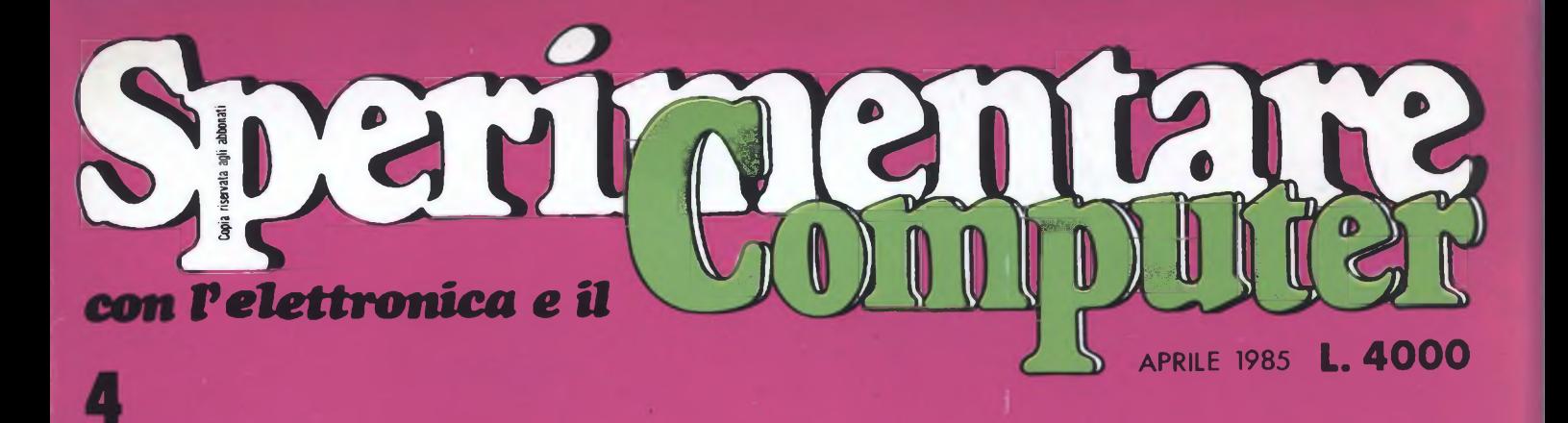

### **MEMORIE DI MASSA SPECIALE SUI SUPPORTI MAGNETICI PER COMPUTER .**

*w*

7 *H0ASF\_*

*! <sup>I</sup> ! <sup>I</sup> I I I I <sup>1</sup>* I I

£ *BASF*

*9* ta<br>A

**D**BASF

ANTEPRIMA

nov|ta

**LO** SPECTRUM

**CONILKH^**

**DIVENTA PLU** 

SINCLAIR C5 O FLETTRICA

**«**

o stale Gr

**U)**

### UN **BEST** SELLER DAL **1978**

Quattro milioni di dischetti ODP venduti in Italia dal 1978 fanno del dischetto ODP un best seller dell'informatica. Un successo determinato dall'alta affidabilità del dischetto ODP, risultato della tecnologia e della ricerca più avanzata. Per questo scegli un best seller, scegli ODP.

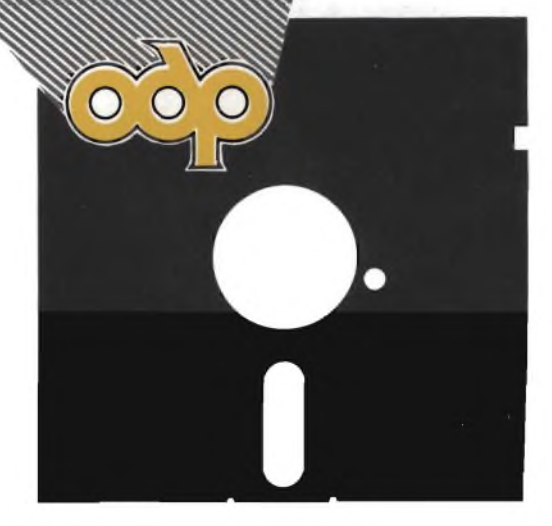

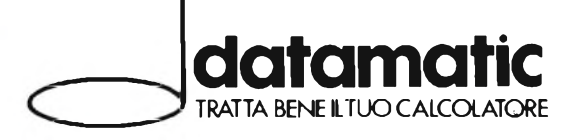

**DATAMATIC S.p.A. - 20124 Milano - Via Volturno, 46 - Tel. (02) 6073876 (5 linee r.a.) Filiale ROMA: Via Città di Cascia, 29 - Tel. (06) 3279987 (4 linee r.a.)**

# LIBRI **"**

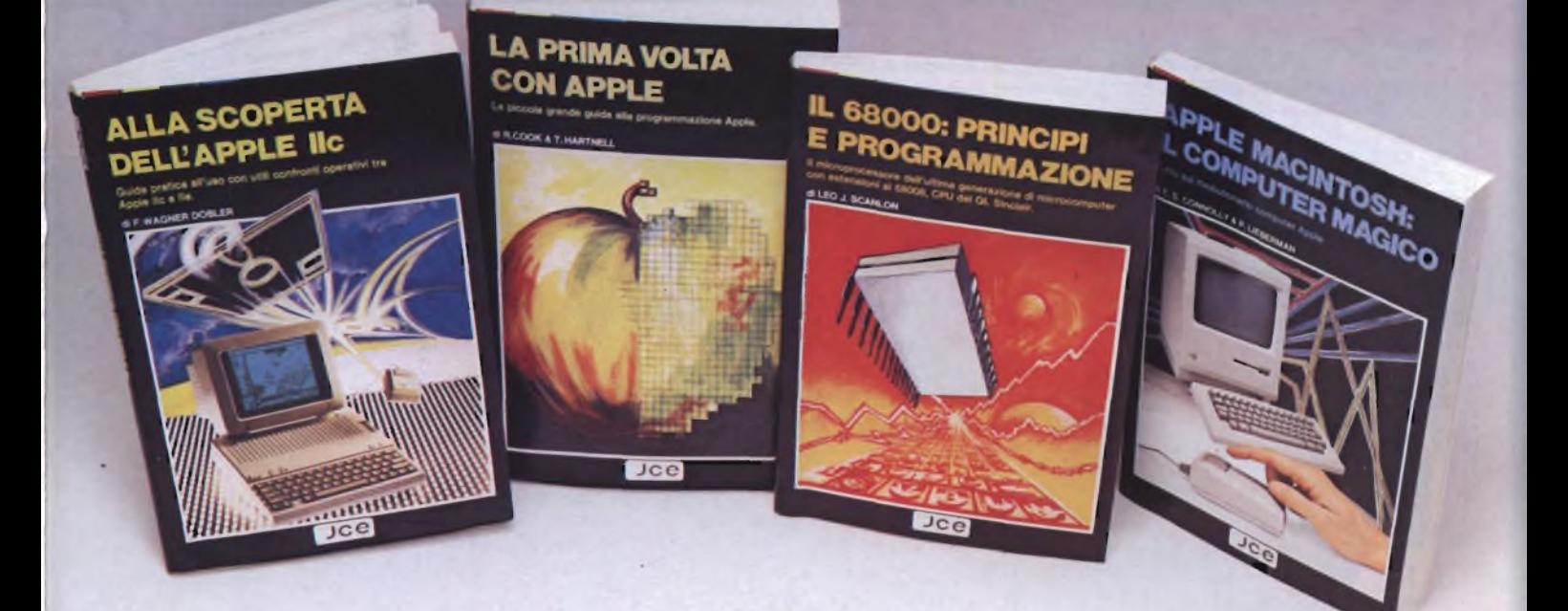

#### **ALLA SCOPERTA DELL'APPLE //c di F. WAGNER DOBLER**

l'intor, involta ad utilizzatori professionali e<br>hobbisitici: aspone in dettaglio le disponibilità e<br>le capacità dell'Apple /k., incluso il suo<br>pratiche e l'uso di elaboratori, di testo, tabelloni<br>grafiche e l'uso di elabo compreso un esame delle specifiche hardware<br>della macchina, un'analisi della documentazione<br>ed una parte dedicata all'implementazione del<br>linguaggi di programmazione BASIC. LOGO,<br>PASCAL, PILOT ed assembler 65CO2<br>il sistema particolare é stata dedicata al confronto fra<br>particolare é stata dedicata al confronto fra<br>Il presente libro costituisce un'inestimabile<br>guida di riferimento per coloro che si<br>propongono di acquistare l'Apple *li*c e<br>desi

**Pag. 144**

**Cod. 9301 L. 16.000**

**Pag. 192**

#### **IL 68000: PRINCIPI E PROGRAMMAZIONE di LED J. SCANLON**

Questo libro illustra le caratteristiche del microprocessore 68000 e fornisce le nozioni fondamentali per la sua corretta programmazione

In particolare vengono illustrati: - il Cross MacroAssembler deila Motorola - il set di istruzioni del <sup>68000</sup> con <sup>i</sup> suoi <sup>14</sup>

modi di indirizzamento - le potenti istruzioni aritmetiche per

molitipicazione e divisione<br>- programmi esemplificativi per la gestione<br>delle liste e delle tavole numeriche<br>Vengono inoltre illustrate le funzioni dei 64<br>piedini del 68000 iC e i supporti periferici<br>interfacciabili con es **Pag. 256**

**Cod. 9850 L. 20.000**

#### **APPLE MACINTOSH: IL COMPUTER MAGICO di E.S. CONNOLLY e P. LIEBERMAN**

In un unico volume uno sguardo all'Apple Macintosh, lo strumento che farà salire vertigginosamente la vostra produttività nel

lavoro<br>Nel libro troverete:<br>-- Come si può rendere più efficiente un<br>calcolatore da tavolo<br>- Come il MacPensiero incrementa la<br>produttività<br>- Che cosa sta dietro alle MacWindows

- Come ottenere il massimo dal Mouse - L'uso di MacWriter, MacPaint <sup>e</sup> di tutti gli altri

MacTooIs - Quale altro software <sup>è</sup> disponibile per il Macintosh - Come funziona il microprocessore <sup>68000</sup>

- Tutto sui drives per mini-floppy. Inoltre imparerete come comunicare con il Macintosh e come creare menù che parlino da

soli. Se ne possedete un esemplare o se intendete acquistarne uno, questa guida costituirà il vostro indispensabile e sapiente amico.

**Cod. 9350 L. 20.000**

#### **LA PRIMA VOLTA CON APPLE**

**di R. COOK e T. HARTNELL**

Se non avete mai programmato un computer<br>prima d'ora e vi piacerebbe imparare in poche<br>prima d'ora e vi piacerebbe imparare in poche<br>ore, ecco il libro adatto a voi. Probabilmente già<br>software che gran parte, se non di tut

**Cod. 9300 L. 16.000**

'Cedola di commissione libraria da inviare a: JCE - Via dei Lavoratori, 124 - 20092 Cinisello B. - MI

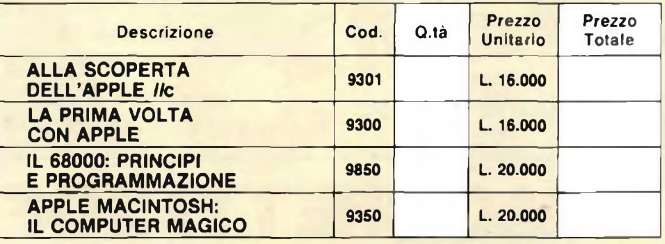

Desidero ricevere i libri indicati nella tabella, a mezzo pacco postale al seguente indirizzo:

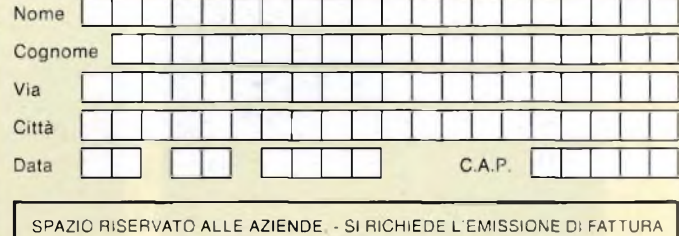

PARTITA IVA <sup>I</sup> <sup>I</sup> <sup>I</sup> <sup>I</sup> <sup>I</sup> <sup>I</sup> <sup>I</sup> <sup>I</sup> <sup>I</sup> <sup>I</sup> <sup>I</sup> <sup>I</sup> <sup>I</sup> <sup>I</sup> <sup>I</sup> H

PAGAMENTO:

Anticipato, mediante assegno bancario o vaglia postale per l'importo totale dell'ordinazione.

Contro assegno, al postino l'importo totale.

AGGIUNGERE L. 3.000 per contributo fisso spedizione <sup>I</sup> prezzi sono com-

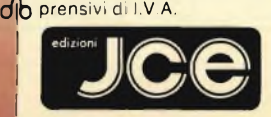

Via dei Lavoratori, 124 20092 Cinisello Balsamo - MI

**Pag-1OO**

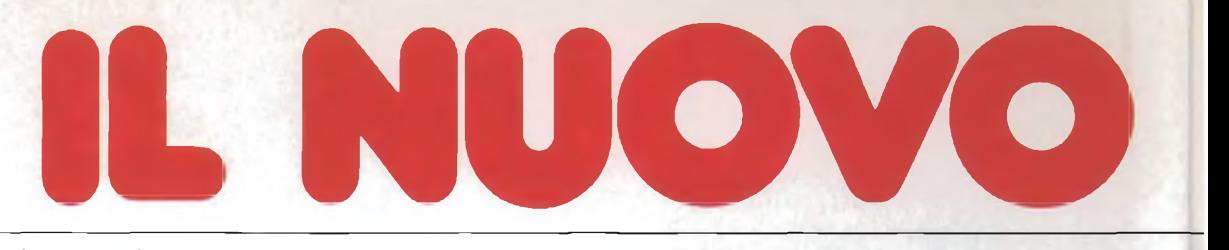

#### Oltre al connettore di espansione, ed al connettore per collegare i Microdrive supplementari, il

#### **Pulsante di reset**

Permette di cancellare il contenuto della memoria del computer senza scollegare l'alimentazione.

**Connettore di estensione Microdrive**

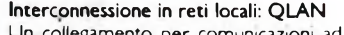

Un collegamento per comunicazioni ad alta velocita per mtercollegare fino a 64 computer Sinclair QL oppure ZX Spectrum. <sup>I</sup> dati vengono trasferiti lungo la rete ad una velocità di 100 kbaud, ed <sup>i</sup> protocolli garantiscono che le stazioni interessate siano pronte prima di inviare <sup>i</sup> dati. <sup>I</sup> dati possono essere anche distribuiti, tramite la rete, a tutti <sup>i</sup> computer in ascolto.

#### Versione Inglese

#### **Porta monitor**

Il Sinclair QL permette una risoluzione molto elevata quando è collegato ad un monitor. Sono disponibili due modi! 512 × 256 pixel, con quattro colori nero, bianco, verde, rosso (oppure 4 gradazioni di grigio);  $256 \times 256$  pixel, con 8 colori (oppure 8 sfumature di grigio; e lampeggiamento.

Il numero dei caratteri sullo schermo è determinato dal numero dei pixel, ma è disponibile una scelta di set di caratteri. Il formato normale è di 85 colonne per 25 righe.

Possono essere usati sia monitori a colori (RGB) che monocromatici.

#### **Porta TV**

<sup>I</sup> modi di visualizzazione su TV sono gli stessi di quelli per il monitor, ma il formato normale è di 40...60 colonne, a seconda del software.

Possono essere usati sia televisori a colon che B/N.

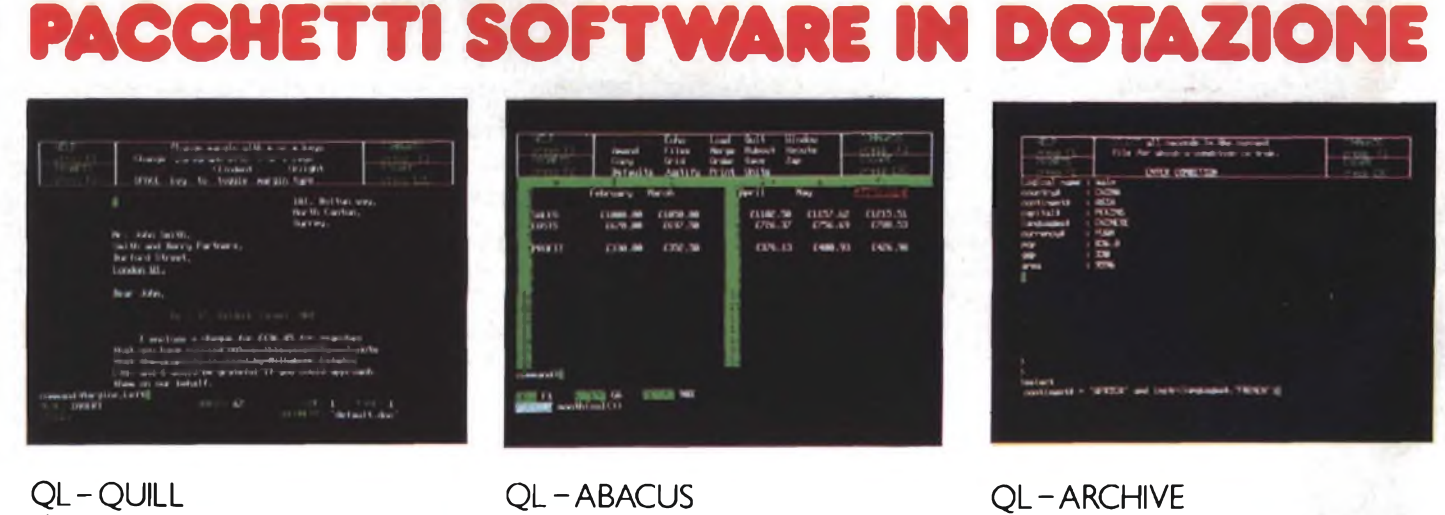

Elaborazione testi

Spreadsheet

Gestione archivio dati - database

# **SINCLAIR QL**

#### Sinclair QL ha altre <sup>9</sup> porte per periferiche, chiaramente configurate sul pannello posteriore.

#### **Connettore cartuccia ROM**

Accoglie una cartuccia QL ROM, ed e sufficiente inserirla: possibilità di aggiungere fino a 32 K di ROM.

**Connettore di espansione per la scheda di memoria a 0,5 Mbyte e periferiche di prossima presentazione. ----------------- - — ———------**

3333

#### **RS-232-C**

Due interfacce standard per comunicazioni con periferiche come stampanti e modem.. Permette di trasmettere a velocità che vanno da 75 a 19.200 baud, oppure di trasmettere e ricevere in duplex completo secondo sette velocita, fino a 9600 baud (un'interfaccia in parallelo per stampante sarà disponibile come accessorio facoltativo).

#### **Joystick**

E previsto il collegamento di uno o due joystick per giochi, oppure per controllare il cursore. Il controllo del cursore può anche essere effettuato mediante quattro tasti separati sulla tastiera.

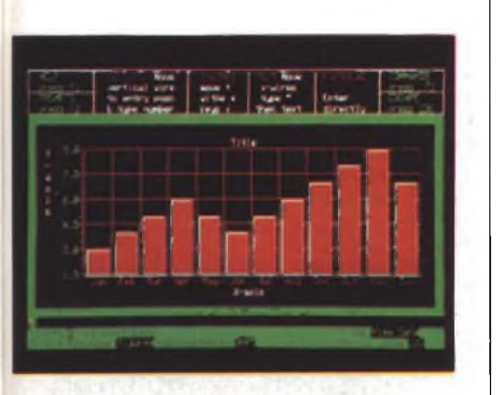

QL - EASEL Grafica commerciale

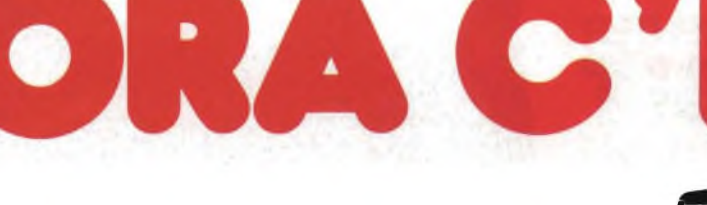

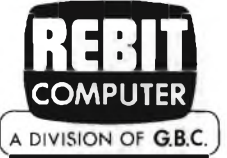

#### DISTRIBUTORE ESCLUSIVO PER L'ITALIA

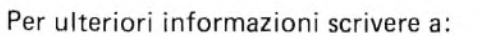

REBIT Computer - CASELLA POSTALE 10488 - MI

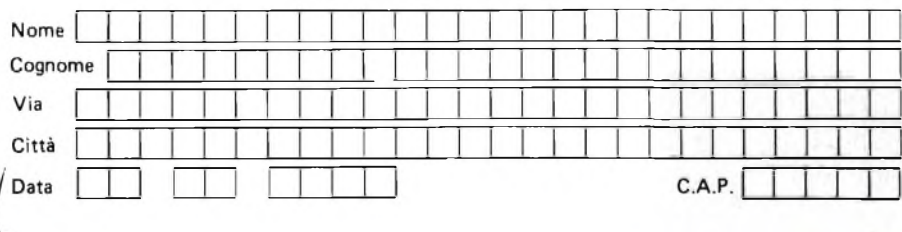

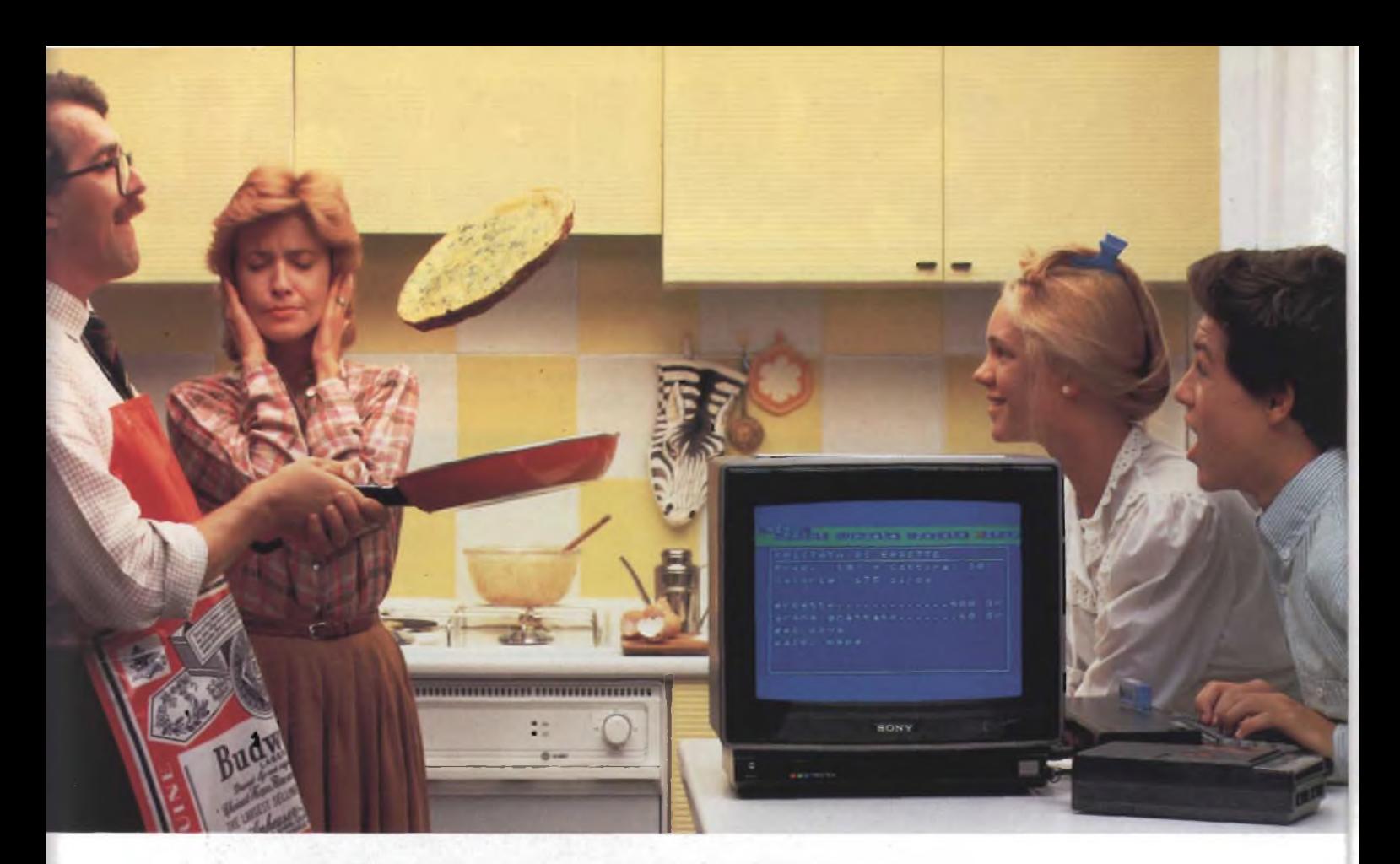

### **Sonyè lieta di presentare il primo uomo che ha fatto la frittata col computer.**

**Bocuse in confronto è un dilettante! Papà oggi si è laureato ''cuoco al computer", spadellando una frittata eccezionale.**

### HOME COMPUTER **HIT BIT**

**Il nuovo computer Hit-Bit Sony è veramente facile. Quasi come scrivere a macchina. Hit-Bit Sony è un vero computer ''familiare", adatto per tutta la famiglia. La mamma lo usa per la dieta e perla dispensa di casa; papà per <sup>i</sup> conti del bilancio, per la denuncia dei redditi e per la sua''collezione-" di vini. Barbarapergli oroscopi, peri bioritmi e pertenere in ordine <sup>i</sup> dischi. Andrea per studiare (ci sono programmi di italiano, matematica, geometria, storia, geografia,**

**CCP**

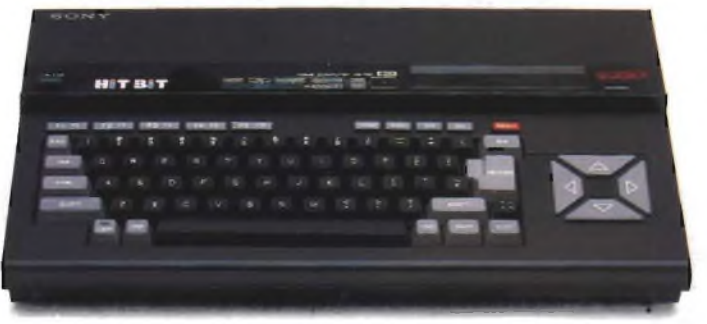

DATA BANK PERSONALE. Una caratteristica che colloca Hit-Bit Sony al di sopra degli altri computer <sup>è</sup> il "Data Bank Personale", un pro-gramma incorporato che consente di organiz-zare con estrema facilità appuntamenti, pro-

**ecc.), per suonare le sue canzoni e per un sacco di videogiochi. Insomma, con Hit-Bit Sony in poche settimane una normalissima famiglia si è trasformata in un'autentica ''famiglia al computer".**

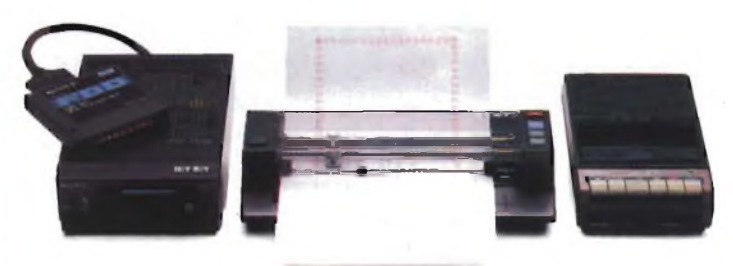

memoria, indirizzi e numeri telefonici, con la possibilità di immagazzinare 4 Kbytes di infor-mazioni su cassetta o sull'esclusiva DATA CARTRIDGE HBI-55, con batteria incorporata contro le cancellazioni accidentali.

**MSX**

**MSX\* è la sigla del nuovo standard internazionale unificato,**

**adottato dalle più importanti marche del mondo di Home Compu-' ter (Sony in testa). La caratteristica rivoluzionaria dell'MSX è la compatibilità: per la prima volta nellastoriadegli homecomputer, tante marche diverse parlano la stessa lingua, rendendo così possibile l'interscambiodei programmi e delle unità periferiche (più o meno quello che già succede coi componenti Hi-Fi).**

(')MSXèunmarchioregistratodella Microsoft Co.

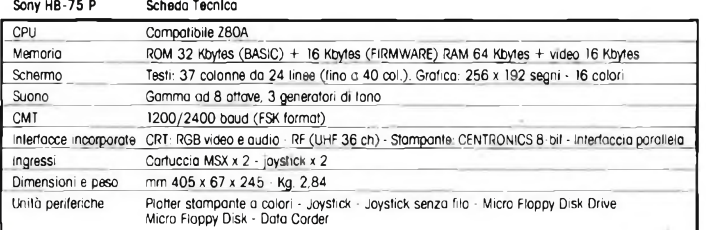

Hit-Bit Sony, il primo computer "familiare".

**SONY**

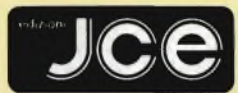

Direttore responsabile RUBEN CASTELFRANCHI

Direttore CESARE ROTONDO

Redattore Capo MARCO FREGONARA Segretaria di redazione ENZA GRILLO

Comitato di redazione GIANCARLO BUTTI<br>ALESSANDRO BARATTINI Consulenza tecnica e

progettazione elettronica FABIO VERONESE SALVATORE RIEFOLI GIUSEPPE CASTELNUOVO

Grafica e impaginazione FRANCO TEDESCHI FABRIZIO CONTI GIANNI DE TOMASI

Direttore della pubblicità ALDO ARPA

Fotografia LUCIANO GALEAZZI AMICI ALBERTO

Gli inserti "Sinclub" e "A tutto Commodore" sono a cura di CESARE ROTONDO MARCO FREGONARA

Corrispondente dagli USA DANIELA GRANCINI

Corrispondente da ROMA GIOMMARIA MONTI

Hanno collaborato a questo numero<br>AMGDEO GATTANEO<br>AMGDEO CATTANEO<br>EDGARDO DI NICOLA-CARENA<br>EDGARDO DI NICOLA-CARENA<br>ENRICO FRANCIA<br>FRANCO FRANCIA<br>SEVERINO GRANDI<br>PLERO LOMAZZI<br>PLERO LOMAZZI<br>ALBERTO MONTI<br>ELIO PEDRANTI<br>ELIO

Contabilità M. GRAZIA SEBASTIANI CLAUDIA MONTU' GIOVANNA QUARTI

Abbonamenti ROSELLA CIRIMBELLI ORIETTA DURONI

Spedizioni PINUCCIA BONINI PATRIZIA GHIONI

Direzione, Redazione, Amministrazione Via dei Lavoratori, 124 20092 Cinisello Balsamo - Milano Tel. (02) 61.72.671 - 61.72.641

Sede Legale Via V. Monti, 15 - 20123 Milano Autorizzazione alla pubblicazione Trib. di Monza n. 258 del 28.11.74

Pubblicità Concessionario in esclusiva per l'Italia e l'Estero SAVIX S.r.l.

Tel. Milano (02) 61.23.397 Tel. Bologna (051) 58.11.51

Fotocomposizione LINEACOMP S.r.l. Via Rosellini, 12 - 20124 Milano

Stampa Elcograf S.p.A. Via Nazionale, 14 20050 Beverate di Brivio (Co)

Diffusione Concessionario esclusivo per l'Italia SODIP - Via Zuretti, 25 - 20125 Milano Spediz. in abbon. post. gruppo III/70 Prezzo della Rivista L. 4.000 Numero arretrato L. 5.500

Abbonamento annuo L. 39.500 Per l'estero L. 59.500 <sup>I</sup> versamenti vanno indirizzati a: Jacopo Castelfranchi Editore Via dei Lavoratori, 124 20092 Cinisello Balsamo - Milano mediante l'emissione di assegno circolare cartolina vaglia o utilizzando il c/c postale numero 315275

Per i cambi d'indirizzo allegare<br>alla comunicazione l'importo di<br>L. 500, anche in francobolli, e indicare<br>insieme al nuovo anche il vecchio indirizzo.

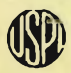

\* Tutti i diritti di riproduzione e<br>sono riservati.<br>**Mensile associa**<br>**Mensile associa**<br>**Minione Stampa x Mensile associato all'USPI U) Unione Stampa F' Periodica italiana**

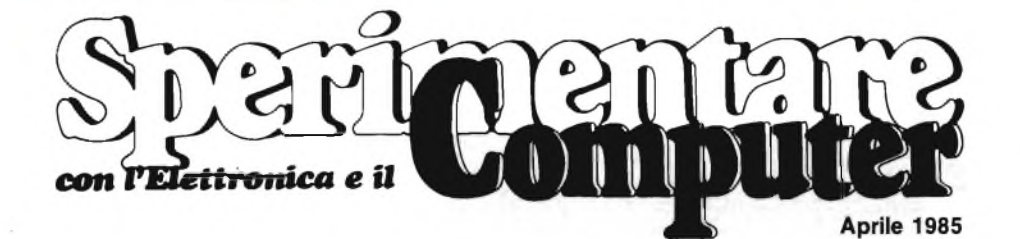

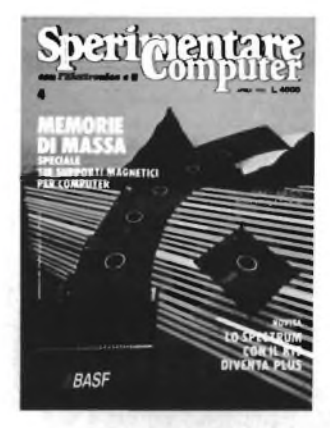

In copertina: Floppy Disk della BASF distribuiti dalla DATA BASE.

Fotografia: Studio Teorema G. Malocchi

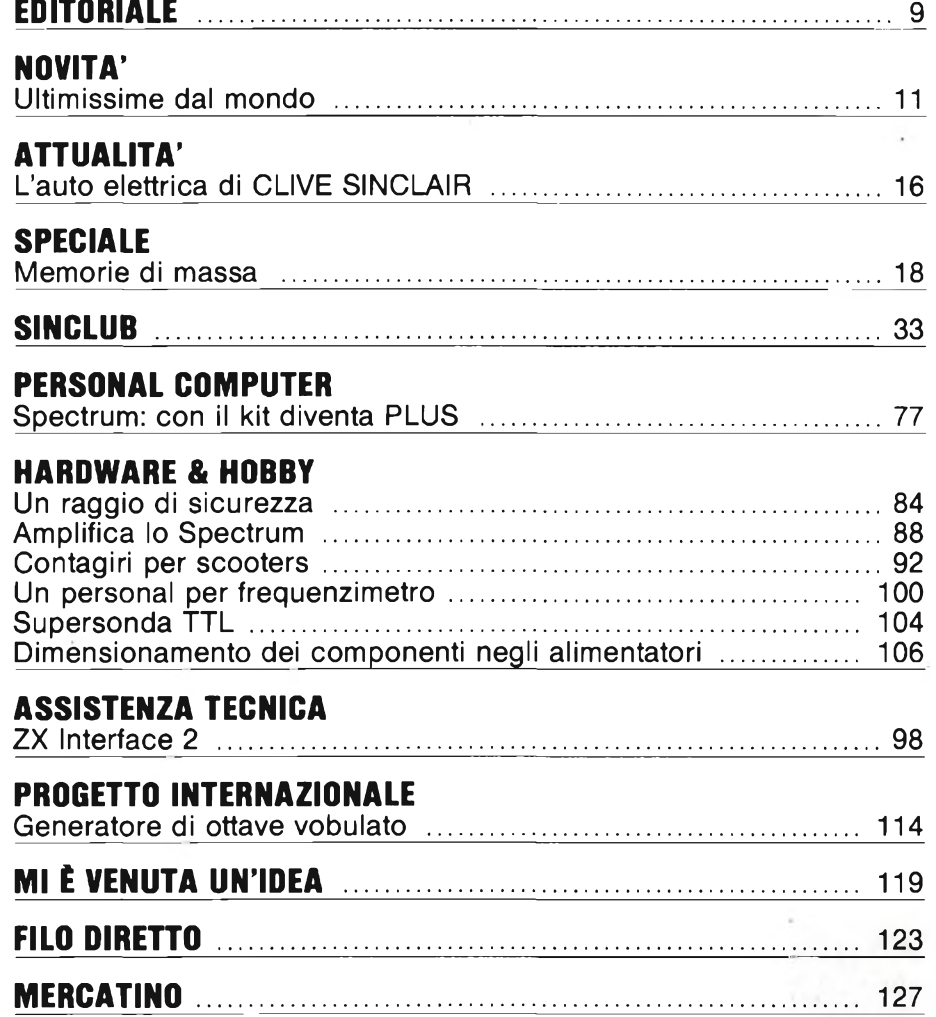

## 9" INTERNAZIONALE ELETTROTECNICA ED ELETTRONICA INTEL 85

### **LA RASSEGNA MONDIALE DELLE NOVITÀ**

**nelle specializzazioni**

**ELETTROTECNICA • ILLUMINAZIONE ED AUSILIARI . MACCHINE ED ATTREZZATURE GRUPPI ELETTROGENI • PICCOLI ELETTRODOMESTICI • ELETTRONICA**

**1640** case italiane ed estere esporranno su 42.000 m<sup>2</sup> di area ripartita in 6 settori

### 25 »29 MAGGIO 1985 QUARTIERE FIERA MILANO

**Entrate:** Porta Edilizia - Porta Agricoltura - Porta Carlo Magno - Porta Domodossola **Padiglioni:** 7 • 7A • 13 • 14 • 16 • 18

> **L'INTEL 85 PRESENTA IL FUTURO DELL'ELETTROTECNICA E DELL'ELETTRONICA**

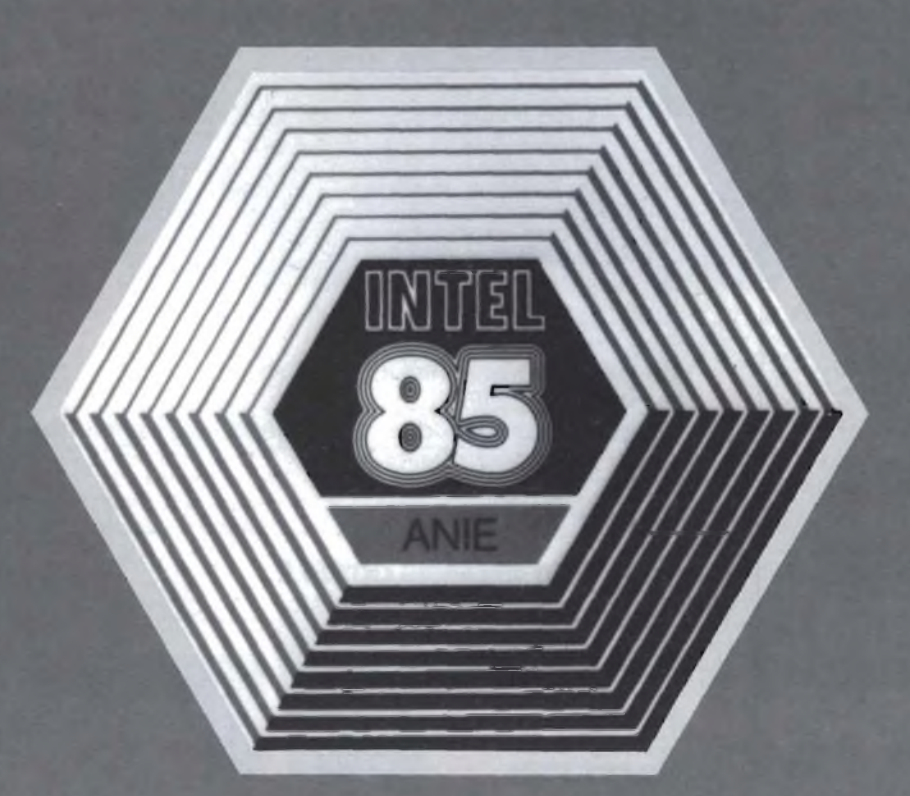

### **EDITORIALE**

### **sprotezionismo**

Se è vero che le parole servono per descrivere e rendere conto dei fenomeni che popolano la realtà attorno a noi, non deve stupire il fatto che le novità di maggior rilievo determinino la nascita di parole nuove o di nuove eccezioni di quelle già esistenti. Niente di strano, allora, se l'avvento del computer per tutti ha portato con sé una piccola schiera di neologismi. Un programma non si scrive e neppure si redige, ma si digita. E poi, magari, lo si salva: non dai marosi o dagli artigli di una belva, ma dalla scomparsa dai circuiti di memoria della macchina; la quale, da quando non è più di dominio assoluto dei camici bianchi, è sempre meno calcolatore o elaboratore ed è, invece, sempre più computer o personal. Il peggio, però, arriva quando ci si imbatte in termini inglesi italianizzati alla valachevaibene: listare e scrollare rispettivamente da to list o to scroll, e non nel significato consueto - e addirittura formattare e mergiare, talmente bruttine da sembrare persino in odor di parolaccia. Verba volant, scripta manent: e la perla della situazione l'abbiamo scoperta, bella e stampata, sulle pagine di una certa rivistina dove il mattatore di una rubrica declamava entusiasta la sua abilità nello "sproteggere" <sup>i</sup> programmi di videogames su cassetta in modo da poterli copiare a piacimento. Furberia da sagra paesana, e un'ulteriore violenza alla povera lingua italiana che, invece, avrebbe mille bellissime parole adatte per supplire a qualsiasi rozzo anglicismo. Di rimpiazzare "sproteggere" non ce n'é bisogno: <sup>è</sup> vietato fare cose di questo tipo, e <sup>i</sup> lettori di Sperimentare lo sanno tutti. E non ne hanno neppure la tentazione, visto che <sup>i</sup> programmi più belli sono tutti lì, pronti da digitare, sulle pagine di Sinclub e nell'inserto A tutto Commodore. "Sproteggano" pure gli altri: per chi ama davvero il computer e lo sa usare in modo intelligente, c'è Sperimentare.

DCD 2240 (22")

## **BARCO**

DCD 1640 (16")

**A D W Studio**

DCD 2740 (27")

## LA NUOVA SERIE DEI MONITORI A COLORI DCD

DCD - La nuova serie dei monitori a colori che la Barco metta a Vostra disposizione per aiutarVi a risolvere problemi di collegamento sia alle tradizionali sorgenti di segnali video sia ai personal computer più diffusi.

Ogni modello dispone infatti di un numero di ingressi video tale da soddisfare ogni esigenza: video composito PAL, RGB Analogico, RGB TTL, ingresso audio, connettore J8 per videoregistratore.

#### **La famiglia DCD**

DCD 1640 (16") e DCD 2240 (22") per la Vostra workstation.

DCD 2740 (27") uno strumento audiovisivo indispensabile per l'addestramento, fiere, meeting. La serie DCD è anche disponibile in versione Quadristandard.

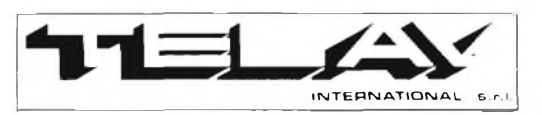

COMPUTER GRAPHICS DIVISION MI **LANO:** Via L. da Vinci, 43 - 20090 Trezzano S/N Tel. 02/4455741/2/3/4/5 - Tlx: TELINT1312827 **ROMA:** Via Salaria, 1319-00138 Roma Tel. 06/6917058-6919312-Tlx: TINTRO <sup>1</sup>614381

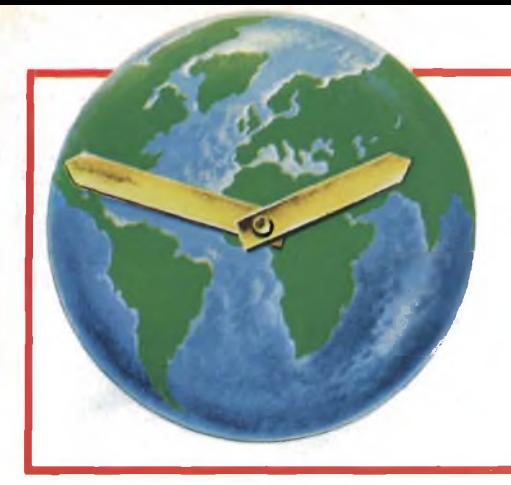

## **ULTIMISSIME 7 DAL MONDO**

#### **a cura della Redazione**

#### **MACINTOSH AUMENTA L'EFFICIENZA DELLE IDEE**

Macintosh, il nuovo personal computer di Apple, è un potente strumento di lavoro in grado di far risparmiare fino a un terzo del tempo normalmente impiegato nelle più comuni attività dell'ufficio. Potente e versatile, Macintosh non chiede molto in cambio, neanche in termini di spazio. La sua base, tastiera compresa, occupa meno di un foglio di carta, rendendolo adatto a qualsiasi scrivania.

Ma il risparmio di tempo non è l'unico vantaggio che l'uso di Macintosh comporta. Vi è anche una maggiore qualità del lavoro.

Impaginazione, grafica, schedatura, tutto come risultato del lavoro svolto con Macintosh. E se non si ha voglia di usare la tastiera, Macintosh offre l'ormai noto mouse, il cui scorrimento su di un piano permette l'esecuzione di qualsiasi operazione.

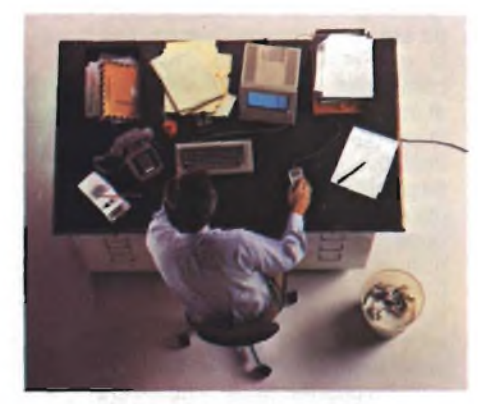

Macintosh è uno strumento piuttosto flessibile. È sufficiente cambiargli l'applicazione e lo si adatta ad una nuova situazione, per realizzare oltre alle classiche operazioni anche altre nuove. Tra le molteplici applicazioni già pronte per Macintosh eccone alcune. MacWrite è un potente programma per l'elaborazione testi che, tra l'altro, consente di scegliere lo stile e le dimensioni del carattere stampato. Per le pianificazioni vi è il MultiPlan, il foglio elettronico che molti manager già utilizzano, mentre per migliorare le relazioni e presentazioni di dati vi è Multi-Chart, uno strumento per creare grafici di

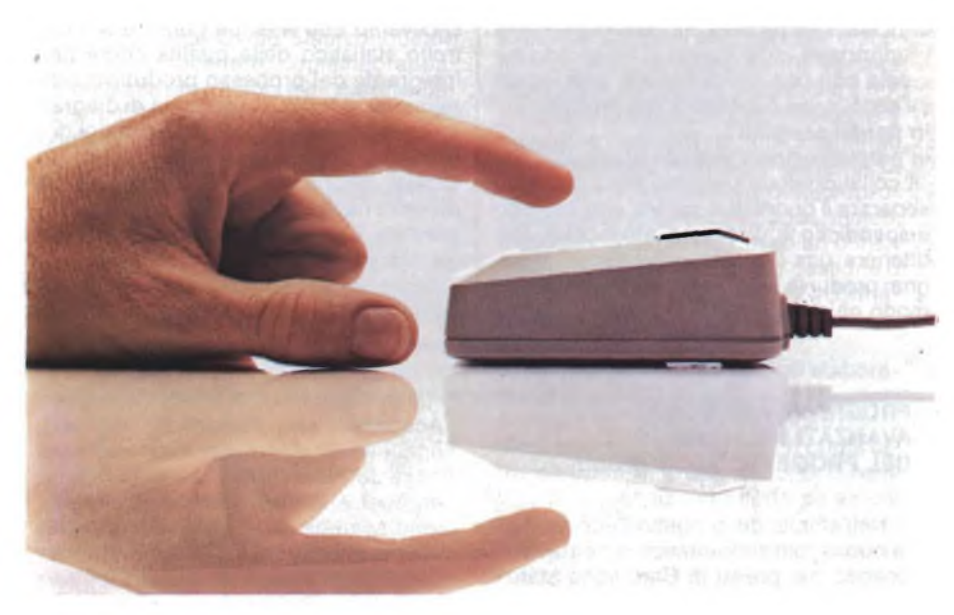

notevole versatilità. Con MacProject realizzare <sup>i</sup> diagrammi Pert è un'operazione immediata, in quanto il programma si occupa di effettuare tutti <sup>i</sup> calcoli necessari alla valutazione dei tempi, dei costi e delle risorse dedicate alle singole attività del progetto.

Infine per gli archivi, CFS: schedario può far dimenticare le classiche schede e FileVision è un nuovo concetto di archivio grafico: basta indicare uno degli elementi dell'immagine presente sul monitor per ottenere tutte le informazioni ad esso relative.

Macintosh offre dunque strumenti all'efficenza, e lavora all'esecuzione impeccabile delle idee, per lasciare a chi lo utilizza il piacere di crearne di nuove.

#### Al LETTORI

Tutti <sup>i</sup> giorni riceviamo richieste di numeri arretrati perchè spiega il lettore, "la rivista era già esaurita in edicola". Ed è vero. Perché allora non abbonarsi, liberandosi dal pensiero del ritardo? Le giornate sono piene di piccoli problemi, uno in meno serve a dare un pò di sollievo. A parte il risparmio sulla spesa. Ora, poi, c'é l'offerta speciale da non lasciar perdere. Da questo momento fino al <sup>31</sup> dicembre 1985, l'abbonamento a due riviste: "Sperimentare" + "EG Computer" costa solo Lire 45.000. Bisogna approfittarne! Ricordatevi che il conto corrente postale é 315275 intestato alla JCE, Cinisello B. (MI).

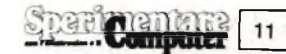

#### **INTERVISTA CON IL DR. ROLANDO BIANCARDI, DIRETTORE DI DIVISIONE MEMORIE MAGNETICHE NASHUA**

#### **Cosa significa, per Nashua, qualità?**

Qualità è una parola molto usata e abusata. Tutti sono pronti a promettere la migliore qualità. Per Nashua qualità è invece parte integrante della produzione sta ad indicare migliori prestazioni, estrema affidabilità e anche grande precisione. **Abbiamo notato nella Vostra pubblicità una sigla QCS, che significa?**

Quality Control Statistico. La Nashua grazie alla sua filosofia del "Quality Control" assicura prodotti di ineguagliabile precisione tecnologica applicando il controllo statistico alla sua produzione. È lo stesso concetto che ha rivoluzionato l'economia giapponese sostituendo un'immagine media con una solida reputazione legata all'eccellenza qualitativa dei prodotti. **In parole semplici?**

In parole semplici si tratta di questo: "Il collaudo di un prodotto finito può solo separare il buono dal cattivo, è un metodo dispendioso e di scarsa affidabilità. Per ottenere una "qualità consistente" bisogna produrre ogni singolo prodotto nel modo giusto.

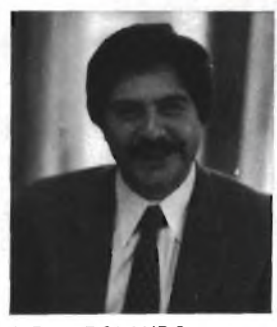

**Il Dott. ROLANDO BIANCARDI è il Direttore di Divisione Memorie magnetiche della NASHUA**

#### **Come è possibile ciò?**

Dicevamo che Nashua considera il controllo statistico della qualità come parte integrante del processo produttivo, letteralmente si tratta di centinaia di diagrammi che controllano tutte le variazioni di un processo produttivo.

Questi diagrammi assicurano che ogni disketta rientri nelle specifiche qualitative previste. Ogni disketta viene certificata e testata per soddisfare pienamente le richieste dei sistemi. Ne risulta una qualità sempre costante nel tempo.

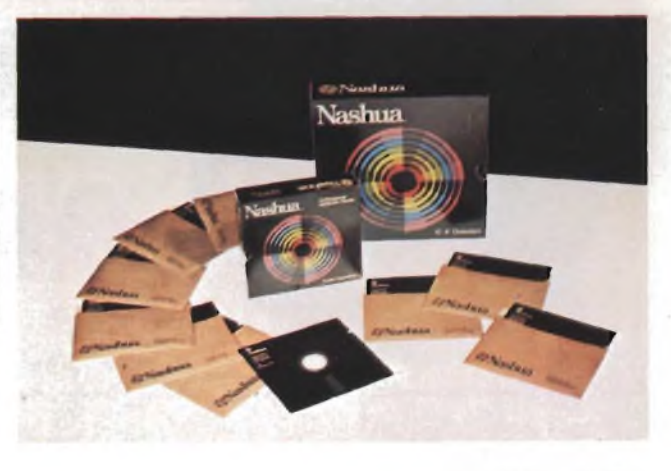

#### **Sostenete le parole, come si suol dire, con <sup>i</sup> fatti?**

La Nashua sostiene le parole con le massime garanzie dà infatti 5 anni di garanzia sui difetti di fabbricazione a partire dalla data di acquisto. Se una disketta Nashua risulterà difettosa per vizi di fabbricazione l'acquirente ha la possibilità di ritornare la disketta al rivenditore e la stessa gli verrà sostituita gratuitamente. Nella logica Nashua è compreso anche questo.

#### **PROGRAMMI INFORMATICI AVANZATI NELL'AMBITO DEL PROGETTO TECNOPOLIS**

Nell'ambito del progetto Tecnopolis, la nuova "città informatica" che sta nascendo nei pressi di Bari, sono state avviate iniziative comuni tra l'Università degli Studi di Bari, il CSATA (Centro Studi e Applicazioni in Tecnologie Avanzate) e la IBM Italia. Tali iniziative comprendono il collegamento dei sistemi informatici del CSATA e dell'Università alla rete internazionale EARN, che la IBM ha realizzato in collaborazione con il mondo accademico europeo; piani di ricerca per la realizzazione di nuove soluzioni in aree quali la gestione del territorio con sistemi di elaborazione delle immagini; contatti e corsi di formazione in vista del trasferimento di nuove tecnologie informatiche nelle strutture di Tecnopolis. Questi progetti, che proseguono la collaborazione da tempo in atto tra <sup>i</sup> centri universitari e di ricerca di Bari e la IBM Italia, rappresentano un contributo allo sviluppo e alla diffusione di creazione di un polo d'incontro tra università e industria che operi come stimolo e punto di riferimento per gli operatori economici del Meridione.

<sup>I</sup> temi e le finalità della collaborazione sono stati illustrati da Luigi Ambrosi, Rettore dell'Università di Bari, Ennio Presutti, Direttore Generale della IBM Italia, Aldo Romano, Presidente del CSATA e Carlo Gulminelli, responsabile della IBM Italia per <sup>i</sup> settori Università e Ricerca.

Il collegamento a EARN (European Academic and Research Network), una rete di elaboratori che interessa circa 250 università e centri di ricerca europei, è destinato a rendere più facile lo scambio di informazioni tra Università di Bari, CSATA e il mondo universitario e scientifico italiano e internazionale. Oltre alle possibilità di comunicazione immediata con tutti <sup>i</sup> nodi italiani ed europei, EARN consentirà anche l'accesso alla rete statunitense BITNET, che comprende 130 elaboratori dislocati nei principali istituti universitari e di ricerca americani. L'accesso alla rete avverrà attraverso il collegamento tra il principale nodo italiano di EARN, localizzato a Roma presso la Direzione di Ricerca Scientifica della IBM Italia, e il CSATA, che fornirà a sua volta <sup>i</sup> servizi di rete al consorzio di università meridionali che ad esso fanno capo.

È stato inoltre già avviato un progetto congiunto per lo sviluppo di programmi di gestione del territorio attraverso tecniche di elaborazione delle immagini. Queste tecniche permettono di trattare immagini riprese da satelliti o da aerei con filtri speciali per rilevare, per esempio, tipi di coltura o di insediamento. Possono essere impiegate per la produzione di mappe, per costituire banche di dati delle risorse territoriali, per pianificare interventi sul territorio. Lo scopo principale del progetto è realizzare soluzioni software di facile impiego, con differenti gradi di complessità, che rendano possibile la diffusione di queste tecniche presso enti locali di diverse dimensioni. A

questo fine verranno sperimentati sia sistemi sofisticati per l'elaborazione d'immagini a colori sia personal computer con capacità grafiche. Il progetto ha inoltre l'obiettivo di realizzare corsi e supporti che consentano il rapido apprendimento di queste nuove tecniche.

Altri temi di collaborazione in esame riguardano attività comuni per ampliare e approfondire la conoscenza in altre aree avanzate dell'informatica quali la gestione di centri d'elaborazione complessi, la robotica, l'automazione di attività editoriali interne alle aziende, la progettazione automatica e la modellistica industriale, le possibili applicazioni industriali dell'elaborazione delle immagini, l'informatica medica. In questi campi è in corso una fase di acquisizione di conoscenze, che comprende anche visite di ricercatori presso università estere e laboratori IBM; ad essa seguirà la sperimentazione di tecnologie avanzate nei diversi settori.

Il trasferimento di know-how che queste attività potranno produrre si completerà con un articolato programma di formazione. In quest'ambito la IBM Italia contribuirà a pianificare corsi a diversi livelli. Accanto a settimane di "alfabetizzazione" informatica, destinate cioè a fornire nozioni di base alla popolazione studentesca, saranno sviluppati corsi sull'impiego di strumenti informatici come mezzi didattici. Inoltre, in collaborazione con altre università straniere, verranno organizzati seminari di studio sui temi di ricerca sviluppati.

#### **ZOCCOLI NIF**

Gli zoccoli privi di forza di inserzione (No Insertion Force  $=$  NIF) costituiscono un passo avanti rispetto a quelli con forza di inserzione zero (ZIF), anche se in realtà il risultato è il medesimo. Al contrario degli zoccoli ZIF, che sono voluminosi ed ingombranti con la loro leva di blocco, <sup>i</sup> NIF della Dage sono dotati di una base incernierata, che sporge di circa 1,5 mm dal corpo del circuito integrato. Una volta in-

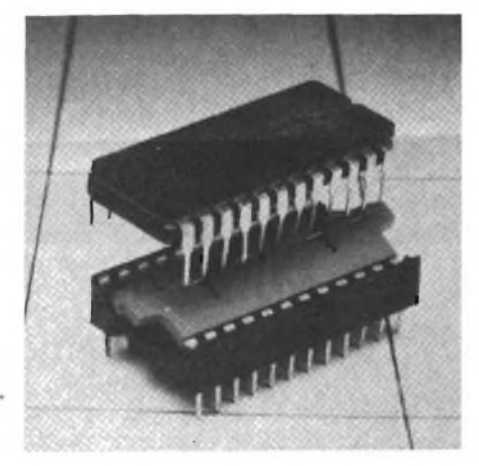

serito il chip, una leggera pressione sulle alette sporgenti della base provoca lo scatto della cerniera ed il blocco dei piedini del circuito integrato nella loro sede. Sono disponibili versioni per componenti a 24,28,40 o 48 piedini. Gli zoccoli hanno un'altezza di soli 5 mm, con contatti in lega di rame - berillio, placcati con stagno - piombo, oppure a seconda delle necessità con oro.

Dage Eurosem, Rabans Lane, Aylesbury, Bucks - HP 19 3RG.

#### \*\*\*\*\*\*\*\*\*\*\*\*\*\*\*\*\*\*\*

#### **MODULO DIGITALE PER 16 UTENTI TELEFONICI**

Il "Peripheral Board Controller" PEB 2050 (PBC), realizzato dalla Siemens, programmabile per selezione a tastiera, televideo, telefax, videotel e trasmissione dati, rappresenta un componente chiave per <sup>i</sup> sistemi telefonici digitali della prossima generazione.

Il PEB 2050 controllato da un microprocessore centrale, gestisce fino a 16 utenti tramite linee PCM. Per apprendere rapidamente le complesse funzioni del PEB 2050, è disponibile un "User board" (STU 2050) che raggruppa in un unicgmodulo il PEB 2050, il microcomputer (SAB 8031) e relativi accessori.

Due moduli di questo tipo e due integrati Codec (che digitalizzano segnali audio analogici o che viceversa li ricavano da quelli digitali) consentono di realizzare un sistema di prova per 16 utenti pronto all'uso.

Opportuni "Highways" (PCM) collegano <sup>i</sup> moduli.

#### **MC 68020 IL CALCOLATORE SU CHIP**

La Motorola ha presentato il suo nuovo microprocessore a 32-bit, MC68020, "il calcolatore su chip" che, secondo la società, è il dispositivo a prestazioni più elevate fra <sup>i</sup> microprocessori di questo tipo oggi esistenti sul mercato e rappresenta lo stato dell'arte nel settore.

Il dispositivo, inoltre, è l'unico microprocessore oggi in commercio che vanti un'architettura sia interna che esterna a 32-bit; è stato progettato utitecnologia HCMOS (High-performance Complementary Metal Oxide Semiconductor) al fine di ottenere contemporaneamente alte prestazioni e basse dissipazioni. Il chip è il risultato di un impegnativo programma di sviluppo che ha richiesto molti anni di ricerca (60anniuomo) e investimenti di parecchi milioni di dollari.

<sup>I</sup> microprocessori sono piccoli e complessi dispositivi a semiconduttore usati nelle più sofisticate applicazioni elettroniche, dai computeralleautomobili, dalle apparecchiature per telecomunicazioni ai robot, ai simulatori di volo fino ai sofisticati sistemi di navigazione

200.000 transistori su una piastrina di silicio di 9 millimetri e mezzo di lato che danno una potenza di calcolo pari a quella fornita da un grosso computer: questo è l'MC68020.

"Non c'<sup>è</sup> niente che sia paragonabile a questo super-chip" ha commentato Gary Tooker, Executive Vice President e Direttore Generale del Semiconductor Products Sector della so-

cietà. "In termini di prestazioni, l'MC68020 costituisce un salto di qualità e mette a disposizione di una gamma vastissima di apparecchiature elettroniche la potenza di calcolo di un grosso calcolatore".

Secondo Tooker l'avanzamento tecnologico rappresentato dal nuovo microprocessore a 32-bit MC68020 consente di creare tutta una gamma di nuove possibilità applicative. "Il campo di utilizzo del 68020 finisce dove si esaurisce l'immaginazione dell'utilizzatore".

"La caratteristica chiave" ha continuato Tooker, "è rappresentata dal fatto che anche questo nuovo dispositivo si allinea alla politica aziendale di fornire potenze di elaborazione sempre più sofisticate a costi accettabili".

Velocità, prestazioni complessive e maggiore capacità di indirizzamento rappresentano <sup>i</sup> principali vantaggi di cui dispone l'utilizzatore di microprocessori a 32-bit. Ricorrendo ai numeri, il 68020 consente l'accesso ad oltre 4 miliardi di bytes di dati e la gestione o l'elaborazione di 32 processi informativi separati ogni 180 milionesimi di secondo (180 nanosecondi).

Se misuriamo la velocità di elaborazione in termini di milioni di istruzioni per secondo (MIPS), l'MC68020 opera mediamente a 2/3 MIPS con punte oltre gli 8 MIPS: il che lo colloca nella fascia di prestazioni offerte da alcuni potenti computer.

Rispetto ai microprocessori attualmente impiegati nei personal computer ad alte prestazioni, l'MC68020 consente una capacità di calcolo quattro volte superiore.

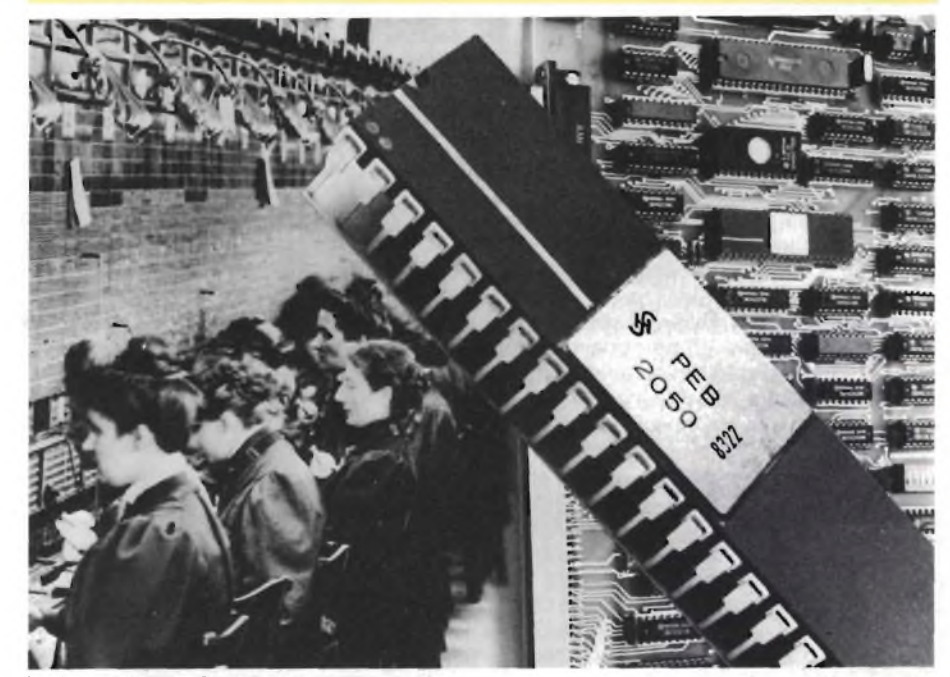

**Il micro computer SAB 8031 e il PEB 2050 sono raggruppati in un unico modulo, l'"User Board" STU 2050.**

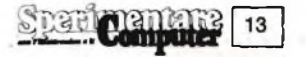

#### **CREAZIONE DI MODELLI DI IMPIANTI MEDIANTE CALCOLATORE**

La progettazione o il rinnovamento di un impianto possono essere effettuati con le tecniche di creazione di modelli mediante calcolatore utilizzate dal sistema della casa britannica Istel. Il computer si serve di capacità grafiche animate per rappresentare l'impianto in funzione, visualizzando <sup>i</sup> processi in forma accelerata per illustrare perchè e come possono sorgere dei problemi. Prima di prendere delle decisioni di vasta portata, anche dal punto di vista degli investimenti, è pertanto possibile studiare gli effetti sulle variazioni della capacità produttiva, sugli arresti delle macchine, sulla scarsità di materiale, sull'instradamento e sull'ordine di esecuzione delle operazioni.

#### **JACK APLIN NOMINATO VICE-PRESIDENTE DEL GRUPPO GOULD**

Milano. La Gould Ine. di Rolling Meadows, Illinois (USA) ha annunciato che il Consiglio di Amministrazione ha nominato Robert Jack Aplin vicepresidente del gruppo per <sup>i</sup> prodotti medici, con specifica responsabilità della Divisione Strumentazione Medicale.

Aplin, in precedenza vicepresidente della divisione marketing della American Hospital Supply Corporation, sarà alle dirette dipendenze di Harry A. Caunter, vice-presidente esecutivo per <sup>i</sup> prodotti elettronici.

William T. Ylvisaker, presidente ed amministratore delegato della Gould Ine., ha detto: "Il mercato degli stru-

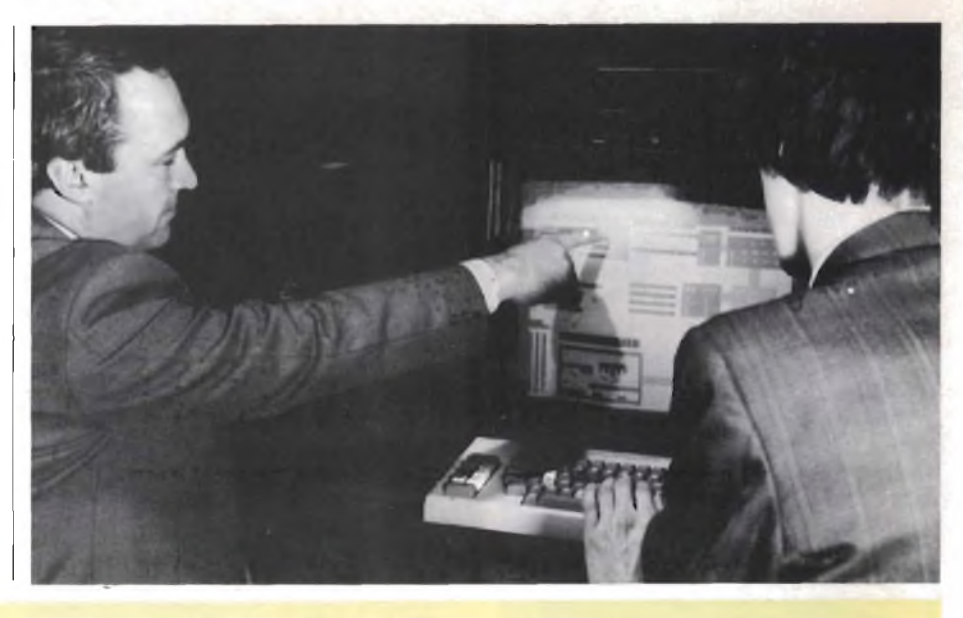

menti medicali continua ad essere un settore importante per la Gould. La creazione di questa nuova posizione è una ulteriore dimostrazione del costante impegno della Gould nell'espansione della propria posizione di mercato nel settore della strumentazione medicale sia negli Stati Uniti che a livelli internazionali.

La notevole esperienza di Aplin sia sulla tecnologia degli strumenti elettronici che nel marketing internazionale, consentirà alla Gould di espandere la sua penetrazione nel settore medico e di seguire più da vicino quei segmenti di mercato in più rapida cresci-

Aplin sarà responsabile di tutte le attività della Gould nel campo medico, include le unità operative di Oxnard, California; Dayton, Ohio; Bilthoven, Olanda e Tokio.

La Gould è il principale produttore dei sistemi per la misurazione della pressione sanguigna e per la diagnostica cardiopolmonare computerizzata.

la Gould Ine. progetta, produce e commercializza in tutto il mondo minicomputer, strumenti elettronici, sistemi per l'automazione industriale, materiale elettronico per la difesa, semiconduttori ed altri strumenti elettronici.

Nel 1983 la società ha sviluppato un fatturato complessivo di 1324,8 milioni di dollari.

In Europa, alla Gould fanno capo 46 unità di produzione, di ricerca, di commercializzazione, di vendita ed assistenza, che impiegano oltre 3.000 dipendenti.

#### **COME ACQUISTARE IL DISCHETTO GIUSTO?**

Non si può pensare di trovare il dischetto adatto per il proprio computer solo conoscendone il formato.

<sup>I</sup> criteri da tenere sempre presenti per l'acquisto sono sette; questi suggerimenti indispensabili per comperare dei floppy per il computer vengono forniti da Heinz Ritter della divisione Tecnologia dei Dati della BASF.

DOMANDA: "Sig. Ritter, di solito quando la gente compra un personal computer, si rifornisce solo dei dischetti necessari a cominciare a farlo funzionare.

Ad un certo punto ha bisogno di altri floppy; come si trova il dischetto giusto per il proprio computer?"

RITTER: "La nostra forza di vendita al dettaglio trova come supporto informativo la cosiddetta lista delle compatibilità.

Per esempio nelle 350 pagine del manuale della BASF è indicato l'uso di ca. <sup>500</sup> differenti FlexyDisk da 8", 5.25", 3.5" per quasi 6.900 diversi tipi di computer. Un'occhiata a questo volume di consultazione è sufficiente per trovare il FlexyDisk adatto nel 99% dei casi. Nel manuale non sono inclusi solo modelli di computers veramente "esotici", per così dire, o quelli che sono stati appena annunciati al momento della stampa".

DOMANDA: "Cosa devo fare se il mio computer non è citato o se il mio negoziante non ha la lista delle compatibilità?"

RITTER: "Lei deve rilevare <sup>i</sup> dati tecnici del floppy disk driver o l'indicazione del tipo di dischetto fornito dal fabbricante; ma attenzione, una cosa per volta: il primo criterio è sapere se il drive monta una

DOMANDA: "Lo si può scoprire anche solo guardando il dischetto?"

RITTER: "Si certo: l'indicazione del tipo riporta un "1" se si tratta di un dischetto a singola faccia <sup>e</sup> un "2" nel caso di un floppy a doppia faccia.

Inoltre nel formato 8" il foro indice nei dischetti a doppia faccia è più lontano dal centro di quanto non lo sia in quelli a doppia faccia".

DOMANDA: "Come può un profano distinguere <sup>i</sup> dischetti da 8" da quelli da 5.25"?"

RITTER: "In entrambi <sup>i</sup> casi il dischetto <sup>è</sup>

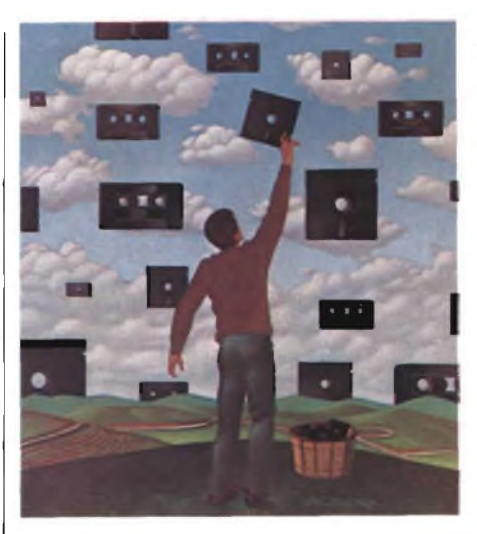

quadrato. Il lato del FlexyDisk da 8" misura 20 cm. quello nella versione da 5,25" misura 13 cm.

DOMANDA: "Cosa bisogna ancora tenere presente?"

RITTER: "Il terzo criterio <sup>è</sup> la densità di registrazione necessaria per il sistema, mentre il quarto è la densità di traccia.

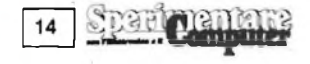

#### **GRAFICA A BASSO COSTO DELLA TEKTRONIX**

La Tektronix ha annunciato il terminale Tek 4106, un'estensione della Serie 4100 costituita da terminali grafici di alta qualità e costo contenuto. Il Tek 4106 ha una risoluzione di 640 x 480 punti, selezione interattiva dei colori, supporto di segmenti fino a 4000 vettori e compatibilità VT 100.

Esso risulta particolarmente adatto all'analisi di dati, ai grafici complessi ed ai diagrammi commerciali più sofisticati.

Il Tek 4106 supporta fino a 16 colori contemporaneamente selezionabili da una tavolozza di 64 tinte diverse. Esso è dotato di un'interfaccia interattiva per il colore che permette all'operatore di selezionare e combinare <sup>i</sup> colori sullo schermo con un set speciale di tasti funzionali. Qualsiasi colore rappresentato sullo schermo può venire modificato utilizzando questi tasti. L'operatore può anche scegliere in un menù <sup>i</sup> colori più comunemente usati.

Le caratteristiche di input grafico comprendono il "rubber banding", la grigliatura, il riempimento delle aree ed un cursore definito dall'operatore. Il 4106 supporta inoltre anche <sup>i</sup> segmenti, permettendo così di trattenere localmente elementi selezionati dall'immagine, ridisegnarli emodificarli.

Per poter fornire un'impedenza funzionale tra grafici ed alfanumerici, il sistema comprende un'area di dialogo a se stante. Le informazioni alfanumeriche vengono presentate in otto colori separati su quest'area senza interferire con la parte grafica. <sup>I</sup> caratteri maiuscoli e minuscoli nell'area di dialogo hanno attribuito definibili che comprendono il colore di primo piano, il colore di fondo, le sottolineature, il grassetto, il lampeggio lento e l'inversione dell'immagine. Per una rapida consulta-

Ci sono dischetti a singola o doppia densità di registrazione. <sup>I</sup> cosiddetti HD ad altissima densità di registrazione - non possono essere utilizzati su tutti <sup>i</sup> sistemi da 5,25". Il numero di tracce fisse <sup>è</sup> indicato in pollici sul raggio. Il numero standard  $\dot{e}$  di 48 o 96 tpi (tracks per inch = tracce per pollice).

Si possono anche usare dischetti di qualità superiore per impieghi dicamo inferiori ma mai viceversa. Per esempio un FlexyDisk da 96 tpi lavora anche su un drive a 48 tpi mentre nel caso contrario non c'è la garanzia che il lavoro risulti 100% error free".

DOMANDA: "Il quinto criterio riguarda le settorizzazioni?"

RITTER: "Il FlexyDisk settorizzato soft differisce da quello settorizzato hard. <sup>I</sup> dati sul dischetto sono suddivisi in settori; si può visualizzare ciò immaginando una torta che è stata tagliata in tante fette della stessa grandezza. Nel caso della settorizzazione soft, con lunghezza dei settori variabile, <sup>i</sup> punti di identificazione sono registrati magneticamente, ossia non sono visibili ad occhio nudo. La settorizzazione hard è individuabile dai fori disposti a cozione, tutto il testo è memorizzato in un buffer che può contenere fino a 100 linee, esaminabili in successione mediante scrolling. Sullo schermo, da 13" molto chiaro e luminoso l'utilizzatore può visualizzare contemporaneamente, a sua scelta, da 2 a 32 linee.

Il terminale Tek 4106 ha un disegno ergonomico ed una tastiera a basso profilo separabile secondo lo standard DIN. La tastiera prevede il set completo di caratteri ASCII, una serie numerica da 14 tasti, quattro tasti funzionali speciali ed otto tasti programmabili per funzioni dedicate. Tutti <sup>i</sup> tasti sono programmabili usando <sup>i</sup> comandi di macro-definizione del terminale. Un joydisk, sempre sulla tastiera, permette il posizionamento del cursore sullo schermo e lo scrolling dei testi.

La rapidità delle operazioni grafiche ed alfanumeriche è ottenuta tramite la CPU Intel 80186 adottata dal sistema.

Il supporto software comprende la compatibilità coi programmi scritti per <sup>i</sup> terminali della Serie 4100, inoltre è possibile la compatibilità verso l'alto con <sup>i</sup> terminali della Serie 4110 e l'utilizzo di software grafici Tektronix come il PLOT 10 GKS e la libreria grafica interattiva PLOT 10. Il terminale è anche compatibile con software realizzati da altri fornitori tra cui il SASGRAPH e l'ISSCO DISPLA del SAS Institute, e l'UNIRAS degli European Software Contractors.

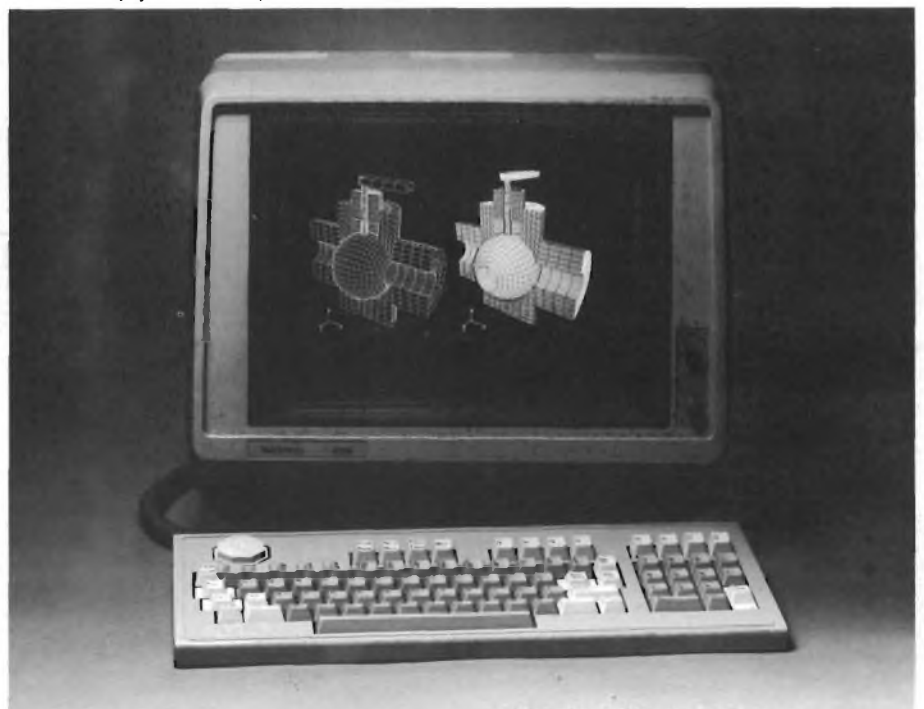

**★★★★★★★★★★★★★★★★★★★★★★★★★★★★★★★★★★★★★★★★★★★★★★★★★★★★★★★★★★-A ★★**

rona intorno al foro centrale. Girando a mano il dischetto nella sua custodia (facendo molta attenzione) se si vede passare ad ogni giro un solo foro indice attraverso la piccola apertura nella custodia si tratta di un dischetto settorizzato soft; se viceversa compare un certo numero di fori, il dischetto è settorizzato hard. Nei sistemi <sup>i</sup> fori sono rilevati fotoelettricamente quando passano davanti all'apertura della custodia del disco magnetico. Ogni dischetto ha per lo meno un foro: il foro indice per l'identificazione della traccia iniziale".

DOMANDA: "Il sesto criterio riguarda l'anello di rinforzo?".

RITTER: "Alcuni produttori di microcomputer raccomandano di utilizzare <sup>i</sup> floppy con anelli di rinforzo, che sono rinforzati con un anello di plastica adesiva applicato attorno al foro centrale senza però coprire gli eventuali fori di settorizzazione. <sup>I</sup> FlexyDisk BASF possono essere acquistati con o senza anello di rinforzo.

<sup>I</sup> nostri nuovi FlexyDisk SCIENCE, destinati ad un'utenza con particolari esigenze di alte prestazioni, sono commercializzati solo con l'anello di rinforzo".

DOMANDA: "Chi non vuole formattare ed inizializzare <sup>i</sup> dischetti da sé, può acquistarli preinizializzati?"

RITTER: "Questa formattazione <sup>è</sup> la principale ragione che ha messo in condizione la BASF di offrire 500 versioni diverse di FlexyDisk. Ci sono produttori di sistemi che utilizzano solo versioni standard, perciò <sup>i</sup> FlexyDisk BASF con speciale inizializzazione costituiscono quindi un'alternativa.

Inoltre, molti vendono dischetti con il loro marchio acquistandoli però neutri da rinomati produttori come ad esempio la BASF, e personalizzandoli in seguito. Questo fatto incrementa l'assortimento BASF da 500 dischetti tecnicamente differenti a 600 versioni disponibili. A questo punto chiunque conosca <sup>i</sup> sette criteri che ho citato è sicuro di trovare il dischetto giusto in negozio. L'utente alle prime armi con pochissima esperienza che vuole essere tranquillo scelga <sup>i</sup> dischetti SCIENCE citati in precedenza. Danno un margine notevole di sicurezza sia per quanto riguarda la manipolazione sia per l'uso su sistemi con condizioni operative non ottimali.

**15**

Company

## L'AUTO ELETTRICA DI CLIVE SINCLAIR

**La presentazione dell'auto elettrica C-5 della Sinclair, avvenuta recentemente a Londra, ha colmato la curiosità creatasi fino a quel momento attorno a un prodotto di cui si preannuncio l'alto contenuto tecnologico. Dedichiamo per onor di causa alla spider Sinclair questo breve articolo nel quale non è stato possibile nascondere una certa delusione e un po' di perplessità.**

 $d$ **i** Giancarlo Butti

Francisco elevator de la provinciale del costo elevator del costo elevator del costo elevator del costo elevator del costo elevator de la porta del costo elevator del costo elevator del costo elevator del costo elevator de uando Sir Clive Sinclair, presentò il suo micro ZX 80, primo computer al mondo ad infrangere la barconto che stava per iniziare una nuova era nel mondo deH'informatica.

L'esperienza acquisita con tale macchina, permisero a Sinclair di progettare nel giro di pochi anni macchine sempre più complesse, mantenendo però contenuto il costo delle spese.

Sono così nati lo ZX 81, lo Spectrum, ed il QL.

Si potrebbe paragonare la situazione attuale del C5, la vetturetta elettrica prodotta dalla Sinclair Vehicles, come la versione su strada dello ZX81.

Per molti aspetti rivoluzionari, per altri,

ancora in fase embrionale, la C5 può essere considerata un banco di prova delle future tecnologie <sup>e</sup> soluzioni, che secondo le previsioni ed i desideri dello stesso Sinclair, dovrebbero permettere di disporre intorno al novanta, di un'auto elettrica ad uso famigliare.

La C5, <sup>è</sup> una vettura individuale, molto simile alle normali moto a tre ruote, che ogni tanto fanno la loro comparsa sulle riviste specializzate nel settore.

La macchina presenta però alcune particolarità che la rendono unica nel suo genere, o perlomeno la pongono in una posizione di avanguardia rispetto alle concorrenti.

Innanzitutto la linea avvenieristica della vetturetta, presenta tutte quelle soluzioni di aereodinamicità e confort che sono emerse dai più recenti studi del settore.

Si notano infatti le ruote piene, la carenatura del muso, la continuità fra parafango <sup>e</sup> ruota.

Rendere l'auto più aereodinamica che sia possibile, <sup>è</sup> stato infatti uno dei punti principali del lavoro di ricerca svolto alla Sinclair. L'aspetto areodinamico, non <sup>è</sup> però la cosa più importante, se teniamo conto della bassa velocità che la macchina può raggiungere.

Molto più importante <sup>è</sup> il problema del peso; per risparmiare energia <sup>è</sup> necessario realizzare una macchina che sia la più leggera possibile, in modo tale da richiedere minor energia per la movimentazione.

Per risolvere questo problema, i tecnici della Sinclair, avvalendosi anche della collaborazione di quelli della Lotus Cars, hanno messo a punto una semplice struttura ad Y, realizzata in acciaio molto resistente <sup>e</sup> leggera.

Su questa semplicissima struttura viene montata la scocca, realizzata in polipropilene, che in pratica costituisce l'elemento principale della vettura.

La configurazione della scocca è tale, da

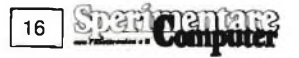

capovolgere quelli che sono <sup>i</sup> tradizionali sistemi di guida.

Lo sterzo, di tipo meccanico, viene comandato da un braccio, mobile come sui normali motocicli, la cui posizione risulta però alquanto inusuale, venendosi a trovare sotto le gambe del guidatore. Ovviamente <sup>è</sup> necessaria una certa pratica, per potere adattarsi a questo tipo di guida.

I comandi vengono impartiti tramite delle leve poste sul manubrio, anch'esse sono di tipo motociclistico.

Il veicolo, <sup>è</sup> anche dotato di pedali, che tramite una catena, permettono di azionare le ruote come sulle normali biciclette, consentendo all'utilizzatore di raggiungere la meta, anche nel caso la batteria, fosse completamente scarica.

Nonostante l'apparente fragilità, la macchina è estremamente resistente, ed è stata sottoposta a severi collaudi e prove, da parte dei tecnici della Sinclair, nel proprio centro di ricerca ed anche in strutture esterne, quali la Motor Industry Research Association, <sup>e</sup> la British Aereospace.

L'impegno finanziario <sup>e</sup> lavorativo, per poter giungere alla realizzazione della macchina, sono stati rilevanti, <sup>e</sup> l'elegante aspetto della macchina, dove ogni particolare <sup>è</sup> stato curato <sup>e</sup> l'economia di acquisto ed esercizio stanno a dimostrarlo.

Creata principalmente per gli spostamenti quotidiani in città, l'auto permette di trasportare oltre al passeggero-guidatore, anche un certo carico nell'apposito bauletto, posto alle spalle del guidatore.

Le limitate dimensioni della macchina permettono di trovare con estrema facilità un parcheggio. L'obbligo di avere <sup>14</sup> anni, come unico requisito per utilizzarla, si presume la renderanno molto popolare presso un pubblico giovane, anche a causa del costo contenuto della stessa, che è identico a quello del QL.

Ovviamente questo prezzo vale per la versione base.

La Sinclair ha pensato però anche ai clienti più esigenti, creando degli optional, che si possono montare con estrema facilità. Fra questi optional troviamo le frecce, gli specchietti, retrovisori, un telone da utilizzare nei giorni di pioggia, ed un dispositivo per aumentare la visibilità notturna della macchina (che <sup>è</sup> dotata di apposite fasce laterali.

Per <sup>i</sup> più esigenti in fatto di comfort, troviamo anche un'imbottitura per il sedile, ed anche una "riduzione" per <sup>i</sup> più piccoli. Dal punto di vista meccanico, la C5, è estremamente semplice. Un motore elettrico, in presa diretta mediante riduzioni ad ingranaggi <sup>a</sup> basso attrito, muove le ruote posteriori del veicolo, traendo energia da un'unica batteria ricaricabile posta in prossimità del sedile.

Il conducente può, tramite una chiave, escludere la possibilità di accendere il motore.

I freni sono di tipo ciclistico <sup>e</sup> vengono comandati dalle leve sul manubrio. Motore <sup>e</sup> batteria, sono il vero cuore della macchina, <sup>e</sup> sono la parte più rivoluzionaria della stessa.

Il motore elettrico per sua natura <sup>è</sup> un

motore ad alto rendimento. I tecnici della Sinclair hanno ulteriormente migliorato questo rendimento, utilizzando anche un controllo elettronico dello stesso.

La batteria è stata appositamente realizzata. Esternamente sembra una normale batteria d'auto da <sup>12</sup> V, ma in realtà <sup>a</sup> differenza di queste ultime, permette una sequenza carica-scarica, molto più lunga (un centinaio di volte).

I tempi di ricarica, che avviene tramite un apposito alimentatore che si inserisce semplicemente nelle prese di casa, è di 8 ore. L'autonomia della macchina <sup>è</sup> di 20 milia, corrispondenti all'incirca <sup>a</sup> <sup>32</sup> chilometri, <sup>e</sup> la velocità massima <sup>è</sup> di 24 KM/h.

Purtroppo le informazioni fornite dalla Sinclair, su questi due importanti elementi non sono numerose.

A conclusione di questa breve presentazione, forniamo una scheda con le principali caratteristiche della macchina.

Lunghezza: 1744 mm

Larghezza: 744 mm

Altezza: 795 mm

Peso senza batteria: 30 kg

Pesso massimo trasportabile: 150 kg Volume bagagliaio: 28 L

Motore: 250 W di potenza a 4100 radianti

per minuto SCATOLA DEL CAMBIO: la riduzione di velocità, avviene con un rapporto di <sup>13</sup> : <sup>1</sup> BATTERIA: 12 Volt

5 ore di autonomia a 36 Ah Peso: 15 kg

Raggio di sterzata minimo: 5800 mm

Lo spaccato del motore elettrico dello C-5, non mostra nessun elemento di rilevante importanza tecnologica

La batteria è facilmente sostituibile con un'altra di scorta. ▼

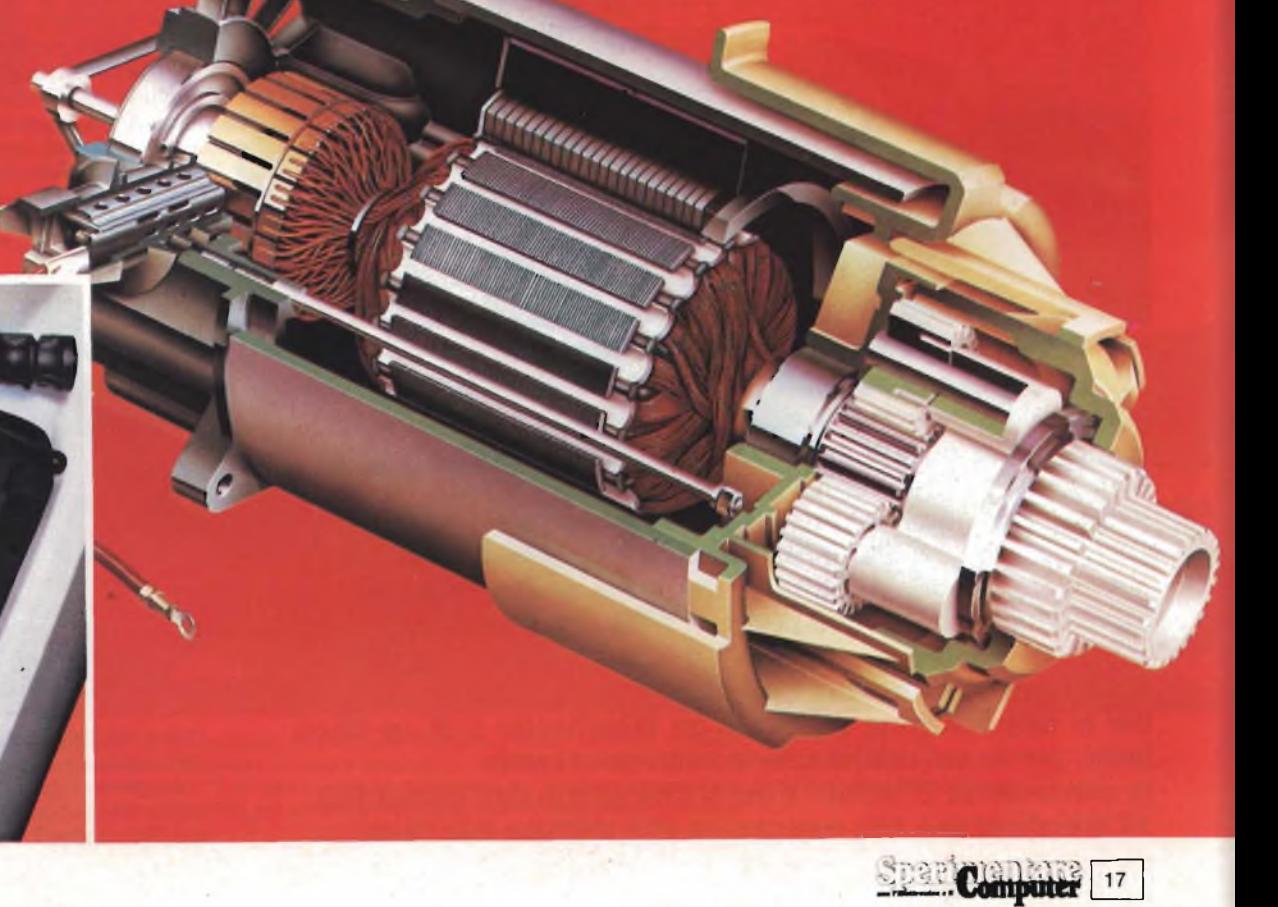

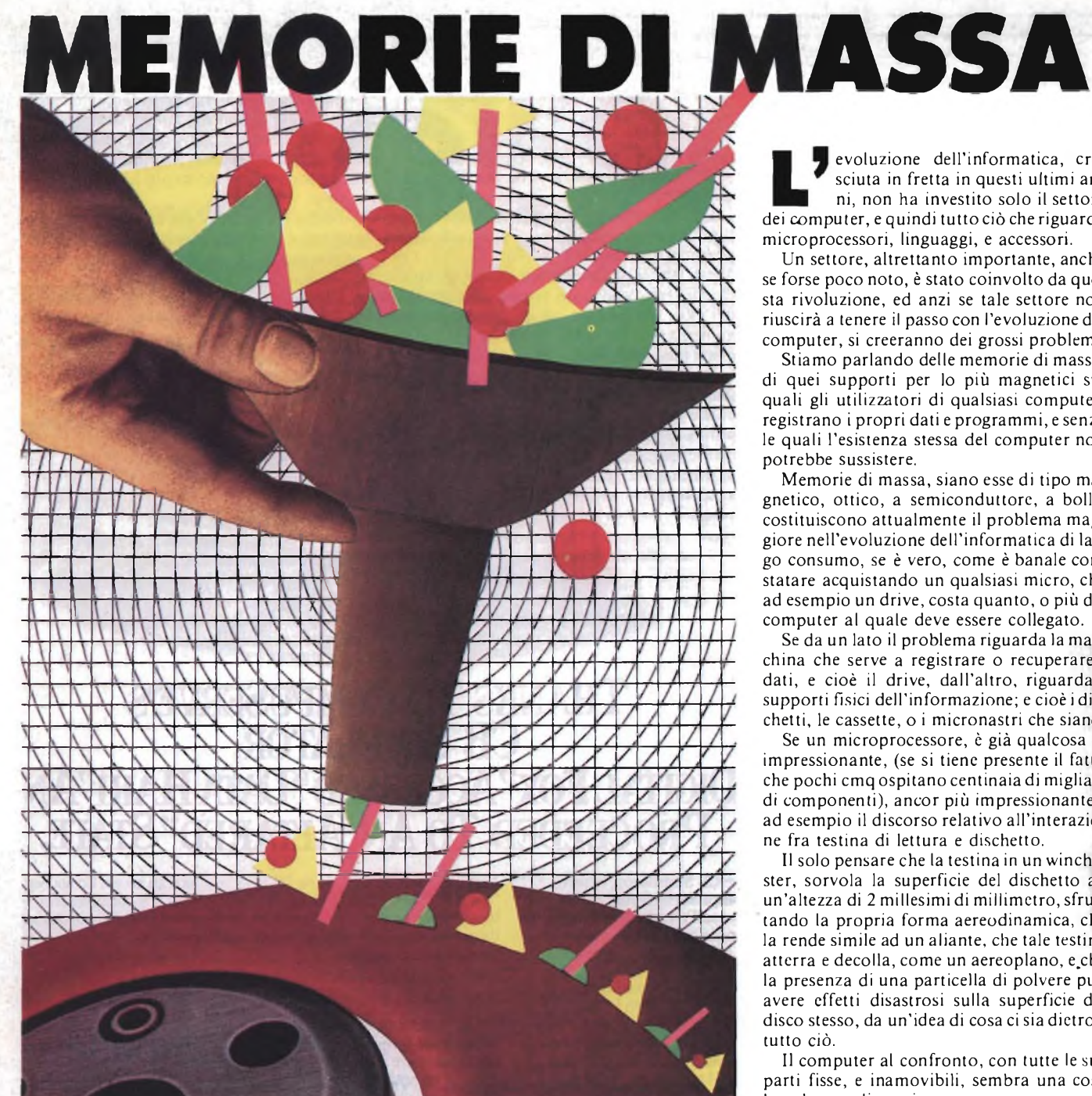

**Nonostante l'enorme sviluppo che <sup>i</sup> computer hanno avuto in questi ultimi anni, con particolare riferimento al settore di personal e micro, la rivoluzione dell'informatica non avrebbe potuto avere luogo (e non potrà continuare) se parallelamente allo sviluppo dei computer non si fosse avuto un analogo sviluppo della memoria di massa. Cassette, floppy, dischi rigidi, dischi ottici, memoria e semiconduttori vengono analizzati in questo articolo il cui obbiettivo è fare il punto sull'attuale situazione del settore e su ciò che ci riserva l'immediato futuro. Molti forse saranno sorpresi dalla tecnologia richiesta per la fabbricazione ed uso di un Winchester o di un disco laser, per la cui realizzazione sono necessarie le conoscenze di settori diversi che vanno dall'elettronica all'areodinamica alla meccanica alla chimica alla fisica ....**

evoluzione deH'informatica, cresciuta in fretta in questi ultimi anni, non ha investito solo il settore dei computer, <sup>e</sup> quindi tutto ciò che riguarda microprocessori, linguaggi, e accessori.

Un settore, altrettanto importante, anche se forse poco noto, <sup>è</sup> stato coinvolto da questa rivoluzione, ed anzi se tale settore non riuscirà <sup>a</sup> tenere il passo con l'evoluzione dei computer, si creeranno dei grossi problemi.

Stiamo parlando delle memorie di massa, di quei supporti per lo più magnetici sui quali gli utilizzatori di qualsiasi computer, registrano i propri dati <sup>e</sup> programmi, <sup>e</sup> senza le quali l'esistenza stessa del computer non potrebbe sussistere.

Memorie di massa, siano esse di tipo magnetico, ottico, a semiconduttore, a bolle, costituiscono attualmente il problema maggiore nell'evoluzione deH'informatica di largo consumo, se è vero, come è banale constatare acquistando un qualsiasi micro, che ad esempio un drive, costa quanto, o più del computer al quale deve essere collegato.

Se da un lato il problema riguarda la macchina che serve a registrare o recuperare <sup>i</sup> dati, <sup>e</sup> cioè il drive, dall'altro, riguarda <sup>i</sup> supporti fisici dell'informazione; <sup>e</sup> cioè <sup>i</sup> dischetti, le cassette, o i micronastri che siano.

Se un microprocessore, è già qualcosa di impressionante, (se si tiene presente il fatto che pochi cmq ospitano centinaia di migliaia di componenti), ancor più impressionante è ad esempio il discorso relativo all'interazione fra testina di lettura <sup>e</sup> dischetto.

Il solo pensare che la testina in un Winchester, sorvola la superficie del dischetto ad un'altezza di <sup>2</sup> millesimi di millimetro, sfruttando la propria forma aereodinamica, che la rende simile ad un aliante, che tale testina atterra <sup>e</sup> decolla, come un aereoplano, <sup>e</sup>.che la presenza di una particella di polvere può avere effetti disastrosi sulla superficie del disco stesso, da un'idea di cosa ci sia dietro <sup>a</sup> tutto ciò.

Il computer al confronto, con tutte le sue parti fisse, <sup>e</sup> inamovibili, sembra una cosa banale a realizzarsi.

#### **<sup>I</sup> MICROCOMPUTER**

La memoria di massa utilizzata più sovente con i micro, <sup>è</sup> costituita dal registratore casalingo con il quale si utilizzano normali cassette magnetiche.

Solo recentemente aziende come la Memorex, hanno realizzato delle cassette apposite per la registrazione di programmi <sup>e</sup> dati.

Considerando comunque la bassa velocità di trasferimento dati, da memoria di massa a computer e viceversa (che in genere si aggira sui 2000 baud), non è necessario disporre di cassette di eccezionale qualità.

In genere qualunque cassetta utilizzata per la musica, può essere utilizzata anche con il computer.

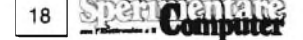

L'avvento dei micro, ha portato però <sup>i</sup> costruttori <sup>a</sup> realizzare nuovi formati. Abbiamo così le C-10, le C-20, le C-6, e via dicendo, che permettono la registrazione di un singolo programma per lato, evitando di dover perdere tempo nella ricerca dello stesso.

E interessante osservare come ia capacità della cassetta, vari in questo caso proporzionalmente alla velocità di trasferimento dei dati (la baud-rate) dal computer al registratore.

Una C-90 ha una capacità di ben 850 K, se utilizzata con uno, Spectrum.

Per gli utenti più sofisticati, sono disponibili cassette con nastro senza fine, con le quali <sup>è</sup> possibile avere una gestione di file sequenziali simile a quella di un dischetto.

In molti casi il registratore, che funge da memoria di massa, <sup>è</sup> realizzato appositamente per il computer.

Questo fatto comporta da un lato la necessità di acquistare un prodotto che verrà utilizzato solo per quello scopo, e che è comunque un costo aggiuntivo a quello del computer stesso.

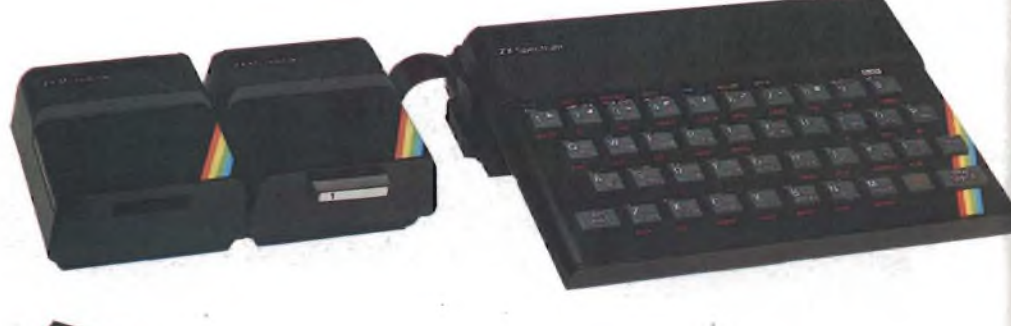

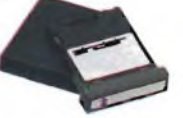

**<sup>I</sup> micronastri per i microdrive Spectrum, sono un sistema ibrido fra <sup>i</sup> nastri tradizionali ed <sup>i</sup> dischi. Di quest'ultimi conservano la velocità di accesso, mentre dei primi, la possibilità di gestire solo file sequenziali.**

D'altra parte, questo tipo di soluzione, permette al costruttore, di prevedere alcuni comandi quali il MOTOR-ON <sup>e</sup> il MOTOR-OFF, per la gestione del registratore da parte del computer stesso, permettendo anche in questo caso una gestione dei file, altri-

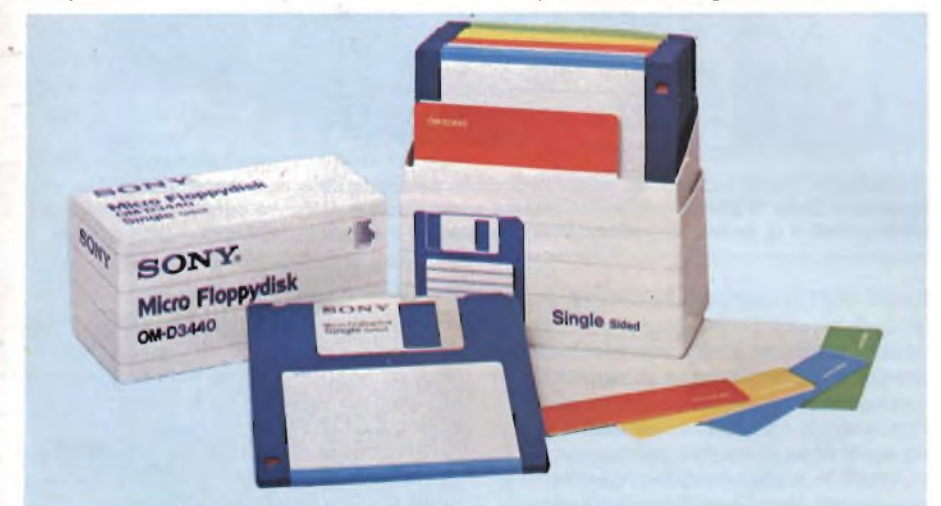

**<sup>I</sup> microfloppy, da 3,5", costituiscono il nuovo standard al quale le varie case** costruttrici fanno riferimento. Una delle prime macchine ad utilizzarli è stata<br>il Machintosh. Anche l'MSX della Sony, l'Hit Bit usa questi dischetti, le cui caratteristiche **principali, oltre alle limitate dimensioni, sono il sistema di protezione, realizzato con un contenitore di plastica rigida, ed un sistema di chiusura, che permette di accedere al disco solo in fase di lettura/scrittura.**

menti difficile a realizzarsi.

In altri casi, il registratore di casa purché abbia le entrate <sup>e</sup> uscite richieste, <sup>è</sup> adattissimo allo scopo, purché non sia troppo sofisticato o stereo.

Parrà strano, ma risulta, che peggiore è il registratore, migliore <sup>è</sup> la registrazione dei dati (ovviamente c'<sup>è</sup> un limite <sup>a</sup> tutto).

In alcuni casi, come sul MSX della SONY, <sup>o</sup> l'M-<sup>10</sup> della Olivetti, <sup>è</sup> prevista la gestione completa del registratore da parte del computer, purché il registratore, (che può essere qualsiasi), disponga oltre che di un'entrata <sup>e</sup> di un'uscita, anche di un comando REMO-TE.

In questo caso che ci pare sia il migliore, <sup>è</sup> possibile effetuare quel tipo di gestione dei dati ai quali si faceva prima riferimento.

Registratore e cassette, una volta che si sia trovato il giusto livello di registrazione, sono piuttosto affidabili.

Le cassette dovrebbero come noto essere tenute lontane da campi magnetici o fonti di calore, o comunque in luoghi le cui condizioni garantiscano la perfetta conservazione del nastro.

I vantaggi delle cassette rispetto agli altri tipi di memoria di massa, sono il costo contenuto, la solidità, la facilità di duplicazione che può avvenire da registratore a registratore, la quantità dei dati che può essere registrata su di una singola cassetta (vedi la C-90).

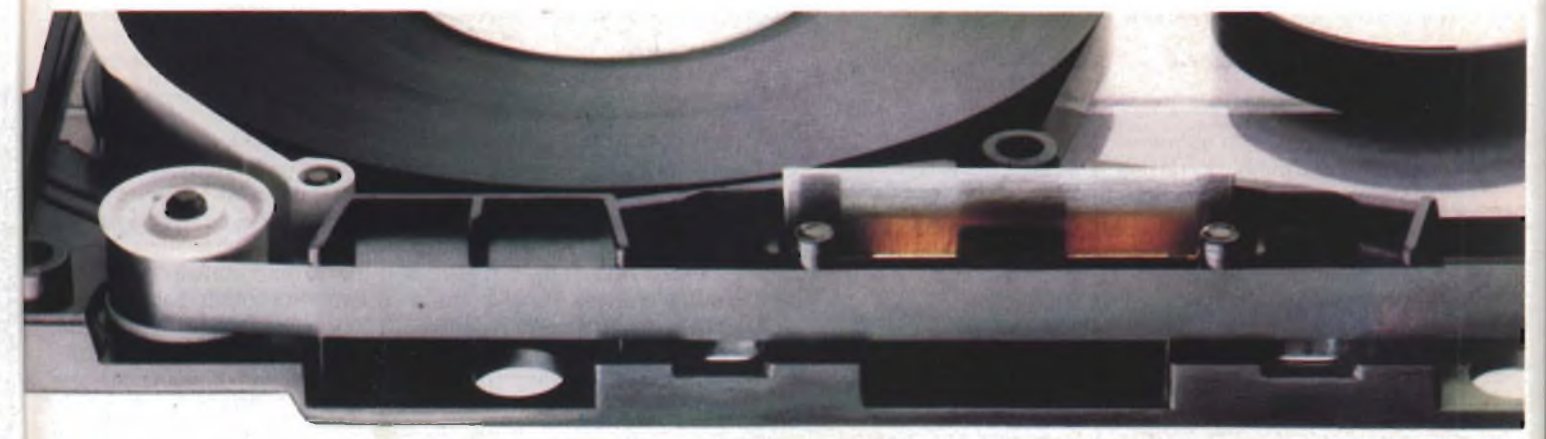

Il nastro magnetico, è stata una delle prime memorie di massa per computer. Sotto forma di cassetta, viene attualmente utilizzato moltissimo nel settore dei micro computer. Il nastro magnetico viene ancora usato su grossi computer; e come sistema di back-up ad esempio sui dischi winchester. Il grosso handicap del nastro, è l'accesso sequenziale ai dati su di esso contenuti, **che comporta tempi di accesso rilevanti. Esistono già anche nastri ottici, basati sullo stesso principio** dei dischi ottici. Rispetto ai dischi, i nastri hanno il vantaggio di una grande quantità di dati registrabili, con un costo molto contenuto.

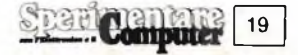

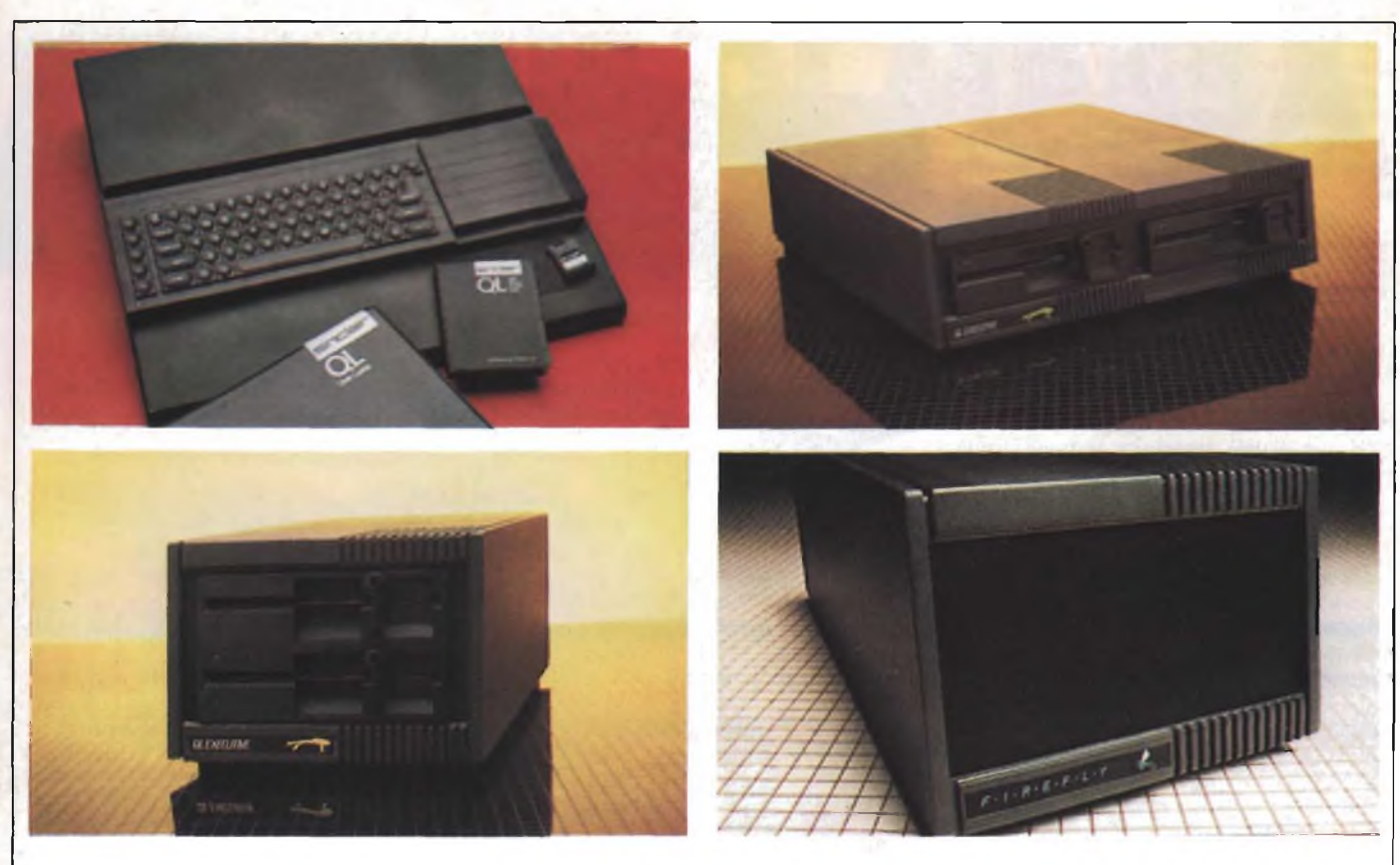

Anche il QL ha fra le proprie periferiche, delle memorie di massa tradizionali, quali i disk drive, con varie densità di registrazione. e i dischi winchester con ben 7,5 Mbytes di capacità. Il costo di queste periferiche supera spesso quello dell'unità centrale, a riprova di quanto sia determinante per lo sviluppo di un informatica di massa, la realizzazione di sistemi di memorizzazione dati, a basso costo.

Per contro la velocità di trasferimento dei dati, e l'impossibilità di gestire in modo soddisfacente <sup>i</sup> dati, limitano l'uso delle cassette magnetiche ad applicazioni hobbystiche, semiprofessionali, o professionali, limitatamente a settori nei quali ciò che conta maggiormente <sup>è</sup> l'elaborazione anche molto complessa di una limitata quantità di dati, piuttosto che la gestione di grandi quantità di dati.

Quindi il supporto magnetico, o più in generale il supporto sul quale si memorizzano i dati, non incide solo sul tempo richiesto per disporre di un determinato programma o dato, altresì sui possibili usi che di un computer si può fare in funzione della memoria di massa di cui dispone.

Infatti fino <sup>a</sup> che si dispone di una memoria che non consente una gestione dei file, è praticamente impossibile gestire un qualsiasi archivio, senza avere in memoria tutti <sup>i</sup> dati da elaborare.

Quindi se si dispone di un registratore <sup>a</sup> cassette, ciò che conterà di più sarà la memoria disponibile sul computer, mentre se si dispone di un floppy; questa passa in secondo piano.

Il discorso non <sup>è</sup> limitato alla gestione dei file, ma anche alla capacità di un computer di risolvere problemi più o meno complessi.

Se si dispone di un floppy, sarà possibile caricare in macchina solo le parti di un programma interessate in quel momento all'elaborazione, <sup>e</sup> caricare le parti successive (che magari non sono fisse, ma variano a seconda del risultato ottenuto dalla prima elaborazione), solo quando necessario.

Un micro con pochi Kbyte, ed un dischetto, <sup>è</sup> quindi più potente che un computer con molti K, <sup>e</sup> una memoria a cassetta.

Teoricamente non ci sono limiti alla complessità di un programma che un micro può elaborare, se dispone della adatta memoria di massa, dalla quale caricare i pezzi di programma necessari, e sulla quale registrare <sup>i</sup> risultati parziali <sup>e</sup> totali dell'elaborazione.

La memoria di massa non <sup>è</sup> quindi un accessorio di un computer, ma ne costituisce

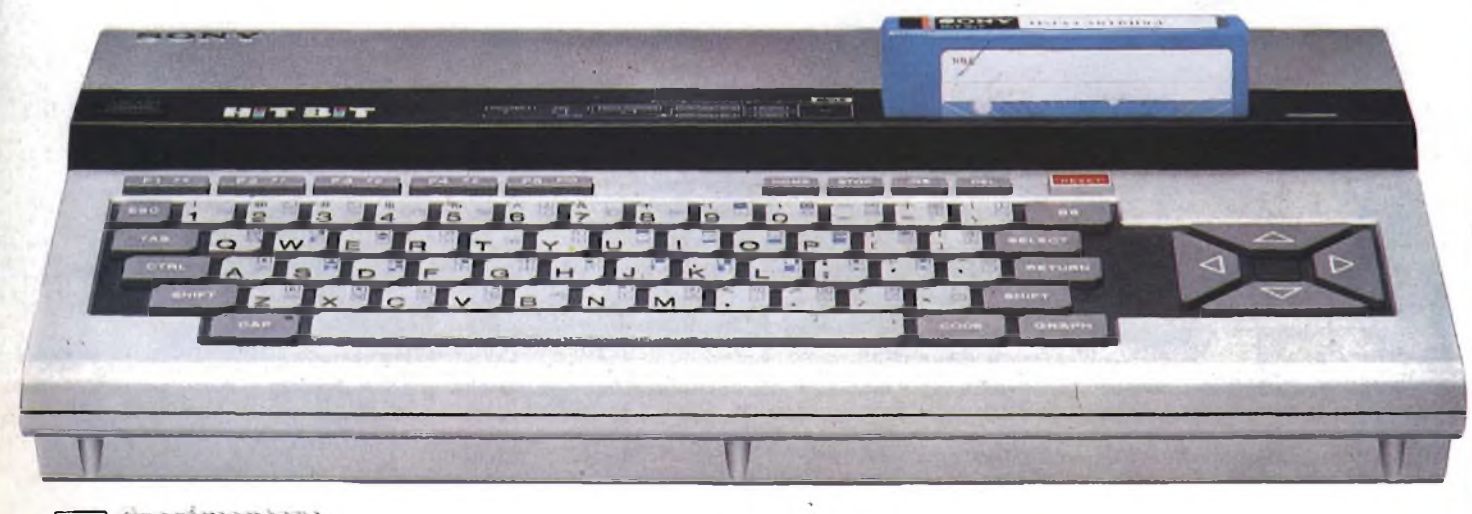

**Computer** 

la forza e la ragione di essere.

Anche sui micro, se non si disponesse di una memoria esterna sarebbe necessario tenere acceso il computer sempre, o ribattere ogni volta il programma.

#### **LA MEMORIA DEL COMPUTER**

Anche il computer ha dentro di sé una memoria, o meglio più memorie (la ROM <sup>e</sup> la RAM), altrimenti sarebbe impossibile elaborare i dati, <sup>e</sup> sapere come farlo.

Questi tipi di memoria, sono a semiconduttore, <sup>e</sup> rispetto a tutti gli altri tipi di memoria hanno un grossissimo vantaggio: un tempo di accesso praticamente immediato, che si misura in nanosecondi.

Il trasferimento dei dati all'interno di queste memorie <sup>è</sup> talmente veloce, che si utilizzano parti delle stesse, come zona di transito temporaneo dei dati dal computer alle periferiche, o dal mondo esterno al computer (buffer).

Se sono così eccezionali, come mai non si usano sempre <sup>e</sup> solo tali memorie di massa?

Le ragioni principalmente sono due: sono memorie volatili, che necessitano cioè di alimentazione per mantenere i dati, ed in più costano parecchio.

Nondimeno il nuovo SONY MSX, dispone di una memoria di questo tipo della capacità di 4K, sulla quale è possibile registrare i propri dati, di più frequente consultazione.

La batteria interna consente ai dati di conservarsi per un periodo di 5 anni, (anche se dubitiamo che qualcuno tenga lo stesso tipo di micro, per un periodo così lungo).

I giapponesi, hanno intuito, che sebbene il costo di una di queste memorie di massa può essere rilevante, nondimeno non necessita di nessun tipo di apparecchiatura per la registrazione o recupero dei dati (ovvero quante di queste memorie posso acquistare con quello che risparmio non comprando un drive?).

Infatti, di norma, il rapporto di costo tra cartridge e cassetta, è di 3 a <sup>1</sup> o 4 a 1.

Il discorso del costo del drive è comunque un eccesso, ovviamente l'MSX si può interfacciare tranquillamente ad un registratore o ad un floppy.

Abbiamo accennato ai cartridge, <sup>e</sup> che cosa sono questi pezzi di plastica <sup>e</sup> silicio, se non dei semiconduttori.

A differenza delle RAM che devono essere alimentate questi cartridge contengono delle EPROM, sulle quali il programma è stato registrato una volta per tutte.

Chiunque abbia acquistato un cartridge per una consolle di videogiochi avrà certamente toccato con mano, il problema del costo di tale prodotto, molto più alto degli analoghi programmi su cassetta.

A parte la Sinclair infatti, che vende cartridge ad un costo circa doppio delle cassette, si ha un rapporto di 3 a <sup>1</sup> o di 4 a 1, fra cartridge e cassetta.

I vantaggi di un caricamento immediato dei dati, o meglio di un uso dei dati senza caricarli, (i cartridge in genere non occupano zone della memoria del computer), sono comunque rilevanti in molti casi, sia per l'uno che per l'altro motivo.

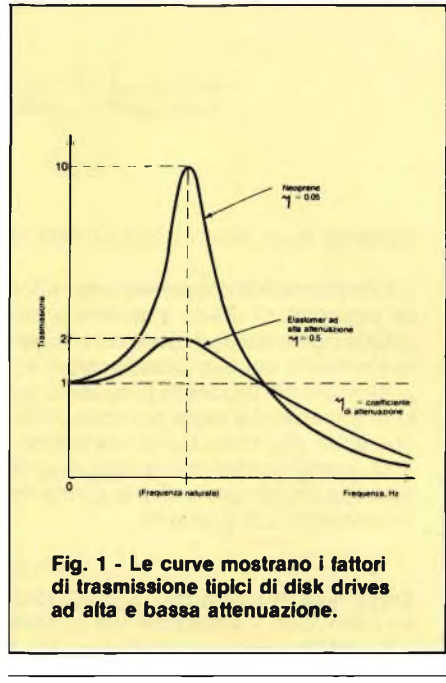

#### **<sup>I</sup> DISCHETTI**

Il re dei supporti magnetici <sup>e</sup> non è il dischetto, sia esso da 14, 8, 5 1/4 o 3 1/2 pollici, normale, a doppia faccia, a doppia densità, winchester, microwinchester, singolo, impilato, con una o più testina di lettura, a registrazione orizzontale o verticale e così via.

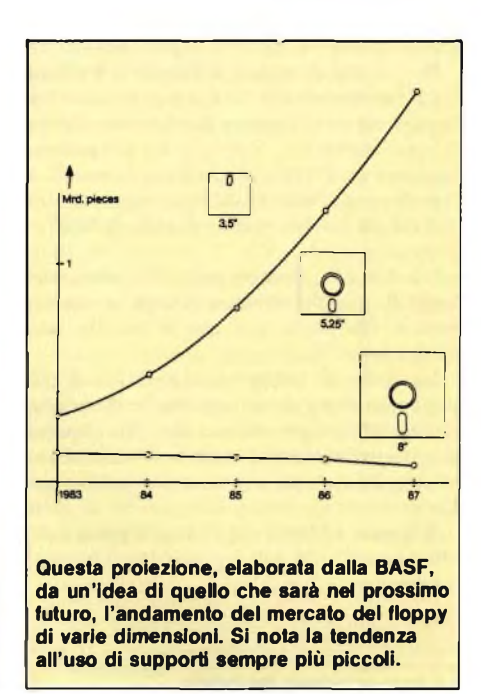

La breve introduzione era volutamente bizzarra.

L'elenco delle possibili forme esteriori del dischetto costituiscono una babele, che al non iniziato può provocare solo terrore. Non <sup>è</sup> un'esagerazione.

Ogni giorno nuove soluzioni vengono proposte, e sebbene poi si definiscano gli standard, certo non è facile districarsi in

#### **IL PROCESSO PRODUTTIVO DEL DISCHETTO MAGNETICO**

#### **Descriviamo ora le fasi della costruzione di un dischetto, prendendo ad esempio la produzione dei supporti BASF.**

<sup>I</sup> dischetti magnetici sono composti da un supporto in lamina di plastica spalmato su entrambe le facce e da una custodia protettiva.

Il microscopico ossido di ferro distribuito in maniera uniforme, si insedia nei pigmenti del film. Questo ossido viene magnetizzato.

Il dischetto BASF, che è l'unico supporto magnetico prodotto nella Repubblica Federale Tedesca, prima di uscire dalla fabbrica attraversa ben 12 fasi di produzione.

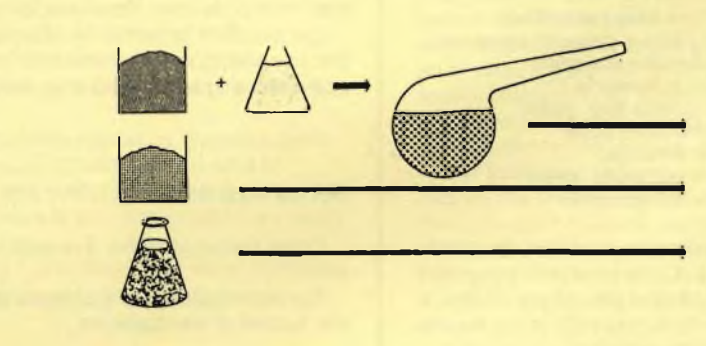

#### *Prima fase: FABBRICAZIONE DELL'OSSIDO DI FERRO*

Per produrre chimicamente l'ossido di ferro vengono utilizzate una miscela di ferro con una soluzione alcalina di soda caustica.

Le sue particelle sono lunghe meno di un millesimo di mm.

L'ossido di ferro è più adatto per la registrazione dei dati che non il ferro puro, impiegato nel 1934 per la produzione del primo nastro magnetico ad uso amatoriale. *segue*

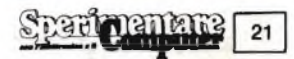

questo insieme di misure anglossassoni.

Noi, utenti di micro, abbiamo la fortuna di conoscere solo il <sup>5</sup>" <sup>1</sup> /4, <sup>e</sup> solo ora, perchè da poco nato, iniziamo a gradire la presenza del più compatto, e perchè no simpatico, dischetto da <sup>3</sup>" 1/2, che la Sony <sup>è</sup> riuscita <sup>a</sup> imporre come standard, e che Apple ha installato già sul suo nuovo pupillo, il Macintosh.

Gli <sup>8</sup> <sup>e</sup> <sup>14</sup>", restano nelle alte sfere, nei centri di calcolo, dove si circola in camice bianco, ma anche per essi è iniziata una risoluzione.

La corsa al sempre più piccolo, al più compatto al più denso, sta trasformando in modo radicale questi dischetti, che rispetto ai loro predecessori di uguale formato hanno in comune solo una cosa, il formato appunto.

Si hanno <sup>1</sup> Mbyte sul <sup>3</sup>" 1/2, si parla di <sup>40</sup> Mbyte sul <sup>5</sup>" 1/4, <sup>e</sup> di Gigabyte per <sup>i</sup> formati superiori.

#### **LA SITUAZIONE DI OGGI**

La miglior via per esaminare la situazione odierna nel campo dei floppy, <sup>e</sup> delle memorie magnetiche in generale, è esaminare quanto propongono alcune delle maggiori industrie del settore, lasciando stare IBM, la cui filosofia d'azione prevede in genere l'adozione di tecnologie molto ben sperimentate, <sup>e</sup> quindi non necessariamente le ultime disponibili.

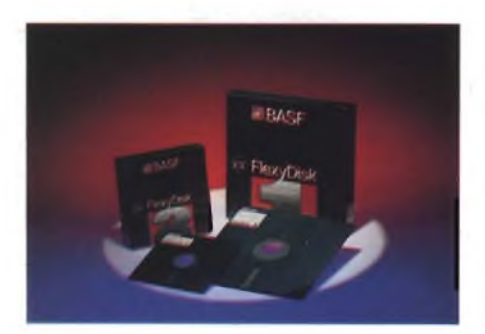

**<sup>I</sup> floppy da 5" 1/4 sono <sup>i</sup> più diffusi tra gli utenti di micro e personal computer. Nonostante l'offensiva scatenata dai dischi ottici, le memorie magnetiche di questo tipo, grazie a tecnologie innovative quali la registrazione verticale, avranno ancora per molto tempo la maggioranza del mercato.**

La BASF, presenta dischetti di elevata qualità, da <sup>5</sup>" l/4, che sono stati progettati per mantenere i dati registrati per 20 anni, <sup>e</sup> al passaggio della testina sulla stessa traccia per ben 70 milioni di volte.

Dischetti realizzati quindi decisamente per applicazioni professionali.

La densità di registrazione <sup>è</sup> di l/4 di Megabyte per dischetti a densità normale <sup>e</sup> l/2 per densità doppia.

Questo nuovo prodotto, viene commercializzato con il nome di SCIENCE, che ne sottolinea l'uso professionale.

Nel settore dei 3" l/2, la BASF presenta dei dischetti, compatibili con <sup>i</sup> drive Sony,

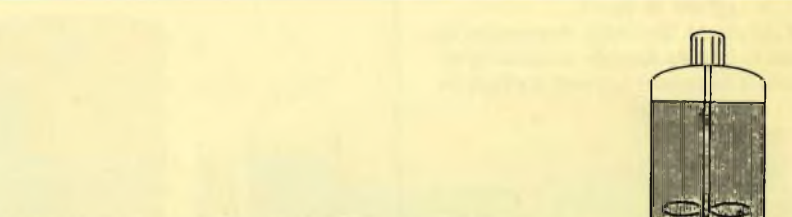

#### *Seconda fase: MISCELA DI OSSIDO E PIGMENTI*

L'ossido di ferro in polvere per aderire al supporto deve essere miscelato con un pigmento di resina sintetica.

La miscela dei due elementi si presenta come un fluido marrone e costituisce il rivestimento del film di supporto.

All'inizio del processo produttivo la polvere di resina sintetica viene trasformata in solvente che viene poi mescolato con l'ossido di ferro e con un agente umido che aiuta la distribuzione dell'ossido.

Questo processo di miscelazione, conosciuto come dispersione, dura 48 ore, e solo dopo la completa distribuzione delle particelle di ossido è terminata la fase di rivestimento del supporto.

#### *Terza fase: PULIZIA DEL SUPPORTO*

La BASF come supporto per i dischetti usa un film di polyestere che ha uno spessore inferiore ad un decimo di mm.

Nella scelta del supporto viene posta particolare attenzione alla assoluta perfezione della superficie ed alla temperatura stabilita.

Il polyestere è una resina sintetica di plastica utilizzata ad esempio per fabbricare nastro adesivo, spoiler per automobili, barche in plastica ed anche fibre tessili.

Prima di essere rivestito di supporto deve essere completamente ripulito, tanto che vengono anche rimosse tutte le cariche statiche.

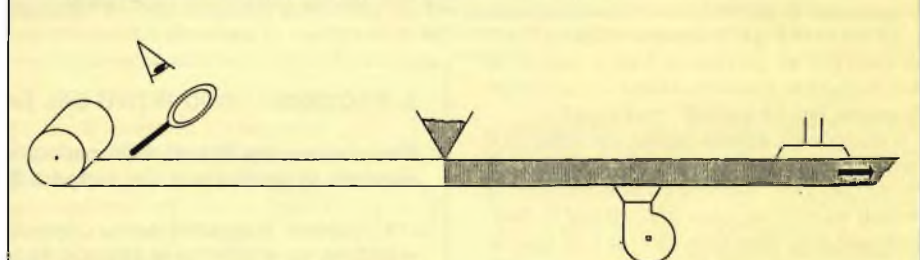

#### *Quarta fase: RIVESTIMENTO DEL FILM*

Il rivestimento formato dalla miscela di ossido di ferro e pigmenti sintetici viene sparso sul film di supporto che ha uno spessore di soli 1,5 millesimi di mm. Le più piccole impurità, come ad esempio le particelle di sporco, del supporto

magnetico devono rimanere lontane dalla testina magnetica.

Per rendere possibili le operazioni di lettura/scrittura, le macchine utilizzate per l'operazione di rivestimento sono installate in una "zona bianca" alla quale <sup>è</sup> possibile accedere solo con indumenti ed oggetti sterili.

#### *Quinta fase: ESSICCATURA DELLA SUPERFICIE*

Dopo l'essiccazione il rivestimento assume uno spessore di 2.5 millesimi di mm.

Per salvaguardare l'ambiente la BASF depura e ricicla <sup>i</sup> solventi che evaporano dai tunnel di essicazione.

#### *Sesta fase: CALANDRATURA DEL FILM MAGNETICO*

Dopo il tunnel di essicazione è la volta dei pesanti cilindri rotanti che hanno il compito di levigare e rendere compatta la superficie del dischetto. Questo per dare la possibilità alle testine di lettura/scrittura di aderire perfettamente al film magnetico.

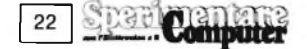

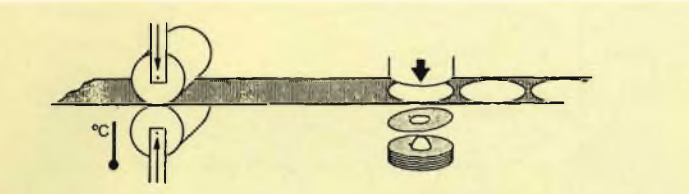

#### *Settima fase: FUSTELLATURA DEI DISCHETTI*

Una macchina di precisione fustella, con una precisione al millesimo di mm., <sup>i</sup> dischetti nel diametro di 8", 5.25" <sup>e</sup> 3.5" dai fogli di film.

La misurazione accurata, specialmente del foro centrale di guida del dischetto, è di sostanziale importanza per l'affidabilità dello stesso.

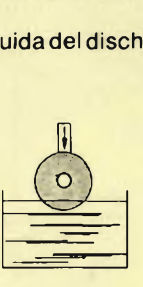

#### *Ottava fase: INGRASSAGGIO DEL DISCHETTO ~ '*

Gli esperti della fabbrica di Willstätt utilizzano per lubrificare il dischetto una composizione segreta.

Il lubrificante riduce l'attrito tra la testina magnetica ed il dischetto, permettendo al dischetto una durata maggiore.

#### *Nona lase: LUCIDATURA DELLA SUPERFICIE*

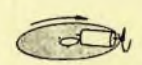

In questa fase con l'utilizzo di cilindri ad ingranaggio viene lucidata la superficie del dischetto.

Gli esperti della BASF hanno adottato per questo particolare processo il termine inglese "burnish".

È importante che la levigatura non sia eccessiva per non causare danni alla testina magnetica.

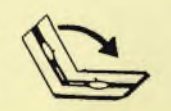

#### *Decima fase: SIGILLATURA DELLA CUSTODIA*

Le custodie dei dischetti BASF sono costruite da un resistente foglio di PVC antistatico, rivestito internamente da un tessuto sintetico che viene fustellato nella forma del dischetto.

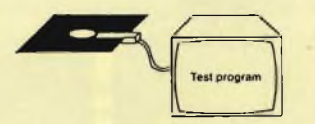

#### *Undicesima fase: TEST PER "BITS" E "BYTES"*

I controlli di qualità che seguono il processo produttivo sono le fasi più importanti nella fabbricazione del dischetto.

Tutti <sup>i</sup> dischetti sono testati per verificare l'affidabilità operativa; queste ispezioni sono totalmente automatizzate perciò non sono possibili errori umani.

<sup>I</sup> computer che testano scrivono su ogni traccia <sup>1</sup> o 0. Ciò permette in fase di lettura dei dati, la misurazione del segnale di uscita e la sua comparazione con gli standard BASF.

Se il segnale è di poco inferiore agli standard il dischetto non viene venduto.

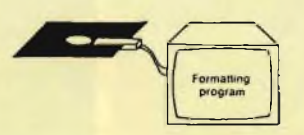

*Dodicesima fase: FORMATTAZIONE*

Molti utilizzatori di dischetti richiedono dischetti preformattati. La formattazione comprende l'inizializzazione che si può definire come la "disposizione degli spazi" sul supporto magnetico.

aventi una densità di 0,5 Mega su singola faccia <sup>e</sup> <sup>1</sup> Mega su doppia faccia.

Come si può notare oltre che verso il più piccolo si tende ad andare anche verso il più capiente.

Da notare che questi supporti vengono testati per condizioni di 100% error-free.

Nel campo dei Winchester, la BASF presenta un drive da <sup>5</sup>" 1/4 con capacità di <sup>12</sup> Megabyte, (non formattati), basato su due dischi a doppia faccia, con 4 testine di lettura.

Particolarmente interessante il fattore dimensioni, che sono di 40,6x 146x 203 mm; il tempo di accesso massimo, (197 msec), e la velocità di trasferimento dati (5 Mbit/s).

Un'altra novità <sup>è</sup> un drive che utilizza normali dischetti da <sup>5</sup>" 1/4, che ha le dimensioni di un normale drive, ma che in realtà ospita due dischetti per 2 Mbyte complessivi.

#### **LA TECNICA**

L'interazione fra testina di lettura <sup>e</sup> disco magnetico, <sup>è</sup> uno dei principali problemi che viene preso in considerazione nella realizzazione delle memorie di questo tipo.

Infatti più vicina <sup>è</sup> la testina al disco (la testina non tocca mai il dischetto, se non in fase di atterraggio e decollo), minore può essere l'intensità del campo magnetico, necessario per la registrazione, e in conseguenza di ciò aumenta anche la densità di registrazione.

Si parla quindi di una densità di registrazione longitudinale (bit per pollice), <sup>e</sup> di una densità trasversale (tracce per pollice). Si <sup>è</sup> passati dagli anni 50 ad oggi, a densità di registrazione longitudinale da 100 a 15200 bit per pollice, e a densità trasversali da 20 a più di 800 tracce per pollice.

E evidente quindi che quello che prima era contenuto in una pila di dischetti, ora <sup>è</sup> memorizzato in un dischetto singolo.

Tuttavia questo aumento così vistoso della densità di registrazione è stato reso possibile solo grazie all'adozione di tecnologie sofisticatissime, che prevedono una distanza testina-disco di un paio di millesimi di millimetro, l'adozione di testine realizzate secondo la tecnologia in uso nella produzione dei semiconduttori, e un sofisticato sistema di posizionamento della testina.

Ovviamente tali densità di registrazione non si possono ottenere che su dischi Winchester, che si differenziano dai normali dischetti, in quanto sono racchiusi in un ambiente particolare, nel quale non sono presenti particelle di polvere, le quali avrebbero effetti disastrosi, nel caso di impatto con la testina.

Secondo un paragone effettuato dalla rivista "Computer", se si paragona la testina ad un jumbo, si ha che la stessa vola a 3 cm dal suolo, ad una velocità di Mach 4.

In tali condizioni un capello umano, avrebbe le dimensioni di un condominio, ed anche un'impronta digitale, avrebbe dimensioni maggiori della distanza fra testina <sup>e</sup> disco.

Ci si rende conto quindi dell'enorme problema che i tecnici progettisti di tali apparec-

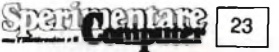

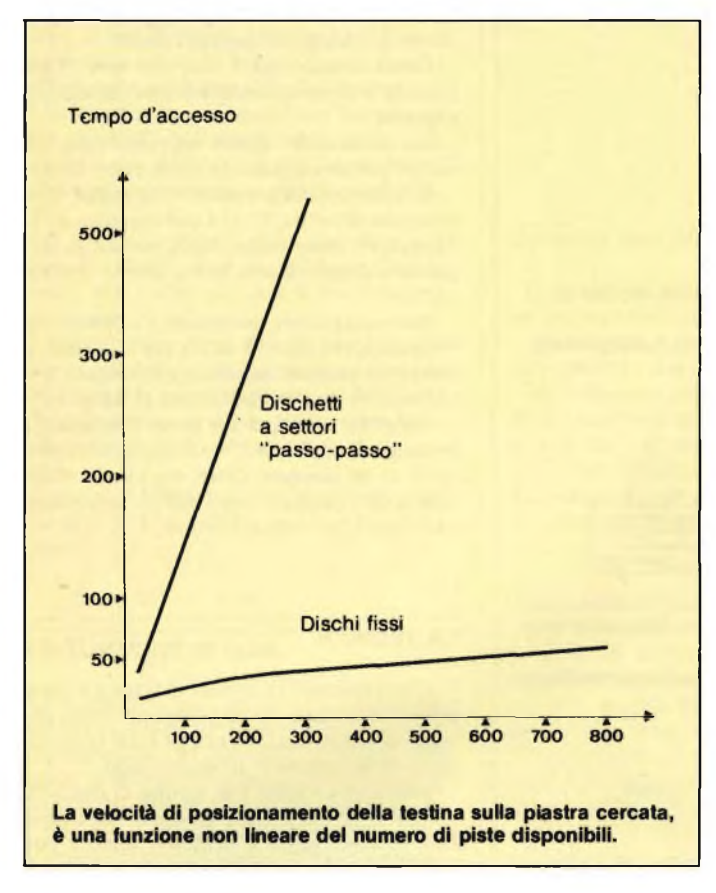

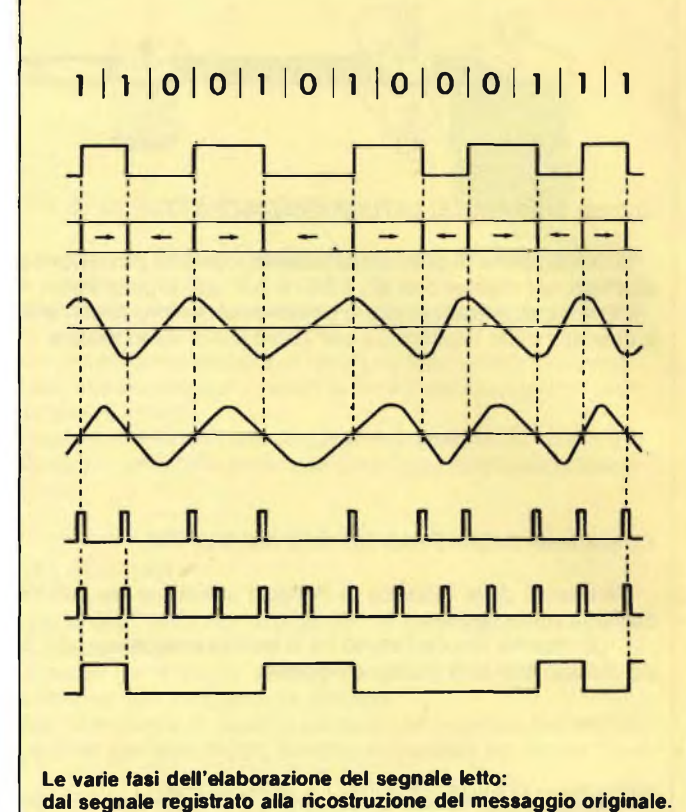

chiature devono affrontare allorché si debba realizzare un contenitore ed un sistema di filtrazione in grado di evitare alla più piccola particella di polvere di entrare nonché di eliminare quelle che si formano all'interno del contenitore stesso, ad esempio durante le fasi di atterraggio della testina (o di decollo), sulle apposite piste del disco.

Nei floppy normali, i problemi non sono così enormi, ma ci siamo vicini. La testina può volare in questi casi a un centesimo di millimetro dal disco, ed anche in questo caso un'impronta digitale <sup>è</sup> più grande della distanza testina-disco.

Ci si rende conto allora, del perchè anche i dischetti che normalmente maneggiamo per il nostro micro, debbano essere trattati con la medesima cura, e si deve evitare di toccarne la superficie con le dita.

Abbiamo detto che la testina vola sul disco, e per *far* ciò si sfruttano le proprietà aereodinamiche della stessa, progettandole a mo' di aliante.

Ma in queste condizioni, con le dimensioni che la testina deve avere, (e si parla sempre di frazioni di millimetro); entra in gioco un'altro problema, <sup>o</sup> meglio molti altri problemi, quali ad esempio, le tecniche di misu-

ra, o di visualizzazione della forma della testina stessa, oppure di realizzazione.

Concettualmente una testina è abbastanza semplice.

In fase di registrazione, variando la corrente neH'avvolgimento del nucleo, che costituisce la testina, si ha una variazione del campo magnetico, fra i due poli del nucleo stesso, e ciò comporta anche ad una variazione dello stato di magnetizzazione della zona sottostante la testina.

In fase di lettura, queste variazioni del campo magnetico, provocano una variazione della corrente nella testina.

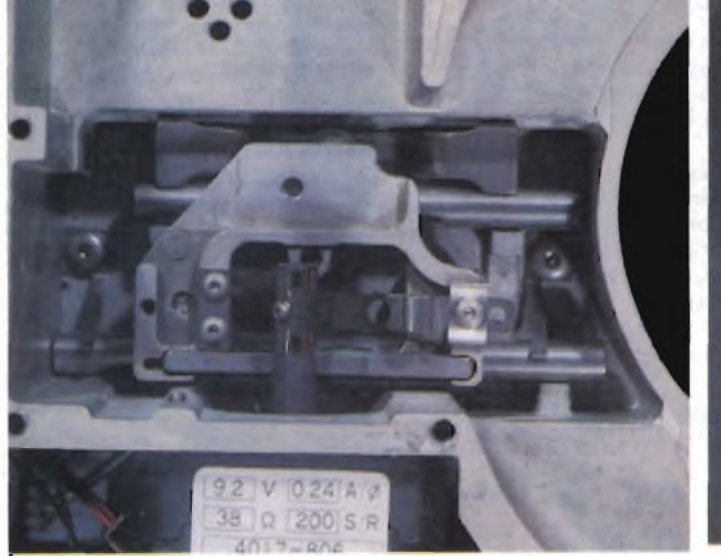

**Particolare del sistema meccanico di posizionamento di una testina su di un piccolo disco, mediante motore passo-passo.**

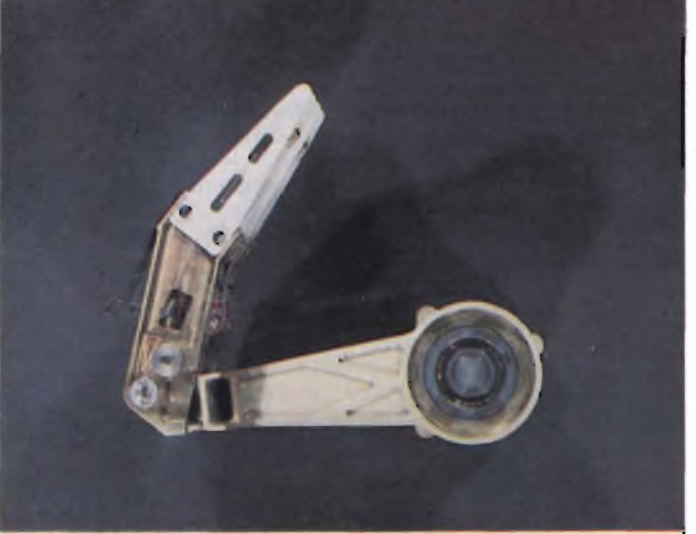

**Bracci e testine di lettura di un winchester. Questi bracci, si possono spostare in modo tale da consentire la rimozione dei dischi in caso di necessità.**

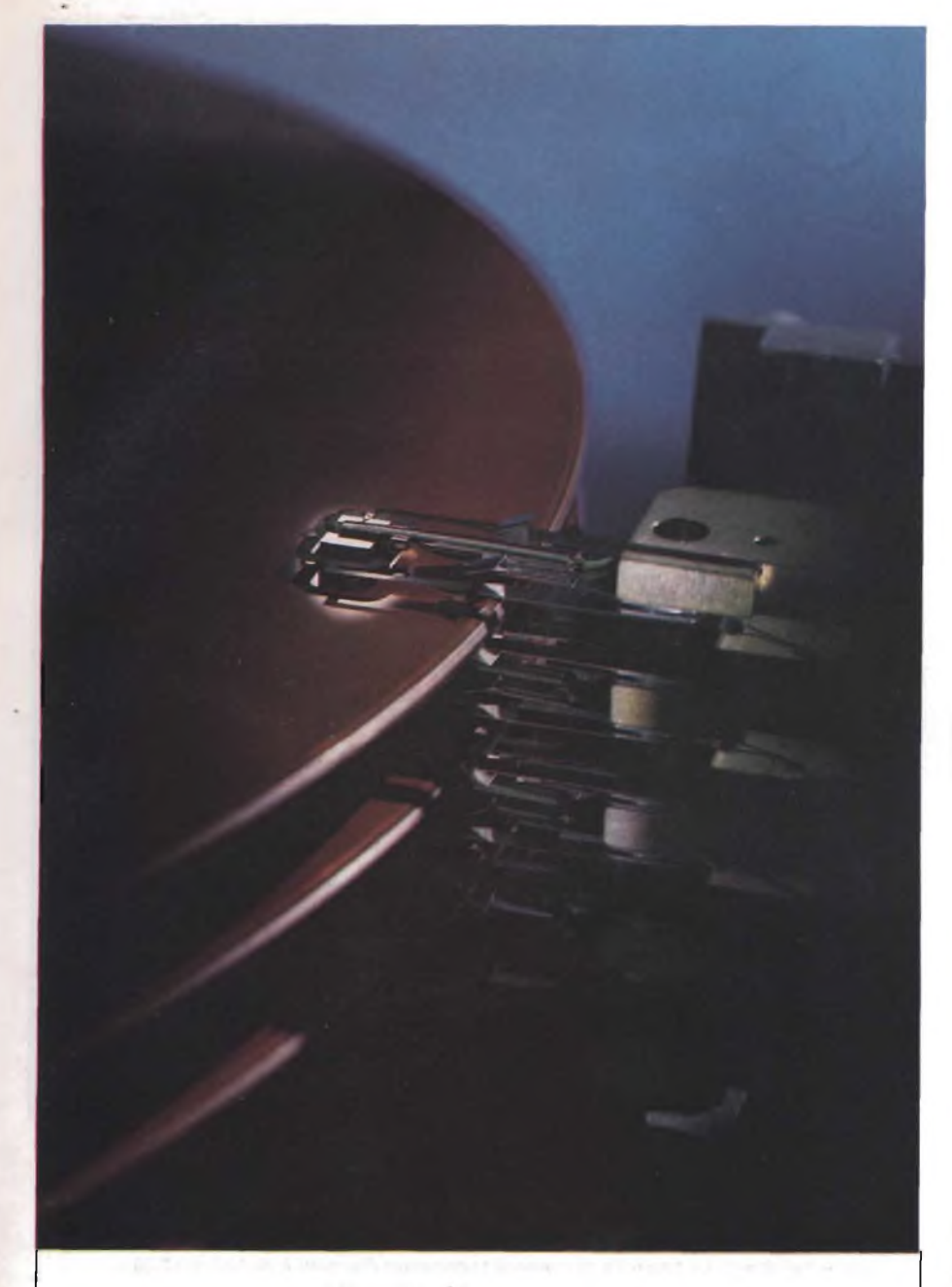

**Primo piano delle testine di lettura di un Winchester non ancora sigillato. La realizzazione di sistemi di questo tipo, con più dischi impilati, è estremamente complessa, a causa del perfetto allineamento che <sup>i</sup> vari dischi devono avere.**

Ovviamente, minore è la distanza fra <sup>i</sup> due poli, maggiore può essere la densità longitudinale di registrazione.

Ovviamente su dimensioni di millesimi di millimetro, le tecnologie tradizionali di produzione sono perdenti.

Fortunatamente abbiamo anni di esperienza nel campo dei semiconduttori, <sup>e</sup> tecnologie per la produzione degli stessi.

Ecco allora nascere le testine a film sottile, realizzate proprio con le stesse tecniche con cui si producono i microprocessori.

Già questo è un grosso passo avanti.

Un'altra evoluzione analoga, riguarda la superficie del dischetto che sta diventando anch'essa, <sup>a</sup> film sottile (thin film).

Infatti, volando la testina ad altezze sempre minori, diventa sempre più importante che la superficie del dischetto stessa sia esen-

te da imperfezioni, cioè la più liscia possibile.

Anche queste superfici, sono ottenute con la tecnica utilizzata per la realizzazione dei semiconduttori.

Questa metodologia di registrazione sostituirebbe le tradizionali tecniche di deposito degli strati attivi sul substrato.

Tali tecniche sono attualmente due: tecnica a spruzzo (SPRAY), e ad immersione rotante (SPIN), con le quali le particelle magnetiche, vengono depositate unitamente a collanti ed additivi.

Le tecniche convenzionali, non consentono di avere prodotti perfetti, ma lasciano delle aree non registrabili. La nuova tecnica, denominata SPUTTERING, permette di depositare sulla superficie del disco solo una leggera pellicola di materiale magnetico,

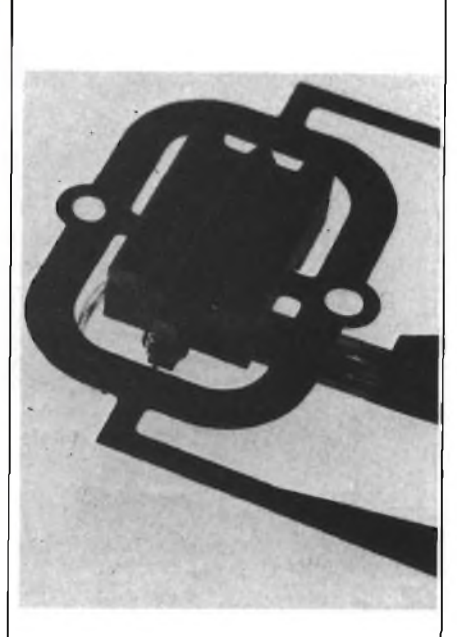

**La testina di lettura, è costituita da un trasduttore di scrittura/lettura, montato su di una struttura fluttuante, denominata piattaforma. La piattaforma è montata su di un braccio ed è dotata di una certa libertà di movimento, utile soprattutto nelle fasi di atterraggio e decollo. Il trasduttore, è un circuito magnetico chiuso, interotto solo dal traferro, la cui larghezza, determina la densità di registrazione. Le testine, possono essere realizzate con 2 differenti tecniche: circuito tagliato in un blocco di ceramica magnetica, con bobina realizzata con filo sottile, oppure testina thin film, realizzata con le stesse tecniche dei semiconduttori.**

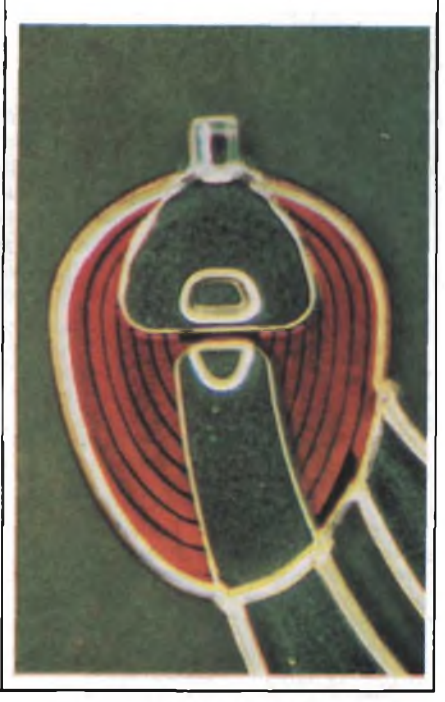

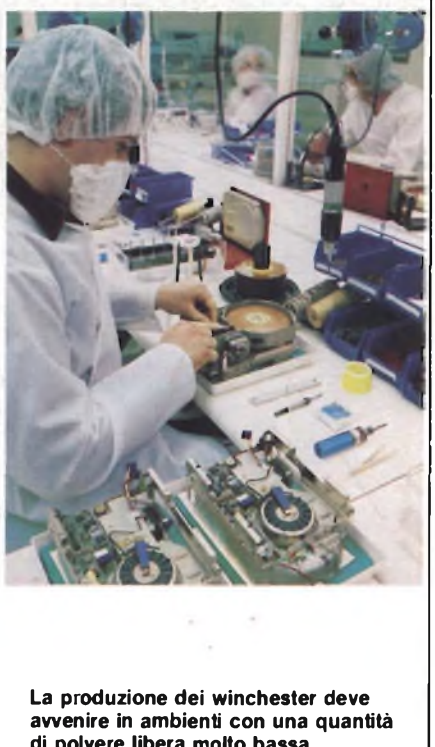

**di polvere libera molto bassa. Ecco il perché di questi laboratori, più sterili di una sala operatoria.**

senza ne collanti ne additivi.

Un altro problema che si pone, aumentando la densità di registrazione, è il posizionamento della testina.

Infatti con una densità di 800 tracce per pollice, si ha che ogni traccia ha una dimensione di 0,03175 mm, decisamente piccola <sup>e</sup> difficile da distinguere delle tracce contigue.

Il posizionamento viene eseguito in genere con dei servomotori, estremamente precisi, <sup>e</sup> recentemente si sono utilizzati dei motori lineari, che altro non sono che motori elettrici convenzionali aperti, (il rotore <sup>e</sup> lo statore invece di essere delle circonferenze, sono dei segmenti).

Ovviamente la testina, è ia parte più delicata di tutto il meccanismo, in quanto <sup>è</sup> relativamente semplice, far girare un dischetto, ma è molto più complesso, posizionare con la precisione richiesta, una testina, che si deve potere spostare longitudinalmente di due o tre pollici, a velocità elevatissima.

In alcuni casi si utilizzano delle piste di riferimento, per allineare la testina sulle varie tracce, <sup>e</sup> quindi parte del disco, (o un'intera facciata), deve essere dedicata a questi segnali di riferimento.

Ci si può rendere immediatamente conto, di quanto tali sistemi siano complessi <sup>e</sup> delicati, <sup>e</sup> come sia quasi un miracolo, che tanta tecnologia e complessità sia oggi accessibile praticamente ad ogni utente, anche di microcomputer.

Siamo giunti a microwinchester, dalle capacità enormi; 380 Mbyte in una scatola di pochi decimetri cubi.

Ma questo non è ancora nulla, può essere considerato ancora frutto della tecnologia tradizionale.

Le nuove prospettive della registrazione magnetica puntano sulla registrazione verti-

### *ilprimo Winchester estraibile da 100 mm.*

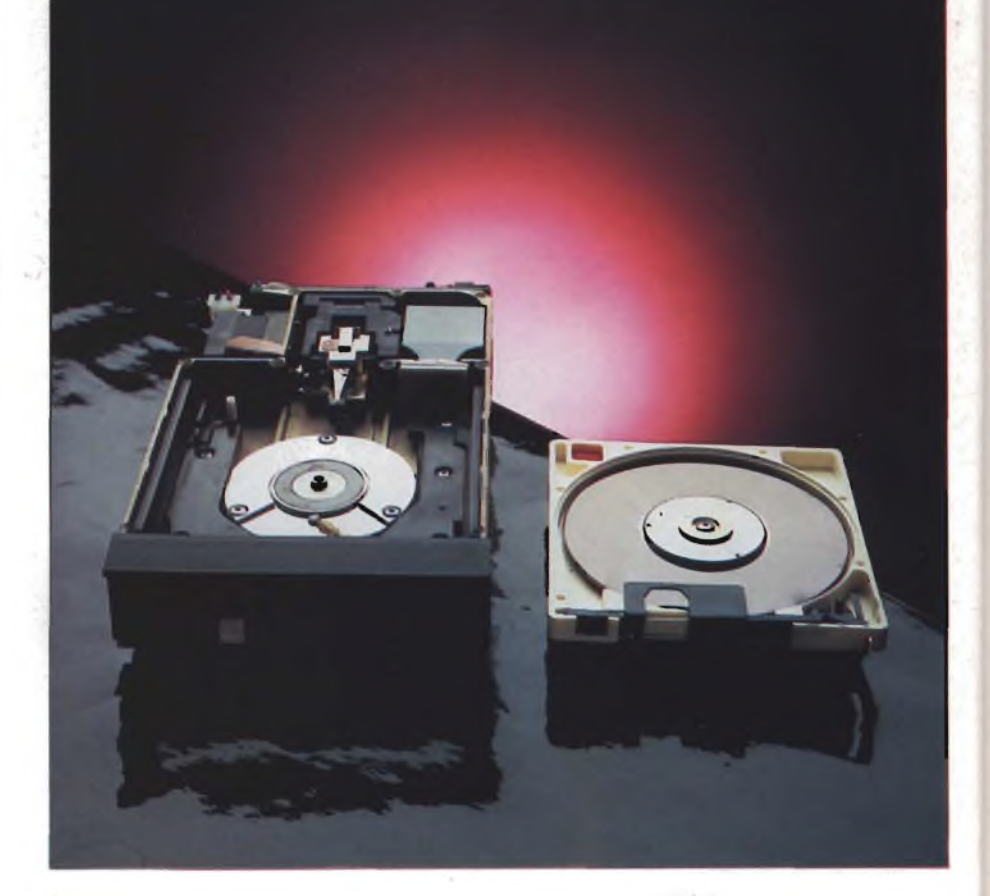

**SQ312RD è la sigla di questo nuovo disk drive a cartuccia removibile prodotto dalla ditta californiana "SYQUEST". Le dimensioni di questa macchina sono estremamente ridotte (41.3 x 122 x 203 mm) grazie all'avanzata tecnologia adottata nella progettazione delle parti meccaniche (si noti in particolare l'ordine nella realizzazione interna del drive). La capacità di memorizzazione sui dischetti è di 10.0 e 12.75 megabyte (non formattato). Il disk drive è distribuito in Italia dalla COMPREL di Cinisello Balsamo.**

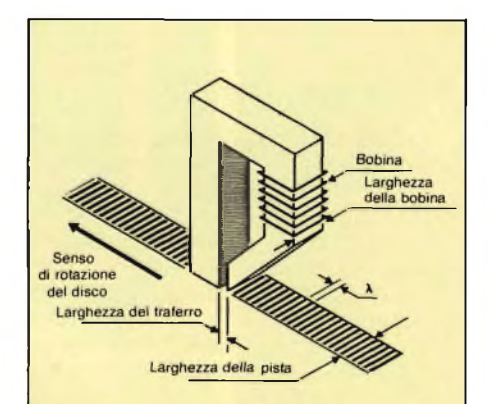

**Le dimensioni che caratterizzano una testina sono 2: la larghezza della pista, e la densità di registrazione.**

#### cale.

In parole povere, invece che agire su particelle disposte longitudinalmente, si agisce su particelle con l'asse perpendicolare alla superficie del disco.

Ovviamente in questo caso il numero di particelle magnetizzabili e quindi la densità di registrazione aumenta considerevolmente rispetto ai normali dischetti.

I giapponesi, hanno la leadership in questo campo <sup>e</sup> sono disponibili sul mercato floppy con capacità di 5 <sup>e</sup> 10 Mbyte, ed <sup>è</sup> prevista la realizzazione di floppy da <sup>3</sup>" 1/2 con capacità di 3 Mbyte dunque la registrazione magnetica dei dati <sup>è</sup> tutt'altro che in crisi, nonostante l'attacco temibile delle nuove memorie di massa ottiche.

#### **LA MEMORIA LASER**

I dischi ottici, non sono più una novità, da

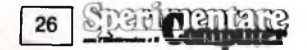

#### **MANUTENZIONE**

La manutenzione delle memorie di massa, è di fondamentale importanza in quanto la distribuzione o comunque qualsiasi forma di danneggiamento al supporto magnetico od ottico, comporta la perdita delle informazioni su di esso contenute, con conseguenze più o meno gravi per l'utente.

La prima precauzione da prendere è quindi la realizzazione di copie dei propri dischetti e nastri; da conservare accuratamente in ambienti adatti, e cioè lontano ad esempio da fonti magnetiche, da fonti di calore, dalla polvere.

<sup>I</sup> dischetti in particolare non hanno una durata eterna e sono più fragili che non <sup>i</sup> nastri magnetici. Sui micro, è consigliabile infatti avere delle copie dei programmi più importanti anche su nastro magnetico. <sup>I</sup> tempi di durata dei dischi, variano con il tipo di uso ai quali sono sottoposti. Generalmente <sup>i</sup> possessori di micro, non dovrebbero preoccuparsi eccessivamente di questo fattore, in quanto l'uso di uno stesso programma più volte al giorno, è piuttosto raro. Comunque <sup>i</sup> tempi di vista dei floppy variano, dal paio di mesi all'anno se gli stessi vengono usati ogni giorno. Esistono alcune regole da tenere presente per far durare a lungo <sup>i</sup> propri dischi e per evitare soprattutto di distruggerne il contenuto.

Fra queste regole, oltre alle già citate, ricordiamo: mai toccare la superficie del dischetto, in quanto come abbiamo visto, la distanza testina-disco, è inferiore allo spessore delle impronte digitali, non piegare <sup>i</sup> dischetti, non forzarli ad entrare nel drive, evitare di graffiare la superfice del dischetto, non scrivere con biro o matite appuntite sull'etichetta del disco. Inoltre non pulire <sup>i</sup> dischetti con alcunché, in quanto tale operazione è svolta automaticamente dal contenitore del dischetto.

Esistono in commercio numerosi prodotti per la manutenzione dei drive. Tali prodotti, servono soprattutto, per la pulizia delle testine di lettura/scrittura.

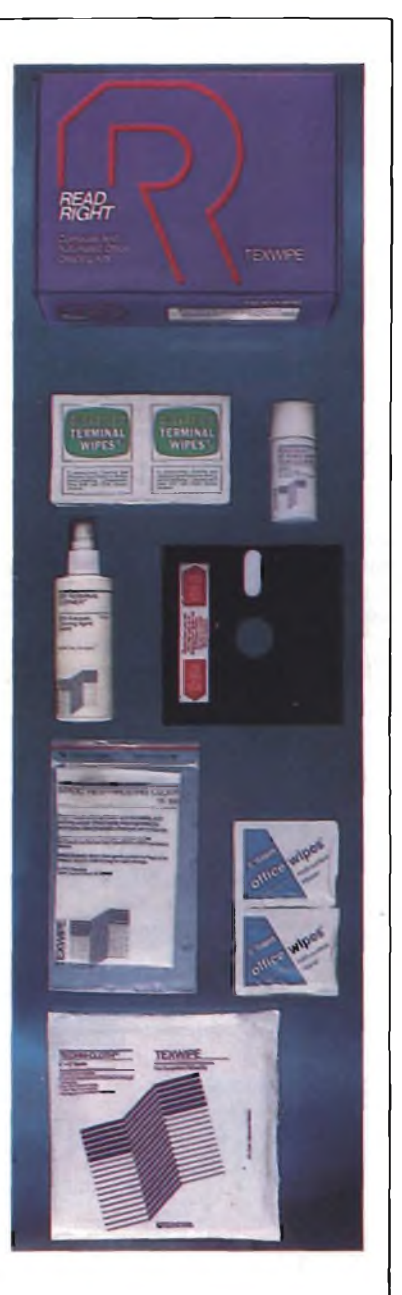

quando hanno fatto la comparsa sul mercato dischetti con registrata musica o immagini, acquistabili dal grande pubblico.

<sup>11</sup> settore più interessato all'uso di questo tipo di memoria rimane comunque quello legato al settore EDP, (......... ) nonostante questo tipo di sistema per la conservazione dei dati presenti rispetto alle memorie magnetiche degli enormi vantaggi, che lo rendono attraente sotto moltissimi altri aspetti.

Innanzitutto, la densità di registrazione dei dati sulla superficie di un disco ottico, <sup>è</sup> molto superiore a quella di un disco magnetico.

Per contro, attualmente, anche se ancora per poco, i dischi ottici sono utilizzabili una sola volta, non <sup>è</sup> possibile cioè cancellare l'informazione su essi registrata, in quanto la registrazione stessa avviene con tecniche distruttive.

Infatti, sebbene le tecniche di registrazione siano diverse, tutte si basano sulla creazione di zone che permettono al fascio di luce in lettura, di comportarsi in due modi diversi.

Ad esempio essere riflesso o no, oppure essere riflesso o disperso.

Per essere riflesso il raggio di luce deve incontrare una superficie riflettente.

Quindi è sufficiente fare un buco in questa superficie per far sì che il raggio lettore, non venga riflesso in quel punto.

Se si crea una gobba, sulla superficie del disco, si otterrà invece una dispersione del raggio che colpisce quella zona.

Ovviamente i due diversi comportamenti

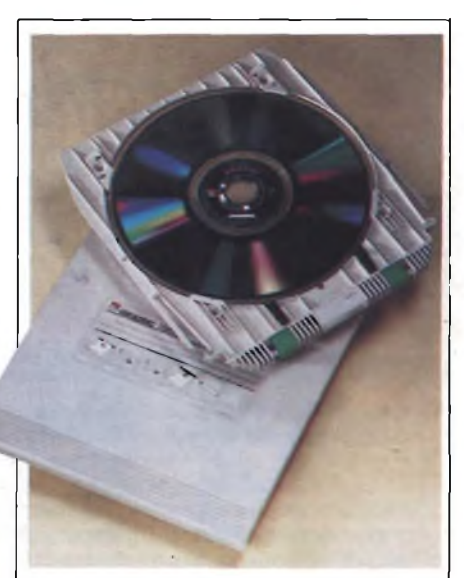

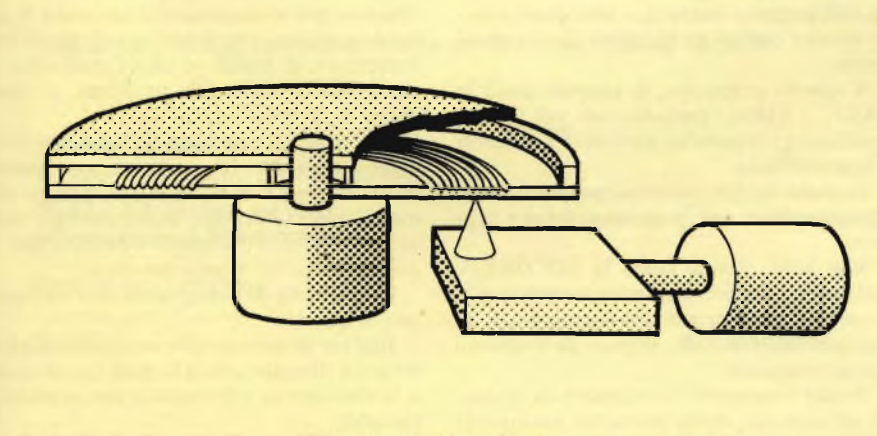

**<sup>I</sup> principali elementi che costituiscono un drive ottico, sono il motore del drive, il complesso di lettura/scrittura e l'attuatore lineare.**

**I dischi ottici, stanno entrando in concorrenza con i tradizionali sistemi di registrazione magnetici, in quanto permettono di registrare una maggior quantità di dati, con molta più affidabilità, e permanenza nel tempo delle informazioni. Per contro, i sistemi attuali permettono quasi esclusivamente la registrazione dei dati per una sola volta. In altre parole, a differenza dei dischi magnetici sui quali si possano registrare dati "sopra" a dati già esistenti, sui dischi ottici è possibile registrare una sola volta.**

del raggio, corrispondono ad uno 0 e 1.

Il raggio luminoso, non essendo qualcosa di materiale, può avere dimensioni piccolissime, <sup>e</sup> non essendo meccanico non crea gli stessi problemi di una testina magnetica.

Forse ne crea di diversi, in quanto essendo le densità di registrazione molto maggiori, si ha la necessità di sistemi di puntamento, o meglio posizionamento delia testina molto più precisi.

La capacità dei dischi ottici si misura in Gbyte, tanto che striscettine di pochi cmq applicabili a normali carte di credito, possono contenere fino a 500 Kbyte di informazioni.

#### **MICRODRIVES**

Al di fuori di tutte le norme <sup>e</sup> di tutti gli standard, Clive Sinclair, ha creato per le sue macchine un tipo di memoria di massa alquanto strano, ibrido fra un nastro magnetico, di cui conserva la forma, e floppy, del quale invece ha acquisito velocità e capacità di azione.

il micronastro della lunghezza di circa <sup>5</sup> m, è un nastro senza fine, raccolto in uno scatolino, dalle dimensioni contenutissime, di circa 5x3,5x0,5 cm, con una capacità non formattata di 100 Kbyte.

Anche il drive, <sup>è</sup> piuttosto insolito, sia per dimensioni, anch'esse contenutissime che per modalità di funzionamento.

La testina di lettura <sup>è</sup> infatti quella di un registratore, mentre un motorino, trascina il nastrino. c

**Lo ZX MICRODRIVE mette a disposizione una grande quantità di memoria di massa a funzionamento molto più veloce delle tradizionali cassette. I Microdrive funzionano a cartucce di nastro mobili, ognuna delle quali può contenere un minimo di 85 Kbyte.**

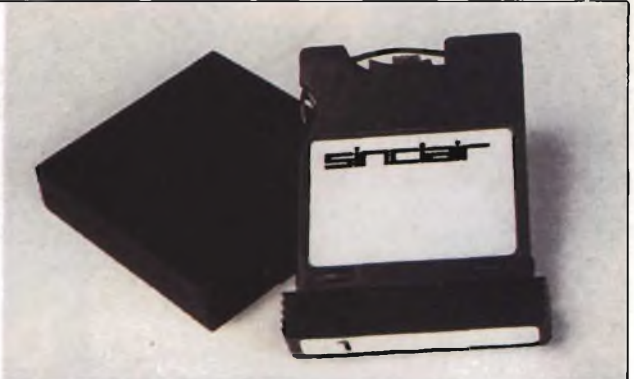

sequenziali, come sui dischetti, nonché l'overlay di programmi, che possono così risultare molto complessi.

Ovviamente non è possibile una gestione di file ad accesso diretto in quanto a differenza del dischetto, non è possibile stabilire la posizione fisica di un file attraverso le sue coordinate.

Considerando però il tipo di utenza di tale sistema, questo fatto, non pregiudica la bontà complessiva del sistema.

#### **CONSERVARE I DATI**

Non basta salvare i dati sui supporti magnetici, od ottici per essere sicuri di potere disporre di essi in qualunque momento.

E ovviamente anche necessario far sì che questi supporti con il loro prezioso contenuporti dal calore <sup>e</sup> dall'umidità.

Non bisogna dimenticare inoltre, che <sup>i</sup> supporti magnetici, costituiscono oggi quello che un tempo erano le informazioni <sup>e</sup> spesso <sup>i</sup> segreti, registrati su microfilm, o carta.

E quindi necessaria una loro protezione non solo da agenti atmosferici, o campi magnetici, o dal fuoco, ma anchedalla curiosità eccessiva dei concorrenti.

I contenitori diventano quindi simili <sup>a</sup> casseforti, capaci di difendere il loro prezioso contenuto.

#### **CONCLUSIONI**

Se avete letto con un minimo di attenzione questo articolo, che pur nei limiti concessici,

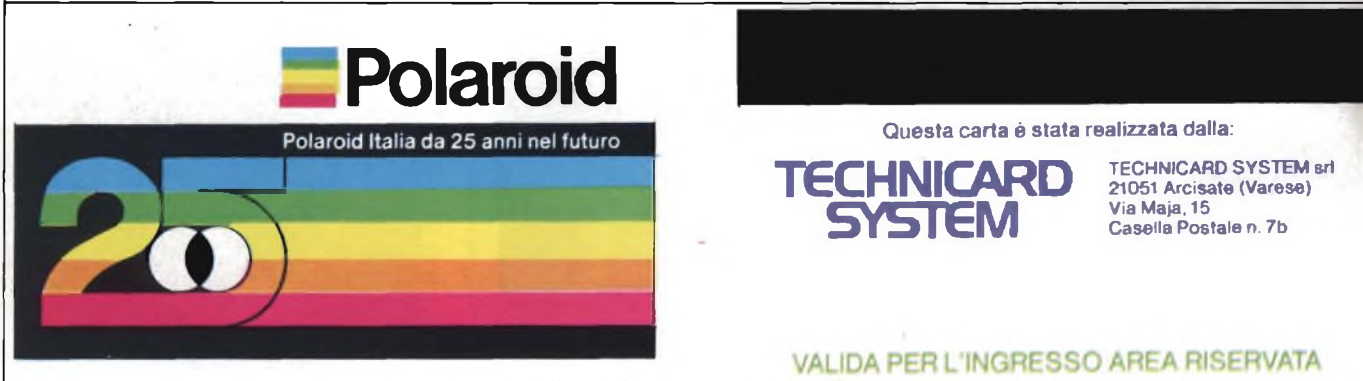

Oltre ai dischi e nastri ottici, sono disponibili striscioline dello stesso materiale utilizzato per la produzione di dischi, da applicare alle carte di credito. Ognuna di queste strisce può contenere da 500 K a 2 Mbytes di dati.

Nonostante questa apparente fragilità, il sistema funziona permettendo di disporre di un'unità di memoria di massa veloce, ad un costo contenuto.

Questo <sup>è</sup> vero soprattutto se si utilizzano più microdrive, (se ne possono collegare fino ad 8), in quanto i microdrive sono collegati alla macchina (lo Spectrum), tramite un'interfaccia.

Due microdrive, sono invece presenti nel QL, come memoria di massa standard.

Purtroppo al costo contenuto del drive, non corrisponde un analogo basso prezzo per i supporti dei dati.

Per tale motivo, questo sistema, che ha tutte le carte in regola per diventare uno dei sistemi più economici per la memorizzazione dei dati per microcomputer, non ha quella diffusione che meriterebbe.

Il sistema, permette la gestione dei file

to, non vengano distrutti, o sottoposti a forze esterne capaci dì alterarne il contenuto stesso.

A questo proposito, le aziende quali la BASF, <sup>o</sup> l'IBM, garantiscono per le loro macchine <sup>e</sup> supporti un servizio di assistenza e manutenzione.

Esistono inoltre numerosi prodotti, creati appositamente, per preservare drive e supporti.

Non solo; aiende come la SOCORED; realizzando apparecchiature e armadi; per la conservazione e protezione dei supporti, ad esempio dagli incendi, oppure da eventuali campi magnetici.

Anche il trasporto dei supporti da un luogo all'altro può creare problemi, <sup>e</sup> sempre la SOCORED, a questo proposito ha realizzato delle apposite valigette, antimagnetiche, in alluminio, in grado di proteggere <sup>i</sup> supchiarisce più o meno quelle che sono le attuali condizioni e prospettive nel campo delle memorie di massa, vi sarete resi conto, di quali enormi difficoltà, problemi, ci siano anche al di là del computer.

Il computer, che viene attualmente visto come un semidio, è in realtà un componente di un sistema composto da moltissimi elementi, realizzati spesso con tecnologie molto più avanzate di quelle utilizzate per la realizzazione dei computer stessi.

Le memorie di massa sono solo un'esempio di questo.

Basti se no pensare alle stampanti, ai plotter <sup>e</sup> via dicendo, senza le quali l'evoluzione e la rivoluzione informatica non sarebbero possibili.

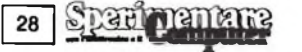

## OSA NE PENSI **TEST INDAGINE TRA I LETTORI DI SPERIMENTARE**

Sperimentare cambia, o meglio, è cambiata.

Per anni ci siamo occupati esclusivamente di progetti di elettronica e solo da qualche mese abbiamo introdotto argomenti d'informatica di base applicata agli home computer. Anche la grafica e più in generale l'estetica della rivista, ha subito una metamorfosi. Oggi che il processo di trasformazione si è assestato, chiediamo ai nostri lettori di esprimere un parere sui risultati raggiunti.

<sup>I</sup> vostri consigli ci aiuteranno a comprendere le vostre esigenze, offrendoci in tal modo la possibilità di operare delle scelte in sintonia con voi.

Compilate la seguente scheda secondo le indicazioni proposte, quindi inviatela a:

#### **Sperimentare con ('Elettronica e il Computer**

Via dei Lavoratori 124 - 20092 Cinisello Balsamo Grazie per la preziosissima collaborazione.

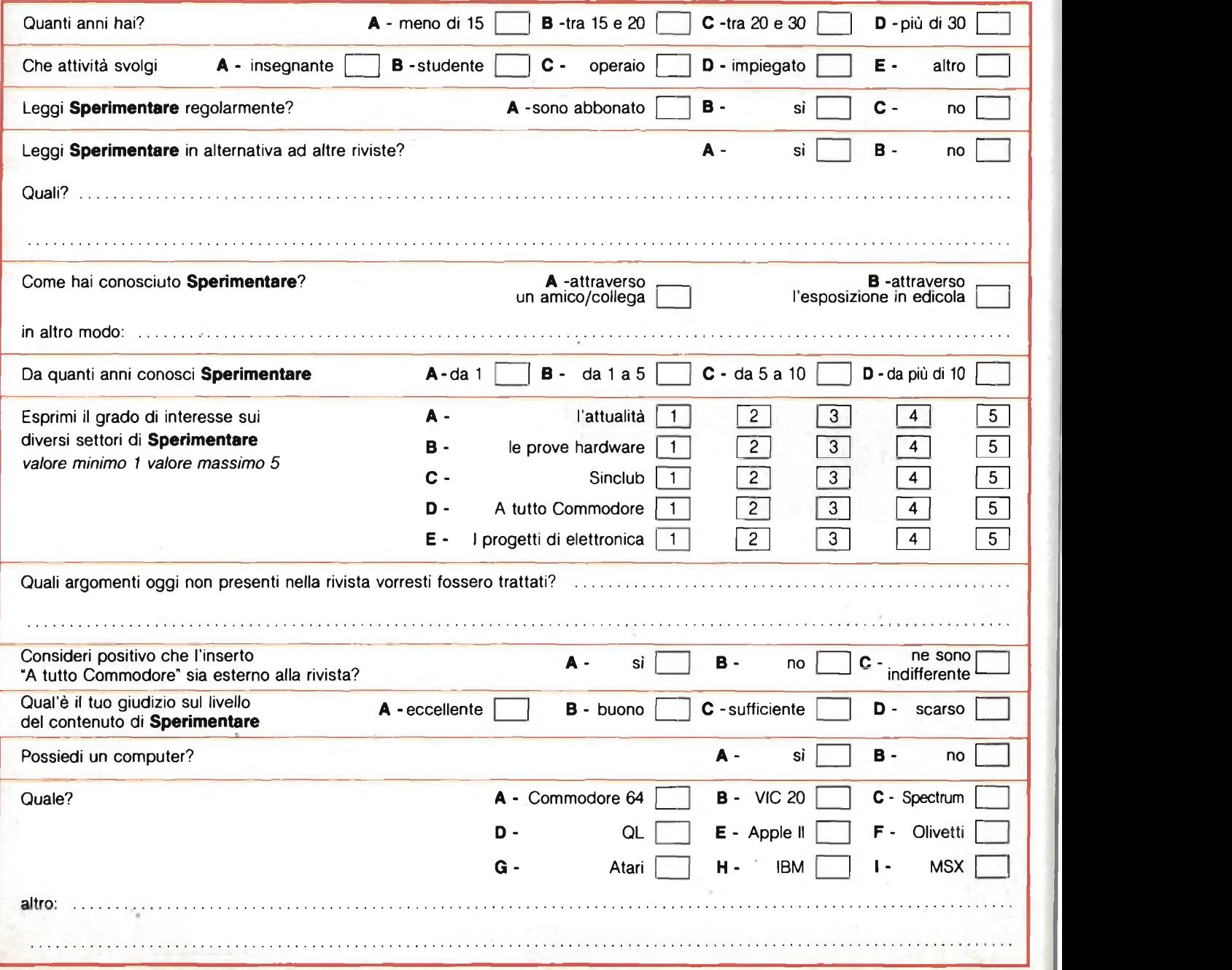

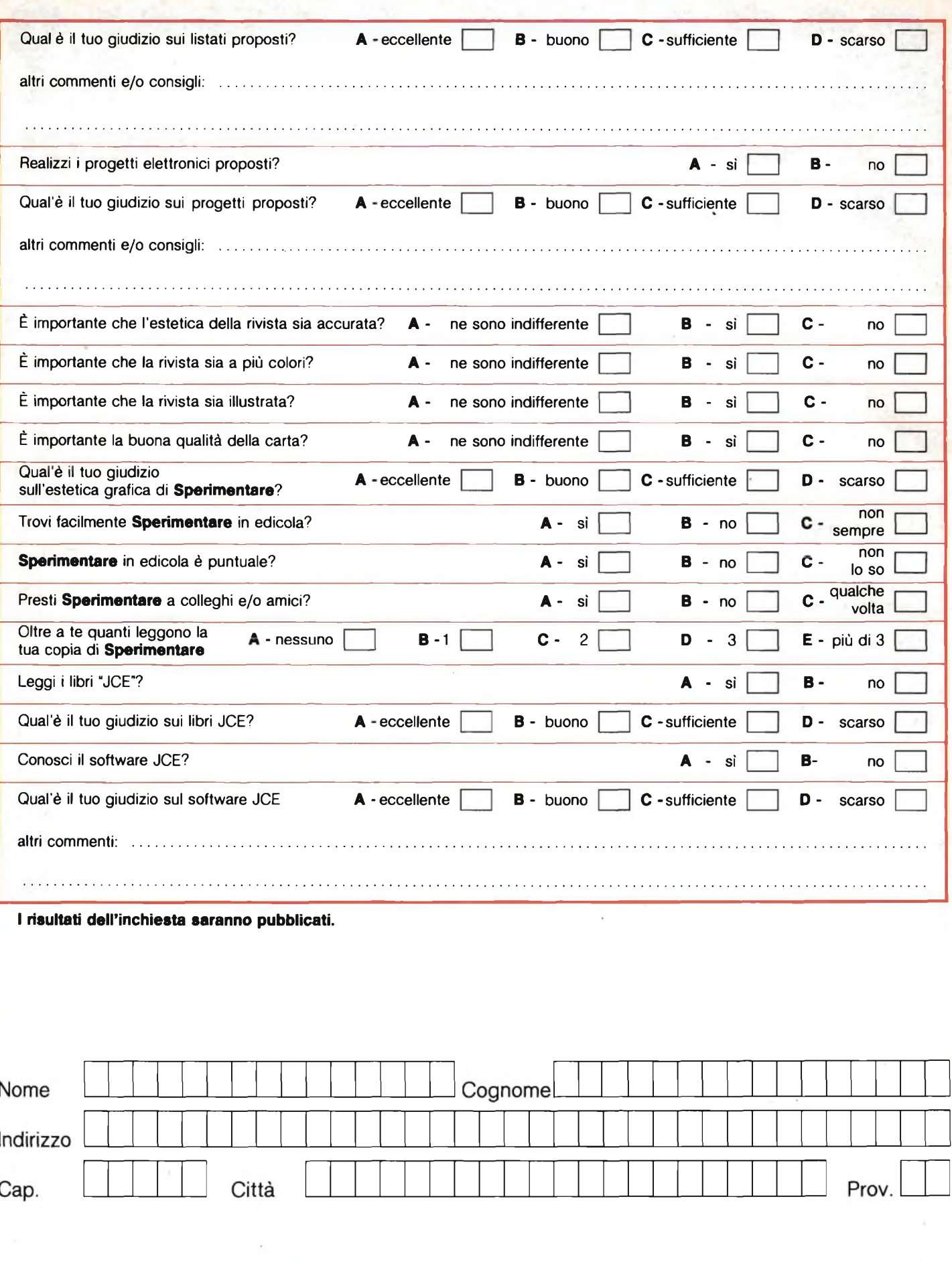

**GRAZIE PER LA COLLABORAZIONE**

## »qualimetric« su misura

Ogni calcolatore ha una sua fisionomia particolare. Lo si utilizza al meglio<br>conoscendorie tutte le peculiarità. La BASF grazie al know-how derivante dalle<br>ricerche intensive, da particolari elaborazioni di ossidi e da una e controllo ha sviluppato supporti magnetici che funzionano in armonia con il<br>calcolatore: Questi prodotti su misura costituiscono l'argomento vincente e<br>sono contrassegnati dal marchio BASF.

**HBASF**

**HBASF <sup>J</sup> • • FlexyDi;**

**• y FlexyDisk**

 $\bigoplus$ 

• FlexyDisk

**國BASF** 

**WEAST** 

**BAS** 

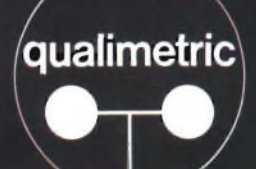

Qualità

D

 $\text{BASF}\ ^{}$  il supporto magnetico BASF è il<br>
risultato di ricerche approfondit<br>
ed accurati controlli, Koow how **SU** di ossidi, esperienza nella misura stanno alla base della ineccepibile risultato di ricerche approfondite ed accurati controlli. Know-how nella chimica e nella fisica, autonomia nell'elaborazione delle materie prime e nella miscelazione cooperazione media-sistema,

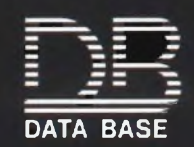

 $\cdots$  FlexyDisk

**BASF** 

20147 milano viale legioni romane, 5 telefono 02-40303 telex 315206 DATBAS

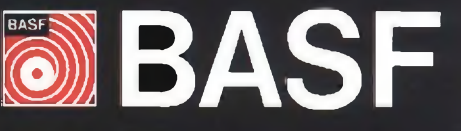

## **ZX Spectrum Expansion System**

### **L'alternativa della Sinclair ai floppy disc**

### **Lo ZX Spectrum Expansion Sistem contiene:**

- **Uno ZX Microdrive -** Che amplia la possibilità dello ZX Spectrum in quei settori, come quelli della didattica e delle piccole applicazioni gestionali, dove è necessaria una veloce ricerca delle informazioni memorizzate su un supporto magnetico.
- **Una ZX Interface 1** Indispensabile per il collegamento dello ZX Microdrive. Incorpora una interfaccia RS 252 e un sistema di collegamento in rete locale.
- **Quattro cartucce Microdrive comprendenti un programma di:**
	- Word processor «Tasword Secondo»
	- Masterfile filing system
	- Inventore di giochi
	- Le formiche giganti
- Un programma dimostrativo del Microdrive per il perfetto funzionamento.
- Documentazione per il collegamento, il funzionamento e altre descrizioni tecniche.

sir IEIsi

Cavi di collegamento allo ZX NET che può collegare fino a 64 computer ZX Spectrum o QL.

um Expansion

( ) ) ( ) ( ) ) ( ) ) )

**Codice 41-7390-00**

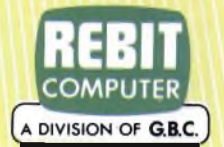

**Simple let** 

sion System

In vendita presso i rivenditori specializzati

## **MENSILE D'INFORMAZIONE**<br>EINELEINE

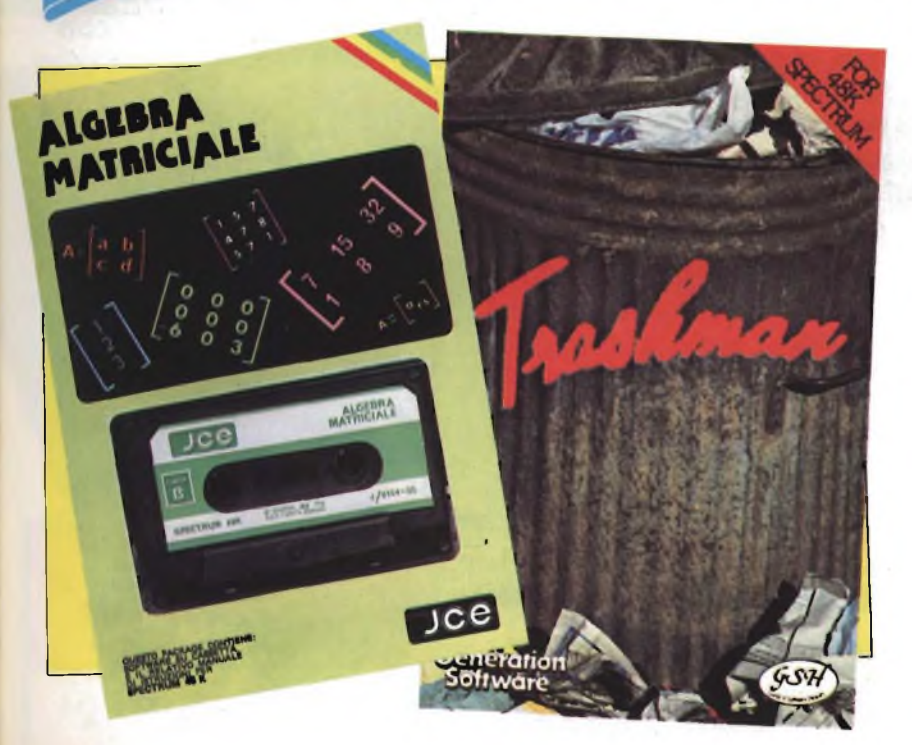

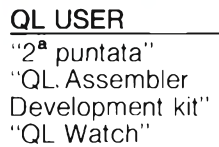

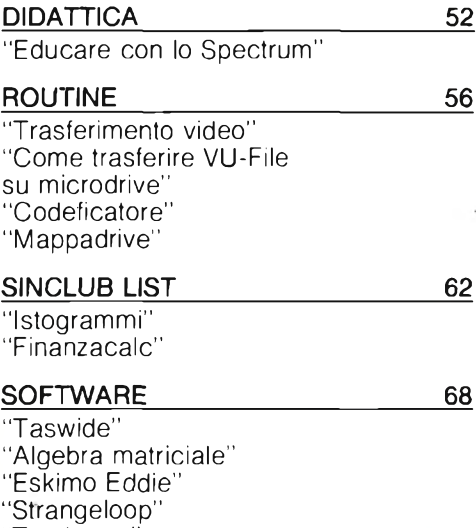

48

CONCORSO 34 POSTA 36 NOTIZIE 38 "Novità libri" "Qlub"<br><mark>"Il kit Spectrum +"</mark> TOP LIST 40 "Nuovi comandi per lo Spectrum" PUSH 44 "Corso elementare di linguaggio macchina"

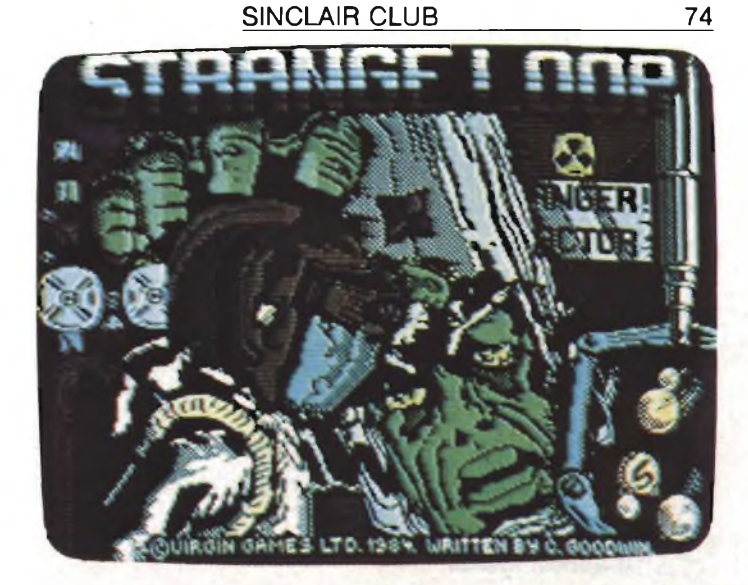

"Trashman" "Zenji"

## PJO CONCORJO CONCORJO CONCORJO

## **CONCORSO SINCLUB**

**Ultimo e nello stesso tempo più importante appuntamento con il Concorso Sinclub, dopo dieci mesi eccoci giunti alla proclamazione del vincitore.**

**Il successo di questo Concorso è stato indubbio sono stati infatti più di duecento <sup>i</sup> programmi inviati, con un livello di programmazione molto alto e di buon contenuto applicativo, ma il vero successo è stato determinato dalle parecchie migliaia di tagliandi inviati dai lettori per selezionare in varie fasi <sup>i</sup> diciotto programmi pubblicati.**

**Tra tutti questi tagliandi sono stati estratti otto Sinclair Spectrum 16 <sup>K</sup> che hanno premiato così <sup>i</sup> nostri fedeli lettori del contributo apportato al Concorso. Il Concorso Sinclub non muore comunque con la proclamazione del vincitore ma continuerà su queste pagine con la pubblicazione di tutti <sup>i</sup> programmi speditici gli altrettanto validi, che non sono stati selezionati più che altro per mancanza di spazio, e continua grazie anche alla RAI che trasmette <sup>i</sup> programmi nella sua trasmissione "Radiosoftware". Non perdete quindi <sup>i</sup> prossimi numeri di Sperimentare e di EG Computer perché vedrete altri fantastici programmi per tutti <sup>i</sup> gusti e per tutti gli impieghi.**

### **CLASSIFICA FINALE**

Eccoci arrivati alla classifica finale e alla proclamazione del vincitore del Concorso Sinclub determinata dai vostri numerosissimi tagliandi:

- 1<sup>°</sup> PREMIO assegnato a FLAVIO BATTOLLA che con il programma "GEOMETRIA 1" ha ricevuto 1781 voti vince una settimana a Londra per due persone offerto dalla TJAEREBORG-VACANZE STUDIO
- 2° PREMIO assegnato <sup>a</sup> MARIO PERICO che con il programma "TOTOCALCIO" ha ricevuto 1578 voti vince un monitor a colori con interfaccia per Spectrum offerto dalla REBIT COMPUTER
- 3° PREMIO assegnato <sup>a</sup> RENZO MESSORI che con il programma "ALBA <sup>E</sup> TRAMONTO NEL MONDO" ha ricevuto 1423 voti vince una stampante SEIKOSHA GP 100 VC con interfaccia offerta dalla REBIT COMPUTER.

<sup>I</sup> premi di consolazione per <sup>i</sup> classificati dal quarto al sesto posto sono: 4° POSTO SALVATORE SALERNO con il programma "FIXED CROSSING"

5° POSTO ANDREA LOMBARDO con il programma "CAMPIONATO DI SERIE A"

6° POSTO SANTIAGO BERMI con il programma "PUBBLI"

Consistono in tre libri JCE a ciascuno offerti dalla nostra casa editrice che possono scegliere tra quelli disponibili sul nostro catalogo.

34 Sperionnais

## oncor/o concor/o

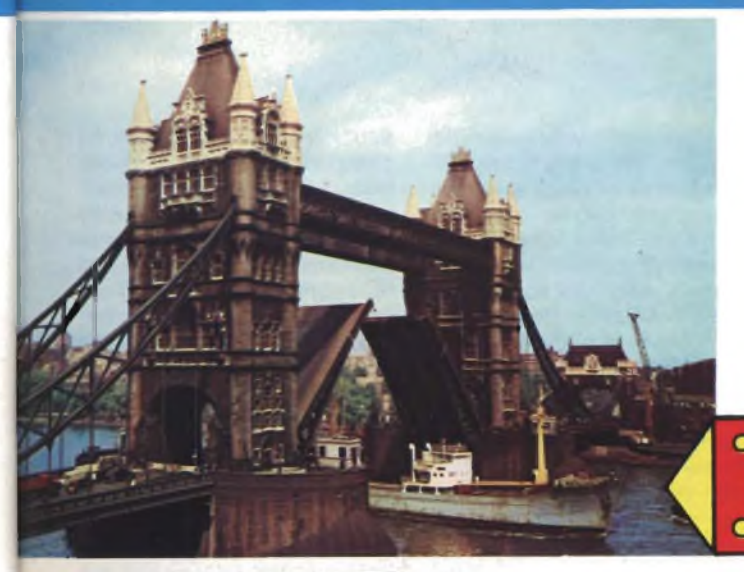

#### **IL PRIMO PREMIO È OFFERTO DA**

**Tel. 06/374537. 20129 Milano Tel. 02/5400000-5400385. Viale Mazzini, 4 00195 Roma TJAEREBORG - Vacanze studio. Chi fosse interessato alle iniziative della TJAERE-BORG, si riferisca a questi Indirizzi: V.le Premuda, 2**

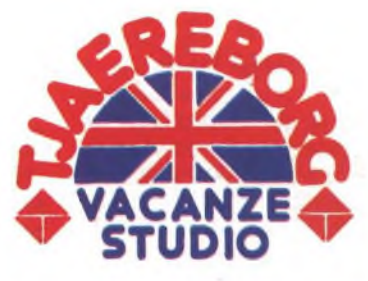

**VIAGGIO A LONDRA** DI UNA SETTIMANA

*il* **club dei Sinclair club** con

PER DUE PERSONE **PREMIO** 

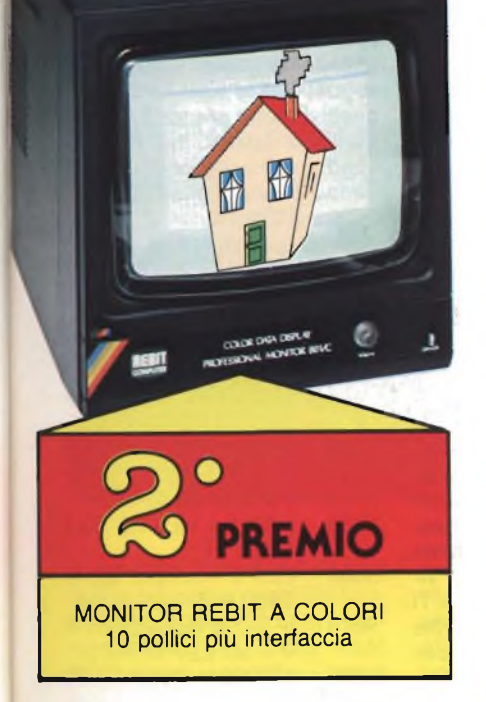

Gli ultimi due fortunati vincitori del Concorso Sinclub relativi ai tagliandi dei mesi di Gennaio e Febbraio sono Gianluca Maurizi di Milano e Federico Galleani di Genova. <sup>I</sup> nostri due amici vincono gli ultimi Sinclair Spectrum 16K messi in palio tra tutti <sup>i</sup> numerosissimi lettori che hanno inviato il tagliando con la preferenza per la fase finale.

Gianluca ha venticinque anni, studia economia all'università Cattolica e di computer conosce ben poco ha infatti mandato il tagliando quasi per scherzo "rubando" la rivista da un'amico. Dopo questa inattesa vincita si è promesso dì imparare la

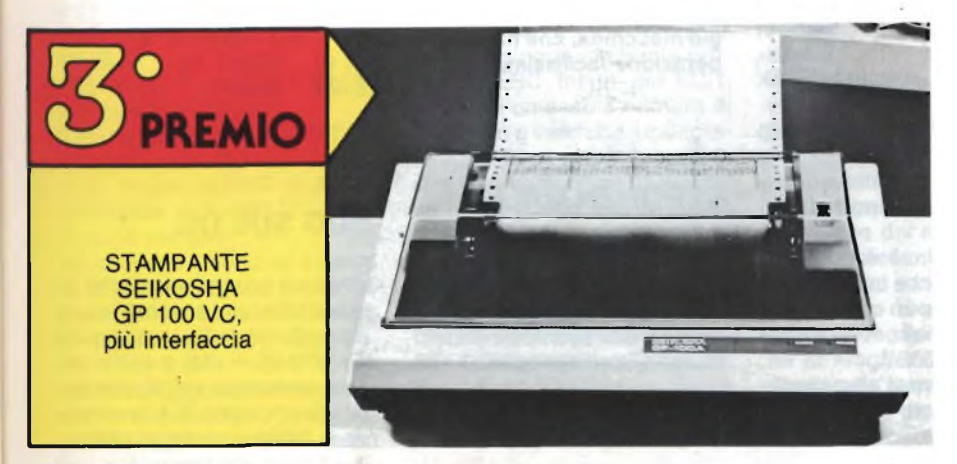

**DECRETO MINISTERIALE 4/261788 del 20/2/84**

### **ULTIMI VINCITORI**

lingua del futuro "il BASIC" che sicuramente gli servirà sia nello studio che in una futura professione. L'altro fortunato vincitore è Federico, un esperto conoscitore del pianeta Sinclair di tredici anni già possessore di un 48K dotato di ogni tipo di periferica e di centinaia di programmi. Il nostro colloquio è stato molto interessante e ci potrebbe anche scappare una collaborazione con il Sinclub data la sua ampia conoscenza di programmazione e di hardware.

Con queste due ultime estrazioni abbiamo chiuso anche il capitolo del Concorso Sinclub dedicato ai lettori estraendo otto Sinclair Spectrum 16K tra tutti coloro che hanno inviato il tagliando dal Giugno 84 al Febbraio 85. Il successo del Concorso è stato proprio determinato dal massiccio invio dei tagliandi che hanno reso avvincente la selezione dei programmi migliori e appassionante la lotta per la vittoria finale. Ringraziamo infine tutti <sup>i</sup> nostri lettori e un cordiale arrivederci ad una prossima occasione.

> 35 **Mitters House**

#### **DIDATTICA E INFORMATICA**

Spett. rivista, desidererei un maggiore spazio sulla rivista ai problemi didattivi e scolastici che riguardano l'informatica. Sono un insegnante di scuola media inferiore e entrerei volentieri in contatto con esperienze e sperimentazioni nelle scuole in particolare con l'utilizzazione dello ZX Spectrum. Cordiali saluti.

**B. Manfredi Via Pietro Canonica, 1/E 10136 Torino**

#### **SPECTRUM WRITER**

Spett. Redazione, sono un fortunato possessore di un sistema Sinclair Spectrum, completo di Microdrive.

<sup>È</sup> a causa di quest'ultimo che mi è sorto il problema che ora vi espongo: avendo acquistato il W. P. edito dalla vostra casa: Spectrum Writer, ho pensato di trasferirlo su un cartridge, visto chetale programma è veramente eccezionale e che a me in particolare serve moltissimo.

Ma, una volta caricato il Basic, invece di caricare il programma vero e proprio in linguaggio macchina, si blocca tutto segnalando un errore del tipo: OUT OF MEMORY 13 : 4.

La linea indicata dall'errore è appunto quella di caricamento del CODICE.

Sicuro di un aiuto da parte vostra, vi ringrazio anticipatamente.

Distinti saluti. **Onesti Marco Massa**

**Caro Marco, riportiamo la prassi per il trasferimento su cartridge del word processor Spectrum Writer. Questo programma è suddiviso in tre blocchi: in caricatore, il programma Basic e quello in linguaggio macchina. Carica il primo blocco in memoria e ferma il registratore quando si sta componendo la videata iniziale. A questo punto entra nel listato e apporta tutte le**

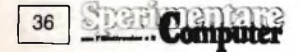

**modifiche che a te sembrano più opportune (nel tuo caso il caricamento di uno schermo di presentazione). A questo punto salva il tutto con il comando SAVE \* "m"; 1; "nome" LINE <sup>1</sup> ed eventualmente fai anche una verifica è sempre consigliabile farla! Carica il Basic e salvalo con il comando SAVE \* "m"; 1; "nome" LI-NE 13. Carica il linguaggio macchina e salvalo con il comando SAVE \* "m"; 1; "nome" CODE 54784, 10751. Fai la verifica e prova a ricaricare il tutto. Avrai così un comodissimo word processor carico in pochi secondi.**

#### **STAMPA A 64 COLONNE**

Spett. Redazione Sinclub Sperimentare, sono uno studente di Medicina che si interessa all'informatica ed ai suoi sviluppo sia per hobby, sia a scopo professionale, se qualche utente di Spectrum, medico o studente di Medicina, leggerà queste righe, prego costui di contattarmi, e a tale scopo vi pregherei di pubblicare il mio indirizzo per esteso, e devo aggiungere che le poche nozioni di hardware e Basic che posseggo le devo tutte alla vostra rivista, che ritengo ottima da tutti <sup>i</sup> punti di vista.

E veniamo al mio problema. Sono in possesso da poco tempo del programma Tasword II della Tasman, sulle istruzioni del quale ho letto che, premendo il tasto "P" in Extended Mode, si può ottenere la stampa del testo sulla ZX Printer.

Ora io mi domando: lavorando la ZX Printer su 32 colonne, come può quest'ultima stampare le 64 colonnesu cui lavora Tasword?

Ed inoltre, se ciò è possibile, devo ritenere che la stampa su 64 colonne si può ottenere anche sulla Alphacom 32 e sulla Seikosha GP50S?

Come avrete senz'altro capito, sono in procinto di acquistare una stampante; potrei avere da voi un consiglio su quale delle

tre menzionate sopra dovrei rivolgere la mia attenzione, tenendo presente che le mie esi-, genze sono rivolte soprattutto al Word Processing e alla stampa di archivi?

Ancora. Secondo voi, come è stato realizzato Trasword su 64 colonne, si potrebbe elaborare un programma tipo Master File su queste benedette 64 colonne, oppure implementare il Sys sul Master File? Come fare?

Con l'occasione ne approfitto per mandarvi il tagliando del vostro favoloso concorso. Nel ringraziarvi anticipatamente, distintamente saluto. **Alocci Raffaello**

**Via F. Sfilicone, 208 Roma**

**Caro Raffello il programma Tasword Two della Tasman contiene nel linguaggio macchina una routine che permette la visualizzazione testo a 64 colonne. Risulta pertanto automatica anche la stampa su qualsiasi stampante dotata di interfaccia Centronics. Per quanto riguarda le piccole stampanti da te menzionate, esse possono stampare tranquillamente senza bisogno di un'interfacciamento particolare, noi usiamo tuttora la Seikosha GP50S. Per quanto riguarda Masterfile noi sinceramente non vediamo la necessità di portare un programma già così completo alla sua visualizzazione a 64 colonne. Ti ricordiamo che con Masterfile puoi scrivere a 32,42 o 51 colonne, il che non è indifferente. Per renderlo a 64 colonne dovresti intervenire sul linguaggio macchina, che non è un'operazione facilissima.**

#### **CIFRE SENZA ESPONENZIALE**

Spett. Redazione, sono un vostro fedele lettore da molti mesi e vi scrivo per avere informazioni sull'eventuale capacità dello Spectrum 48K di eseguire eventuali calcoli commerciali con più di otto *cifre* significative, senza esporre le cifre con la E della notazione

esponenziale. Qualcuno mi ha detto che sarebbe possibile solo con un apposito programma in linguaggio macchina. Penso che questo problema sia comune a molti lettori, pertanto vi chiedo se potreste pubblicare un programma di questo tipo al fine di eseguire <sup>i</sup> calcoli suddetti. **Serravalle Vincenzo Lama (TA)**

**Caro Vincenzo, il problema da te sollevato è un argomento di un certo rilievo al punto che verrà trattato in un ampio articolo su uno dei prossimi numeri della rivista. Per il momento ti anticipo che la soluzione si può ottenere anche in BASIC, e a prova di questo, guarda la breve routine che segue, per le somme di interi positivi molto grandi. Le routine come questa, pur non essendo estremamente veloci, danno ottimi risultati.**

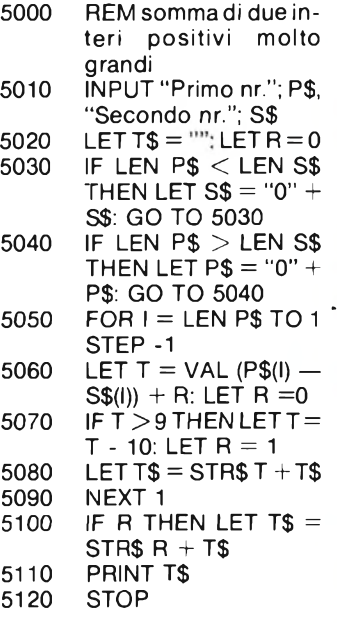

#### **BUG SUL QL**

Vi scrivo perché vorrei che mi fosse fatta luce su alcuni punti. Ho un Sinclair QL versione JM (Print Ver\$ = JM) e vorrei sapere se quanto sto per elencare sono "cimici" di tale versione o difetti del mio modello. Nel dimensionamento di un
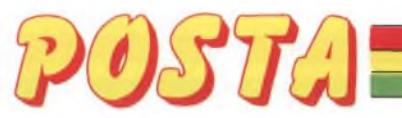

array-stringa l'ultimo numero in DIM rappresenta la lunghezza massima che una stringa può avere affinché possa stare in tale array; ora se tale numero è pari tutto Okay ma se è dispari la lunghezza massima è uguale a tale numero più <sup>1</sup> cioè in DIM A\$ (2,6) possono stare 3 parole di 6 caratteri, in DIM A\$ (2,3) possono stare 3 parole di 3+1=4 caratteri.

Altro problema. Nello siicing di array-stringa o di variabilistringa non è possibile, al contrario di quanto dichiarato, omettere l'espressione numerica di partenza cioè, ad esempio, PRINT A\$ (TO 5) non viene accettata ed è necessario un print A\$ (1 TO 5).

Inoltre vorrei sapere se sapete (scusate il gioco di parole) se

l'ordine di 10<sup>77</sup> per intenderci quando, come è noto, <sup>i</sup> COS x <sup>I</sup>  $\leqslant$ 1 xx). Il valore dichiarato e  $\pm$ 60.000.

Ed ora alcuni appunti ad un libro della vostra collana: "Alla scoperta del QL il Computer Sinclair" di Andrew Nelson. Premetto che ho acquistato tale libro con entusiasmo ed ho finito di leggerlo con una profonda delusione.

Non parliamo degli errori di stampa che sono N con N —oo, ma di altre "imprecisioni". Cominciamo con <sup>I</sup>'EDIT. In tale libro si dice che con EDIT si può lavorare in due modi detti di "inserimento" <sup>e</sup> di "modifica con sovrapposizione". Ora, il primo di tali modi, "inserimento", <sup>è</sup> quello realmente possibile sul QL mentre il secondo metodo non esiste sa-

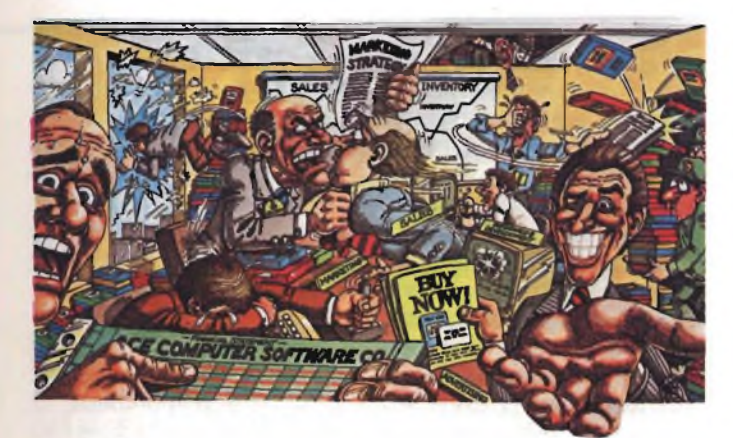

avete delle ipotesi del perché la Sinclair abbia posto dei limiti al range delle funzioni trigonometriche SIN, COS, TAN, COT e precisare che <sup>i</sup> range dichiarati non esatti ed inoltre per il coseno bisogna anche stare attenti perché vi è un altro BUG: SIN range  $- -65536 \div 65535$ 

dichiarato ± 60.000 TAN range -32768  $\div$  32767 dichiarato ± 30.000  $COT$  range -32767  $\div$  32768 dichiarato ± 30.000 (tutto in radianti).

Ed in ultimo il coseno: il range di COS va da -65535 a +65535 però fornisce valori corretti solo per argomenti appartenenti a [-51471, +51471] per valori dell'argomento appartenenti a [-65535, -51472] e [51472, 65535] da dei valori completamente "sballati"(del-

rebbe sufficiente secondo l'autore, premere il tasto ALT per passare da una modalità all'altra; inoltre, sempre secondo l'autore ma non secondo il mioQLsesi sta lavorando in EDIT su una linea e si cambia idea si può ripristinare la linea originaria inalterata premendo ESC. Infine, per EDIT, se viene omesso il numero di linea non è vero che il calcolatore predispone per le modifiche la linea di programma che ha il numero più basso e cioè quella iniziale, il valore di DE-FAULT è sempre 100.

Ancora. Non è vero che il RUN effettua un CLEAR, non è vero che RENUM ingnora <sup>i</sup> RESTO-RE, non esiste sul QL il comando INVERSE. Si parla di vettori "LITERALS" per l'assegnazione dei quali si usano le presenti graffe:

Esempi: 10 DIM A(3); 10 DIM A(1,1); 20 A= $\{5,6,8\}$ ; 20 A={{2,3} {7,5]} nel mio QL questo (purtroppo!!!)non è possibile.

Si parla anche di slicing di vettori numerici, ma anche questo (ri-purtroppo!!!) nel mio QL non è possibile:

esempio: 16 DIM A(1,1), B(1,1); 20 A = B (0TO 1, 0TO 1) la line 20 dovrebbe assegnare tutti <sup>i</sup> valori della matrice A uguali a quelli della matrice  $B A (0,0) =$ B (0,6), A (0,1) = B (0,1)....

Vi sono poi anche inesattezze minori come INT  $(-28.789)$  = -28 invece di -29, il range di EXP è -512  $\div$  511, nel QL si ha un RANDOMISE (con la "ES-SE") e non RANDOMIZE, DIM il QL lo scrive DIM e non Dl-Mension, ecc. ecc.

A conclusione di questa mia dirò che, nonostante le eventuali attenuanti (tipo l'autore ha avuto a disposizione una divèrsa versione del QL, magari una di quelle con le ROM esterne,...) non avreste dovuto tradurre e pubblicare un tale volume senza le dovute precisazioni che, inutile dire, avrebbero resa inutile questa mia lettera.

Certo di una vostra risposta porgo distinti saluti. **Gragnani Stefano Lido di Camaiore (LU)**

**Ti ringraziamo per la tua lunga lettera di precisazioni e puntualizzazioni. Vediamo ora di procedere con ordine a risponderti, nei limiti del possibile.**

**Nel caso del dimensionamento degli array-stringa l'errore nel numero di caratteri delle stringhe è presente se è minore di 10 (oltre che dispari), se maggiore non si presenta. È vero che il numero di partenza nello slicing di stringhe è obbligatorio, anche perché l'elemento iniziale di una stringa dimensionata non può essere sottinteso dal momento che è sempre presente l'elemento di indice zero anche se non documentato né accettato come inizio dello slicing che contiene la lunghezza delle stringa assegnata (errato per n minore di dieci e dispari). Prova infatti a scrivere 10 DIM A\$(1,5):A\$(0)="ABCDEFGH":**

**A\$(0,0)!A\$(O) e otterrai un bel "6 ABCDEF ".**

**<sup>I</sup> limiti agli argomenti delle funzioni sono dovuti alle implementazioni delle routine di calcolo basate al solito su sviluppi in serie di funzioni troncate ad un certo ordine e alla discutibile scelta della rappresentazione dei numeri interni nelle memoria del QL. L'intento generale ci sembra sia quello dell'economia e del difficile sfruttamento del bus a 8 bit del microprocessore M68008.**

**Per quanto riguarda il libro "Alla scoperta del QL il computer Sinclair", l'opera originale conteneva molti più errori ed "imprecisioni" della traduzione italiana, anche perché era stata redatta prima ancora che il QL venisse distribuito in Inghilterra. Inoltre devi sapere che la produzione di un libro richiede tempi assai lunghi e per quanto riguarda le traduzioni ancora di più, poiché vi sono contratti per diritti internazionali da stipulare e rispettare. Pensa che l'autore ci ha inviato delle correzioni al libro, peraltro già rilevate ed effettuate in anticipo dal traduttore quando già era apparso nelle librerie la nostra traduzione! Per quanto è stato possibile il traduttore ha eliminato molti errori, addirittura ha rifatto degli interi capitoli, e non avendo a disposizione a tempo pieno la macchina, ma solo il manuale non ha potuto eliminarli tutti.**

**Il metodo in "overwrite/insert" così come quello in scroll orrizontale delle linee di editing si riferisce al Quill e non al SuperBasic. Tutte le altre "imprecisioni" da te riscontrate sono effettivamente vere efanno parte appunto dei residui errori che non è stato possibile correggere: questo è il prezzo da pagare per avere comunque una guida in italiano, e so benissimo che questo forse per te non vale prima ancora del calcolatore!**

**In ogni caso ogni tuo contributo e osservazione sarà ben accetta nella nuova rubrica sul QL, nella quale potrai trovare molte risposte ai tuoi interrogativi ed anche qualche cosa in più.**

Computer

37

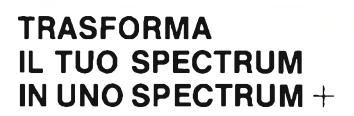

Tutti <sup>i</sup> possessori di uno Spectrum, sia esso 16 o 48 K, avranno la possibilità di trasformarlo nella versione  $Spectrum + con$  un semplicissimo Kit di montaggio.

La geniale iniziativa partita nel mese di Febbraio in Inghilterra è approdata in Italia e infatti a partire da questo mese presso tutti <sup>i</sup> rivenditori Sinclair sarà dis-

## **L'ASSEMBLER PER LO ZX SPECTRUM**

Autore: T. Woods Editore: MC GRAW HILL Prezzo: L. 18.000

Programmare in LM, o meglio in Assembler, è un po' il sogno di tutti coloro che smanettando sul computer, hanno da soli appreso la difficile arte di programmare.

Programmare in Assembler, sebbene sia complesso, dà delle soddisfazioni, che sicuramente la programmazione in BASIC, non permette di avere.

Per tutti <sup>i</sup> sinclaristi, possessori di uno ZX Spectrum, che vogliono avvicinarsi a questo nuovo modo di programmare è stato realizzato questo libro, che si presenta veramente bene. In quattordici capitoli, l'autore analizza <sup>i</sup> vari argomenti che portano il lettore all'apprendimento delle innumerevoli funzioni dello Z-80.

<sup>I</sup> primi due capitoli sono in-

Computer

38

troduttivi, e parlano dello Spectrum in generale, dello Z-80 e dei vari linguaggi per il computer.

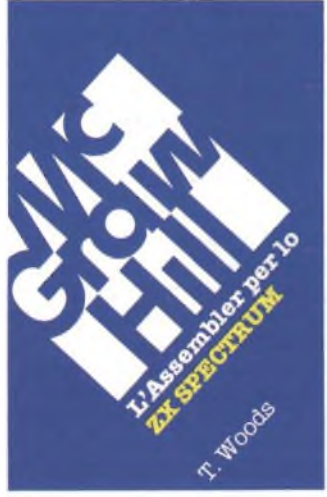

Con il secondo capitolo ci si addentra nel mondo dei bit e byte e dei vari sistemi di numerazione, decimale, binaria, esadecimale. Dal terzo capitolo in avanti ci si addentra nella programmazione in Assembler vera e propria.

In ogni capitolo vengono analizzati dei comandi, raggruppati a seconda della funzione da essi svolta, e accanto alle spiegazioni vi

sono programmi dimostrativi, realizzati con lo ZX Spectrum Machine Code Assembler, che permette la realizzazione dei programmi assembler, inserendo le istruzioni nelle REM di un listato BASIC.

Sebbene quindi questo assemblatore, può risultare poco adatto a effettivi lavori di programmazione assembler, è però adattissimo agli scopi didattici che il libro si prefigge.

Le istruzioni Assembler vengono infatti scritte nella loro forma mnemonica, evitando il trauma di una scrittura in esadecimale.

Anche l'impaginazione, che è molto curata, permette all'utente di districarsi con facilità all'interno dei vari comandi, permettendo una rapida ricerca dell'argomento prescelto.

Completano il volume una serie di appendici, comprendenti l'elenco delle istruzioni Assembler, un manuale d'uso del programma assemblatore, e fra gli altri l'elenco delle principali subroutine della ROM dello Spectrum.

## **LA GESTIONE DELLE INFORMAZIONI CON LO SPECTRUM**

torio italiano.

ponibile il Kit nelle due versioni. In quello per la versione 16 K oltre alla tastiera, al manuale in italiano ed a una cassetta dimostrativa, ci sarà anche l'espansione 32 K il tutto corredato da chiare istruzioni di montaggio al convenientissimo prezzo di 149.000 più IVA. La scatola di montaggio per il 48 K sarà in vendita al prezzo di 99.000 più IVA; tutti coloro che si troveranno in difficoltà avranno la possibilità di rivolgersi presso <sup>i</sup> centri di assistenza, una ventina, disseminati su tutto il territ-

Autore: C.A. Street Editore: MC GRAW HILL Prezzo: L. 16.000

Lo Spectrum, ha delle potenzialità nascoste, che solo con la disponibilità, di adatti programmi possono essere adeguatamente sfruttate.

Una di queste possibilità è la gestione dei dati, delle informazioni e quindi la creazione ed uso soprattutto di archivi dati.

Lo scopo principale di questo libro è dunque la gestione dei fild nelle sue varie forme, quali l'ordinamento, l'aggiornamento e la ricerca delle informazioni inserite nel computer.

Il volume non fa però riferimento solo allo Spectrum: infatti sebbene <sup>i</sup> programmi in BASIC siano realizzati per girare sulla macchina della Sinclair, accanto ad essi, sono riportati altri programmi, realizzati mediante

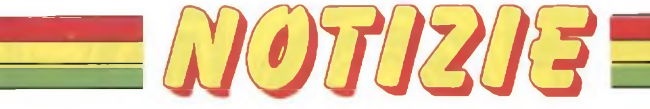

## **GLI ISCRITTI AL QLUB HANNO RAGGIUNTO LE 10.000 UNITA'**

Il QLUB è lo speciale ufficio utenti per tutti <sup>i</sup> proprietari del Sinclair QL. Gli iscritti al QLUB sono ormai più di diecimila e in via di continuo incremento, l'iscrizione annuale al QLUB è di 35 sterline, circa 80 mila lire, e dà diritto a ricevere la rivista bimestrare QLUB. Questa pubblicazione è senza dubbio il mezzo di informazione indispensabile per gli

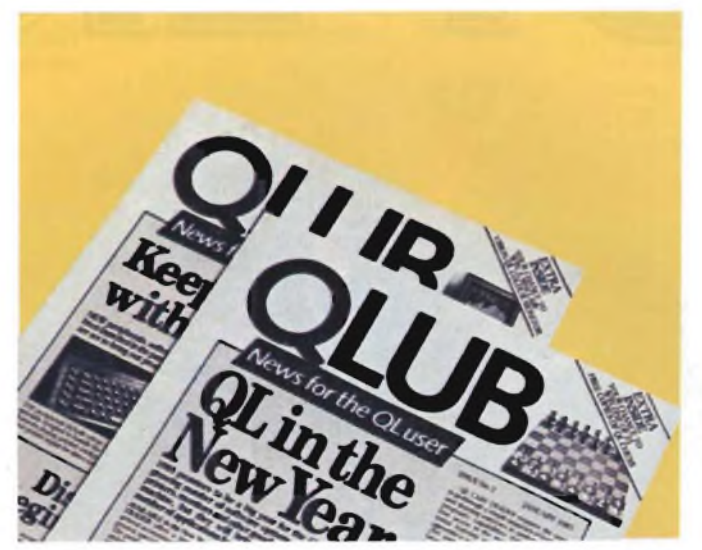

utenti QL, possono infatti trovarvi tutte le novità hardware e software dedicate al QL presenti sul mercato, inoltre l'utilizzo e le applicazioni di tutti <sup>i</sup> programmi, scambi di idee, suggerimenti per un impiego professionale del QL e infine la cosa più "interessante" sconti del 20% sul software e periferiche dedicate. In ultimo ricordiamo che questa iniziativa partirà presto anche in Italia grazie alla REBIT distributore del Sinclair CLUB.

un linguaggio strutturato, che sebbene non implementato sullo Spectrum, permette una più facile comprensione dei meccanismi che permettono al computer di svolgere le varie funzioni.

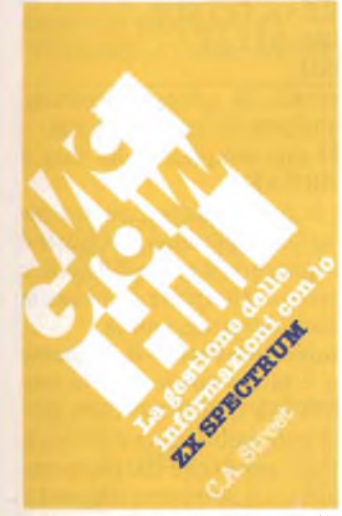

Il libro è diviso in 6 capitoli, nei primi due vengonoanalizzate alcune istruzioni del linguaggio BASIC, che spesso vengono tralasciate negli altri manuali. Ad esempio si analizzano

le istruzioni logiche, ed il miglior modo di utilizzazione delle stesse.

Nel terzo capitolo si parla invece di ricerca indicizzata, su come si immagazzinano <sup>i</sup> dati, su come si effettua la ricerca su stringhe, l'analisi di un filestesso, l'analisi delle frasi,...

Il quarto capitolo, è dedicato alla raccolta, controllo ed organizzazione dei dati. Vengono esaminate delle routine di input, che permettono di effettuare dei controlli sui dati appena in-

trodotti, per verificare se accettarli o meno, come ad esempio verificare che alla richiesta di una data, vengano effettivamente inseriti dei valori numerici che possano corrispondere ad essa.

Il quinto capitolo esamina invece le routine più adatte ad effettuare confronti ed ordinamenti.

L'ultimo capitolo parla invece della manutenzione 'dei file, e come effettuare delle modifiche e degli aggiornamenti degli stessi. Infine un'appendice, presenta una breve routine, che consente di aumentare le dimensioni degli array, di lunghezza fissa.

## **JOYSTICK INTERFACCIATO PER SPECTRUM**

Eccoci di nuovo a parlare di accessori per computer e più precisamente di un nuovo joystick per Spectrum. Prodotto dalla "AL-TA!" e distribuito in Italia dalla GBC italiana, questo nuovissimo joystick stupirà molti dei nostri lettori in particolar modo per il suo prezzo: L. 51.000!!!

Qualcuno potrà stupirsi ma il joystick è completo di interfaccia kempston direttamente collegabile al computer senza difficoltà grazie anche ad un lungo cavo che è stato montato direttamente all'"optional". Esteticamente classico ma non per questo non accattivante, il joystick dispone oltre le solite otto posizioni di movimento anche di un tasto per il fuoco e uno per un fuoco suppletivo.

Logicamente non è il meglio che si può trovare oggi sul mercato, ma per tutti coloro che vogliono effettuare un acquisto ragionato senza spendere cifre astronomiche (cosa che il mercato

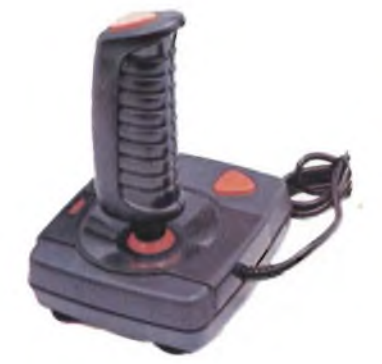

obbliga a fare!) il nostro consiglio cade proprio su questo "Aitai" completo di interfaccia.

Nella prova pratica, il joystick, si è difeso egregiamente dimostrando anche spiccate caratteristiche difficilmente riscontrabili in strumenti con un prezzo sbalorditivo come questo. Sulla confezione si raccomanda di collegare l'interfaccia quando la spina di alimentazione del computer è disinserita, noi ve lo ricordiamo perché sappiamo che certi "errori" si pagano cari (in questi casi correte subito al più vicino centro di assistenza!). In poche parole, questo kit  $(i$ oystick + interfaccia) non è superlativo, ma ha un rapporto qualità prezzo che spiazza tutti <sup>i</sup> concorrenti sul mercato.

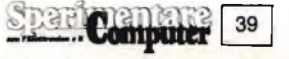

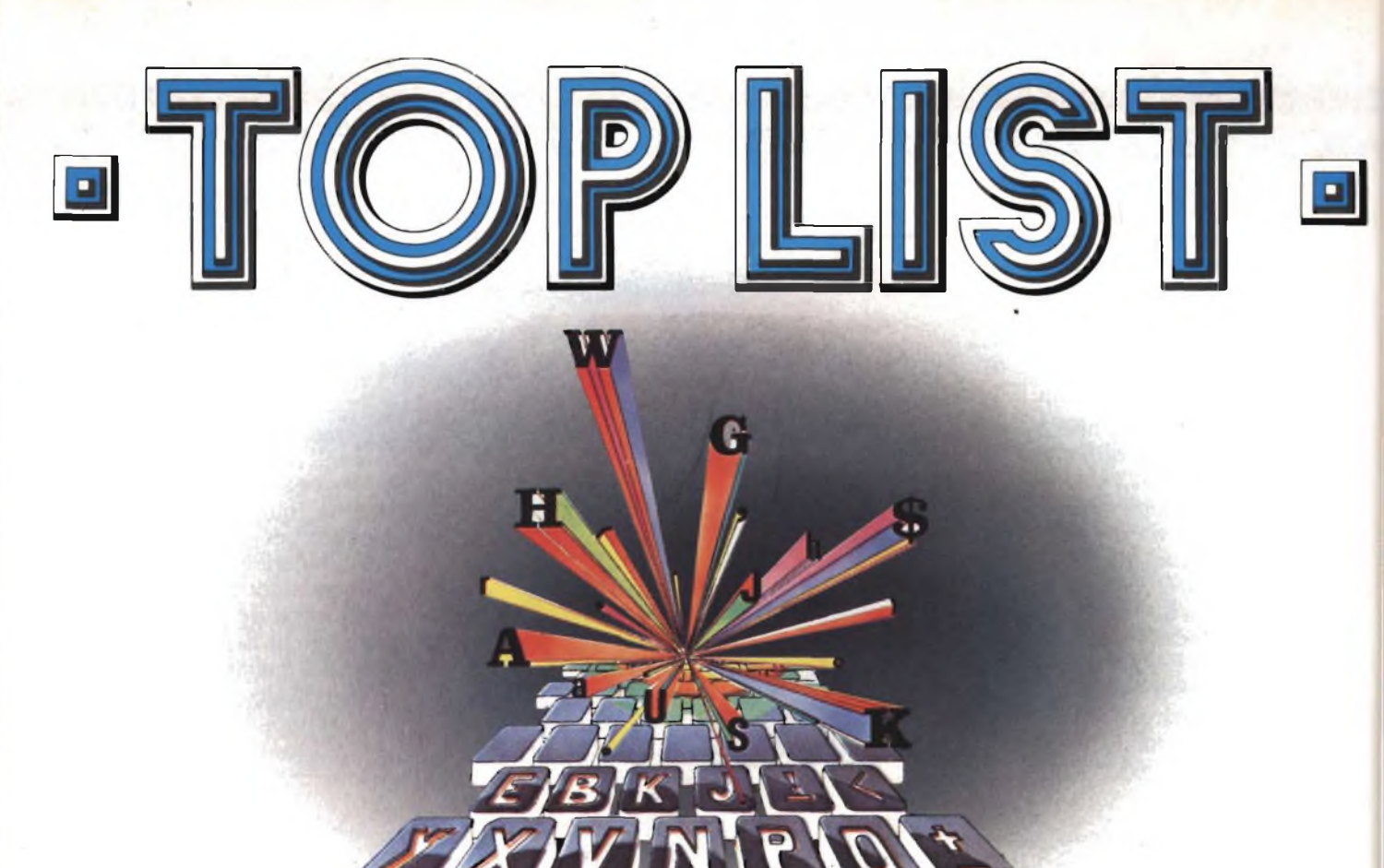

## **NUOVI COMANDI PER LO SPECTRUM**

#### **di Amedeo Bozzoni**

In una macchina come lo Spectrum è possibile accedere al registro degli Interrupts utilizzando la programmazione in linguaggio macchina.

E chi conosce solo il BASIC non può sfruttare la potenza e la praticità d'uso che possono fornire questi dispositivi. Viene presentato, questo mese, un programma che cerca di colmare tale lacuna, fornendo al Basic Sinclair comandi ottentuti con gli interrupts quali ON ERROR e ON BREAK, che sono disponibili, ad esempio, nel Basic Microsoft. Il programma, completamente in linguaggio macchina, è protetto dalla RAMTOP e occupa gli indirizzi di memoria che vanno dalla locazione 63866 alla locazione 65449.

Per prima cosa battere il **listato <sup>1</sup>** (caricatore esadecimale) e in seguito tutti <sup>i</sup> codici esadecimali del **listato** 2.

E praticamente impossibile digitare un codice inesatto perché al termine di ogni linea digitata, il caricatore sottopone l'utente ad una verifica e in caso di errore viene riproposta la linea di codici esadecimali che deve essere corretta. Terminata la battitura dei codici, salvata la routine con il seguente comando:

SAVE "ncom"CODE 63866,1583. Per caricare la routine, nel caso in cui la volete usare, dovete dare il seguente comando:

CLEAR 63000: LOAD" CODE

La routine fornisce 10 nuovi comandi ai quali si può accedere attraverso lo statement REM.

Esiste un limite che impone un solo comando per ogni REM e tale statement deve essere l'ultimo della linea di programma.

Per predisporre questo nuovo utilizzo da parte del computer per le linee di REM, bisogna inizializzare il linguaggio macchina della routine con RAND USR 63866, posta all'inizio del programma.

Di conseguenza le REM potranno richiamare <sup>i</sup> nuovi comandi senza dover usare la funzione USR.

I 10 nuovi comandi disponibili sono:

- 1) AFTER
- 2) EVERY
- 3) DISABLE
- 4) ENABLE
- 5) DROP
- 6) ON ERROR GO TO
- 7) ON BREAK GO TO
- 8) ON BREAK GO SUB
- 9) IGNORE BREAK
- 10) RÉSUMÉ

Ora cercheremo di spiegare separatamente la funzione di ognuno di essi. . Il comando più semplice della lista è IGNORE BREAK.

Come dice la parola stessa, questo comando forza il programma nel quale è inserito ad ignorare il tasto BREAK e quindi impedisce all'utente di bloccare lo svolgimento del programma.

Come esempio osservate il seguente programma e fatelo girare solo se non avete in memoria dati importanti perché risulterà impossibile dare il BREAK e l'unico modo per uscire dal programma sarà spegnere il computer (figura 1).

Da notare che IGNORE BREAK è stato scritto lettera per lettera e che al fine di utilizzare lo statement REM così come è stato concepito, bisogna scrivere come primo carattere dopo la REM, l'asterisco.

Il comando seguente, ON BREAK STOP, riporta alla normalità il tasto di BREAK.

Il programma' esempio è in **figura** 2.

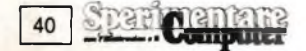

L'ultimo dei tre comandi che interessano il tasto di BREAK è ON BREAK GO SUB.

Questo comando è più potente rispetto ai due precedenti e permette ad esempio di richiamare una subroutine quando viene premuto il tasto di BREAK. Questo comando, al fine di permettere al programma di saltare alla linea specificata, deve essere seguito da un numero di linea valido.

A tale scopo è possibile introdurre sia il numero, sia la variabile che lo rappresenta ma, non sono ammesse espressioni matematiche che esprimono il numero di linea (ad es.  $1000+10 = 1010$ ). L'applicazione di questo comando varia a seconda della fantasia del programmatore; in ogni caso l'applicazione più frequente consiste nel far seguire il comando RUN che fa ripartire il programma dal principio.

Il seguente listato mostra un esempio molto breve nel quale dopo aver premuto, solo per la prima, il tasto BREAK il programma prosegue alla linea 100 (fi**gura 3).**

Al fine di prevenire ciò che provoca la pressione del tasto di BREAK durante lo svolgimento di un programma, è possibile usare un'altro comando noto con il nome di IGNORE BREAK.

Alcuni Basic listano automaticamente la linea nella quale si è riscontrato un'errore durante lo svolgimento del programma, dando l'opportunità all'operatore di poter individuare e correggere la linea che impedisce il regolare svolgimento del programma. Utilizzando il comando ON ERROR è possibile aggiungere questa caratteristica al Basic Sinclair. Per fare questo è necessario conoscere a quale linea verrà trovato l'errore.

Per ovviare questo inconveniente basta inserire il comando DefFN  $v(a) = USR$ 63872 : RANDOMIZE USR 63866 L'intera routine che fornisce questa caratteristica è in **figura 4.**

FN v(9) provvede a fornire il numero dello statement che riguarda il comando errato e CHR\$ FN v( 10) fornisce il codice alfanumerico dell'errore.

Il comando RÉSUMÉ, da inserire al termine della routine di errore, permette la continuazione del programma nel caso in cui si è fermato per aver incontrato un errore, e deve seguire lo statement errato.

Nel caso in cui a RÉSUMÉ segue il numero di linea alla quale il programma deve continuare, ricordatevi di non usare mai GO TO. Il programma che segue è un esempio di quanto detto finora. Vedi **figura 5.**

La funzione principale di questo programma è, naturalmente, quella di manipolare gli interrupts. Tale manipolazione viene implementata nella forma dei seguenti comandi:

AFTER, EVERY, DISABLE, ENA-BLE e DROP.

Lo schema di funzionamento è fondamentalmente questo:

vi è un contatore disponibile al conteggio per una velocità di 50 unità al secondo, che rappresenta la velocità ''FRA-MES".

predisponete il contatore ad uno specifico valore. Immediatamente, il contatore inizia il conto alla rovescia verso loO. Quando il contatore raggiunge lo 0, il flusso del vostro programma viene temporaneamente deviato per una subroutine; così come se venisse inserito in una particolare parte del programma lo statement GOSUB.

La subroutine non termina, come ci si poteva aspettare, col comando RE-TURN, ma termina col comando CON-TINUE.

La sintassi per il comando AFTER è la seguente: AFTER x, GOSUB y.

Esempio del presente comando in **figura 6.**

La linea 20 definisce il tempo per il conto alla rovescia:  $9000*1/50$  secondi = 3 minuti. Le linee 100 e 110 rappresentano le subroutine che vengono richiamate quando sono trascorsi <sup>i</sup> 3 minuti.

Il comando EVERY viene usato allo stesso modo di AFTER.

Quando viene chiamata la routine di servizio degli interrupts - quindi si è trascorso il tempo prefissato - viene richiamata, il contatore viene automaticamente riportato al valore iniziale. Programma esempio in **figura 7.**

Il comando DISABLE permette di interrompere il funzionamento di uno o di tutti <sup>i</sup> contatori. Il comando inverso ENABLE opera il funzionamento contrario e quindi ristabilisce il funzionamento dei contatori precedentemente disinseriti.

Programmino esempio in **figura 8.**

Utilizzando il comando AFTER voi

L'ultimo comando connesso agli inter-

**BUILDING THE** 

41

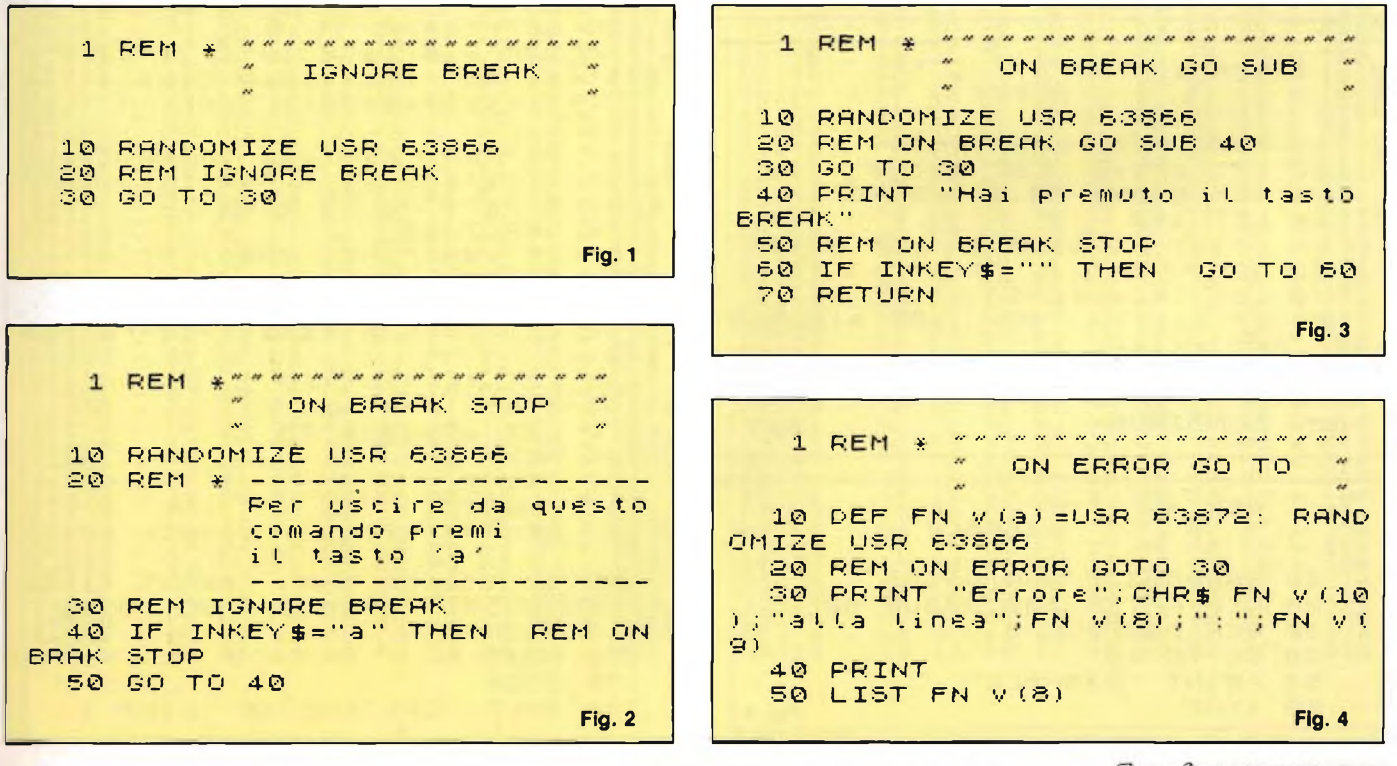

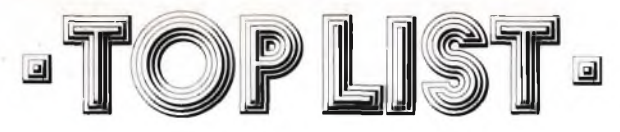

#### rupts è DROP.

Analogamente al comando GOSUB, prima che venga chiamata la routine di servizio degli interrupts, la linea corrente e il numero degli statement vengono immagazzinati lontano sullo stack cosicché l'esecuzione del programma può continuare quando è terminata la routine di sevizio.

Per salvare il resto dello stack in uno stato non equilibrato è possibile usare il comando DROP.

Questo comando costringe il computer

a prendere la prima informazione del suo stack e a distruggerla.

Quando il contatore conta all'indietro verso 0, il computer ricorda che una linea di programma sta per essere richiamata il cui numero di line verrà collocato su un'altro stack ancora.

Se lo statement corrente è terminato, il computer ricorda il numero di linea che aveva memorizzato e richiama la routine di servizio degli interrupts. Vedi figura 9.

Diamo ora due informazioni che riguar-

dano gli utilizzatori in possesso dell'Interface I.

La prima riguarda i comandi OPEN # e CLOSE  $#$ , i quali non devono essere usati contemporaneamente all'uso del presente programma. In particolare questo programma sfrutta gli interrupts e quindi la compatibilità sopra citata riguarda i comandi che sono associati a tali dispositivi.

La seconda: ogni comando che si riferisce all'interfaccia I o ai microdrive deve essere seguito dal comando:

RANDOMIZE USR 63869: POKE 23728,0.

---------------- $1$  REM  $\angle$ **RESIME** 10 DEF FN V (a) = USR 63872: RAND OMIZE USR 63866 20 REM ON ERROR GOTO 40 **BØIFT**  $A = h$ **40 REM RESUME Fig. 5** 

**\*\*\*\*\*\*\*\*\*\*\*\*\*\*** REM \*  $\mathbf{1}$ **AFTER** RANDOMIZE USR 63866  $10$ REM AFTER 9000, GOSUE 1000  $20^{\circ}$ 30 PRINT "L'esempio e' riferit comandoAFTER"  $\circ$ **Jie** 40 LET a=INT<br>50 LET b=INT  $(RND*1000)$  $(RND*1000)$ 60 PRINT a;" + ";b;" = ";a+b<br>70 FOR c=1 TO 100: NEXT c 80 POKE 23692, -1: REM \* scrott automatico 90 GO SUB 40 PRINT "L'esempio e' 1000 termina to" **Fig. 6** 1010 STOP

. . . . . . . . . . . . . . . 1 REM \* EVERY 10 RANDOMIZE USR 63666 20 LET  $min=0$ : LET  $sec=0$ 30 REM EVERY 50, GOSUB 70  $40$  LET  $a=0$ 50 PRINT AT 21,0;3:  $LET  $a=4+1$$ 60 GO TO 50  $sec = sec + 1$ 70 LET IF sec>59 THEN LET min=min 80  $+1:LET Sec=0$ 90 PRINT AT 0.0; ("0" AND min <1<br>0); min; ": "; ("0" AND sec <10); sec 100 CONTINUE **Fig. 7** 

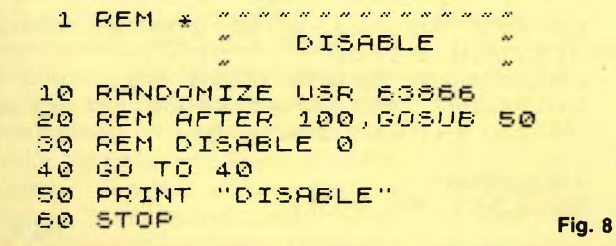

n n n n n n n s n n n n n n n n  $\mathbf{1}$ REM \* **ENABLE**  $10<sub>0</sub>$ RANDOMIZE USR 63866 REM AFTER 100,005UB 50  $20$ REM ENABLE Ø 30 GO TO 40  $40$ "ENRBLE" 50 PRINT Fig. 9 60 STOP

#### Listato 1

10 REM caricatore esadecimate 20 DEF FN h\$(a)=CHR\$ (INT (a/1 6) +48+7\* (a) 159) ) +CHR\$ (a-16\*INT (a/16)+48+7\*((a-16\*INT (a/16))>9  $)$  ) 30 DEF FN h (h\$) =CODE h\$-48-7% (  $h \oplus (1) > "9")$ 40 INPUT "Indirizzo d'inizio:"  $\mathbf{i}$   $\mathbf{i}$ 50 INPUT "Indirizzo finale:"; f 60 FOR n=i TO f STEP 8  $\| \cdot \|_1$ 62 PRINT n:": 65 LET tot=0 66 REM digitare tutti i dati r elativi all'indirizzo considerat o, interspaziandoli come in figu ra.  $\mathbf{z}$ REM per es. all'indirizzo 6 67 3666 digitare ta tinea che compr i dati da C3 a 21 ende  $70$ INPUT a\$ IF SEE"FINE" THEN STOP 75 **PRINT 3\$** 77 80 FOR 6=0 TO 7 LET Z=FN h (a\$(1)) #16+FN h (a 90 \$(2))  $tot = tot + z$ 95. LET POKE (n+b),z 100 LET a\$=a\$(4 TO)  $110$ NEXT b  $120$  $\mathbf{H}$  $=$   $\frac{1}{2}$ 130 PRINT  $140$ INPUT t 145 REM Verifica i codici inser iti 150 IF testot THEN PRINT "INSE RIMENTO DATI ERRATO": GO TO 62 160 PRINT -t  $170$ NEXT  $\Gamma$ 175 STOP 180 SAVE "CARICATORE" LINE 1

42 Computer

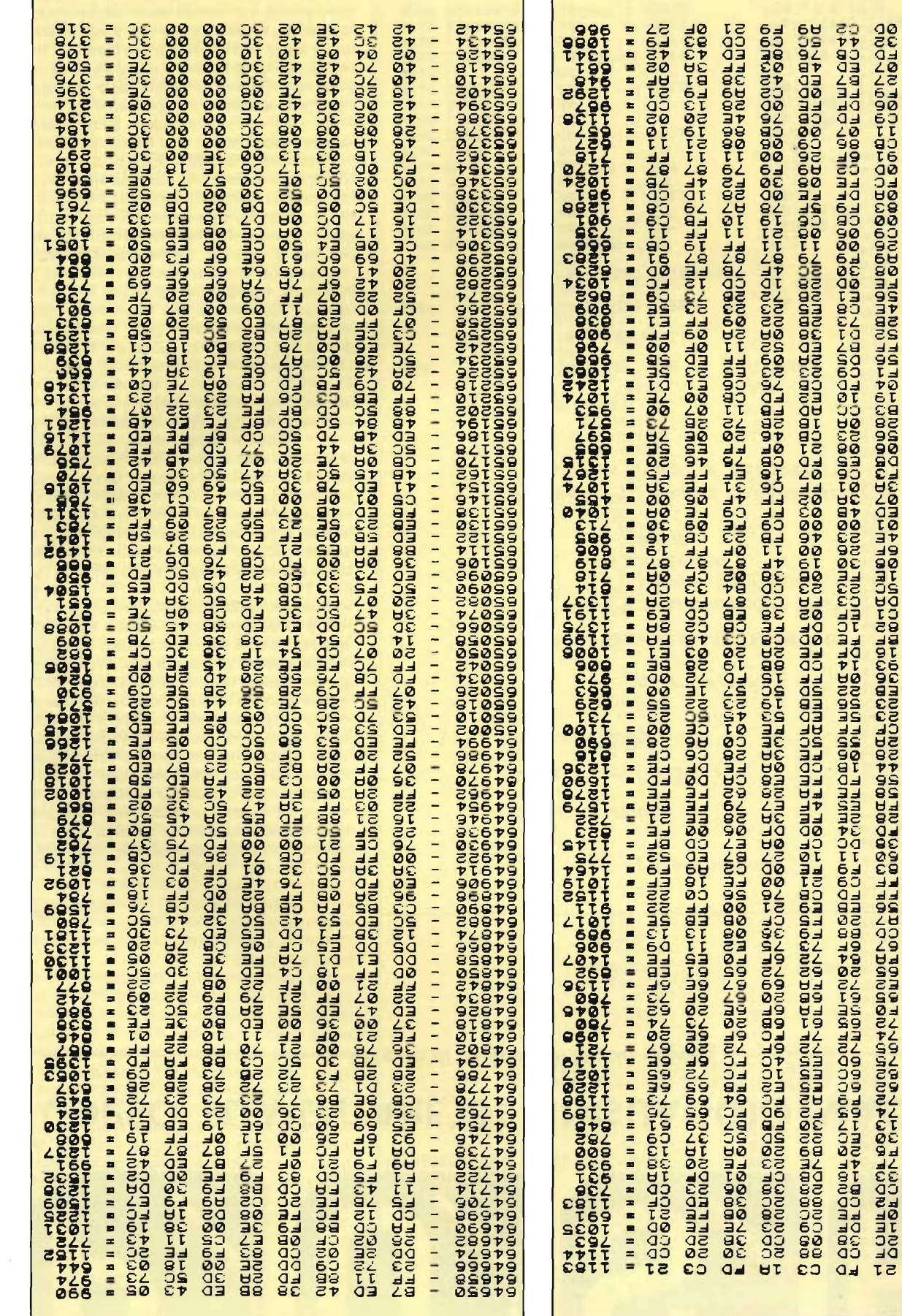

Listato 2

99809

ჽ<br>"მ დერადრები სამის რედის რედის სამართველობის სამართველობი სამართველობის სამართველობის სამართველობის სამართველო<br>მ დერადრები სამართველობის სამართველობის სამართველობის სამართველობის სამართველობის სამართველობის სამართველო 

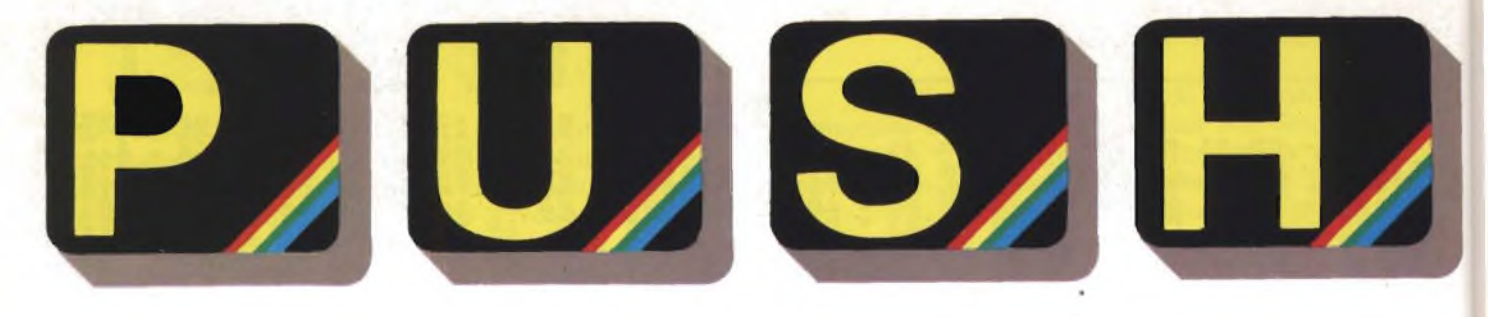

# **CORSO ELEMENTARE DI LINGUAGGIO MACCHINA**

 $-$  a cura di Edgardo Di Nicola-Carena *–* 

#### 5<sup>a</sup> *puntata*

Nelle precedenti puntate abbiamo conosciuto varie tecniche che ci hanno permesso di acquisire una maggiore facilità nella programmazione, in Assembler, dello ZX Spectrum. Di esse ricordiamo, per la particolare importanza, il modo con cui stringhe di caratteri possono essere visualizzate sullo schermo e possono essere introdotte da tastiera oppure come eseguire semplici operazioni aritmetiche su numeri interi. Come il lettore può immaginare, gli argomenti che abbiamo trattato sono una piccola parte di quelli che dovremo affrontare, prima di poter scrivere <sup>e</sup> correggere interi programmi in 1/m.

Al fine di completare il quadro concernente la realizzazione di funzioni di input/output <sup>e</sup> di introdurre quello riguardante la memorizzazione <sup>e</sup> la gestione di liste di dati, analizziamo <sup>e</sup> commentiamo alcuni tratti interamente scritti da me in Assembler, in previsione di realizzare un intero *data-base,* con la funzione di una rubrica telefonica.

La prima parte (linee 10-380) <sup>è</sup> una subroutine che, se richiamata, disegna sullo schermo un *menu* classico.

Notiamo innanzitutto che, per comodità, assegniamo *aìl'etichetta* "PRINT" il valore esadecimalc 203C, corrispondente all'inizio delia subroutine che stampa una serie di caratteri (cfr. "PUSH", prima puntata). Chiariamo il concetto esatto di *etichetta* nel linguaggio Assembler. Si tratta di una costante, solitamente lunga un massimo di sei lettere, a cui si fa assumere il significato di un indirizzo a 16 bits. Bisogna qui precisare che l'uso delle etichette non risulta visibile nel cosiddetto *codice oggetto,* cioè nella sequenza di codici 1/m in cui il programma Assembler è trasformato.

Ciò significa che l'istruzione "CALL PRINT" <sup>è</sup> assemblata in un codice che seleziona nello Z80 il richiamo di una subroutine <sup>e</sup> findirizzo d'inizio <sup>a</sup> due bytes della subroutine <sup>e</sup> *non* un riferimento *indiretto a* tale indirizzo come avviene nel *codice sorgente,* cioè quello in linguaggio Assembler. Questo fatto ci permette di fare un uso indi-

Sparinemare

44

INTRDDUZIONE COGNOME: SAVERIO NOME: BONAZZOLI N. TELEFONO: 813 41 67 CONTINUO <sup>&</sup>lt; <sup>&</sup>gt; ORCHIUIO TELEFONIC <sup>O</sup> 1 INTRODUZIONE 2 UISURLIZZOZIONE 3 RICERCO 4 FINE PREMI IL TASTO CORISPONDENTE OLL " ORZIONE DES IDERRTR 203C 10 PRINT EQU 20 #203C 30 40<br>50 ; VARIABILI 9F47 50 S BUFF DEFS 64 60 ; MENU PRINCIPALE 80<br>90 NENU 9F87 3E0F 90 MENU LD A,15<br>9F89 328D5C 100 LD (23693), A 9F89 328D5C 100 LD (23693), A<br>9F8C 32485C 110 LD (23624), A 9F8C 32485C 110 LD (2362)<br>9F8F CD6B0D 120 CALL #0D6B 9F8F CD6B0D 120 CALL #0D<br>9F92 3E01 130 LD A.1 9F92 3E01 130 LD A,1<br>9F94 D3FE 140 OUT (#FE), A 9F94 D3FE 140 OUT (#FE)<br>9F96 3E02 150 LD A,2 9F96 3E02 150 LD A,2<br>9F98 CD0116 160 CALL #1601 9F98 CD0116 160 CAL<br>9F9B 11A59F 170 LD 9F9B 11A59F 170 LD<br>9F9E 01AF00 180 LD 170 LD DE, TESTO1<br>180 LD BC, FINET1-TESTO1<br>190 CALL PRINT 9FA1 CD3C20 190 CALL<br>9FA4 C9 200 RET 9FA4 C9 200 RET<br>9FA5 170700 210 TESTO1 DEFB 9FA5 170700 210 TESTO1 DEFB 23,7,0<br>9FA8 11021007 220 DEFB 17,2,1 9FA8 11021007 220 DEFB 17,2,16,7 978 17,2,16,7<br>
998 **DEFM "ARCHIVIO TELEFONICO"**<br>
940 **DEFB** 13,17,6,16,0 9FBF 0D110610 240 DEFB 13,17,6,16,0

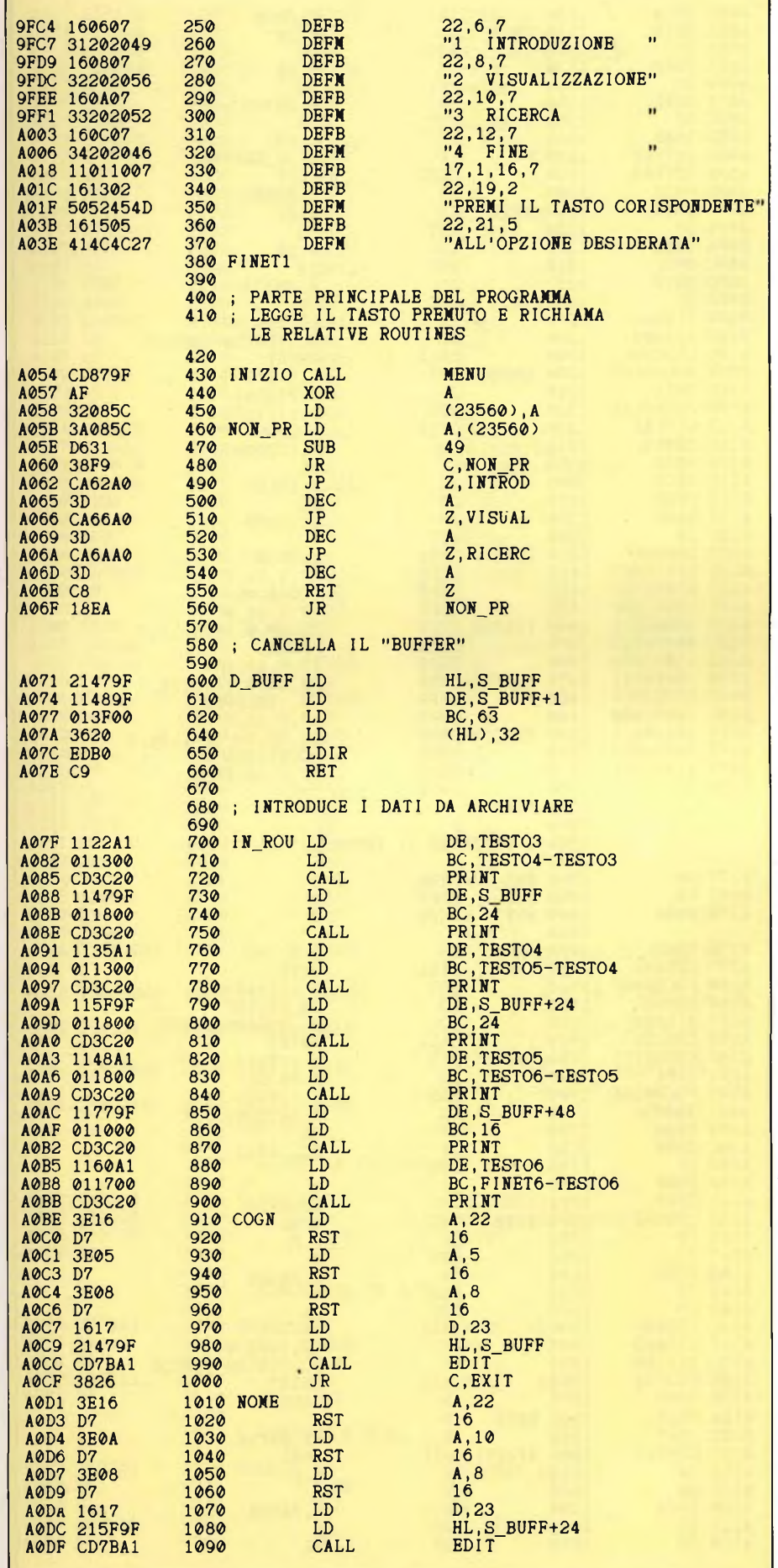

scriminato delle etichette, poiché sappiamo che tale uso non si ripercuote né sulla lunghezza né sull'efficienza del risultato finale. Il valore di ogni etichetta, cioè di ogni costante nel codice sorgente, può essere dato in due modi, il primo comunissimo ed il secondo al contrario piuttosto raro. Nei listati che abbiamo pubblicato, il testo Assembler è stato diviso graficamente in quattro zone: la prima riservata alle etichette che fungono da punti di riferimento all'interno del programma, la seconda ai nomi delle istruzioni, la terza all'operando od agli operandi (separati da una virgola), la quarta infine al commento. Si tratta di una divisione classica, adottata da tutti gli assemblatori. Le etichette presenti nella prima zona assumono il valore dell'indirizzo del primo byte, in cui viene codificata l'istruzione che si trova sulla sua linea, o nel caso quest'ultima sia assente, la prima istruzione che l'assemblatore trova dopo l'etichetta.

Questo è il modo più comune di definire delle etichette ed anche il più utile. Quando infatti dobbiamo portare l'esecuzione in un determinato punto del programma, non useremo mai riferimenti "diretti", in quanto ancora non sappiamo in quale punto una certa istruzione sarà assemblata. Inoltre se anche conoscessimo il punto esatto in cui un'istruzione del programma si trova, non ci converrebbe comunque usarlo nei riferimenti poiché un piccolo cambiamento al programma, come l'introduzione o la variazione di un'istruzione, ci costringerebbe a rivedere buona parte di tali riferimenti.

Esistono pochissime eccezioni, anzi forse solo una: volendo creare un piccolo ritardo, proporzionale al valore del registro B, si può tranquillamente scrivere "DJNZ -1", cioè sottrai uno a B ed esegui un salto relativo al byte precedente, se B non è uguale a zero (cfr. "PUSH)", quarta puntata). Ma quando è stata eseguita tale istruzione, il byte precedente a quello su cui il contatore dell'esecuzione (program counte) punta, è quello dell'istruzione stessa, dunque il riferimento è fatto proprio ad essa!

Il secondo modo di creare un'etichetta è quello mostrato in linea 10. L'etichetta si trova ancora nella parte più a sinistra del listato, ma non assume il valore dell'indirizzo attuale dell'assemblaggio (40000 nella fattispecie), bensì il valore #203C (il cancelletto prima del numero indica che è espresso in base esadecimale, anziché decimale). Ciò perché sulla stessa linea, nel campo delle istruzioni, non c'è una istruzione Z80, ma una direttiva, la EQU (abbr. di equivalent to, cioè "equivalente a"), che indica appunto che l'etichetta precedente deve avere il valore scritto dopo 'EQU''. Tale metodo si usa in tutti i casi in cui si desidera usare una costante per indicare un indirizzo che si trova all'esterno del codice oggetto.

Esistono ovviamente anche altre direttive molto importanti. La "DEFB" (abbr. define bytes, "definisci dei bytes") introduce nel codice oggetto serie di singoli bytes separati da virgole e, assieme a "DEFM" (abbr. di define a message, cioè "definisci un messaggio"), che introduce intere stringhe di caratteri, è ampiamente usata nei programmi Assembler per definire e stampare testi. Le stringhe di caratteri servono a defi-

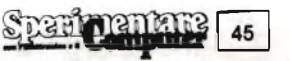

nire le parole, mentre i codici permettono di indirizzare il cursore <sup>e</sup> cambiare gli attributi, in modo semplice ed efficiente, anche se in alcuni casi <sup>è</sup> più conveniente agire direttamente sulle variabili di sistema nel modo che vedremo.

Per quanto riguarda il sistema qui usato ricordiamo l'uso di tutti <sup>i</sup> caratteri di controllo (quelli minori di 32) disponibili, <sup>e</sup> quali funzioni hanno (bl <sup>e</sup> b2 sono singoli bytes):

- 6: stampa numeri o stringhe su due colonne (è il codice con cui viene interpretata la virgola in un'istruzione "PRINT" del Basic; -8: fa retrocedere il cursore di uno spazio; - 13: porta il cursore aH'inizio della riga successiva (come dopo ogni istruzione "PRINT" che non finisce con le virgolette); -16, bl: fa sì che l'inchiostro sia del colore corrispondente <sup>a</sup> bl (come "INK bl;" all'interno di una "PRINT");

- 17, bl: come sopra, solo che riguarda la carta (come "PAPER bl;" in una "PRINT");

 $-18$ , b1: con  $b1=1$  il lampeggiamento dei caratteri viene attivato, con b 1=0 disattivato (come "FLASH bl;" in una "PRINT"; -19, bl: lo stesso con l'alta luminosità dei caratteri (come "BRIGHT b1;" in una "PRINT");

- 20, bl: lo stesso con l'inversione di carta ed inchiostro (come "INVERSE bl;" in una "PRINT");

- 21, bl: lo stesso con la sovrapposizione delle scritte (come "OVER bl;" in una "PRINT");

- 22, bl, b2: posiziona il cursore alla linea bl ed alla colonna b2 (come "AT bl, b2;" in una "PRINT");

- 23, bl, b2: stampa tanti spazi da posizionare il cursore alla colonna bl+256\*b2 modulo <sup>32</sup> (come "TAB bl+256\*b2;" in una "PRINT").

Le modifiche degli attributi sono temporanee <sup>e</sup> memorizzate infatti in ATTR\_T (abbr. di *attributes temporary)',* ciò vuol dire che quando viene cancellato lo schermo con CALL #0D6B, gli attributi vengono riportati al valore permanente, contenuto invece in ATTR\_P (abbr. di *attributes permanent).* Per cancellare lo schermo e determinare i suoi attributi iniziali <sup>è</sup> dunque necessario dare ad ATTR\_P ed a BORDCR (abbr. di *border colour,* ma il nome qui non <sup>è</sup> significativo in quanto usiamo questa locazione solo perché contiene gli attributi della parte bassa dello schermo) il valore degli attributi prescelti (linee 90-120), dopodiché chiamare la subroutine #0D6B (linea 120). Subito dopo (linee 130-140) si può vedere come si può variare il colore del bordo, introducendo il valore corrispondente in A <sup>e</sup> dando una "OUT (#FE), <sup>A</sup>".

Purtroppo i limiti di spazio impostici non ci consentono di illustrare in dettaglio tutto ciò che aiuterebbe i lettori a comprendere meglio la parte di programma pubblicata questo mese. Si consiglia di studiare attentamente il listato aiutandosi con i *hard copy <sup>e</sup>* la spiegazione sommaria di ogni parte, che seguirà ora. Precisiamo comunque che le nozioni finora acquisite ed un pizzico di buona volontà sono senz'altro sufficienti <sup>a</sup> far capire ogni parte del programma.

La parte delle linee 390-560 richiama la su-

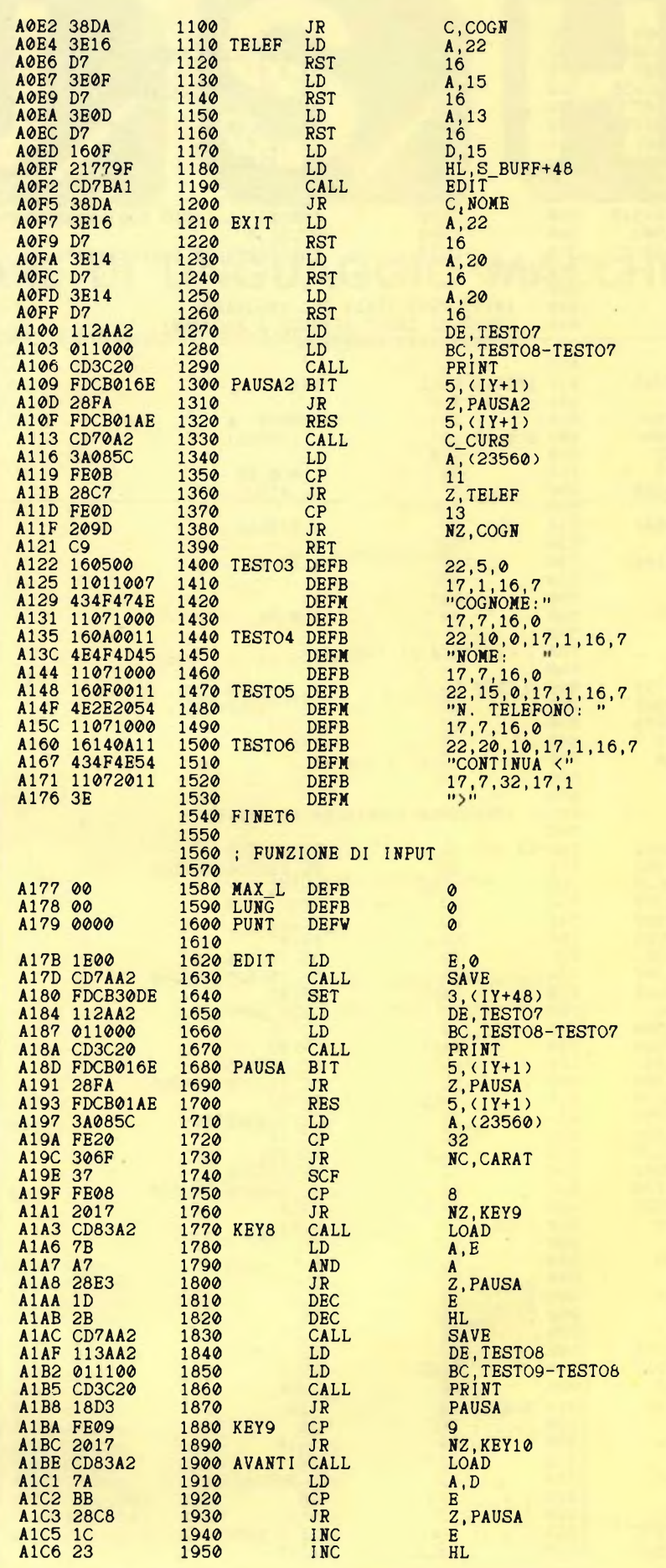

46

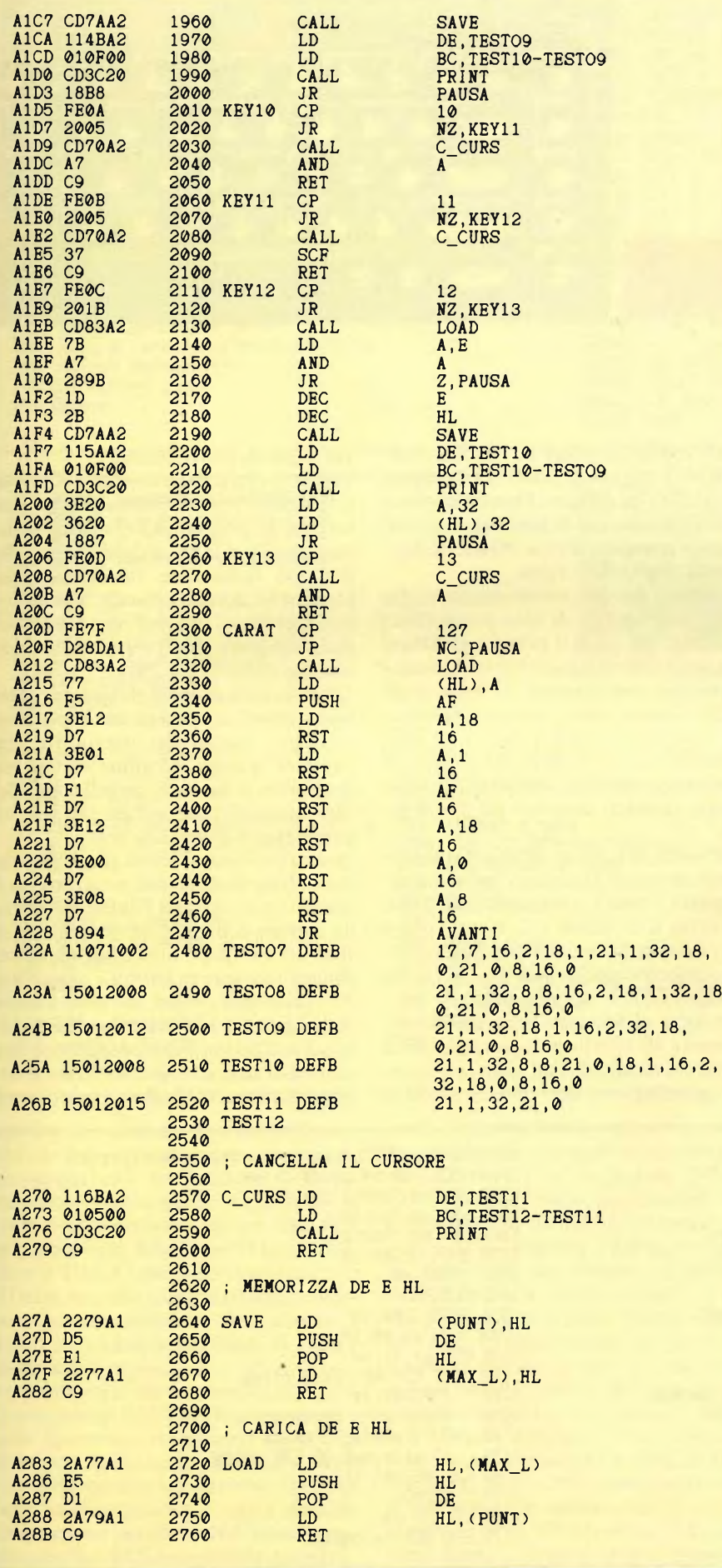

broutine designata con MENU ed attende che venga premuto un tasto da <sup>1</sup> a 4, dopodiché si esegue il ritorno (opzione 4) o la diramazione alle parti relative ad ogni opzione, tutte assenti per il momento. Ci si abitui <sup>a</sup> fare spesso riferimento a parti ancora inesistenti del programma, perché ciò evita di perdere la testa in modifiche a subroutines costruite troppo presto <sup>e</sup> rivelatesi poi inadatte al compito che si voleva far loro svolgere. Questo metodo di programmazione <sup>è</sup> tutt'altro che raro <sup>e</sup> si chiama *top down.* Conscio di rivolgermi ad un pubblico già esperto di linguaggio Basic, ribadisco questi concetti che sono poco considerati quando si programma in un linguaggio relativamente facile ed interattivo, ma che sono determinanti in 1/m.

La parte delle linee 590-660 riempie di spazi il *buffer* (spazio di memoria che incomincia da "S-BUFF", lungo <sup>64</sup> bytes <sup>e</sup> definito in riga 50). Si noti come ciò viene fatto usando l'istruzione LDIR (cfr. "PUSH", seconda puntata). Lasciamo ai lettori il compito di scoprirne il meccanismo di funzionamento. La subroutine delle linee 670-1540 realizza l'introduzione delle stringhe da archiviare, dopo aver "editato" quelle già presenti nel *buffer* (linee 570-660). Prima di chiamarla <sup>è</sup> necessario aver già cancellato lo schermo <sup>e</sup> definito come 2 il flusso di uscita dei dati. Il sistema di introduzione dei dati nei vari campi è nello stile dei più moderni <sup>e</sup> sofisticati sistemi di introduzione, di cui abbiamo un esempio sullo Spectrum con il bellissimo programma della OCP "Finance Manager". Il cursore si può spostare liberamente anche tra <sup>i</sup> vari campi tramite l'uso delle frecce in alto ed in basso. Se viene premuto il tasto "enter" quando il cursore si trova dove <sup>è</sup> scritto "continua", l'esecuzione continua con l'introduzione dei dati in memoria. <sup>È</sup> anche per realizzare sistemi di così alta praticità d'uso che scegliamo il 1/m.

La subroutine delle linee 1550-2540 realizza ogni singola funzione di input <sup>e</sup> ricorda molto quella pubblicata nella terza puntata di "PUSH". Prima di chiamarla <sup>è</sup> necessario porre in HL l'indirizzo <sup>a</sup> partire dal quale deve essere memorizzata la stringa, ed in D la lunghezza massima che può avere la stringa. Al ritorno il *carry flag* <sup>è</sup> 0, se <sup>è</sup> stato premuto "enter" od il cursore in basso, ed <sup>è</sup> <sup>1</sup> se <sup>è</sup> stato premuto il cursore in alto.

Per le rimanenti parti (linee 2540-2760) <sup>è</sup> sufficiente la breve spiegazione che li precede. Un saluto a tutti coloro che mi seguono con grande interesse.

Spero che tutto ciò che non <sup>è</sup> ancora chiaro, sia chiarito con lo studio diretto dei listati pubblicati, poiché ad ogni puntata introdurremo nuovi <sup>e</sup> complicati concetti.

per centate

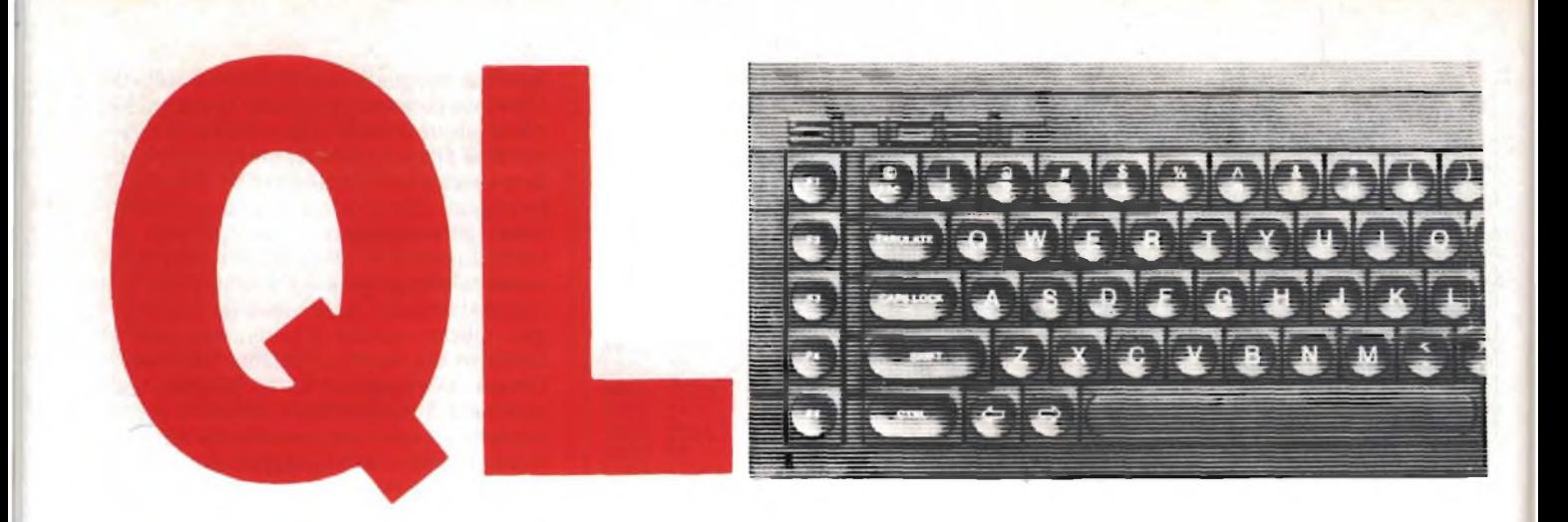

#### **RUBRICA QL a cura di SEVERINO GRANDI**

#### **Il Puntata**

Eccoci alla seconda puntata della nuova rubrica. Questa volta ci aspettano gli UDG, che per coloro che non hanno posseduto lo Spectrum sono <sup>i</sup> caratteri grafici definibili, non disponibili direttamente nel QL. Vedremo inoltre un programma per fare copie delle proprie cartucce, molto più efficiente e di semplice impiego di quello presente con il nome di "clone" nei programmi della Psion. E per concludere qualche parola sulle istruzioni legate al suono. Eccovi subito il primo listato:

Ed ora qualche commento. Le linee di DATA dalla 170 alla 210 contengono il programma in linguaggio macchina da caricare nelle 64 locazioni di memoria riservate da RESPR di linea 120. Questo programma provvede a predisporre lo spazio necessario a contenere gli UDG e viene richiamato dalla funzione udg che richiede come parametri: il **canale** nel quale vogliamo vedere gli UDG, il codice ASCII del **primo** UDG ed il **numero** degli UDG da definire. Questa funzione fornisce l'indirizzo di **partenza** dal quale inserire in memoria (con POKE) le definizioni degli UDG stessi.

I caratteri devono essere definiti come nove linee (bytes) di otto pixels (bits) ciascuna, dei quali il primo e gli ultimi due sono sempre uguali a zero. Quindi <sup>i</sup> bytes che costituiscono le linee degli UDG devono essere numeri divisibili per quattro compresi fra  $0$  (=BIN 00000000) e 124 (=BIN 01111100). In pratica ciò significa che possiamo disegnare caratteri costituiti da <sup>5</sup> X 9 pixels.

Nell'esempio la linea 20010 definisce un carattere simile al cursore, un rettangolo pieno e così via fino alla 20070 che definisce il carattere 1/2. Notate come tutti <sup>i</sup> controlli dei caratteri funzionino regolarmente anche con gli UDG, ad esempio CSIZE di linea 30010.

Passiamo al secondo programma che consente di effettuare una copia della cartuccia da un drive all'altro con o senza cancellazione del contenuto della

cartuccia di provenienza.

Vediamo ora come è costruito. Dunque le linee fino alla 290 sono solo la presentazione del programma e la richiesta dei parametri per la procedura di copia che poi può funzionare autonomamente. L'unica nota interessante è l'uso dell'operatore "==" che, nel caso delle stringhe, non distingue fra maiuscole e minuscole (linee 220 e 250).

La procedura di copia richiede tre parametri interi: il numero del microdrive originale, quello del microdrive che conterrà la copia ed infine un flag per consentire o meno la cancellazione dei files originali (che avviene se il terzo parametro è diverso da zero).

Questa procedura, prima apre un file sul microdrive di destinazione attraverso il canale 3 per scriverci l'indice del nastro da copiare come file temporaneo (linee 1050-1060). Dopo averlo regolarmente chiuso, lo riapre in lettura e, trascurando <sup>i</sup> primi due record, che sono il nomedelia cartuccia e <sup>i</sup> settori liberi sui totali, copia nell'ordine <sup>i</sup> files prendendo <sup>i</sup> loro nomi dall'indice temporaneo fino al termine. La linea 1110 oltre a controllare il

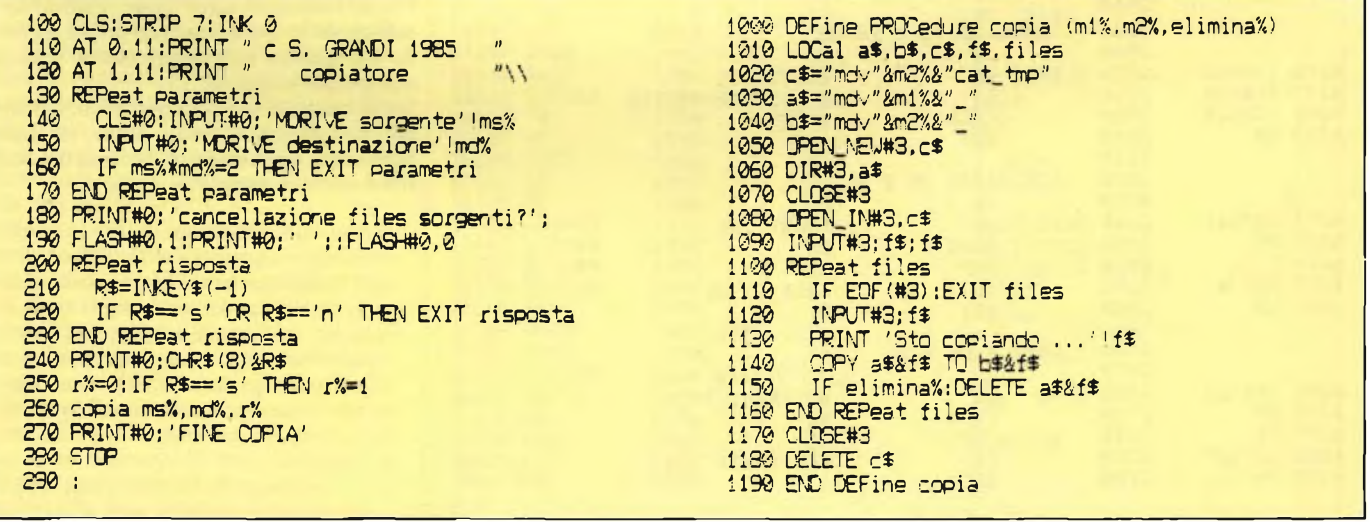

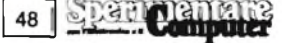

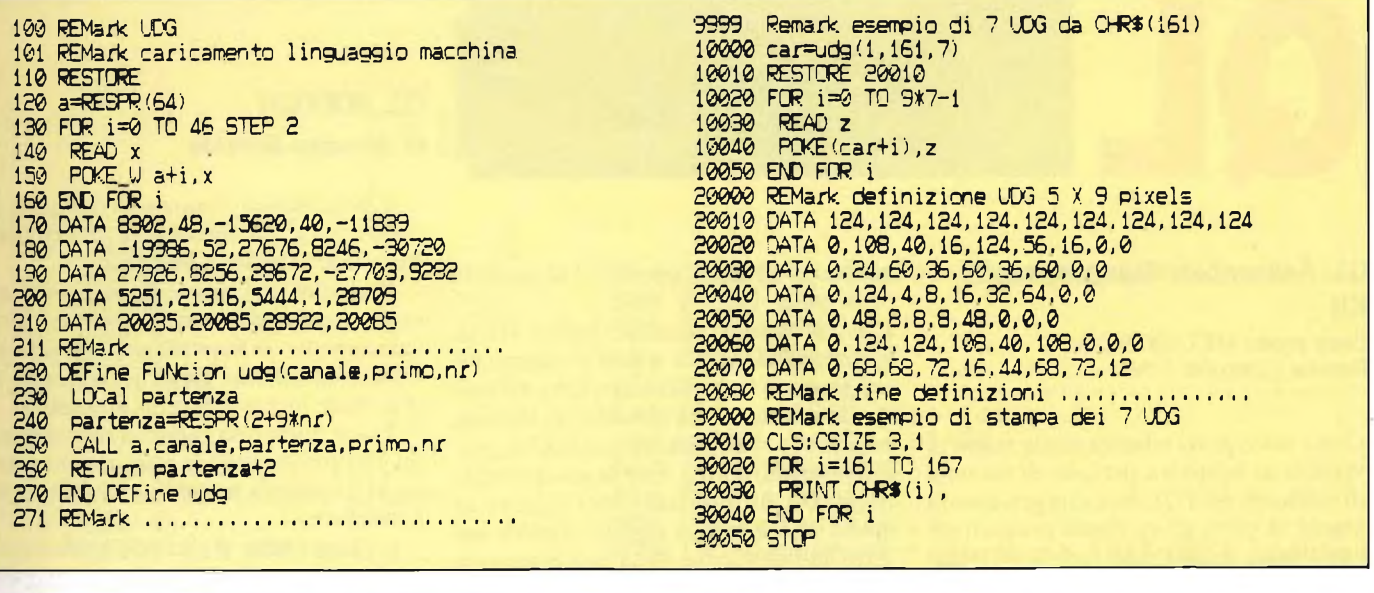

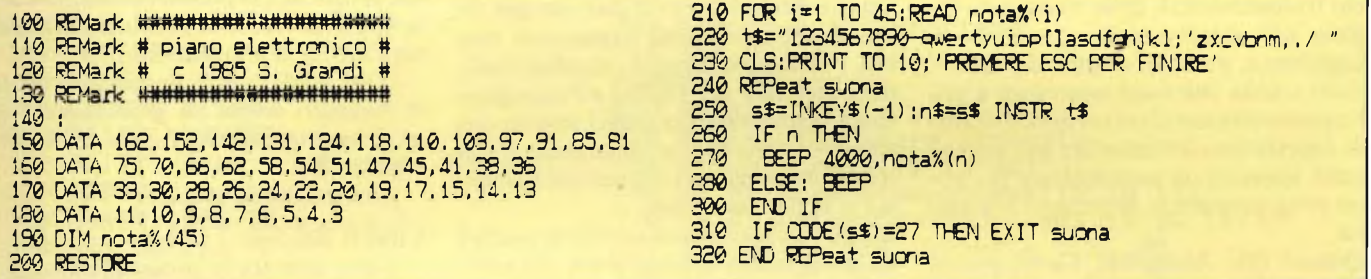

<sup>1</sup> CLS 2 FOR 1=1 TO 8 3 BEEP 0,RND(255),RND(255),5,3,-7.10 4 RECOL 6,7,4,5,0,2.1,3:BEEP<br>5 END FOR I 5 END FOR I 6 ! 100 FOR 1=1 -TO 10 110 BEEP 0.3¡PALGE 20 120 BEEP 0.10iPAUSE 20 130 END FOR 'I 140 BEEP 150 ! 200 FOR suono=l TO 9 210 a=RND(l TO 15)  $b=105-a$ 

230 BEEP 20000.a,b,1,2.-9,RND(10 TO 15), <sup>1</sup> 240 REPeat atte<mark>sa</mark><br>250 IF NOT BEEPI .<br>260 IF NOT BEEPING THEN EXIT attesa<br>260 END REPeat attesa 260 END REPeat attesa **PAUSE 10** 280 END FOR suono 290 ! 300 REPeat blip<br>310 BEEP 0,2,4 310 BEEP 0,2,44,7,1,15.11 IF NOT BEEPING THEN EXIT blip 330 END REPeat blip 340 BEEP 350 !

400 FOR 1=1 TO 3 <sup>410</sup> FOR s=85 TO 20 STEP -.5 420 BEEP 5000, 225-s<br>430 PAUSE .3 430 PAUSE .3 440 END FOR s 450 END FOR I 460 : 500 FOR 1=1 TO 241 STEP 4 **510 BEEP 3000.I**<br>**520 PAUSE 29/I** PAUSE 29/1 530 EhD FOR I

termine dei nomi dei files controlla anche che il nastro da copiare non sia vuoto, nel qual caso le operazioni terminano subito e senza errori. Altra osservazione è quella relativa all'uso della forma abbreviata di IF (linee 1110 e 1150), dove il THEN è stato sostituito da ":". Al termine viene eliminato l'indice temporaneo dal microdrive della copia.

Terzo ed ultimo argomento di questa puntata è il suono.

La prima volta che ho provato ad usare l'istruzione di BEEP, abituato come ero sullo Spectrum, ho provato un po' di delusione, più che qualche lieve click non sono riuscito ad ottenere. Quando però ho incominciato a capire qualche cosa mi sono ricreduto. Nella sua forma più semplice BEE è seguito da due para-

metri (in verità come vedremo può anche essere usato senza): la durata e la nota. La durata può variare da -32768 a 32767, però per valori positivi ogni unità corrisponde solo a 72 microsecondi, perciò 32767 equivale a 2,4 secondi circa. Se si vuole una durata maggiore si deve ricorrere ai numeri negativi (-1 la più lunga e -32768 la più breve) oppure allo zero. In quest'ultimo caso la durata è infinita ovvero termina quando si incontra un altro BEEP. Riporto nel seguito un breve programma che simula una tastiera elettronica elementare. E interessante notare che le linee di DA-TA dalla 150 alla 180 contengono <sup>i</sup> valori per le note di quasi 4 ottave e il do centrale, che in effetti è circa 33.5 (contrariamente a quanto dice il manuale

sono accettati anche valori non interi), l'ho posto uguale a 33 in corrispondenza del tasto "A". Il BEEP senza parametri di linea 290 interrompe il suono se è stato premuto un tasto non definito, in generale questa istruzione è utile come comando diretto quando si è interrotto un programma mentre l'altoparlante continua a suonare quando si vuole farlo smettere.

E ovvio che il suono sul QL non è tutto qui, siamo solo all'inizio, però lo spazio stringe perciò vi lascio con una piccola serie di effetti sonori, con l'uso di più parametri per BEEP e con la funzione di BEEPING, che restituisce il valore <sup>1</sup> se il QL sta suonando e zero altrimenti. Arrivederci alla prossima puntata con un po' più di grafica e la recursività.

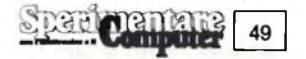

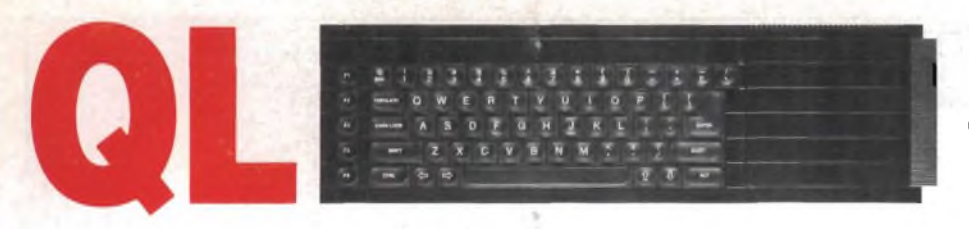

## **QL Assembler Development Kit**

**Casa prod.:** METACOMCO **Prezzo:** L. 89.000 + IVA

Con <sup>i</sup> calcolatori relativamente nuovi si verifica al solito un periodo di carenza di software, ed il QL non sfugge a questa regola. A parte gli eccellenti programmi applicativi della Psion forniti in dotazione e lo stupefacente gioco degli scacchi tridimensionali della stessa casa inglese, non si trova molto, nemmeno in Inghilterra, paese di origine del QL.

Tutti coloro che sono interessati a sviluppare software di un certo rilievo forse aspettavano attrezzature più agevoli quali appunto un assemblatore per poter programmare in linguaggio macchina.

Questo QL Assembler Development Kit della Metacomco, distribuito in Italia dalla Rebit Computers, è veramente all'altezza della situazione.

La confezione è composta da un voluminoso manuale di oltre 60 pagine e una cartuccia per microdrive che contiene uno Screen Editor (ed), 4 files per l'assemblatore (asm) e un adattatore di schermo (instali).

Dunque, prima sorpresa, se <sup>i</sup> programmi (eccetto instali che è in SuperBasic) si caricano con EXEC mdvl\_nome, con CTRL C si entra e si esce da essi e/o dal SuperBasic. Poi l'editor, necessario per scrivere <sup>i</sup> programmi, è veramente a tutto schermo e potente: le linee possono essere fino a 256 caratteri (con scroll laterale) ed inoltre può essere usato liberamente per scrivere un qualsiasi testo ASCII e non solo listati assembler! Infatti, seconda sorpresa, ho provato con pieno successo ad elaborare un piccolo programma in SuperBasic, l'ho salvato con il nome-file "mdv<sub>2</sub>\_prova", poi ritornando in SuperBasic (con CTRL C) l'ho caricato ed eseguito normalmente con LRUN. Volendo si può aggiungere al nome del file la desinenza "\_exp" per caricarlo in Import sul Quill e stamparlo. Anche se per la stampa è più pratico usare COPY\_N mdv2\_prova TO SERI. Come detto prima, oltre allo screen editor sulla cartuccia vi sono altri 4 files che compongono il Macro Assembler: il modulo principale (asm) e 3 segmenti (\_ovl), che vengono caricati in sovrapposizione (overlay appunto) al modulo principale.

L'assemblatore accetta l'intero set di istruzioni Motorola e può produrre un programma in codice macchina del tutto rilocabile come è richiesto se si vuole eseguire in multitasking con EXEC; per ottenere ciò, infatti, esso fa uso automaticamente di indirizzamenti relativi in modo che il codice oggetto risulta del tutto indipendente dalla sua posizione in memoria.

Questo assemblatore a due passate dispone della completa espansione macro, dell'assemblaggio condizionato, delle direttive per i listati e l'impaginazione degli stessi, dei codici mnemonici standard della Motorola ed infine di oltre 160 messaggi di errore chiari e concisi (in inglese semplice).

L'ultimo file contenuto nella cartuccia è un programma in SuperBasic che serve ad adattare le finestre video al proprio televisore o monitor e può essere usato a sé anche nei vostri programmi. Semplice da usare ed utile ad evitare difficoltà di definizione delle finestre video.

Dopo gli elogi vediamo gli aspetti meno positivi.

Innanzitutto mi ha deluso un poco l'assenza di un monitor e di un disassemblatore, che se ci fossero stati avrebbero reso l'insieme davvero insuperabile. Poi ho notato l'impossibilità di usare l'editor e l'assembler insieme per mancanza di spazio di memoria; questo inconveniente però vi dà l'idea della vastità dei programmi e quindi costituisce il prezzo da pagare per le enormi risorse che il Kit offre. Infine il voluminoso manuale mi sembra piuttosto parco di spiegazioni pratiche, come nel caso della stampa dei listati (listing file), che ho dovuto scoprire da solo. Dimenticavo, nel manuale vi sono anche 3 esempi di listati assembler che valgono la pena di essere visti. In conclusione questo Kit è un prodotto software di elevato livello professionale (cosa questa rispecchiata anche nel prezzo) che mette in grado <sup>i</sup> programmatori di produrre finalmente del software veramente valido per quel potente microcomputer che è il QL. La mia pagella può essere dunque:

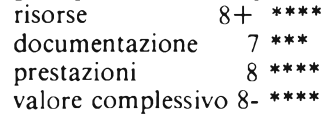

## **QL WATCH di Amedeo Bozzoni**

Il SuperBasic, linguaggio del quale è dotato il QL, è abbastanza diverso dal Basic Sinclair dello Spectrum.

E, anche se l'utente dello Spectrum sarà avvantaggiato nell'apprendere più velocemente il SuperBasic, egli incontrerà sicuramente qualche difficoltà a diventare in breve tempo un esperto.

Tra le numerose capacità che offrono un elevato potenziale al programmatore, vi è anche la possibilità di definire le procedure.

Il programma presentato questo mese sfrutta tale caratteristica, e il risultato che si ottiene è la possibilità di riprodurre sullo schermo sia l'orologio digitale, sia l'orologio a lancette.

Il listato di questo programma mette in risultato anche un gran numero di altre caratteristiche proprie del Super-Basic.

Analizziamole insieme:

#### LINEE 200-340

Viene definita la procedura sincro.

La risoluzione grafica è relativa al MODE 4 (512 x 256 pixels) e mette in risalto tutto il potenziale grafico del QL. WINDOW 412, 256, 0, 0: questa istruzione crea una finestra di massime dimensioni.

BORDER 30: viene disegnato il bordo della finestra pari a 30 pixels.

CSIZE 3, 1: questa istruzione seleziona il set di caratteri aventi la massima larghezza.

CURSOR 0, 100: muove il cursore di 100 pixels all'interno della finestra.

SDATE 1985, 22, 3, o, m, s: il programma utilizza la funzione DATES per l'orologio ...

LINEE 350-600

Viene definita la procedura quadrante.

SCALE 200,  $-150$ ,  $-100$ : questa linea ridefinisce il numero di linee grafiche della finestra portandole da 100 a 200. L'origine dell'angolo in alto a sinistra ha coordinate  $-150, -100$  (così come il centro del quadrante dell'orologio analogico ha coordinate 0, 0).

Viene cancellato lo schermo e appaiono tre cerchi che rappresentano il quadrante dell'orologio.

La struttura FOR a\_END delle linee 000-000 utilizza <sup>i</sup> comandi di grafica avanzata per disegnare la lancetta dei minuti sul quadrante alla posizione richiesta.

<sup>I</sup> numeri vengono disegnati dopo che è stato posizionato il cursore.

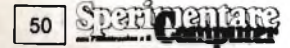

QL WATCH<br>L'OROLOGIO E R IL SINCLAIR  $\overline{P}$ Q L 1985,  $(C)$ AMEDEO BOZZONI

110 REMark 120 REMark 570 CURSOR  $x-9x(n)9+4x(n)11$ ,  $y, -7, -9$ 130 REMark<br>
140 REMark<br>
150 REMark<br>
150 REMark<br>
150 sincro<br>
150 sincro<br>
160 quadrante<br>
160 quadrante<br>
170 tempo<br>
160 FEMark<br>
170 tempo<br>
160 STOP<br>
160 FEMark<br>
170 tempo<br>
160 STOP<br>
160 STOP<br>
160 STOP<br>
160 STOP<br>
160 STOP<br>
160 580 PRINT n 130 REMark 250 CLS 700 tempopass\$=tempopres\$ 710 END REPeat update 260 BORDER 30 270 CSIZE 3,1 730 REMark ......................... 280 CURSOR 0,100 290 PRINT "ENTER" 740 DEFine PROCedure orologio 300 PRINT "Ore. Minuti. Secondi." 750 s=tempopres\$(19 TO 20) 760 m=. 5%(s>29)+tempopres\$(16 TO 17)  $310$  INPUT  $o, m, s$ 320 SDATE 1985, 22, 3, o, m, s 770 o=INT (5%(m/60+tempopres\$(13 TO 14))) 350 DEFine PROCedure quadrante 800 lancette 7, s1, 40: lancette 0, s, 40<br>360 SCALE 200, -150, -100 810 lancette 0, m, 35: lancette 0, o, 25 370 BORDER 0 820 s1=s: o1=o:m1=m 830 END DEFine 380 PAPER 7 390 INK 0 840 REMark ........................... 850 DEFine PROCedure lancette (1, r, 1) **400 CLS** 860 LINE 0,0<br>870 TURNTO -6Xr+90 410 CIRCLE 0,0,85 420 CIRCLE 0,0,52 430 CIRCLE 0,0,4 880 PENUP 890 MOVE 5 440 FOR  $a=59$  TO 0 STEP -1 900 PENDOWN 450 LINE 0,0 910 INK 1 460 TURNTO aX6 470 PENUP **920 MOVE 1 480 MOVE 46** 930 END DEFine 490 PENDOWN 940 REMark ...... 500 INK 0<br>510 NOVE 2+3XNOT(a NOD 5) 520 END FOR a 530 FOR a=330 TO 0 STEP -30 540  $n=3-a/30+12x(a/30)>2$ 550 x=60XCOS(aXPI/180) 560 y=63XSIN(aXPI/180)

950 DEFine PROCedure digitale 960 digits=tempopres\$(13 TO) 970 IF digits  $(1) = "0"$  THEN digits  $(1) = "$ 980 CURSOR 40,220 990 PRINT digits 1000 END DEFine 1010 REMark ......................

LINEE 620-720

Viene definita la procedura tempo. Questa procedura contiene la struttura REPeat-END REPeat.  $\ddot{\phantom{1}}$ 

Se il valore della funzione DATES sta cambiando e ciò avverrà ogni secondo, vengono richiamate le procedure orologio e digitale.

LINEE 740-830

Viene definita la procedura orologio.

Questa procedura determina quale lancetta dell'orologio deve spostarsi (o

essere ridisegnata).

Se una lancetta deve muoversi, prima viene cancellata, ridisegnata con l'inchiostro bianco e successivamente viene disegnata la lancetta alla nuova posizione utilizzando l'inchiostro nero. LINEE 850-930

Viene definita la procedura lancette. Tale procedura richiede tre parame-

i colore dell'inchiostro;

tri:

r l'angolo di spostamento rispetto al

centro del quadrante;

I lunghezza delle lancette da disegnare. Le lancette vengono disegnate sfruttando i comandi di "turtle graphics" disponibili sul QL.

Questa procedura scrive il valore della variabile tempopres, necessaria per visualizzare l'ora dell'orologio a digitale.

Sperando di non aver dimenticato qualcosa, terminiamo l'articolo dandovi appuntamento il mese prossimo.

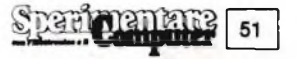

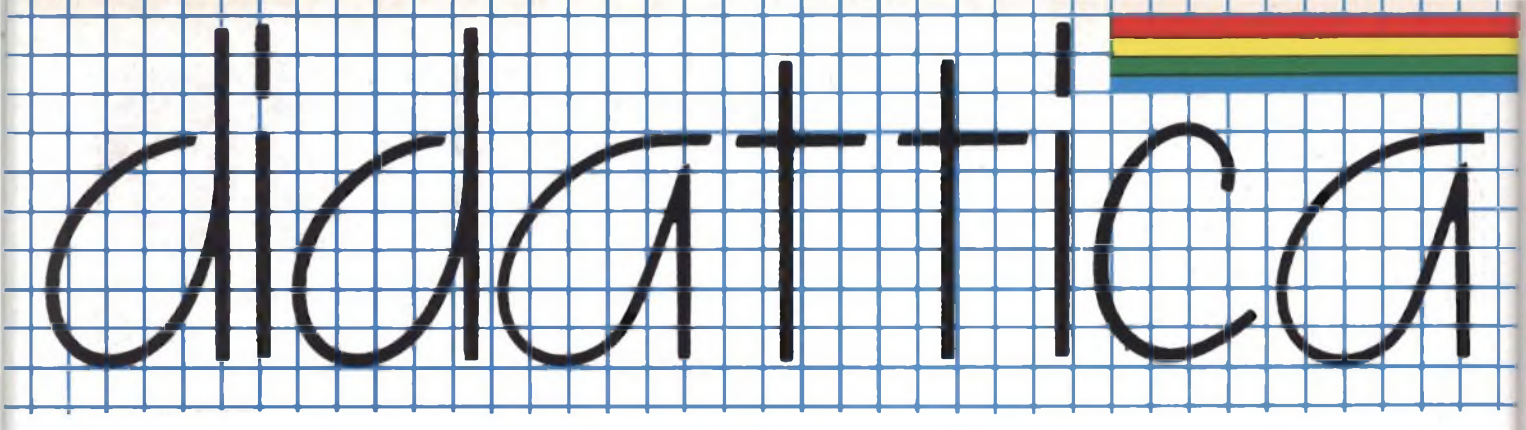

#### **EDUCARE CON LO SPECTRUM**

#### **di Giancarlo Butti**

Fra le varie applicazioni dei microcomputer, una delle poche considerata valida e duratura, e anzi punto di forza per le prossime generazioni di programmi, è quella della educazione.

Educare con il computer è molto meglio che educare con altri sistemi per dei motivi piuttosto semplici. Innanzitutto è lo studente che si autoistruisce, avendo un rapporto diretto ed interattivo con il proprio maestro computer, il quale oltre tutto non può essere troppo severo con <sup>i</sup> suoi allievi, pena il resettamento immediato del programma incriminato. Questa interazione fra uomo e macchina, permette anche ai più piccoli (addirittura bambini intorno ai 3 anni), di autoistruirsi senza annoiarsi, e senza che la creatività degli stessi venga repressa da schemi troppo rigidi.

I programmi educativi sono abbastanza diversi tra loro, a seconda della fascia di utenti ai quali si rivolgono.

Curiosamente, salvo rare eccezioni, quali <sup>i</sup> programmi della JCE, che trattano di argomenti a livello di scuola superiore, gli educational sono rivolti a degli utenti estremamente giovani. Esistono alcune collane di programmi realizzati con questo scopo, e noi abbiamo avuto modo di provare vari programmi, riscontrando in genere delle caratteristiche comuni fra gli stessi, prima fra tutti l'eccezzionale qualità delle immagini grafiche che vengono presentate agli allievi, difficili da riscontrare anche in videogiochi, a meno che non si parli dei vari "JET PACK", "MUGSY" <sup>e</sup> via discorrendo.

Ovviamente l'uso di una tale tipo di grafica è giustificato dalla necessità di richiamare l'attenzione di chi osserva lo svolgersi del programma.

Questi educational sono sovente dei giochi, nei quali il corretto svolgimento di determinate operazioni comporta l'aumento di un punteggio.

In altri casi, non molto frequenti a dire il vero, il gioco è di tipo diverso, ovvero esiste un gioco principale che potrebbe essere utilizzato anche da solo, il cui svolgersi è condizionato dalle risposte che si daranno alle domande che il computer porgerà, e che in genere, non hanno alcuna diretta attinenza con il gioco. Il livello dei programmi è piuttosto variabile, così come le difficoltà dello svolgersi degli stessi.

Bisogna riconoscere però che questi inglesi (la maggior parte degli educational sono infatti realizzati da software-house del Regno Unito) hanno moltissima fantasia nella creazione di questi programmi e nella ricerca dei temi utilizzabili negli stessi.

E giunto il momento di esaminare alcune di queste collane.

La prima è quella realizzata dalla Mac-

millan, e si caratterizza per l'elevata qualità delle grafiche, accompagnata da una varietà delle opzioni di ogni singolo programma.

In questa collana sono presenti <sup>5</sup> programmi dedicati all'apprendimento delle parole da parte di bambini di 5, 6 anni.

Infatti <sup>i</sup> programmi si chiamano LE-ARN TO READ, e sono dedicati esclusivamente a paesi in cui la lingua inglese è predominante, visto che non avrebbe senso insegnare a leggere ad un bambino utilizzando una lingua diversa dalla sua.

In quesi programmi, si è in contatto con dei simpatici animaletti, che sono il pre

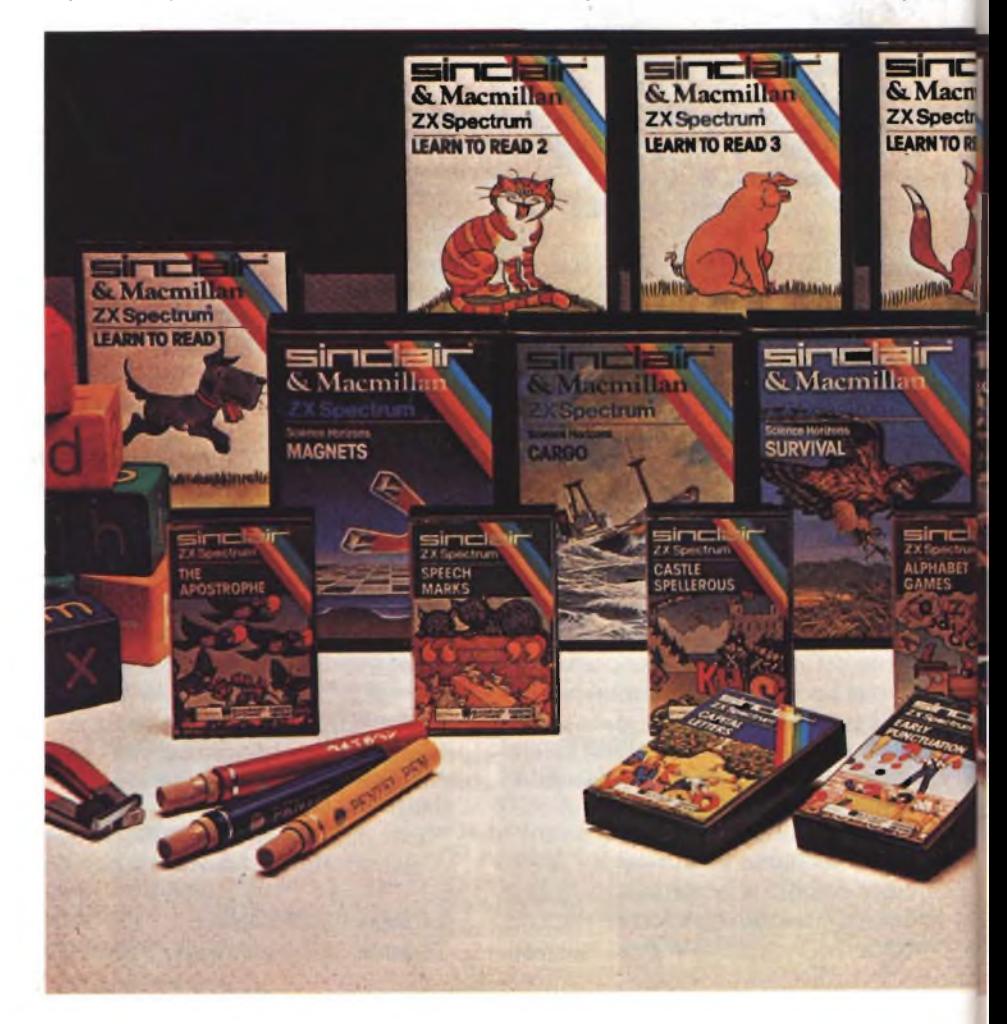

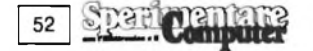

testo per insegnare al bambino moltissime cose. Ad esempio inizialmente si imparano <sup>i</sup> nomi di questi animali; successivamente <sup>i</sup> colori che caratterizzano gli stessi, o ancora la posizione degli animali rispetto ad un oggetto, come ad esempio, il gatto che sta sopra la scala.... Gli altri programmi della collana, sono dedicati invece ad un pubblico più anziano, in quanto trattano di temi scientifici, anche se in forma del tutto particolare. Gli argomenti trattati sono ad esempio il magnetismo, le forze atmosferiche, la sopravvivenza, ovvero la lotta per la vita...

Il metodo con cui questi temi sono trattati, è quello del gioco, e a dire il vero, <sup>i</sup> giochi sono piuttosto complessi, tanto è vero che ci vuole una buona dose di esperienza per portare a termine la propria missione.

Ad esempio in GLIDER si è alla guida di un aliante che si deve portare da un punto all'altro di un paese, considerando però tutti <sup>i</sup> fattori influenzanti dell'atmosfera. Ad esempio la direzione del vento alle varie altezze, le variazioni di temperatura e di pressione, e le conseguenze che ne derivano.

Le rare volte che ho tentato di portare a termine la missione, mi sono inesorabilmente schiantato al suolo.

In questo caso, il gioco è direttamente condizionato dall'argomento trattato,

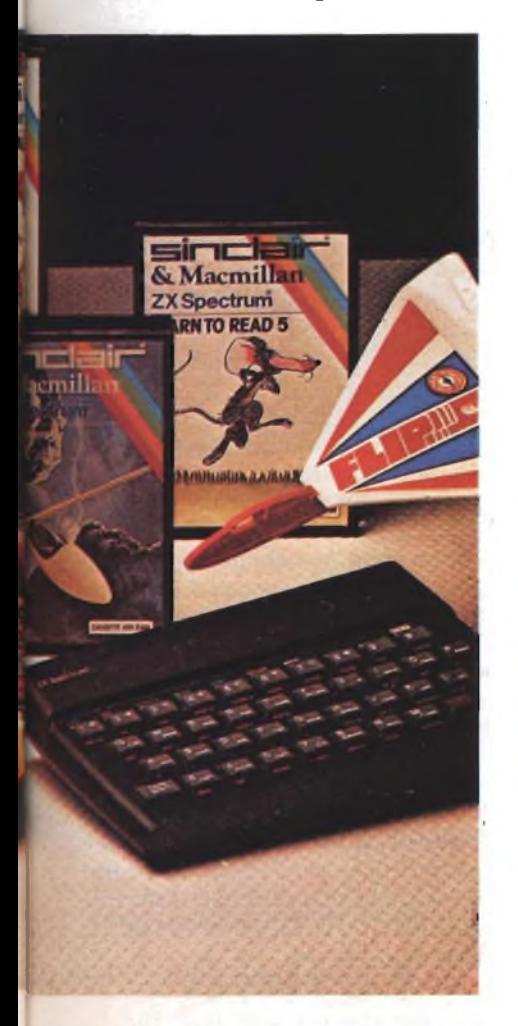

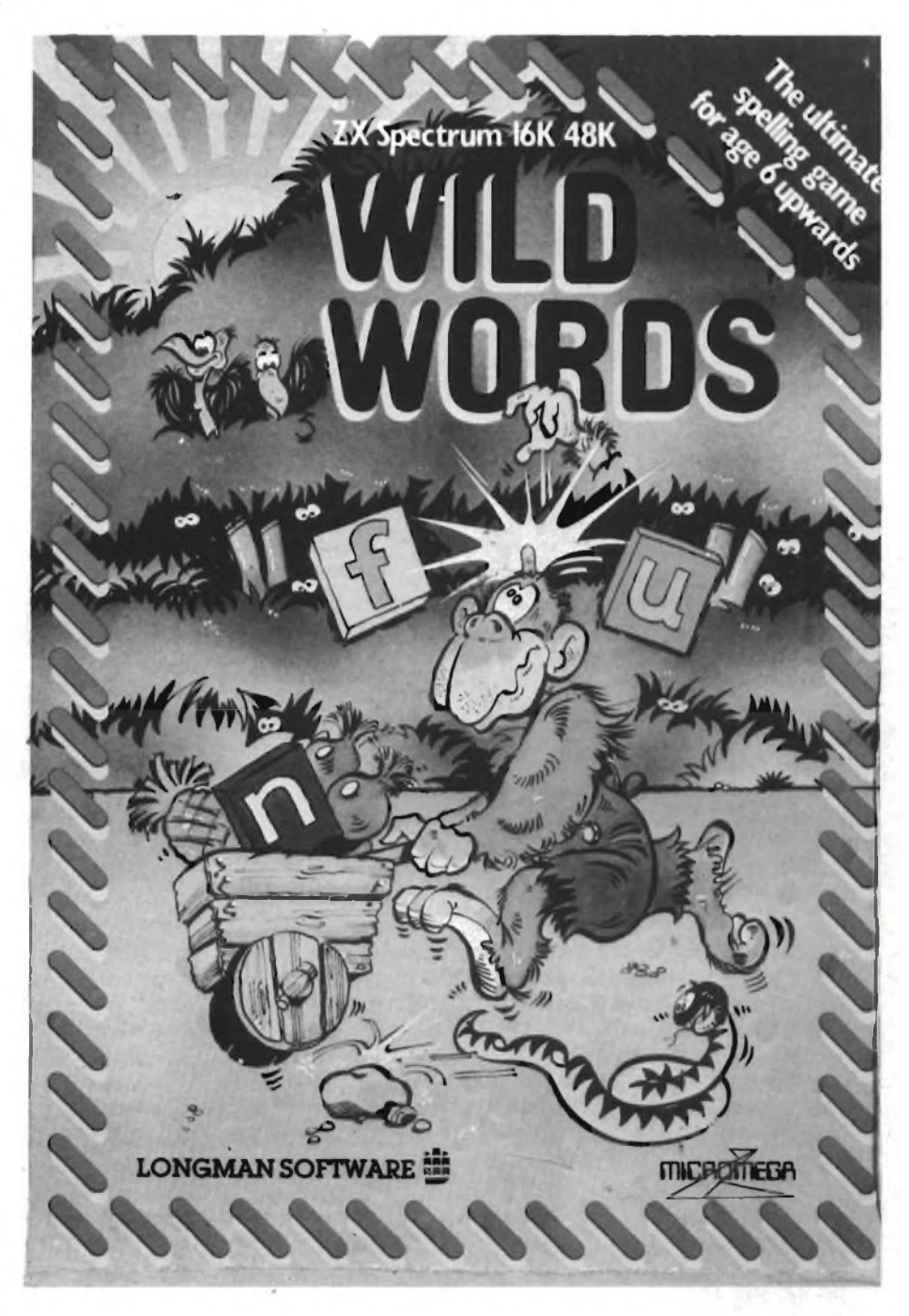

ovvero per guidare l'aliante è necessario conoscere la fisica dell'atmosfera. Ma non sempre è così. In alcuni programmi di un'altra serie della ARGUS PRESS SOFTWARE, denominata Computer Tutor, il gioco non è direttamente collegato con l'argomento trattato.

Ad esempio in una complicatissima missione spaziale, il comandante di una nave, deve, o meglio può manovrare la sua astronave, solo se risponde esattamente a delle domande che riguardano una vasta serie di argomenti, come ad esempio, "Chi è quel re spodestato da Guglielmo il conquistatore?".

Considerando che le domande erano più o meno di quel tenore, e confessando la mia ignoranza sulla storia inglese, non ho potuto proseguire per molto tempo nella difficile impresa.

La maggior parte dei programmi di questa serie sono realizzati con la medesima struttura.

A dire il vero non si sa quanto educativi siano <sup>i</sup> programmi di questo tipo, <sup>i</sup> quali presuppongono già la conoscenza di qualcosa. Un conto sarebbe avere un programma che tratti di storia inglese, e che poi verifichi che quanto abbiamo risposto è esatto.

Ovviamente se non si risponde nel modo esatto il computer ci rivelerà la soluzione del problema, e qualcosa si impara comunque.

A questo proposito, giova ricordare che <sup>i</sup> primi programmi dello Spectrum a giungere in Italia, furono gli educational, per sottolineare quella che già allo-

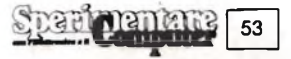

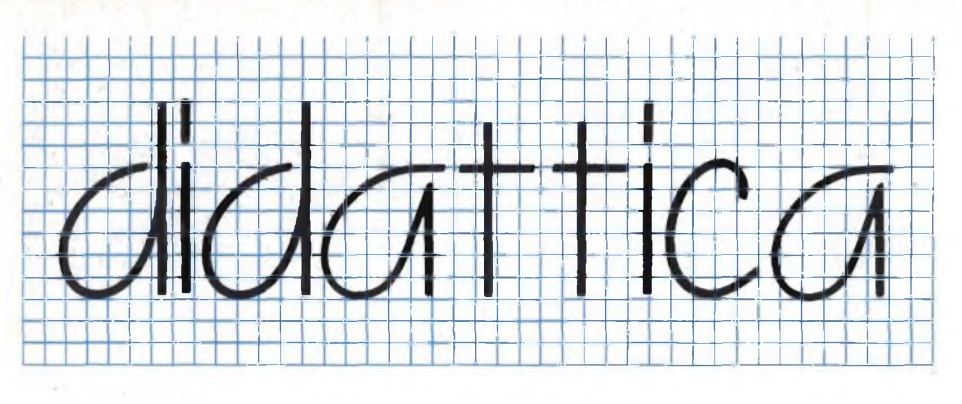

ra era considerata l'applicazione più promettente del gioiello di casa Sinclair. Questi programmi, che si chiamano IN-VENTIONS, MUSIC, GEOGRAPHY, e via discorrendo sono ormai noti a tutti, in quanto hanno accompagnato la pubblicità dello Spectrum fin dai primi giorni della sua comparsa in Italia.

In questi giochi educativi, l'utente doveva rispondere ad una serie di domande. Nel programma INVENTIONS, era necessario associare ad ogni inventore la relativa invenzione.

Non esisteva però solo questa possibilità. Con una serie di ricerche incrociate, si scoprivano ed imparavano molte cose.

<sup>I</sup> giochi educativi della serie Computer Tutorial non sono però solo di questo tipo.

In alcuni casi, specie per <sup>i</sup> programmi realizzati per <sup>i</sup> più piccoli, c'è la possibilità di scegliere in un menù, quelle che sono le varie opzioni.

Ad esempio nel programma WHIZZ QUIZ, si parla di matematica, di logica, di grafica, di riconoscimento delle lettere.

C'è insomma la possibilità di scegliere fra vari argomenti.

Ovviamente questi argomenti non vengono trattati ad un livello eccezzionalmente elevato, e la grafica è discreta, ma non paragonabile a quella dei prodotti della Macmillan.

Più interessante mi è parsa la serie di programmi, realizzata dalla LONG-MAN SOFTWARE, che ha prodotto un buon numero di programmi dedicati soprattutto ai più giovani.

La grafica è estremamente curata e si pone ad un livello simile a quello delle Macmillan.

<sup>I</sup> temi trattati sono la grammatica e la matamatica.

Il termine grammatica è forse errato, in quanto in questi programmi, si inizia a far conoscere le lettere ai più piccoli, successivamente si compongono le parole, e poi si utilizzano queste in altri giochi.

Anche per quanto riguarda la matematica si inizia con delle operazioni molto elementari, proponendo dei quesiti su

piccoli problemi di addizione, sottrazione...

E interessante osservare come questi programmi svolgono la loro funzione. Ad esempio nel programma dedicato al riconoscimento delle lettere, il nostro piccolo giocatore deve porre in salvo <sup>5</sup> astronauti, trasportandoli uno per uno sulla sua astronave al di là di un burrone che sbarra loro la strada.

Una volta caricato l'astronauta, il giocatore deve, con la sua astronave, dirigersi verso l'astronave madre, che ha la stessa lettera di identificazione della sua.

Il rendez-vous ha esito positivo solo se le lettere sono uguali, perchè in caso contrario la nave spaziale viene respinta.

Molto più divertente il gioco che permette di ricomporre delle parole. Una schiera di uccelli vola costantemente nella parte alta dello schermo, sganciando lettere in continuazione.

Una scimmia muovendosi con una rudimentale carricola, deve muoversi avanti ed indietro lungo la parte bassa dello schermo, cercando di raccogliere al volo le lettere che le servono per ricomporre la parola che appare in alto sul'video. Un altro programma molto bello a vedersi per l'accuratezza dei particolari, permette di associare delle parole agli oggetti.

In questo gioco un razzo deve essere rifornito di carburante per partire.

Nelle taniche di carburante, compaiono degli oggetti, e contemporaneamente sullo schermo appare una parola.

Se la parola corrisponde all'oggetto, allora si deve dire alla macchina che si è riconosciuto quell'oggetto, altrimenti che l'oggetto delle figura non è quello indicato dalla parola.

Per ogni risposta esatta, si ha il trasferimento di una tanica di carburante all'interno del razzo, mentre per ogni risposta errata si ha una sottrazione di carburante dal razzo.

Il numero degli oggetti da riconoscere è piuttosto elevato, e gli stessi sono rappresentati molto bene, ed è impressionante questo fatto, in quanto gli oggetti vengono disegnati al momento.

Un altro programma è dedicato al riconoscimento dei numeri. In questo caso, viene mostrata un'operazione matematica con il relativo risultato, ed il giocatore si deve muovere in una selva di numeri, alla ricerca di quello corrispondente al risultato. Molto bene è fatto il programma dedicato alle addizioni e sottrazioni. In questo caso una serie di oggetti, costituenti un operando dell'operazione, vengono inseriti in una gabbia. Successivamente viene proposta l'operazione numericamente. L'utente deve fornire la risposta, ed in caso essa risulti esatta, si ha nel caso dell'addizione l'entrata in scena degli elementi del secondo addendo, in modo tale che l'utente possa verificare che effettivamente la somma fra il primo addendo ed il secondo corrisponda a quella da lui indicata.

Nel caso della sottrazione saranno gli elementi del minuendo a scomparire di scena, uscendo da uno sportello della gabbia.

Contemporaneamente a queste operazioni, una scimmietta, avanza o indietreggia su di una palma, sulla quale fa bella mostra di sé un casco di banane. Ad ogni risposta esatta la scimietta avanza; viceversa per ogni risposta errata, si ha un arretramento della scimietta. Ogni volta che la scimietta raggiunge il casco, all'utente è data l'opportunità di variare il gioco.

Molto probabilmente in commercio sono disponibili altri educational per lo Spectrum oltre alle collane qui citate. Ricordiamo brevemente, che oltre ai programmi della JCE, esistono alcuni programmi realizzati a suo tempo dalla Rebit e già presentati su questa rivista (Aritmetica 0-1-2).

Per chi volesse avere maggiori informazioni sulle applicazioni dei computer nell'educazione rimandiamo ad un articolo apparso su EG Computer, numero <sup>9</sup> del Settembre 1984, dal titolo "Maestro Computer". Ricordiamo che il tema dell'educazione tramite computer, era dominante quest'anno in alcune manifestazioni come ad esempio "Computer Play".

A questo tema non si interessano però solo gli utenti di micro e personal computer, come già si poteva osservare l'anno scorso nel corso della "Fiera Internazionale del libro scientifico" che annualmente si svolge presso la Fiera di Milano.

Quest'anno il tema di Computers in Education, era nientemeno che quello scelto dal CILEA (Consorzio Interuniversitario Lombardo per l'Elaborazione Automatica), per l'annualeconcorso svolto a livello internazionale dallo stesso CILEA, in collaborazione con la Sperry.

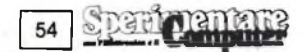

**PRODOTTI PER HOME E PERSONAL COMPUTER**

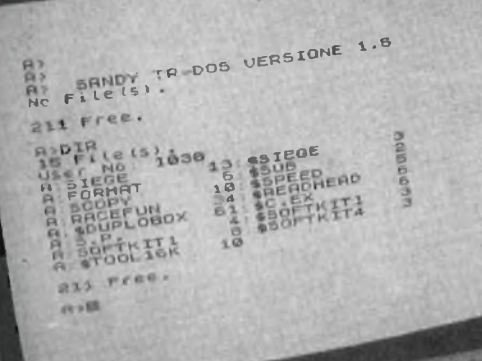

2X SPECTRUM HODDY disk system

**SANDY** 

**L. 90.000**

L. L. **75.000 69.000 23.000**

## **SINCLAIR ZX SPECTRUM & ACCESSORI**

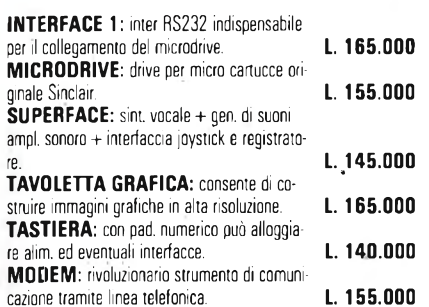

**VENDITA PER CORRISPONDENZA PRESSO:**

**PERSONAL COMPUTER PRODUCTS S.R.L Via Monterosa 22 Senago (MI) tei. 02-** 99 89 407

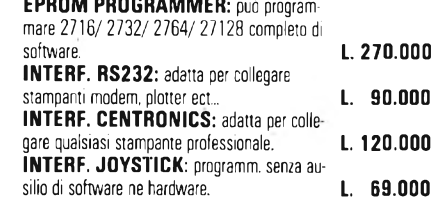

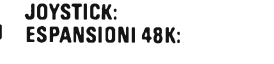

Per tutto il materiale non elencato (monitor, - Versione da 3" e 5" da 100 a 800 kbytes stampanti, software... ect) richiedere il catalogo. **IVA 18% ESCLUSA**

> **VENDITA DIRETTA PRESSO:** SANDY COMPUTER CENTER **VIA ORNATO 14-TEL 02-6473621 MILANO**

## **NOVITÀ!!! FLOPPY DISK DRIVE PER SPECTRUM**

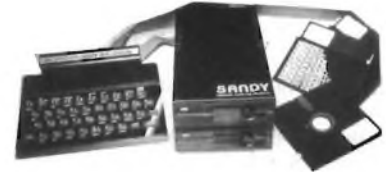

#### **CARATTERISTICHE PRINCIPALI**

- Sistema operativo in rom non utilizza spazio in ram

SPECTRUM E SINCLAIR SONO MARCHI REGISTRATI<br>DELLA SINCLAIR RESEARCH L.T.D. SPECTRUM E SINCLAIR SONO MARCHI REGISTRATI - Possibilità di collegare fino <sup>a</sup> quattro drive con una interfaccia (3,2 megabytes)

DELLA SINCLAIR RESEARCH L.T D.

- Facile conversione di programmi. Modello da <sup>100</sup> kbytes **L. 610.000**

**BELLUNO -** COL COMPUTERS P.zza S. Stefano, <sup>1</sup> tei. 0437-212204

**NAPOLI** *- (LPriPITELLl)* VicoAcitlio. <sup>71</sup> tei.081-657365 **NOVARA –** SYELCO Via S.F. d'Assisi, 20 rei :0321-27786 **TRIESTE** - Computer Shop di GASPARIN Via P. Reti, <sup>6</sup> tei. 040-61602

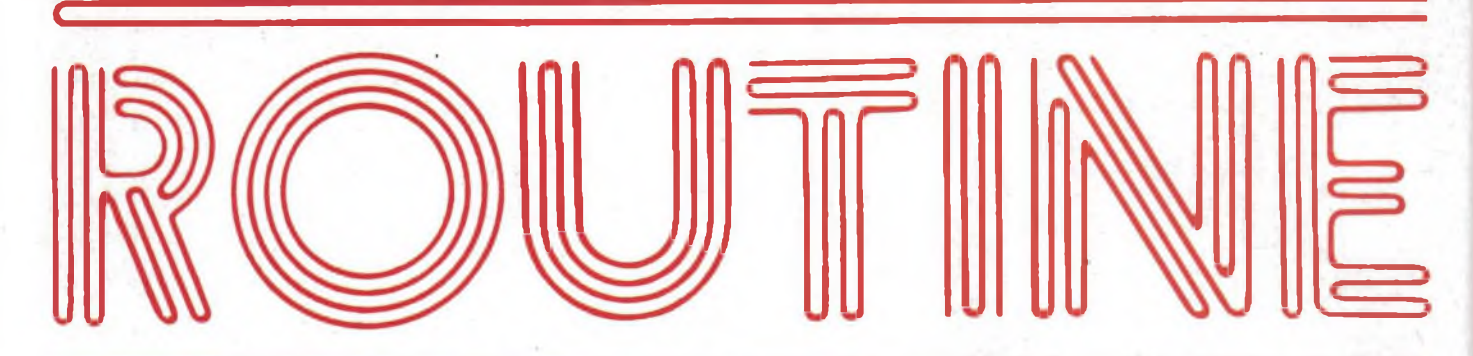

## **TRASFERIMENTO VIDEO**

#### **di Aldo Gallerini commentato da Edgardo Di Nicola-Carena**

Questa utile ed ingegnosa routine in L/M, speditaci dal lettore Aldo Gallerini, consente di trasferire il contenuto dello schermo nella memoria e, successivamente, di richiamarlo.

La particolarità che lo rende interessante è quella di ridurre il numero di bytes memorizzati, compattando le informazioni: dato che uno schermo, normalmente, occupa ben 6144 bytes più 768 per il colore, è poco pratico trasferire semplicemente la zona di memoria video perchè si ottiene subito un'eccessiva riduzione della memoria disponibile e, in ogni caso, il numero degli schermi memorizzabili sarebbe solo cinque.

L'idea iniziale è questa: nella memoria del video, specialmente quando la figura sullo schermo è molto semplice, le informazioni sono composte in gran parte da lunghe serie di zeri, che, al

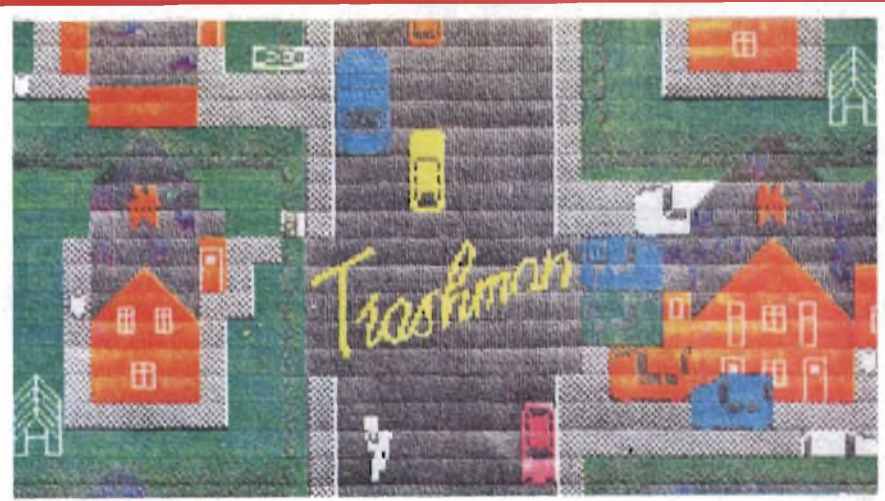

momento del trasferimento, possono essere sintetizzate in pochi bytes. Questo permette, nella maggior parte dei casi, una notevole riduzione della quantità di memoria usata.

La realizzazione pratica di quest'idea è molto buona ed il listato, essendo molto semplice e lineare, può essere molto utile per coloro che si interessano di programmazione assembler. Lo pubblichiamo interamente commentato. L'unico bug presente nella routine è il numero di bytes trasferiti: 6120 anziché 6144, ma la cosa non ha conseguenze nella quasi totalità dei casi, perchè la parte di schermo non copiata nella memoria è l'ultima linea in basso e, di solito, le ultime sedici righe sono sempre vuote.

Il listato Basic è stato fatto per permet-

```
1 REM PROGRAMMA PRINCIPALE<br>2 STOP
       STOP
8000 REM L/M
8010 DATA 33, 0, 64, 17, 200, 175, 213
,6,708
8020 DATA 24,197,6,255,126,254,0
, 4-0,902
8030 DATA 32,18,19,35,16,246,193
,16,575
8040 DATA 240,62,0,18,19,18,19,2
13,589
              8050 DATA 33,0,88,1,0,3,237,176,
5 38
8080 DATA 225,193,237,88,229,193
, 201,0,1344
8070 DATA 0,43,128,35,254,0,40,9
, 507
      8080 DATA 82,0,18,19,82,1,18,24,
204<br>8090
      8090 DATA 209,27,28,254,255,40,4
,60,875<br>8100 DATA
8100 DATA 18,24,199,19,52,0,18,1<br>9,359
8110 DATA 82,1,18,24,189,0,0,0,2
94
8120 DATA 0,33,200,175,17,0,64,1<br>26,615
                                                    8130 DATA 254,0,40,5,18,19,35,24
                                                    , 395
                                                           8140 DATA 248,35,128,254,0,40,10
                                                    ,71,782<br>8150 DATA
                                                                   62,0,18,19,16,252,35,2
                                                    4,428
                                                    8160 DATA 230,35,17,0,88,1,0,3,3
                                                    74<br>8170
                                                            8170 DATA 237,175,201,0,0,0,0,0,
                                                    614<br>8200
                                                    8200 REM CARICAMENTO L/M<br>8210 RESTORE 8000
                                                    8210 RESTORE 8000<br>8220 FOR I=0 TO 16:
                                                    8210 RESTORE 8000<br>8220 FOR I=0 TO 16: LET sum=0<br>8220 FOR I=0 TO 3: REC sum=0
                                                    8220 FOR 1=0 TO 16: LET sum=0<br>8230 FOR 5=0 TO 7: READ d: LET s
                                                    um=sum+d: POKE st+l*8+b,d<br>8240 NEXT b: READ d: IF sumk>d
                                                    8240 NEXT b: READ d: IF sumked T<br>HEN | CLS : PRINT "ERRORE DI TRAS
                                                    HEN CLS : PRINT "ERRORE DI TRAS
                                                                               LINEA "; 7990+1
                                                    0 * L<br>8250
                                                    8250 NEXT I: RETURN<br>8300 REM VIDEO-MEMO
                                                    8300 REM VIDEO-MEMORIA<br>8310 LET x=INT (toc/25
                                                                          (100/256): P(POKE st+5,x;
                                                    t+4,loc=x*256: <mark>POK</mark><br>ten=USR st: RETURN
                                                    Len=USR st:
                                                    8400 REM MEMORIA-UIDEO<br>8410 LET x=INT (loc/256):
                                                    8410 LET x=INTPOKE S
                                                                                             LET<sub></sub>
                                                                                           POKE S
```
56

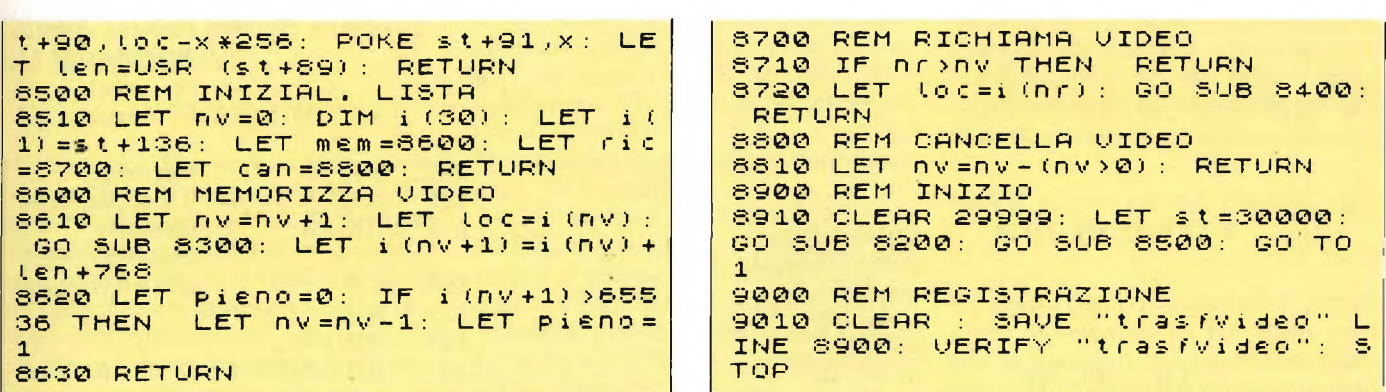

tere a tutti ed in modo semplice di utilizzare la routine di trasferimento nei propri programmi. Una volta richiamate le subroutine 8200 e 8500, è attivato una specie di sistema operativo, che funziona così:

- "GO SUB mem" memorizza lo schermo in modo tale da essere identificato con un numero, che è quello degli schermi presenti fino a quel momento più uno. Dopo che la sobroutine è stata richiamata, se la variabile "pieno" <sup>è</sup> stata posta ad uno, l'operazione è fallita per mancanza di memoria;
- "GO SUB ric" richiama lo schermo identificato dal numero contenuto nella variabile "nr". Non <sup>è</sup> ovvia-

## **Listato della routine "TRASFERIMENTO VIDEO"**

Questa prima routine trasferisce il contenuto del video a partire dalla locazione 45000. Quest'ultimo numero può essere cambiato a seconda delle necessità.

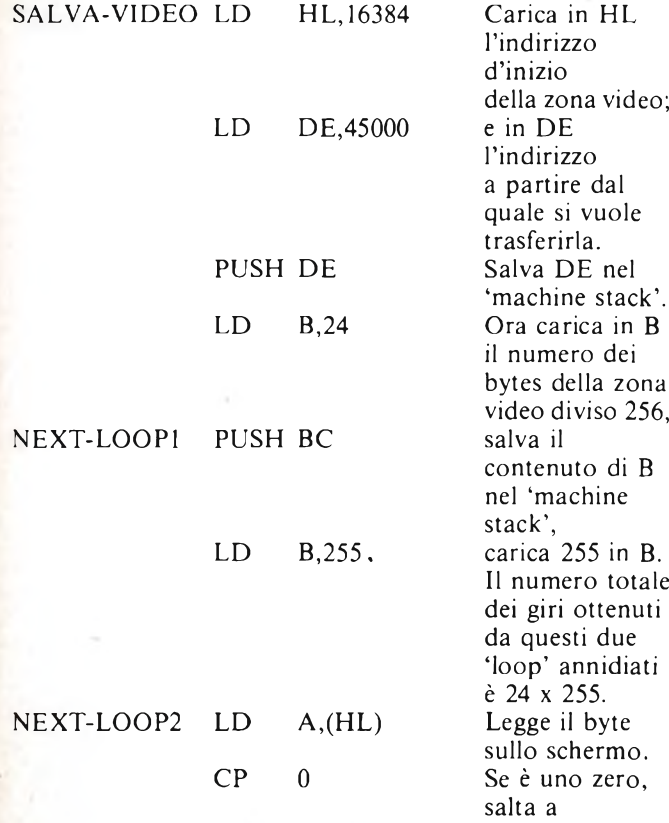

mente possibile dare ad "nr" un valore superiore al numero degli schermi in memoria;

"GO SUB can" cancella l'ultimo schermo memorizzato.

Questi comandi sono già sufficienti per essere usati in un programma proprio, in cui sia necessario memorizzare degli schermi. Il programma può essere aggiunto al listato Basic pubblicato. Richiamando la routine 9000, il programma viene registrato in modo tale che, dopo essere stato caricato, inizializzi le routine e mandi l'esecuzione alla linea 1.

Ogni altra applicazione può essere ottenuta tenendo conto di queste cose:

- la variabile con indice "i" contiene gli indirizzi d'inizio dello schermo in memoria;
- la variabile "nv" contiene il numero dello schermo memorizzati fino a quel momento;
- GO SUB 8300" <sup>e</sup> "GO SUB 8400" trasferiscono <sup>i</sup> dati rispettivamente da video a memoria e viceversa, usando la variabile "loc" come indirizzo d'inizio dei dati in memoria. Utilizzando questo programma, si potrebbe costruire un archivio di figure richiamabili in un momento oppure fare animazioni complesse, avendo a disposizione molti più di cinque schermi per realizzarla, e così via.

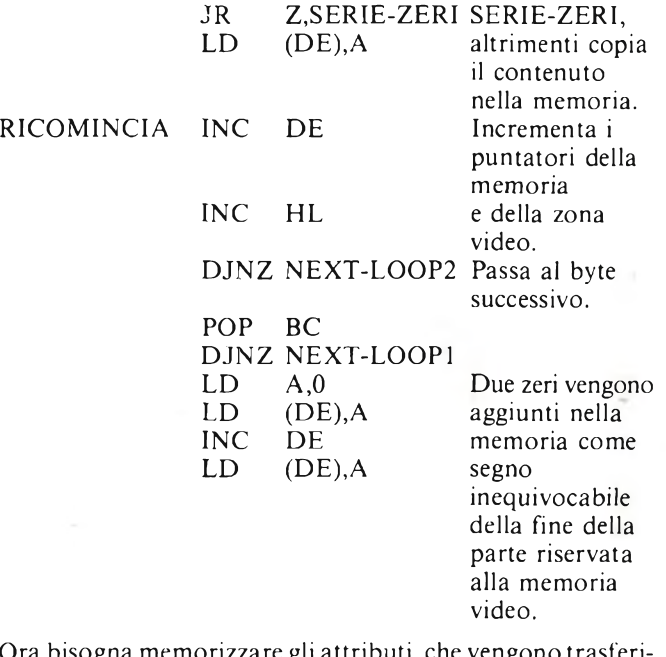

Ora bisogna memorizzare gli attributi, che vengono trasferiti nella memoria così come sono, usando l'istruzione apposita LDIR. Prima di eseguire il ritorno dalla subroutine, viene assegnata al registro BC la lunghezza delle informazioni che sono state trasferite; tale indirizzo potrà essere utilizzato direttamente da BASIC come valore della funzione USR.

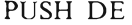

Viene salvato il primo indirizzo, dopo <sup>i</sup> dati dalla memoria video.

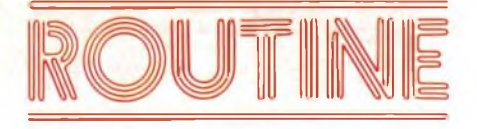

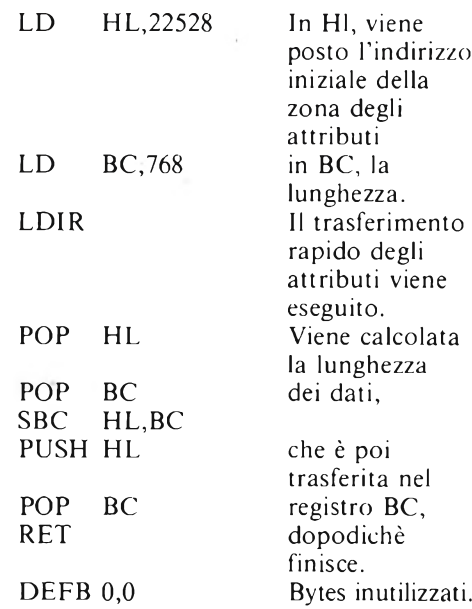

Questa parte della subroutine è eseguita durante un trasferimento, ogni qual volta si incontrino degli zeri nella memoria video. Ogni serie di zeri viene trasformata in uno zero, seguito dal numero degli zeri stessi. Quando questo supera 255, la serie viene spezzata in un certo numero di serie da 255 ed una minore od uguale a 255. Ad es., incontrando 34 zeri, verrà trascritto nella memoria 0 34; incontrandone 600, verrà trascritto 0 255 0 255 0 90.

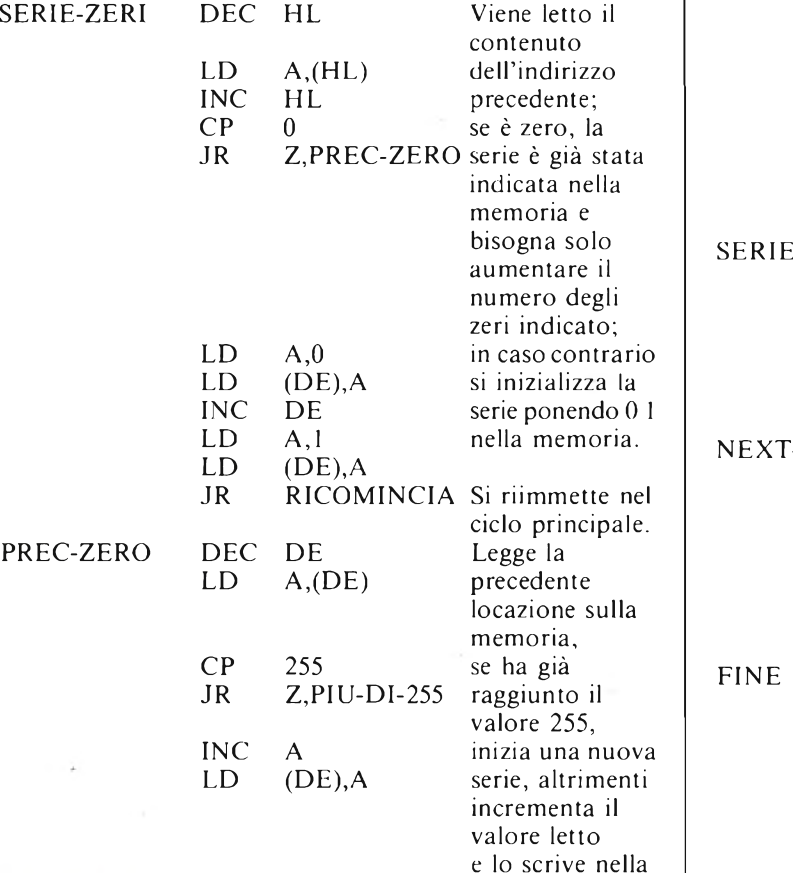

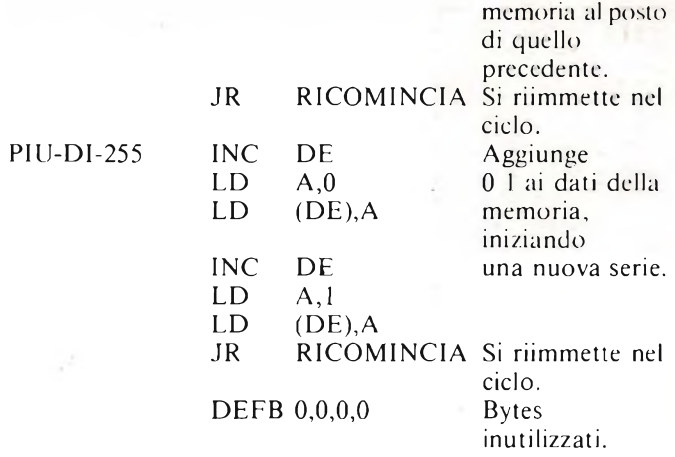

Questa seconda subroutine, serve a richiamare una schermata, precedentemente memorizzata con il metodo appena illustrato. E più semplice e più corta della prima.

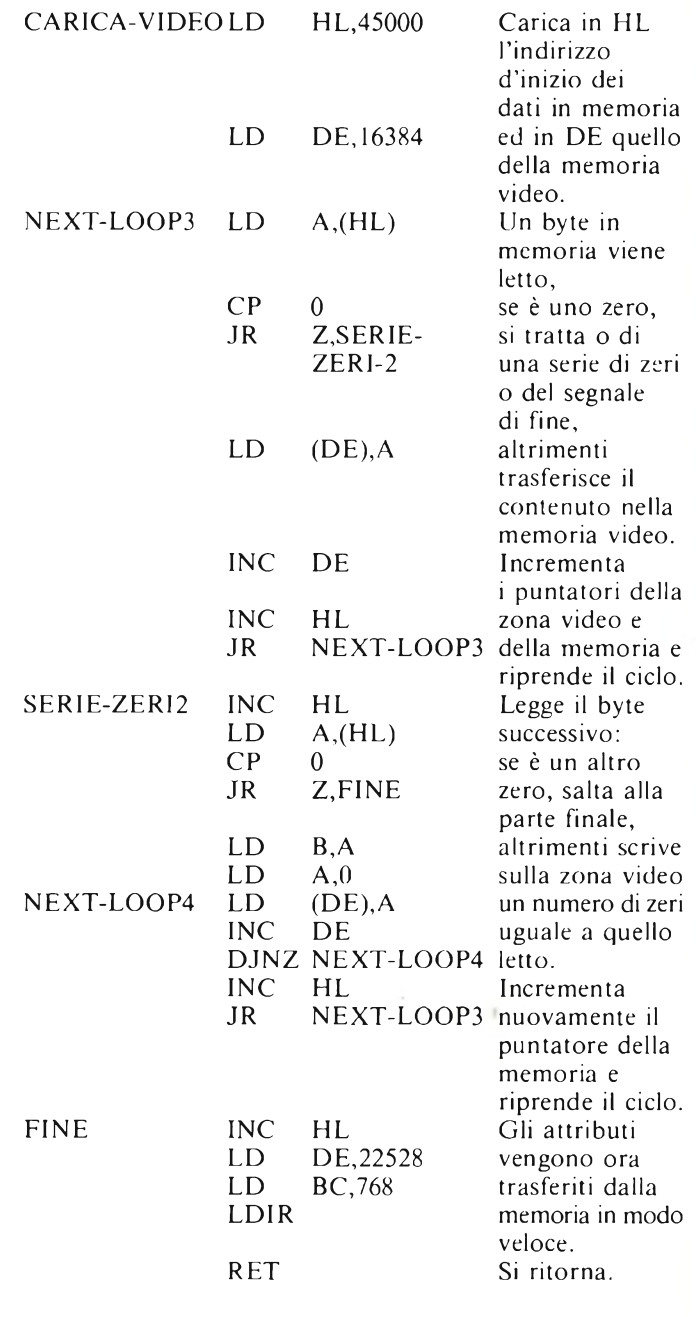

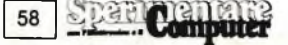

## **COME TRASFERIRE VU-FILE SU MICRODRIVE**

Molti lettori ci hanno chiesto se è possibile trasferire il programma VU-FILE della Psion's su microdrive. Nella forma normale non era possibile in quanto la parte di programma BASIC era troppo grande per essere inserita fra la fine dell'area di lavoro usata dal canale del microdrive e l'inizio del codice macchina. Fortunatamente molte istruzioni del programma BASIC di VU-FILE non erano necessarie, cosicché, trasformando questo programma in modo da renderlo identico a quello del listato 1, il programma VU-FILE potrà girare anche su Microdrive.

Mettete una cassetta nuova sul Microdrive <sup>1</sup> e formattatela.

Adesso caricate in memoria la parte BASIC di VU-FILE con MERGE che eviterà la partenza automatica del programma. Modificate il programma fino a renderlo perfettamente uguale al listato suddetto. Una volta modificato il BASIC salvatelo con:

SAVE \* "m"; 1;"VU-FILE" LINE 50

Adesso bisogna prendere il codice macchina (tralasciando la schermata del titolo) del nastro. Posizionate il nastro all'inizio del codice macchina e caricatelo con:

#### SAVE \* "m";l;"VU-CODE" CODE 25088,5774

e a questo punto il programma è interamente sul microdrive. Per usarlo resettate lo Spectrum e caricate il programma da Microdrive che partirà automaticamente.

```
50 BORDER 1: PAPER 1: INK 7: C
LEAR 25087:: LOAD * "m"; 1; "VU-COD
E"CODE
100 DIN f$(32): LET a=29785 : GO
TO USR 2'3721
1000 CL5 GO SUB 6000: GO TO US
R a
1005 SAVE *"m"; 1; g $CODE s, i
iloo UERIFY r'm";i;g$C0DE
```
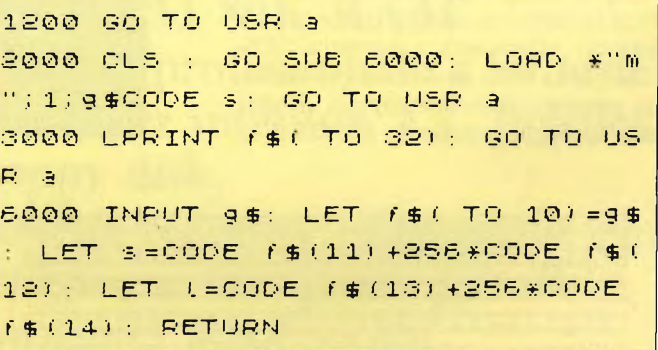

## **CODIFICATORE**

#### **di Simone Zendrini**

Simone Zendrini, già autore del programma "TRUCCHI" apparso sul numero di gennaio delle rivista, ci ha gentilmente inviato questa routine capace di alleviare le pene di tutti gli affezionati lettori che si dedicano alla digitazione dei programmi da noi pubblicati. Infatti capita spesso di ricevere lettere e telefonate per questo o quel programma che non funziona. Grazie a questa routine d'ora in avanti tutti <sup>i</sup> programmi pubblicati avranno anche un codice al quale dovrà corrispondere quello dei programmi copiati dai lettori. Ma procediamo con ordine. Innanzi tutto è bene inserire questa routine nel computer e salvarla su cassetta in modo tale da averla sempre a disposizione. Il funzionamento della routine è molto semplice, dopo aver inserito il programma da voi scelto sulla rivista, basta mergiare "CO-DIFICATORE" e dare RUN 9998. Dopo qualche secondo il computer vi mostrerà il numero di codice che dovrete confrontare con quello pubblicato sulla rivista. È logico chese <sup>i</sup> due numeri non coincidono , c'è stato un errore di battitura da parte vostra. Per fare un primo esempio dell'utilità di questa routine riportiamo <sup>i</sup> codici esatti del programma che forse più di ogni altro ha fatto disperare <sup>i</sup> nostri lettori, si tratta del fatidico "TOTOCALCIO, ENA-LOTTO, TOTIP" di Mario Perico.

programma in  $L/M = 968857$ programma principale  $= 6932133$ 

Ed ecco le due linee che compongono la routine "CODIFICATORE":

```
9996 RESTORE 9998: CLEAR RANDO
               MFOR Y=64000 TO 6403<br>dke y.j: next y: rok
4: READ -J: POKE ¥ > U : NEXT Y: POK
E 64035,203: POKE 64036,92: FOR
¥=64037 TO 64050: POKE ¥,O: NEXT
 Y: LET 0=0: FOR ¥=1 TO 154: LET
 .J=J + U8R 64 0O0: NEXT ¥: PRINT AT
```
10,6; "IL CODICE E" " ; .J 9999 DATA 42,35,250,6,255,197,12 6,22 9,5<sup>0</sup> , <sup>3</sup> 7,25O', <sup>4</sup> 2,37,250,2<sup>3</sup> 7,75 ,39,25O,9,34,39,250,225,35,193,1 6,234,23 7,75,39,25O, 34,35,250,20 1

## **MAPPADRIVE**

Ecco una piccola utility capace di trasformare la mappa del microdrive in una vera e propria visualizzazione grafica.

Utilizzabile esclusivamente con un interfaccia <sup>1</sup> e relativo microdrive, MAP-PADRIVE è stato concepito per fornire un'analisi dettagliata di un numero illi

mitato di cartridges, mostrando un mappa, espressa in quadrati 1/2 K, degli spazi di memoria occupata e di quelli liberi. Infatti ogni cartuccia è suddivisa in settori di  $1/\overline{2}$  K o, più precisamente, in 512 bytes. La lettura vera e propria della mappa avviene attraverso la variabile "c" (vedi linee da 50 a 75) dove la lettura parte dall'indirizzo 23792 in avanti. Le linee 225 fino a 255 servono a visualizzare graficamente <sup>i</sup> valori letti precedentemente (quadretti rossi se la parte di memoria è occupata; quadretti gialli se è libera). Vi ricordiamo che sono stati utilizzati due caratteri grafici (A, B) per la costruzione della mappa. Quindi prestate attenzione alla linea 175. Il programma non prevede la visualizzazione della memoria totale occupata *dalla* cartuccia, ma questa sarà

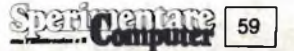

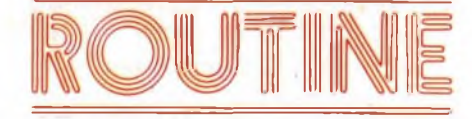

un'operazione che potrete fare tranquillamente modificando qualche linea. La variabile "e" registra infatti l'ammontare totale della memoria disponibile sul cartridge. Quando avrete battuto tutto il programma, salvatelo con l'istruzione :  $SAVE$  \* "m";1; "micromappa" LINE 1 in questo modo dovrete solamente inserire la cartuccia da analizzare (a caricamento effettuato) e premere "EN-TER". Una volta analizzata una cartuccia, potrete vedere la mappa di un'altra semplicemente premendo "ENTER".

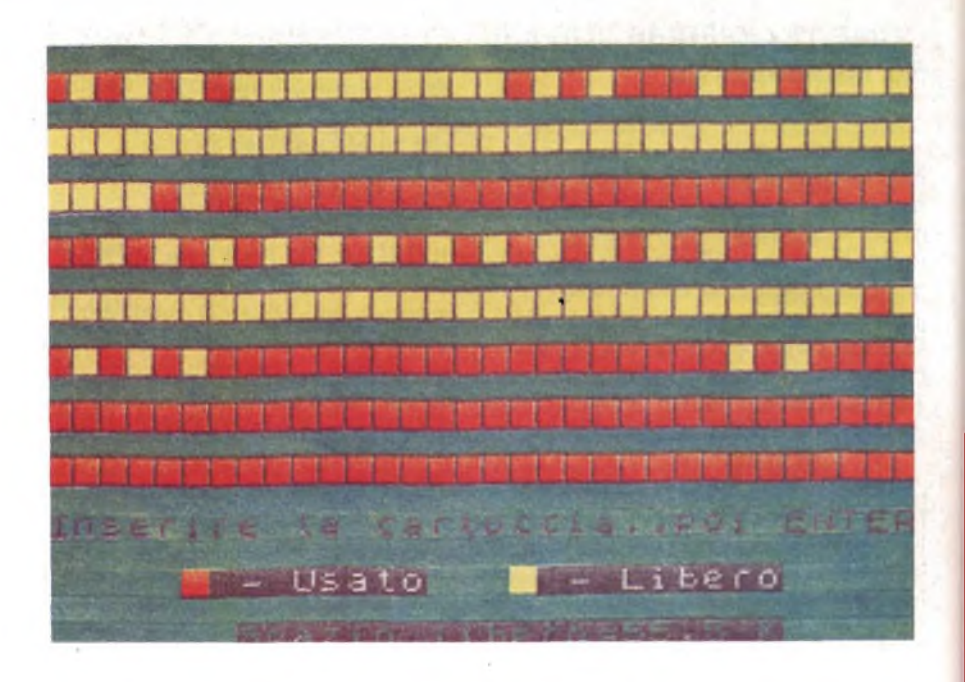

<u>a shi ne matama a matama matama</u> a sa tanàna ao amin'ny faritr'i Nouvelle-Aquitaine, ao amin'ny faritr'i Nouvelle-Aquitaine, ao amin'ny faritr'i <u> STATISTIKI IN STATISTIKI SOLOMOO PARALLEEN KUULUUSEL</u> <u> A TELEVISION MENTIO POSTA E LE PER</u> <u>in stational production of the product of the station of the station of the station of the station of the station of the station of the station of the station of the station of the station of the station of the station of</u> Inserire la cartuccia..poi ENTER - Usato  $-$  Libero Spazio libero=70.5 K

**THE REPORT OF A REAL PROPERTY OF A REAL** <u>TA TAMBU TERMIN DI SEBAGAI DI SEBAGAI DI SEBAGAI DI SEBAGAI DI SEBAGAI DI SEBAGAI DI SEBAGAI DI SEBAGAI DI SEB</u> TTTTTTTTT **ALLENDRED BELLET**  $+ + +$  $\blacksquare$ <u> 1989 - 1989 - 1989 - 1989 - 1989 - 1989 - 1989 - 1989 - 1989 - 1989 - 1989 - 1989 - 1989 - 1989 - 1989 - 198</u> <u>a a e a constructivo</u>  $\blacksquare$ **The State of Action**  $11 + 11$ **TITLITI** Inserire  $\pm$   $\pm$ cartuccia..poil **FNTER**  $|| - Useato$  $|| -$  Libero Spazio libero=63.5 K

REM Mappa Microdrive  $10$ 15 REM ................ 1984<br>20 GO SUB 100 25 POKE 23693,40: BORDER 0: **PP** PER 0: INK 7: CLS 30 GO SUB 150 35 OPEN #4; "m"; 1; "mapfile" 40 FOR 3=0 TO 7 45 FOR 6=0 TO 3  $50$ LET **C=PEEK**  $(23792 + a * 4 + b)$ 55 GO SUB 225  $F_1 \Omega$ PRINT AT 882+1, 588; OVER 1;  $74$ 65 NEXT b 70 NEXT −ã 75. CLEAR # 80 PRINT AT 21,21; INVERSE 1; e  $\mathcal{A}(\mathbf{r})$  $\mathbb{R}^n$ 85 GO SUB 200 90 PRINT AT 21,21,AT 0,0; OVER 1; b事 95 GO TO 35 100 DIM a (8) 105 DIM 6\$ (512) 110 FOR a=0 TO 7  $a (a + 1) = 2 + a$ **115 LET**  $120$ NEXT a 125 FOR 3=0 TO 7 130 POKE USR "a"+a, 128 135 POKE USR "6"+3, 129  $140$ NEXT a

 $145 -$ RETURN FOR 8=168 TO 56 STEP -16<br>PLOT 0,3: DRAW 255,0  $150<sub>1</sub>$ 155 PLOT 0, 3-9: DRAW 255,0 160 165 NEXT a FOR a=1 TO 15 STEP 2<br>PRINT AT a,0;"AAAAAAAAAAAAA  $170$ 175 AAAAAAAAAAAAAAAAAAB" 180 NEXT -a PRINT AT 19,5; PAPER 2; " "; 185. PAPER 0; INK 7;" .- Usato" 190 PRINT **AT** 19,17; PAPER 6;" " PAPER 0: INK  $7$ ;" - Libero" 195 PRINT AT 21,7; INVERSE 1; "S pazio libero= 200 PRINT AT 17,0; "Inserire t a cartuccia..poi ENTER" INKEY\$<>CHR\$ 13 THEN 205 IF GO TO 205 210 PRINT AT 17,0,, 215 LET e=0 220 RETURN 225 LET as = "" 230 FOR d=7 TO 0 STEP -1 235 LET a\$=CHR\$ 17+CHR\$ (6-4%(c >=a(d+1))) +" "+a\$ 240 IF C(a(d+1) THEN LET e=e+. 5 245 LET  $c = c - a (d + 1) * (c) = a (d + 1)$ NEXT d 250

RETURN

255

Shan Computer 60

# Ama il meglio!

GE E E

 $\bullet$ 

B O

 $\overline{\nu}$ 

 $\overline{B}$ 

**32K ROM 80K RAM Tastiera professionale a 90 tasti Porte per monitor, TV, joysticks, floppy disk,**

**cassette recorder, stampante, giochi.** *Interfaccia stampante parallela Centronics incorporata*

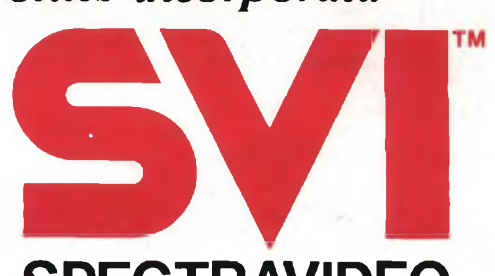

# **SPECTRAVIDEO il computer del grande standard MSX**

Distributore per l'Italia **COMTRAD Divisione Computers** Tel. (0586) 424348 TLX 623481 COMTRD <sup>I</sup>

# **ISTOGRAMMI FINANZACALC**

## **ISTOGRAMMI**

**del Gruppo Utilizzatori Computer Sinclair - Napoli**

C

 $\bigcirc$ 

 $\bigcirc$ 

 $\bigcirc$ 

 $\bigcirc$ 

Il programma presentatovi dal Gruppo Utilizzatori Computer Sinclair di Napoli sviluppa tre tipi di istogrammi: orizzontali, verticali e affiancati in tre dimensioni. Tutta la realizzazione di questo programma è stata finalizzata alla realizzazione di uno strumento facile da usare e di rapida utilizzazione. Il primo criterio applicato è stato quello di far

porre le domande dal calcolatore nel modo più chiaro possibile facendo sempre presente il numero di inserimento e, quando possibile, accoppiando ad ogni valore la relativa etichetta. Un altro accorgimento adottato, sempre per consentire un uso rapido, è stato quello di rendere possibile la copia su cassetta degli istogrammi. In ogni visualizzazio-

ne, infatti, è possibile eseguire uno "STOP" che permette l'uso dell'istruzione SAVE ''NOME" SCREEN\$. Digitare CONTINUE per rientrare nel programma. Non diciamo altro e vi consigliamo di digitare l'intero programma e vederlo all'opera, sarà una vera sorpresa per molti di voi! Buon lavoro e buon divertimento.

 $\bigcirc$ 

 $\bigcap$ 

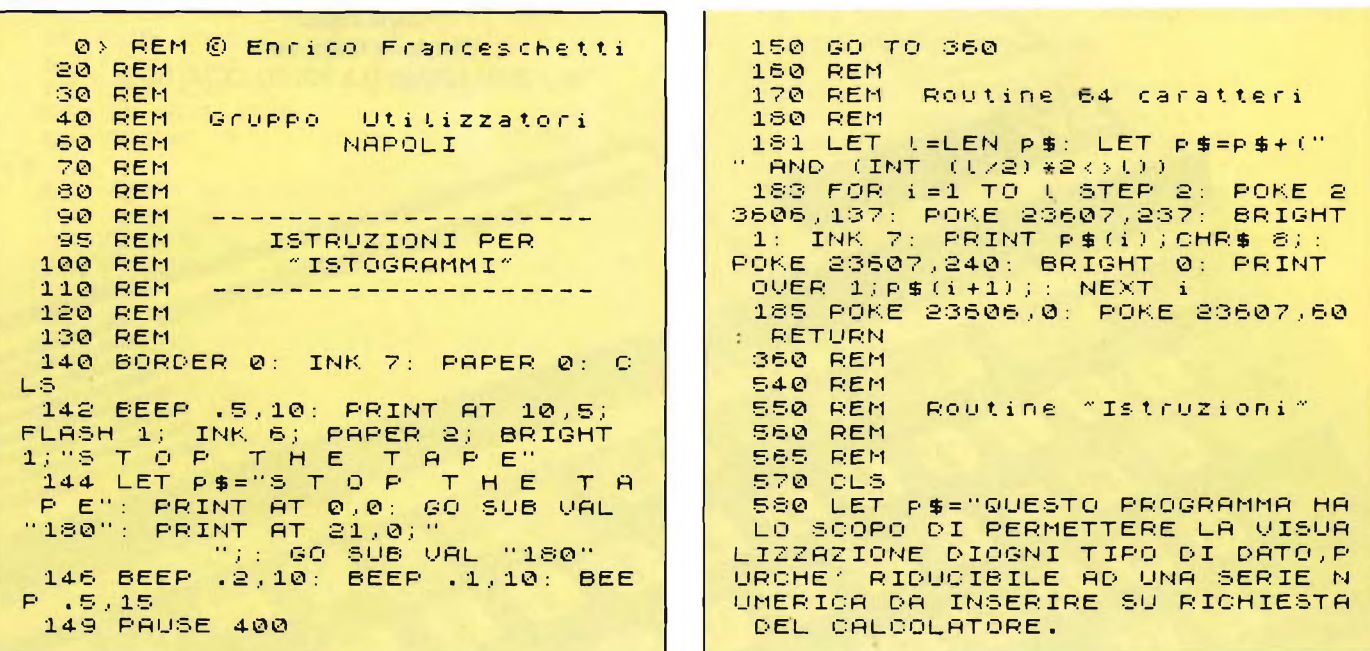

62 Computer

I VOLTA CHE SI DESIDERA RIVEDERE  $\overline{11}$ 590 PAPER NOT PI L'ISTOGRAMMA" 760 GO SUB VAL "180" 600 CLS 770 PRINT #VAL "1";AT VAL "1",N<br>OT PI; INK VAL "4";"Per continua 610 PRINT AT VAL "1", NOT PI; IN<br>K VAL "6"; PAPER VAL "2";" re premi un tasto." **TSTOGRAMMT** 780 PAUSE NOT PI 620 GO SUB VAL "160" 790 CLS 630 LET P\$="ALCUNE PARTICOLARIT 800 LET P\$="PER RIENTRARE NEL P DEVONO ESSERE PERO<sup>2</sup> ILLUSTRAT ROGRAMMA, APPENA SI E' ULTIMATA L E PER POTERE USUFRUIRE DELLE CAR A REGISTRAZIONE DEL VIDEO, BASTER DIGITARE "CONTINUE", E IMMEDIA ATTERISTICHE DI QUESTO POTENTE P A. TAMENTE RIAP-PARIRANNO ALLE RIGH ROGRAMMA STA-TISTICO. E INFERIORI LE INDICAZIONI DI SC ELTA FUNZIONIOCCORRE FAR PRESENT **BIUIDEREMO PERCIO"** E CHE QUALORA, PER QUALCHE MANOUR QUESTO SET DI ISTRUZIONI IN DUE ERRATA, SI RENDESSE IMPOSSIBIL PARTI: LA PRIMA RIGUARDERA  $\mathbf{a}$ E IL RIENTRO NELLO STESSO PUNTO L'IMPOSTAZIONE GENERALE PER L' IN CUI SI E' ESEGUITO LO "STOP",<br>E SI VOLESSE RICOMINCIARE L'ESEC<br>UZIONE DALL' INIZIO, ANCHE SENZA **HSO**: LA SECONDA SARA' DE DICATA ALLE SPECIFICHE CARATTER ISTICHE DEI SINGOLI SOTTO PROGR USARE IL "RUN", TUTTE LE VARIABIL AMMI. I VANNO COMUNQUE PERSE." 640 GO SUB VAL "180" 645 PRINT AT VAL "21", VAL "0"; INK UAL "5"; "Per la prima parte S10 PAPER NOT PI Premere P -<br>| 650 PRINT #VAL "1";AT NOT PI,NO<br>|T PI; INK VAL "5";"Per la second S20 CLS 830 PRINT AT VAL "1",NOT PI; IN<br>. VAL "6"; PAPER VAL "2";" a parte premere S Per caricare<br>ISTOGRAMMI premi L"<br>660 IF INKEY\$="" THEN GO TO U K VAL ISTOGRAMMI 840 GO SUB VAL "180" GO TO VA 850 LET P\$=" **"650"** 670 IF INKEY \$="P" THEN GO TO U CON UN MINIMO DI PRATICA,COMU<br>NQUE,CI SI ACCORGERA' CHE E' ASS AL "700" 680 IF INKEY\$="S" THEN GO TO U AI IMPROBABILE COMMETTERE ERRORI AL "910" CHE COMPORTINO TALI CONSEGUENZE 685 IF INKEY\$="(" THEN GO TO U RIMANE TUTTAVIA CONSIGLIABILE AL "9999" IL REGISTRARE SUBITO SU NASTRO W890 IF INKEY\$<>"P" OR INKEY\$<>"<br>\$" OR INKEY\$<>"U" THEN BEEP VAL IL VIDEO CHE INTERESSA, PER NON C "1",-VAL "15": GO TO VAL "650" ORRERE RISCHI." SARER RISCHILL "180"<br>SPO PRINT #VAL "1";AT NOT PI,NO<br>T PI; INK VAL "4";"Per la second<br>a parte premi S.<br>SBO\_IF INKEY\$="" THEN GO TO VA 700 LET P\$="TUTTA LA REALIZZAZI ONE DI QUESTO PROGRAMMA E' STRTR FINALIZZATA ALLA.REALIZZAZIONE DI UNO STRUMENTO FACILE DA USARE E DI RAPIDA UTILIZZAZIONE. "870" L. 900 IF INKEY\$ ()"S" THEN BEEP U IL PRIMO CRITERIO A AL "1", -VAL "15": GO TO VAL "870 PPLICATO E'STATO QUELLO DI FAR P ORRE LE DOMANDE DAL CALCOLATORE 910 LET P\$="IN QUESTA SECONDA P MODO PIU' CHIARO POSSIBILE F **NEL** ARTE DELLE ISTRUZIONI FORNIREMO ACENDO SEMPREPRESENTE IL NUMERO UNA ILLUSTRA-ZIONE SPECIFICA PER DI INSERIMENTO E, QUANDO POSSIBIL OGNUNO DEI TRE TIPI DI ISTOGRAM E, ACCOPPIANDOAD OGNI VALORE LA R MI, OTTENIBILEMEDIANTE PRESSIONE ELATIVA ETICHETTA. DI UNO DEI TASTI SOTTOINDICATI. PER OGNI ILLUSTRAZI 710 PAPER NOT PI ONE SARA' POSSIBILE POI LA STAMP 720 CLS 730 PRINT AT VAL "1",NOT PI; IN<br>K VAL "6"; PAPER VAL "2";" A SU CARTA, PREMENDO ALLO STESS O MODO IL TASTO INDICATO ISTOGRAMMI 740 GO SUB VAL "180"<br>750 LET P\$="UN ALTRO ACCORGIMEN 920 LET P\$=P\$+"ATTENZIONE ! PER OTTENERE LA STAMPA DELLE ISTRUZ IONI RIGUARDANTIGLI ISTOGRAMMI A TO ADOTTATO, SEMPRE PER CONSENTIR FFIANCATI OCCORRE COPIARE LE DUE E UN USO RAPIDO, E'STATO QUELLO D PAGINE SEPARATAMENTE . PASSANDO I RENDERE POSSIBILE LA COPIA SU CASSETTA DE- GLI ISTOGRAMMI OTTE DALLA PRIMA ALLA SECONDA INFATT I, LA MEMORIA VIENE PULITA ." NUTI MEDIANTE ARRESTO MOMENTANEO 930 PAPER NOT PI DELL'ESECU- ZIONE DEL PROGRAMMA 940 CLS 950 PRINT AT VAL "1",NOT PI) IN<br>K VAL "6"; PAPER VAL "2";" IN OGNI UISUALIZZAZ TONE, INFATTI, ET POSSIBILE ESEGUI<br>RE UNO "STOP"CHE PERMETTE L'USO ISTOGRAMMI DELL'ISTRUZIONE SAVE "NOME" SCRE<br>EN\$,CON CUI SALVARE IL VIDEO SU 960 GO SUB VAL "180"<br>970 PRINT AT VAL "20",NOT PI; I<br>NK VAL "4";"Istogrammi Verticali CASSETTA, PER NON ESSERE COSTRET TI A REINSERIRE TUTTI I DATI,OGN

Spart Computer [63

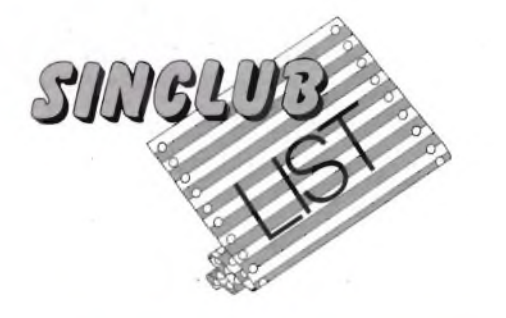

...........UIstogrammi Orizzonta ............0"<br>|980 PRINT #VAL "1";AT NOT PI,NO<br>T PI; INK VAL "4";"Istogrammi Af  $\ldots$  $A$ "; $AT$  1,  $NOT$ fiancati.......  $PI$ "Caricamento ISTOGRAMMI.......  $-L$ <sup>11</sup> 990 IF INKEY\$="" THEN GO TO VA  $"970"$ 1010 IF INKEY\$="0" THEN GO TO U  $"1200"$ **AL** 1020 IF INKEY \$= "V" THEN GO TO U AL "1050" 1030 IF INKEY\$="a" THEN GO TO U AL "1350" 1035 IF INKEY\$="I" THEN GO TO U AL "9999" 1040 IF INKEY\$K>"0" OR INKEY\$K>"<br>V" OR INKEY\$K>"a" OR INKEY\$K>"L" THEN BEEP VAL "1", -VAL "15": G O TO VAL "970" 1050 CLS 1060 LET P\$="GLI ISTOGRAMMI UF **RTICALI** SONO (FRA QUELLI DISP ONIBILI IN. QUESTO PROGRAMMA) I GRAFICO CHE RENDE POSSIBILE LA COMPARAZIONEDI UN MAGGIOR NUMER O DI DATI.SONO INFATTI DODICI GL I INPUT PREVISTI, INSIEME CON LE RELATIVE ETICHETTE, CHE NON DOVRA NNO COMUNQUE SUPERARE LA LUNGHEZ ZA DI TRE CARATTERI,DATE LE LIMI<br>TAZIONI DI - SPAZIO DISPONIBILE. 1070 LET P\$=P\$+"L'USO DI QUESTA OPZIONE E' DUNQUE MOLTO FACILE, A NOHE PERCHE' LE DOMANDE CHE IL C ALCOLATORE PONE SONO ESTREMAMENT E CHIARE. PUO' ESSERE UTIL E AGGIUNGERE CHE, ALLA DOMANDA CI RCA IL VALORE – MASSIMO DA ATTRI<br>BUIRE ALLA SCALA,SI PUO' ANDARE OLTRE L'ULTIMO NUMERO INDICATO FRA LE PARENTESI.E'IMPOSTABILE I NEATTI UN NUMERO" 1080 LET P\$=P\$+"NON SUPERIORE A 9999 E, COMUNQUE, MULTIPLO DI  $\Box$ 3 PER IL RESTANTE SUOLGIMENTO DEL PROGRAMMA RESTA SOLO DA RICORDA-RE LA POSSIBILIT<br>A' DI REGISTRARE L'ISTOGRAMMA OT  $H^{\times}$ LO "STOP" E IL C TENUTO TRAMITE SAVE ""SCREEN\$ RIENTRAN OMANDO DO POI CON IL COMANDO "CONTINUE" 1090 PAPER NOT PI 1100 CLS 1110 PRINT AT VAL "1",NOT PI; IN<br>K VAL "6"; PAPER VAL "2";", "1<br>STOCOMMI HEPTICALI "1999" STOGRAMMI VERTICALI 1120 GO SUB VAL "180"<br>1130 PRINT #VAL "1";AT NOT PI, NO

PI; INK VAL "4"; "Ist.Oriz. O

Ist.Aff. A COPY C Caricamento I<br>STOGRAMMI Premi L" 1140 IF INKEYS="" THEN GO TO VA L "1130" 1150 IF INKEY\$="C" THEN CORY  $\sim$ GO TO VAL "1130" 1160 IF INKEY\$="0" THEN GO TO U AL "1200" 1170 IF INKEY\$="a" THEN GO TO U AL "1350" 1180 IF INKEY \$= "I" THEN GO TO U "9999" AL. 1190 IF INKEY\$<>"c" OR INKEY\$<>" o" OR INKEY\$<>"a" OR INKEY\$<>"(" BEEP VAL "1", -VAL "15":  $\sqrt{a}$ THEN  $"1130"$ O TO VAL 1200 CLS 1210 LET P\$="GLI ISTOGRAMMI ORIZ ZONTALI PRESENTANO UNA SERIE DI 8 DATI CONTEMPORANEAMENTE, CON ET ICHETTE DI 9 CARATTERI CIASCUNA. ANCHE IN QUESTO PRO GRAMMA E'NECESSARIO RISPONDERE A LLE DOMANDE POSTE DAL CALCOLATO RE, CHE RICORDERA' CONTEMPORANEAM ENTE A QUALE INPUT SI E' ARRIVAT  $T$ . 1220 LET P\$4P\$+"QUANDO VERRA" RI CHIESTO IL VALORE MASSIMO DA FAR ASSUMERE ALLA SCALA, NON CI SI DOVRA' RITENERE VINCOLATI AL MAS SIMO INDICATO INPARENTESI, PERCHE SI POTRA' INSERIRE UN VALORE C HE SIA MULTIPLO DI 2 L'IMPIEGO DEL PR OGRAMMA DI CUI PARLIAMO E' SENZ' ALTRO MOLTO AGE-VOLE GRAZIE ALLE PRECISE INDICAZIONI CHE, DI VOLT A IN VOLTA SONO FORNITE.RIMANE L A POSSIBILITA'" 1230 LET P\$=P\$+"DI REGISTRARE SU NASTRO L'ISTOGRAMMA OTTENUTO ME DIANTE LO "STOP" E, SUSSEGUENTEME NTE.CON L'ISTRUZIONE **SAVE "" SC** REENS . IL RIENTRO NEL PROGRAMMA SARA' ASSICURATO DALL 'ISTRUZIONE "CONTINUE" BATTUTA S UBITO DOPO AVER ULTIMATO IL SALV **ATAGGIO** 1240 PAPER NOT PI 1250 CLS 1260 PRINT AT VAL "1",NOT PI; IN<br>K VAL "6"; PAPER VAL "2";"<br>STOGRAMMI ORIZZONTALI 1270 GO SUB VAL "150"<br>1280 PRINT #VAL "1";AT NOT PI,NO T PI; INK VAL "4"; "Ist.Vert. U IST.AFF. A COPY C Caricamento<br>STOGRAMMI Premi L" STOGRAMMI Premi 1290 IF INKEY\$="" THEN GO TO VA  $"1280"$  $\mathbf{L}$ 1300 IF INKEY \$= "C" THEN COPY. GO TO VAL "1280" 1310 IF INKEYS="V" THEN GO TO U AL "1050" 1320 IF INKEY\$="a" THEN GO TO U AL "1350" 1330 IF INKEY\$="(" THEN GO TO U "9999" **AL** 1340 IF INKEY\${}"C" OR INKEY\${}"<br>V" OR INKEY\${}"a" OR INKEY\${}"L"<br>"THEN" BEEP VAL "1",-VAL "15": G 0 TO VAL "1280"

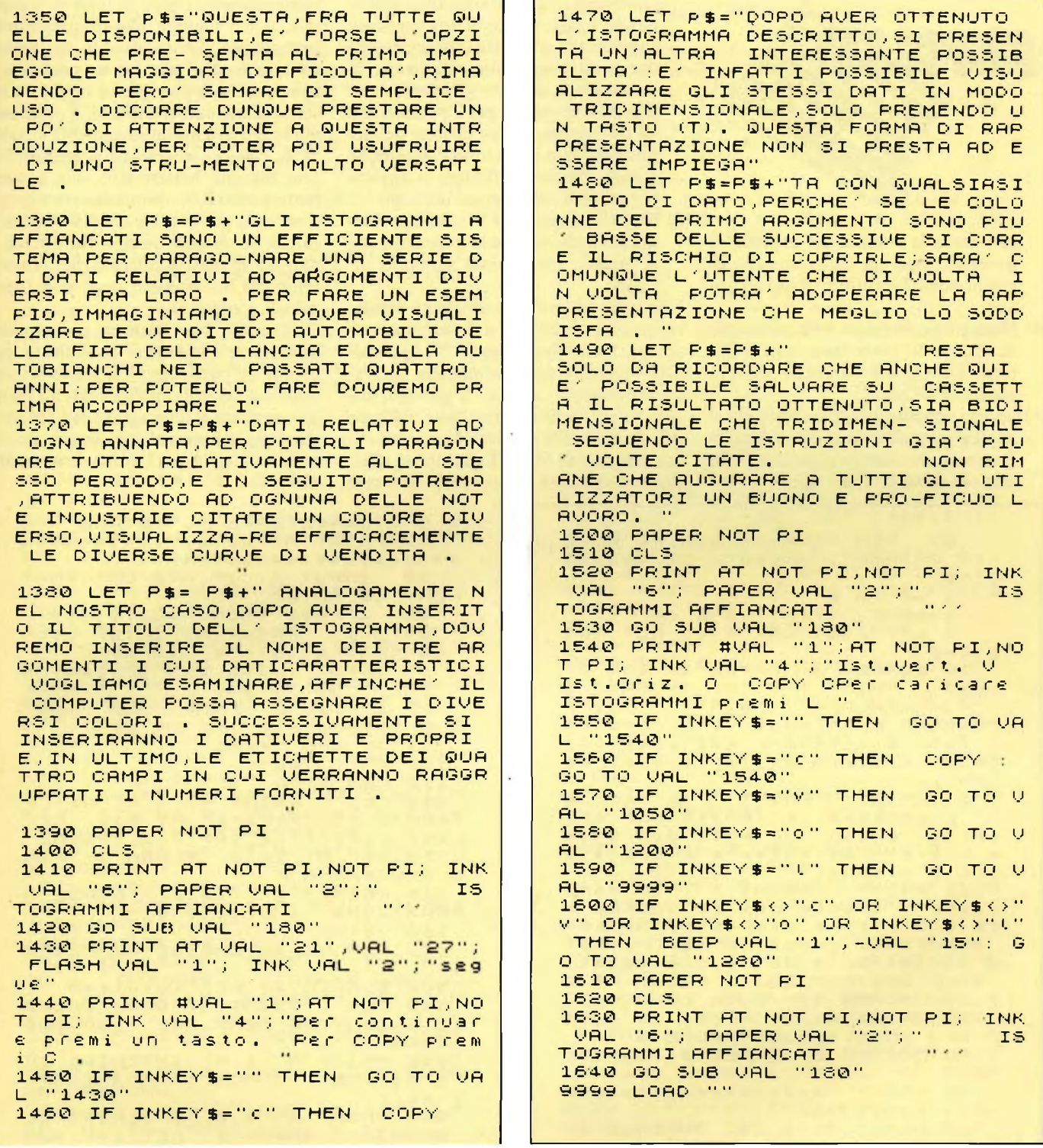

## **FINANZACALC**

## **Roberto Chimenti**

Il programma presentato qui di seguito, fa parte di un altro programma molto più lungo e complesso; originariamente indirizzato a chi doveva eseguire lunghi e ripetitivi calcoli di matematica finanziaria, trova in questa versione ridotta,

una sua collocazione più generale in quanto può servire egregiamente per i calcoli finanziari più semplici, quali: interessi, montanti e sconti.

Sono sicuramente questi i calcoli finanziari che tutti noi eseguiamo giornalmente, quando vogliamo calcolare la convenienza ad un investimento finanziario, sia pure sotto forma di semplice deposito bancario.

L'uso del programma è molto semplice, dopo aver dato RUN si presenterà un menù di opzioni che consiste nella scelta del tipo di calcolo da effettuare e più precisamente:

- 1) Interesse semplice: è il calcolo dell'interesse che si può ricavare da un capitale, per periodi inferiori all'anno.
- 2) Interesse composto: è il calcolo dell'interesse che si può ricavare da un capitale per periodi superiori all'anno.
- 3) Montante semplice: è il calcolo per

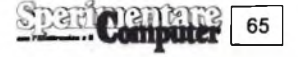

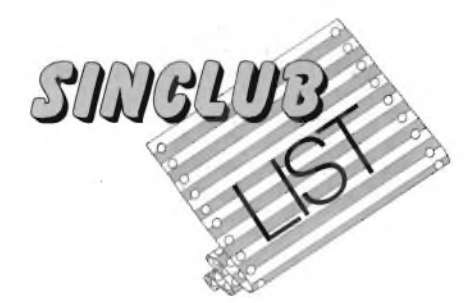

conoscere la somma del capitale + interessi dopo un certo numero di giorni o mesi (sempre inferiori all'anno).

- 4) Montante composto: è lo stesso tipo di calcolo del precedente, con la differenza che questo si usa per periodi superiori all'anno.
- 5) Sconto semplice: non è lo sconto che si applica normalmente in commercio in quanto è uno sconto sugli interessi e non sul capitale. Caso tipico: si vuol

conoscere quanto si risparmia anticipando il pagamento di una cambiale rispetto alla scadenza (appare chiaro che se si paga anticipatamente, la banca dovrà detrarre gli interessi che non dovete pagare per il periodo che va dal giorno dell'estinzione del debito alla data in cui invece, si sarebbe dovuto ritirare l'effetto); si applica per periodi inferiori ad un anno.

6) Sconto composto: è lo stesso problema precedente, con la differenza che si applica per periodi superiori all'anno.

Una volta scelto il tipo di calcolo desiderato, viene chiesto se si desiderano calcoli a catena; rispondendo 'N' ogni calcolo verrà effettuato in maniera separata, rispondendo, invece, 'S'per ogni calcolo verrà fornito il risultato richiesto più il totale delle operazioni precedenti. La richiesta di INPUT dati viene effettuata in maniera molto semplice e cioè viene richiesto prima di inserire il capitale, poi il saggio ( che rappresenta la percentuale d'interesse con cui vanno trattate le cifre) ed a questo proposito è bene precisare che questo saggio va inserito come numero intero, il programma lo porterà automaticamente in valore  $\%$ , così per inserire un saggio del 5 $\%$ non bisogna battere 0,05, ma basterà battere solo il 5; ultimo dato richiesto è il periodo per il quale deve effettuarsi il calcolo e quindi basterà introdurre il numero di mesi desiderato (per <sup>i</sup> calcoli semplici) o il numero degli anni (per <sup>i</sup> calcoli composti).

Così com'è il programma può comunque essere facilmente modificato per propri usi particolari e si presta ad una notevole serie di applicazioni ad esempio: se vinco al totocalcio <sup>1</sup> miliardo e lo deposito in banca al 18%, potrò campare di rendita? A voi l'ardua sentenza (ed al fisco)

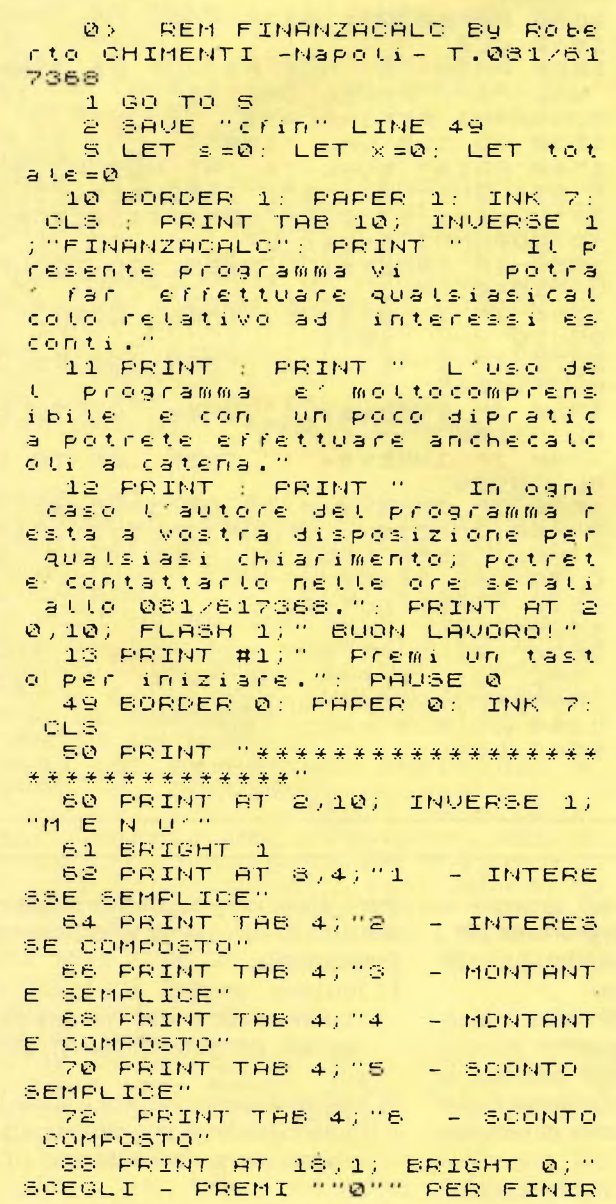

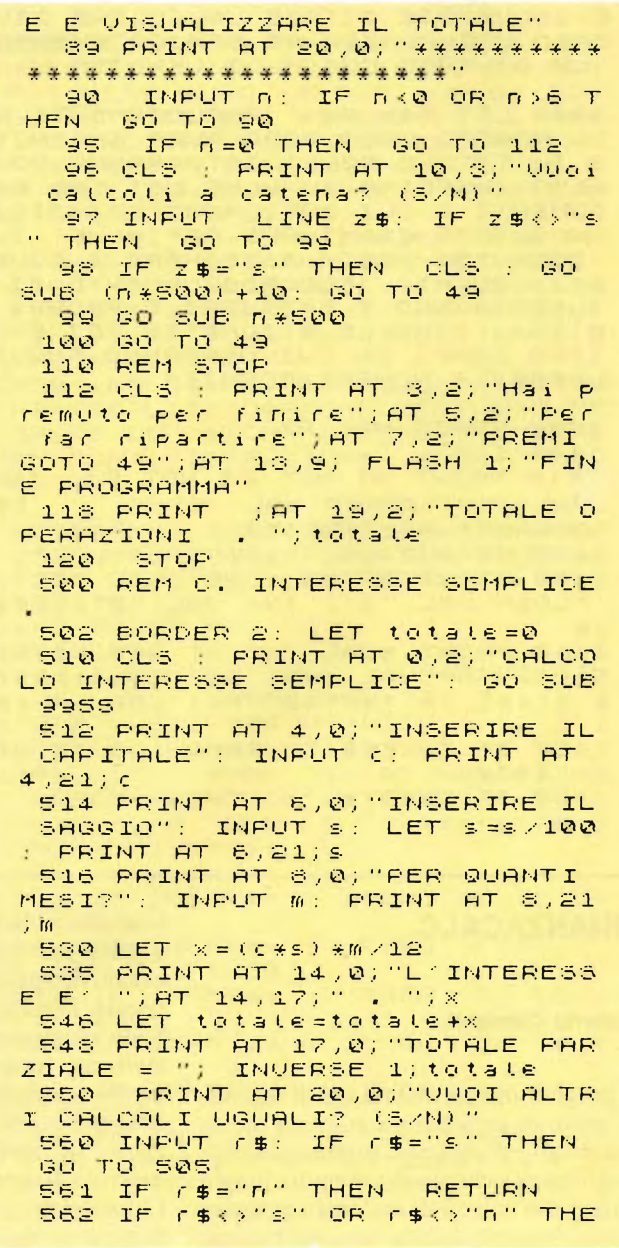

**Spenice Computer** 66

N GO TO 560 570 RETURN 1000 REM C. INTERESSI COMPOSTI<br>1002 BORDER 1: LET totale=0 1010 CLS : PRINT AT 0,2; "CALCO LO INTERESSE COMPOSTO": GO SUB 9955 1014 PRINT AT 4,0; "IMPOSTA IL CAPITALE": INPUT C: PRINT AT 4  $227c$ 1016 PRINT AT 6,0) "IMPOSTA IL SAGGIO": INPUT S: LET S=S/100;<br>PRINT AT 6,21; S 1018 PRINT AT 8,0; "IMPOSTA GLI<br>ANNI": INPUT a: PRINT AT 8,21  $: a$ 1020 LET  $X = (C * (1 + s) * a) - C$ 1024 PRINT AT 14,0; "L'INTERESS E E1";AT 14,17; INVERSE 1;X<br>1026 LET totale=totale+X 1028 PRINT AT 16,0; "TOTALE CAL cour . "itotate 1030 PRINT (AT 18,0) "VUOI ALT RI CALCOLI UGUALI? S/N": INPUT  $f = 4$ 1032 IF (\$="s" THEN GO TO 10 10 1034 IF (\$="n" THEN RETURN 1036 IF (\$4)"s" AND (\$4)"n" TH EN 60 TO 1030 1040 RETURN 1500 REM C.MONTANTE SEMPLICE 1502 LET totale=0 1510 BORDER 3: CLS : PRINT TAB 2) "CALCOLO MONTANTE SEMPLICE" : GO SUB 9955 1512 PRINT AT 4,0;"IMPOSTA IL<br>CAPITALE": INPUT C: PRINT AT 4  $.21:$ 1514 PRINT AT 6,0; "IMPOSTA IL SAGGIO": INPUT S: LET S=S/100:<br>PRINT AT 6,21; s 1516 PRINT AT 8,0; "IMPOSTA I M ESI": INPUT W: PRINT AT 8,21; W 1516 LET x = c \* (1+s) \*m/12 1520 PRINT AT 14,0; "MONT.DI"; m; " MESI . "; INVERSE 1; x 1522 LET totale=totale+x 1523 PRINT AT 16,0; "VUOI ALTRI MONTANTI? S/N" 1526 INPUT (\$ 1527 IF (\$="n" THEN PRINT AT<br>20,0; INVERSE 1; "TOTALE CALCOL I . ";totate: PAUSE @: RETURN 1530 IF (\$="\$" THEN GO TO 151 **DA** 1532 IF (\$="0" THEN GO SUB 95 00: RETURN 1534 IF (\$K)"s" AND (\$K)"n" TH GO TO 1526 EN. 1536 RETURN 2000 REM C. MONTANTE COMPOSTO 2005 LET totale=0 2010 BORDER 6: PAPER 0: CLS 2012 PRINT TAB 2; "CALCOLO MONT ANTE COMPOSTO": GO SUB 9955<br>2014 PRINT AT 4,0; "IMPOSTA IL CAPITALE": INPUT C: PRINT AT 4  $222c$ 2016 PRINT AT 6,0; "IMPOSTA IL SAGGIO": INPUT S: LET S=S/100;<br>PRINT AT 6,21;5 2018 PRINT AT 8,0; "IMPOSTA GLI ANNI": INPUT a: PRINT AT 8,21  $\mathbb{Z}$ 2020 LET X=0% (1+5) ta

 $\mathcal{A}$ 

2022 PRINT AT 14,0;"MONT.OI";<br>a;" ANNI . "; INVERSE 1;x; LE T totale=totale+x 2024 PRINT AT 16,0; "TOTALE CAL . "; totate COLI 2025 PRINT AT 19,0; "Vuoi altri catcoti uguati? S/N" 2030 INPUT (\$ 2032 IF r\$="s" THEN CLS : GO TO 2010 2034 IF (\$="n" THEN RETURN 2038 IF r\$k>"s" AND r\$k>"n" TH GO TO 2030 FN. 2040 RETURN 2500 REM C. SCONTO SEMPLICE 2502 LET totate=0 2510 CLS : PRINT TAB 4; "CALCOL O SCONTO SEMPLICE": GO SUB 995 2512 BORDER 1: PAPER 0: PRINT AT 4,0; "IMPOSTA IL CAPITALE": INPUT C: PRINT AT 4,21; C 2514 PRINT AT 5.0; "IMPOSTA IL SAGGIO": INPUT S: LET S=S/100: PRINT AT 6,21;5 2516 PRINT AT 8,0; "IMPOSTA I M ESI": INPUT W: PRINT AT 8,21; W 2518 LET M=M/12: LET X=C#(1/(1  $+5$   $\neq$  fo ) ) 2520 PRINT AT 14,0;"Sconto a "<br>;m\*12;" M. "; INVERSE 1;x ; m \* 12; " M. 2521 PRINT AT 16,0; "VUOI ALTRI SCONTI? S/N"<br>2522 LET totale=totale+x 2524 INPUT F\$ 2530 IF r#="s" THEN GO TO 251 Ø 2532 IF (\$="n" THEN **PRINT AT** 10,0; INVERSE 1) "TOTALE CALCOL FLASH 1) "Premi un tasto": PAUS  $E$   $Q$ 2534 IF (\$K)"S" AND (\$K)"n" TH GO TO 2524 EN. 2578 RETURN 3000 REM C. SCONTO COMPOSTO SODE LET totale=0 3010 BORDER S: CLS : PRINT TAB S) "CALCOLO SCONTO COMPOSTO": **GO SUB 9955** SØ12 PRINT AT 4,0)"IMPOSTA IL<br>CAPITALE": INPUT 0: PRINT AT 4  $202c$ 3014 PRINT AT 6,0; "IMPOSTA IL SAGGIO": INPUT S: LET SES/100;<br>PRINT AT 6,20;5 3016 PRINT AT 8,0; "IMPOSTA GLI ANNI": INPUT a: PRINT AT 8,20  $\overline{a}$ 3020 LET x = C \* (1/(1+s) +a) 3022 PRINT ;AT 14,0;"Sconto di<br>";a;" ANNI : "; INVERSE 1;x 3024 LET totale=totale+x 3026 PRINT AT 16,0) "TOTALE CAL COLI . ") totate SØ28 PRINT AT 18,0;"VUG1 altri<br>"Sconti? S/N": INPUT r\$<br>"SØ30 IF r\$="s" THEN" GO TO 301 Ø 3032 IF (\$="n" THEN RETURN<br>3035 IF (\$<)"s" AND (\$<)"n" TH EN GO TO 3028 3040 RETURN 9955 PRINT AT 2,0; ""; AT 12,0; " ": RETURN

9999 REM END

## **TASWIDE**

**Casa produttrice:** TASMAN SOFTWARE **Computer:** SPECTRUM 16-48 K **Prezzo: Non disponibile**

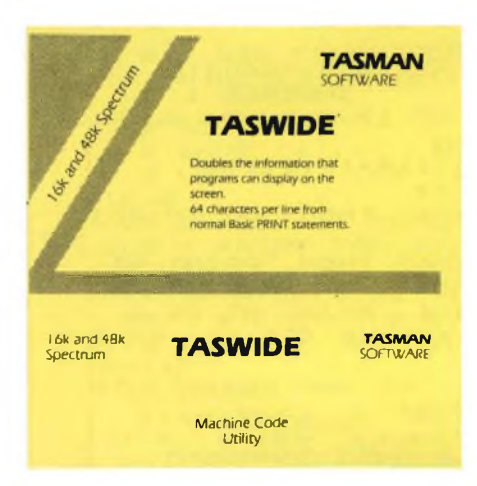

A molti di noi, più di una volta, è sicuramente occorso di pensare ad un ampliamento dello schermo dello SPECTRUM in modo da ottenere, tenendo fermo magari il numero delle righe, una maggior quantità di caratteri sulle stesse. L'idea più semplice e più realizzabile con poca spesa è allora quella di utilizzare dei programmi che raddoppiano il numero delle colonne del normale schermo passando dalle attuali 32 a 64. La Tasman Software ha pronto per voi questo TASWIDE che risolve in modo eccellente questa vostra necessità; non solo il programma in questione è facilmente accessibile in qualunque momento lo desiderate, visto che lo si carica veramente in pochissimo tempo, ma è altrettanto semplicemente utilizzabile, grazie a pochi comandi che ora vedremo, e alla possibilità di passare rapidamente, da uno sviluppo a 64 colonne a quella normale con istruzioni alquanto elementari. <sup>È</sup> prevista dunque l'utilizzazione per le configurazioni a 16 e a 48 K del vostro computer, nel seguito noi ci riferiremo alla versione più potente, con le indicazioni per l'altra immesse tra parentesi. Per caricare il programma dalla cassetta che avete in dotazione, fate attenzione che il lato del nastro sia corrispondente alla confi-

gurazione che state utilizzando, dovete dapprima abbassare la RAMTOP con il comando CLEAR 63222 (30454) e, battute le funzioni LOAD ""CODE, avviate il registratore collegato. Dopo pochi secondi avete già a disposizione Taswide per ogni tipo di problema per il quale ve ne siete impossessati, sia esso per contenere un maggior numero di informazioni su di una stessa riga, o per utilizzare la virgola della PRINT su quattro colonne anziché le due solite, o ancora per ottenere la stampa di messaggi molto più lunghi di quelli a cui siete abituati. Un'ultima piccola richiesta che esso vi fa per girare è quella di premere, in determinati casi, il comando RAN-DOMIZE USR 64300 (31532). Ovviamente si intende girare a 64 colonne mentre i casi particolari a cui si faceva riferimento sono quelli in cui si ritorna alle 32 colonne del sistema, cioè dopo comandi CLEAR, CLS, NEW, RUN e dopo il 'listing' automatico, quello cioè ottenuto con la pressione del tasto ENTER. Un'ottima soluzione è quella di inserire lo stesso comando all'inizio dei vostri programmi che necessitano di questo tipo di risoluzione grafica; sarete così certi, battendo RUN o GOTOriga che lo contiene-, che avete fatto tutto per predisporre il vostro SPECTRUM a fornire una stampa di 32 o 64 caratteri per riga. EH si, potete in qualsiasi momento passare dall'uno all'altro tipo di soluzione anche dall'interno di uno stesso programma o di una stessa istruzione. Il comando CHR\$ 3, infatti, permette di visualizzare uno shermo di 64 colonne per 22 righe, mentre CHR\$ 2 riporta il tutto alle normali condizioni. È pertanto facilmente intuibile come si possano ottenere immagini che miscelino <sup>i</sup> caratteri normali con quelli 'ridotti' definiti dagli autori del programma Taswide. <sup>I</sup> vantaggi di una riga suddivisa in 64 sezioni sono chiaramente innumerevoli, e vi permettono, ad esempio, di utilizzare comandi come AT o TAB, nelle istruzioni PRINT, con valori che cadono al di fuori del range solido riferito ad esse. Una linea di programma di questo tipo PRINT CHR\$ 3; "Taswide"; TAB 40; "Taswide"; AT 2,3"; "Taswide" potrebbe far restare di sasso chi non conoscesse queste doti del programma; del particolare uso che si può fare della virgola nelle istruzioni PRINT, sempre all'interno di questo programma, abbiamo già parlato, e comunque è un risultato direttamente conseguente alla moltiplicazione per due del numero solito di colonne contenute nello schermo dello SPECTRUM. A que-

sto punto non ci resta che augurare a tutti

voi un felice viaggio in quel 'nuovo mondo' dello SPECTRUM che vi si apre dinanzi. Naturalmente ve lo regala Tasman Software.

## **ALGEBRA MATRICIALE**

**Casa produttrice:** JCE **Configurazione:** SPECTRUM 48 K **Supporto:** CASSETTA **Prezzo: L. 30.000**

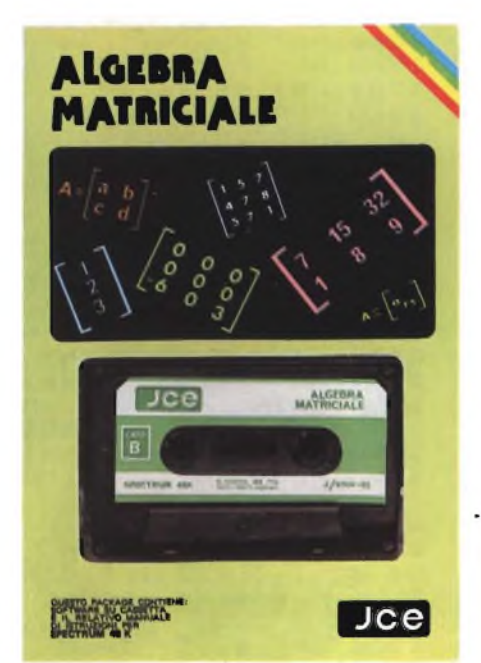

Molti studenti o professionisti, devono spesso risolvere problemi riguardanti l'uso delle matrici, fra cui il più classico è probabilmente la risoluzione di un sistema di equazioni mediante l'inversione di una matrice.

Effettuare queste operazioni a mano può risultare molto lungo e difficile, specie per taluni problemi.

La JCE, nella sua serie di programmi tecnici e matematici, ha pensato bene di sollevare da questa fatica, <sup>i</sup> possessori dello Spectrum, realizzando un package di programmi riguardanti le varie operazioni che si possono svolgere con le matrici.

Unitamente alla cassetta, un manualetto spiega, con alcuni brevi richiami di teoria, il significato di ognuno degli otto programmi di cui il package è composto.

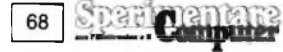

Il programma della serie permette di calcolare la matrice inversa. Per chi non ha mai studiato le matrici, diremo, molto brevemente, che una matrice è costituita da una serie di numeri disposti su righe e colonne.

Basta avere presente gli array utilizzati nel BASIC (DIM a 5,5) dimensiona una matrice quadrata di 5 elementi per 5, cioè di 5 linee e 5 colonne), per avere un'idea delle matrici che si utilizzano in algebra.

L'inversione di matrice, permette di ottenere un'altra matrice che moltiplicata per la prima, dia come risultato la matrice unica. Al di là della teoria, come già abbiamo prima accennato, la matrice inversa permette di risolvere molto semplicemente e velocemente un sistema di n equazioni in n incognite.

In questo caso il numero massimo di equazioni, ovvero le dimensioni massime della matrice sono di 50 elementi.

Il secondo programma, calcola il determinante di una matrice, quadrata, e la traccia della stessa (cioè il prodotto degli elementi posti sulla diagonale della matrice).

Il terzo programma permette di calcolare il prodotto di due matrici. Ricordiamo che due matrici possono essere moltiplicate fra loro, solo se il numero delle colonne di una, è uguale al numero di linee dell'altra, e viceversa.

La moltiplicazione fra matrici, è un'operazione abbastanza complessa se eseguita manualmente, ma estremamente semplice è il farla eseguire al computer, grazie proprio alla disponibilità degli arrays.

Il quarto programma permette di calcolare la somma fra due matrici. Il quinto programma permette invece di calcolae sistemi di equazioni lineari algebriche della forma  $Ax = b$ , dove A rappresenta una matrice quadrata (nxn), x rappresenta il vettore delle incognite, e b, rappresenta il vettore dei termini noti. Il metodo utilizzato per risolvere questo tipo di problema è quello di Gauss, adatto per sistemi piuttosto piccoli.

Per risolvere sistemi più grandi, con più di 50 incognite, è possibile utilizzare un altro programma, presente nel package, che utilizza per la risoluzione del sistema il metodo di Gauss-Seidel. Il settimo programma della serie consente di calcolare gli autovalori di una matrice quadrata e reale.

La soluzione viene ottenuta risolvendo l'equazione det  $(A-L I) = 0$  dove l è la matrice unica, ed L un vettore lungo n, e contiene gli autovalori. Il metodo-utilizzato non consente di effettuare <sup>i</sup> calcoli, se la diagonale principale di A contiene qualche elemento nullo. È interessante il fatto, che in caso vengano calcolati degli autovalori complessi, di questi viene fornita sia la parte reale che quella immaginaria.

L'ultimo programma, permette di effettuare la decomposizione ortogonale di una matrice rettangolare di nxm elementi.

La matrice deve essere reale affinché <sup>i</sup> calcoli possano essere eseguiti.

<sup>I</sup> programmi sono tutti realizzati in BA-SIC, e quindi facilmente listabili e modificabili.

Di particolare interesse è l'analisi del listato, soprattutto dei programmi complessi, quali quello per il calcolo delle matrici inverse, che si rivela essere di una semplicità estrema, grazie all'uso di particolari algoritmi.

<sup>I</sup> programmi sono molto brevi, per lasciare il massimo spazio della memoria, disponibile per <sup>i</sup> dati.

E comunque possibile, con banali istruzioni, e con l'aiuto di un toolkit, assemblare <sup>i</sup> vari pezzi in un unico grosso programma, il che può essere utile soprattutto per chi effettua diverse operazioni su di una stessa matrice, e non ha necessità di usare matrici molto grandi, il che capita nella maggior parte dei casi pratici.

## **ESKIMO EDDIE**

**Casa produttrice: OCEAN Computer:** SPECTRUM 48 K **Prezzo: L. 20.000**

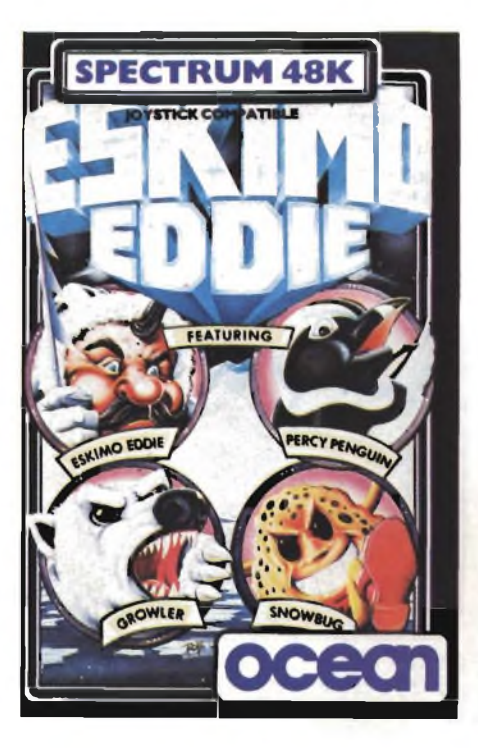

Tra le migliori case britanniche produttrici di software non si può non menzionare la OCEAN pronta a stupire il pubblico con proposte commerciali sempre più originali e "professionalmente" all'avanguardia. L'avventura che ci viene offerta con questo nuovo videogame è ambientata in un paesaggio anomalo e sconosciuto a tutti coloro che non amano <sup>i</sup> cicli freddi. Stiamo naturalmente parlando di

quella zona che delimita il nostro globo e che prende il nome di circolo polare artico. <sup>I</sup> personaggi che incontriamo sono <sup>i</sup> più consoni e nello steso tempo <sup>i</sup> più caratteristici di un habitat glaciale. Pinguini, iceberg e orsi bianchi saranno <sup>i</sup> vostri compagni e nello stesso tempo <sup>i</sup> vostri nemici nella missione umanitaria per la quale siete stati chiamati. Salvare un pinguino non è così facile come generalmente si è portati a credere, le avversità naturali costituiscono infatti un baluardo non indifferente. Cominciamo subito col dire che "ESKIMO EDDIE" non appartiene ai soliti "wargame" infatti <sup>a</sup> vostra disposi-

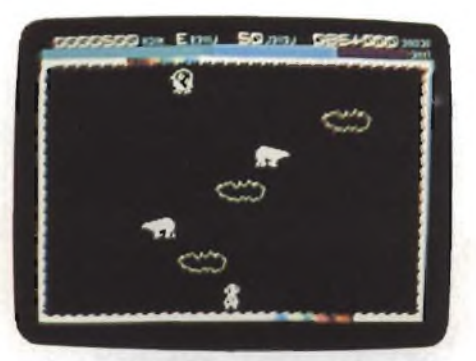

zione non avrete armi sofisticate ma solo ed esclusivamente la forza delle braccia.

EDDIE non dovrà fare altro che liberare PERCY, il pinguino, dalle grinfie degli orsi polari. Il primo livello di gioco vi propone limitate difficoltà anche se per liberare per ben tre volte PERCY occorre fare molta attenzione agli iceberg che scorrono velocemente sul vostro cammino e agli orsi che sbucano improvvisamente ai lati del rettangolo di gioco.

Le difficoltà, che tali ostacoli costituiscono, sono accentuate dal fatto che il loro movimento è alternato e scoordinato. Un'ulteriore caratteristica di questa avventura polare è rappresentata dal limite di tempo a vostra disposizione visualizzato nella parte superiore dello schermo.

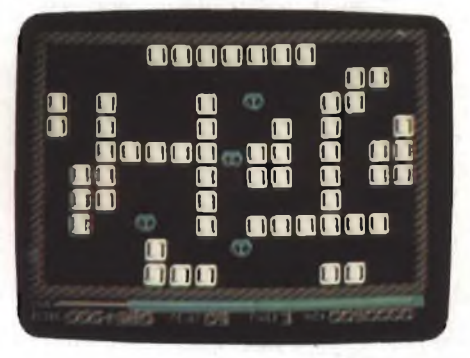

Alla fine dell'impresa, nella quale avrete a disposizione tre vite, il punteggio vi verrà assegnato in proporzione al tempo residuo.

Se riuscirete facilmente nel vostro intento passerete automaticamente al secondo livello di gioco. Qui vi troverete in un labirinto di ghiaccio in compagnia di

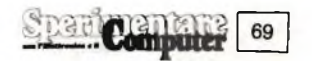

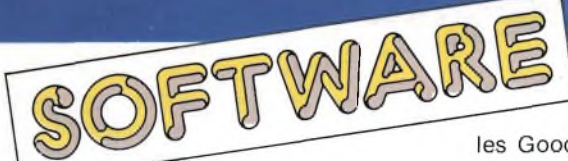

quattro cimici polari che vi daranno la caccia. Potete difendervi esclusivamente lanciando contro <sup>i</sup> vostri avversari <sup>i</sup> cubi di ghiaccio che compongono le pareti del labirinto. In questa seconda parte del gioco le difficoltà crescono notevolmente sia per la velocità con la quale le cimici si spostano sia per il fatto che una volta scagliato il cubo di ghiaccio EDDIE rimane immobilizzato fino a quando questi non incontra qualche ostacolo.

Naturalmente per ogni cimice colpita il vostro punteggio aumenterà di 500 punti.

La limitazione a soli due livelli di gioco può sembrare un punto a sfavore di questo videogame ma vi assicuriamo che le difficoltà che vi si presenteranno nel secondo livello saranno sufficienti a mettere a dura prova le vostre capacità.

Prendiamo ora in considerazione la parte grafica e sonora che accompagna egregiamente lo sviluppo di ESKIMO ED-DIE. La parte superiore dello schermo offre oltre al tempo a vostra disposizione, analizzato precedentemente, anche il totalizzatore del punteggio più alto nonché quello che voi state effettuando, le vite rimaste, e il livello al quale state giocando. Gli effetti sonori riscontrano futi <sup>i</sup> nostri consensi.

In conclusione non possiamo fare altro che complimentarci ancora una volta con la OCEAN, sempre pronta a divulgare materiale nuovo e originale. ESKIMO EDDIE forse la più interessante caccia polare degli ultimi tempi.

## **STRANGELOOP**

**Casa produttrice:** VIRGIN **Configurazione:** SPECTRUM 48 K **Supporto: CASSETTA Prezzo: L. 29.000**

Strangeloop è il più entusiasmante gioco ultimamente apparso sul mercato! Si svolge in una fattoria compiuterizzata sul pianeta Plutone. Con un po' di fantasia, vi troverete al comando della suddetta, ma in un periodo particolare, infatti dovrete sedare una spaventosa rivolta. Un computer ribelle ha "traviato" tutti <sup>i</sup> suoi coetanei e in un batter d'occhio il tutto si è tramutato in una guerra sanguinosa. Passano <sup>i</sup> giorni tutti gli esseri umani presenti vengono atrocemente disintegrati, voi, impersonalizzerete l'eroico Marcus, prescelto per le sue super caratteristiche e per il suo incredibile curriculum. Egli vi attende con l'attrezzatura adatta a tal tipo di operazione, <sup>e</sup> se voi siete un "momentino in gamba" nessuno vi fermerà. Bisogna innanzitutto congratularsi con Char-

les Goodwin che è riuscito, dopo molta fatica a programmare un così riuscito video game. Ora in poche parole cercherò di illuminarvi le principali "regole del gioco". Innanzitutto voi potrete assaporare un caricamento fuori dal comune, il turboload, pensate bene, 3500 bit al secondo

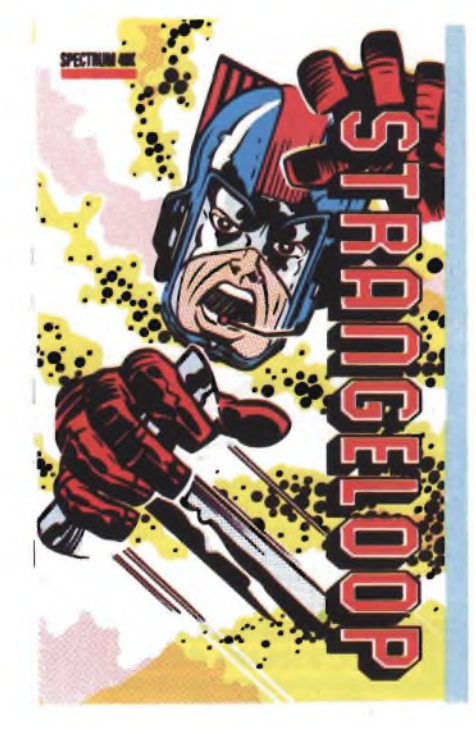

circa il triplo di una comune registrazione. Dopo questo caricamento fulmineo, potrete ridefinire <sup>i</sup> tasti e con la semplice pressione dello 0 vi ritroverete nello strabiliante mondo dei Robots. <sup>I</sup> quadri di gioco sono ben definiti e grandi quanto una

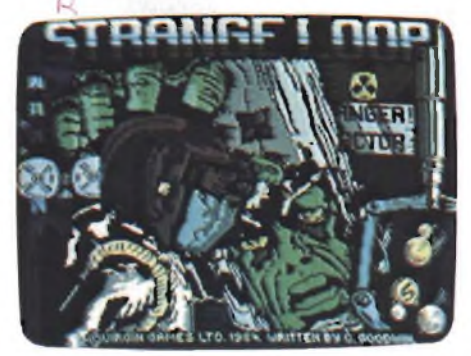

videata, noterete facilmente che ogni stanza è protetta da vari micro robot, tra <sup>i</sup> quali troviamo gli sferici, piramidali e <sup>i</sup> più pericolosi (perché difficili da colpire) sono di forma longilinea, questi li conoscerete (naturalmente a vostre spese) durante il gioco.

Lo schermo di gioco potrebbe, ai più sprovveduti, sembrare un pochino complicato, ma andando con ordine tutto si può risolvere. Partirò descrivendovi la parte bassa, comprendente, <sup>i</sup> vari controlli. Trascurando il punteggio, troviamo una parte relativa alla sopravvivenza, compo-

sta da un livello di ossigeno, e da un visualizzatore di stato, o in termini più chiari, potrete in ogni istante vedere come siete "combinati": quanti colpi laser avete <sup>a</sup> disposizione, quanti elementi chiave avete trovato e quante volte <sup>i</sup> rivoltosi vi hanno colpito. L'ossigeno vi verrà meno sia perché lo consumerete, ma soprattutto quando <sup>i</sup> micro robot vi urteranno, a questo proposito vi consiglio di ricercare dei fusti con inciso il simbolo O (per ossigeno) che ripristineranno la scorta. <sup>I</sup> colpi laser inizialmente 99 potranno essere riguadagnati, raccogliendo tutte le campane, di preciso ogni campana equivale a 40 colpi, mentre elementi chiave vi attendono un po' dappertutto. Questi servono per penetrare nella stanza principale, del generatore nucleare, se disattivato spegnerà tutti <sup>i</sup> computer e di conseguenza salverete Plutone dalla rivolta. <sup>I</sup> vari elementi che dovrete raccogliere per completare l'elemento base, sono ben 23, disseminati casualmente nelle varie stanze. Dire varie forse è dire poco, infatti considerando anche quelle segrete sono 240, tutte da visitare se vorrete superare l'impresa. Vi devo confidare che sfortunatamente in vostro aiuto nessuno vi attende, mentre <sup>i</sup> micro robot hanno dei "fratelli maggiori", simili

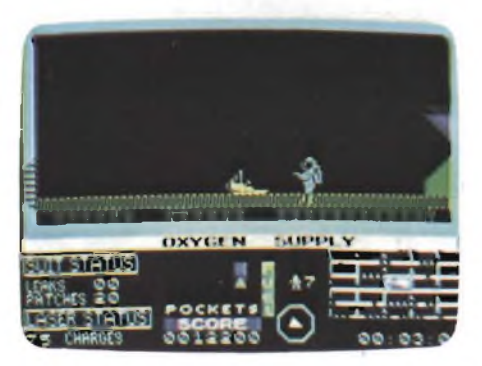

come forma, ma 10 volte più grandi, al minimo urto vi disintegreranno! Per distruggerli dovrete colpirli 30 volte, il che vi frutterà ben 5000 punti. Il vostro SPEC-TRUM vi darà un piccolo indizio o meglio vi indicherà con una freccia la direzione dove il nemico è più accentrato, lì dovrete colpire, ma come sempre le decisioni più delicate spettano solo a voi. A destra in basso avrete un radar che vi segnala la vostra posizione e indicherà tutto quello che c'è intorno. Osservando questo, voi troverete il Jet Pac che vi aiuterà moltissimo, esempio quando difronte ai rulli trasportatori, potrete concedervi la gioia del volo e quindi spostarvi evitando così chissà quale terribile destino.

Tra gli altri oggetti che durante il cammino troverete ci sono certi bidoni che magicamente vi integreranno il pieno d'idrogeno, indispensabile come propellente del Jet Pac. Potrete trovare molte altre sorprese, ma a voi la gioia di scoprirle.

Per quanto riguarda il quadro di gioco, comunemente composto da uno a due piani, <sup>i</sup> quali nascondono varie insidie. Le

**A**

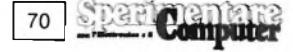

più fastidiose sono appunto <sup>i</sup> rulli trasportatori, ma anche delle botole, che aprendosi vi inghiottiranno. Molte altre sono pronte ad investirvi, insomma un viaggio che richiede nervi molto saldi. All'inizio del gioco voi avete una scorta di 8 vite che naturalmente non dovrete sperperare, altrimenti da certe stanze non vi vedrò più uscire! Il tutto è corredato da una sublime grafica che con riflessi e colori incredibili vi sbalordirà enormemente. Il suono è come il resto molto buono, ma sopratutto nella presentazione. A questo punto non mi resta altro da fare che augurarvi un buon divertimento, (che certamente non mancherà) e concludo consigliandovi di cimentarvi solo quando avrete un po' di tempo libero, perché ve ne servirà davvero molto.

## **TRASHMAN**

**Casa produttrice:** NEW GENERATION **SOFTWARE Configurazione:** SPECTRUM 48 K **Supporto:** CASSETTA **Prezzo: Non disponibile**

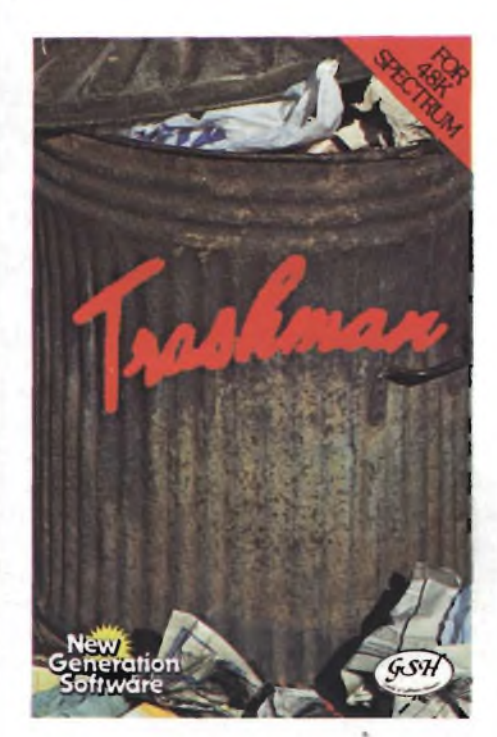

Siete abituati al traffico della metropoli? Ve la sentite di tenere pulita un'intera città? Se la risposta è si, questo gioco fa per voi. Infatti dovrete raccogliere tutti <sup>i</sup> bidoni della spazzatura che troverete sul vostro cammino, per poi svoltarli nell'apposito furgone trita rifiuti che vi seguirà passo per passo. Dopo aver caricato il programma con il consueto procedimento, vi troverete davanti agli occhi un prospetto del primo isolato da ripulire, in quest'ultimo vi sono delle villette, rappresentate in modo eccezionale, infatti non manca nessun particolare, ci sono finestre, porte, tegole, camini, e più in basso il verde giardino con aiuole e siepi e perfino le ombre delle case!!!

Ogni villetta ha un bidone dellaspazzatura, disposto sopra un selciato, sul quale voi dovrete camminare per non calpestare il prato, e quindi non litigare con il padrone di casa.

Oltre alle villette c'è anche una strada, con relativi marciapiedi, molto affollata da

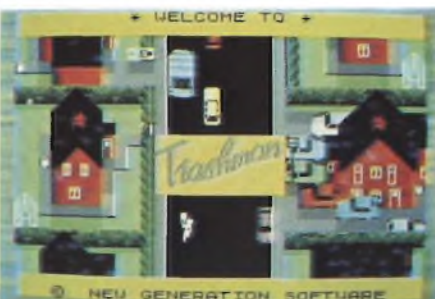

**GENERATION** 

macchine che a folle velocità la percorrono. Bisognerà evitarle! Perché non penso che con la testa rotta, si possa completare il lavoro iniziato.

In questa vicenda, che si svolge nella città di Sacramento, non ucciderete nessuno, dovrete comportarvi, come se vi decidiate a fare un passeggiata in centro, stando attenti, attraversando le strade a non essere travolti dalle autovetture, e percorrendo <sup>i</sup> marciapiedi, di non scontrarvi con <sup>i</sup> bambini su <sup>i</sup> pattini a rotelle, mentre solitamente chi va piano va sano e lontano, qui, chi va piano, non conclude nemmeno il primo quadro! Questo dipende, dal fatto che siete in servizio, quindi vi viene assegnato un tempo di 300 secondi, visualizzato sotto la scritta BONUS, che potrete incrementare osservando le conosciute (almeno spero) norme di galateo.

Infatti entrando nei giardini delle case per prendere l'immondizia, non dovrete, per prima cosa, calpestare le aiuole, ma camminare sugli appositi sentieri. Se riuscirete a ritirare, scaricare e riportare il bidone senza far alcun danno, il padrone di casa vi sarà riconoscente e vi chiederà di entrare nella sua abitazione per consegnarvi una mancia, che naturalmente incrementerà il vostro BONUS di 50 secondi, non solo, certi vi chiederanno, (sapendo che voi sapete fare tutto) di sistemagli il televisore, (c'è anche una simpatica signora che vi chiederà di applicare, la nuova espansione di 4 Mbyte, al suo Spectrum), insomma vi stancherete un "sacco".

Vorrei informarvi che il solo tempo, stabilito da contratto (300 secondi), non vi sarà sufficiente, nemmeno per svuotare <sup>i</sup> primi 5 bidoni quindi, dovrete osservare rigorosamente quanto detto prima, in modo che ogni villetta, vi possa fruttare 50 sec., e solo così il tempo vi basterà per portare a termine l'epica impresa. Nel primo quartiere <sup>i</sup> bidoni da ripulire sono 5, nel secondo 6, e cosi via fino al decimo quartiere, con la bellezza di 15 bidoni. Giunti a questo punto avrete ripulito tutta la città, dopo di che.... vi diciamo solo che la soddisfazione sarà grande.

Con l'aumentare del livello dii difficoltà aumenta il numero delle ville da visitare, ma anche le difficoltà crescono, infatti nei primi quadri transitano solo autovetture, in quelli successivi troverete anche bambini in bicicletta e sui pattini che non dovrete urtare, per non ferirvi e quindi dover rallentare l'andatura. Questi non percorrono la strada, essendo pericolosa anche per loro, ma <sup>i</sup> marciapiedi. Prima le biciclette sul lato destro della carreggiata, e poi quelli che pattinano sulla sinistra. Non meravigliatevi se, durante il gioco, sentirete abbaiare e se vedrete qualcosa muoversi per il giardino e rincorrervi, è il cane del padrone, significa che state calpestando <sup>i</sup> fiori ed il proprietario, arrabbiatissimo vi manda contro il suo fidato amico, datevela a gambe, perché la famelica bestia vi azzannerà <sup>i</sup> polpacci, provocando cosi due effetti negativi: BONUS che se ne vanno in fumo, e voi feriti non riuscirete a correre per un determinato tempo.

Un'altra cosa che quasi mi dimenticavo, molto importante, quando si calpestano le aiuole il vostro tempo, inizialmente in secondi, si trasforma in decimi per il periodo trascorso fuori il sentiero, il mio consiglio è quello di rientrare il più velocemente possibile sul selciato. Se calpesterete l'er-

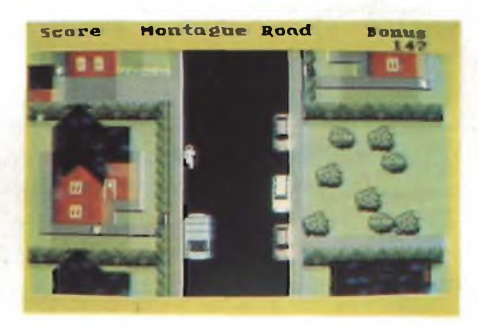

ba della villa, per la quale state lavorando, nessuno uscirà per ringraziarvi e dovrete arrangiarvi con il tempo fino alla prossima, cercando questa volta di non calpestare le aiuole.

Noterete che Trashman, da voi impersonato quando prenderà sopra le sue spalle il bidone pieno fino all'orlo, rallenterà notevolmente l'andatura (causa il contrappeso), complicando così l'attraversamento della strada. Naturalmente, quando lo avrete svuotato ricomincerete a correre. <sup>I</sup> vari quartieri e di conseguenza <sup>i</sup> vari livelli prendono il nome della strada che li attraverserà, il primo è chiamato "Montagne Road", il secondo "Pulteney Road" e cosi via fino ad arrivare in strade

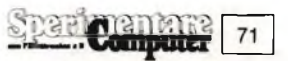

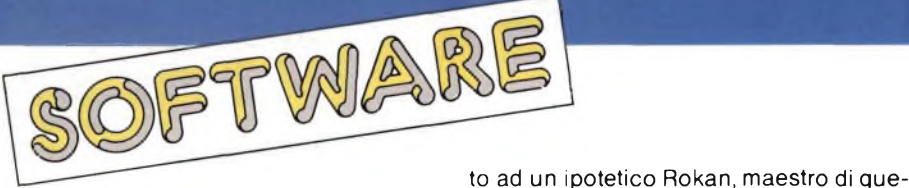

più lunghe e molto larghe, (come per esempio la quinta "Grove Street"), si giunge quindi al centro con enormi piazze.

Un altro suggerimento che posso darvi, è quello di stare calmi, con questo non voglio dire di addormentarsi ad ogni passo, ma di meditare e controllare bene le mosse scelte, infatti nessuno vi rincorre e gli unici errori che si possono commettere sono solo quelli di distrazione. Avvantaggiati naturalmente <sup>i</sup> "joystickiani", che potranno muoversi senza continuare a tenere sott'occhio <sup>i</sup> più che famosi "cursor key". La cosa che rende ancor più entusiasmante lo svolgimento del gioco è, la vostra elezione a spazzino dell'anno, infatti quando leggerete le istruzioni che man mano scorreranno sul video, vi sarà richiesto il vostro nome, in modo da rendervi <sup>i</sup> principali protagonisti. C'èanchela possibilità di giocare in coppia, scoprendo così chi ama maggiormente la natura.

Questo nuovissimo videogame è senz'altro uno dei migliori che la critica e il pubblico abbia mai avuto l'opportunità di valutare. La new generation software produttrice di Trashman, si assicura un posto d'onore nell'Olimpo dei videogame "intelligenti". Niente battaglie spaziali, labirinti allucinanti, incontri con alieni no!

Qui la realtà è alla portata di tutti grazie anche ad una grafica che non conosce precedenti per lo Spectrum. Veramente eccellente sotto tutti <sup>i</sup> punti di vista.

## **ZENJI**

**Casa produttrice: ACTIVISION Configurazione:** SPECTRUM 48 K **Supporto:** CASSETTA **Prezzo: L. 29.000**

Siete dei mistici? Le dottrine orientali vi interessano per come intendono la vita dell'uomo? Allora questo gioco fa per voi! Con questo prodotto, tra <sup>i</sup> primi della AC-TIVISION adattati dalla SOFTWARE CON-VERSION LTD. allo Spectrum, questa casa di Software ha abbandonato <sup>i</sup> vecchi cannoni che reggevano tutti <sup>i</sup> precedenti videogames per fare qualche cosa che si avvicina alla filosofia, senza peraltro abbandonare <sup>i</sup> tratti tipici che deve avere un buon programma per risultare avvincente (lo si potrebbe forse definire il primo videogames filosofico!).

Il primo aiuto per condurre l'acquirente di questo gioco sui sentieri mistici dello Zenji è dato dall'introduzione riportata nell'inserto illustrativo che si trova all'interno della confezione. Un passo attribui-

**Computer** 

 $72$ 

sta dottrina, datato 730 Dopo Cristo, dice: "Chiamiamo "Molti" tutti gli "Elementi". Vediamo che nell'ampia oscurità, oltre l'immaginabile, tutti gli "Elementi" ruotano tutti attorno alla "Fonte". Alcuni sono uniti, alcuni no. Quelli uniti alla "Fonte" sono verdi di energia, mentre quelli disgiunti sono di un vuoto grigio.

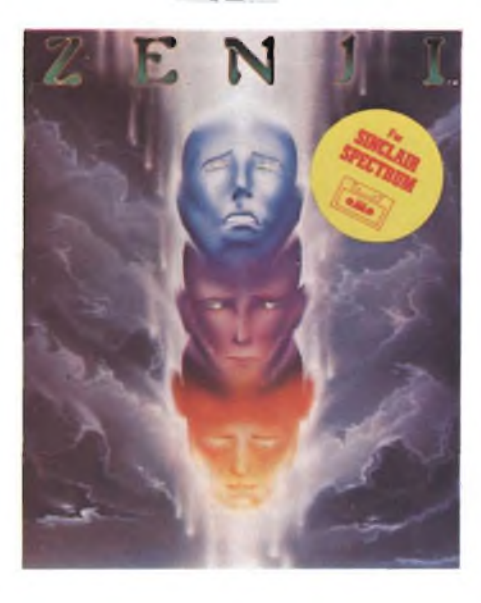

Colui che cerca deve unire <sup>i</sup> "Molti" all'"Uno", con ciò rendendo tutti gli elementi verdi grazie all'energia della "Fonte".

In quel momento, lo Zenji si presenta".

Si può allora dire che lo Zenji è come la vita: l'obiettivo del gioco (o della ricerca?), infatti, è di unire tutti gli elementi del labirinto, creando un indistruttibile sentiero

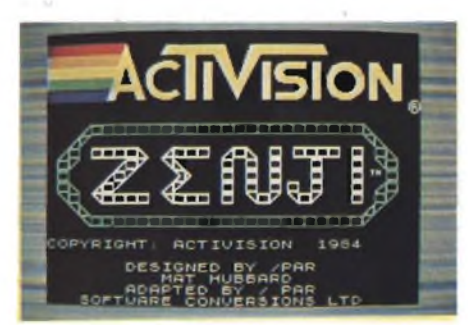

giallo sino alla Fonte pulsante; tutto questo evitando <sup>i</sup> desideri e le illusioni, e, soprattutto, facendo attenzione a non esaurire il tempo concesso per la ricerca.

Il giocatore è rappresentato da una testa che ruota muovendosi lungo <sup>i</sup> sentieri del labirinto, tentando di collegare tutti gli elementi. Procedendo nel gioco, le cose sono rese più difficili dalle Fiamme dei Desideri prima, e dalle Illusioni create dal

desiderio poi. Se ci si lascia toccare da tali debolezze si perde una delle teste ruotanti, lasciando incompleto il labirinto.

Se ciò accadesse, si è condannati a ripetere tutta la ricerca fatta sino a quel punto, ma con la speranza che si sia fatto tesoro degli errori commessi.

Si comincia con una testa impegnata nella ricerca e con quattro incarnazioni di riserva. L'esperienza, logicamente, ha fine quando non sia più possibile alcuna metempsicosi.

Per questo gioco è previsto l'utilizzo di un'ampia gamma di joystick. È inoltre possibile la presenza di due giocatori impegnati nella ricerca.

Il punteggio, per chi avesse interesse in ciò nonostante l'aspetto mistico del gioco, è così calcolato.

<sup>I</sup> punti sono assegnati allorché tutti gli elementi del labirinto siano stati collegati insieme (Zenji). Meno tempo si è impiegato, maggiore è il numero di punti concessi.

Quando si congiunge una parte del labirinto con un quadrato numerato, si riceve un bonus di 100 punti moltiplicato perii numero riportato sul quadrato.

Ogni incremento di 10.000 punti gratifica il giocatore di un'ulteriore vita a titolo di bonus.

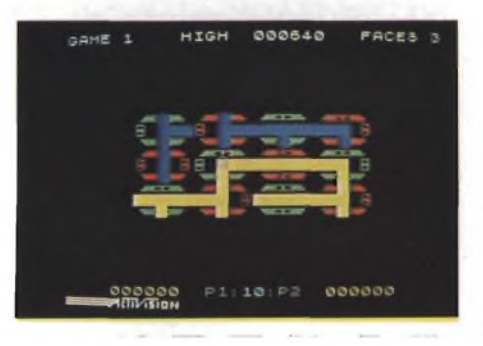

Cosa si può dire, in conclusione, di questo programma?

Creando un'interazione indubbiamente unica tra il giocatore ed il gioco, si è creata una nuova esperienza, in cui la strategia di gioco non risiede nella prontezza di riflessi o in piani elaborati, ma sta tutta nell'avvertire quale sia la mossa migliore da farsi, fidandosi in buona parte della propria intuizione.

Benché l'obiettivo di ZENJI sia quello di riunire tutti gli Elementi alla Fonte, diventa chiaro, giocandoci, che per conseguire tale scopo si deve abbandonare qualunque piano logico, affidandosi a qualcosa di molto simile ad un "sesto senso"; il giocatore deve "sentire" la strada attraverso il labirinto, combinando l'intuizione con l'abilità.

Da ultimo si può citare la frase di un vecchio maestro di filosofie orientali riportata da Matt Hubbard il creatore di questo gioco, nel suo commento; "Non c'<sup>è</sup> conquista. Non c'è logica. Usa la mente in modo diverso".
# **ZXSpectrum+**

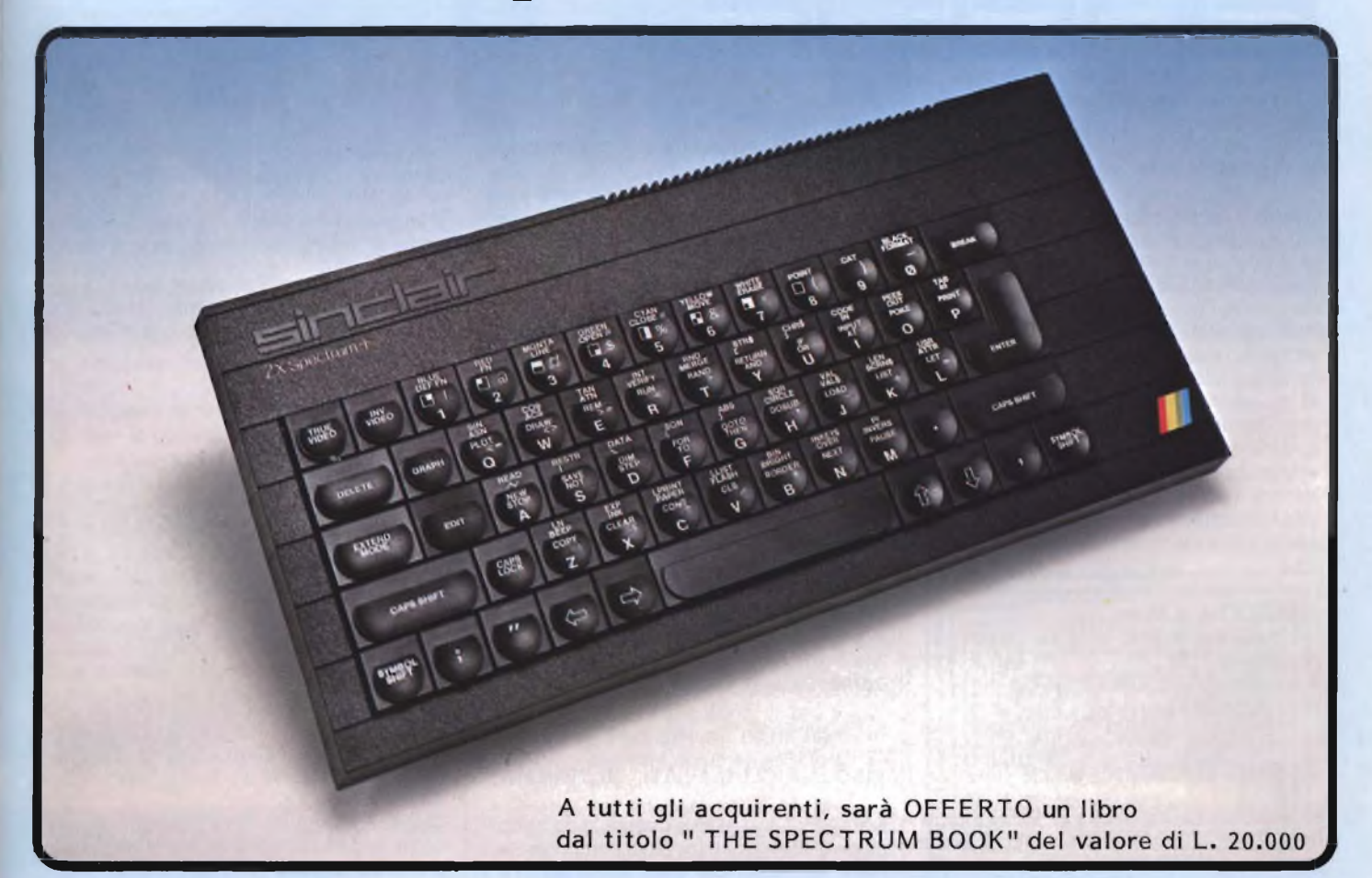

#### **VERSIONE PROFESSIONALE DEL FAMOSO ZX SPECTRUM**

**SINCLAIR ZX SPECTRUM+48 <sup>K</sup>**

**Lo Spectrum + é dotato di una funzionale tastiera tipo macchina da scrivere, comprendente una barra spaziatrice e 17 tasti in più rispetto alla tastiera dello ZX Spectrum. Ciò consente di eseguire molte operazioni con una sola battuta. L'inclinazione della tastiera può essere modificata usando <sup>i</sup> piedini retraibili inseriti sotto di essa. E<sup>1</sup> inoltre previsto un tasto che consente l'azzeramento della memoria RAM senza staccare la corrente. Lo Spectrum + é perfettamente compatibile con tutto il software e le periferiche dello Spectrum versione 16 e/o 48K, di cui mantiene tutte le caratteristiche tecniche.**

**Fornito con manuale, cassetta demodidattica e super garanzia in italiano.**

### a casa vostra subito!!

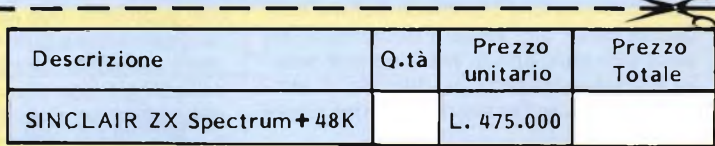

**Desidero ricevere il materiale indicato nella tabella, a mezzo pacco postale contro assegno, al seguente indirizzo:**

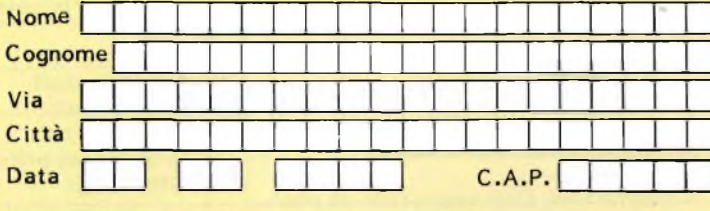

SPAZIO RISERVATO ALLE AZIENDE - SI RICHIEDE L'EMISSIONE DI FATTURA Partita I.V.A.

#### **PAGAMENTO:**

**'**

**DIVIS.**

- **A) Anticipato, mediante assegno bancario per l'importo totale dell'ordinazione.**
- **B) Contro assegno, in questo caso, è indispensabile versare un acconto di almeno il 50% dell'importo totale mediante assegno bancario. Il saldo sarà regolato contro assegno. AGGIUNGERE: L. 5.000 per contributo fisso.**

**<sup>I</sup> prezzi sono comprensivi di I.V.A.**

**EXELCO** Via G. Verdi, 23/25<br>**CUSANO** MILANINO - Milano

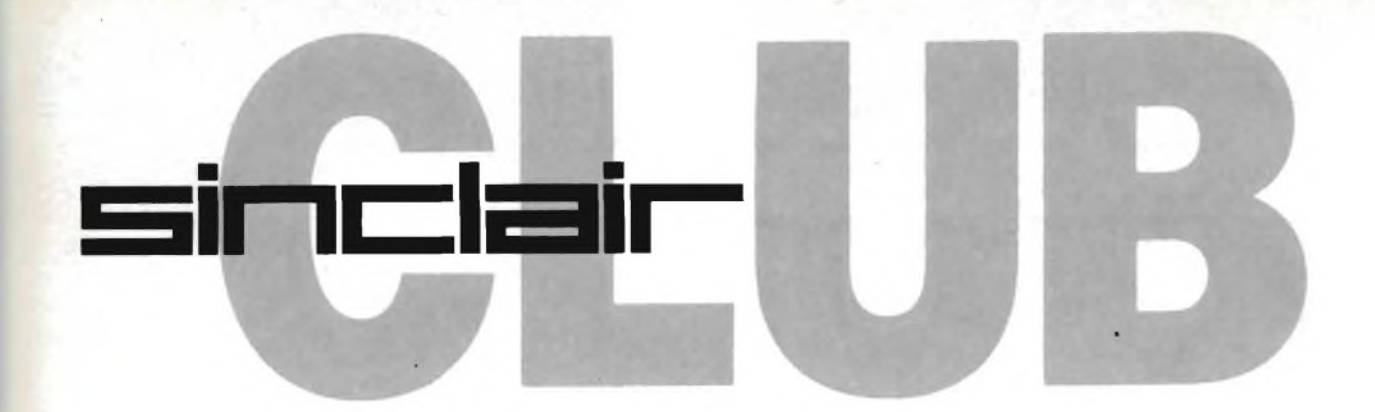

#### **SINCLAIR CLUB DI ROMA**

Nuovo Sinclair Club a Roma che porta ad un totale di dieci <sup>i</sup> Club affiliati al Sinclub nella capitale: un vero record. L'ultimo nato ha per ora solo sei iscritti ma visto il gran numero di sinclaristi a Roma non tarderà ad allargare il numero dei propri sostenitori. Le iniziative del Club non sono ancora ben definite ma siamo convinti che non tarderemo ad avere ulteriori notizie da parte dei nostri amici, il loro indirizzo è:

**Sinclair Club di Roma c/o Pezzola Fabrizio Via Ripetta, 120 00186 ROMA Tel. 06/3589943**

#### **ZX CLUB STABIA**

Costituito a Castellamare di Stabia il locale Sinclair Club con una ventina di iscritti fino ad ora. L'attività dei nostri amici è per ora indirizzata alla raccolta di programmi per costituire una biblioteca software ad uso dei soci, alla stesura di un bollettino periodico sulle attività del Club; non poteva mancare infine la produzione di software originale. Per ulteriori informazioni il recapito è:

**ZX Club Stabia c/o Salvatore Esposito Via G. Cosenza, 122 80053 Castellamare di Stabia (NA) Tel. 081/8721645**

#### **SINCLAIR USER CLUB LECCE**

Il Sinclair User Club Lecce nato da poco, in collaborazione con gli amici di Ferrara, conta per il momento 13 soci. Le finalità del Club sono le stesse degli amici emiliani: sviluppo di software originale e trasmissione dei dati tramite Modem con altri Club in Italia. Per ulteriori dettagli ed informazioni invitiamo tutti a mettersi in comunicazioni con:

**Sinclair User Club Lecce c/o Finelli Gianluca Via Cavalieri di Rodi, 2/A 73014 Gallipoli (LE) Tel. 0833/476874**

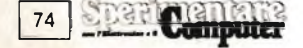

#### **SINCLAIR CLUB COMO**

Si è costituito alle porte di Como un nuovo Sinclair Club che si prefigge di collaborare con gli altri Sinclair Club italiani e con <sup>i</sup> singoli utenti.

Scopi principali del Club sono lo scambio di Software, esperienze di ampliamento hardware, di modifiche e idee varie. <sup>I</sup> soci del Club sono per ora una decina, tutti studenti, con molta voglia di fare per cui invitiamo tutti <sup>i</sup> sinclaristi della zona di mettersi in contatto con:

**Sinclar Club Como c/o Mottin Giovanni Via Frisia, 44 22100 Albate (CO)**

#### **SINCLAIR CLUB AILATI - SAVIGNANO**

Il Sinclair Club Aliati è costituito da hobbisti di informatica e utenti di computer Sinclair. Gli scopi del Club sono favorire <sup>i</sup> contatti tra utenti degli elaboratori Sinclair con scambi di idee su software e hardware, esperienze e tutto ciò che ha a che fare con <sup>i</sup> computer Sinclair.

Il Club ha il compito di raccogliere <sup>i</sup> programmi, note, articoli, riviste dei soci in modo da creare una biblioteca utilizzabile da tutti <sup>i</sup> soci presso la sede del Club. <sup>I</sup> soci del Club sono per il momento solo quattro ma organizzatissimi e con idee molto chiare, li potrete trovare al seguente indirizzo:

**Sinclair Club Aiiati c/o Marchi Renzo Via Galdello, 12/8 41056 Savignano S/P (MO) Tel. 059/731222**

#### **IN INGHILTERRA CON IL GRUPPO UTILIZZATORI SINCLAIR DI NAPOLI**

Il Gruppo Utilizzatori Computer Sinclairdi Napoli organizza per la prima settimana di Luglio un favoloso viaggio in Inghilterra, con visita guidata alla Sinclair Research di Cambridge, a cui possono partecipare tutti <sup>i</sup> possessori di home computer che siano interessati ad una simile escursione. La durata delle gita sarà di una settimana e il viaggio di andata e ritorno sarà efettuato in aereo. Per ovvi motivi di organizzazione è necessario prenotarsi entro e non oltre il 10 maggio; per maggiori dettagli scrivere al:

**Gruppo Utilizzatori Computer Sinclair c/o Roberto Chimenti Via Luigi Rizzo, 18 80124 NAPOLI o telefonaretutti <sup>i</sup> giorni dalle 14.00 alle 20.30 allo 081/7623121-617368**

#### **IL SINCLAIR CLUB BOLOGNA SI RINNOVA**

Informiamo con la pubblicazione di uno stralcio del comunicato il cambio di indirizzo del Sinclair Club Bologna che interessa tutti gli iscritti e <sup>i</sup> Club ad esso collegato.

"Il Sinclair Club Bologna cessa di esistere come organizzazione di livello nazionale e si costituisce in gruppo locale di utenti di microcomputer in collaborazione con l'ARCI di Imola. Il materiale del Club verrà trasferito presso la sede dell'ARCI, dove sarà disponibile per chi ne è interessato, ogni Lunedì dalle 17 alle 19. Non ci saranno più quote associative e il bollettino non sarà più stampato periodicamente ma verrà ridotto a lettera con notizie di incontri e scambi che continuerà ad essere inviata a tutti coloro che risultavano soci nel 1984". A tutti coloro che avevano aderito verrà mantenuto, per chi vorrà, un collegamento postale e l'indirizzo sarà:

**Sinclair Club Imola c/o ARCI UISP Via Tiro a Segno 40026 Imola (BO)**

#### **NUOVO STATUTO PER IL SINCLAIR NEW CLUB DI MONCALIERI**

Anche il Sinclair New Club come il "grande" Sinclair Club Bologna non stamperà più il bollettino informativo per <sup>i</sup> soci causa l'elevato costo; al suo posto verrà spedita ai soci una piccola circolare senza fissa periodicità con notizie e iniziative del Club. Di conseguenza alla cessazione del bollettino la quota associativa si abbassa a lire 6.000, le iscrizioni al Club, sorto nel Marzo 1983, saranno comunque ancora aperte a tutta Italia.

Il Sinclair New Club continuerà ad elaborare software ed aiuterà tutti nella stesura dei programmi, per accrescere così lo sviluppo del software poiché questo comporta una migliore conoscenza del computer.

#### **STATUTO**

ART. <sup>1</sup> - DENOMINAZIONE E NATURA Il Sinclair New CLub, sorto nel Marzo 1983, ha natura di libera associazione di diritto privato, è apolitico e non ha scopo di lucro.

ART. 2 - SCOPI

- Il S.N.C. ha lo scopo di:
- a) sviluppare software inedito;
- b) diffondere la conoscenza del computer;
- c) facilitare lo scambio di hard e soft;
- dare la possibilità ai soci di poter commercializzare il loro software valido ed inedito;
- e) redigere una piccola circolare informativa periodica.

ART. 3 - SOCI

Sono soci del Club le persone aventi un computer ZX SPECTRUM o ZX81 in regola col pagamento della quota annuale. La qualifica di socio ordinario è personale, non cedibile e non trasmittibile; la durata annuale e può essere rescissa solo per dimissione, sospensione od espulsione. ART. 4 - DIRITTI

Tutti <sup>i</sup> soci hanno il diritto a partecipare alle attività del Club, ad avere una tessera che attesti l'associazione al Club, a ricevere la circolare, a usufruire della SOFTE-CA

#### ART. 5 - DOVERI

<sup>I</sup> soci devono osservare le norme dello statuto del Club, ad offrire la massima collaborazione possibile, secondo la capacità di ciascuno, per il miglior raggiungimento degli scopi sociali, a mettere a disposizione degli altri programmi, libri e proprie conoscenze in materia. ART. 6 - QUOTA SOCIALE

La quota sociale è fissata ogni anno dal Club. Per il 1985 è di lire 5.000 e oltre <sup>a</sup> far divenire socio del Club, la quotq dà il diritto di ricevere come omaggio adesivi e una cassetta con 5 programmi a scelta. ART. 7 - CIRCOLARE & SOFTECA

La circolare non avrà periodicità fissa. In essa vi saranno scritte le ultime proposte del Club, gli annunci tra <sup>i</sup> soci e ogni tanto vi sarà qualche routine in L/M o un programma molto interessante. La sòfteca è una bank-soft a disposizione del socio il quale, mandando un programma non ancora in possesso del Club ne riceverà due in cambio.

#### ART. 8 - COLLABORAZIONI

Il Club è aperto a collaborazioni con altri Club o riviste del settore. Inoltre collaborerà sempre con SINCLUB.

**Sinclair New Club c/o Gentili G.Paolo Via Turati, 10 11024 Moncalieri (TO)**

#### **MEETING SULL'HOME COMPUTER ORGANIZZATO DAL SINCLAIR CLUB TRENTO**

Si è svolto a Trenio in data 19/20 Gennaio scorsi il primo ZX Meeting 1985, organizzato dal locale Sinclair Club avente come tema l'informatica Quotidiana. La manifestazione che ha avuto un notevole successo di pubblico e un buon risalto sulla stampa locale è stata gratificata anche dalla sede RAI di Trento che ha mandato in onda un servizio sulla terza rete. Lo scopo di questo incontro era quello di presentare una panoramica sui micro ed home computer e dimostrare le possibili applicazioni, tutto questo con la presenza di computer Sinclair QL e Spectrum, Commodore 64, 16 e Plus 4, MSX e AP-PLE e <sup>i</sup> relativi programmi applicativi e dimostrativi.

Noi del Sinclub non possiamo che plaudire iniziative di questo genere che promuovono la nostra causa, con l'occasione pubblichiamo lo statuto del Sonclair Club Trento e il suo recapito.

#### **STATUTO**

Il Sinclair Club Trento è una associazione spontanea di hobbisti di micro e home computer, con scopi culturale e ricreativi, senza fini di lucro, e non legata a ditte commerciali.

Le attività che il Club, nato un anno e mezzo fa, si prefigge sono:

- favorire <sup>i</sup> contatti tra utenti di microcomputer, principalmente Sinclair ZX, per scambio di idee, routines, esperienze ed ampliamenti hardware
- costituire una biblioteca con libri, riviste, programmi per computer a disposizione dei Soci
- preparare incontri e corsi di informatica
- segnalare ai Soci occasioni particolarmente vantaggiose per l'acquisto di materiale, collaborando con altri gruppi ed utenti.

Sono Soci del Sinclair Club coloro che ne facciano richiesta compilando un apposito modulo. Le richieste saranno confermate damma Segreteria.

Ogni socio ha diritto ad usufruire della biblioteca, delle offerte che la Segreteria riuscirà ad ottenere e può contribuire all'attività del Club.

La direzione, il coordinamento e la promozione di iniziative sono affidate ad una Segreteria, costituita da 7 competenti regolarmente eletti dall'assemblea del Soci. La sede del Sinclair Club Trento in via Roma 57, a Trento è regolarmente aperta ogni mercoledì e sabato dalle ore 20.30.

**Sinclair Club Trento Via Roma, 57 38100 TRENTO Capoclub: Libardi Cornelio**

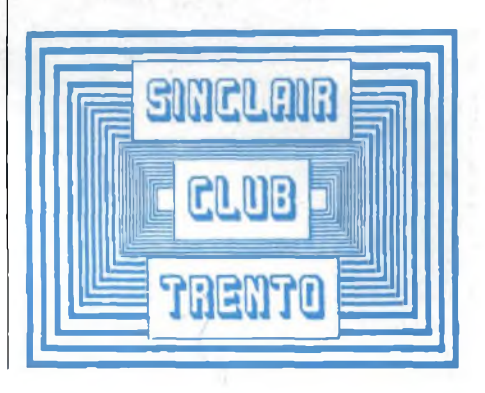

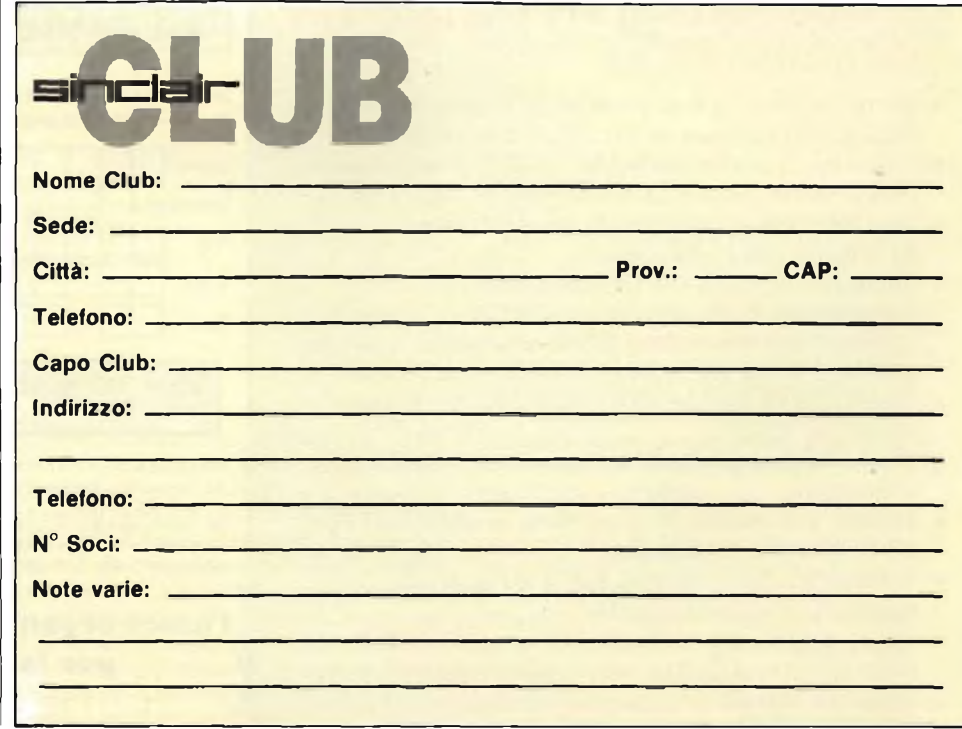

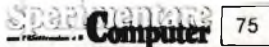

## IL NUOVO SINCLAIR QL **A CASAVOSTRA SUBITO !!**

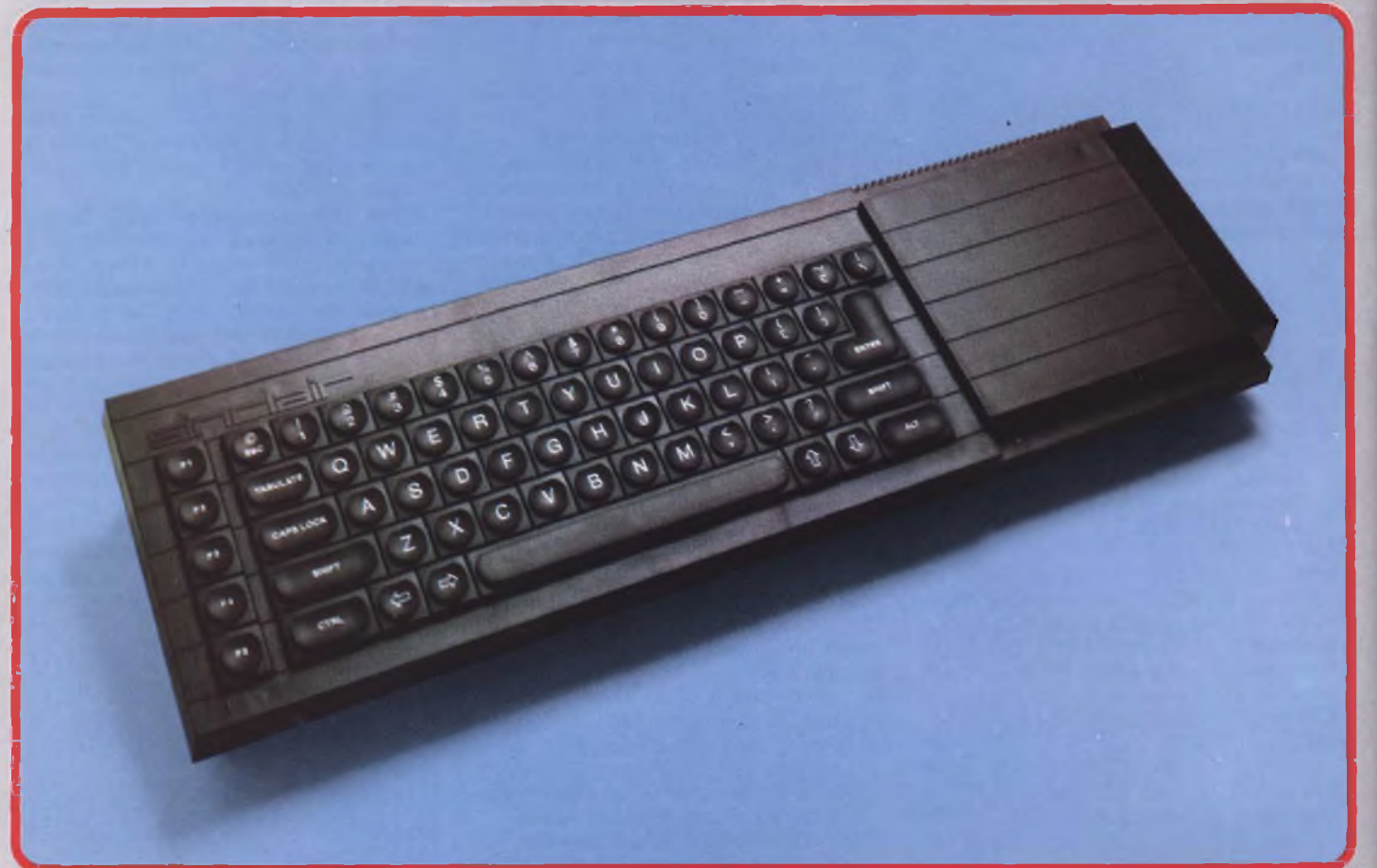

#### **LA PIU'ALTA TECNOLOGIA NELL'ELABORAZIONE PROFESSIONALE AL PIU<sup>1</sup> BASSO COSTO CON IL SINCLAIR QL**

- Tutta la velocità <sup>e</sup> la potenza di elaborazione di un'architettura a 32 bit del microprocessore.
- Capacità di memoria: RAM <sup>128</sup> Kbyte espandibile fino a  $640$  K - ROM 32 K espandibile fino a  $64$  K.
- Due Microdrive incorporati per cartucce da almeno 100 K ciascuna.
- Porte per dispositivi I/O: monitor RGB o monocromatico, due seriali RS 232-C, due per joystick, una espansione ROM, una uscita a pettine a 40 poli e due per collegamenti in rete locale.
- Possibilità di multi-tasking con il nuovo sistema operativo QDOS.
- Nuovo linguaggio Sinclair SuperBASIC strutturato e ricorsivo.
- Display <sup>a</sup> caratteri di dimensioni modificabili fino a 25 righe per 85 colonne.
- Risoluzione grafica: fino <sup>a</sup> <sup>512</sup> x <sup>256</sup> pixels singolarmente indirizzabili.
- Quattro cartucce software eccezionale comprese nella fornitura: QUILL elaborazione testi, ARCHIVE database, ABACUS tabellone elettronico ed EASEL grafica commerciale.
- o Versione originale Inglese
- o Garanzia Italiana

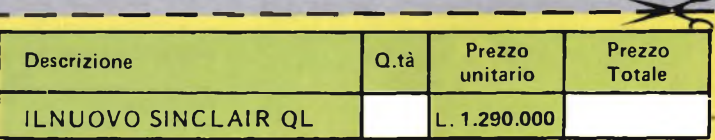

Desidero ricevere il materiale indicato nella tabella, a mezzo pacco postale contro assegno, al seguente indirizzo:

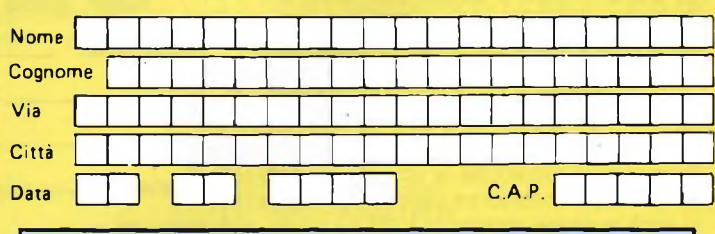

SPAZIO RISERVATO ALLE AZIENDE - SI RICHIEDE L'EMISSIONE DI FATTURA Partita I.V.A.

#### **PAGAMENTO**

A) Anticipato, mediante assegno circolare o vaglia postale per l'importo totale dell'ordinazione.

B) Contro assegno, in questo caso, é indispensabile versare l'acconto di Lire 50.000 mediante assegno circolare o vaglia postale. Il saldo sarà regolato contro assegno. AGGIUNGERE L. 5.000 per contributo fisso. <sup>I</sup> prezzi sono comprensivi di I.V.A.

#### **<sup>I</sup> unica organizzazione europea per la spedizione di computer e componenti elettronici**

EXELCO Via G. Verdi, 23/25 **EXELCO** 20095 **CUSANO MILANINO** 

Tastiera professionale Sinclair con 17 tasti extra.

- Si usa come una normale
- macchina da scrivere.
- Compatibile con tutto il software e le periferiche Spectrum.
- Completo di una guida
- di 80 pagine più una cassetta
- dimostrativa.

## **SPECTRUM: CON IL KIT DIVENTA PLUS**

**Proprio così: da oggi puoi vestire a nuovo il tuo Sinclair con questo superkit che ti offre, tra l'altro, una maxitastiera con 17 funzioni in più e la space bar, il reset automatico per non dover più intervenire sull'alimentazione e una speciale cassetta-guida che ti permetterà ...**

I<br>Pago del<br>semplic iù bello dello Spectrum c'<sup>è</sup> solo Spectrum. Anzi, c'<sup>è</sup> Spectrum + - si dice Plus, all'inglese - il nuovissimo alter Sinclair. Una nuova macchina? No, pot semplicemente un abito di lusso, o una carrozzeria fuoriserie se si preferisce, appositamente studiata per mettere ulteriormente in risalto le già notevoli doti del 48 K, rendendolo particolarmente idoneo ad applicazioni un po' speciali come il word processing <sup>e</sup> la redazione di programmi particolarmente estesi. <sup>E</sup> dunque giunta l'ora di gettar via <sup>o</sup> di svendere il fido Spectrum che si è goduto fino a oggi per sostituirlo subito con la versione Plus?

Assolutamente no: qualsiasi 48 K può essere trasformato nel giro di pochi minuti in un perfetto Spectrum + anche se di elettronica si sa poco o nulla. Poche saldature, <sup>e</sup> il gioco <sup>è</sup> fatto: <sup>e</sup> se non ci si fida troppo delle proprie ... virtù saldatone, si può anche delegare il lavoro a chi se ne intendeandando sul sicuro per un modico supplemento di spesa.

Con le dettagliatissime istruzioni accluse, però, sbagliare è virtualmente impossibile, <sup>e</sup> anche un bambino un po' sveglio dovrebbe poter portare in fondo <sup>a</sup> pieni voti l'operazione upgrading.

#### **IL PIU' DEL PLUS**

Già - si potrebbe dire a questo punto - ma non tutti gli Spectrum sono 48 K. Che fare con gli altri? Semplice: espanderli. E proprio per venire incontro alle esigenze di chi possieda un 16 K <sup>è</sup> prevista una versione speciale del kit che, oltre alla tastiera <sup>e</sup> all'accessoristica necessaria per il Plus, comprende anche un'espansione di memoria tale da quarantottizzare qualsiasi Spectrum.

Cuore dello Spectrum  $+$ è la maxitastiera innestata sul nuovo case in dotazione al kit. Il look <sup>è</sup> quello del QL <sup>e</sup> così pure, si può dire, la filosofia che ne ha governato la progettazione funzionale, <sup>e</sup> la disposizione dei tasti rispecchia la classica QWERTY "computerizzata", quella cioè che si trova su quasi tutti <sup>i</sup> personal più grandi.

Quali le differenze rispetto alla vecchia tastiera gommacea?

Diverse: la prima, <sup>è</sup> più sostanziale, sta appunto nel fatto che questa <sup>è</sup> di solito materiale plastico <sup>e</sup> i tasti sono del tipo meccanico tradizionale. Il contatto <sup>e</sup> l'effetto relativo sono assicurati al primo tocco: cosi, si può procedere spediti e senza ripensamenti durante il word processing o la copiatura dei listati più lunghi, aiutati in questo anche dai due supporti retrattili che consentono, all'occorrenza, di disporre la macchina a leggìo.

#### **E QUEL NASTRO Tl GUIDERÀ'**

La nuova maxitastiera comprende 58 tasti diversi, <sup>17</sup> in più di quella originaria. L'aumento <sup>è</sup> dovuto, tra l'altro, all'introduzione di tasti specifici per <sup>i</sup> segni d'interpunzione, di una grande <sup>e</sup> comoda barra spaziatrice e, last but not least, di comandi di shift separati per i caratteri grafici <sup>e</sup> per i modi estesi. E un reset rapido consentirà infine di togliere di mezzo all'istante un programma indesiderato o erroneo senza dover andare a mettere le mani sull'alimentazione.

Qualche novità anche tra le vecchie conoscenze: l'Enter diviene un comodo tasto triplo <sup>e</sup> il Caps Shift una coppia di tasti doppi posta, per la massima comodità, ai due lati della tastiera. Anche il Break, ora indipendente dallo Space, diviene un tasto doppio posto in alto a destra.

Qualche aficionado dello Spectrum vecchia maniera, ormai assuefatto alla tastiera

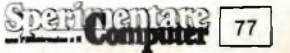

tradizionale, potrebbe temere di non trovarsi a suo completo agio con la nuova, oppure di non saperne sfruttare fino in fondo le possibilità. Niente paura, a complemento del kit c'<sup>è</sup> un opuscolo di oltre 80 pagine dove tutto <sup>è</sup> spiegato per filo <sup>e</sup> per segno: in appendice, <sup>è</sup> perfino riportato un glossarietto dei più importanti termini del BASIC a beneficio dei meno esperti. Ma soprattutto c'<sup>è</sup> la cassetta-guida, che da sola illustra dal vivo tutte le nuove meraviglie. Il neoproprietario del Plus sarà insomma chiamato a toccare con mano tutte le funzioni disponibili, non solo con simpatici esercizietti ma anche con tre veri arcade games inediti nei quali il corretto impiego <sup>e</sup> la familiarità con la tastiera saranno conditio sine qua non per poter vincere.

#### **AL LAVORO!**

In definitiva lo Spectrum  $+$ , che naturalmente <sup>è</sup> in grado di interconnettersi con tutte le periferiche disponibili - Interface <sup>1</sup> <sup>e</sup> 2 <sup>e</sup> Microdrives -, offre un'alternativa stilisticamente <sup>e</sup> tecnologicamente competitiva con tutti <sup>i</sup> migliori personal del mercato attuale. E in più, <sup>è</sup> bene non dimenticarlo, tutto il software originale della Sinclair sarà d'ora in poi pensato soprattutto per il Plus.

Qualcuno nutre ancora dei dubbi sulla semplicità pratica dell'upgrading dalla versione normale alla Plus? Sinceramente pensiamo di no. E in ogni caso, vogliamo entrare nei particolari dell'operazione non solo per fugare le ultime perplessità, ma soprattutto perché sia possibile realizzare concretamente quanto a portata di mano si trovino tutti i vantaggi sin qui dettagliati.

Si deve comunque tener presente che, anche nella remota eventualità che sorgessero dei problemi di un certo rilievo durante il lavoro, resta sempre la possibilità di impacchettare il "morticino" <sup>e</sup> spedirlo <sup>a</sup> un Centro di assistenza specializzato sempre a disposizione per completare il lavoro in vostra vece, rimediando magari qualche piccolo pasticcio, per un modico sovrapprezzo: l'indirizzo viene naturalmente fornito con il kit.

Prima di rimboccarsi le maniche e mettersi all'opera, sarà opportuno organizzarsi perché tutto possa filar liscio fin dal primo momento. Innanzitutto, gli attrezzi. È necessaria solamente un'utensileria assai ridotta: serve soprattutto un cacciavite con lama a croce (Philips) di piccole dimensioni.

Occorre poi un saldatore, anche se non lo si utilizzerà più di tanto. Se ci si dedica già alla sperimentazione elettronica, il saldatore che già si ha sul banco di lavoro andrà benissimo, diversamente ce se ne procurerà uno da 15-25 W: anche qualcosa in più se il ferro prescelto sarà dotato di controllo termostatico.

#### **COSA C'È DENTRO**

Altra premessa importantissima, la scelta del luogo dove mettersi a lavorare. Se già non si dispone di un angolo destinato alle cose dell'elettronica, si ricercherà un piano ben illuminato, perfettamente sgombro <sup>e</sup> sul quale, se necessario, si possano lasciare i ... lavori in corso se per qualche ragione si dovesse interrompere il montaggio del kit, senza che nessuno intrometta mani indiscrete o interferisca altrimenti. Fondamentale <sup>è</sup> che le parti fisicamente più piccole non possano andar disperse, <sup>e</sup> che i circuiti interni dello Spectrum, che verranno messi a nudo durante le operazioni di riassemblaggio, non possano in alcun modo subire traumi meccanici o venire altrimenti contaminati da sporcizia o spruzzi di sostanze liquide. È bene non dimenticare che, proprio durante questa fase, lo Spectrum <sup>è</sup> fuori garanzia <sup>e</sup> che pertanto chi rompe adesso paga ...

<sup>E</sup> poiché anche l'occhio vuole giustamente la sua parte, sarà consigliabile evitare di

**Figura 1, 2 e 3 - L'unico componente da aggiungere alla basetta dello Spectrum è una semplice resistenza da 22 kohm. Il suo posizionamento, però, varia da modello a modello. Per la versione 1, peraltro non molto diffusa in Italia, la si dovrà applicare direttamente sul lato rame dello stampato secondo le indicazioni date. Per le restanti versioni la si collegherà in parallelo a un resistore R68 già esistente saldandola direttamente ai terminali.**

**Il pulsante di reset dovrà essere collegato in parallelo al condensatore C27. Tale componente, nella versione 1, si trova sotto II dissipatore termico del regolatore di tensione annesso all'alimentatore. Tale aletta metallica dovrà perciò essere rimossa, come Indica il testo, prima di procedere alle operazioni di Installazione del pulsante. Ciò non risulta invece necessario per le altre due versioni: Il C27 si trova nella posizione indicata dalla freccia.**

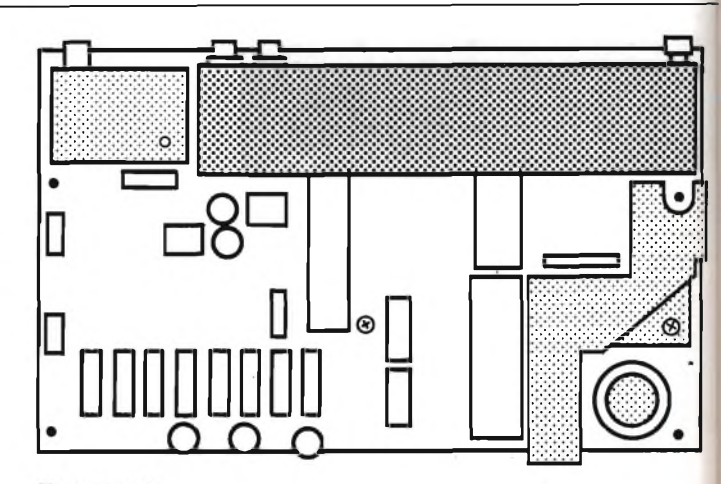

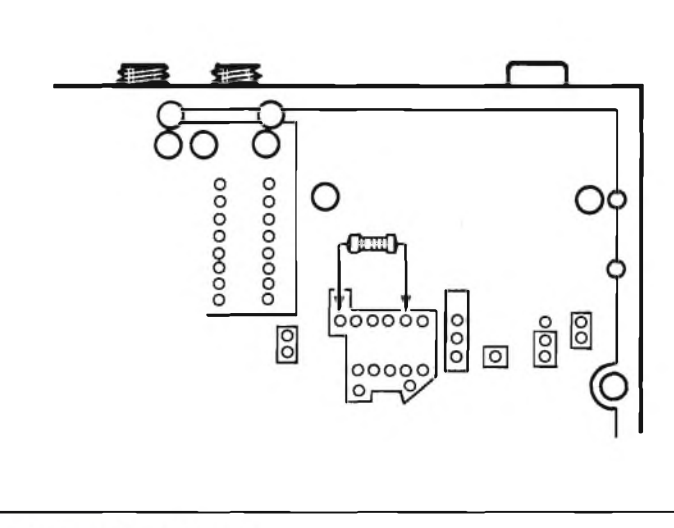

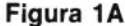

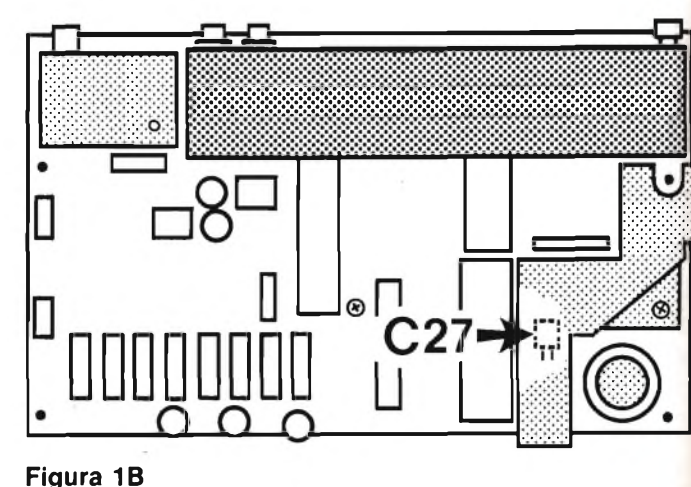

78

graffiare o sciupare altrimenti gli elementi stampati del mobile, prevedendo un piano di appoggio morbido per queste parti.

L'estemporaneo banco di lavoro <sup>è</sup> a posto?

Se la risposta <sup>è</sup> affermativa, si può procedere con una seconda, non meno importante fase preparatoria: il censimento delle varie parti contenute nel superkit Plus. C'<sup>è</sup> forse pericolo che ne manchi qualcuna? No, naturalmente: ma una presa di confidenza preliminare con i vari componenti in gioco sarà molto utile per utilizzarli propriamente <sup>e</sup> a colpo sicuro al momento opportuno.

Ecco allora che cosa verrà alla luce aprendo la confezione:

<sup>1</sup> tastiera speciale Plus completamente montata;

<sup>1</sup> resistore da 22 KQ (rosso-rosso-aranciooro);

<sup>1</sup> valva inferiore del mobile;

4 piedini in gomma;

<sup>1</sup> interruttore con fili di collegamento presaldati;

<sup>I</sup> dissipatore termico;

<sup>3</sup> cuscinetti di schiuma grigia;

<sup>2</sup> viti a testa rotonda, lunghe 6,5 mm;

<sup>1</sup> vite svasata lunga 13 mm;

<sup>7</sup> viti a testa roronda lunghe <sup>8</sup> mm;

<sup>2</sup> supporti a leggìo;

2 molle in plastica;

<sup>1</sup> manuale per l'utente dello Spectrum +; <sup>1</sup> cassetta-guida;

<sup>1</sup> opuscolo con le istruzioni per il montaggio.

Nel kit <sup>è</sup> infine compresa anche una targhetta autoadesiva bianca su cui si ritrascriverà il numero impresso sul sigillo di garanzia dello Spectrum originale. Tale etichetta, applicata sul fondello del nuovo mobile, consentirà di non perdere il diritto alla garanzia residua, che riacquista la sua validità dal momento in cui il Plus comincia a funzionare regolarmente.

#### **COME SMONTARE LO SPECTRUM**

Presa la necessaria confidenza col contenuto del kit, si potrà passare senza indugio al montaggio.

Di seguito si illustrano, passo per passo, <sup>i</sup> vari momenti dell'assemblaggio.

Capovolgete lo Spectrum. Localizzate <sup>e</sup> svitate le cinque viti che tengono unite le due parti.

Girate nuovamente il computer nella sua

posizione normale <sup>e</sup> sollevate attentamente il coperchio.

Potrete vedere due sottili piattine che collegano tra loro il semiguscio superiore <sup>e</sup> quello inferiore. Queste si infilano in due prese nere situate sul circuito stampato nella metà inferiore del mobiletto: estraetele delicatamente ed appoggiate la parte superiore del mobiletto in altro luogo.

Il circuito stampato <sup>è</sup> formato da una sola vite, situata al centro della scheda <sup>e</sup> a circa un terzo del lato posteriore. Smontate questa vite ed il circuito stampato potrà essere sollevato. Mettete da parte il fondello.

Versione <sup>1</sup> Versione 2 Versione 3

Dovrete ora cercare il numero di serie del vostro Spectrum, che risulta impresso sul circuito stampato. Di solito, si trova lungo il lato frontale della scheda, ma nei primi modelli era applicato posteriormente.

Se il vostro Spectrum <sup>è</sup> una "Versione <sup>1</sup>" oppure una "Versione <sup>2</sup>", dovrete cambiare il dissipatore termico esistente con quello contenuto nel kit (vedi Passo 2). Per la "Versione <sup>3</sup>" <sup>e</sup> successive, non sono necessarie modifiche, in quanto il dissipatore termico <sup>è</sup> situato in una posizione diversa (sul retro della scheda) in questo caso, potrete saltare al Passo 3.

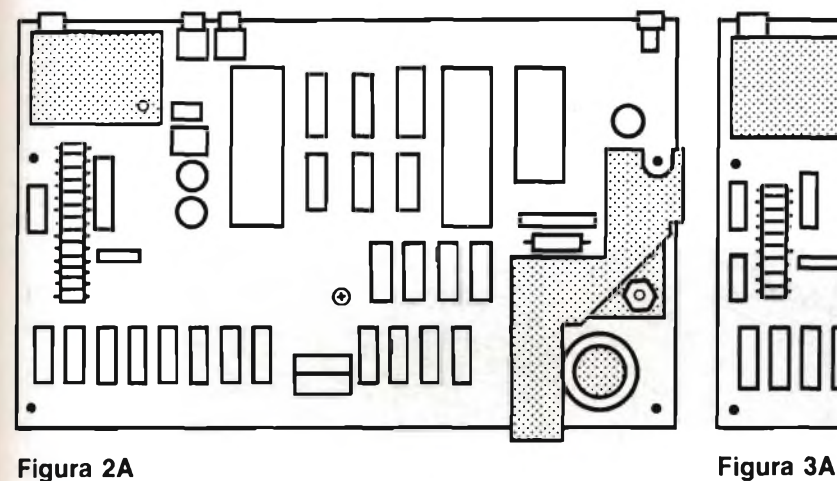

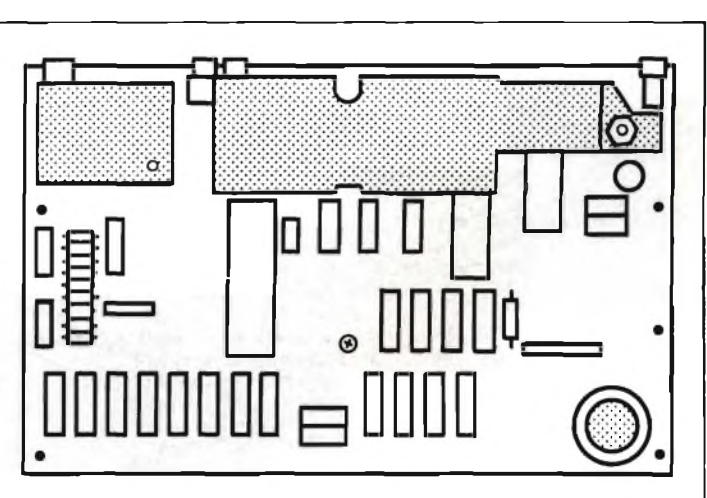

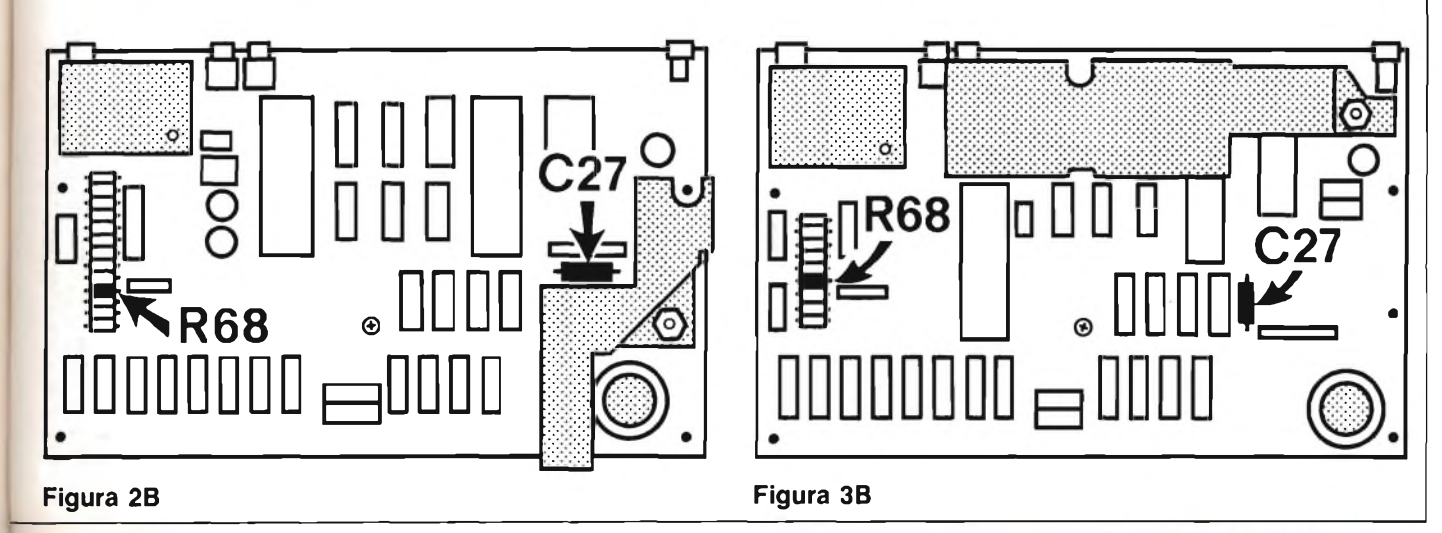

#### **SOSTITUZIONE DEL DISSIPATORE TERMICO (SOLO PER LA VERSIONE UNO E DUE)**

Il dissipatore termico si trova nell'angolo inferiore a destra della scheda, ed è bloccato dalla vite di fissaggio del regolatore di tensione.

**2**

Per sostituirlo, è sufficiente allentare questa vite, facendo attenzione a non smarrire il dado e la rondella, smontando poi con attenzione il dissipatore termico.

Dovrà ora essere montato il nuovo dissipatore termico, <sup>a</sup> meno che l'apparecchio non sia una "Versione <sup>1</sup>", nel qual caso dovrete montare prima l'interruttore di reset, passando direttamente al Passo 3. Se fosse presente un isolatore trinagolare di carta inserito tra il dissipatore <sup>e</sup> la scheda, ricordate di sostituirlo: non tutte le macchine lo hanno, quindi niente paura se non riuscirete a trovarlo.

Stringete il dado di bloccaggio del regola-

tore, senza piegarne eccessivamente i terminali.

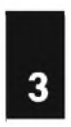

#### **MONTAGGIO DELL'INTERRUTTORE DI RESET**

L'interruttore di reset viene fornito con <sup>i</sup> suoi due fili già saldati. Tutto ciò che occorre fare <sup>è</sup> collegare l'altra estremità di questi fili al circuito stampato dello Spectrum. L'interruttore sarà sempre collegato ai capi del condensatore C27, ma la posizione di quest'ultimo varia <sup>a</sup> seconda della versione, <sup>e</sup> <sup>i</sup> modelli più recenti hanno già un punto dello stampato, predisposto per collegare questo interruttore.

Saldate dunque attentamente le estremità nude dei fili dell'interruttore di Reset ai terminali dello stesso C27, oppure alle piazzole previste sul circuito stampato.

È importante non lasciar cadere spruzzi di colofonia sul circuito stampato. Se le piste

del circuito stampato vengono cortocircuitate dalla lega saldante, infatti, il computer potrebbe non funzionare più correttamente.

Versione <sup>1</sup> Versione 2 Versione 3

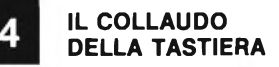

È giunto il momento di collaudare il computer. Appoggiate il circuito stampato sul piano di lavoro, che deve essere di materiale isolante, per evitare cortocircuiti. Se non siete certi che la superficie sulla quale state lavorando sia isolante, interponete dei fogli di giornale.

Il circuito stampato deve essere posizionato in modo da guardare il lato componenti.

Prendete la tastiera Spectrum + <sup>e</sup> disponetela sul suo margine di fronte al circuito stampato, in modo che i tasti siano rivolti

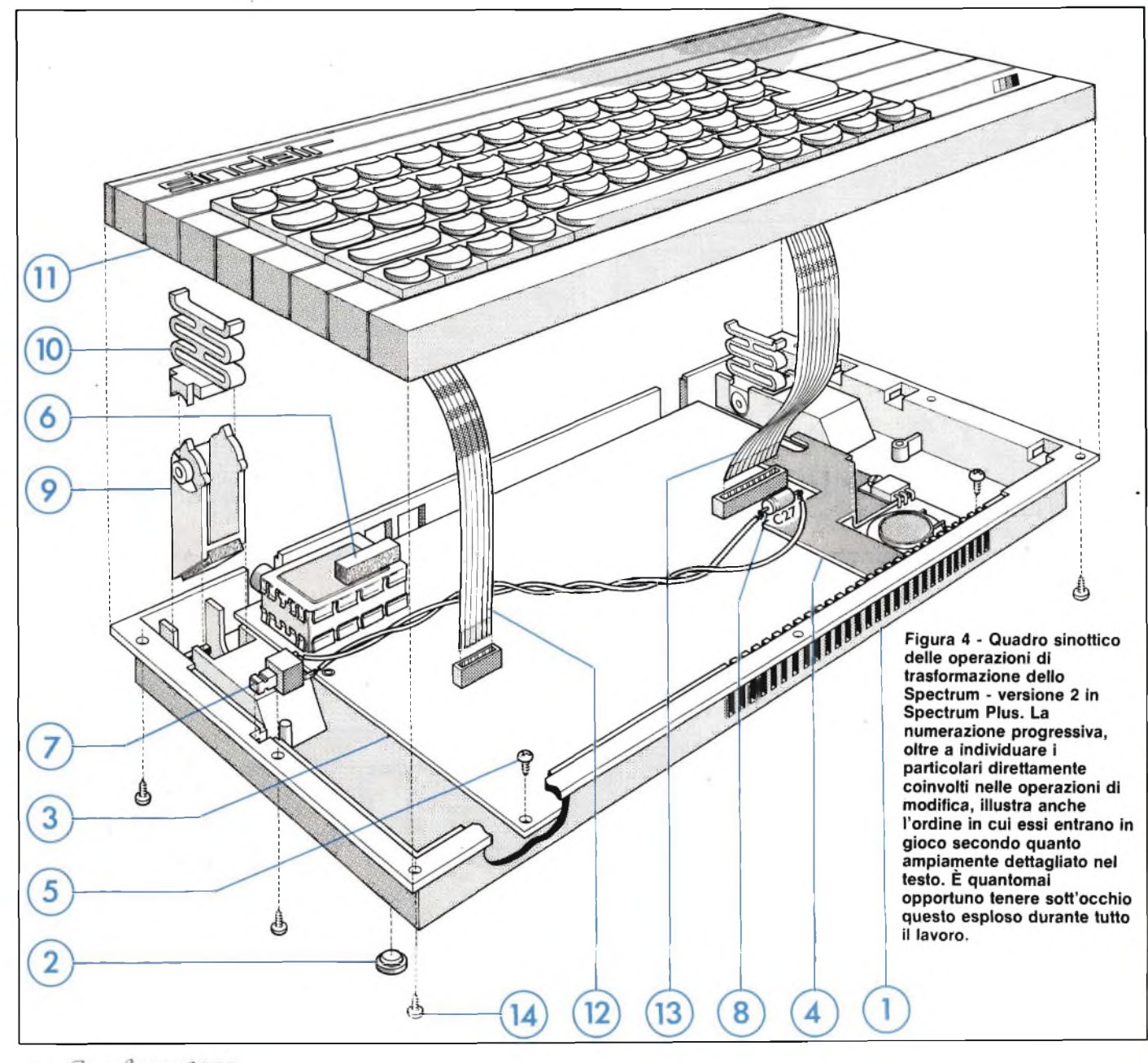

**Spariormana** 80

verso di voi <sup>e</sup> la griglia di ventilazione verso l'alto.

Inserite ora i due cavi a piattina provenienti dalla tastiera, nella presa sulla scheda, nello stesso modo in cui erano collegate le piattine originali.

Osservate che una della piattine ha 5 conduttori <sup>e</sup> va collegata alla presa di sinistra, mentre l'altra, ad otto conduttori, va alla presa di destra. Con il coperchio del mobiletto disposto in modo corretto, ciascuna piattina dovrebbe trovarsi esattamente allineata con la propria presa.

Cavo a piattina Tastiera Base

Per motivi di chiarezza, non è mostrata la tastiera.

Collegate il computer a un televisore <sup>e</sup> alimentatelo nel modo consueto.

Provate tutti i tasti, particolarmente STOP: se non appare sullo schermo la parola STOP, dovrete saltare al Passo 6.

#### **5 COLLEGAMENTO DELLA RESISTENZA DA 22 KQ**

Scollegate il computer dall'alimentatore e dal televisore, sfilate le piattine della tastiera <sup>e</sup> localizzate il componente R68 sul circuito stampato. La posizione di questo componente cambia a seconda della versione per cercarlo si potranno usare gli schemi che mostrano <sup>i</sup> collegamenti dell'interruttore di reset. Saldare la resistenza ai capi di quella già montata, facendo la massima attenzione a evitare spruzzi di colofonia o cortocircuiti.

Le macchine della Versione <sup>1</sup> non prevedono la R68. Se possedete una di queste, dovrete collegare la resistenza sulla faccia inferiore della scheda. Lo schema mostra i punti di connessione. Collegate la resistenza in modo che risulti più aderente possibile alla faccia inferiore della scheda.

Ricollegate ora la tastiera <sup>e</sup> il circuito stampato, date corrente e provate nuovamente tutti <sup>i</sup> tasti. Quando funzioneranno rcgoiamcnte, potrete scollegare l'alimentatore <sup>e</sup> il televisore.

Estraete con precauzione i cavi a piattina dalle relative prese e mettete da parte sia la tastiera che il circuito stampato.

#### **6 MONTAGGIO DELLA PARTE INFERIORE DEL MOBILETTO**

Appoggiate il fondello sul piano di lavoro, con il lato posteriore rivolto verso di voi. Premete a fare girare i quattro piedini di gomma (prima la testa conica) nei grandi fori rotondi sul fondo del mobiletto. Girate il fondello nella posizione normale, con la griglia rivolta verso di voi <sup>e</sup> appoggiate al suo interno il circuito stampato. Le prese dovranno essere allineate con le rispettive forature sul lato del mobiletto, mentre la scheda dovrà essere appoggiata sulle sporgenze di supporto che fuoriescono dal fondo. Le due viti di fissaggio (da 6,5 mm a testa

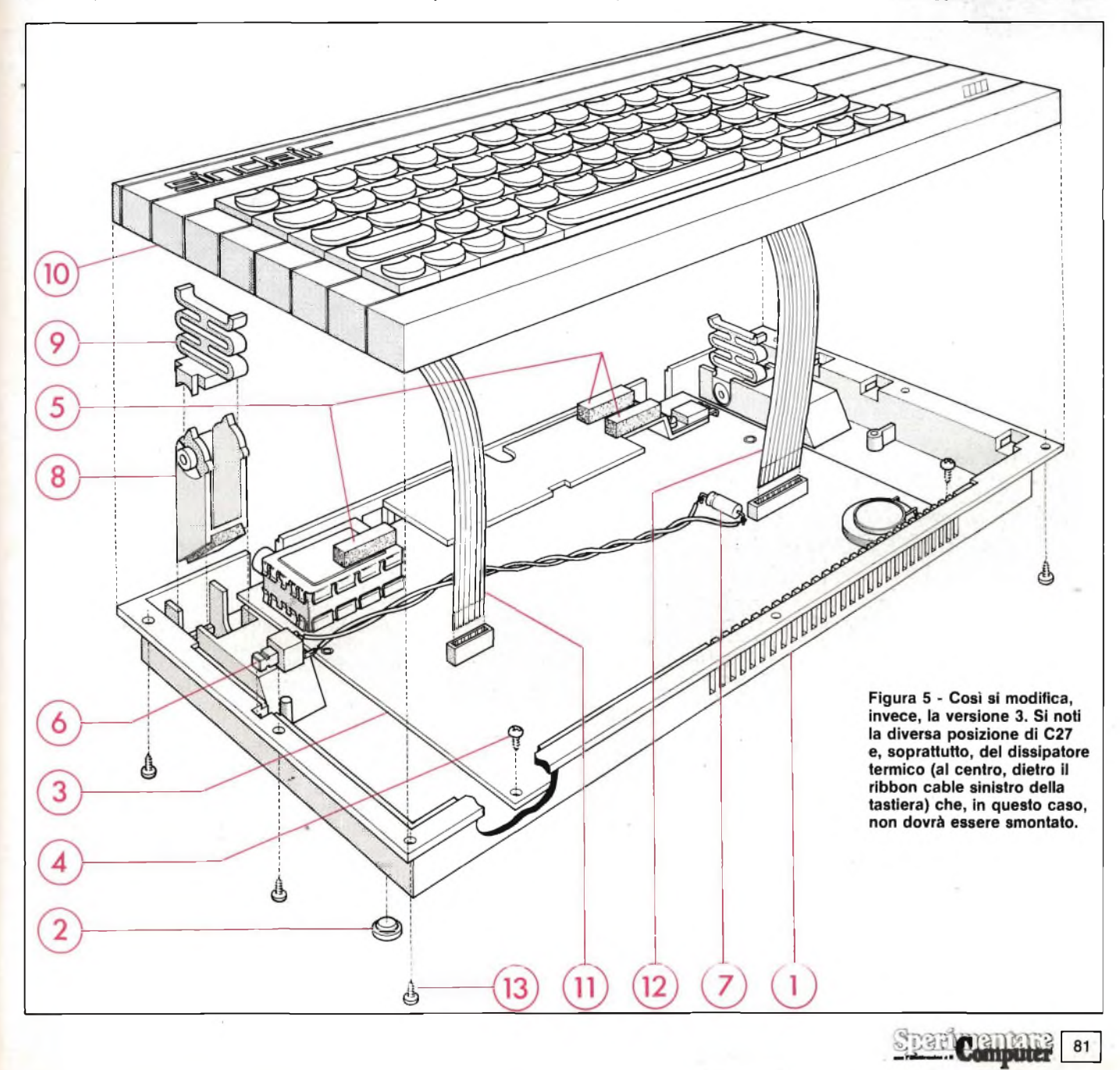

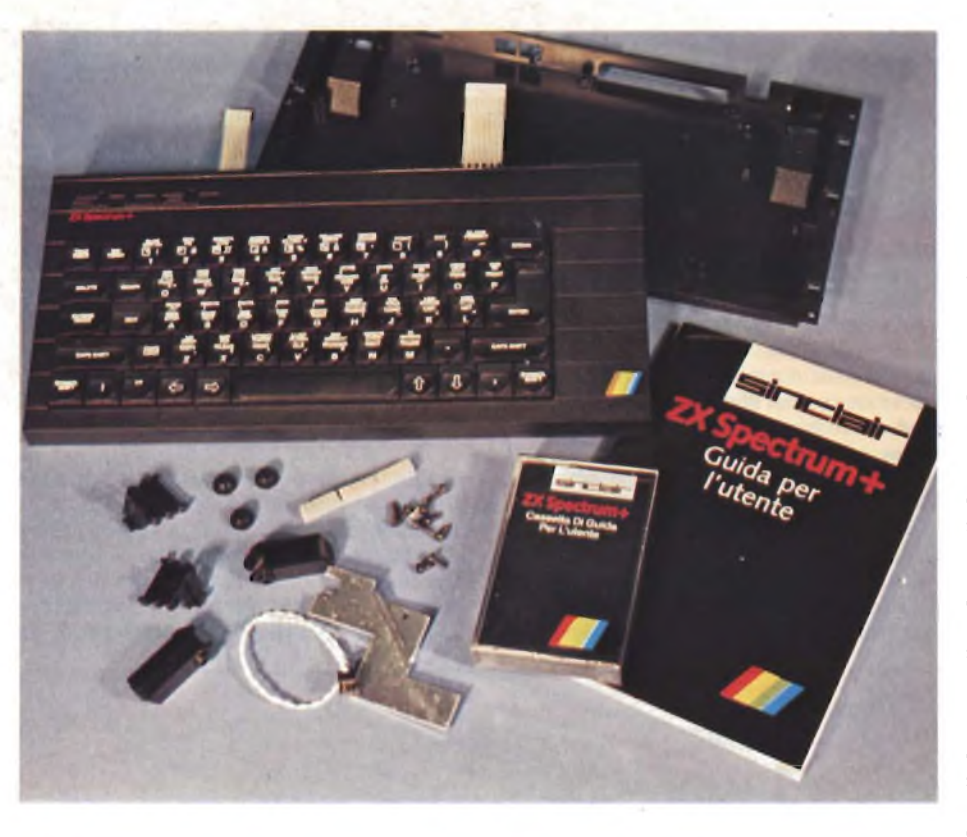

#### **SE QUALCOSA NON VA ...**

**... spesso basta poco per rimediare da soli. Ecco una rapida casistica dei contrattempi più comuni, con le relative diagnosi.**

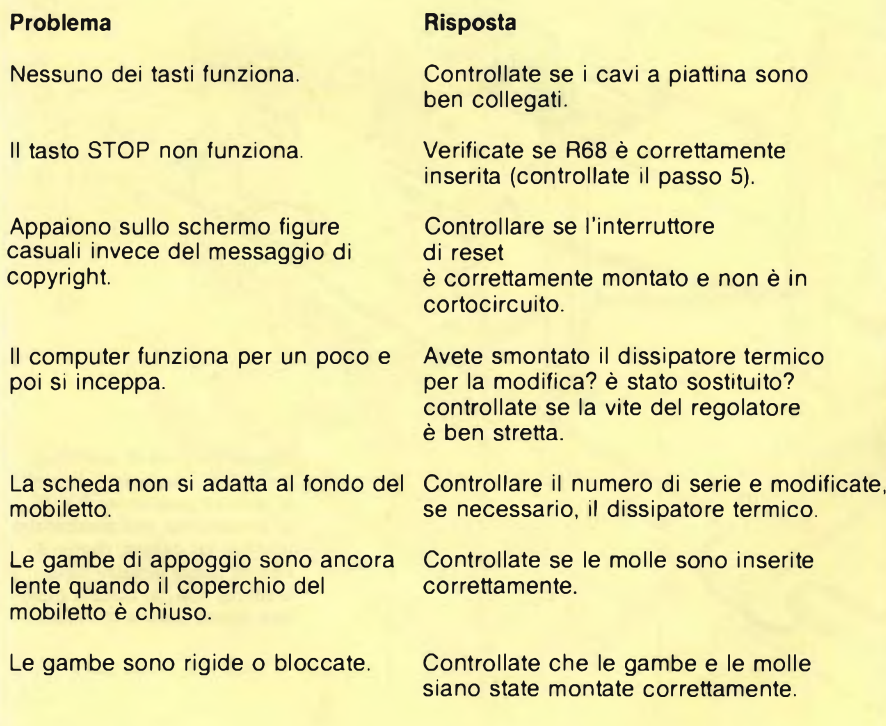

**Il superkit al gran completo: dall'alto in basso, si scorgono <sup>i</sup> due semigusci, la cassetta-guida, lo user-manual e <sup>i</sup> particolari meccanici tra <sup>i</sup> quali, in basso, il nuovo dissipatore termico e il pulsante di reset.**

tonda) dovranno essere avvitate nelle sporgenze degli angoli anteriori.

L'interruttore di reset dovrà essere semplicemente forzato neH'alloggiamento previsto sul fianco sinistro del mobiletto.

Accertatevi di non pinzare qualche filo dietro al montante di appoggio.

I tre cuscinetti di gommapiuma grigia devono essere applicati al circuito stampato in modo da proteggere i connettori a piattina dallo sfregamento. Uno di essi dovrà essere sempre fatto aderire alla parte superiore del modulatore.

Sulla Versione <sup>3</sup> <sup>e</sup> successive, gli altri due cuscinetti dovranno essere montati sul dissipatore termico, come illustrato nello schizzo sottostante.

Se possedete la Versione <sup>1</sup> con 48 K di RAM incorporati, la memoria addizionale verrà situata su una scheda extra situata dietro alla scheda principale, nella stessa posizione in cui si trova il dissipatore termico nella versione successiva. In questo caso, <sup>i</sup> due cuscinetti dovranno essere applicati alla scheda RAM, nella posizione illustrata. Non <sup>è</sup> necessario applicare questi cuscinetti alle Versioni 2, essendo sufficiente quello sovrastante il modulatore.

Le gambe ripiegabili verranno montate inserendole nelle apposite fessure praticate sul fondo del mobiletto. Le molle in plastica stampata vanno semplicemente appoggiate sopra i perni delle gambe. Non preoccupatevi se il tutto sembra poco stabile: il montaggio verrà irrigidito quando verrà disposto il coperchio del mobiletto.

Inserite nuovamente i cavi a piattina della tastiera posizionate il coperchio sulla parte inferiore del mobiletto. Accertatevi che le piattine della tastiera <sup>e</sup> <sup>i</sup> fili dell'interruttore di reset non vengano pinzati tra le due metà del mobiletto.

I cavi a piattina non devono mai essere piegati, in quanto potrebbero risultare danneggiati i conduttori stampati con influenza sul funzionamento del computer. Ciò avviene, per esempio, se la piattina di sinistra viene fatta appoggiare sopra il modulatore quando viene montato lo Spectrum 48 K (non lo Spectrum  $+$ ): il cavo verrebbe pinzato tra il modulatore <sup>e</sup> la parte superiore del mobiletto quando le due parti vengono avvitate assieme.

Il computer può ora essere sottoposto all'ultimo collaudo e, se tutto va bene, la parte superiore potrà essere unita, mediante le viti, alla parte inferiore. Per questo scopo vengono usate le viti rimanenti. Le sette viti <sup>a</sup> testa tonda da <sup>8</sup> mm andranno situate intorno alla parte <sup>a</sup> sbalzo del coperchio; l'ultima vite rimanente dovrebbe essere quella svasata lunga <sup>13</sup> mm. Questa andrà nel fondo del mobiletto, sul fianco vicino allo slot di espansione.

Il vostro Spectrum  $+$  è ora completo: non resta, manuale alla mano, che andare alla scoperta delle sue meraviglie ...

### Trasforma il tuo Spectrum **in ZX Spectrum +**

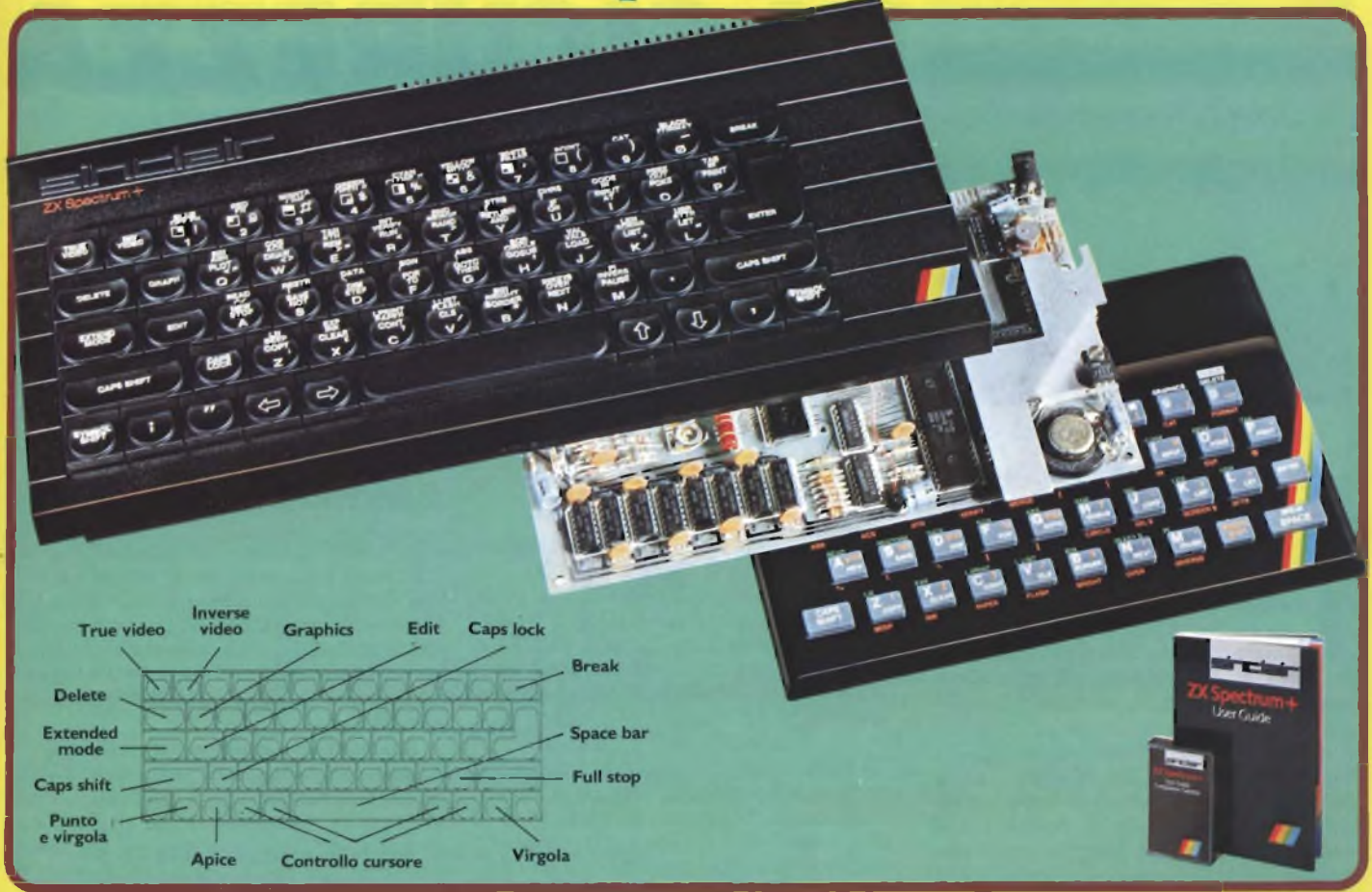

Ecco una novità stimolante per <sup>i</sup> possessori di Spectrum :

Il KIT ORIGINALE SINCLAIR, che promuove lo Spectrum al grado superiore.

Non si richiede vasta esperienza . Basta saper saldare pochi fili.

#### CARATTERISTICHE:

- Tastiera professionale SINCLAIR con 17 tasti extra.
- Si usa come una normale macchina da scrivere.
- Compatibile con tutto il software e le periferiche Spectrum.
- Completo di una guida di <sup>80</sup> pagine più una cassetta dimostrativa.

### **a** casa vostra subito !!

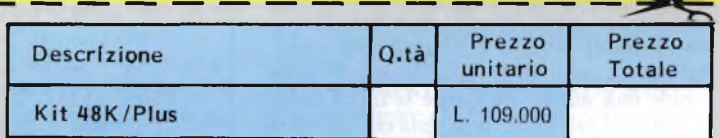

**Desidero ricevere il materiale indicato nella tabella, a mezzo pacco postale contro assegno, al seguente indirizzo:**

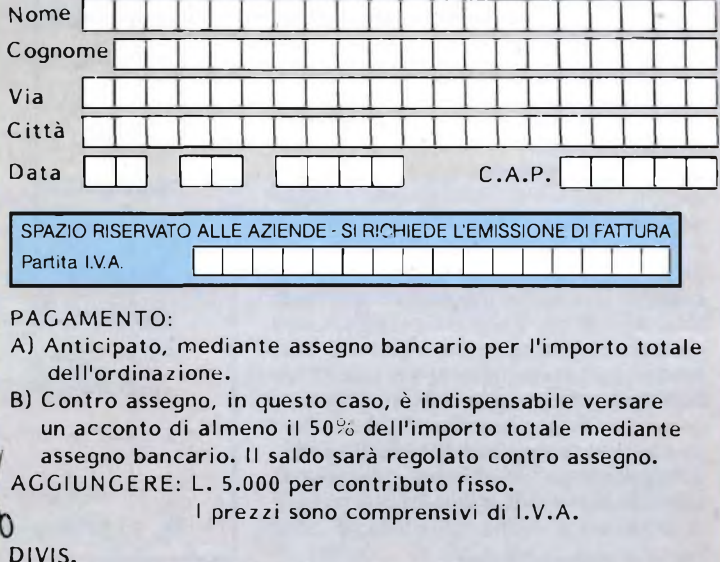

EVEI Via <sup>G</sup>- Verdi' 23/25 EAELvU **<sup>20095</sup> - CUSANO MILANINO - Milano**

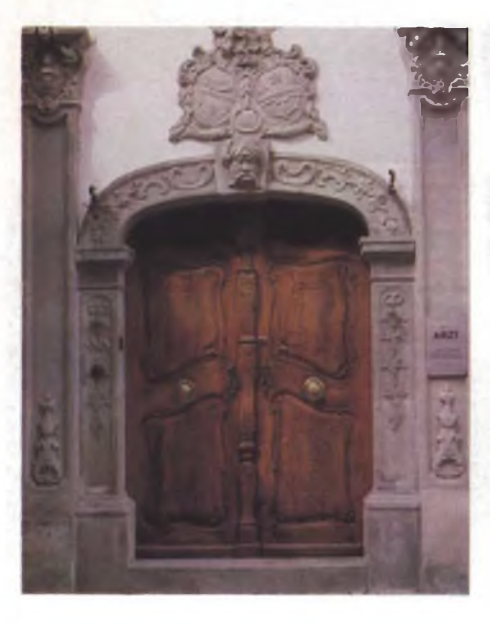

# **lUN RAGGIO DI SICUREZZA**

**Via quelle rozze chiavi: da oggi il codice segreto che aprirà, esso solo, le porte dei tuoi tesori è scritto su un'invisibile barriera all'infrarosso, trasmessa da un piccolissimo modulo elettronico che potrai tenere in tasca proprio come un vero chiavistello. Senza di esso, non ci saranno passepartout né "apriti Sesamo" che tengano ...**

 $d$ *di* Fabio Veronese

Le de eterna delizia degli scassinatori:<br>
quel pezzettino di metallo, così facile<br>
il smarrire, da dimenticare o da rendere TR<br>
servibile - una pressione maldestra, ed è Thom <sup>e</sup> chiavi, eterno tormento dei distratti ed eterna delizia degli scassinatori: quel pezzettino di metallo, così facile da smarrire, da dimenticare o da rendere già piegata o rotta - può essere altresì riprodotto con una disinvoltura inquietante. Col risultato che, se da un lato una chiave persa può lasciar fuori il legìttimo proprietario dalla casa o dalla macchina, dall'altro una chiave rifatta permette di saccheggiarle con estrema facilità. E quando si resta chiusi fuori di casa sono, nella migliore delle ipotesi, dolori per il portafoglio: per rimuovere col trapano il cilindro di una modestissima serratura da porta d'ingresso il fabbro pretende non meno di 35 mila lire, e dopo ce ne vuole una nuova. Se invece si tratta di un modello di sicurezza, non resta che sfondare tutto con le immaginabili conseguenze ....

Ma - si potrebbe obbiettare a questo punto - <sup>è</sup> possibile che nel pieno dell'era elettronica non si possa disporre di un sistema di apertura un po' meno rudimentale <sup>e</sup> un po' più sicuro?

Naturalmente si, <sup>e</sup> con una spesa nettamente inferiore a quella di qualsiasi serratura meccanica minimamente affidabile.

In queste pagine verrà appunto descritto un circuito applicativo che impiega, uno speciale integrato studiato proprio per queste applicazioni, il MM53200N. Il progetto consiste di due sezioni: una "chiave" portatile ed una "serratura" fissa, che viene usata come interfaccia con un qualsiasi sistema di chiusura: una porta elettrica per garage, una serratura meccanica azionata mediante solenoide, un antifurto per auto o qualsiasi altro dispositivo che necessiti di essere attivato <sup>e</sup> disattivato. Si impiega la luce infrarossa per trasmettere un segnale codificato dalla chiave alla serratura, il che implica una portata piuttosto ridotta, da alcuni centimetri a circa un metro a seconda delle condizioni di illuminazione ambientale.

#### **IL TRASMETTITORE IL RICEVITORE**

Lo schema del trasmettitore della chiave ottica <sup>è</sup> mostrato in **figura I.**

IC <sup>1</sup> viene usato per la codifica. Due diodi emettitori di raggi infrarossi (D2 <sup>e</sup> D3) sono pilotati dal Darlington formato da TR3 <sup>e</sup> TR4; TR2 funge da invertitore tra TRI <sup>e</sup> TR3 cosicché <sup>i</sup> led verranno spenti quando l'uscita di ICl <sup>è</sup> <sup>a</sup> livello basso, mentre saranno accesi quando sarà a livello alto.

Si ottiene così lo scopo di attivare gli emettitori IR per il minor tempo possibile, minimizzando la potenza assorbita.

D<sup>1</sup> <sup>è</sup> una protezione contro l'inversione di polarità della batteria, mentre C2 <sup>e</sup> C3 livellano la tensione di alimentazione.

La parte ricevente del sistema, cioè la "serratura", <sup>è</sup> schematizzata in **figura 2.** D3 <sup>è</sup> un fotodiodo all'infrarosso polarizzato inversamente mediante R3. La corrente nel diodo dipende dall'intensità della radiazione infrarossa che lo colpisce. Un amplificatore con ingresso a fet (IC2) amplifica queste variazioni.

R4, R5 <sup>e</sup> C5 forniscono una tensione di riferimento pari <sup>a</sup> metà della tensione di alimentazione, che viene applicata all'ingresso non invertente, il che presuppone l'impiego di C3 per disaccoppiare l'ingresso invertente. R6 predispone il guadagno <sup>e</sup> C4 (limita il responso alle frequenze più alte).

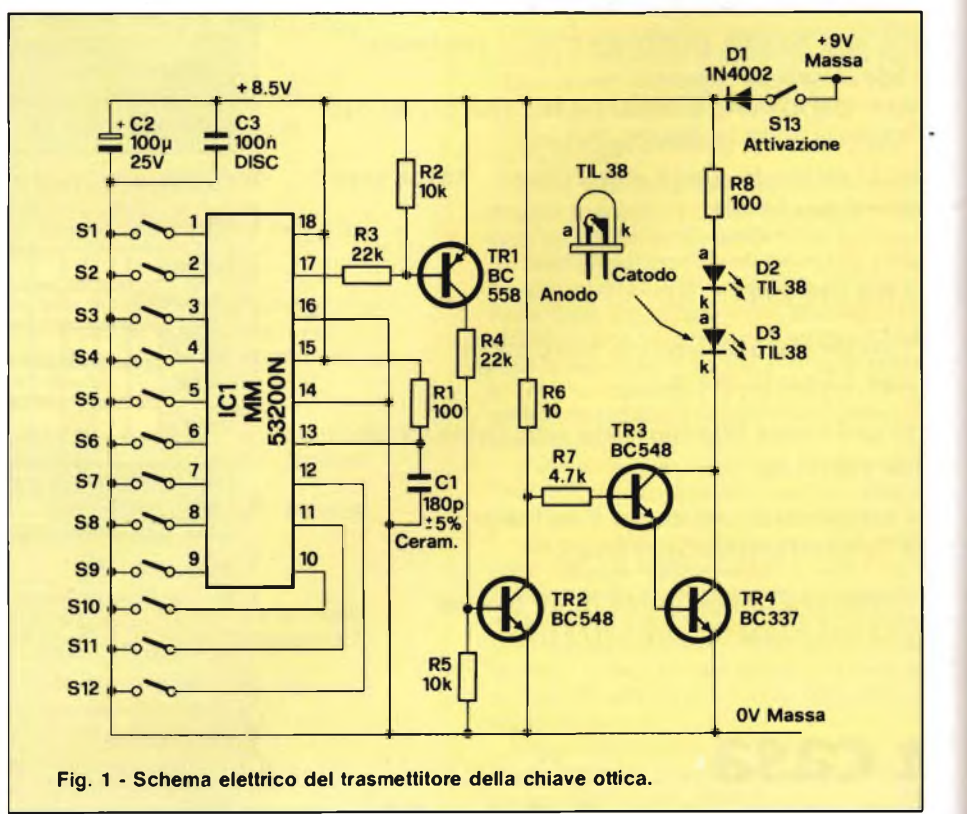

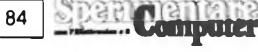

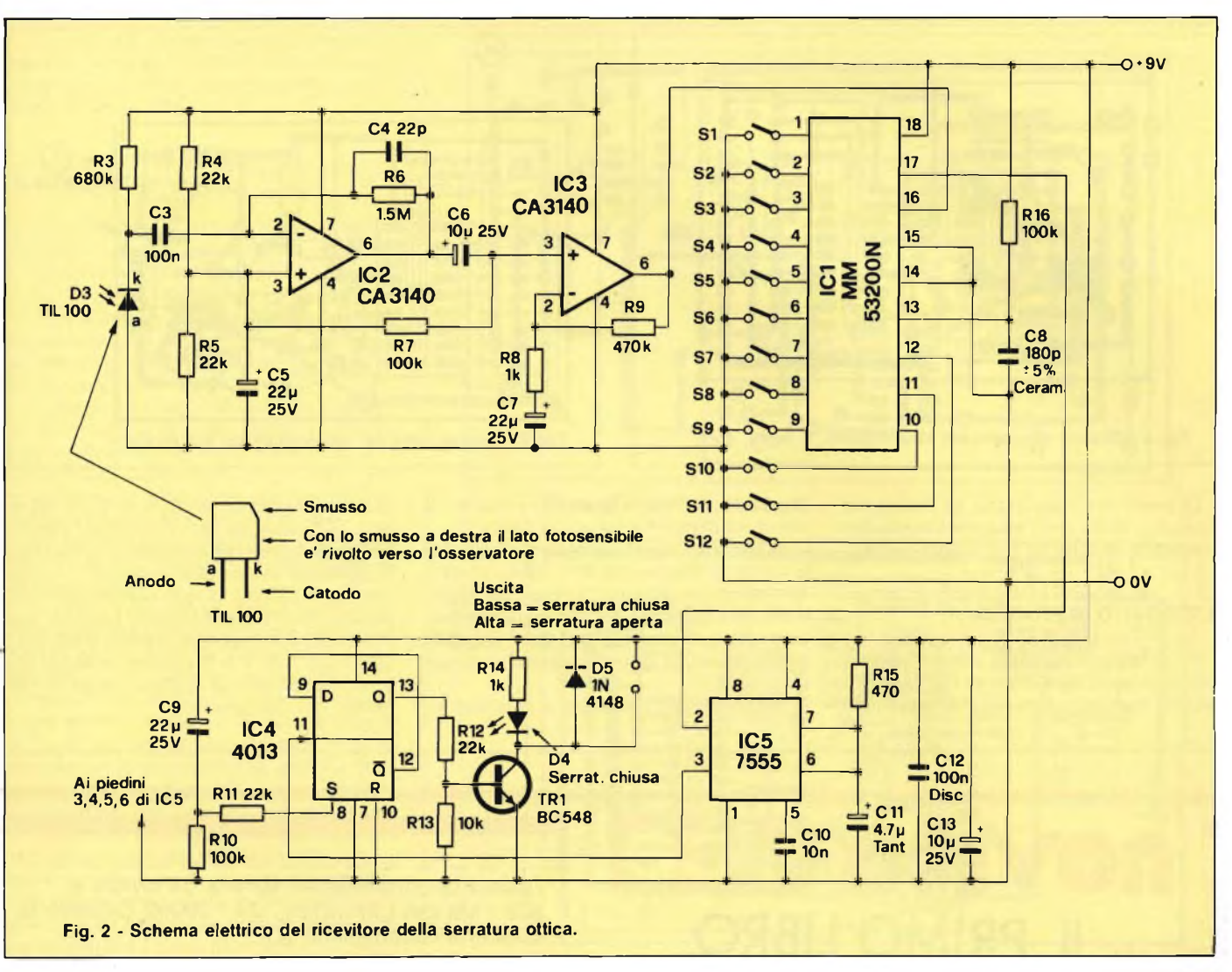

L'uscita di IC2 <sup>è</sup> applicata non invertente all'ingresso di IC3; R7 lo polarizza non alla metà della tensione di alimentazione, mentre C7 disaccoppia l'anello di reazione. R8e R9 determinano il guadagno di questo stadio che <sup>è</sup> di circa 500 volte.

L'uscita ha così un'ampiezza sufficiente per alimentare direttamente l'ingresso di IC 1, un altro MM53200N collegato in modo da funzionare come ricevitore.

L'ingresso di IC1 aziona un temporizzatore CMOS 7555 che fornirà un segnale d'uscita dalla durata minima di alcuni secondi quando la serratura verrà azionata. Questo impulso d'uscita fa commutare IC5, collega-

to come divisore per due. La prima pressione del tasto sbloccherà il sistema, mentre la successiva lo bloccherà nuovamente, una ulteriore lo sbloccherà eccetera. L'impiego di IC6 garantisce un isteresi di alcuni secondi tra ciascun azionamento della serratura, riducendo veramente a nulla le possibilità di successo di chi abbia l'opportunità <sup>e</sup> la pazienza di provare rapidamente tutte le 4096 combinazioni possibili.

L'uscita di IC5 manda in conduzione TRI, che fa accendere il led indicante la condizione di "serratura attiva", <sup>e</sup> fornisce anche un'uscita <sup>a</sup> collettore aperto in grado di pilotare un relè a bassa potenza o di azionare altri servocircuiti. Per la commutazione di solenoidi o di relè di maggiore potenza, sarà necessario un opportuno circuito di pilotaggio.

C9, R <sup>10</sup> ed RII garantiscono che la serratura sia sempre chiusa quando viene applicata la tensione di alimentazione: un'ulteriore misura di sicurezza. Per far sì che la serratura si apra quando viene collegata l'alimentazione, sarà necessario scambiare tra loro <sup>i</sup> collegamenti ai piedini 8 <sup>e</sup> 10: il piedino <sup>10</sup> dovrà andare <sup>a</sup> RII, <sup>e</sup> il piedino <sup>8</sup> <sup>a</sup> massa.

#### **L'ALIMENTATORE**

A causa della limitazione relativa alla tensione di alimentazione di ICl, <sup>è</sup> stato previsto uno speciale regolatore a 9 V, schematizzato in **figura 3,** che utilizza ICl, un dispositivo a <sup>5</sup> V, che, grazie a un partitore resistivo inserito nel terminale comune fornisce un'uscita <sup>a</sup> <sup>9</sup> V. La tensione d'ingresso <sup>a</sup> questo regolatore può variare tra  $+12e + 24Vc.c.,$ <sup>e</sup> perciò permette di utilizzare la chiave optoelettronica anche su tutti gli automezzi <sup>e</sup> persino sui camion.

In tutti gli altri casi; si può adottare un comune alimentatore, ben stabilizzato, a 9 V: ecco perché questa sezione, in un certo senso facoltativa non <sup>è</sup> stata inclusa nello stampato.

85

Computer

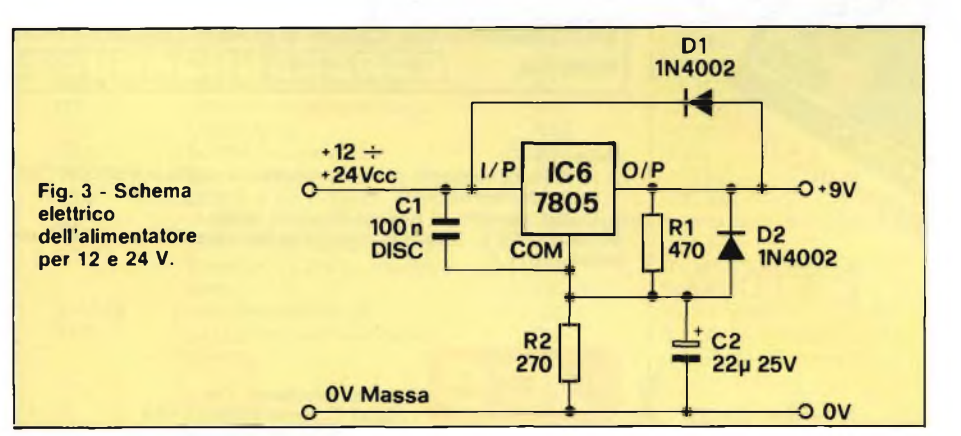

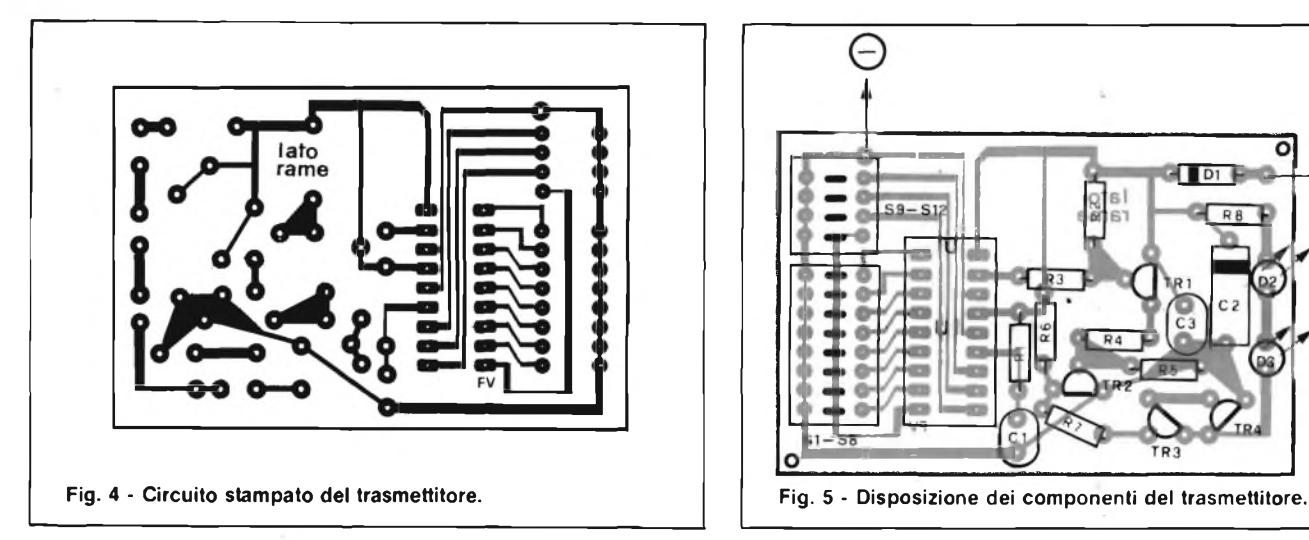

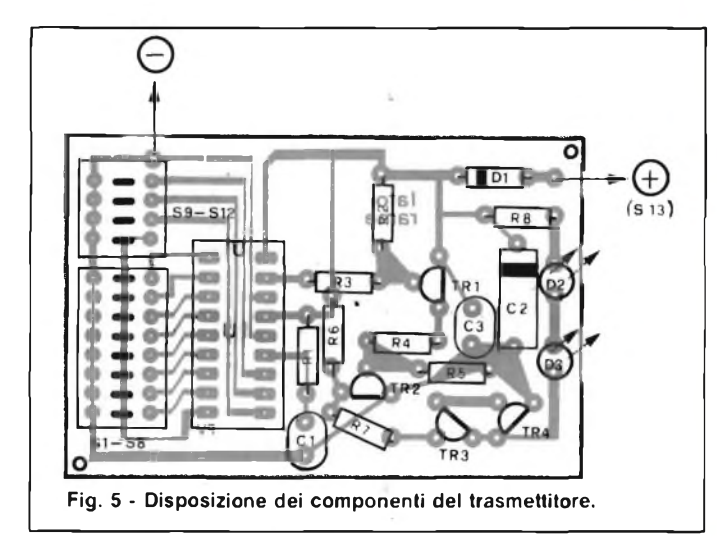

Di solito non <sup>è</sup> necessario un dissipatore termico, a meno che il medesimo regolatore non debba pilotare un relè o altri circuiti.

#### **IL CIRCUITO IN PRATICA**

Per la realizzazione della serratura optoelettronica sono state previste due basette <sup>a</sup> circuito stampato, una per il trasmettitore

**novità**

IL PRIMO LIBRO

sull'MSX **BA** 

**MSX BASIC** 

**(figura 4** e layout in **figura 5),** <sup>e</sup> una per il ricevitore **(figura 6** <sup>e</sup> layout in **figura 7).**

In entrambi i casi è consigliabile duplicare le tracce su due basette di vetronite ramata monofaccia di dimensioni opportune ricorrendo alla fotoincisione: con una certa dose di tempo <sup>e</sup> di pazienza sarà però possibile replicarle anche con gli appositi caratteri trasferibili.

Per l'eventuale regolatore si utilizzerà in-

vece un ritaglio di millefori di 4 o <sup>5</sup> cm di lato. Il montaggio dei componenti non richiede particolari precauzioni, se si eccettua la necessità di adottare l'apposito zoccolo per <sup>i</sup> due 53200 <sup>e</sup> di non surriscaldare col saldatore <sup>i</sup> vari semiconduttori presenti. Sulle basette del ricevitore, <sup>i</sup> punti contrassegnati con A-A <sup>e</sup> B-B saranno collegati tra loro, rispettivamente mediante un po' di filo isolato per collegamenti.

Cedola di commissione libraria da inviare a: JCE - Via dei Lavoratori, 124 - 20092 Cinisello B. - MI <sup>l</sup> Inviatemi l'offertissima JCE:

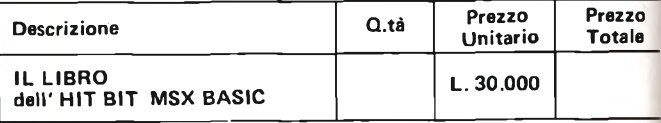

**Desidero ricevere il " IL LIBRO dell'HIT BIT MSX BASIC indicato nella tabella, a mezzo pacco postale, al seguente indirizzo :**

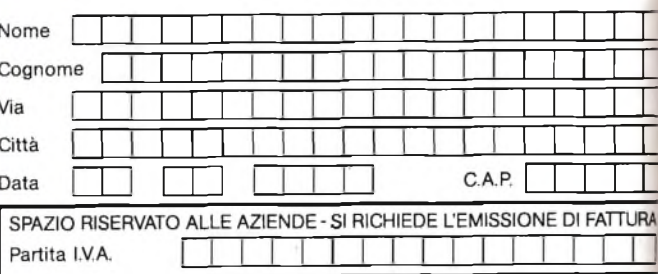

**PAGAMENTO:**

**Anticipato, mediante assegna circolare o vaglia postale per l'importo totale dell'ordinazione**

**Contro assegno, al postino l'importo totale**

**AGGIUNGERE L 2.500 per contributo fisso spedizione. <sup>I</sup> prezzi sono cor prensivi di I.V.A.**

**Via dei Lavoratori, 124 20092 Cinisello Balsamo - MI**

**Il nome SONY non ha bisogno di presentazioni, <sup>i</sup> personal SONY sono un'ulteriore segno della tradizione nipponica in campo elettronico. L'impiego deli'MSX, finalmente uno standard nel mare dei dialetti BASIC, con le risorse offerte nell'ambito del suono, della musica e delia grafica, rende <sup>i</sup> computer SONY HIT BIT veri strumenti professionali. Il libro, accompagnato da una cassetta con <sup>i</sup> programmi, costituisce la guida fedele all'introduzione nel mondo dell'MSXBASIC e dei dispositivi e periferiche che costituiscono il sistema SONY.**

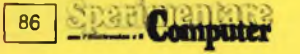

Cod. 9400

**L.30.000**

Anche <sup>i</sup> più esperti dedicheranno infine qualche minuto, ultimato l'assemblaggio della componentistica, <sup>a</sup> un attento controllo del lavoro svolto.

#### **IL COLLAUDO**

La prima sezione da sottoporre alla prova del fuoco sarà il trasmettitore.

Durante la prova del circuito, si terrà presente che <sup>i</sup> diodi IR non emettono luce visibile; eventualmente si potrà sostituirli temporaneamente con normali led, che dovranno accendersi con leggero sfarfallio quando viene azionato S13.

<sup>1</sup> gruppi di 4 <sup>e</sup> <sup>8</sup> interruttori DIL, usati per programmare il circuito integrato sia nella chiave che nella serratura in modo da permettere una facile modifica del codice, potranno essere sostituiti con ponticelli di filo, saldati in modo da formare il codice.

Le configurazioni degli interruttori della chiave <sup>e</sup> della serratura devono naturalmente essere uguali.

<sup>I</sup> circuiti sono stati progettati per funzionare a una distanza compresa tra pochi centimetri ed un metro. Se l'ambiente <sup>è</sup> molto illuminato, specialmente con luce artificiale, la portata diminuisce. Se invece la chiave viene attivata molto vicino alla serratura, IC2 si satura distorcendo la forma d'onda ed impedendo la rilevazione da parte di 1C1. Qualora il dispositivo debba essere usato in queste condizioni, sarà opportuno diminuire il valore di R6, oppure interporre diversi strati di carta davanti a D3 sulla scheda della serratura, in modo da attenuare il segnale.

Il trasmettitore potrà infine essere racchiuso in un piccolo contenitore plastico su un'estremità del quale fuoriescano gli emettitori IR; il ricevitore potrà invece trovare posto nel contenitore del servomeccanismo adottato, sempre però in modo che <sup>i</sup> captatori infrarossi risultino debitamente esposti.

**ELENCO COMPONENTI**

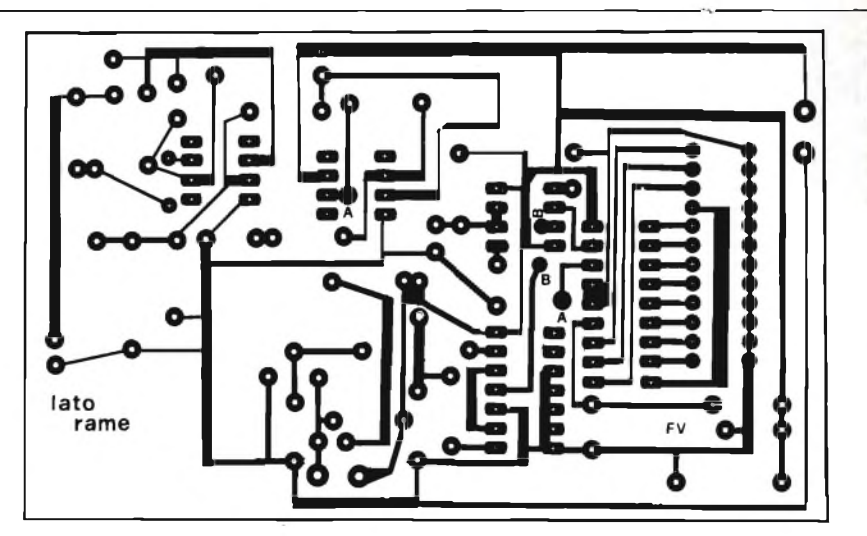

**Fig. 6 - Circuito stampato del ricevitore.**

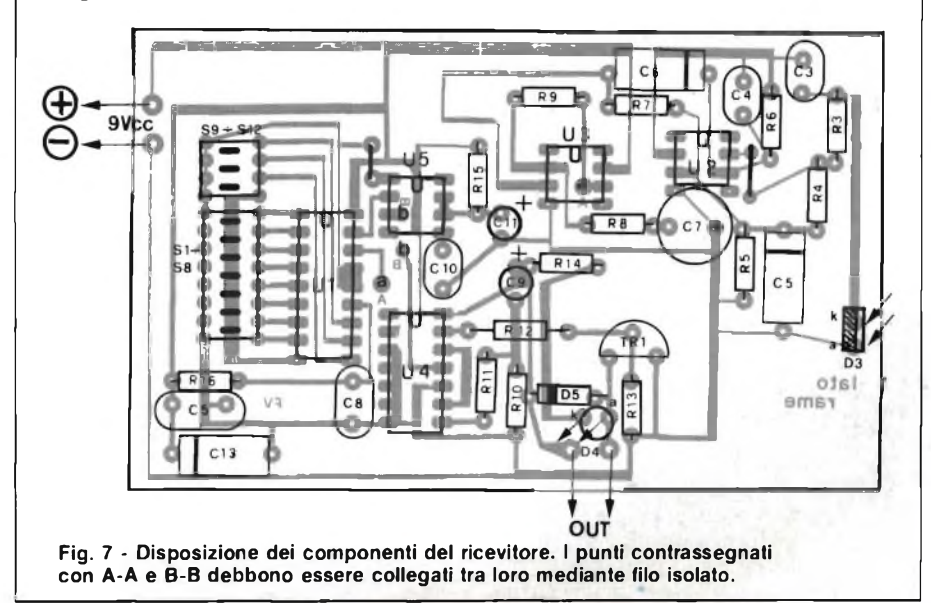

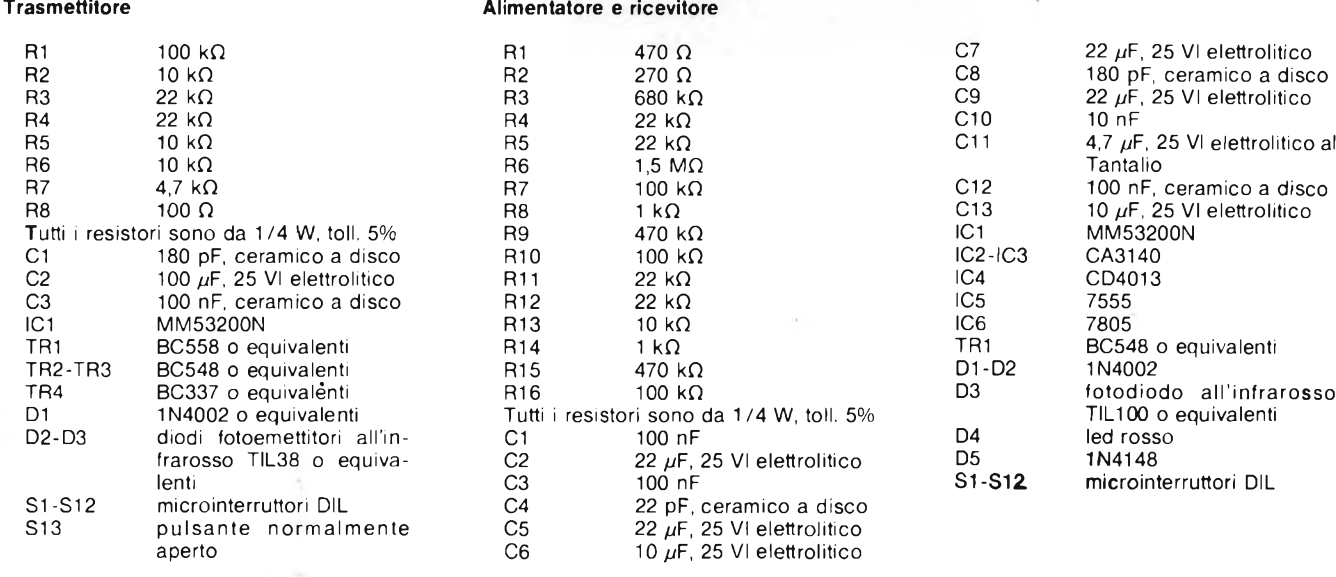

s

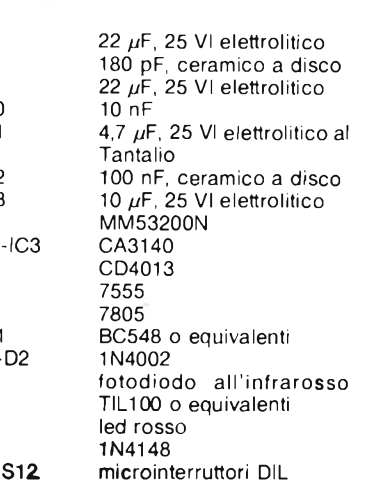

# AMPLIFI LO SPEC

**Un caos infernale con <sup>i</sup> beep del tuo Spectrum, proprio come coi videogiochi dei bar e delle game rooms. Come? Ma con questo semplicissimo amplificatore transistorizzato, che puoi costruire tranquillamente anche se sei al tuo primo montaggio ...**

ZX Spectrum

<sup>1</sup> videogioco dev essere un po rumoroso, altrimenti che videogioco è? E da questo punto di vista il beep di cui è dotato lo Spectrum, ottimale per la concentrazione necessaria per programmare o per utilizzare del software mentalmente impegnativo, risulta un po' troppo flebile, specie se si deve giocare in un ambiente già di per sé ricco di rumori di fondo come una casa familiare. Poco male: amplificare le note a onda quadra che il Sinclair è in grado di generare risulta davvero facilissimo, e quando la voce da Gargantua non serve più, basta tirar via lo spinotto per ritornare alla normalità.

#### **IL PROGETTO IN TEORIA**

li circuito dell'AmpliSpectrum <sup>è</sup> visibile in **figura 1.**

Poiché, come si accennava, il Sinclair eroga solo onde quadre, si può ricorrere a una configurazione circuitale un tantino inconsueta, che consente sensibili risparmi energetici: quella dell'amplificatore switching.

<sup>11</sup> segnale, prelevato dall'uscita EAR del computer, viene accoppiato tramite Rl alla base del transistor TR 1, collegato come amplificatore con emettitore in comune: <sup>i</sup> due resistori R2 ed R3, però, fanno si che, mancando il segnale d'ingresso, lo stadio finisca

in interdizione. In tali condizioni, la tensione di collettore sale a 9 V e porta in interdizione anche TR2 <sup>e</sup> TR3: la sola corrente assorbita risulta quella che scorre in R2e R3 collegate in serie, vale a dire circa 20 pA a 9 V. Il resto, è come se fosse spento. Le cose cambiano, naturalmente, quando arriva il segnale d'ingresso: TRI conduce in corri-

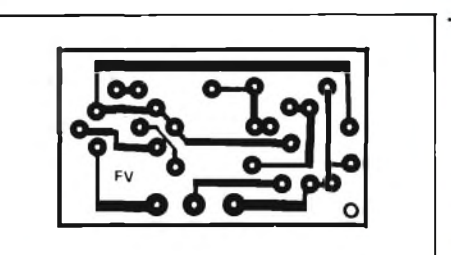

**Fig. <sup>2</sup> - Circuito stampato in scala 1:1.**

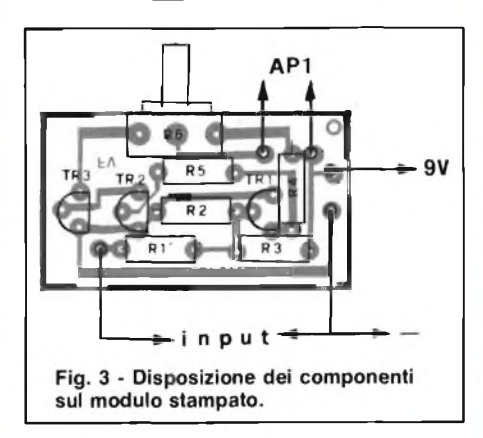

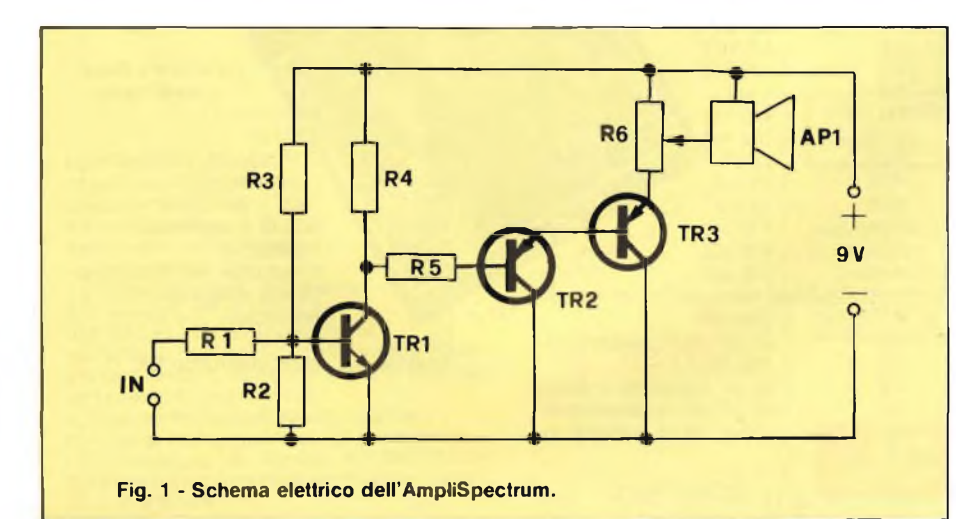

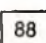

spondenza delle semionde positive del segnale <sup>e</sup> resta interdetto durante le negative. Nel primo caso, la tensione di collettore cade praticamente <sup>a</sup> zero, <sup>e</sup> il Darlington formato da TR2 <sup>e</sup> TR3 riceve una polarizzazione di base tramite R5: quel tanto che basta per far passare in pieno regime conduttivo il tutto <sup>e</sup> ritrovare sul potenziometro R6 quasi tutta la tensione di alimentazione.

In definitiva, ai capi di R6 si ritrova il segnale d'ingresso, largamente amplificato, <sup>e</sup> da qui lo si applica direttamente all'altopalante. Data la sua funzione un po' particolare di controllo di volume ad alto livello, anche la natura di R6 risulta insolita: occorre qui un potenziometro antilogaritmico, visto che un lineare o un logaritmico comuni consentirebbero solo una regolazione del volume assai malagevole, tutta concentrata su un lato del comando.

#### **IL PROGETTO IN PRATICA**

L'AmpliSpectrum trova completamente posto su una piccolissima basetta a circuito stampato, la cui traccia <sup>è</sup> visibile in **figura** 2e il layout dei componenti in **figura 3.**

Nessuna raccomandazione speciale <sup>è</sup> necessaria, se non forse quella di inserire correttamente <sup>e</sup> di non surriscaldare <sup>i</sup> tre transistor. Il modulo assemblato potrà essere inserito in un piccolo contenitore plastico oppure metallico (Teko 3B oppure Wall2), dal quale fuoriuscirà il solo perno di comando di RG, che si doterà dell'apposita manopola, più un eventuale interruttore di accensione <sup>e</sup> il jack audio per il collegamento allo Spectrum.

#### **IL COLLAUDO**

La prima cosa da fare sarà quella di collegare l'AmpliSpectrum al computer, <sup>e</sup> per questo andrà benissimo il cavetto di collegamento fornito con questo per il collegamento al registratore, oppure uno affine. Collegata la batteria, si collegherà un tester predisposto per la portata di 50 o 100 µA in serie col ramo positivo dell'alimentazione: si dovranno leggere circa 20 µA.

Verificato ciò, si comanderà un beep <sup>e</sup> si verificherà che venga riprodotto debitamente amplificato <sup>e</sup> che il controllo di volume funzioni.

Si potrà tranquillamente far uso di una pila miniatura da 9 V visto che verrà sollecitala solo nei momenti in cui sarà azionato il beep.

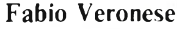

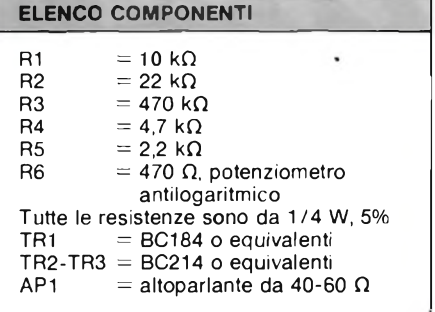

**SONY Betamovie BMC-100**

**SONY** BONY

#### **BMC-100** L.1.990.000

Bo<sub>ne</sub>

Microfono incorporato "electret condenser". Prese per: microfono esterno, telecomando, auricolare. Possibilità di alimentazione a rete (c.a.) e con batterie auto. Regolazione automatica del bilanciamento del bianco. Zoom manuale e meccanico (da 9 a 54 mm). Possibilità di riprese "MACRO". Possibilità di riprese anche in condizioni di scarsa luminosità (illuminazione minima 35 lux). Filtro a 2 passi incorporato per

riprese in luce solare o artificiale.

**COMPRESO DI ALIMENTATORE E BATTERIA**

La Sony per prima'al mondo, ha riunito in un unico apparecchio portatile una telecamera <sup>a</sup> colori ed un videoregistratore Betamax. Poco più grande di una normale cinepresa di peso ridottissimo, Betamovie Sony è il massimo della semplicità.

Si carica con una normale cassetta Betamax da 30 minuti a 3 ore e 35 minuti di videoregistrazione.

**Par Centaux** 

89

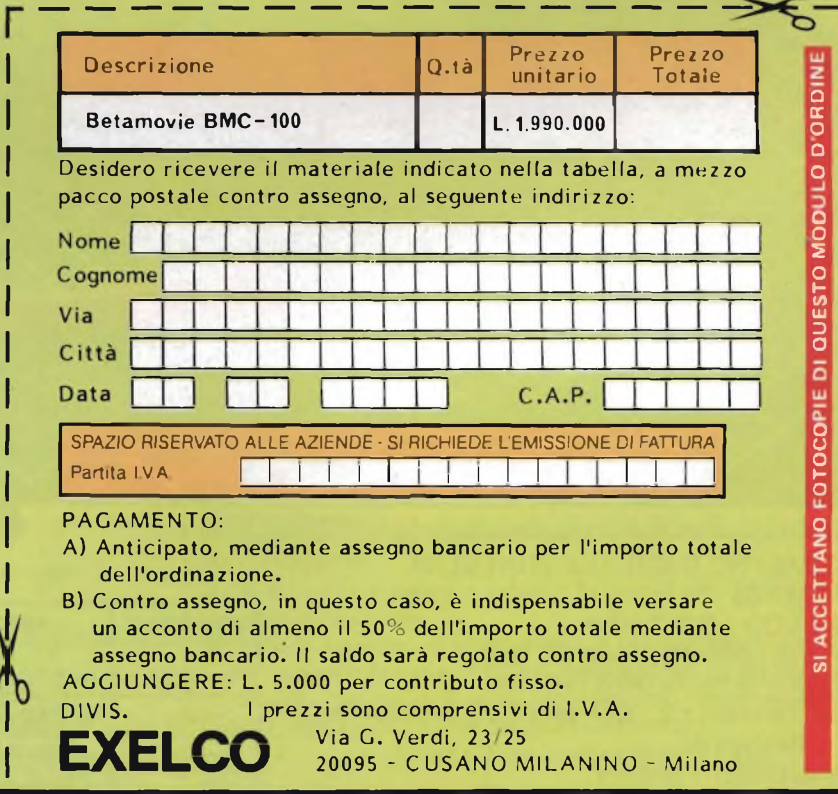

# *mULTimETWDIUTHLE mn-sum trscrbile amos*

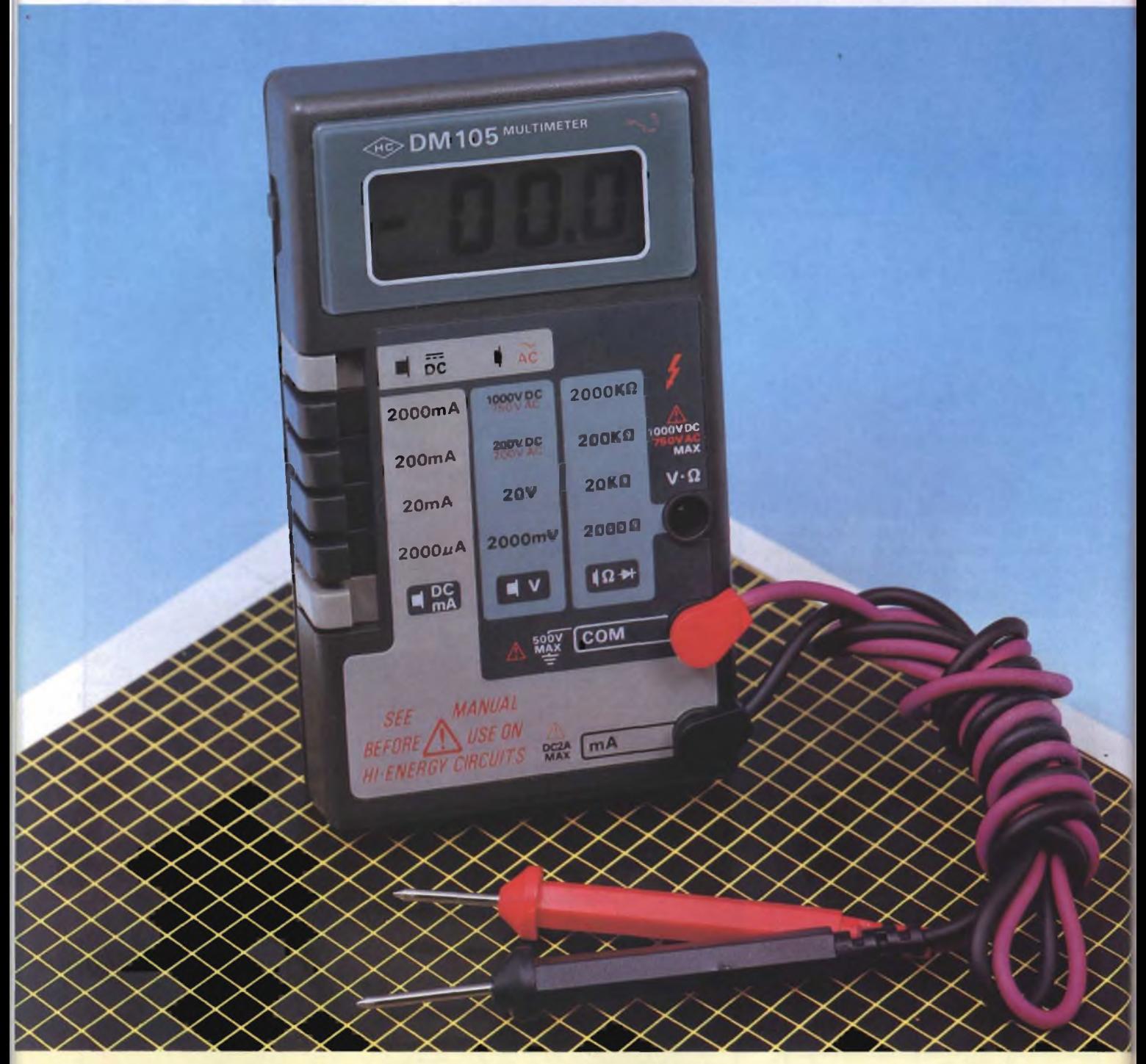

MULTIMETRO DIGITALE MINI SLIM Mod. DM-105 Display LCD <sup>a</sup> 3,1/2 cifre Tastiera di commutazione <sup>a</sup> 6 tasti per posizionamento delle portate. Misure: Tensioni c.c., Correnti c.c., Tensioni a.c., Resistenze. Alimentazione: <sup>1</sup> pila 9V Peso: 195 g Dimensioni: 130x75x28 mm<br>TS/3060-00

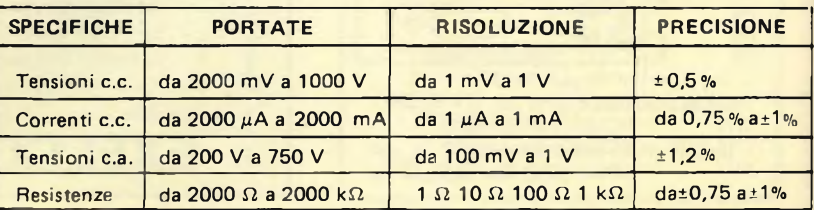

A

### **CON EXELCO A CASA VOSTRA SUBITO ! !**

MSX COMPUTER "YAMAHA" - YIS 503 <sup>F</sup> **CPU: Z80 A (3,6 MHZ) Memoria: <sup>32</sup> <sup>K</sup> ROM (BASIC) - <sup>8</sup> <sup>K</sup> RAM (minimo) - 64 <sup>K</sup> espandibili con sistema di bank switching Grafica: 256x192 punti - <sup>16</sup> colori Suono: 8 ottave a <sup>3</sup> generatori di tono Interfacce: FSK video e audio - joystick, cartridge e bus di espansione**

*<u>nommunmunmun</u>* 

**L. 775.000**

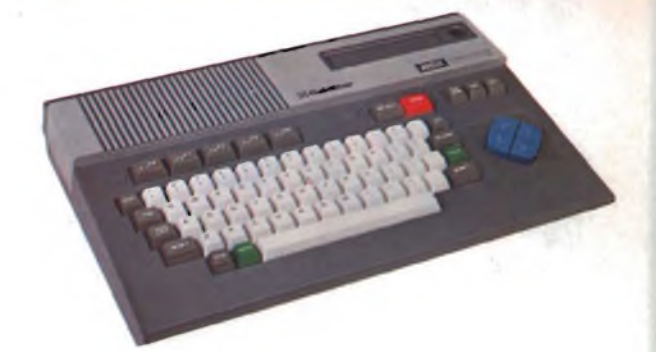

MSX COMPUTER "GOLDSTAR" - FC200 **CPU: Z80 (3,8 MHz) Memoria: <sup>32</sup> <sup>K</sup> ROM - <sup>64</sup> <sup>K</sup> RAM - 16 <sup>K</sup> RAM video Grafica: 256x192 punti - <sup>16</sup> colori Suono: <sup>8</sup> ottave** *a* **<sup>3</sup> generatori di tono Interfacce: FSK video e audio - CENTRONICS - <sup>8</sup> bit - Interfaccia parallela - joystick <sup>x</sup> <sup>2</sup> - cartuccia MSX <sup>x</sup> <sup>2</sup>**

**L. 590.000**

#### MSX COMPUTER "SONY" HB-75P **CPU: Z 80 A**

**Memoria: 32 <sup>K</sup> ROM (BASIC) - <sup>16</sup> <sup>K</sup> ROM (FIRWARE) <sup>16</sup> <sup>K</sup> RAM - <sup>16</sup> <sup>K</sup> RAM video Grafica: 256x1 92 punti - <sup>16</sup> colori Suono: <sup>8</sup> ottave a <sup>3</sup> generatori di tono Interfacce: RGB video e audio - CENTRONICS - <sup>8</sup> bit - Interfaccia parallela - cartuccia MSX <sup>x</sup> <sup>2</sup>**

**L. 775.000**

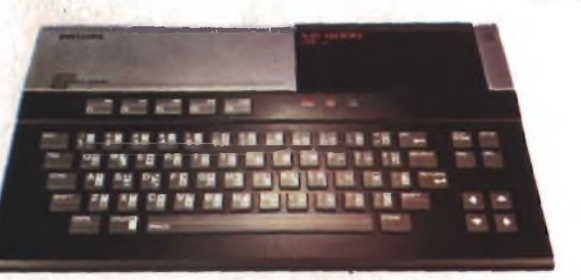

MSX COMPUTER "PHILIPS" - VG-8000 **CPU: Z80 (3,8 MHz) Memoria: <sup>32</sup> <sup>K</sup> ROM (BASIC) - <sup>16</sup> <sup>K</sup> RAM - <sup>1</sup> <sup>6</sup> <sup>K</sup> RAM video Grafica: 256x192 punti - <sup>16</sup> colori. Suono: 8 ottave a <sup>3</sup> generatori di tono Interfacce: video <sup>e</sup> audio - joystick <sup>x</sup> <sup>2</sup> - <sup>2</sup> slot per cartucce**

**L. 499.000**

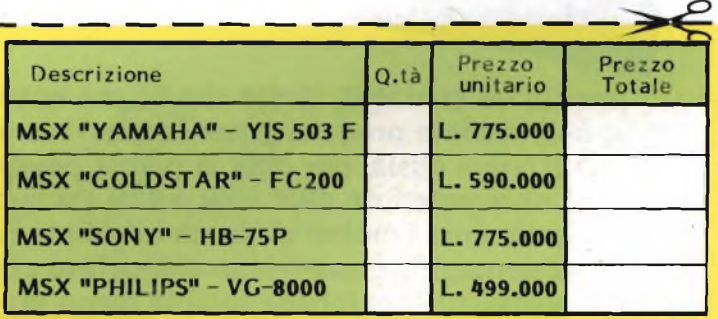

**Desidero ricevere il materiale indicato nella tabella, a mezzo pacco postale contro assegno, al seguente indirizzo:**

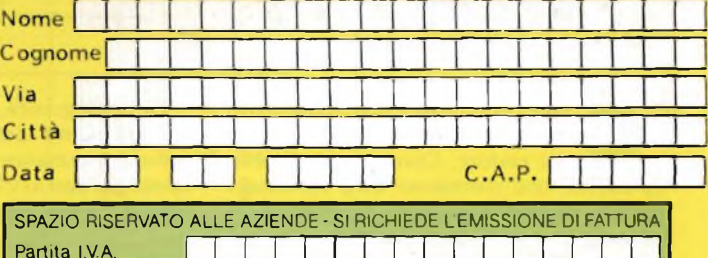

**PAGAMENTO:**

**A) Anticipato, mediante assegno bancario per l'importo totale dell'ordinazione.**

**B) Contro assegno, in questo caso, è indispensabile versare un acconto di almeno il 50% dell'importo totale mediante assegno bancario. Il saldo sarà regolato contro assegno. AGGIUNGERE: L. 5.000 per contributo fisso.**

**<sup>I</sup> prezzi sono comprensivi di I.V.A.**

**DIVIS.**

**EXELCO** Via G. Verdi, 23/25<br> **EXELCO** 20095 - CUSANO MILANINO - Milano

## CONTAGIRI PER ERS DOT

**Ancora un contagiri, direte voi! Si, ma questo è stato appositamente progettato per <sup>i</sup> motori monocilindrici a due tempi ossia, per dirla in parole povere, per <sup>i</sup> ciclomotori da 49,9 a 80 o 125 cm cubi di cilindrata. Generalmente <sup>i</sup> motori di bassa cilindrata non prevedono alcun contagiri, il quale è un dispositivo che, se proprio non utilissimo, conferisce quanto meno un certo "tono" a chi lo possiede. Allora, se possedete un ciclomotore, perché non realizzare questo circuito, se non per l'utilità, almeno per "far colpo"?**

i<br>ensabile<br>gnale p ome per qualsiasi tipo di contagiri, <sup>i</sup> dati vanno rilevati dalle puntine del ruttore. Diventa quindi indie una correzione della forma del mento segnale prelevato affinché, all'entrata dei contatori, siano presenti fronti di salita più netti possibile: <sup>è</sup> il ramo di sinistra dello schema a blocchi di **figura 1.**

<sup>11</sup> segnale di clock, fornito da un temporizzatore NE 555, consente di pilotare l'ingresso di attivazione, cioè di determinare la durata del ciclo di conteggio, di effettuare il periodico azzeramento dei contatori <sup>e</sup> di permettere la visualizzazione, facendo in modo che l'utente non sia disturbato dallo sfarfallio dei led durante l'intervallo di attivazione.

Di conseguenza, sul quadrante apparirà un solo punto lampeggiante che indica la velocità istantanea del motore; l'aggiornamento dei dati avviene in corrispondenza ad ogni lampeggiamento.

#### **SCHEMA ELETTRICO**

Prima di addentrarci nell'esame del circuito elettrico di **figura 2,** diamo uno sguardo alla sezione alimentazione. A causa del suo assorbimento, è impensabile alimentare il circuito con delle pile, che dovrebbero essere continuamente sostituite, perciò si <sup>è</sup> pensato di derivare l'energia necessaria di-

rettamente dall'impianto elettrico del ciclomotore stesso. Visto che il volano magnete fornisce una corrente alternata di pessima qualità con molte irregolarità <sup>e</sup> disturbi, <sup>è</sup> indispensabile un circuito che la indirizzi, la filtri, la regoli ed infine la filtri di nuovo. Solo a queste condizioni si ottiene un'alimentazione che possa far funzionare il nostro circuito senza instabilità ed inconvenienti.

<sup>I</sup> diodi DI <sup>e</sup> D2 provvedono al raddrizzamento: notate che si tratta di una rettificazione ad una sola semionda per poter unire la massa del dispositivo a quella del ciclomotore. Cl <sup>e</sup> C2 effettuano il primo filtraggio, quello grossolano, mentre la regolazione <sup>è</sup> affidata ad un circuito 7805, che eroga una tensione fissa, <sup>e</sup> quindi indipendente dalle fluttuazioni presenti al suo ingresso. Poiché il 7805 è stato studiato per erogare una tensione di <sup>5</sup> V, siamo dovuti ricorrere ad un piccolo stratagemma per ottenere all'uscita una tensione di circa 9,5 V. In pratica, <sup>è</sup> bastato innalzare il potenziale del suo termi-, naie comune, collegato normalmente a massa, applicando in quel punto una tensione di circa 4,5 V, per mezzo del diodo zener e di Rl che lo polarizza. Così facendo si ottiene una tensione d'uscita che <sup>è</sup> la somma di quella presente sul terminale comune e di quella che il componente deve normalmente regola re.

La sezione viene infine completata con un secondo filtro messo <sup>a</sup> disposizione dai condensatori C3 e C4.

Passiamo ora a considerare il resto.

I segnali disponibili alle puntine del ruttore sono sicuramente inadatti ad essere utilizzati direttamente per visualizzare i dati. Questi segnali sono dapprima raddrizzati da D3, poi parzializzati attraverso il partitore di tensione formato dalle resistenze R3 ed R4, quindi integrati per mezzo del condensatore C5, ed infine inviati, tramite R5 ed R6, alla base del transistore TL

Al terminale di collettore, risulta perciò disponibile un segnale di forma arrotondata che viene poi trasformato in un'onda rettangolare <sup>a</sup> fianchi ripidi, per mezzo di una delle porte NAND <sup>a</sup> trigger di Schmitt contenute in IC9.

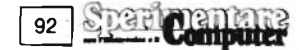

All'uscita di questa porta, troviamo infatti una serie di impulsi stretti, utilizzati per far avanzare i contatori di un passo per ciascun giro del motore.

A questo punto sarà bene mettere a fuoco tutto quanto riguarda il periodo <sup>e</sup> la frequenza dei segnali provenienti dal ruttore.

Diversamente dal caso di un motore a 4 tempi ed "n" cilindri, dove si producono "n" scintille ogni due giri, oppure n/2 scintille ogni giro, in un motore monocilindrico <sup>a</sup> 2 tempi viene prodotta una scintilla per ciascun giro. Risulta subito evidente la semplificazione che ne consegue nell'operazione di messa a punto e di regolazione del nostro progetto.

Vediamo quindi come <sup>è</sup> stata concepita la parte fondamentale del dispositivo.

Essa <sup>è</sup> essenzialmente costituita da due contatori ben conosciuti dai nostri lettori con la sigla CD4017. La loro piedinatura, insieme <sup>a</sup> quella degli altri circuiti impiegati, <sup>è</sup> mostrata in **figura 6.** I due contatori sono montati in cascata, il che significa che in tutto abbiamo a disposizione un unico contatore a 18 uscite ottenuto per mezzo di una porta di IC9, collegata come invertitore, che attiva il secondo contatore (IC3) quando il primo (IC2) arriva alla fine del suo conteggio.

Il sistema viene pilotato dal segnale di sincronismo generato dal circuito integrato

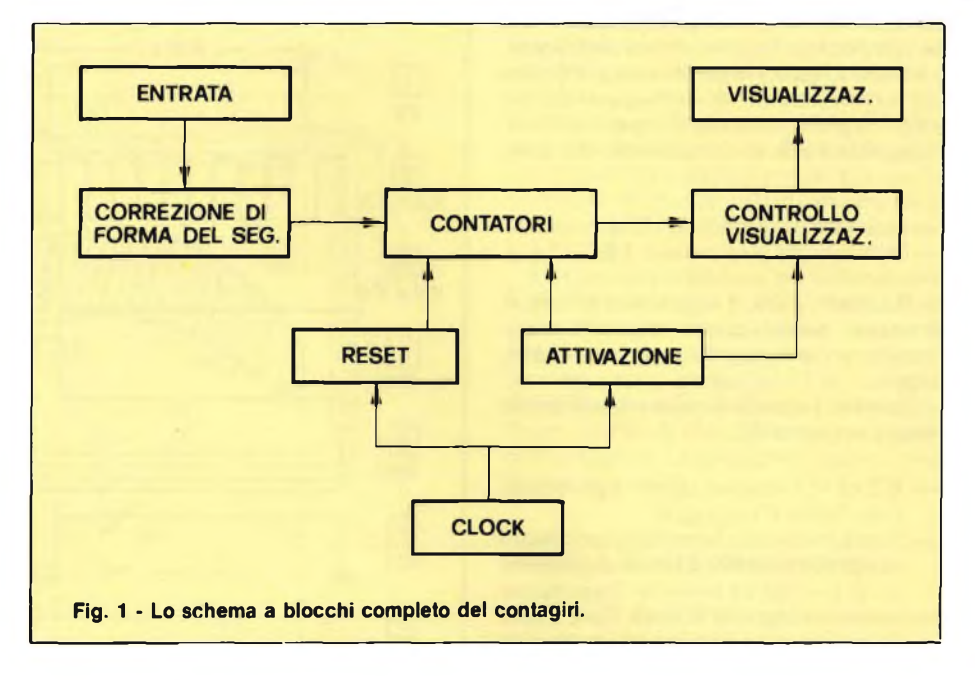

IC8, che è un normale NE 555.

Questo segnale di clock ha lo scopo di assicurare il sincronismo interno del nostro contagiri. Il periodo di oscillazione <sup>è</sup> determinato da C6, R8, R9 <sup>e</sup> dal potenziometro RVl, di cui vedremo la funzione quando

tratteremo la messa a punto <sup>e</sup> le regolazioni al momento della taratura.

Questa base dei tempi ha lo scopo di controllare il periodo di attivazione dei contatori, la funzione di azzeramento ed infine quella di visualizzazione, per mezzo delle porte

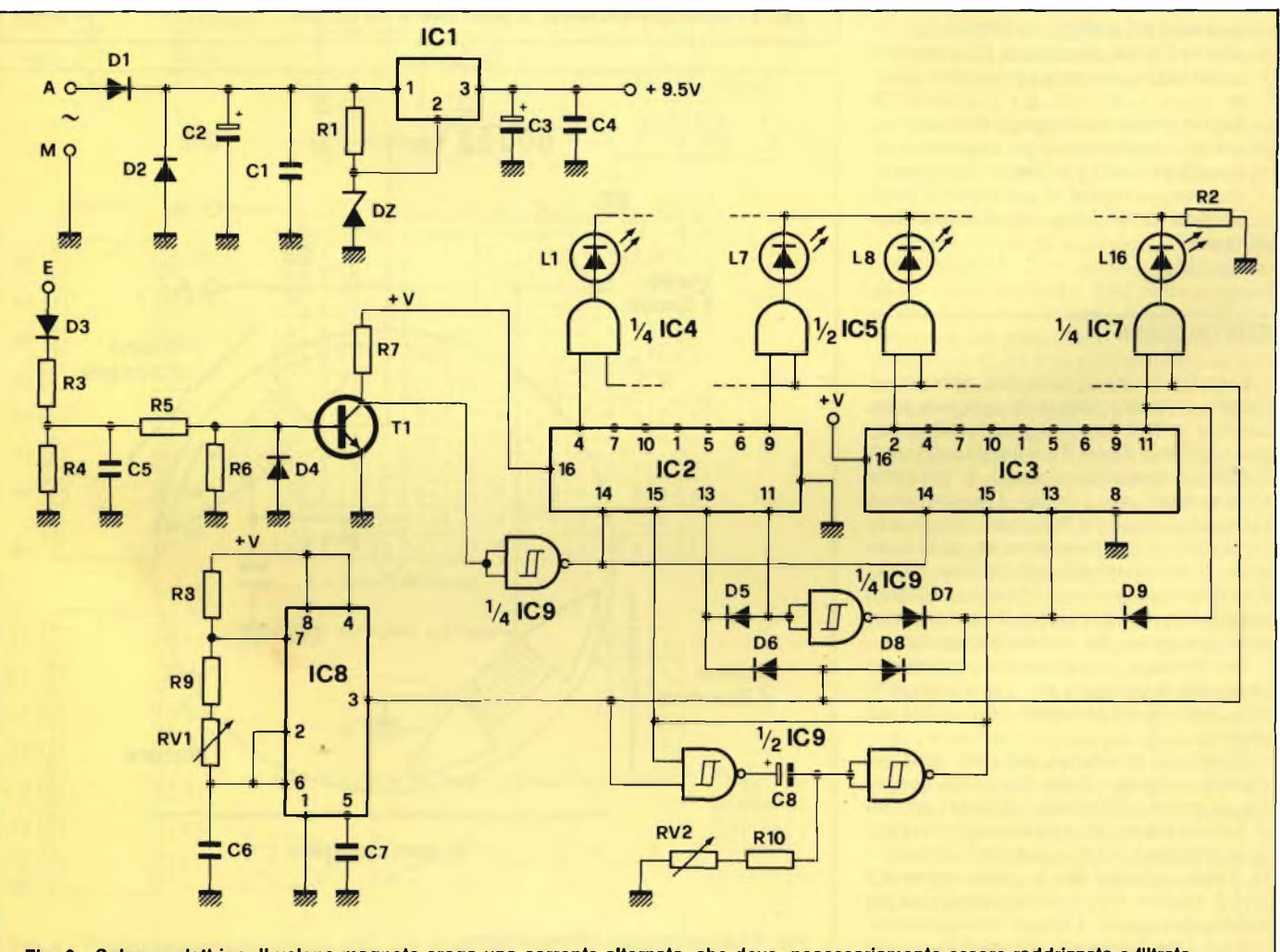

Fig. 2 - Schema elettrico. Il volano magnete eroga una corrente alternata, che deve necessariamente essere raddrizzata e filtrata.

AND di IC4, IC5, IC6 ed IC7. Per facilitare la comprensione, dello schema date un'occhiata alla **figura** 3 la quale mostra la durata dei segnali presenti nei diversi punti del circuito. Si può vedere che il segnale di clock viene definito da tre componenti, che sono:

- il periodo T;
- la durata del livello alto TA;
- la durata del livello basso TB.

Nel nostro caso, <sup>è</sup> soprattutto TB che ci interessa, perché questo intervallo corrisponde, come vedremo, al periodo di conteggio.

Quando il segnale di clock passa al livello basso, avviene che:

- IC2 ed IC3 vengono attivati <sup>e</sup> perciò può avere inizio il conteggio.
- Scatta un circuito temporizzatore basato su due porte di IC9. Questa temporizzazione produce un intervallo leggermente inferiore al periodo di clock T, e provoca l'azzeramento dei contatori alla fine del ciclo. È necessario che questa temporizzazione sia regolabile.
- Viene soppressa la visualizzazione, affinché i led non possano accendersi in successione durante il conteggio.

Quando il segnale di clock ritorna <sup>a</sup> livello alto, avviene che:

- si arresta il conteggio di IC2 ed IC3;
- si attiva la visualizzazione <sup>e</sup> si accende il led in corrispondenza ad una delle uscite di uno <sup>o</sup> l'altro dei due contatori. Un istante prima che il segnale di clock passi ancora a livello basso per una nuova sequenza di conteggio, il ciclo di temporizzazione, arrivando al suo termine, invia ai contatori un breve impulso di azzeramento.

#### **COSTRUZIONE**

I circuiti stampati sono due, abbiamo il circuito stampato principale, sul quale sono disposte tutte le funzioni proprie del contagiri, visibile in **figura 7** <sup>e</sup> il circuito di visualizzazione, mostrato in **figura 8,** sul quale sono montati solo <sup>i</sup> <sup>16</sup> led. Quest'ultimo <sup>è</sup> abbastanza facile da realizzare, con l'aiuto dei trasferimenti Mecanorma anche se si deve porre attenzione alla dislocazione dei led. Il circuito principale non <sup>è</sup> invece altrettanto semplice, per cui consigliamo la sua realizzazione per mezzo del metodo fotografico.

Nel montare <sup>i</sup> componenti, consigliamo vivamente di utilizzare per i circuiti integrati degli zoccoli che andranno così saldati per primi.

Passate al montaggio dei ponticelli, che evitano l'impiego di un circuito <sup>a</sup> doppia faccia, sempre difficile da realizzare per tutti. Saldate i diodi, rispettando la loro polarità, le resistenze, i condensatori ed i transistori. Tenete presente che il condensatore C2 andrà saldato in posizione verticale, per guadagnare spazio. Cablate nella giusta posizione, <sup>i</sup> led sul circuito di visualizzazione <sup>e</sup> collegate le due schede per mezzo di una

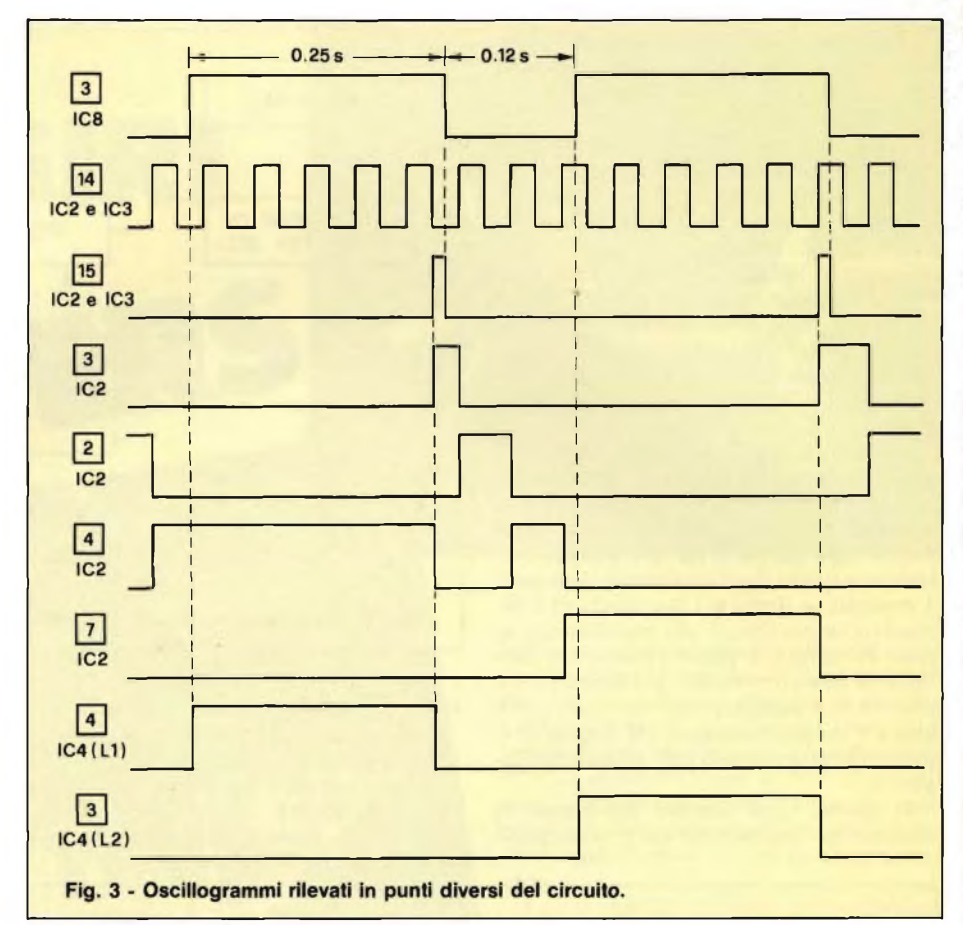

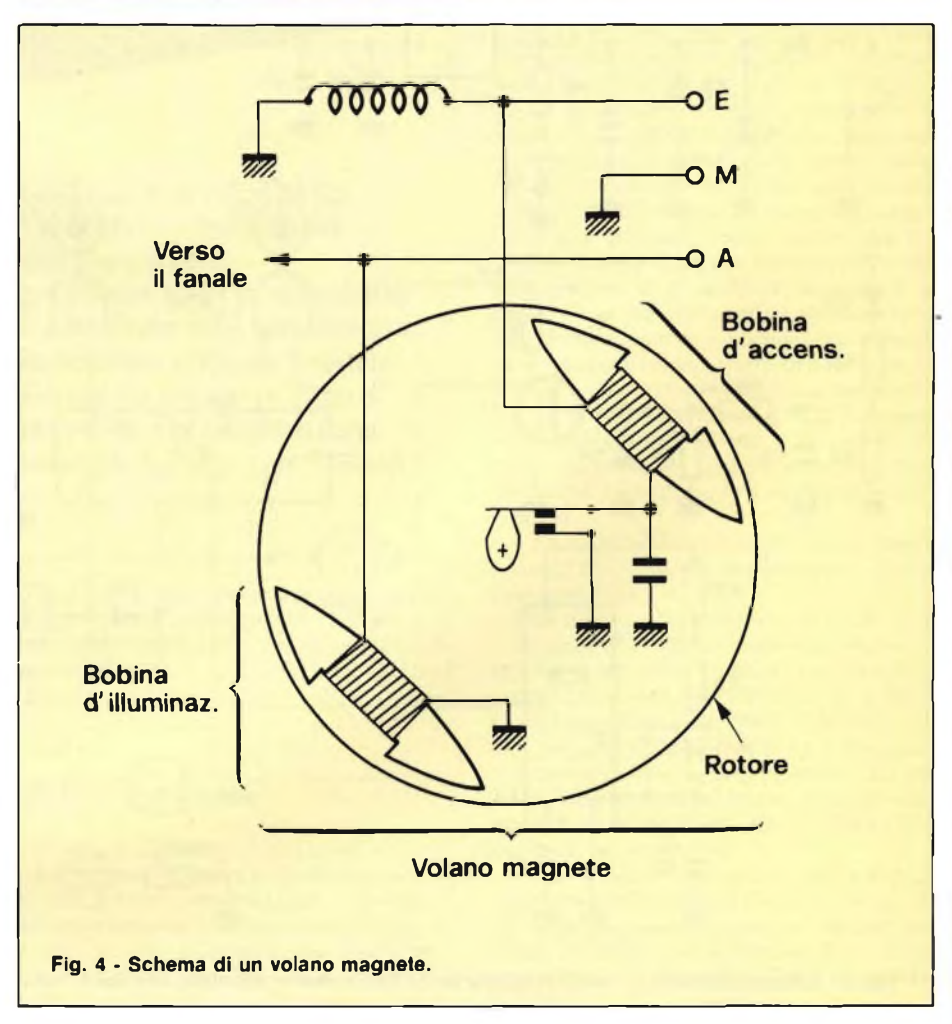

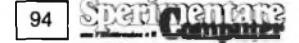

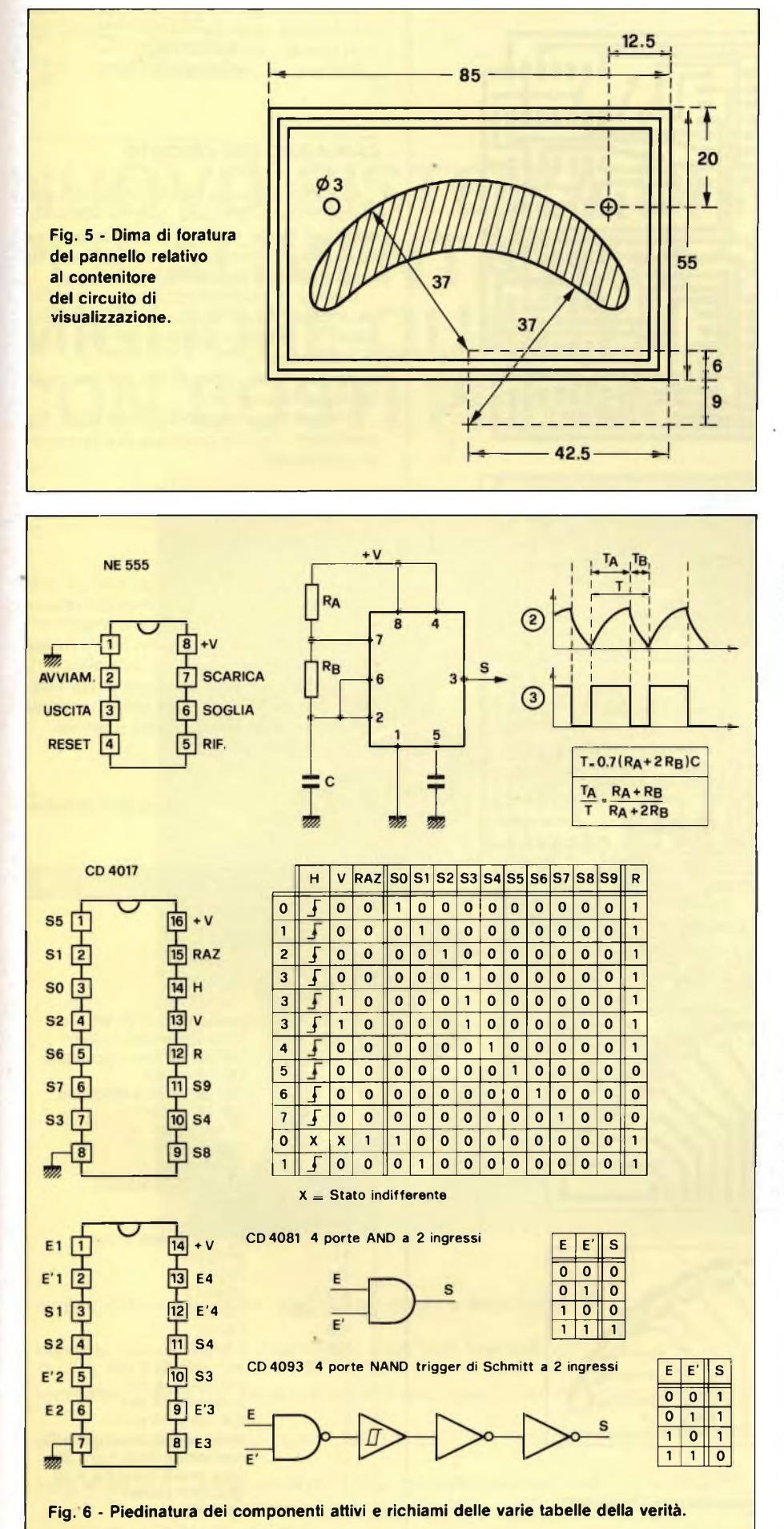

piattina multipolare <sup>a</sup> <sup>17</sup> fili. Sul circuito principale, questa piattina sarà saldata sul lato delle piste di rame, prima di inserire <sup>i</sup> circuiti integrati nei loro zoccoli.

Evitate assolutamente di commettere errori, ricontrollando più volte il cablaggio, specialmente il collegamento dei punti contrassegnati da numeri uguali sui due circuiti stampati, nonché di quello contrassegnato con "C".

La maschera di foratura per il contenitore è mostrata in **figura 5,** ma si tratta di un esempio <sup>a</sup> puro titolo indicativo, che non vi impegna nel caso aveste un'idea migliore.

In ogni caso, qualunque sia la soluzione scelta, bisognerà porre davanti alla finestrella una lastrina di plexiglas rosso per migliorare la leggibilità <sup>e</sup> garantire la tenuta stagna in caso di pioggia.

#### **MESSA A PUNTO, REGOLAZIONE**

Come già detto, il contagiri è predisposto per essere collegato ad un motore monocilindrico a 2 tempi ed il suo valore massimo visualizzabile <sup>è</sup> di 8500 giri/minuto. La prima regolazione da effettuare consiste nel posizionare RV1 in modo che abbia una resistenza di circa 70 kohm. Saldate poi un led in serie alla sua resistenza di limitazione (470  $\Omega$  circa), tra la massa e l'uscita dell'NE 555, che <sup>è</sup> il piedino 3 di IC8.

Date ora tensione al circuito e, con l'aiuto di un cronometro, regolate RV1 in modo da ottenere 162 pulsazioni del led al minuto. Fatto questo, passate alla regolazione di RV2.

Posizionate questo potenziometro ad un terzo della sua corsa, poi saldate un altro led di controllo al piedino <sup>15</sup> (reset) di uno dei due contatori.

Si tratta ora di regolare RV2, in modo da avere un tempo di accensione del led più breve possibile, con la stessa cadenza del primo led di controllo. Una volta ottenuto questo risultato, il vostro contagiri <sup>è</sup> funzionante ma, per collaudarlo, collegatelo al secondario a 12-15 V di un trasformatore rete che lavora ad una frequenza di 50 Hz. Per questa verifica, collegate i punti A ed M del circuito al trasformatore.

In queste condizioni, dovrà lampeggiare il LED L5, che corrisponde <sup>a</sup> 3000 giri/minuto. Se si accende invece un altro led, ritoccate la regolazione di RV1. Tutte le regolazioni vi sembreranno più semplici se avrete ben compreso i diagrammi di figura 3, nei quali il piedino 14 di IC2 ed il piedino 14 di IC3 ricevono una frequenza che corrisponde ad una lettura di 1250 giri/minuti, facendo illuminare LI <sup>e</sup> L2 alternativamente.

Resta da dire che il contagiri può anche funzionare ad 11000 o 16000 giri/minuto.

Se desiderate misurare un regime di 11000 giri/min, posizionate RV1 <sup>a</sup> circa 25ohm, poi regolatelo in modo da ottenere all'uscita di IC8 197 pulsazioni al minuto. Regolate poi RV2, come fatto in precedenza.

Se invece desiderate misurare un regime di 16000 giri/min, dovrete modificare <sup>i</sup> valori dei componenti:

 $R8 = 56$  kohm;  $R9 = 51$  kohm;  $R10 = 47$  kohm.

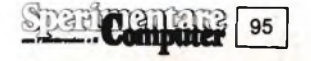

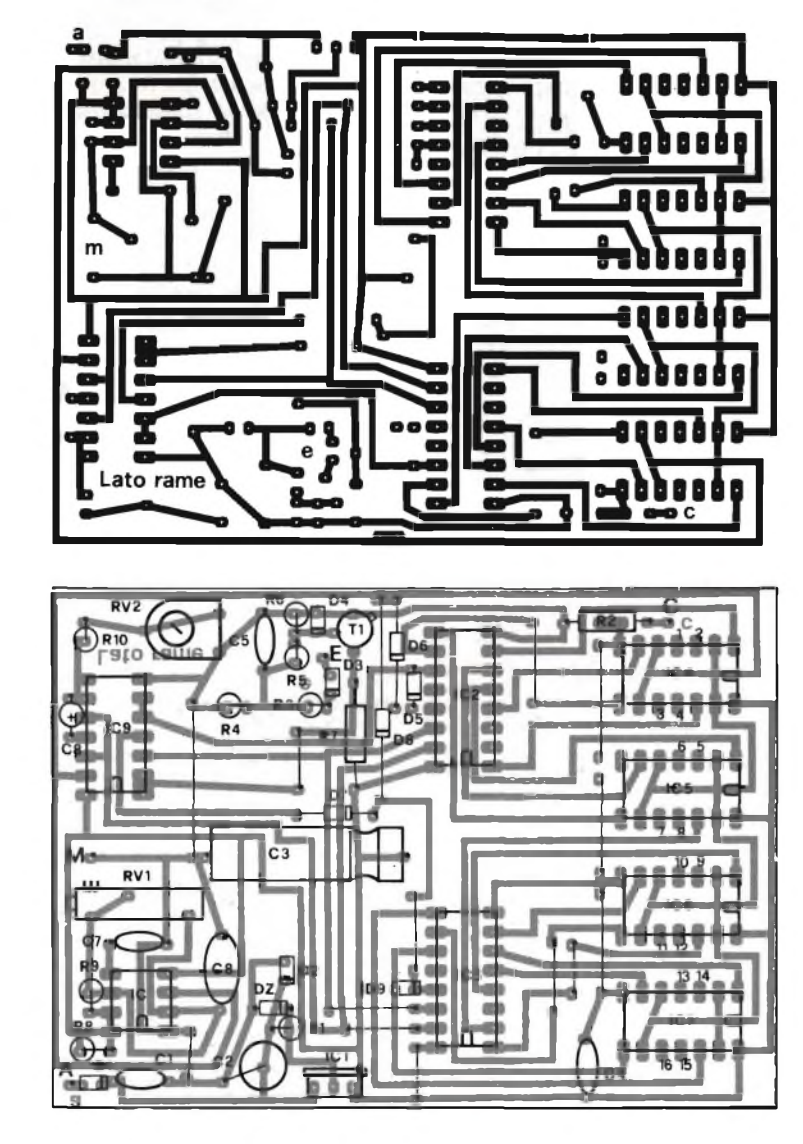

**Fig. 7 - Circuito stampato principale visto dal lato rame e dal lato componenti.**

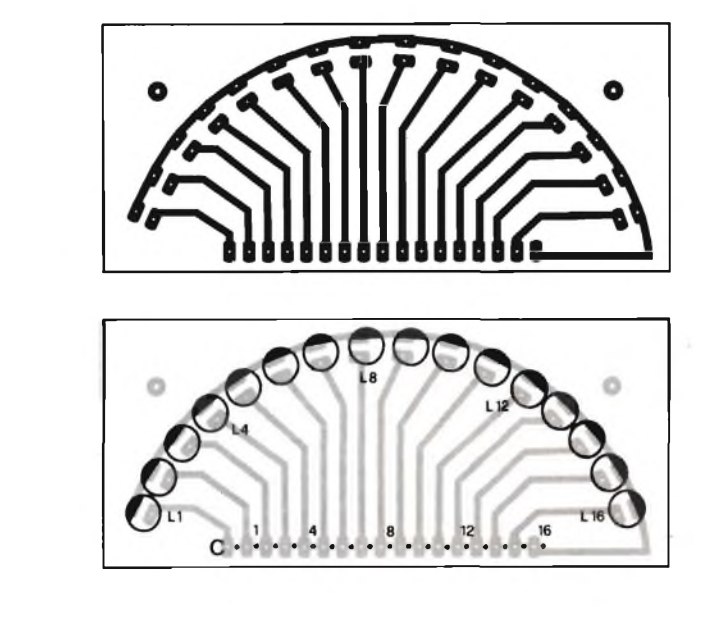

<sup>2</sup> contenitori **Fig. <sup>8</sup> - Circuito stampato del visualizzatore ricavabile con <sup>I</sup> trasferibili.**

Posizionate poi RV<sup>1</sup> <sup>a</sup> circa 35 kohm, indi regolatelo in modo da ottenere 375 pulsazioni al minuto all'uscita di IC8. Regolate in seguito RV2.

#### **CABLAGGIO DEL CIRCUITO**

La **figura 4** mostra lo schema del circuito di un volano magnete per ciclomotore, uguale, ò molto simile, per tutte le marche. La massa dei contagiri va collegata ad un punto qualsiasi del telaio della moto.

Il punto A (Alimentazione), fa capo al filo che esce dal volano magnete, che porta all'esterno la corrente necessaria per l'impianto di illuminazione.

Il punto E invece va al filo che esce dalla bobina di accensione.

In tutto, si tratta di collegare tre fili, il che, confessiamolo, non ci sembra davvero troppo complicato.

#### **CONCLUSIONE**

Eccovi dunque equipaggiati con un vero contagiri elettronico, che desterà certamente la meraviglia (e l'invidia) di molti vostri amici. La scatola con la scala dei led va fissata sul manubrio, vicino al contachilometri, mentre l'altro contenitore può essere sistemato per conto suo, in un punto qualsiasi della moto, per esempio sotto il sellino.

Ed ora, buon viaggio!

#### **Angelo Cattaneo**

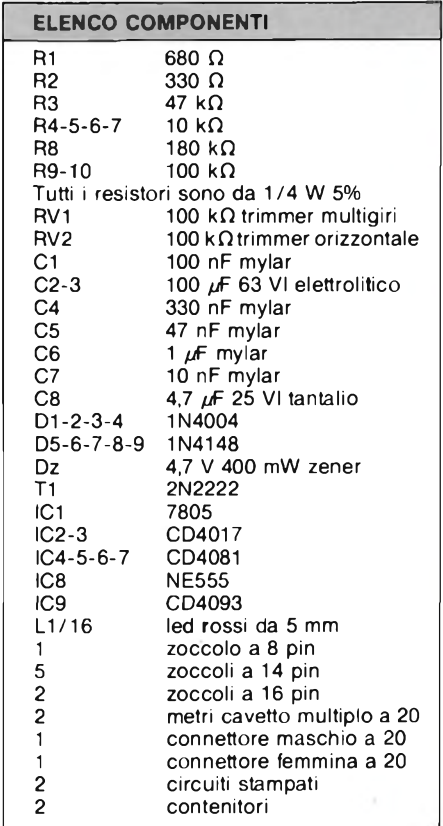

#### ਬੇਰ Centaua 96

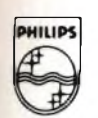

**Electronic Components**

### **and Materials PHILIPS**

### **NUOVO SISTEMA DI NUCLEI ETD PER ALIMENTATORI S.M.P.S: MIGLIORE QUALITÀ CON COSTI PIÙ BASSI**

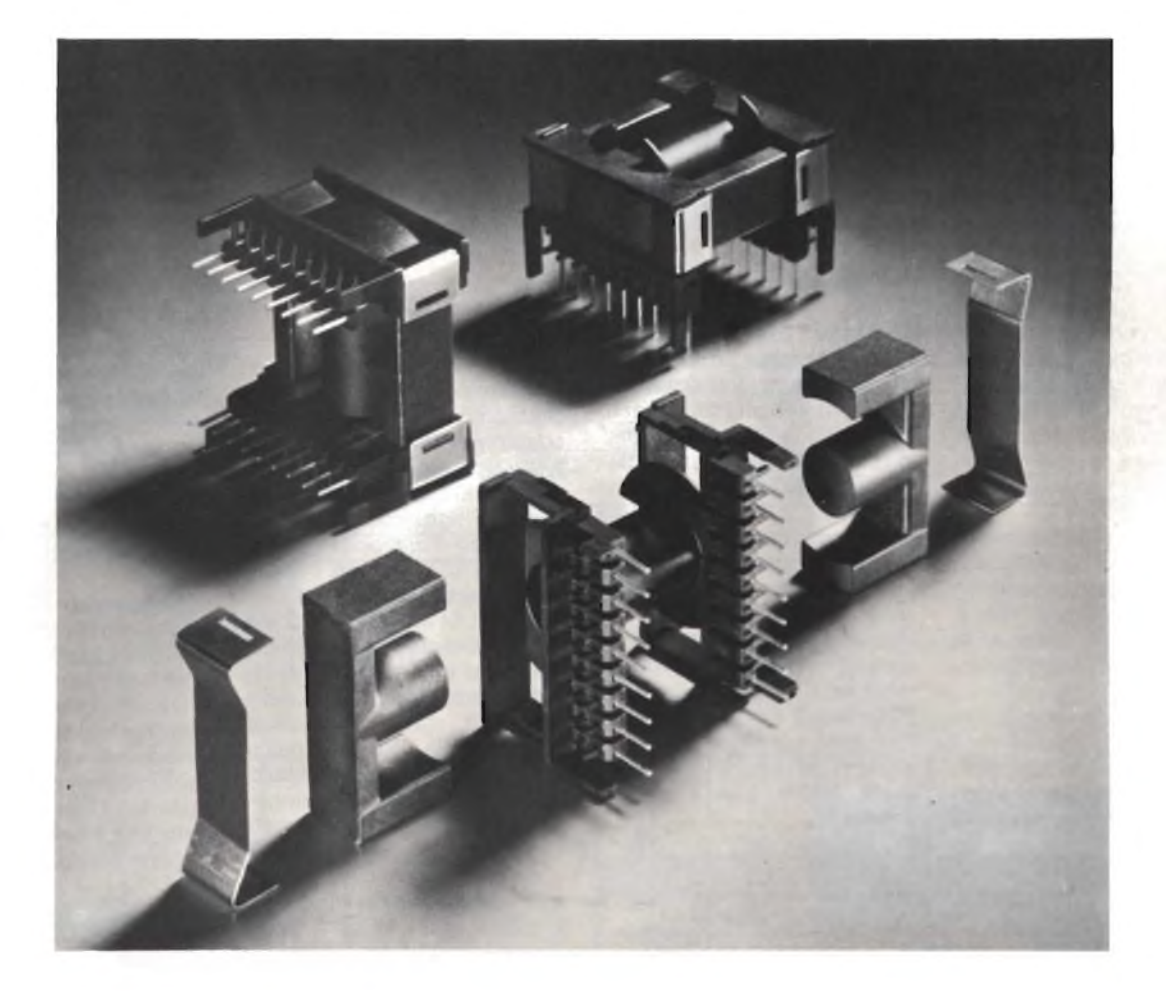

- miglior dimensionamento dei trasformatori <sup>e</sup> dei chokes
- estrema semplicità di assiemaggio (una sola operazione)
- rocchetto adatto per essere avvolto manualmente e/o con macchine automatiche
- serie articolata su <sup>4</sup> tipi base: ETD 34, ETD 39, ETD 44, ETD <sup>49</sup>
- frequenze di funzionamento da <sup>30</sup> <sup>a</sup> <sup>1</sup> <sup>50</sup> kHz con potenze fino <sup>a</sup> <sup>350</sup> <sup>W</sup>

PHILIPS S.p.A. SEZIONE ELCOMA - Piazza IV Novembre 3 - Tel. 02/6752-2504 - 20124 MILANO

## ZX INTERFACE 2 **ASSISTENZA TECNICA**

#### **con lo Spectrum in pugno**

**Un solo integrato è l'anima di questa fantastica scatola nera che consente di utilizzare qualsiasi tipo di joystick con tutti <sup>i</sup> programmi da cassetta nonché con le cartucce ROM. E persino, volendo, di collegarsi contemporaneamente anche all'interface <sup>1</sup> e alla ZX Printer. Ecco tutti <sup>i</sup> segreti di questo indispensabil complemento del tuo Sinclair.**

trum è piccolo? Nessun stra<br>
altro home computer un<br>
del suo rango offre, oltre alle loco<br>
notevoli prestazioni della all hi ha detto che lo Spectrum è piccolo? Nessun altro home computer notevoli prestazioni della versione-base, la possibilità di espandersi con tanta disinvoltura.

Si è visto nei mesi scorsi come sia facile, con l'interface 1, collegare tra loro fino a 64 macchine in una sola rete e utilizzarle proprio come si fa con gli elaboratori professionali.

L'Interface 2, invece, serve soprattutto per giocare. Ma per giocare sul serio, col massimo della comodità e sfruttando al meglio le possibilità

del Sinclair. Si tratta, come illustrano chiaramente le foto, di un semplice scatolino nero - il look è, naturalmente, intonato al resto della linea Spectrum in grado di collegarsi direttamente sia all'interface <sup>1</sup> che al connettore per le espansioni dello Spectrum, che è in grado di interfacciare qualsiasi joystick munito di connettore standard a 9 poli di tipo D, rendendo possibile l'impiego di cartucce ROM preprogrammate con giochi o altro. Con l'interface 2 è anche possibile utilizzare <sup>i</sup> joystick con programmi su cassetta o collegarsi direttamente a una ZX Printer.

**È FATTA COSI'**

L'Interface 2, il cui schema elettrico è riportato in **figura 1,** comprende un solo IC tuttofare assemblato su di un piccolo modulo assieme ai vari connettori d'ingresso e di uscita. Quando il dispositivo è collegato allo Spectrum oppure all'interface <sup>1</sup> e reca una cartuccia ROM inserita, il segnale R0MCS2 disabilita la ROM del computer e gli permette di interfacciarsi con quella della cartuccia stessa. In queste condizioni, la CPU del Sinclair fa uso dei suoi bus di indirizzo, dati e controllo per raggiungere la ROM attraverso il connettore delle espansioni.

WE ARRIVER REGIONAL

L'integrato solitario contenuto nell'interfaccia è una ULA in tecnologia CMOS: si tratta, com'è ovvio, di uno speciale dispositivo custom. <sup>I</sup> bit d'indirizzo AO, A11 e A12 vengono utilizzati per <sup>i</sup> joystick, mantenendo a IORQ e a RD le loro funzioni normali. Le linee da K1 a K9 ricevono gli ingressi di controllo del joystick nel modo schematizzato dalla Tabella 1. L'interfaccia viene alimentata direttamente dallo Spectrum che è in grado da solo di gestire anche l'interface 1, la stampante e 8 microdrives contemporaneamente.

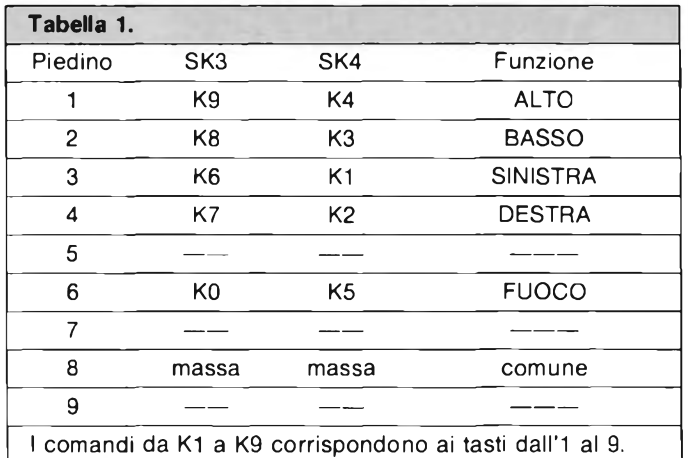

#### **APRIRE E CHIUDERE**

Desiderando curiosare un po' all'interno dell'interface 2, basterà capovolgerla e togliere le 4 viti con testa a croce che la mantengono chiusa. Sarà poi facile separare lo stampato sollevandolo delicatamente. Per richiuderla si dovrà naturalmente procedere al contrario, facendo attenzione a posizionare lo stampato nel verso giusto.

#### **SE QUALCOSA NON VA**

Tanto per cominciare, come si fa per verificare il corretto funzionamento dell'interfaccia? Niente di più facile: si sceglie una cartuccia ROM con un gioco di quelli ben movimentati e tale da comportare l'impiego di tutti <sup>i</sup> comandi, per esempio lo Space Raiders, ci si procura una coppia di joystick e, effettuati <sup>i</sup> collegamenti del caso, si controllerà che tutte le funzioni rispondano correttamente (alto, basso, destra, sinistra, fuoco).

Se qualche comando dovesse restare sordo alle sollecitazioni manuali, si ispezioneranno per primi lo stampato, a caccia di incrinature, rotture o altre anomalie che possano aver compromesso l'integrità delle piste ramate, e <sup>i</sup> connettori, verificando che tutti <sup>i</sup> contatti risultino funzionali.

Se non si riscontra alcun difetto visibile, si dovrà procedere alla sostituzione dell'ULA dopo aver tolto l'alimentazione.

L'integrato dovrà naturalmente essere inserito nel suo. zoccolo rispettandone il corretto orientamento.

Qualora infine si riscontrassero delle noie con la stampante, ciò sarà da imputarsi esclusivamente a un discontinuità tra l'ingresso e l'uscita, dato che <sup>i</sup> collegamenti sono del tipo pin-to-pin.

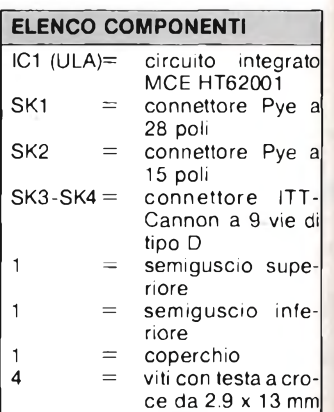

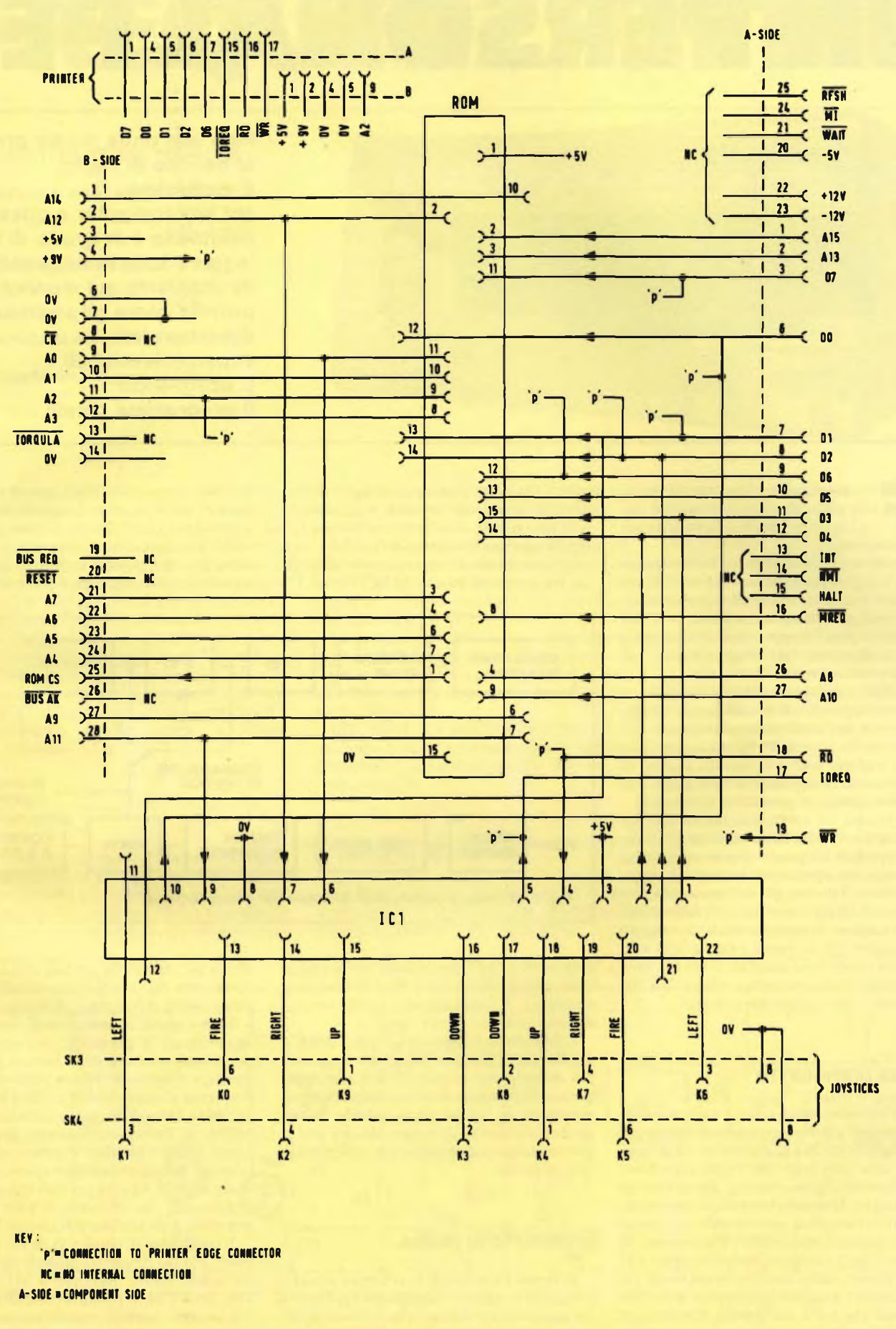

**Fig. <sup>1</sup> - Lo schema elettrico dell'interface 2.**

**Spari pemare** 99

# **UN PERSONAL PER**

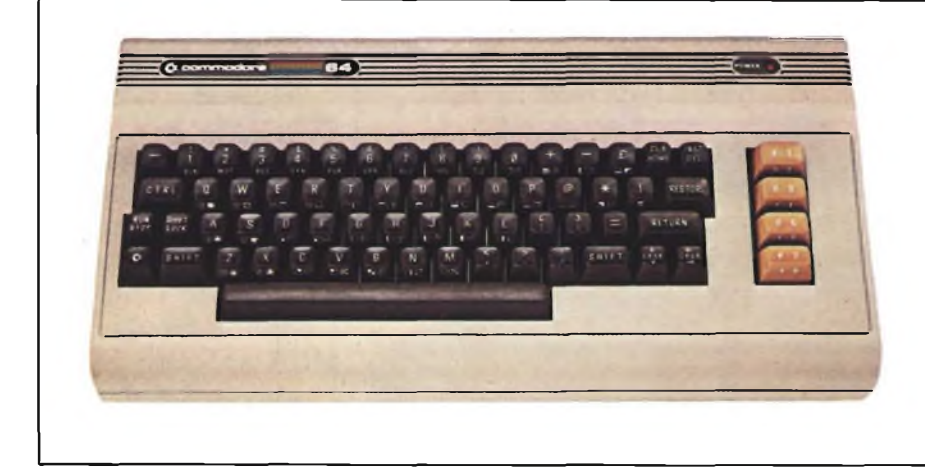

**Fino alle onde medie precisi al decimo di Hertz: è facilissimo col tuo computer e questo moduletto è in grado di farti leggere tutte le frequenze direttamente sul monitor proprio come gli strumenti dei laboratori superprofessionali. E scegliendo il programma giusto ...**

di sogni proibiti, soprattutto per<br>gli sperimentatori più giovani e per<br>Realizzarlo da soli è impresa troppo ardua requenzimetro. Una parola che sa di sogni proibiti, soprattutto per gli sperimentatori più giovani <sup>e</sup> per gli squattrinati.

per la maggior parte dei comuni mortali, cui di solito mancano anche altre apparecchiature vitali per la messa a punto, <sup>e</sup> il suo acquisto "pesa" troppo rispetto ai budgets che mediamente si programmano per l'hobby dell'elettronica.

Difficile immaginare che la soluzione al problema è proprio li, in quel computer dall'aria così apparentemente sorniona <sup>e</sup> distaccata dalle cose dell'elettronica tradizionale <sup>e</sup> con cui mai ci si sarebbe sognati di andare a caccia di bande passanti audio o di tarare oscillatori e generatori di funzioni.

Se in casa <sup>c</sup>'<sup>è</sup> un Commodore - non importa se 64 o Vic20, basta scegliere il software d'appoggio adeguato - questo circuitino <sup>e</sup> un programma parimenti elementare saranno sufficienti per compiere il miracolo <sup>e</sup> permettere di leggere direttamente sullo schermo la sospirata frequenza: anche con segnali debolissimi (20 m Vrms) <sup>e</sup> fino ai 655 kHz con una risoluzione massima di 0,1 Hz. Proprio come negli strumenti professionali, ma con tante, tante palanche in meno...

#### **L'IDEA DI PROGETTO**

Ma vediamo subito come <sup>è</sup> stato possibile raggiungere questo sorprendente risultato. I computer VIC-20 <sup>e</sup> Commodore 64 posseggono una user port che rende disponibili otto linee di ingresso/uscita, più le linee di handshake. Una caratteristica comune a entrambe le macchine, meno nota <sup>e</sup> apparentemente meno comprensibile, è la presenza di una coppia di contatori/temporizzatori <sup>a</sup> <sup>16</sup> bit. Possono essere usati in diversi modi e in particolare <sup>è</sup> possibile impiegarne uno come divisore che offra un segnale d'uscita con una frequenza pari ad una frazione della frequenza di clock del computer adottato, <sup>e</sup>

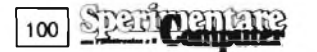

usare l'altro per contare gli impulsi provenienti da un circuito esterno. Aggiungendo qualche semplice circuito logico esterno <sup>e</sup> gli opportuni circuiti di interfacciamento, sarà già pronto il nostro frequenzimetro digitale, con tre portate di misura: 6553,5 Hz, 65,535 tisce una buona sensibilità, poi un trigger di Schmitt per convertire il segnale ai normali livelli logici a <sup>5</sup> V. Questo circuito permette anche di evitare letture imprecise a causa di disturbi sovrapposti al segnale d'ingresso. Il segnale viene dunque applicato a una porta

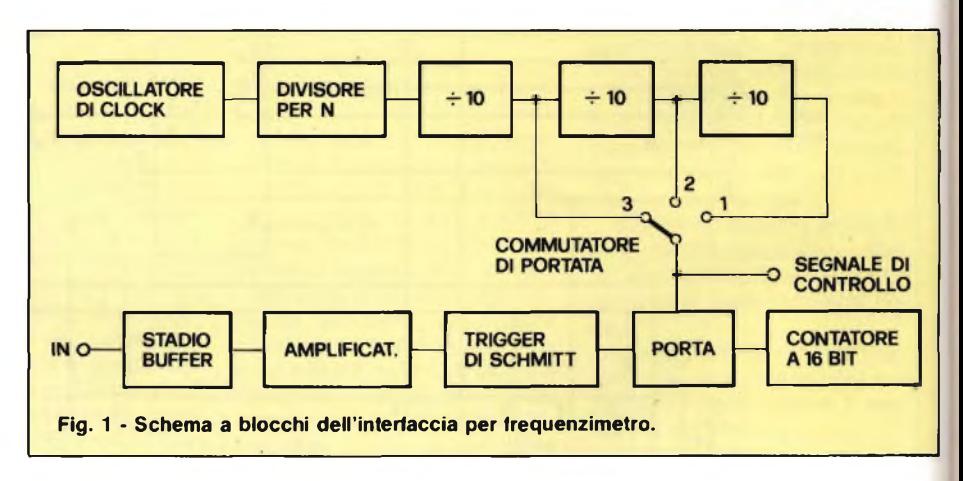

kHz <sup>e</sup> 655,35 kHz fondo scala con la risoluzione minima di 0, l Hz, l Hz e IO Hz rispettivamente. È necessario un livello minimo d'ingresso di  $15\div 20$  mV efficaci.

L'impedenza d'ingresso è di circa 300 k $\Omega$ , quanto basta per non disturbare neanche il più delicato dei circuiti. Il software comprende una routine di avviso che indica una situazione di sovraccarico quando la frequenza d'ingresso <sup>è</sup> troppo elevata per la portata scelta: ciò scongiura la possibilità di letture errate.

#### **IL CIRCÙITO IN TEORIA**

In **figura <sup>1</sup>** <sup>è</sup> mostrato lo schema a blocchi: il segnale d'ingresso <sup>è</sup> dapprima applicato <sup>a</sup> un amplificatore-buffer, che fornisce al circuito un'elevata impedenza d'ingresso. Segue un amplificatore di tensione, che garanche, a seconda della portata usata, rimane aperta per 10, <sup>1</sup> o 0,1 secondi. Il segnale passa quindi al computer, dove un contatore a <sup>16</sup> bit registra il numero degli impulsi che attraversano la porta. Se, per esempio, il periodo di apertura della porta <sup>è</sup> di un secondo, <sup>e</sup> il contatore riceve 5000 impulsi, la frequenza d'ingresso sarà di <sup>5000</sup> Hz, ovvero 5 kHz. Quando vengono usate le altredue portate, si tratta semplicemente di moltiplicare o dividere per dieci il numero di impulsi ricevuto dal contatore, per ottenere la frequenza in Hz, e a ciò provvede egregiamente il software, che converte in kHz anche il responso delle portate più elevate.

L'oscillatore di clock <sup>è</sup> lo stesso del computer, e la sua frequenza dipende dal computer usato: 1,1082 MHz per il VIC20 <sup>e</sup> 980 kHz per il C64. Il contatore che divide per <sup>n</sup> <sup>è</sup> il secondo temporizzatore/contatore a <sup>16</sup> bit del computer. Il numero n altro non èche il doppio del numero scritto nel contatore.

# **FREQUENZIMETRO**

#### **CARATTERISTICHE TECNICHE**

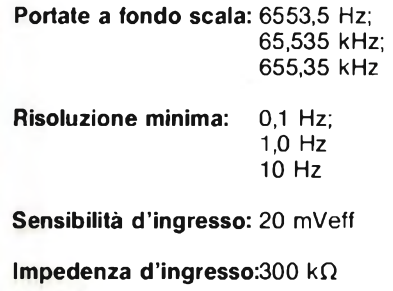

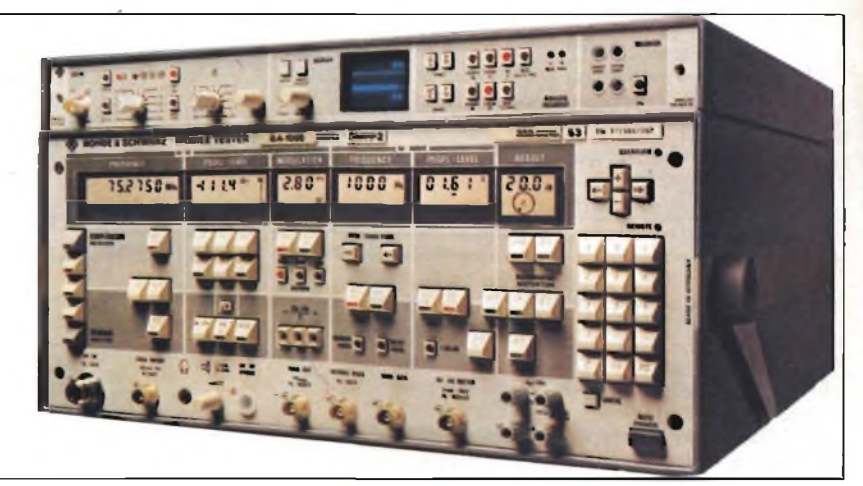

In questo caso, il contatore è usato per dividere la frequenza di clock in modo da fornire una uscita di 50 Hz che viene applicata <sup>a</sup> una serie di circuiti divisori per dieci compresi nel modulo, in modo da ottenere <sup>5</sup> Hz, 0,5 Hz <sup>e</sup> 0,05 Hz. Un commutatore <sup>è</sup> usato per scegliere uno di questi tre segnali <sup>e</sup> collegarlo all'ingresso di controllo della porta suddetta.

Uno dei bit del registro di "interrupt" dell'interfaccia della user-port diviene alto quando il contatore raggiunge lo zero <sup>e</sup> il software eroga un avviso di sovraccarico <sup>e</sup> sopprimendo automaticamente le letture non corrette.

#### **LO SCHEMA**

Lo schema completo <sup>è</sup> illustrato in **figura** 2. Il gruppo R11, D<sup>1</sup> <sup>e</sup> D2 forma un semplice limitatore che protegge lo stadio d'ingresso dai segnali troppo ampi. TR4è un inseguitore di emettitore nel cui circuito di polarizzazione di base <sup>è</sup> inserito il filtro formato da R9-R12-C5, che disaccoppia l'alimentazione.

TR3 <sup>e</sup> TR4 formano un amplificatore ad emettitore comune di elevato guadagno: l'uscita di TR3 <sup>è</sup> accoppiata direttamente a un trigger di Schmitt standard, che impiega <sup>i</sup> transistori TRI <sup>e</sup> TR2.

La porta <sup>è</sup> costituita da una delle sezioni di un 74LS08, una porta AND quadrupla <sup>a</sup> <sup>2</sup> ingressi. Per questo circuito <sup>è</sup> necessario una sola delle quattro porte; le rimanenti tre restano inutilizzate.

1C2, IC3 <sup>e</sup> IC4 sono <sup>i</sup> divisori per 10: si tratta di comuni contatori decimali 74LS90. Il modulo <sup>è</sup> alimentato dai 5V disponibili sulle user pori.

#### **IL CIRCUITO IN PRATICA**

La **figura 4** fornisce i particolari del circuito stampato in scala unitaria mentre la <sup>5</sup> illustra il cablaggio delle varie parti.

Il montaggio della scheda <sup>è</sup> assolutamente facile ed a questo riguardo non dovrebbero sorgere problemi.

Nel realizzare il prototipo, usare di preferenza un box plastico magari dotato di pannello metallico sul quale fissare la presa jack e il commutatore.

Il circuito stampato sarà montato sulla base del contenitore usando viti M3; si eseguirà poi il cablaggio da punto <sup>a</sup> punto.

L'unità verrà collegata al computer tramite uno spezzone di piattina <sup>a</sup> cinque fili non più lungo di <sup>1</sup> metro. Per questo cavo dovrà essere praticato un foro d'uscita sul pannello posteriore del mobiletto. Onde effettuare poi il collegamento alla porta d'utente del Vic20 o del C64, dovrà essere usato un connettore a pettine da 2 x 12 poli, con passo dei contatti di 3,96 mm.

I collegamenti alla porta d'utente dei due computer sono mostrati in **figura 3.**

I listati dei programmi per i due computer sono riportati alla fine dell'articolo. Non ci sembrano necessarie particolari istruzioni per l'uso: basta non dimenticare la REM

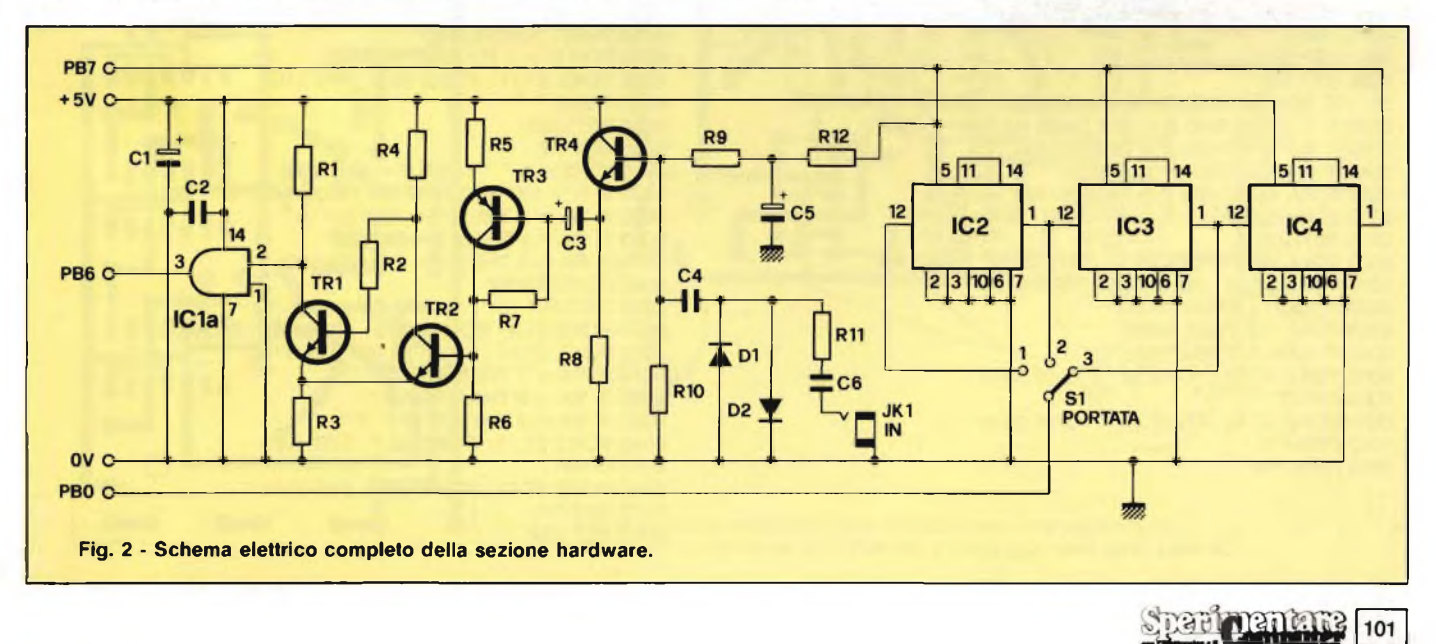

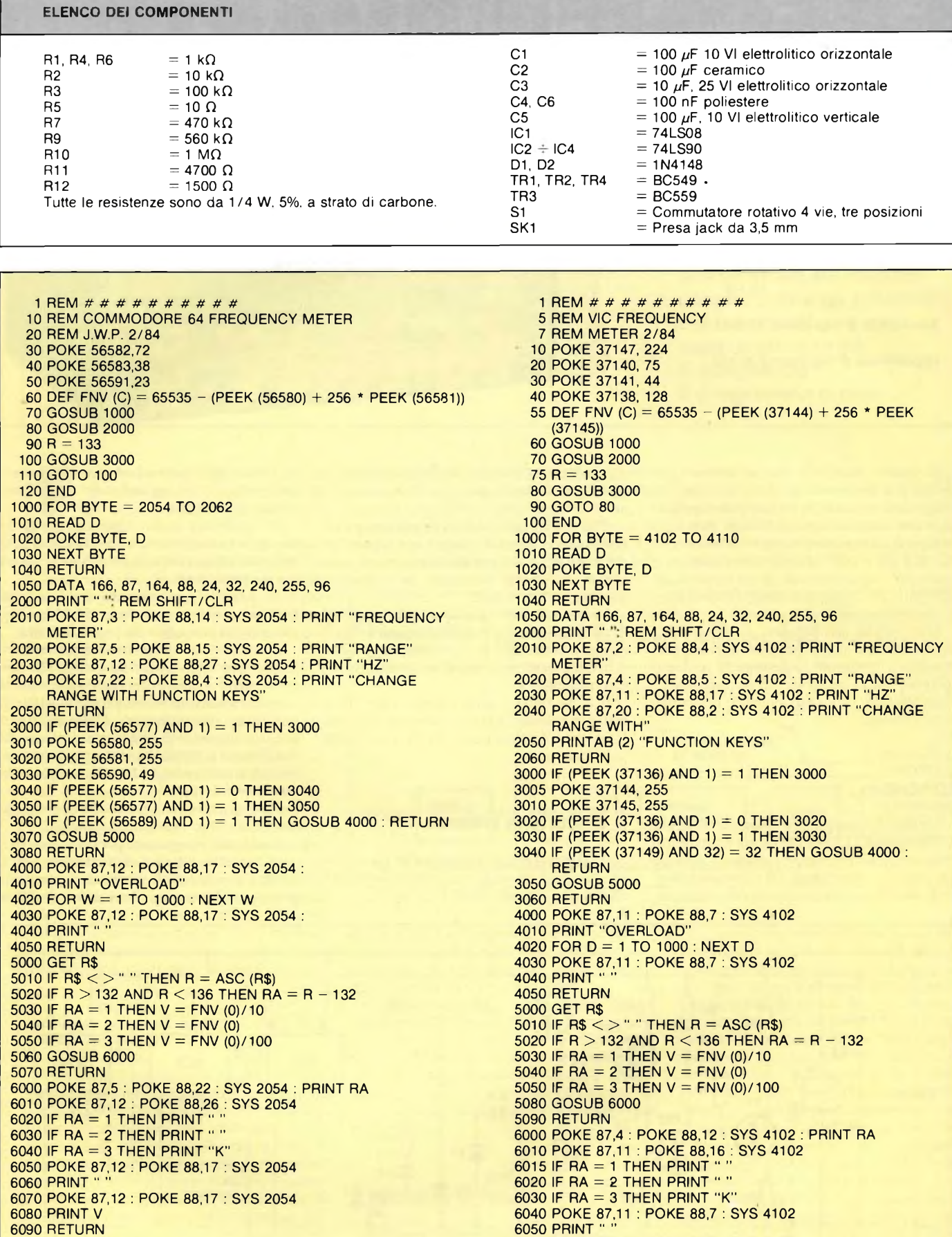

POKE 87,11 : POKE 88,7 : SYS 4102

 PRINT V RETURN

102 Spark Camputer

RETURN

della riga <sup>1</sup> dei listati. Questa istruzione viene usata per contenere una breve routine in linguaggio macchina atta a scrivere le frequenze lette in un punto fisso dello schermo.

Il modo in cui vengono usati <sup>i</sup> contatori/ temporizzatori è semplice. Si consideri per primo il Vie 20, che impiega per la porta d'utente un adattatore versatile d'interfaccia (VIA) tipo 6522. <sup>I</sup> temporizzatori/contatori sono controllati dal registro di controllo ausiliario, che si trova all'indirizzo 37147. Il temporizzatore <sup>1</sup> <sup>è</sup> controllato dai bit 6 <sup>e</sup> <sup>7</sup> di questo registro, ed <sup>è</sup> proprio tale temporizzatore quello usato per fornire il segnale di clock a 50 Hz. Esso può funzionare in modo monostabile <sup>o</sup> astabile, in quest'ultimo caso, il bit 6 <sup>è</sup> portato a livello alto. Il bit <sup>7</sup> va alto, per fornire il segnale d'uscita su PB7 della porta d'utente, <sup>e</sup> anche questa possibilità **viene opportunamente** sfruttata. Il temporizzatore viene caricato con due byte da <sup>8</sup> bit, che sono inseriti, con POKE, negli indirizzi 37140, meno significativo, <sup>e</sup> 37141, più significativo.

Il secondo temporizzatore viene usato come contatore a 16 bit, <sup>e</sup> viene controllato dal bit <sup>5</sup> del registro ausiliario di controllo. Questo contatore è predisposto per effettuare il conteggio degli impulsi non appena il bit <sup>5</sup> del registro ausiliario di controllo va a livello alto.

Quindi si procede al conteggio degli impulsi ricevuti sulla linea PB6 della user port per mezzo dei bit da 5 a 7 del registro che vanno a livello alto.

Nel registro di controllo il numero da scrivere è 224 (128 + 64 + 32). Il temporizzatore 2 viene portato a 65535 scrivendo il numero 255 in entrambi i registri da 8 bit che lo compongono, e questi saranno allocati in corrispondenza degli indirizzi 37144, byte basso, <sup>e</sup> 37145, byte alto.

Quando il temporizzatore 2 raggiunge lo

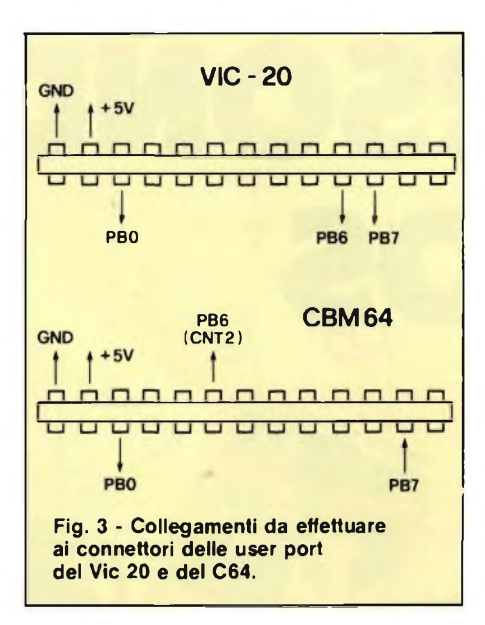

zero, commuterà il bit <sup>5</sup> del registro dei flag di interruzione in corrispondenza all'indirizo 37149, permettendo il rilievo dell'overflow.

Il flag viene automaticamente resettato quando viene si ricarica il temporizzatore 2.

Nel C64 viene usato un chip leggermente diverso, cioè un 6526. Si tratta di un 6522 in versione migliorata, che offre la possibilità di visualizzare tramite il clock l'ora esatta. Dispone pure di due temporizzatori/contatori da <sup>16</sup> bit, che però sono controllati <sup>e</sup> usati in maniera leggermente diversa da quella vista.

Il temporizzatore B <sup>è</sup> utilizzato per fornire il segnale di clock, mentre le cifre necessarie per il rapporto di divisione sono memorizzate, con POKE, nelle locazioni 56582, byte basso, <sup>e</sup> 56583, byte alto. Il registro di controllo per il temporizzatore B è situato all'indirizzo 56591, ed il modo operativo <sup>è</sup> controllato dai bit <sup>5</sup> <sup>e</sup> 6. In questo caso, entrambi vengono portati <sup>a</sup> livello basso, cosicché il contatore impiega il clock di sistema come segnale <sup>d</sup>'ingresso.

I bit da Oa 4di questo registro controllano anche l'azione del temporizzatore, <sup>e</sup> il bit <sup>4</sup> viene portato a livello alto per forzare il caricamento del numero precedentemente scritto nel contatore. Il bit <sup>3</sup> <sup>è</sup> portato <sup>a</sup> livello basso per far funzionare il contatore come astabile anziché come monostabile; il bit 2 <sup>è</sup> portato a livello alto per erogare verso PB7 un segnale d'uscita ad onda rettangolare anziché a impulsi; il bit <sup>1</sup> viene portato <sup>a</sup> livello alto per abilitare l'uscita da PB7; infine, il bit 0 viene portato a livello alto per far partire il contatore. In questo modo, nel registro di controllo B dovrà essere scritto il numero 23.

Il temporizzatore A viene usato come contatore a 16 bit ed <sup>è</sup> controllato in modo analogo al temporizzatore B. Il bit <sup>5</sup> va <sup>a</sup> livello alto, per permettere il conteggio degli impulsi d'ingresso sulla linea CNT.

Anche il bit 4 viene mandato a livello alto per caricare il numero scritto nel contatore, in corrispondenza agli indirizzi 56580, byte basso, <sup>e</sup> 56581, byte alto. Il bit <sup>3</sup> <sup>è</sup> mandato <sup>a</sup> livello basso per dar luogo a un funzionamento continuo anziché impulsivo, mentre <sup>i</sup> bit 2 ed <sup>1</sup> sono portati <sup>a</sup> livello basso per impedire l'uscita da PB6. Per finire, il bit <sup>0</sup> viene portato <sup>a</sup> livello alto per avviare il temporizzatore, <sup>e</sup> l'azione di avviamento <sup>e</sup> arresto del contatore sarà così efficacemente controllata dal circuito esterno di porta. Il flag di interruzione del temporizzatore A corrisponde al bit <sup>0</sup> dell'indirizzo 56589.

**Alberto Monti**

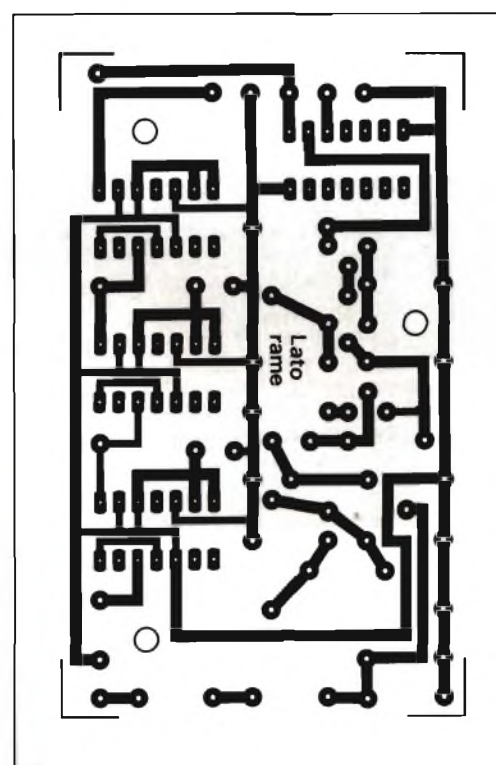

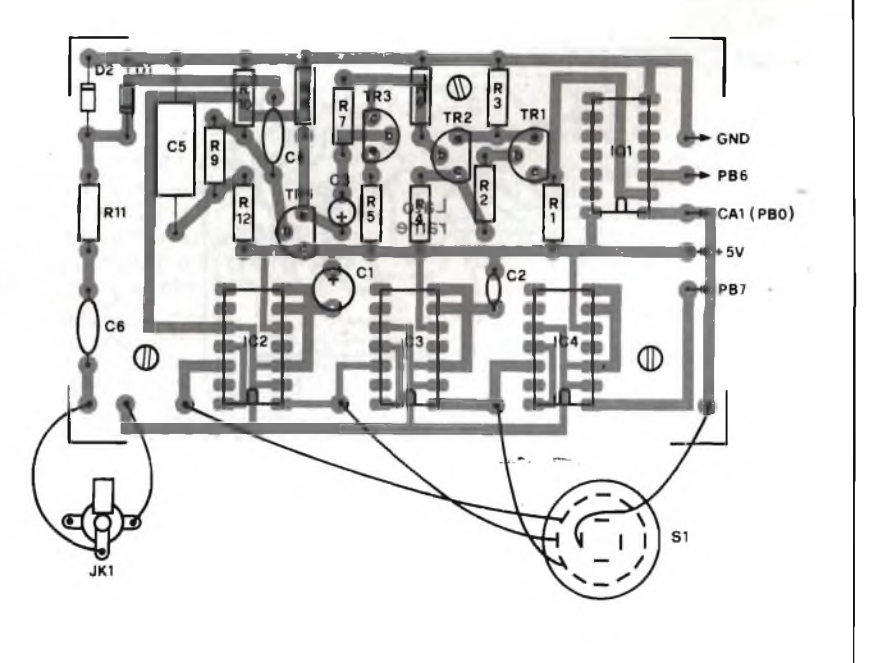

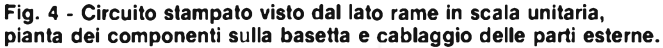

# **SUPERSONDA TTL & CMOS**

**L'integrato fa <sup>i</sup> capricci e l'oscilloscopio non c'è? Poco male: con questo piccolo ma completo analizzatore di stati logici, la salute dei tuoi circuiti non avrà più misteri ...**

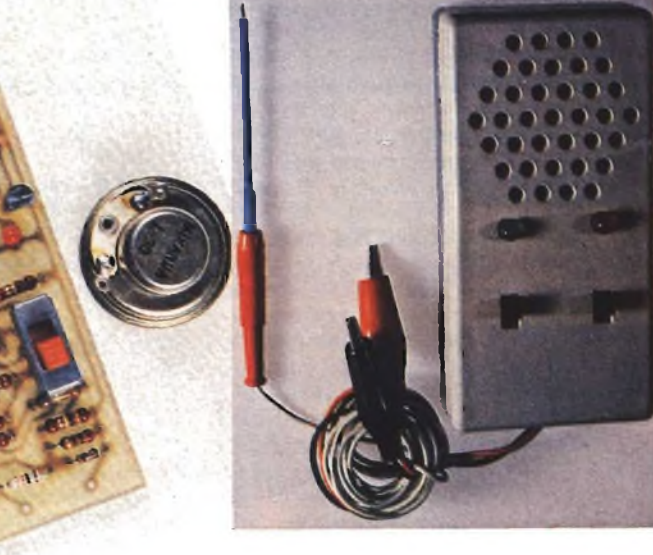

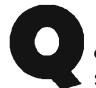

Gale e spesso l'unico strumento<br>
sul banco di lavoro dello sperimen-<br>
digi, il glorioso analizzatore universale ualche anno fa, il tester era il principale <sup>e</sup> spesso l'unico strumento sul banco di lavoro dello sperimen-

non basta più: la tecnologia dei transistori <sup>e</sup> dei circuiti integrati lo ha almeno in parte detronizzato da reuccio del laboratorio.

Per affiancargli validi strumenti ausiliari, non c'è bisogno di spendere patrimoni in oscilloscopi o altro.

Per esempio, quando ci si trovia davanti <sup>a</sup> un circuito sconosciuto, oppure debba rintracciare un guasto in un qualsiasi apparecchio che contenga integrati digitali, si potrà utilizzare vantaggiosamente questo piccolo

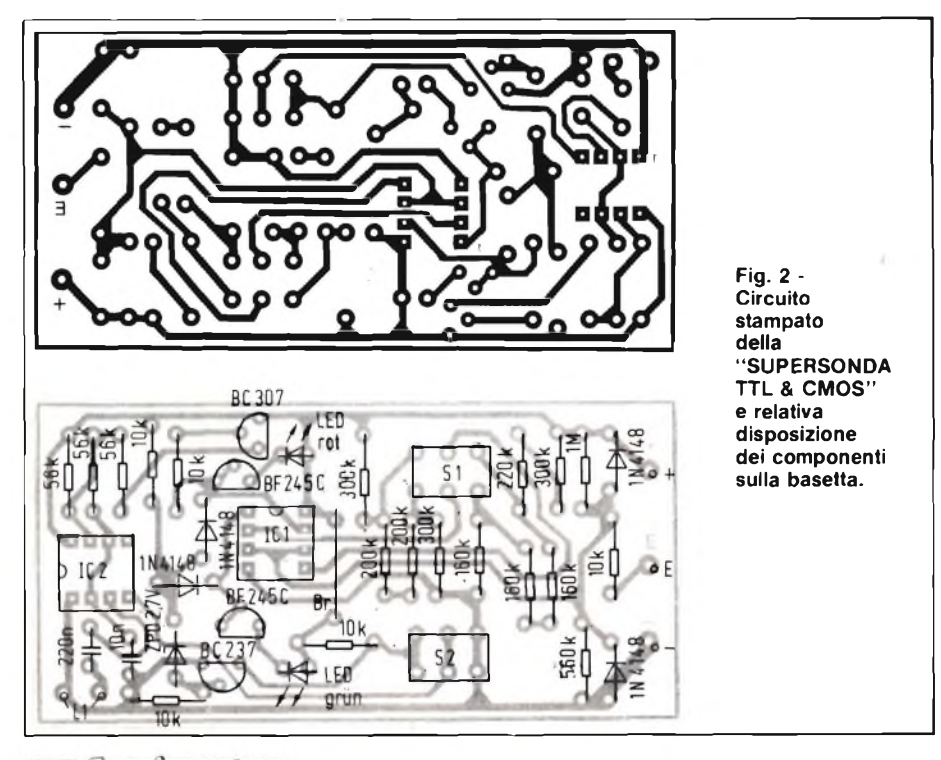

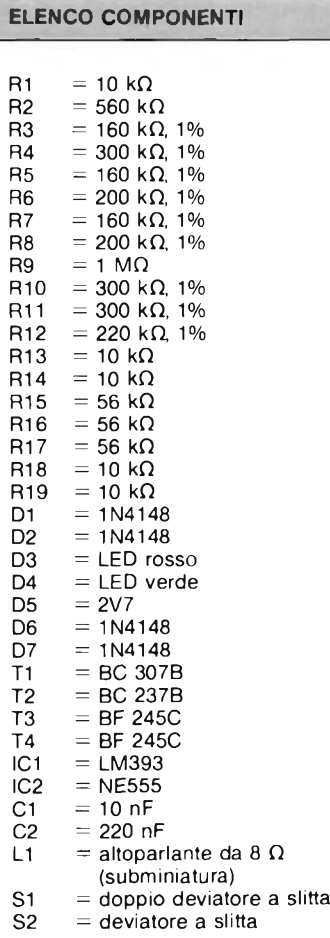

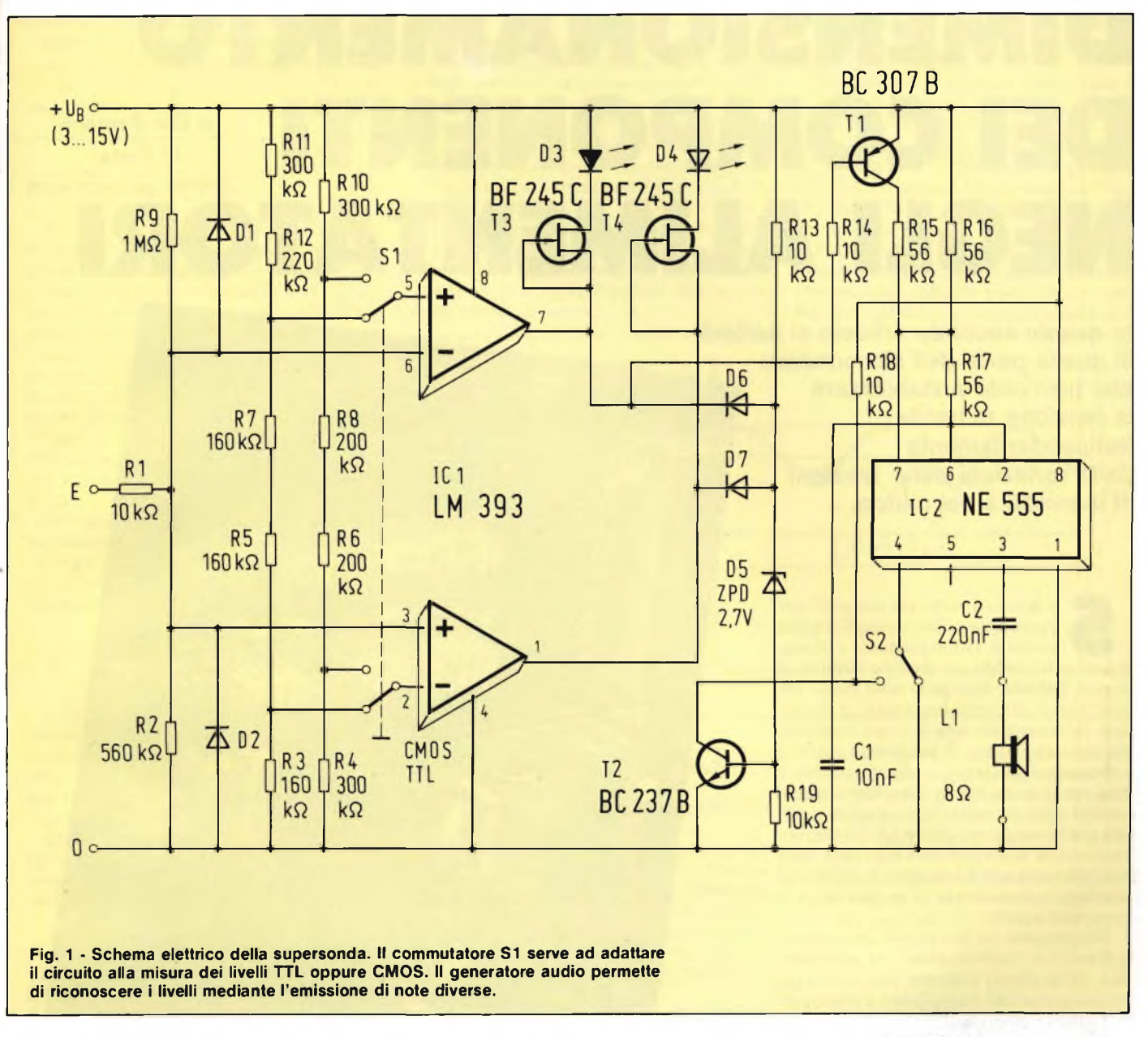

strumento, che <sup>è</sup> in grado di adattare la risposta ai livelli logici che può assumere un circuito integrato CMOS a seconda della tensione di alimentazione che, come <sup>è</sup> noto, può variare entro ampi limiti, <sup>e</sup> può anche rivelare segnali impulsivi a bassa frequenza. Il responso verrà visualizzato sia otticamente, con un LED, che mediante un segnale acustico: quest'ultima possibilità permette di tenere costantemente d'occhio il puntale, in modo che, come avviene spesso quando si deve distogliere lo sguardo, questo non possa scivolare dal suo punto di contatto fornendo un'indicazione errata <sup>o</sup> magari provocando un cortocircuito.

La supersonda <sup>è</sup> in realtà costituita da due circuiti, uno dei quali <sup>è</sup> riservato alle misure sui TTL <sup>e</sup> l'altro <sup>a</sup> quelle sui CMOS; ciascuno dei due adatta le tensioni corrispondenti ai diversi livelli logici in modo da renderle idonee al pilotaggio del LED verde per <sup>i</sup> livelli bassi <sup>e</sup> del LED rosso per <sup>i</sup> livelli alti.

L'impiego di questo strumento non presenta difficoltà di rilievo: <sup>è</sup> sufficiente collegare la pinza a coccodrillo rossa alla tensione di alimentazione <sup>e</sup> quella nera a massa. La segnalazione acustica potrà essere inserita o eliminata a piacere, e un altro commutatore servirà <sup>a</sup> scegliere tra TTL <sup>e</sup> CMOS.

Il segnale acustico avrà una tonalità diversa, a seconda che il puntale di misura sia collegato a massa oppure alla tensione di alimentazione.

Per la misura è previsto un solo ingresso (E), che <sup>è</sup> protetto mediante RI <sup>e</sup> i due diodi D<sub>1</sub> e D<sub>2</sub>. A seconda della posizione del commutatore, vengono ottenute la compatibilità col livello TTL tramite le resistenze R3, R5, R7, R11 <sup>e</sup> R12, oppure tramite R4, R6, R8 ed RIO quella coi livelli CMOS.

Le resistenze R9 ed R2 mantengono gli ingressi dei comparatori a un livello di circa l,8 V quando il puntale non <sup>è</sup> collegato, <sup>e</sup> pertanto risulta a un livello indefinito, che non determina nessuna indicazione.

Il comparatore che avrà l'uscita <sup>a</sup> livello basso piloterà il corrispondente LED: <sup>i</sup> due FET formano altrettanti generatori di corrente costante, in modo che <sup>i</sup> LED possano emettere una luce della stessa intensità anche se le tensioni di pilotaggio variano.

Il temporizzatore 555, che pilota la sezione generatrice del segnale acustico, <sup>è</sup> collegato come multivibratore astabile; vale <sup>a</sup> dire che dal piedino 3 potranno essere prelevati segnali audio con frequenze diverse <sup>a</sup> seconda dei livello del segnale d'ingresso. Questi segnali verranno resi udibili mediante un piccolo altoparlante.

Quando l'ingresso <sup>è</sup> aperto, le uscite di entrambi i comparatori sono <sup>a</sup> livello alto, <sup>e</sup> perciò non passa corrente attraverso i diodi D6 <sup>e</sup> D7; il transistore T2, pilotato tramite D5, provvede a resettare IC2. Per questo motivo, l'emissione del segnale viene interrotta quando l'ingresso <sup>è</sup> aperto. Quando il comparatore relativo al livello alto ha l'uscita bassa, Tl passa in conduzione, fornisce all'ingresso del multivibratore, attraverso le due resistenze in parallelo Rl5 <sup>e</sup> Rl6 una tensione più elevata <sup>e</sup> pertanto l'altoparlante emette una nota di tonalità più alta.

**Alberto Monti**

105

# DIMENSIONAMENTO DEI COMPONENTI di Elio Pedranti NEGLI ALIMENTATORI

**In questo secondo articolo si parlerà di quella parte dell'alimentatore che provvede a stabilizzare la tensione di uscita indipendentemente dalle variazioni delle tensioni di ingresso e del carico.**

So, ci so<br>sigine, p <sup>e</sup> la scorsa volta, per una parte apparentemente tanto semplice quale quella di raddrizzamento <sup>e</sup> filtraggio, ci sono volute un discreto numero di pagine, per non dilungarsi oltre quelli che sono <sup>i</sup> limiti di questa breve serie di articoli sarà indispensabile una drastica riduzione dei casi esaminabili. È per questo che visti velocemente gli stabilizzatori di tensione <sup>a</sup> tensione fissa e variabile <sup>e</sup> qualche esempio su altri <sup>a</sup> più terminali, si tratterà in modo più approfondito soltanto il µA723 che, nonostante la sua venerabile età (oltre dieci anni) <sup>è</sup> ancora uno dei migliori dispositivi in commercio considerate le prestazioni <sup>e</sup> la versatilità d'uso.

Cominciamo col fare notare che con "regolatore" <sup>e</sup> "stabilizzatore" si intendono due tipi di circuiti differenti soprattutto per motivi concettuali e applicativi: il primo permette una variazione della tensione d'uscita (sono quelli che costituiscono i soliti alimentatori variabili), i secondi, una volta che questa <sup>è</sup> stata impostata <sup>e</sup> "si <sup>è</sup> chiusa la scatola", non permettono una modifica. Naturalmente a questa categoria appartengono pure gli stabilizzatori della famiglia µA78XX e pA79XX che andremo tra poco ad esaminare.

I parametri che caratterizzano sia i regolatori che gli stabilizzatori sono:

- *— massima <sup>e</sup> minima tensione d'ingresso;*
- *— massima corrente d'uscita;*
- *— reiezione al rìpple;*
- *— tolleranze nella tensione d'uscita;*
- *— deriva nella tensione d'uscita;*
- *— massima potenza dissipabile.*

*A* seconda della particolare applicazione questi parametri assumono un'importanza diversa e sta a chi esegue il progetto tenerne in debito conto, ma vediamo prima di tutto di capire cosa indicano.

In seguito si parlerà solo di dispositivi per tensioni positive a meno che <sup>i</sup> corrispondenti

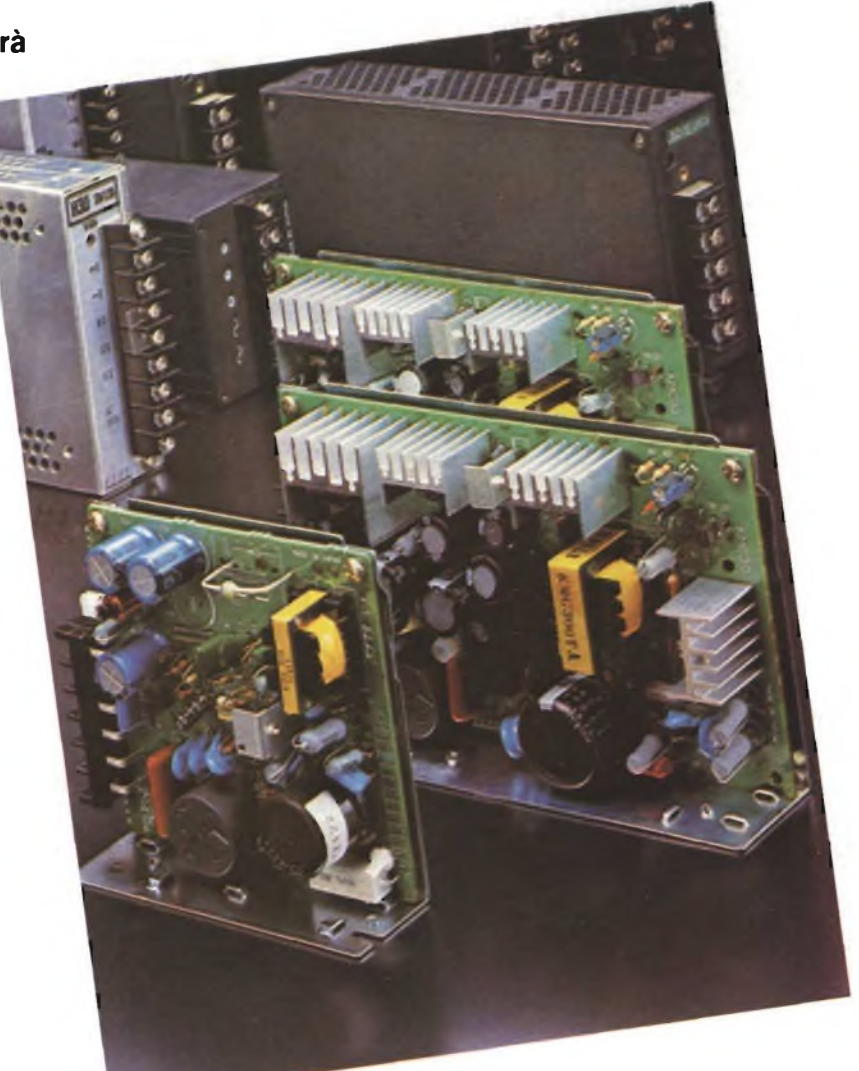

per tensioni negative presentino notevoli differenze, cosa che in genere non avviene.

#### **MASSIMA E MINIMA TENSIONE D'INGRESSO**

Sono rispettivamente la massima tensione applicabile tra i terminali di massa <sup>e</sup> di ingresso (varia da un minimo di 30 V ad un massimo di 40 V), e la minima tensione con cui si garantisce ancora la stabilità della tensione d'uscita. In genere però nei dati tecnici forniti dai costruttori viene data la minima tensione ingresso-uscita, che normalmente <sup>è</sup> di 2 V.

#### **MASSIMA CORRENTE D'USCITA**

È la massima corrente che può venir fornita senza che la tensione d'uscita subisca cedimenti <sup>o</sup> l'integrato si danneggi. Va però rilevato che per gli stabilizzatori la corrente massima erogabile diminuisce all'aumentare della tensione di alimentazione, questo per limitare automaticamente ad un valore pressoché costante la massima potenza dissipata.

I limiti dipendentemente dal dispositivo, variano da 100 mA, a  $0.5 - 0.6$  A per quelli a

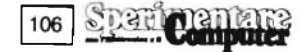

basse correnti, da <sup>1</sup> A a 1,5 A per <sup>i</sup> più comuni quali quelli della serie  $\mu A78XX$  e LM340-XX, o altri equivalenti, sino a giungere a <sup>3</sup> A e <sup>5</sup> A per regolatori ad elevate correnti, anche se recentemente ne sono apparsi addirittura da 7 A.

#### **REIEZIONE AL RIPPLE**

Per ripple si intende nell'ondulazione sovrapposta alla tensione continua presente soprattutto sul condensatore di filtro <sup>e</sup> che abbiamo imparato a calcolare nella prima parte. Per reiezione si intende la capacità di ridurre l'influenza che tale fluttuazione della tensione di alimentazione induce su quella d'uscita; <sup>è</sup> espressa in dB <sup>e</sup> va da 40 dB per le maggiori tensioni (30 nei casi più sfavorevoli) a 65 dB per le più basse come <sup>5</sup> <sup>e</sup> 6 Vsino <sup>a</sup> toccare gli 80 dB <sup>e</sup> oltre nei regolatori di classe. Il motivo del diverso comportamento con la tensione d'uscita sarà spiegato in seguito.

Per tradurre in valori più comprensibili tale parametro non si deve far altro che dividerlo per 20 <sup>e</sup> il risultato porlo ad esponente di 10, ovvero, indicando con dB il valore in decibel della reiezione:

$$
10 \frac{dB}{20}.
$$

Maggiore <sup>è</sup> il risultato <sup>e</sup> maggiore <sup>è</sup> l'attenuazione dell'ondulazione d'ingresso, o equivalentemente minore <sup>è</sup> l'ondulazione residua in uscita. Tanto per dare un esempio una reiezione di 50 dB comporta una riduzione del ripple in ingresso di circa 316 volte.

Quanto è stato detto vale in egual misura anche per variazioni lente o salti nella tensione di alimentazione, come quelli dovuti <sup>a</sup> variazioni nella tensione di rete.

#### **TOLLERANZE NELLA TENSIONE D'USCITA**

Qualche volta viene utile sapere quali sono le tolleranze nei valori nominali delle tensioni d'uscita negli stabilizzatori <sup>a</sup> tre terminali. In genere però vengono date la minima <sup>e</sup> la massima tensione che, dovendo qui dare un'informazione di carattere generale, riferirò in valore percentuale essendo questo pressoché indipendente dalla tensione d'uscita <sup>e</sup> compresi, a seconda della famiglia di dispositivi, tra il  $\pm 2\%$  e il  $\pm 5\%$ ; (qualche volta il  $\pm$  10%).

#### **DERIVA DELLA TENSIONE D'USCITA**

Per deriva si intende la variazione che la tensione di uscita subisce sostanzialmente per effetto di due cause: la temperatura <sup>e</sup> l'invecchiamento <sup>o</sup> assestamento naturale che avviene anche per i dispositivi elettronici. La prima causa contribuisce per circa 0,01%/°C, ovvero per ogni grado di incremento di temperatura del circuito integrato si ha un aumento dello 0,01% della tensione d'uscita.

Come si vede di per sé la deriva <sup>è</sup> fortunatamente alquanto contenuta percentualmente, ma non va dimenticato che durante il funzionamento si può passare da dissipazioni pressoché nulle a picchi considerevoli, relativamente al dispositivo, con conseguenti sbalzi termici di parecchie decine di gradi: vi lascio quindi immaginare quanto può comunque succedere.

La seconda causa di deriva <sup>è</sup> funzione della tensione nominale d'uscita <sup>e</sup> numericamente <sup>è</sup> contenuta tra 20 mV e 100 mV aumentando progressivamente con la tensione nominale stessa.

date assieme alle definizioni); per quanto concerne la tensione negativa non v'<sup>è</sup> alcun problema perché semplicemente non esiste una serie µA79LXX.

Essenzialmente in queste applicazioni è la bassa ondulazione il parametro critico perché deve venir contenuta in  $1 \div 2$  mV. Risultando dai dati tecnici una reiezione, sia per <sup>i</sup>  $+ 15$  V che per i  $- 15$  V, di 50 dB, pari a 316, si trova facilmente che il massimo ripple dev'essere di  $2 \cdot 10^{-3} \cdot 316 = 632$  mV per entrambe le polarità.

Mutamenti nella tensione di alimentazione non sono di alcuna importanza perché si ripercuotono soltanto come un salto nelle tensioni stabilizzate, ma senza alcuna ondu-

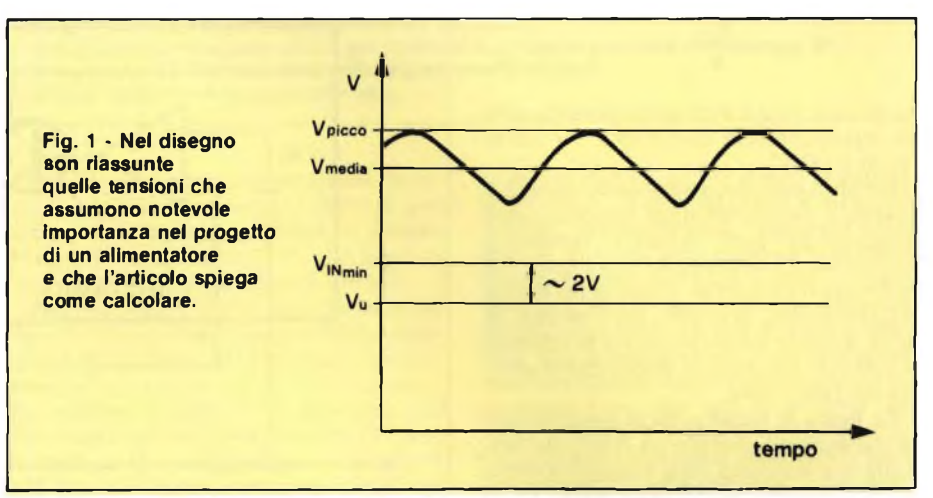

#### **MASSIMA POTENZA DISSIPABILE**

È un altro dei parametri da tenere in debito conto nella progettazione.

Ciò che viene fornito dai costruttori sono dei grafici che indicano la massima potenza dissipabile in funzione della temperatura del dispositivo <sup>e</sup> della resistenza termica del dissipatore, ammesso che il contenitore ne preveda il montaggio, sia la massima potenza assoluta a temperatura ambiente con <sup>e</sup> senza dissipatore.

Indicativamente si va da  $0.5 \div 0.6$  W degli stabilizzatori nei contenitori plastici TO-92, a 2 W per quelli tipo µA78XX e a 3 W per i contenitori TO-3 in assenza di alette di raffreddamento. Con dissipatori si arriva a <sup>15</sup> W per i TO-220 <sup>e</sup> a 25 W per <sup>i</sup> TO-3.

Naturalmente sta al progettista scegliere, ove necessario, l'aletta adatta facendo un compromesso tra costi, ingombri, stabilità della tensione <sup>e</sup> massima temperatura del dispositivo che è bene non superi <sup>i</sup> 120 °C.

#### *ESEMPIO /*

Iniziamo col considerare un tipico esempio di alimentatore duale per un preamplificatore Hi-Fi con VU-METER utilizzante sia amplificatori operazionali che transistors. Le tensioni richieste sono  $\pm$  15 V e le correnti  $+ 25$  mA e  $- 80$  mA.

Con questi dati scegliamo subito degli stabilizzatori della serie µA78XX e µA79XX. Non è possibile utilizzare la serie  $\mu$ A78LXX perché presenta dei limiti in corrente <sup>e</sup> in potenza, come vedremo, troppo bassi per il nostro caso (vedi le informazioni generali lazione a frequenza audio a 50 o 100 Hz.

Considerando una tensione minima tra ingresso e uscita di 2 V, come tipicamente si ha, <sup>e</sup> sommando l'ondulazione di 0,63 Vche si è sopra calcolata, otteniamo  $15 + 2 + 0.63$  $= 17,63$  V.

Supponendo delle tolleranze nella tensione di rete di  $-15\%$  e  $+5\%$ , ecco che la tensione nominale di alimentazione a carico diventa:

$$
\frac{17,63}{0,85} = 21 \text{ V}
$$

e quella massima  $21 \cdot 1,05 = 22$  V. Questi valori devono essere garantiti dal circuito di raddrizzamento. Si tratta naturalmente di tensioni di picco perché per avere quelle medie <sup>è</sup> necessario togliere metà del ripple, come abbiamo imparato a fare nello scorso articolo. Ciò che ovviamente interessa <sup>è</sup> la massima delle tensioni medie, ossia:

$$
22 - \frac{0.63}{2} = 21.7 \text{ V},
$$

così da calcolare la massima potenza dissipata che per lo stabilizzatore positivo vale  $(21,7 - 15) \cdot 0,25 = 1,7$  W e per il negativo  $(21,7 - 15) \cdot 0,08 = 0,54$  W. È chiaro che solo il primo necessita di un'aletta di raffreddamento, anche se piccola, giusto per non far salire la temperatura di funzionamento oltre l'ammissibile. Gli altri parametri non raggiungono <sup>i</sup> limiti operativi o non sono importanti: massima tensione di alimentazione, deriva di quelle d'uscita, massima corrente erogabile.

**SEAL Dentance** 

107

Con lo schema di principio di **figura** 2, utilizzando un classico stabilizzatore a tensione fissa, si ottengono tensioni variabili regolate dall'equazione qui di seguito scritta:

$$
V_{\rm u}=V_{\rm out}\cdot\frac{R_1+R_2}{R_1}{}^2\text{+}\,R_2\text{+}\mathrm{I_Q}
$$

dove I<sup>q</sup> <sup>è</sup> la corrente che esce dal terminale GND. Questa corrente <sup>è</sup> però variabile <sup>e</sup> dipende da quella d'uscita, ragione per cui, alfine di evitare troppo elevate variazioni di Vu in dipendenza del carico, si devescegliere  $R_1$  in modo che

$$
\frac{V_{\text{out}}}{R_1}
$$

sia di circa 30 mA <sup>e</sup> 20 mA rispettivamente per stabilizzatori in contenitore TO-220 (e simili) e TO-92.

Per altro esistono regolatori di tensione <sup>a</sup> quattro <sup>e</sup> cinque terminali appositamente progettati per poter variare la tensione <sup>a</sup> piacere senza inconvenienti sopra detto. La differenza tra i due tipi di regolatori risiede nella possibilità, in quelli a più terminali, di poter stabilire autonomamente la corrente di corto circuito anziché questa essere stabilita dal fabbricante.

La **figura 3a** rappresenta la configurazione classica dell'integrato µA78MG che permette una dinamica della tensione d'uscita di 25 V essendo questa regolabile tra 5 V <sup>e</sup> 30 V, avendo come massima tensione di alimentazione 40 V <sup>e</sup> come minima 7,5 V. La formula che permette di determinare la tensione di uscita è analoga a quella già vista per la figura 2:

$$
V_\upsilon=5\cdot\frac{R_1+R_2}{R_2}
$$

La corrente che attraversa le due resistenze dev'essere compresa tra 0,5 <sup>e</sup> <sup>2</sup> mA.

<sup>I</sup> punti di forza di simili circuiti sono l'esiguo numero di componenti utilizzati, le ottime prestazioni <sup>e</sup> la semplicità d'uso. Non scordiamoci però che questo, come altri, <sup>è</sup> solo uno schema di principio dato che nella realtà la Ri potrà essere composta da una resistenza in serie ad un potenziometro o un trimmer <sup>e</sup> che inoltre in parallelo all'uscita si dovranno porre un condensatore di  $1 \div 4.7$ pF possibilmente al tantalio, e uno da 100 nF a disco per limitare i disturbi a radiofrequenza <sup>e</sup> le autooscillazioni.

Un dispositivo più completo <sup>è</sup> l'L200 che offre una gamma di tensioni che va da 2,8 V a circa 35 V con una corrente regolabile sino al limite massimo di 2 A utilizzando la formula:

$$
R_c = \frac{0.45}{I_{\text{max}}}
$$

che permette, una volta deciso il valore della corrente massima o di corto circuito che dir si voglia, di ricavare Re. Non più difficile <sup>è</sup> stabilire la tensione che si desidera mediante la forma simile a quella già vista in precedenza:

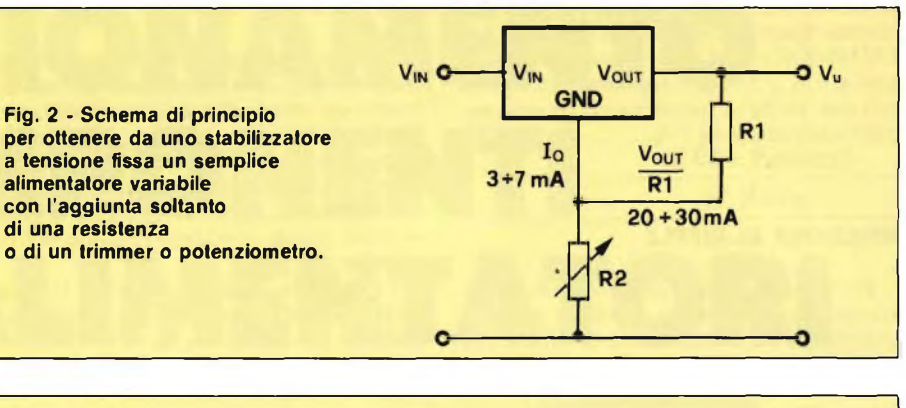

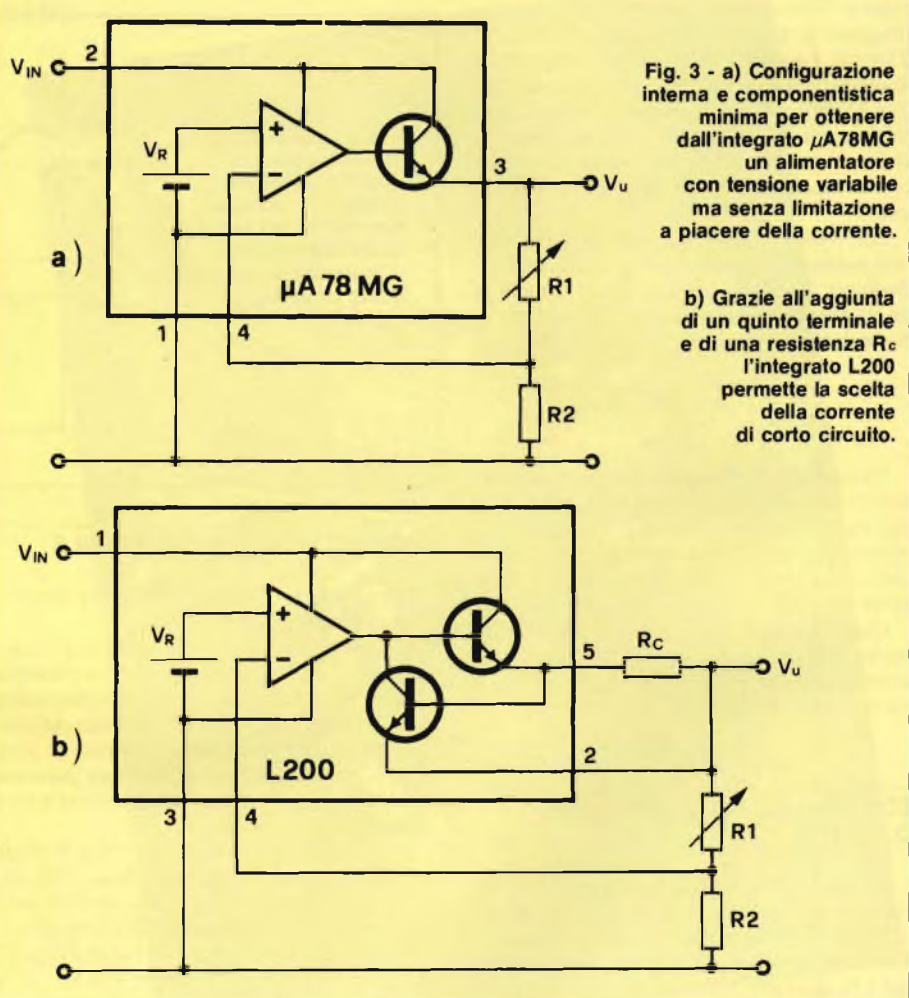

$$
V_{\rm u}=2.77*\frac{R_1+R_2}{R_2}.
$$

In genere però l'operazione che serve <sup>è</sup> esattamente l'inversa, ossia sappiamo che tensione d'uscita vogliamo <sup>o</sup> quale <sup>è</sup> la sua escursione <sup>e</sup> desideriamo determinare i valori di  $R_1$  e  $R_2$ . Un sistema molto comodo e pratico per far ciò è scegliere  $R_2$  (che rimane fissa) in modo che in essa venga a circolare una corrente di circa un milliampere, così che la tensione d'uscita sia approssimativamente pari alla somma  $R_1 + R_2$  espressa in migliaia di ohm; tale metodo permette una verifica intuitiva del risultato matematico. Per il regolatore  $\mu$ A78MG R<sub>2</sub> può venir scelta da 4700  $\Omega$  mentre per l'L200 da 2700  $\Omega$ , questo perché le tensioni di riferimento sono rispettivamente <sup>5</sup> V <sup>e</sup> 2,77 V (basta infatti porre nelle formule di  $V_u R_1 = 0$  per ricavare quanto voluto), che sono pure le minime tensioni di uscita possibili.

Consideriamo un esempio che risolveremo per entrambi gli integrati <sup>e</sup> che ci permetterà di cominciare a capire come procedere nel risolvere il problema.

#### *ESEMPIO 2*

Si vuole una tensione d'uscita variabile tra 7 V <sup>e</sup> 25 V con una corrente limitata a 420 mA circa.

Essendo la tensione minima richiesta superiore alle tensioni di riferimento di entrambi gli integrati <sup>e</sup> quella massima anch'essa raggiungibile da entrambi, il proble-

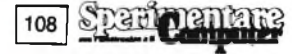
ma può venir risolto utilizzando sia l'L200 che il pA78MG. L'unica differenza riguarda la limitazione di corrente che è attuabile soltanto con l'L200 perché nell'altro caso questa <sup>è</sup> imposta dal costruttore a 600 mA.

Cominciamo col notare che se Vu la conosciamo perché <sup>è</sup> un dato del problema, Vr (ovvero la tensione di riferimento) ci <sup>è</sup> pure nota e  $R_2$  ce la siamo scelta come ci era più comodo (entro certi limiti), l'unica incognita rimane  $R<sub>1</sub>$ , che viene ricavata dalle equazioni viste sopra relative alla Vu dandoci:

$$
R_1 = \frac{V_u}{V_r} \cdot R_2 - R_2
$$

Detto ciò iniziamo con il pA78MG. Ponendo  $V_u = 7$  V si ottiene:

$$
R_{\perp min} = \frac{7}{5} \cdot 4700 - 4700 = 6580 - 4700 =
$$
  
5 = 1880 \Omega

mentre per  $V_0 = 25$  V si ha:

$$
R_{1 \text{ max}} = \frac{25}{5} \cdot 4700 - 4700 = 23500 - 4700 = 18800 \ \Omega.
$$

Ciò significa che per passare da 7 V a 25 V la resistenza R<sub>1</sub> deve poter andare da 1880  $\Omega$ a 18800  $\Omega$  ossia variare di circa 17000  $\Omega$ . Non essendoci in commercio potenziometri da 17000  $\Omega$  è necessario scomporre R<sub>1</sub> secondo quanto disegnato in **figura 4a;** con <sup>i</sup> valori lì indicati si trova che le reali tensioni minima <sup>e</sup> massima ottenibili sono:

$$
V_{\text{w min}} = 5 \cdot \frac{1800 + 4700}{4700} = 6.9 \text{ V e}
$$

$$
V_{\text{univ}} = 5 \cdot \frac{22000/82000 + 1800 + 4700}{4700} = 25,37 \text{ V}.
$$

Come si può riscontrare si <sup>è</sup> riusciti ad ottenere ciò che era stato chiesto, almeno in questo caso; vediamo ora cosa si ottienecon l'L200.

Poniamo ancora  $V_u = 7$  V per avere

$$
R_{\perp min} = \frac{7}{2,77} \cdot 2700 - 2700 = 6823 - 2700 =
$$
  
= 4123 Ω

che in pratica dovrà essere di 3900 Q. Con  $V_u = 25$  V si trova

$$
R_{1 min} = \frac{25}{2,77} \cdot 2700 - 2700 = 24368 - 2700 = 21668 \ \Omega
$$

Anche qui diventa indispensabile scomporre la resistenza Ri nello stesso modo visto prima anche se con valori diversi (vedi figura 4b). Andando a controllare nuovamente <sup>i</sup> reali valori della tensione d'uscita ecco che si hanno <sup>i</sup> seguenti risultati:

$$
V_{\text{u,min}} = 2,77 \cdot \frac{3900 + 2700}{2700} = 6,77 \text{ V e}
$$
  
\n
$$
V_{\text{u,max}} = 2,77 \cdot \frac{22000 \text{ // } 100000 + 3900 + 2700}{2700}
$$
  
\n= 25,27 V.

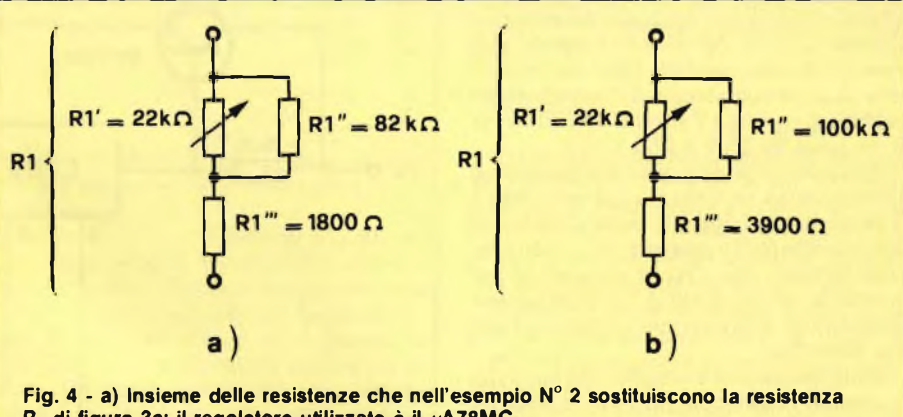

**Ri di figura 3a; il regolatore utilizzato è il pA78MG. b) Utilizzando l'integrato ¿/A723 per risolvere il problema proposto nell'esempio N° 2, la resistenza Ri di figura 3b è sostituita da questo gruppo di due resistenze e un potenziometro.**

Dunque pure in questo caso si sono rispettate le specifiche riguardanti <sup>i</sup> limiti di tensione, come altrettanto <sup>è</sup> rispettato il limite di corrente scegliendo  $\mathbb{R} = 1 \Omega$ , così da avere una corrente massima di 450 mA.

Ricordo inoltre che la potenza massima che <sup>i</sup> due dispositivi devono smaltire si aggira su 9 W: infatti mentre la tensione media di ingresso dovrà essere di  $28 \div 30$  V, la minima tensione d'uscita (7 V) determina una differenza di potenziale di ben  $21 \div 23$  V, che moltiplicati per una corrente massima di 0,45 A danno appunto poco più di 9 W, che non sono pochi.

le tolleranze sia delle resistenze e dei potenziometri che quelle delle tensioni di riferimento. Siccome una rigorosa trattazione complicherebbe non poco i calcoli, volendo tenerne conto si deve procedere empiricamente diminuendo del 10% il valore minimo della Vu e aumentando di altrettanto quello massimo. Queste maggiorazioni servono per garantire, tanto per fare un esempio, che anche con una Vr <sup>e</sup> una <sup>R</sup>"i" maggiori del valore nominale si abbia comunque la minima tensione richiesta dalle specifiche. Naturalmente il medesimo discorso vale per la massima tensione.

109

come esposto perché non si sono consideate

In verità le cose non sono tanto semplici

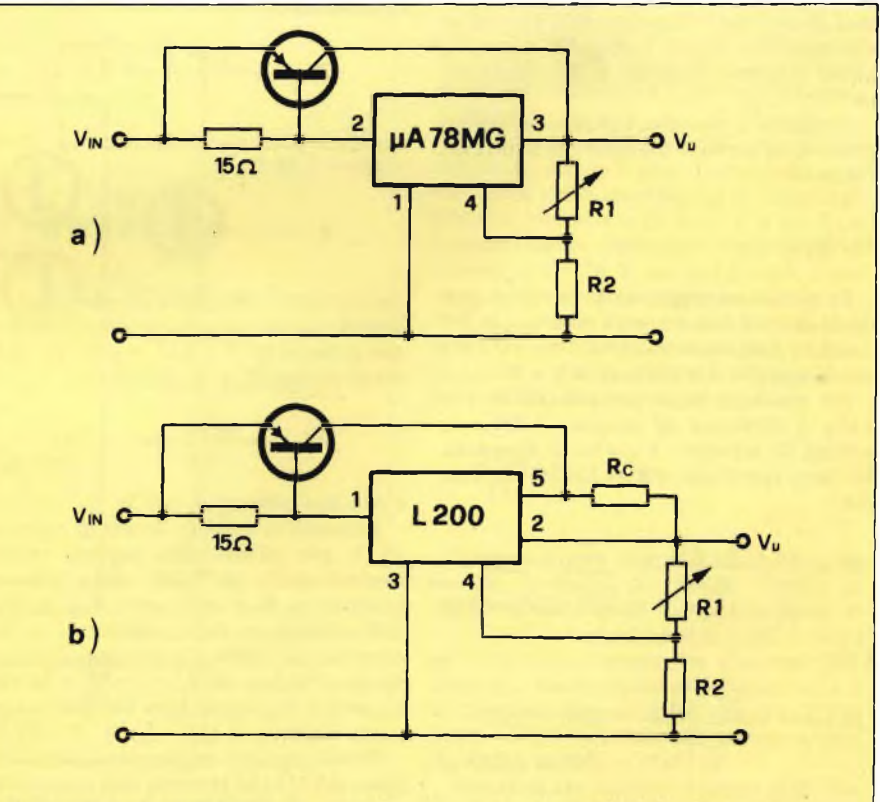

**Fig. 5 - Grazie all'aggiunta di un transistor di potenza è possibile aumentare sostanzialmente la corrente d'uscita di un regolatore di tensione: in a) e in b) sono indicati come applicare l'idea rispettivamente al pA78MG e all'L200. La medesima configurazione è del tutto valida anche per gli stabilizzatori a 3 terminali per i quali, prendendo spunto dal disegno a), viene naturalmente a mancare il terminale 4.**

In questo modo Vumine Vumax non sono più le tensioni desiderate ma quelle già opportunamente alterate; per dare un supporto numerico più comprensibile basti dire che la vera Vu mm da considerare, nell'esempio precedènte, diventa 6,3 V anziché 7 V, mentre la Vumas passa da 25 V a 27,5 V.

Abbandoniamo ora questo argomento <sup>e</sup> affrontiamone un altro, la cui soluzione <sup>è</sup> rappresentata in **figura 5:** come disporre di una corrente molto maggiore di quanto possano fornire i due circuiti integrati (e per induzione anche quelli a tre piedini) pur mantenendo le prestazioni e <sup>i</sup> vantaggi che essi forniscono.

<sup>11</sup> funzionamento <sup>è</sup> semplice: fin tanto che le correnti richieste del carico sono inferiori ai  $45 \div 50$  mA la tensione ai capi della resistenza da 15  $\Omega$  è insufficiente a mandare in conduzione il transistor di potenza. Superato tale limite inferiore al transistor inizia <sup>a</sup> condurre e ad assorbire la corrente in eccesso che viene convogliata, unitamente a quella passata attraverso il regolatore,nella resistenza Re se si adopera l'L200, <sup>o</sup> direttamente all'uscita nell'altro caso. La resistenza di limitazione Re si calcola sempre con la formula:

$$
R_{\kappa}=\frac{0.45}{I_{\text{max}}}
$$

ma dovrà essere di adeguata potenza per poter sopportare delle correnti che possono arrivare sino alla decina di Ampere.

E ovvio che con un commutatore si inseriscono delle resistenze di diverso valore si ottengono altrettante limitazioni a varie correnti <sup>e</sup> questo può essere utile per proteggere quei circuiti che richiedono delle correnti di alimentazione molto contenute rispetto <sup>a</sup> quelle massime erogabili dall'alimentazione.

Proviamo <sup>a</sup> riassumere quanto sin'ora appreso in un secondo esempio che sfrutta dei regolatori.

#### *ESEMPIO 3*

Progettare un alimentatore che sia in grado di erogare una corrente massima di 3 A con delle limitazioni anche a <sup>1</sup> A <sup>e</sup> a 0,1 A <sup>e</sup> con la tensione variabile da 4 V a 20 V.

Per via della bassa tensione minima la scelta <sup>è</sup> obbligata all'integrato L200 <sup>e</sup> lo schema di principio <sup>è</sup> quello di **figura 5b.** Iniziamo con scegliere  $R_2 = 2200 \Omega$ e trovare che:

$$
R_{1 min} = \frac{4 \cdot 0.9}{2.77} \cdot 2200 - 2200 =
$$
  
= 2860 - 2200 = 660 $\Omega$ 

e che

$$
R_{1 max} = \frac{20 \cdot 1,1}{2,77} \cdot 2200 - 2200 =
$$
  
= 17473 - 2200 = 15273

dove i fattori 0,9 <sup>e</sup> 1,1 sono dovuti a quel 10% delle tolleranzedi cui si <sup>è</sup> parlato prima. Essendo la variazione di R<sub>1</sub> di 15273 – 660

 $= 14613 \Omega$  si richiede un potenziometro di  $22$  k $\Omega$  con in parallelo una resistenza da 47

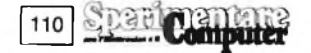

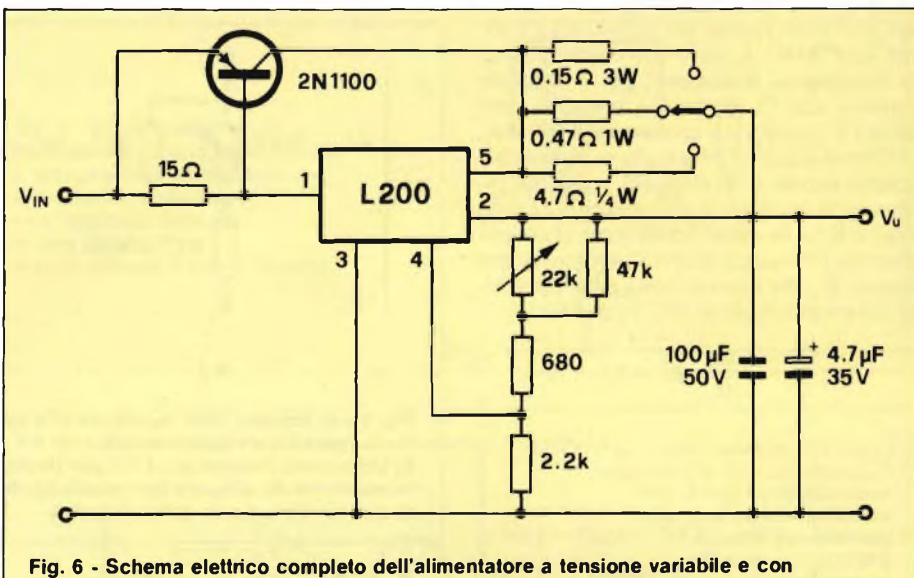

**corrente di corto circuito selezionabile fra tre diversi valori. L'esempio a cui si riferisce e da cui è stato sviluppato è il terzo. Da notare che questo alimentatore può venir utilizzato anche come carica batterie data la possibilità di selezionare la corrente di carica secondo le necessità.**

 $K\Omega$ . Con i valori di figura 6 si verifica facilmente che la tensione d'uscita va da

$$
V_{u,min} = 2,77 \cdot \frac{680 + 2200}{2200} = 3,63 \text{ V a}
$$
  

$$
V_{u,max} = 2,77 \cdot \frac{22000 \cdot 747000 + 680 + 2200}{2200}
$$
  

$$
= 22,5 \text{ V}.
$$

Le tre resistenze Re si trovano senza difficoltà facendo

$$
R'c = \frac{0.45}{3} = 0.15 \Omega
$$

e con una potenza da dissipare  $1^2$ <sub>max</sub>  $\cdot$  R<sub>c</sub> $=$  3<sup>2</sup>  $\cdot$  0,15 = 1,35 W;

$$
R^{\prime\prime}{}_{c} = \frac{0.45}{1} = 0.45 \ \Omega
$$

ma che siamo obbligati a prendere da 0,47  $\Omega$ essendo questo un valore commerciale e con una potenza di  $1^2 \cdot 0.47 = 0.47$  W, che in realtà diverrà di <sup>1</sup> W; infine:

$$
R''_s = \frac{0,45}{0,1} = 4,7 \ \Omega
$$

<sup>e</sup> con una potenza di 1/4 W.

Ponendo la tensione media di ingresso <sup>a</sup> 33 V per effetto della minima tensione ingresso-uscita dell'L200, della caduta di tensione su Re e sulla resistenza da 15  $\Omega$ , dell'ondulazione sul condensatore di filtro supposto da  $10000 \mu F$  e delle variazioni della tensione di rete del 12  $\div$  15%, si ha che il transistor di potenza deve dissipare una potenza massima di  $(33 - 3,63) \cdot 3 = 88$  W.

Prendiamo ora in considerazione l'integrato µA723 che presenta una notevole versatilità essendo utilizzabile in regolatori di tensione positivi <sup>e</sup> negativi, a bassa tensione (sino a 37 V) <sup>e</sup> ad alta tensione (sino a 250 V), con transistor esterno di potenza PNP o NPN, per regolatori di tipo shunt, serie <sup>e</sup> switching sia negative che positive. Naturalmente per esaminare uno ad uno tutti questi possibili casi con le relative varianti non basterebbe l'intero numero della rivista, ragione per cui è giocoforza indispensabile anche in questo frangente un'analisi veloce <sup>e</sup> relativa soltanto alla configurazione circuitale maggiormente usata.

Al suo inierno questo integrato ha una tensione di riferimento molto stabile di circa 7,15 V  $\pm$  5%, un amplificatore operazionale, un transistor di "potenza" <sup>d</sup>'uscita <sup>e</sup> un transistor per la limitazione della corrente. La reiezione ai disturbi <sup>è</sup> estremamente buona (senza C<sub>2</sub> è normalmente di 74 dB, ma con esso può giungere sino a 86 dB, pari <sup>a</sup> circa 20000) mentre la massima corrente che <sup>è</sup> in grado di fornire <sup>è</sup> di soli 150 mA: ciò spiega perché lo si trova quasi sempre abbinato ad un transistor di potenza cosi ad aumentare la sua possibilità di erogazione, ed è in questa versione che noi lo tratteremo.

La **figura 7** rappresenta lo schema di principio che permette di ottenere l'intera gamma di tensioni che l'integrato può fornire. Prima di proseguire <sup>e</sup> vedere come, è bene fare una premessa per far capire ciò che sarà spiegato in seguito: abbiamo notato negli esempi precedenti che la minima tensione di uscita possibile era pari alla tensione di riferimento (2,77 V <sup>e</sup> 5 V) che però non era accessibile all'esterno degli integrati; al contrario tensioni superiori <sup>a</sup> quella di riferimento abbiamo veduto come possono essere facilmente ottenute. Se in qualche modo si riuscisse ad avere una tensione di riferimento bassa <sup>a</sup> piacere (entro certi limiti si intende) potremmo scendere <sup>a</sup> livelli d'uscita inferiori <sup>a</sup> quelli sin'ora ottenuti. Disponendo della tensione di riferimento ed abbassandola tramite un partitore di tensione ecco chesi perviene <sup>a</sup> quanto desiderato. <sup>11</sup> partitore <sup>è</sup> ovviamente costituito dalle resistenze R<sup>4</sup> <sup>e</sup>  $R_5$ ; il condensatore  $C_2$  ha la funzione di filtrare <sup>i</sup> residui del ripple presente sull'alimentazione ed è grazie ad esso che è permesso raggiungere gli 86 dB cui si è prima fatto accenno. Il suo valore va da 4,7  $\mu$ F a 10  $\mu$ F

aumentando col diminuire di R<sub>s</sub> attraverso cui (e anche attraverso R4) deve scorrere una corrente compresa approssimativamente tra 0,3 mA <sup>e</sup> 2 mA.

Un'obiezione può essere questa: ma perché non dispone già di una tensione di riferimento bassa, ad esempio di 2 V (che costituisce il limite inferiore oltre il quale l'integrato non funziona più correttamente). La risposta <sup>a</sup> tale domanda chiarisce anche l'affermazione fatta nella definizione di reiezione al ripple data aH'inizio di queste pagine.

Affinché vi sia equilibrio nel sistema le tensioni V're V'u (vedi figura 7) devono essere uguali, ma <sup>V</sup>'<sup>u</sup> corrisponde, per alte tensioni di uscita, ad una frazione minima della Vu o, viceversa, questa <sup>è</sup> alquanto più elevata della <sup>V</sup>'u. Se quindi sovrapposto <sup>a</sup> <sup>V</sup>'rvi <sup>è</sup> del rumore, dell'ondulazione residua, per l'equilibrio la si deve ritrovare anche su V'u, ossia su Vu amplificata dal rapporto

$$
\frac{R_1+R_2+R_3}{R_3}\\
$$

<sup>e</sup> poiché tale rapporto <sup>è</sup> tanto più elevato quanto minore è  $V<sub>r</sub>$ , ecco motivato perché a parità di <sup>V</sup>'<sup>r</sup> si ha una peggior reiezione ai disturbi sulle alte tensioni che sulle basse, o analogamente per avere la massima reiezione possibile bisogna disporre della più alta V'r, compatibile con la minima tensione richiesta in uscita, visto che V'<sup>r</sup> non può in ogni caso essere superiore ad essa.

<sup>V</sup>'<sup>r</sup> ce la scegliamo quindi noi come vogliamo; se per comodità ammettiamo che attraverso  $R_4$  e  $R_5$  passi una corrente di circa un milliampere, si ha che <sup>V</sup>'<sup>r</sup> <sup>è</sup> grossolanamente espressa, in migliaia di ohm, dal valore di Rs La formula esatta <sup>è</sup>

$$
V^*_{r} = V_{r} \cdot \frac{R_5}{-R_4 + R_5}
$$

anche se in genere viene aggiunto un trimmer per aggiustare al preciso valore voluto la tensione al nodo.

Nel caso che <sup>V</sup>'<sup>r</sup> corrisponda alla minima tensione d'uscita la resistenza Ri assume il valore zero cosicché se anche R<sub>2</sub> è nulla si ha  $V_{\nu} = V$ <sup>r</sup>. Se invece la minima tensione d'uscita <sup>è</sup> superiore a Vr si ha la medesima situazione vista negli esempi precedenti. In questa ipotesi  $R_5$  viene eliminata e rimane solo  $R_4$ che unitamente a  $C_2$ realizza un filtro passabasso. I valori potrebbero essere rispettivamente 2200 ÷ 4700  $\Omega$  e 4,7  $\mu$ F.

11 condensatore  $C_1$  serve ad evitare autooscillazioni del sistema e in genere il suo valore è compreso tra 470 pF <sup>e</sup> 680 pF se collegato nella configurazione a tratto continuo, quando cioè R <sup>i</sup> è diversa da zero; è di <sup>1</sup>  $\div$  2,2 nF se è collegato verso massa e la Vumin <sup>è</sup> inferiore a 7,15 V.

La determinazione di Re è sempre la stessa; anche se con una piccola modifica numerica nei confronti dell'L200, infatti si ricava cosi:

$$
R_c=\underbrace{-0.65}_{I_{\text{max}}}
$$

Siamo ora pronti ad affrontare qualche problema cosi da vedere praticamente le nozioni imparate, ma questa volta terremo conto di tutto: delle tolleranze dei compo-

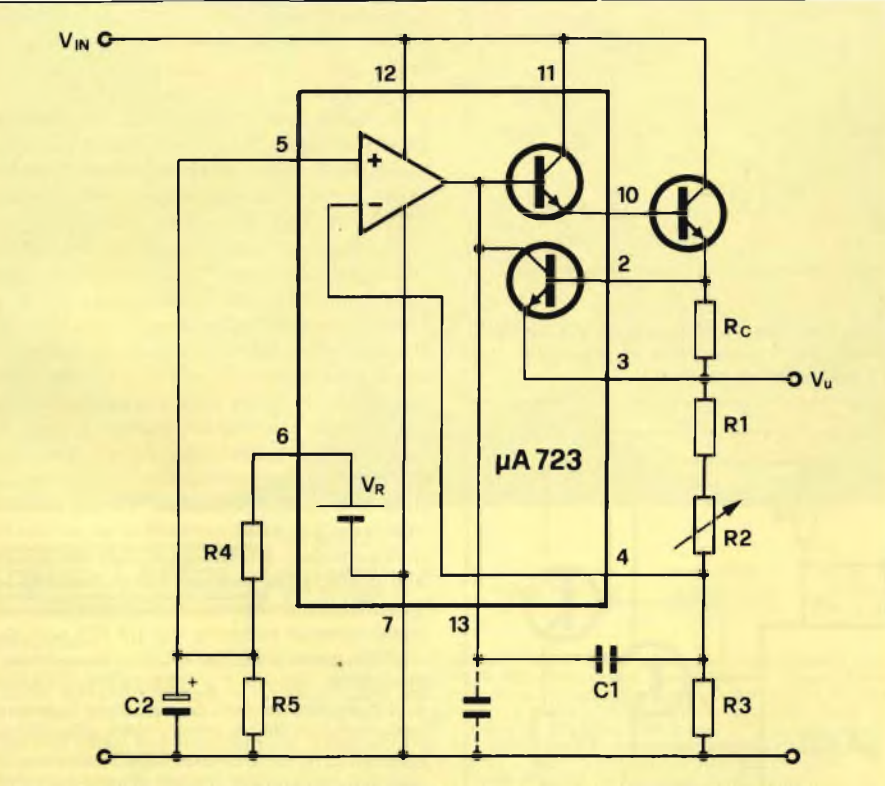

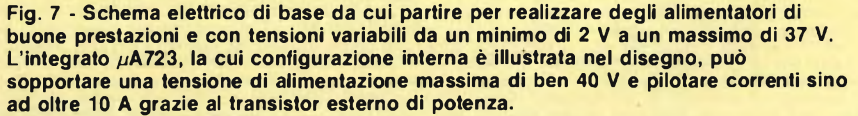

nenti <sup>e</sup> delle tensioni di riferimento <sup>e</sup> di ingresso, della reiezione e delle potenze dissipate.

#### *ESEMPIO 4*

Progettare un alimentatore la cui tensione sia variabile da 2 V a 28 V, con un ripple massimo di 2 mV, con una corrente di corto circuito di 3,5 A. La tensione di rete varia tra il  $-10\%$  e il  $+5\%$  e per effetto di ciò la Vu non deve modificarsi per più di 3 mV.

I requisiti di reiezione sono molto stringenti <sup>e</sup> pongono limiti severi al ripple di ingresso <sup>e</sup> alla capacità di reiezione dell'integrato stesso.

Cominciamo col notare che per avere la miglior reiezione possibile  $R_4$ ,  $R_5$  e C<sub>2</sub> devono formare un filtro passa-basso molto buono, da cui deriva che sia le resistenze che il condensatore devono assumere i più alti valori consentiti.

Posta una corrente di circa un terzo di milliampere si ha che  $R_5$  (ai capi della quale si devono ottenere 2 V) può essere di 5600  $\Omega$ ; dato che la Vr, per effetto delle tolleranze del  $\pm$  5%, va da 6,8 V a 7,5 V è necessario un trimmer per compensare tale indeterminazione. Per 6,8 V serve una R<sub>4</sub> di 13440  $\Omega$ ; per 7,5 V la  $R_4$  diventa di 15400  $\Omega$ . Poniamo una R'4 di 12000  $\Omega$  e una R''4 (il trimmer) di 4700  $\Omega$ . Siccome il condensatore C<sub>2</sub> "vede" ai suoi capi una resistenza minima di 5600//13440 = 3953 Ω, scegliendo di 10 µF si ha una banda passante di

$$
\frac{1}{6,28 \cdot 3953 \cdot 10 \cdot 10^{-6}} = 4 \text{ Hz}
$$

che <sup>è</sup> più che sufficiente per togliere l'influenza del ripple d'ingresso <sup>e</sup> garantirci gli 86 dB che i dati tecnici ci danno in tali condizioni.

Per determinare  $R_2, R_3$  e R<sup>1</sup> procediamo intuitivamente: se il potenziometro  $R_2$  assume valore nullo, qualsiasi sia il valore degli altri due elementi si ha  $V_u = V_f$ ; con R<sub>2</sub> al massimo valore dobbiamo fare in modo di ottenere  $V<sub>u</sub> = 28$  V, ma per questo si può agire anche su  $R_3$  scomponendola in una resistenza fissa <sup>e</sup> in una variabile. Alla massima Vuai capi di  $R_2$ c'è una tensione 13 volte superiore a quella di  $R$ <sup>3</sup> +  $R$ <sup>33</sup><sub>3</sub>; prendendo  $R_2 = 22$  K $\Omega$  tale somma deve valere:

$$
\frac{22000}{13} = 1692\Omega.
$$

Tenendo conto delle tolleranze dei componenti, ipotizzate del  $\pm$  10%, i valori da attribuire sono quelli indicati in **figura 8.** Infatti se R"<sub>3</sub> fosse di 1650  $\Omega$  (1500 + 10%) potrebbe ancora intervenire il trimmer; nel medesimo modo anche se la resistenza e il trimmer avessero complessivamente 1773  $\Omega$  $(1970 - 10\%)$  si avrebbe un valore superiore al necessario.

Non resta che stabilire il valore di Re, che vale  $0,18$   $\Omega$  con una potenza non inferiore a  $3,5^2 \cdot 0,18 = 2,2$  W.

Ora che abbiamo tutti <sup>i</sup> valori dei componenti vediamo come soddisfare i requisiti di stabilità e reiezione. Se vi ricordate era stato

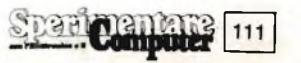

detto che su Vu vi <sup>è</sup> un'ondulazione

$$
\frac{R_1+R_2+R_3}{R_3}\\
$$

volte maggiore che su <sup>V</sup>'u. Nel nostro caso questo rapporto assume un massimo di

$$
\frac{22000+1692}{1692}=14
$$

Procedendo all'inverso ne deriva che il ripple su <sup>V</sup>'<sup>r</sup> non deve superare i:

$$
\frac{2 \cdot 10^{-3}}{14} = 0,143 \text{ mV}
$$

<sup>e</sup> di conseguenza quello di ingresso non deve superare di 86 dB questo, ossia di 20000 volte. Facendo i conti ne esce un'ondulazione massima consentita di  $143 \cdot 10^{-6} \cdot 20000 =$ 2,86 V. Parimenti a causa della tensione di rete la variazione della Vm media non deve andare oltre i:

$$
\frac{3 \cdot 10^{-3}}{14} \cdot 20000 = 4,29 \text{ V}
$$

La prima impostazione non dà problemi perché abbiamo ancora da scegliere il condensatore di filtro del ponte raddrizzatore <sup>e</sup> se questo è almeno  $12240 \,\mu$ F (vedi l'articolo apparso sullo scorso numero della rivista per calcolarlo) siamo a posto. La seconda

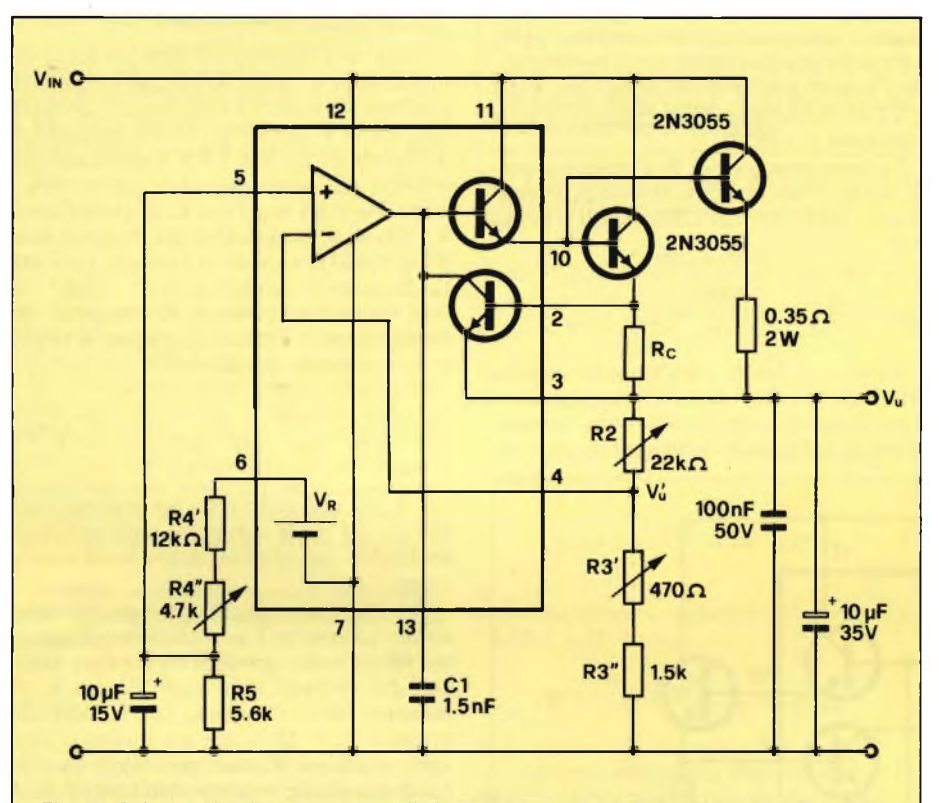

**Fig. 8 - Schema elettrico completo dell'alimentatore a tensione variabile da 2 V a 28 V 3,5 A massimi che si è chiesto di progettare nell'esempio 4. Notare che per l'elevata dissipazione si sono dovuti utilizzare addirittura 2 transistori di potenza.**

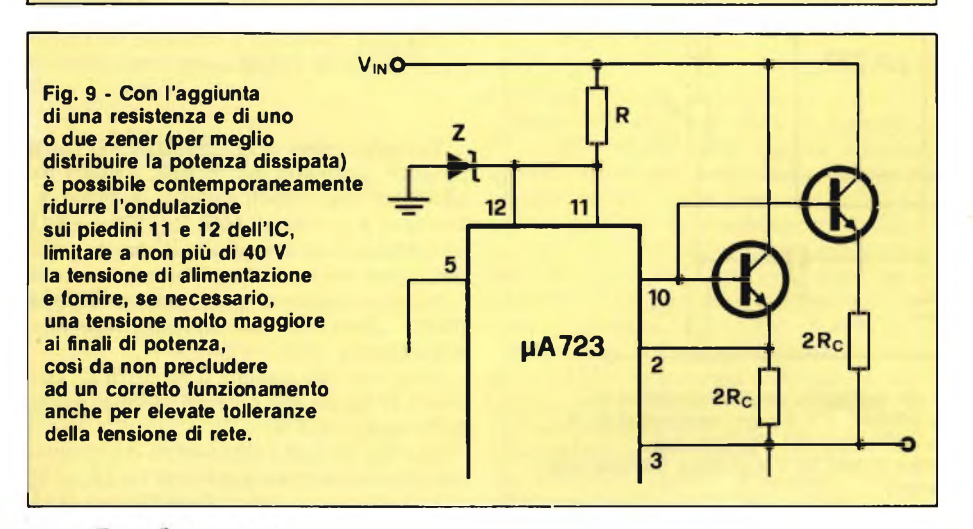

restrizione non ci permette di stabilire nulla perché la variazione nella tensione di rete è già stabilita nei dati del problema: non ci rimane altro da fare che verificare se le due cose sono compatibili. In verità se ciò non fosse esiste la soluzione accennala in **figura** 9, ma della quale non discorreremo per mancanza di spazio. Basti dire che essa agevolerebbe alquanto la risoluzione anche dell'ondulazione sul condensatore di filtro rendendo molto meno restrittive le condizioni imposte.

Considerando i 0,65 V di caduta su Ree non menodi 2,5 V tra <sup>i</sup> piedini 2e 11-12, (con una ondulazione di 2,86 V) si ha la tensione minima di picco di alimentazione che vale circa 34 V, corrispondenti al 90% della tensione di rete nominale; si arriva così al valore nominale di picco con:

$$
\frac{34}{0,9} = 37,8 \text{ V}.
$$

La tensione massima di picco vale 37,8 ·  $1,05 = 39,7$  V e la massima tensione media, che ci serve per avere la massima potenza dissipata dal transistor di potenza, vale

$$
39.7 - \frac{2.86}{2} = 38.3 \text{ V}.
$$

La massima tensione media che si viene quindi a localizzare ai capi del transistor di potenza è  $38,3 - 2 = 36,3 \text{ V}$ , che danno luogo ad una potenza massima da smaltire di ben  $36.3 \cdot 3.5 = 127$  W.

Essendo una simile potenza troppo elevata per un unico transistorsi rende necessario usarne due, come già indicato in figura <sup>8</sup> <sup>e</sup> poi nella 9, <sup>e</sup> scegliere le resistenze di limitazione in modo che se "n" sono <sup>i</sup> transistors il loro valore sia "n" volte quello calcolato: nel nostro caso 0,36 Q ciascuna.

Tornando per l'ultima volta al problema della reiezione si trova da quanto calcolato sopra che la variazione teorica della tensione media rispetto al valore nominale <sup>è</sup> al più di  $37.8 - 34 = 3.8$  V.

Per finire notiamo che dalla tensione nominale di picco, con l'aggiunta della caduta sui diodi del ponte raddrizzatore si ha la tensione nominale di picco in uscita del trasformatore, ammesso questo sotto carico, visto che abbiamo imparato la scorsa volta che a vuoto questa <sup>è</sup> ancora maggiore. Da ciò dipende che effettivamente tra vuoto <sup>e</sup> carico e per le tolleranze della rete, la tensione media di ingresso subirà fluttuazioni superiori <sup>a</sup> quanto calcolato <sup>e</sup> l'aggiunta di uno zener e di una resistenza sono pressoché indispensabili. Dicendovi di fare attenzione alla potenza che lo zener deve dissipare (se quindi uno solo basta) <sup>e</sup> che la corrente complessivamente richieste dal µA723 non dovrebbe superare i 25 mA, lascio a voi lettori, se vorrete, provare a dimensionare questi due componenti così da riportare le prestazioni fornite dal regolatore di tensione entro le specifiche; se vorrete poi anche realizzarlo fate attenzione che il µA723 non sopporta più di 40 V.

Tanti auguri <sup>e</sup> buon "divertimento".

**Elio Pedranti**

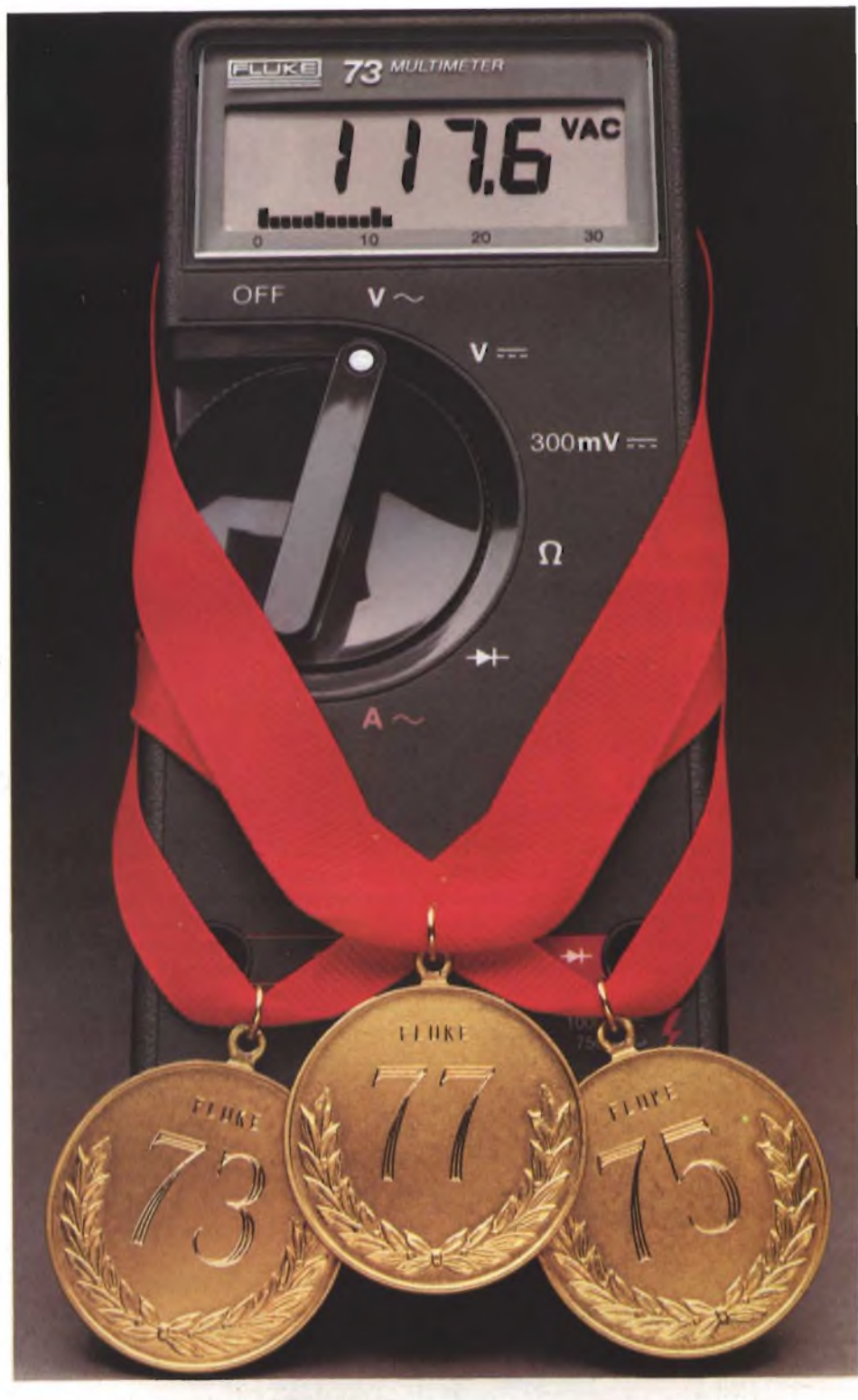

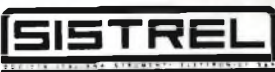

**SISTREL S.p.A.:**

20092 - CINISELLO B. (MI) Via P. Da Volpedo 59<br>Tel.: (02) 6181893

10148 - TORINO Via Beato Angelico 20 Tel.: (011) 2164378 00143 - ROMA Via G. Armellini 39 Tel.: (06) 5915551 37100 - VERONA Via Pallone 8 Tei.: (045) 595338

UISI MI8UTUMI:<br>0331) 625350; Cagilari, F. Ili Fusaro, Tel (070) 44272; Catania, Importex S.r.l., Tel (039) 956258; Busto Arsizio (VA), Mariel Ricambi S.n.c., Tel<br>(0331) 625350; Cagilari, F. Ili Fusaro, Tel (070) 44272; Cat

### **Porta a casa un campione mondiale.**

#### **La Serie 70 Fluke. Vincitrice della battaglia analogico/digitale**

Già dal suo debutto, la Serie 70 è diventata campione mondiale dell'industria.

Mai prima d'ora robusti multimetri di produzione americana hanno offerto così tante caratteristiche professionali ad un prezzo così imbattibile.

Ogni apparecchio ha garanzia di 3 anni, durata di batterie superiore a 2000 ore ed autoranging istantaneo.

Puoi avere inoltre una risoluzione extra di un display LCD da 3200-count più un sensibile ''bar graph" analogico per rapidi controlli visivi di continuità, picchi, annullamento e tendenze.

Scegli tra i modelli 73, di notevole semplicità, 75, che riunisce in sè più caratteristiche. 0 il mod. deluxe 77 Fluke con custodia protettiva e l'eccezionale funzione "Touch-Hold" (\*) che rileva <sup>e</sup> memorizza le cifre avvertendoti in seguito tramite segnale acustico.

Allora, non accettare un concorrente. Porta a casa un campione mondiale. Per ulteriori informazioni rivolgiti alla SISTREL<br>S.p.A. (\*) Brevetto in corso.

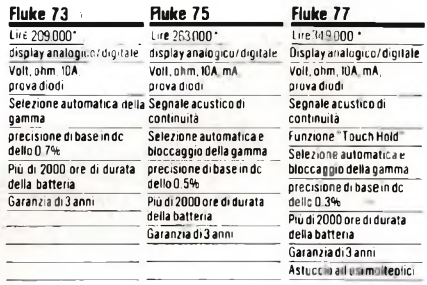

19100-LA SPEZIA Via Crispi 18/3 Tel.: (0187) 20743 65016 - MONTESILVANO SPIAGGIA (PE) Via Secchia 4 Tel.: (085) 837593

80126 - NAPOLI Via Cintia al Parco San Paolo 35 Tel.: (081) 7679700

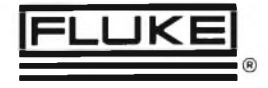

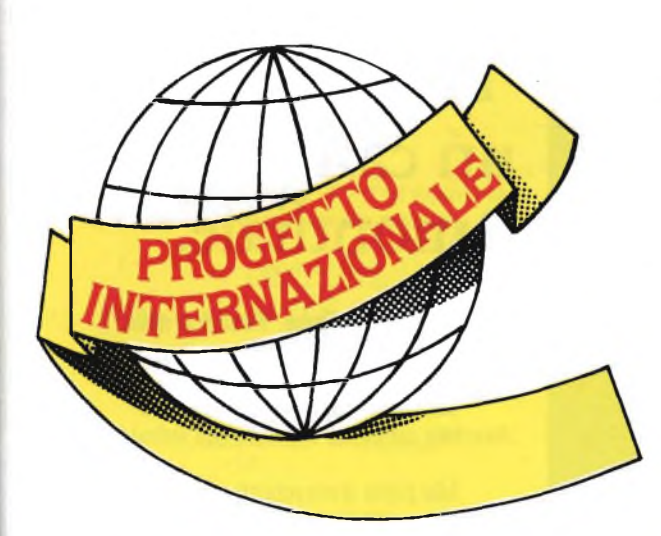

# GENERATORE DI OTTAVE VOBULATO

### **e misuratore di livello acustico**

**Il sound del tuo stereo è un po' spento? Forse non occorre salassarsi per acquistare un equalizzatore: con questi due moduli, infatti, si potrà agire sui controlli di tono in modo che ...**

#### **--------a cura della Redazione--------**

Na ci<br>
impianto stereo i bassi rimbom-<br>
bino, mentre i toni alti hanno poco<br>
ato? Probabilmente è soltanto questione di<br>
dattare il vostro impianto all'acustica del-<br>
mente vete l'impressione che nel vostro impianto stereo <sup>i</sup> bassi rimbombino, mentre <sup>i</sup> toni alti hanno poco fiato? Probabilmente <sup>è</sup> soltanto questione di l'ambiente nel quale <sup>è</sup> installato. Con questo semplice modulo, tutto sarà facilissimo. E non ci sarà più passaggio che non venga riprodotto da 30 <sup>e</sup> lode ...

#### **VOBULAZIONE & HI-FI**

#### **Ma che cosa significa quella srana parola, "vobulato"?**

Vobulare vuol dire far variare periodicamente una frequenza, in modo simmetrico rispetto a una frequenza centrale: si tratta, in definitiva, di una specie di modulazione di frequenza. Con un sistema a vobulazione, si potrà ottenere il medesimo risultato che si

consegue utilizzando il rumore rosa, cioè l'esplorazione di una banda di frequenza pari <sup>a</sup> un'ottava, per verificare se nel locale in cui avviene l'ascolto si formano onde stazionarie.

Sarà sufficiente un semplice esperimento per rendersi conto della situazione: provate ad applicare una nota bassa qualsiasi alle vostre casse acustiche <sup>e</sup> camminate qua e là per la stanza: vi meraviglierete di quante differenze di volume acustico potrete notare. Alla frequenza di 100 Hz, la lunghezza d'onda <sup>è</sup> di 3,34 m, mentre <sup>a</sup> <sup>10</sup> Hz essa <sup>è</sup> superiore a 10 metri: nessuna meraviglia perciò se si formano onde stazionarie.

Per ottenere <sup>i</sup> migliori risultati occorrerebbe un equalizzatore con almeno una regolazione per ottava. In pratica, però, se ne può anche fare a meno. E stato infatti dimostrato che le correzioni debbono essere principalmente effettuate molto in alto <sup>e</sup> molto

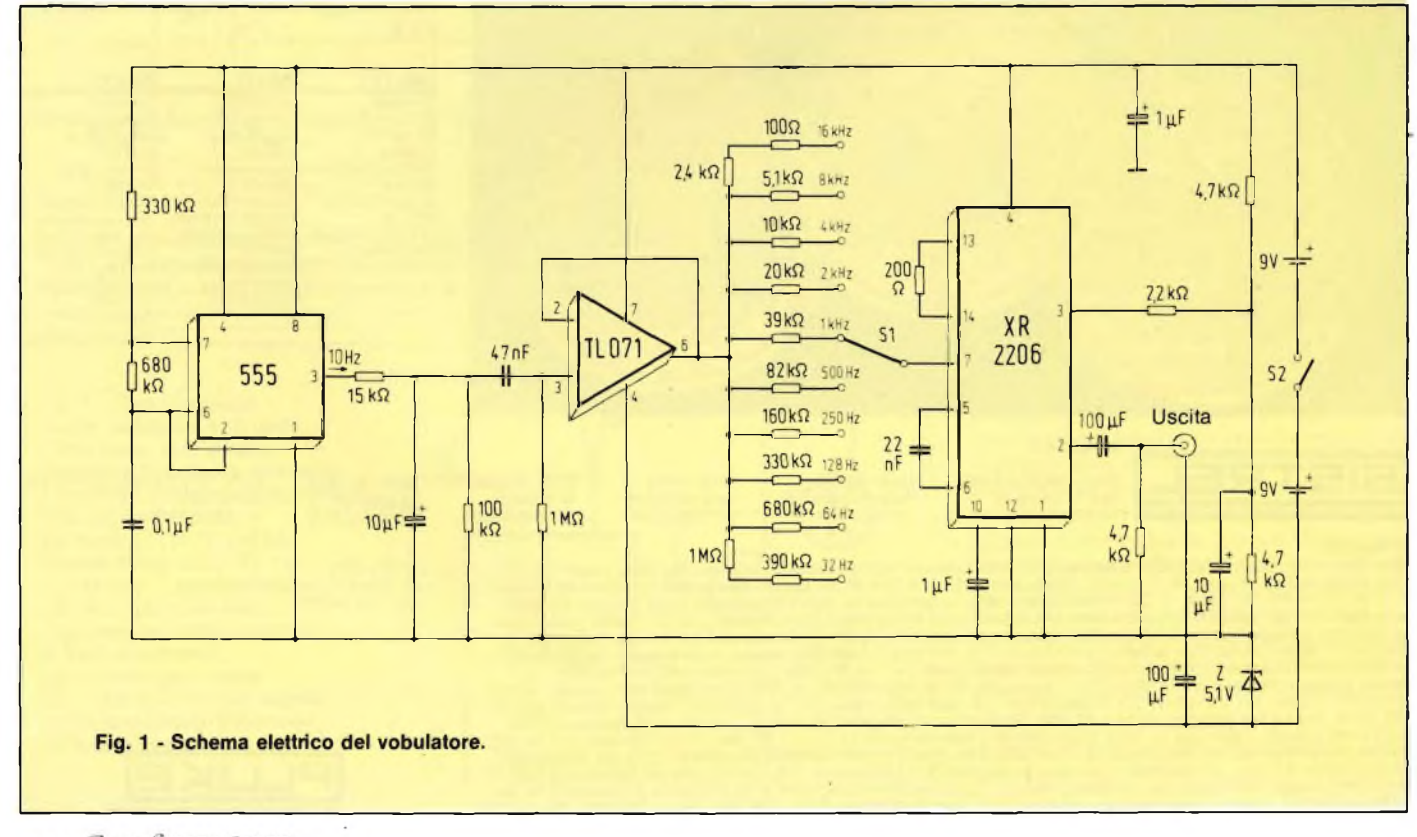

114 Spari pamare

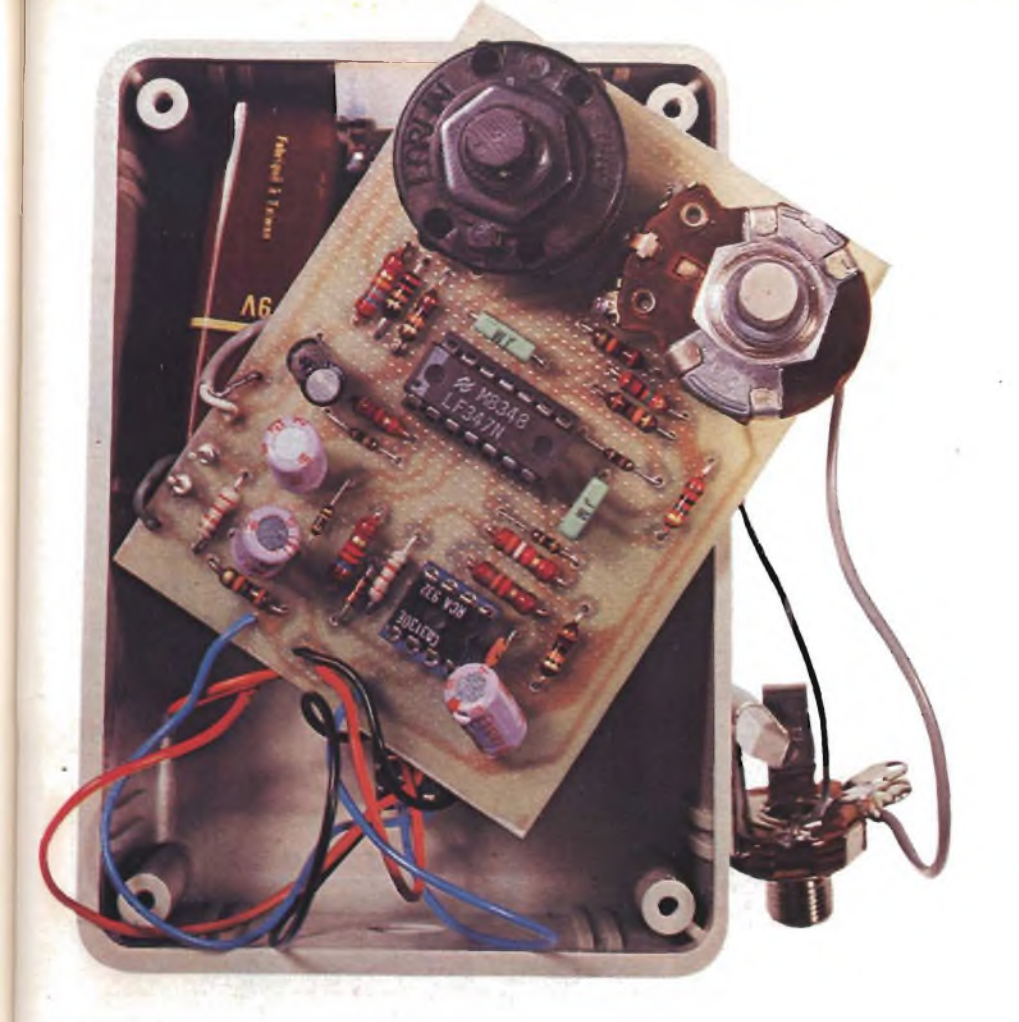

in basso lungo lo spettro delle frequenze, <sup>e</sup> <sup>a</sup> questo scopo saranno già sufficienti <sup>i</sup> normalissimi regolatori dei toni alti <sup>e</sup> bassi. La cosa potrebbe sembrare un tantino rudimentale, ma <sup>è</sup> già in grado di migliorare in modo sorprendente la qualità acustica della riproduzione. Non c'<sup>è</sup> da meravigliarsi se il risultato della misura sarà leggermente diverso cambiando la posizione del microfono: il fenomeno <sup>è</sup> naturale, anzi, nelle misure effettuate mediante il rumore rosa, le cose vanno ancora peggio a causa della suddivisione statistica rispetto al tempo.

#### **IL PROGETTO IN TEORIA**

Lo schema del generatore vobulato <sup>è</sup> visibile in **figura 1,** assieme a quello del misuratore di livello acustico che lo completa **(figura 2).**

Come generatore di audiofrequenza viene usato il noto circuito integrato generatore di funzioni XR2206, che contiene anche un VCO, oscillatore pilotato in tensione. Il segnale d'uscita originale, triangolare, viene trasformato in un'onda sinusoidale mediante la resistenza collegata tra <sup>i</sup> piedini 13 <sup>e</sup> 14; la tensione d'uscita al piedino <sup>2</sup> viene regolata a 100 mV con la resistenza da 2,2 kohm collegata al piedino 3. La frequenza viene determinata dal condensatore collegato tra <sup>i</sup> piedini 5 e 6, nonché dalle resistenze commutabili collegate al piedino 7.

La frequenza centrale sarà semplicemente:

#### $f_m = 1/RC$

Con una variazione della tensione di ± <sup>800</sup> mV all'uscita dell'oscillatore pilota di cui si parlerà tra poco, viene ottenuta una variazione di frequenza pari <sup>a</sup> un'ottava esatta. Per esempio, con  $f_m = 32$  Hz, le frequenze limite sono circa 24 Hz <sup>e</sup> 40 Hz.

La frequenza di vobulazione, che <sup>è</sup> di circa 10 Hz, ottenuta con un 555, viene trasformata in un segnale a denti di sega mediante

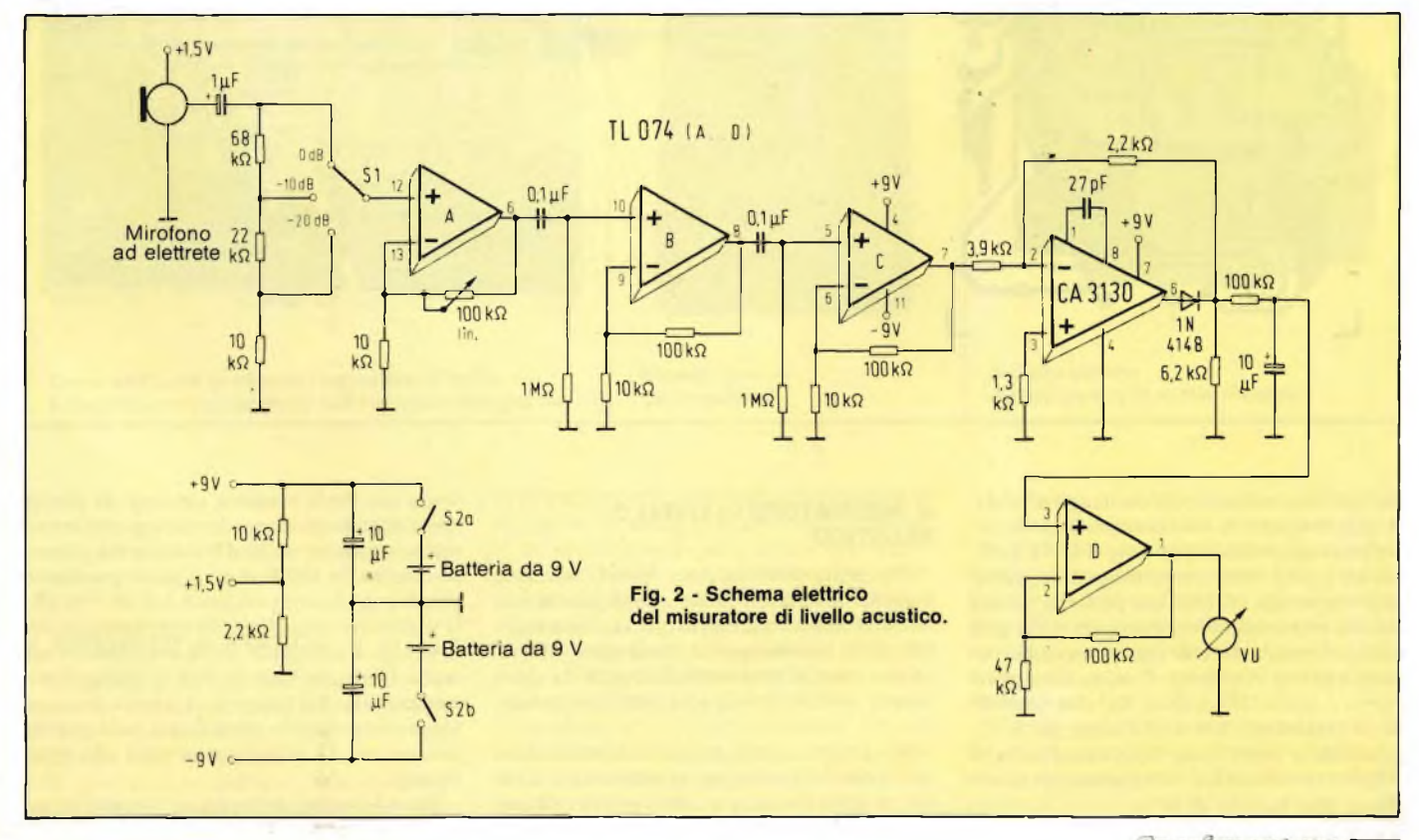

Computer

115

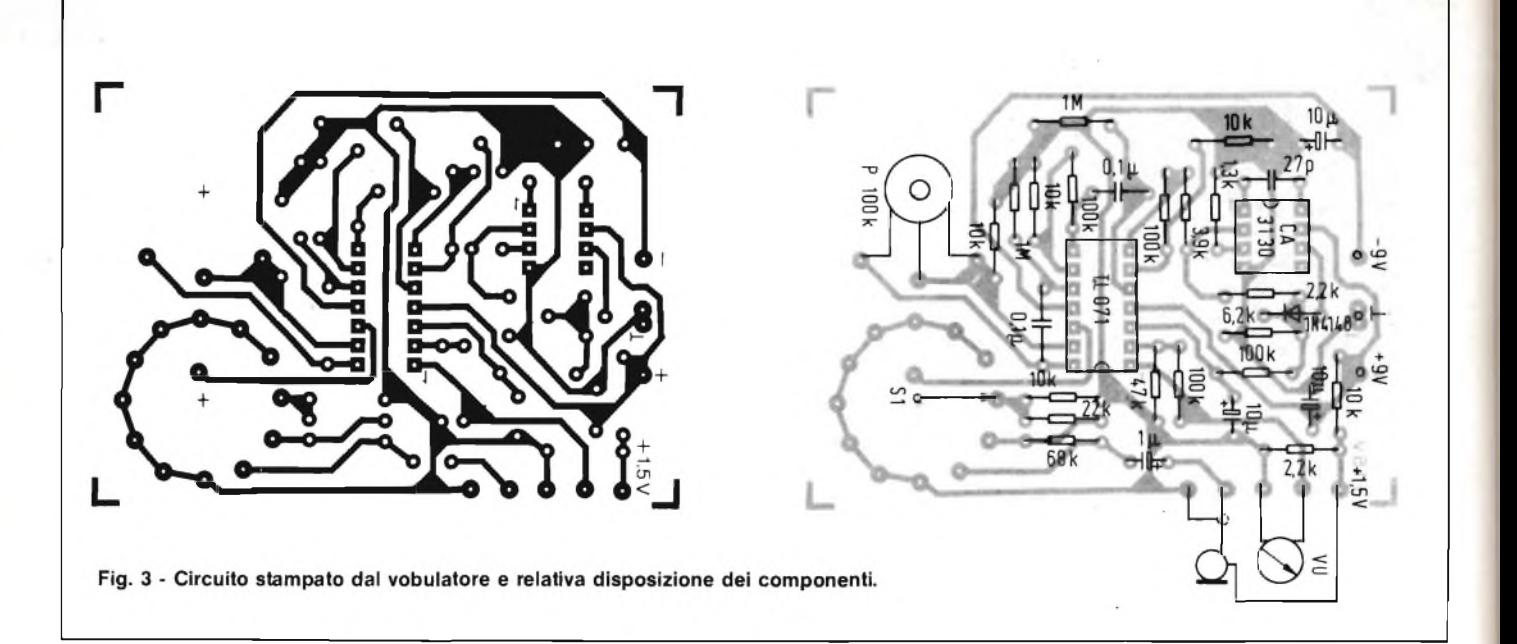

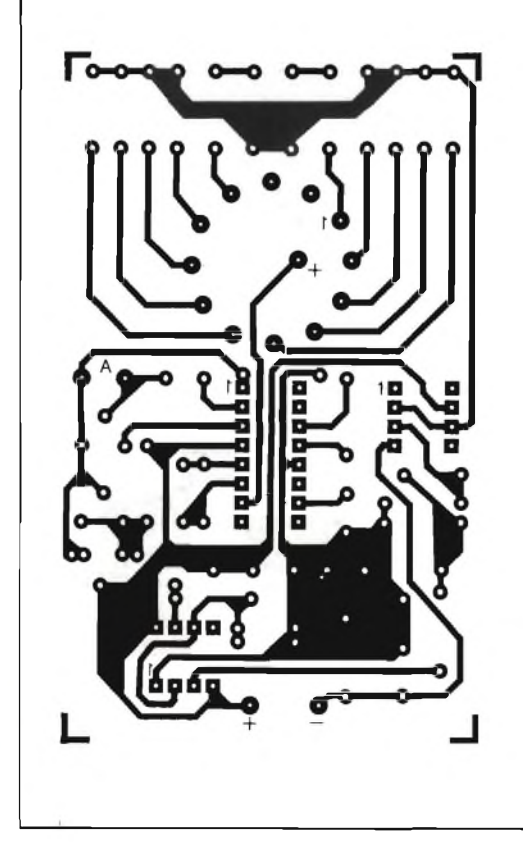

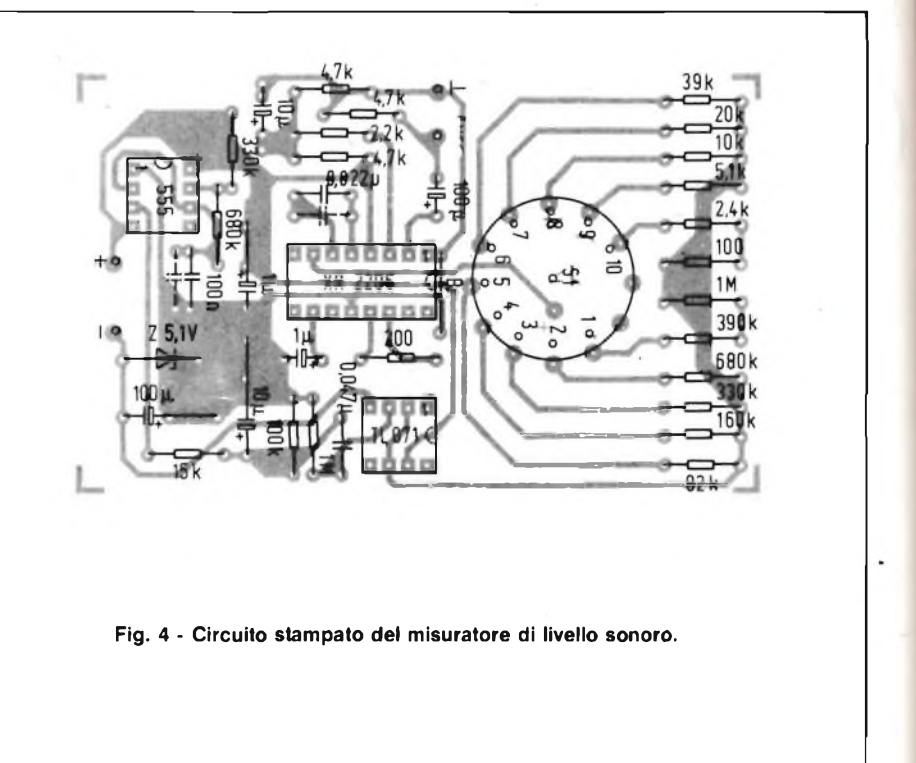

l'integratore collegato all'uscita (piedino 3). A questo scopo, lo stadio amplificatore/separatore pilotato dall'op-amp TL071 <sup>è</sup> utilizzato anche come convertitore d'impedenza con guadagno di tensione unitario. La sua elevata resistenza d'ingresso garantisce una forma d'onda <sup>a</sup> denti di sega priva di distorsioni <sup>e</sup> la sua resistenza d'uscita <sup>è</sup> bassa rispetto <sup>a</sup> quella del circuito RC che determina la frequenza. Un diodo zener da 5,1 V provvede a polarizzare opportunamente il TL071. Il vobulatore viene alimentato mediante due batterie da 9 V.

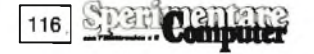

#### **IL MISURATORE DI. LIVELLO ACUSTICO**

Per tarare un misuratore di livello sonoro, <sup>è</sup> questo il nocciolo della questione, risulta assolutamente necessario un costoso strumento di misura per il confronto. Ma in questo caso, si tratta semplicemente di spianare la risposta in frequenza dell'altoparlante.

<sup>11</sup> segnale captato da un microfono a elettrete (electret) viene dapprima avviato a un attenuatore resistivo <sup>a</sup> scatti, poi amplifica-

to da un triplo stadio <sup>a</sup> op-amp. Il primo operazionale tra il guadagno regolabile entro una gamma di 20 dB tramite un potenziomentro da 100 Kohm. Il guadagno complessivo dei tre amplificatori è di  $40 \div 60$  dB. Il successivo amplificatore operazionale, un CA3130, <sup>è</sup> collegato come rettificatore ad onda intera: si noti la sua alimentazione asimmetrica. La tensione di misura positiva viene ulteriormente amplificata dalla quarta sezione del TL074, <sup>e</sup> poi avviata allo strumento.

I condensatori elettrolitici, collegati in pa-

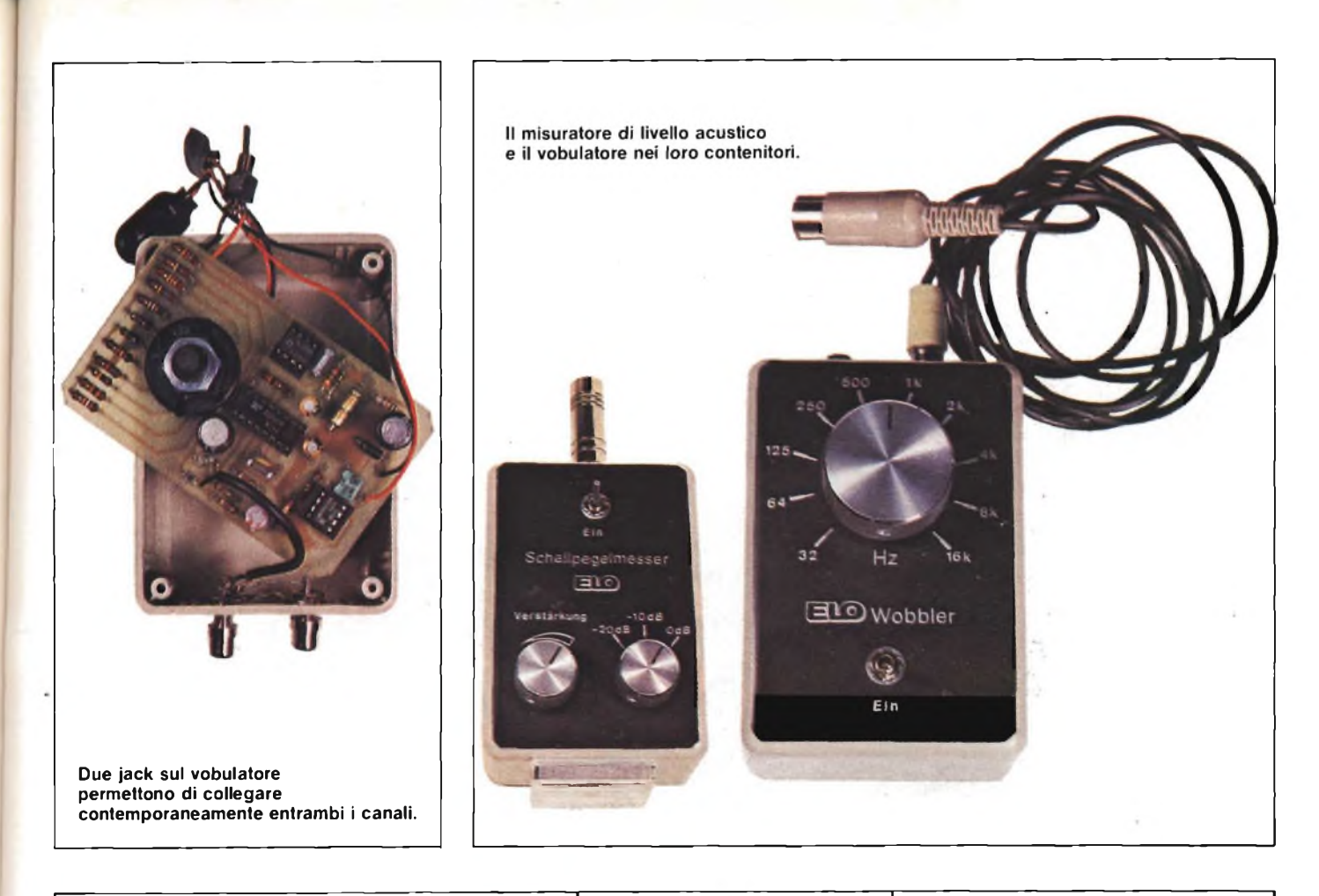

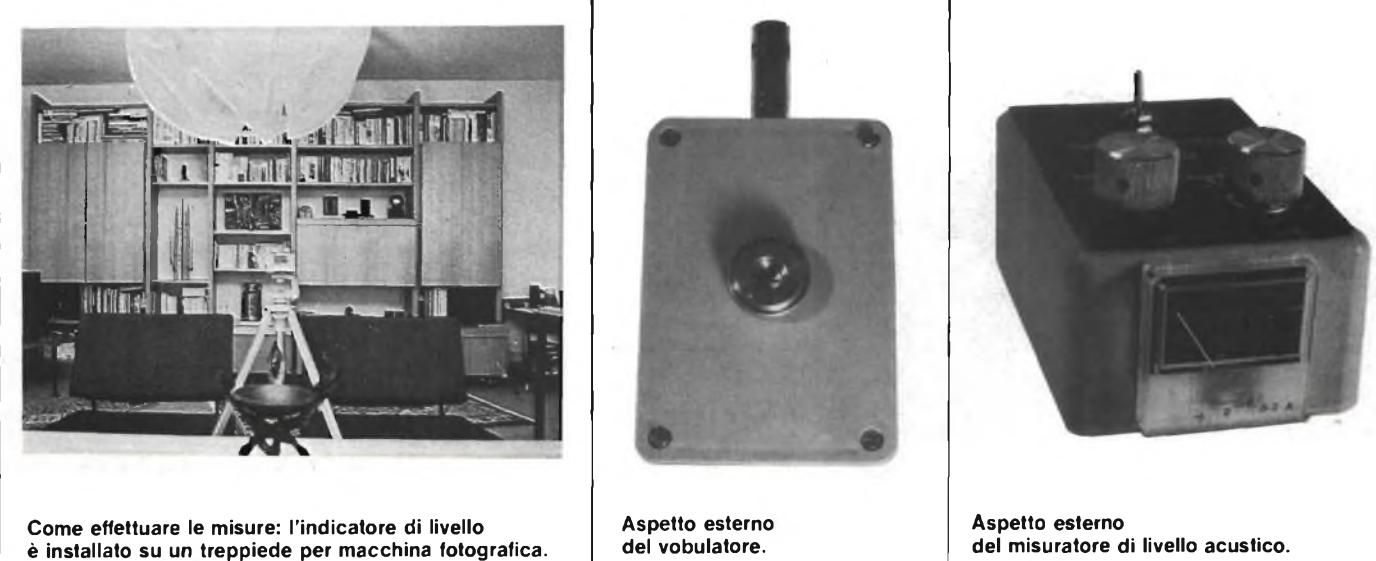

rallelo alle batterie, fanno si che la loro resistenza interna, che aumenta con l'invecchiamento, non possa influenzare il risultato delle misure.

#### **IL PROGETTO IN PRATICA**

Per prima cosa, sarà necessario incidere <sup>e</sup> montare <sup>i</sup> circuiti stampati, illustrati in **figura 3.** Le foto mostrano come inserire gli strumenti finiti nei contenitori.

Il vobulatore ha due uscite che permettono di pilotare contemporaneamente entram-

bi i canali stereo, sarà opportuno dotare il microfono di presa jack. Durante le misure, lo strumento dovrà essere fissato su un treppiede per macchina fotografica, mediante una ghiera a vite applicata sul contenitore **(figura 4).** Lo strumento dovrà essere posizionato, rispetto al microfono, in modo da poter effettuare la lettura stando a una distanza di almeno un metro: infatti, tutti <sup>i</sup> corpi che si trovano nelle vicinanze del microfono modificano la configurazione delle onde stazionarie e, in generale, la risposta acustica del sistema.

L'impiego pratico dei due circuiti <sup>è</sup> molto semplice: il segnale del vobulatore pilota l'amplificatore tramite la presa Aux; il suo livello dovrà essere aumentato fino al punto in cui, con il potenziometro del misuratore di livello sonoro in posizione centrale, l'indice dello strumento devierà circa al centro della scala, con il comando di frequenza regolato per una fm di <sup>1</sup> kHz.

Il resto <sup>è</sup> semplice: basterà regolare con la dovuta pazienza il controllo di tono in modo che la deviazione dell'indice rimanga il più possibile costante per tutte le ottave.

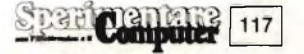

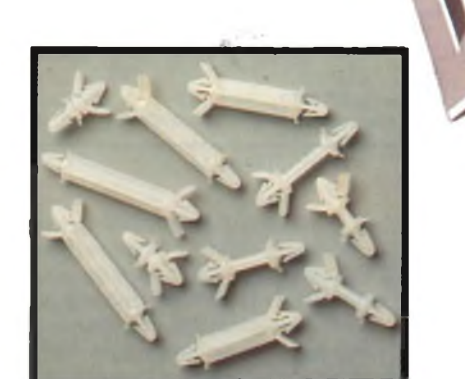

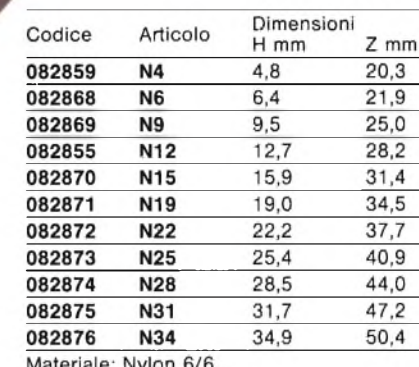

A richiesta possono essere forniti con

Colore: naturale.

altezze fuori standard.

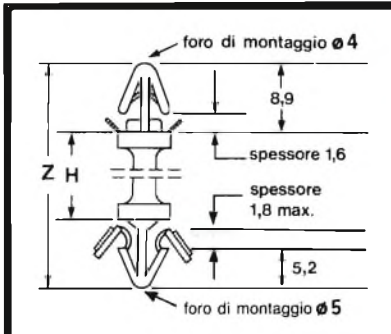

### **DISTANZIALI IN NYLON**

in<br>11 misure<br>diverse

I DISTANZIATORI

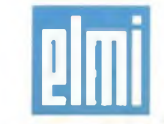

**Via Cislaghi, 17 - 20128 Milano Tel. 2552141 Telex 313045 ELMIL-I**

## **MI EVENUTAU^^ UTAUN'IDEA!?!? MI EVENUTj**

f, וכנתר

*Avere un'idea di progetto, e saperla esporre, è una soddisfazione. Poi viene il momento di farla conoscere agli altri. Come è possibile? Semplice, si manda il progetto a "Sperimentare" che lo pubblicherà. Lettori, se avete delle idee inviatecele. Tenete presente queste raccomandazioni:*

- *- Disegnate lo schema molto chiaramente, se possibile facendo uso dei trasferibili che ormai si trovano ovunque*
- *- Fate una breve descrizione del circuito elettrico*
- *- Fate l'elenco dei componenti*
- *- Compilate il modulo qui unito e ritagliatelo*
- *- Spediteci il tutto: schema, elenco dei componenti <sup>e</sup> modulo.*

*Ultima raccomandazione: unite il tagliando che segue, del quale è accettabile la fotocopia se non volete mutilare la rivista.*

### **IL CERCAFILI**

**P** er necessità personali sono stato costretto ad autocostruirmi un rivelatore di cavi recanti la rete luce; il circuito che miaccingoadescrivere è semplicissimo e nello stesso tempo sensibile quanto basta per denunciare la presenza di conduttori all'interno di un muro di medio spessore. Il principio di funzionamento è lo stesso di quello dei trasformatori, vale a dire basato sul fenomeno dell'induzione di una certa corrente in un conduttore (secondario) posto nelle immediate vicinanze di un altro conduttore (primario) attraversato da una corrente alternata. Nel nostro caso, il secondario è formato, come potete vedere in **figura,** da

una placchetta in rame collegata direttamente al gate di un fet il quale assicura una altissima impedenza d'ingresso permettendo il concatenamento del flusso alternato. Già il fet provvede ad una elevata amplificazione, che però, vista l'esiguità del segnale, non è sufficiente; ecco allora la coppia di transistori montati in Darlington

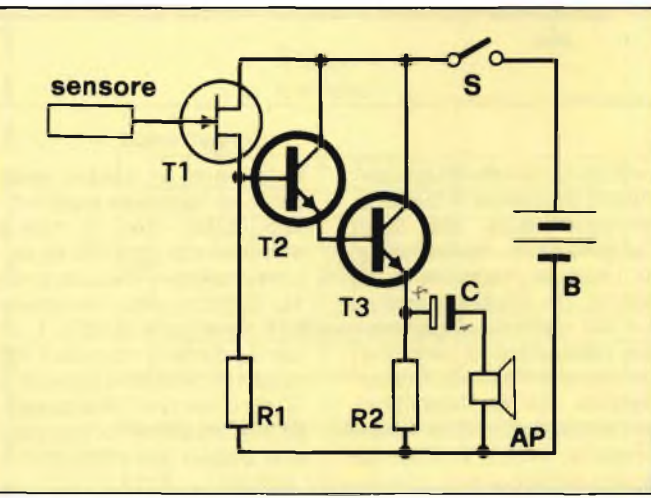

che trasferiscono il segnale, adeguatamente irrobustito, all'altoparlante da 8  $\Omega$  per mezzo di un condensatore elettrolitico da 47 *pF* che lo disaccoppia dalla componente continua. Il segnale emesso dall'altoparlante non è altro che quello adeguatamente amplificato presente sul gate del fet d'ingresso. La realizzazione pratica del prototipo non richiede, dal punto di vista dell'elettronica, alcuno sforzo: sia i tre transistori che <sup>i</sup> due resistori ed anche l'elettrolitico, trovano comodamente posto su di una piastrina millefori la quale deve poi essere fissata entro un contenitore plastico di dimensioni tali da poter essere comodo alla presa, lo ho usato una scatoletta in plastica lunga 12 cm, larga 6 cm e spessa 3cm.

Ad una delle pareti più grosse va fissato l'altoparlantino e l'interruttore on-off che, per ragioni di comodità, è bene scegliersi del tipo a slitta, sull'altra trova posto la batteria a 9 Volt quadra mantenuta in loco con del nastro isolante o per mezzo di una clip a molla. La parte più importante è, senza dubbio, il sensore che va fissato all'esterno su uno dei due bordi più lunghi. Allo scopo ben si prestano le strisce di rame autoadesive, ma in loro mancanza si può anche montare (come ho fatto io) un rettangolo da piastra ramata per circuiti stampati; inutile sottolineare che più l'area del sensore è grande, maggiore è la sensibilità del cercatili.

*Il progetto "Cercatili" <sup>è</sup> stato presentato dal sig. Genovese C. - Avellino.*

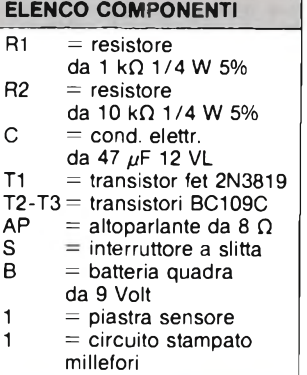

**<sup>8</sup> VENUTAUN'IDEA !?!? MI E'VENUTAUN'IDEA!?!? MI E'VENUTAUN'**

**E'VENUTAUN'IDEA!?!? - MI E'VENUTAUN'IDEA !?!? MI EVENUTALE**

#### **SEGNALATORE DI RETE**

**D** i questi dispositivi ne sono già stati presentati parecchi, ma quello da me proposto èalimentato da una comune batteria da 1,5 Volt per orologio. Il circuitino, di cui potete vedere lo schema in **figura 1,** si mette a fischiare non appena venga a mancare per una ragione qualsiasi la tensione di rete. In molti casi la segnalazione tempestiva di tale evento risulta quantomeno utile, si pensi al deterioramento che subirebbero le vivande lasciate, anche per tempi non necessariamente lunghi, entro il frigorifero spento. Lo

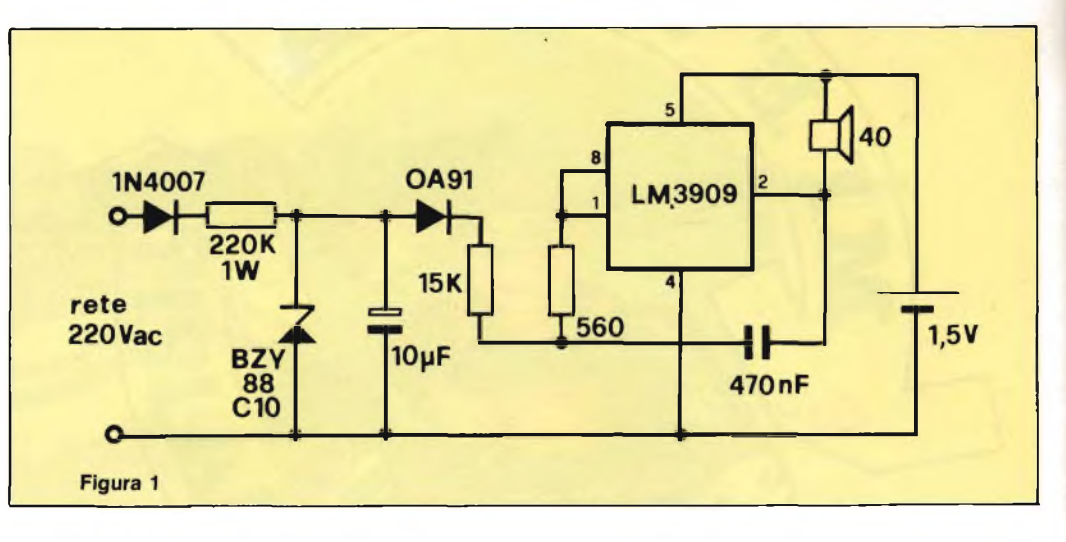

schema è semplicissimo in quanto basato su di un unico circuito integrato e pochi al-<br>tri componenti. L'LM3909 componenti. L'LM3909 forma un oscillatore il quale pilota un piccolo altoparlantino la cui impedenza non deve essere inferiore a 40  $\Omega$ .

Quando la tensione di rete a 220 Vac è presente, l'oscillatore rimane inattivo a causa della debole corrente cheat-

#### **MODIFICATORE AUDIO**

**H** o realizzato questo par-<br>**H** ticolare circuito per ticolare circuito per aumentare il contenuto di toni bassi di un segnale audio, quando si ascolti in una cuffia a basso rendimento come lo sono, in generale, tutte quelle acquistate a basso prezzo "tanto per sentire qualcosa".

È uno schema molto versatile, sfruttabile anche per dare un effetto woofer a piccole casse acustiche del tipo da libreria.

La sezione di magnificazione del circuito è composta da uno dei quattro operazionali insiti nel TL084, che funziona come semplice amplificatore a guadagno variabile. Il guadagno dell'amplificatore operazionale, e di conseguenza l'ammontare dell'esaltazione dei toni bassi, viene infatti controllato mediante un doppio potenziometro da 470 k $\Omega$ . Il commutatore rotativo permette di scegliere tra un certo numero di condensatori, da collegare in parallelo alla 270 k $\Omega$ .

La combinazione RC è tale da variare l'impedenza effettiva ai segnali c.a. e, di con-

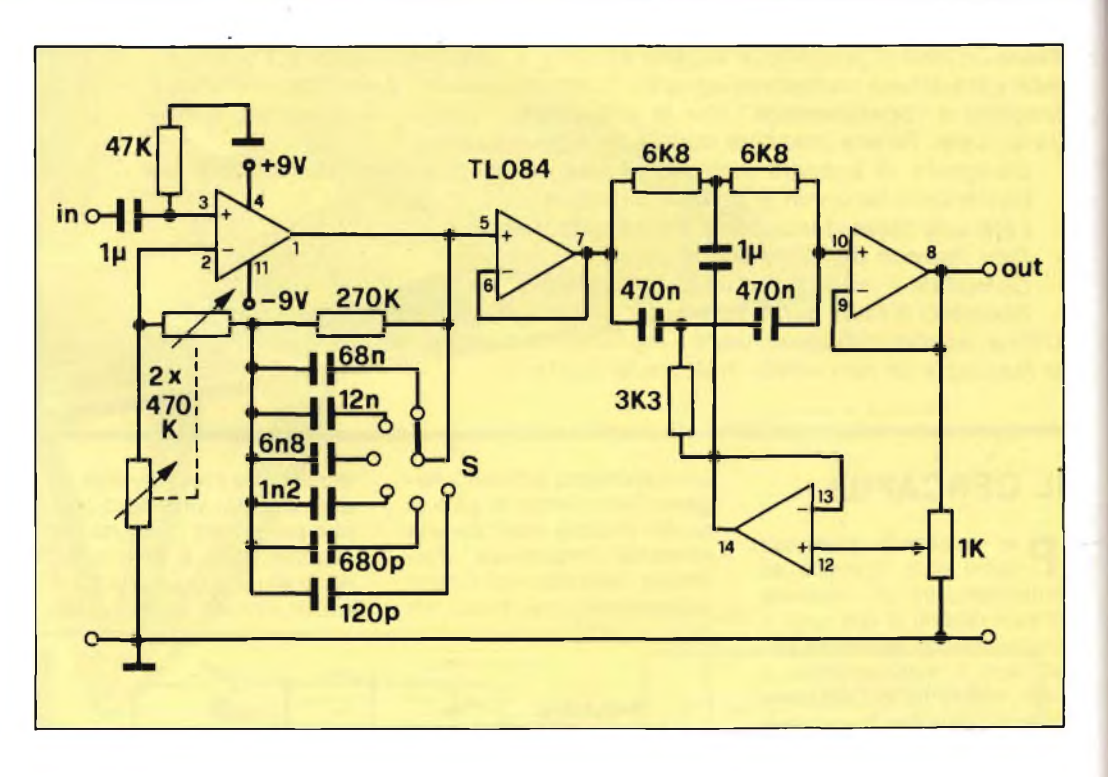

seguenza, da ottenere determinate frequenze di taglio, in corrispondenza alle quali l'amplificatore operazionale fornisce un maggiore guadagno. Un secondo operazionale viene impiegato come inseguitore di tensione, per alimentare lo stadio successivo, ma se l'amplificazione non è strettamente necessaria, esso si può anche

tralasciare. In questo caso però, se il circuito è alimentato dalla rete, il ripple aumenta col pericolo di falsare il segnale d'uscita. Il resto è un filtro attivo di arresto di frequenza a doppia T, in cui il potenziometro da 1 k $\Omega$ regola la reiezione ottimale a 50 Hz o valori vicini a questo. Di tali circuiti ne ho realizzati una coppia per pilotare una

cuffia stereo e tutti e due funzionano in modo eccellente. La realizzazione la potete effettuare comodamente su una piccola piastra da collocare tra il preamplificatore, se c'è, e l'amplificatore finale di potenza.

*// progetto "Magnificatore audio" è stato presentato dal sig. Miglio P. - Milano.*

Den Den land

 $120$ 

**EVENUTAUN'IDEA!?!? - MI E'VENUTAUN'IDEA !?!? - MI E'VENUTAU1**

#### **riVENUTAUN'IDEA!?!? - MI EVENUTAUN'IDEA!?!? - MI E'VENUTAUB**

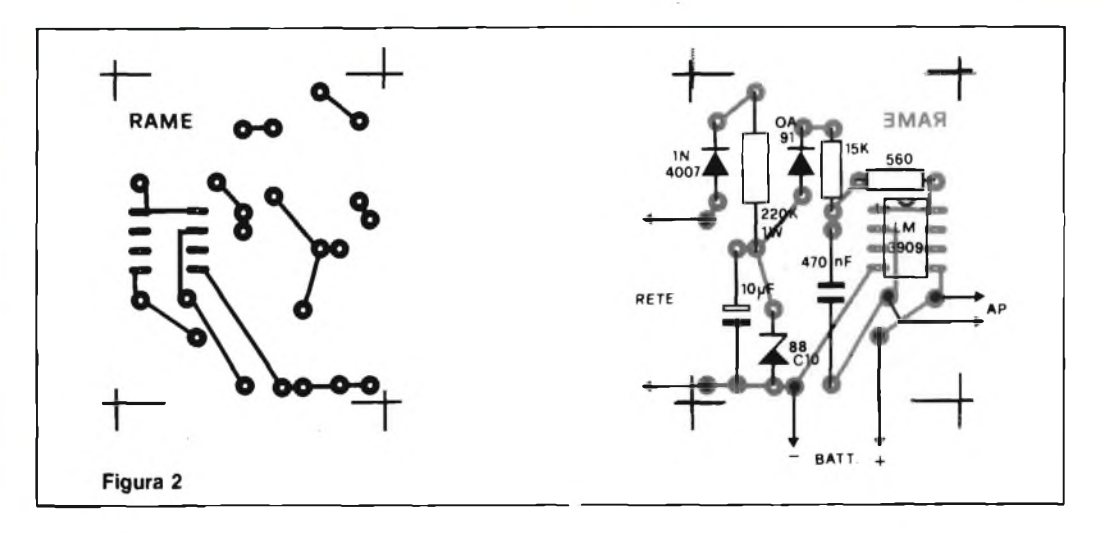

poso, l'assorbimento richiesto alla batteria è praticamente nullo il che assicura all'avvisatore una lunga autonomia. Ho assemblato <sup>i</sup> componenti sulla basetta di **figura 2** che per le sue ristrette dimensioni, può trovare benissimo posto in qualsiasi strumento o apparecchiatura. Problemi di realizzazione non ve ne sono: si tenga presente solamente che il resistore da 220 k $\Omega$  collegato alla rete deve avere una potenza di almeno <sup>1</sup> W per non riscaldare eccessivamente.

traversa il condensatore da 470 nF. In simili condizioni infatti, il circuito di rettifica fornisce il potenziale di soglia che impedisce l'innesco dell'IC. Non appena la rete viene a mancare, il condensatore elettrolitico si scarica annullando la soglia e permettendo l'oscillazione che si rende udibile in altoparlante. Nelle condizioni di ri-

*II progetto "Segnalatore di rete" è stato presentato dal sig. Tabanelli G. Lugo - RA.*

#### **VARIATORE DI LUCE CAPACITIVO DA 25 W**

**Q** ressante progetto di un<br>regolatore di tensioni alternate ello che segue è un interegolatore di tensioni alternate a bassa potenza impiegante esclusivamente condensatori. Questa particolarità permette, vista l'assenza dei classici triac, di effettuare la variazione della tensione senza introdur-

**C Lamp** *220 Vac*  $C<sub>1</sub>$ Lamp C<sub>2</sub>  $IC3$  $BC4$ 220 Vac C<sub>5</sub>  $IC6$  $5^{\circ}$ ij<sup>c7</sup> **COM**  $4\overline{6}$  $C8$  $rac{1}{1}$  $C10$  $C11$  $\frac{1}{1}$ C<sub>12</sub> C1-2-3-4-5-7-10-12 µF 400 VL C6-8-11 330 nF 500 VL **COM commutatore <sup>I</sup> VENUTAUN'IDEA**

ł

ı

re nell'impianto di rete fastidiosi parassiti ad alta frequenza. Il principio di funzionamento è semplicissimo in quanto basato sulla caduta di tensione provocata da una capacità posta in serie alla lampada come si può notare dal circuitino disegnato nella parte superiore della figura. Il condensatore C lascia passare più o meno corrente in funzione della sua impedenza  $Z = 1/\omega C$  dove  $\omega$  $= 2 \pi F$  ed F = 50 Hz. Da questa relazione si deduce come un condensatore da <sup>1</sup> *pF* presenti una impedenza pari a 3184 Q; raddoppiando la capacità, l'impedenza si dimezza per cui un elemento da 2 *pF* introduce un carico di 1592  $\Omega$ . Commutando pertanto diversi

valori di C otterremo una regolazione progressiva della lampada mantenendo la forma d'onda sinusoidale senza alcuna distorsione fonte di parassiti. Il commutatore permette di selezionare gruppi di condensatori di valore progressivo e più precisamente: in posizione 1, il circuito è aperto e la lampada spenta; in posizione 2, il C12 risulta in serie e la lampada si illumina fiocamente; in posizione 6 si ottiene la massima luce per effetto del parallelo tra C1-C2- C3. Eventuali cortocircuiti del carico non hanno alcuna influenza sul nostro circuito perché l'impedenza dei condensatori limita la corrente al valore trascurabile di 200 mA. Il va-

riatore prevede lampade di potenza non superiore a 25 V, per potenze superiori il circuito non agisce linearmente ma solo parzialmente. Vista la semplicità del circuito, è possibile assemblare sia il commutatore che <sup>i</sup> condensatori su una basetta preforata curando in modo particolare l'isolamento dei vari terminali. Consiglio di racchiudere il montaggio entro un contenitore plastico dal quale farfuoriuscire solamente <sup>i</sup> fili d'ingresso del 220 Vac e quelli d'uscita per la lampadina.

*Il progetto "Variatore di luce capacitivo da 25 W" è stato presentato dal Sig. Ramella L - Biella (VC)*

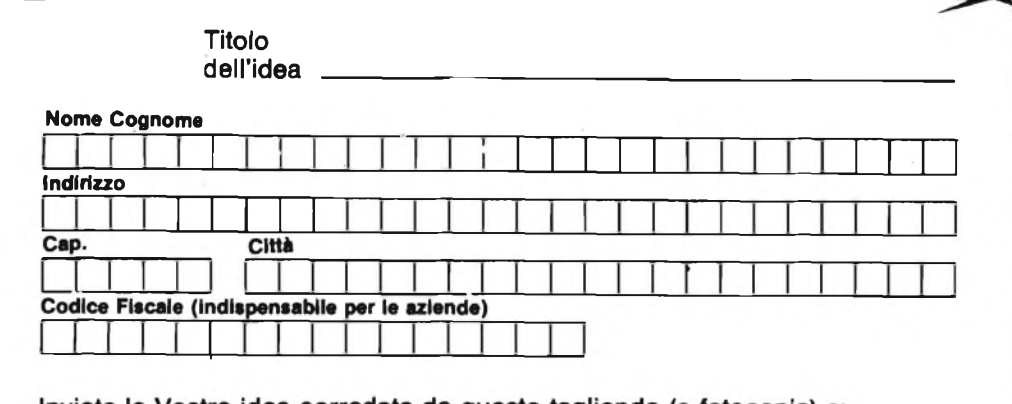

Inviate la Vostra idea corredata da questo tagliando (o fotocopia) a:

J.C.E. - Via Dei Lavoratori, 124 - 20092 Cinisello Balsamo (MI)

Si prega di scrivere in stampatello

## **AUDIO...COSTRUIRE è facile se i progetti sono validi**

**Lire 3.500**

### $SU$ *AUDIOREVIEW di aprile*

*the audio sat*

minidiffusore di alte <mark>prestaz</mark>ioni con woofer a doppia bobina

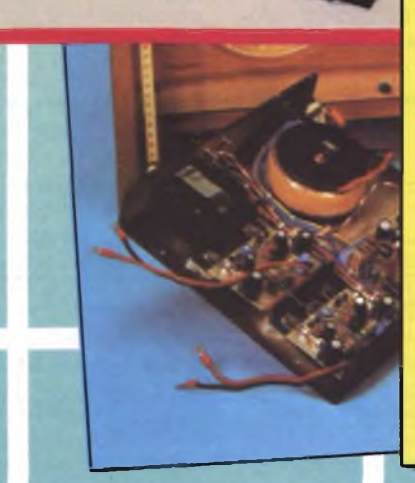

**AUDIO <sup>R</sup> <sup>E</sup> <sup>v</sup> <sup>1</sup> <sup>1</sup> \***

3

RIVISTA DI<br>ELETTROACUSTICA ED ALTA FEDELTÀ

> **<sup>1</sup> SUPEROSCILLATORE -** *progetto: AUDIOreview numero 6 e 7; note di aggiornamento ed errata corrige: AUDIOreview numero 9.* **2 AIP AUDIO IMAGE PROCESSOR** *elaboratore di immagine sonora - progetto: AUDIOreview numero 8.* **3 thè audio preamp** *preamplificatore stereofonico a struttura lineare -progetto:AUDIOreviewnumero 14 e 15;prova:AUDIOreviewnumero 16; note di aggiornamento: AUDIOreviewnumero 16 e 22; errata corrige: AUDIOreview numero 18 e 22.***4 SCHEDA MOVING COIL per thè audio preamp** *-progetto eprova:AUDIOreview numero 17.* **5 SCHEDA INTERFACCIA MOVING MAGNET** *per***thè audio preamp -** *progetto: AUDIOreview numero 23.* **6 thè audio amp** *finale stereofonico di potenza ad alta dinamica progetto:AUDIOreview numero 20 e 21; prova: AUDIOreview numero 22; note di aggiornamento ed errata corrige:AUDIOreviewnumero 22 e 23.* **7 thè audio bass***subwoofer amplificato ed equalizzato completo di crossover elettronico - progetto: AUDIOreview numero 33 e 34; prova: AUDIOreview numero 34; installazione, uso e ascolto: AUDIOreview numero 35.* **8 bass 64** *programma per rilevamento parametri caratteristici di un altoparlante e progettazione di un sistema in cassa chiusa assistiti da computer Commodore 64 (su cassetta o disco): AUDIOreview numero 33 e 35. -* **bass spectrum** *programma perrilevamento parametri caratteristici di un altoparlante e progettazione di un sistema di cassa chiusa assistiti da computer Sinclair Spectrum.*

> *Inumeri arretrati diAUDIOreview costano <sup>5000</sup> lire l'uno comprese le spesepostali, <sup>e</sup>possono essere ordinati a: TECHNIMEDIA ufficio diffusione - Via Valsolda 135, 00141 Roma.*

Se sei un vero appassionato di alta fedeltà leggi ogni mese su AUDIO<sub>review</sub> i più qualificati articoli di teoria, prove, ascolto, progetto, autocostruzione di: audio domestico, audio professionale, audio digitale, car stereo, musica elettronica, dischi analogici e "compact".

**TUTTI I MESI SU AUDIOreview <sup>I</sup> SEGRETI DELL'ALTA FEDELTÀ**

*AUDIOreview e MCmicrocomputer sono pubblicazioni Technimedia via Valsolda 135,00141 Roma - tei. (06) 898654 899526*

#### **QUANDO LO SPECTRUM SI GUASTA**

La mia richiesta penso possa interessare molti altri lettori che, come me, sono in possesso del formidabile Spectrum. È da circa un anno che lo uso senza che si sia mai quastatò e mi auguro che possa continuare così per ancora molto tempo. Tuttavia, come tutte le macchine, prima o poi, questo dovrà succedere e spero che, quando sarà il momento, io possa porre rimedio senza ricorrere, nei limiti del possibile, ad alcun centro di assistenza.

A tale scopo desidererei veder pubblicata in "Filo diretto" una diagnosi dei guasti più ricorrenti che siano però alla portata, di tutte quelle persone che di elettronica pratica abbiano solo le nozioni di base. Sicuro di un vostro interessamento, vi saluto.

#### **Sig. Davini P. - Pisa e molti altri**

*Di richieste analoghe alla sua, in Redazione ne sono piovute tante e quindi eccomi qua <sup>a</sup> trattare l'argomento. E chiaro che mi manterrò sui guasti più comuni, su quelli ai quali alcune volte non si pensa neppure tanto sono ovvii, per esempio collegamenti allineati, cattiva sintonia oppure fusibili bruciati.*

*Per riparazioni di carattere più complesso, come sostituzione di chip o di altri componenti, resta inteso che il computer deve essere inviato direttamente ad un centro di assistenza qualificato. Vediamo quindi di procedere per linee come appunto fa il computer.*

*SINTOMO: Non appare nessuna immagine.*

*Seguire, nell'ordine, i passi che seguono:*

- *a. controllare che il cavo video proveniente dallo Spectrum sia allacciato al TV.*
- *b. Controllare che il televisore sia acceso regolarmente.*
- *c. Controllare che l'alimentatore dello Spectrum sia connesso alla rete.*
- *d. Controllare che il cavo di alimentazione sia con-*

## **filo diretto con Angelo**

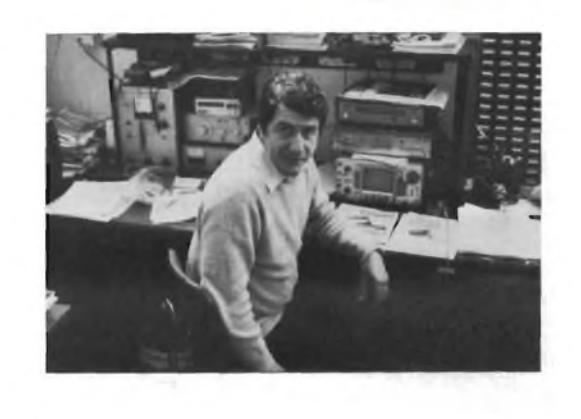

*nesso allo Spectrum. e. Premere il tasto ENTER e tenerlo premuto.*

*Udite il debole ticchettio proveniente dal cicalino? Se non lo sentite, andate alpunto "g".*

- *f. Giunti a questo punto, significa che il vostro Spectrum è praticamente funzionante. Provate a sintonizzare il vostro televisore, cercando il canale di trasmissione dello Spectrum. Se ancora non riuscite ad ottenere un 'immagine sul televisore, andate al punto "j".*
- *g. Controllare che il cavo dell'alimentatore sia correttamente collegato allo Spectrum.*
- *h. Controllate l'integrità del fusibile montato nella spina di rete dell'alimentatore.* **<sup>i</sup>**
- /. Se *disponete di un tester, controllate che siano presenti i + 9Vtra i terminali Oe + 9 del connettore a pettine. Se la tensione manca controllate attentamente l'alimentatore il quale molto probabilmente risulta interrotto.*
- *j. Se lo Spectrum non dovesse ancora funzionare, rivolgetevi ad un centro specializzato.*

*SINTOMO: Assenza di colori.*

*Seguire, nell'ordine i passi che seguono:*

*a. il programma di pagina*

*109 del manuale BASIC invia allo schermo tutti i colori disponibili.*

- *b. Portate il controllo di colore del TV a circa metà corsa.*
- *c. Controllate che il canale TV che state usando sia esattamente sintonizzato col segnale emesso dallo Spectrum. Se ciò non fosse, otterreste un'immagine di scarsa qualità, poco o niente colorata.*
- *d. Giunti a questo punto senza alcun risultato, è probabile che il quarzo insito nello Spectrum abbia una tolleranza diversa da quello del televisore. In questo caso, dovrete sintonizzarlo. Svitare le cinque vitisul fondello del computer, in modo da poter staccare la tastiera. Il componente da tarare è il trimmer capacitivo VC2. Ruotarlo lentamente usando un piccolo cacciavite plastico, fino a trovare il punto in cui torna il colore.*

*Se, dopo una rotazione completa l'immagine resta in bianco e nero, portate lo Spectrum al cehtro.*

*SINTOMO: Segni grafici casuali sullo schermo.*

*Se una volta collegata l'alimentazione, appare un'immagine formata da segni grafici casuali a colori senza messaggio di copyright, far eseguire la riparazione all'assistenza in quanto, in* *questi casi, ilguasto è disolito causato da una scarsa stabilizzazione della tensione di alimentazione, oppure da un chip avariato.*

*Problemi di questo genere possono però sorgere anche per il peggioramento della stabilizzazione nell'alimentatore, causata da circuiti aggiunti. Dovrete di conseguenza scollegare qualsiasi circuito esterno e dotarlo di alimentazione separata.*

#### **AMPLI VALVOLARE**

Frugando in uno scatolone di vecchi componenti dimenticato da tempo in cantina, mi è venuto tra le mani un trasformatore d'uscita di un amplificatore a valvole. Ben ricordando che la criticità della realizzazione di un tale apparecchio, era dovuta proprio a questo trasformatore, pensavo di poterlo sfruttare adeguatamente autocostruendomi un valvolare. Le sue caratteristiche non le saprei citare, però su una etichetta semidistrutta è possibile leggere "ACRO-SOUND" - EL 34 e <sup>i</sup> terminali d'uscita sono tre fili da un lato e due dal lato opposto.

Visto che le mie ricerche di uno schema idoneo non sono approdate a nulla, vi sarei grato se potreste inviarmene o pubblicarne uno voi.

#### **Sig. Pignati G. - San Benedetto del Tronto (AP)**

*Quella dell'amplificatore valvolare è sempre stata l'ambizione segreta di ogni audiofilo, vuoi perché il fascino delle valvole non è mai tramontato, vuoi anche perché sembra che il sound reso dai "tubes" sia più morbido che non quello reso dai semiconduttori. In effetti il pezzo raro degli ampiideatori a valvole è, come giustamente lei dice, il trasformatore finale di potenza che deve essere in grado di trasferire il segnale dal push-pull, che ha una impedenza relativamente alta, all'altoparlante, notoriamente a bassa impedenza. Il suo, tra l'altro, <sup>è</sup> di ottima qualità in quanto a bassa perdita e a larga banda passante.*

*E veniamo allo schema di*

Computer 123

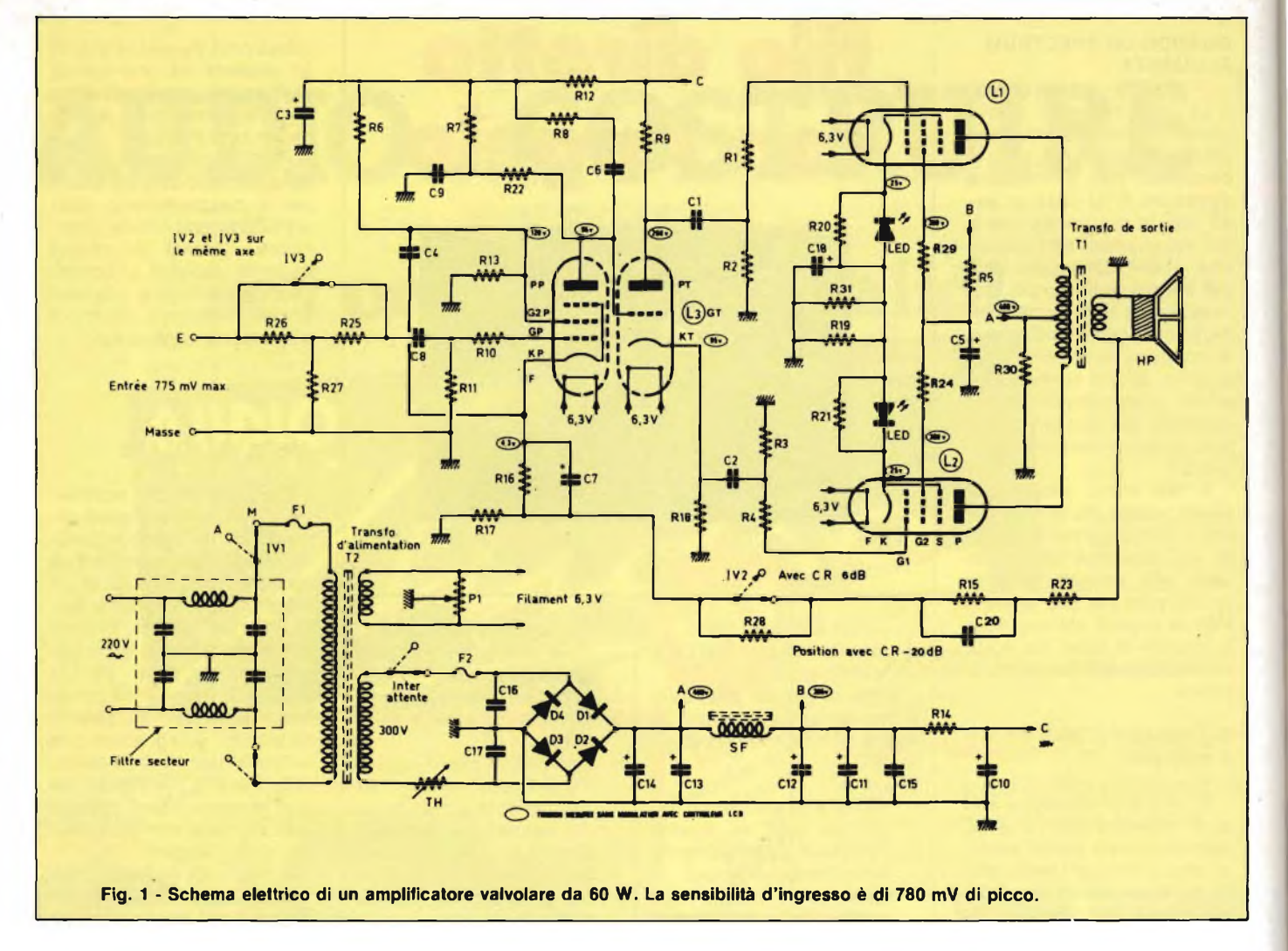

**figura 1,** lo abbiamo tratto pari pari dal numero 7/8 della rivista francese "Electronique Pratique" ed è un classico finale di potenza da 60 W musicali (su 8 oppure 16  $\Omega$ ) *prodotto dalla ditta TSM. Altre sue caratteristiche sono: sensibilità d'ingresso di 780 mV, impedenza d'ingresso di 47 KCì, raddrizzatore a semiconduttori, alimentazioni filtrate con ripple trascurabile, visualizzazione tramite led della corrente di catodo dei finali, possibilità di inserire una controreazione e possibilità di togliere l'anodica lasciando accesi i lilamenti. L'amplificatore prevede tre sole valvole: un triodo pendolo ECF 82 e appunto due EL 34. La sezione pendolo della ECF 82 si interessa dello stadio di ingresso il quale provvede, con R8 - C6, ad smorzare eventuali instabilità alle frequenze più alte. Il tasso di controreazione in arrivo dal trasformatore d'uscita tramite R23 - R15 - C20 - R28 - R16 - R17 - C7 può venire selezionato tra i valori*

*di 6 e 20 dB per mezzo del doppio interruttore IV3-IV4. La sezione triodo della ECF 82 introduce, con uno schema classico, lo sfasamento necessario al segnale per affrontare i due finali di potenza. I due led, come già accennato, si illuminano pro-* *porzionalmente all'intensità della corrente di catodo e quindi del segnale rivelando i picchi di, potenza irradiati dall'altoparlante. Del T1 abbiamo già detto: deve essere un trasformatore d'uscita per push-pull ad alto rendimento, a minima capacità e ultra-*

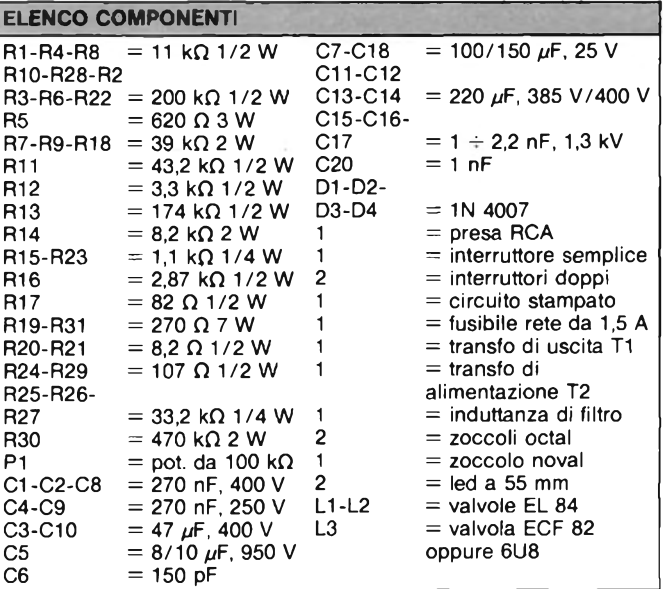

*lineare. Il trasformatore di alimentazione ha valori classici del suo genere in quanto, oltre ai 6,3 V per i filamenti dei tubi deve erogare anche i <sup>330</sup> <sup>V</sup>perl'anodica: entrambi • i secondari vanno dimensionati con 300 mA di corrente.*

*Il filtro rete posto ai capi del primario non è indispensabile e può essere omesso, così non è per i filtri sul ramo della raddrizzata.*

*Rispetti scrupolosamente le tensioni di lavoro dei condensatori collegati all'alta tensione, e come SF, impieghi una comune induttanza di filtro montato su lamierini magnetici tipo trasformatore. Se ha molta pazienza, studi un adeguato circuito stampato, viceversa monti il tutto su un pannello in ferro eseguendo il cablaggio volante fra i vari terminali e isolando i conduttori che potrebbero entrare accidentalmente in contatto con il telaio che è poi la massa dell'intero circuito.*

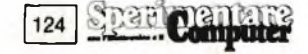

#### **AUDIO SWITCH**

Sono alle prese con la costruzione dell'amplificatore audio presentato sul numero <sup>1</sup> di Selezione 76 e del relati vo preamplificatore apparso sul 10 dello stesso anno. Per la selezione del canale, detto preamplificatore prevede un commutatore rotativo che io vorrei sostituire con un equivalente elettronico onde evitare di tirare fili di lunghezza esagerata che, come prima caratteristica, hanno quella di captare ogni genere di disturbo. Avete sottomano un circuito che faccia per me? Se si, vi pregherei di inviarmelo a stretto giro di posta. Saluto e ringrazio.

**Sig. Natella V. - Salerno**

*Oltre ad inviarle privatamente il circuito, provvedo alla sua pubblicazione essendo uno schema classico di interesse generale: consulti la* **figura 2.** *Viene impiegato il quadruplo amplificatore operazionale a jfet LF347 il quale accetta gli ingressi e, dopo averli amplificati, li rende, attraverso i*

*quattro commutatori elettronici su di una stessa linea collegata alla base del BC183 che funge da adattatore d'impedenza. Il guada-* *gno complessivo è di due, ma può essere aumentato a piacere agendo sul valore del resistore di controreazione Re. Pregi di questo circui-* *to sono la bassa impedenza di pilotaggio degli switch bilaterali e la trascurabile distorsione ottenuta appunto dal loop di feedback.*

### *Goto BASFFlexyDisK*

*La nuova linea di dischetti BASF. Sicurezza dei dati grazie ad una tecnologia d'élite.*

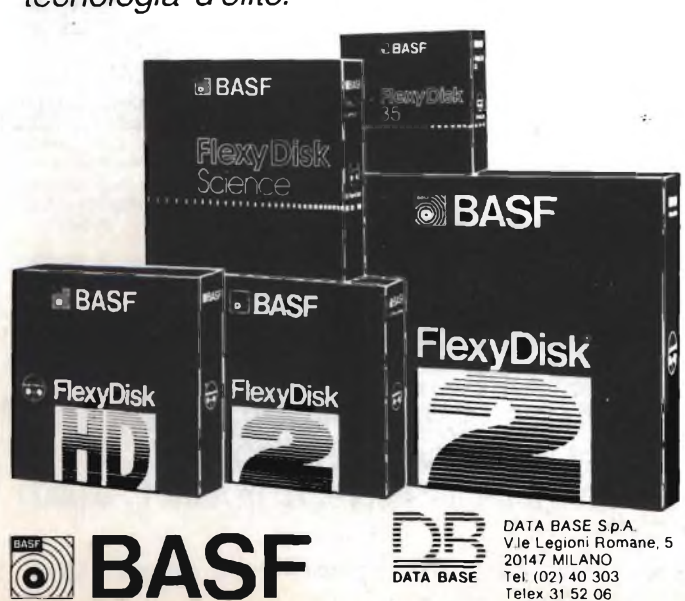

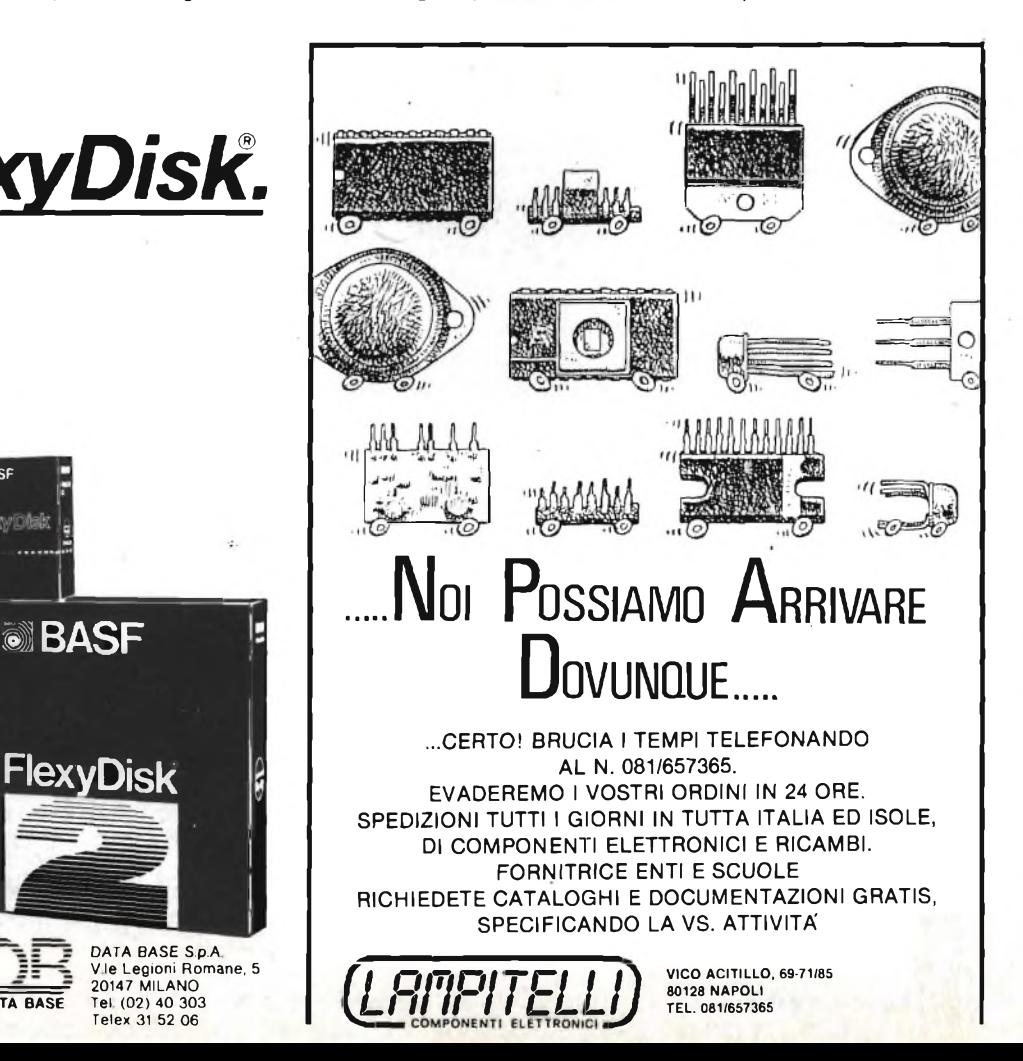

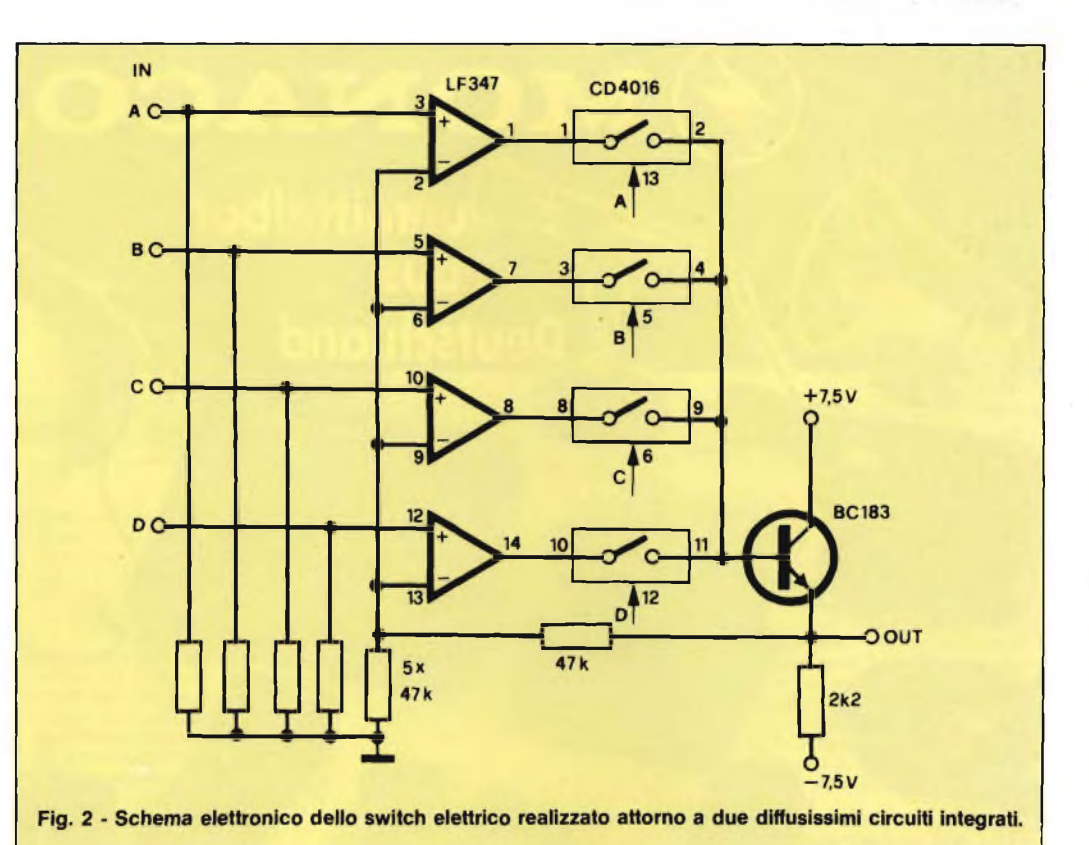

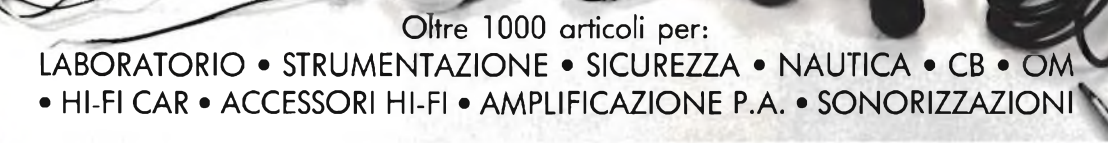

**MONACOR**

**s<^3unmittelbar —**

**Ju Deutschland /**

**Li aus**

SWIN

### **distribuiti da:** *Committeri Leopoldo*

Via Appia Nuova, 614 - Tel. 06/7811924 - 00179 ROMA

Distributore dei cercametalli: WHITE'S - GARRET - SCOPE. Disponiamo inoltre di svariate marche di speakers: CIARE - SIPE - PHILIPS - PEERLESS - RCF - MOTOROLA - ITT - CEMARK - WHARFEDALE - AUDAX - VISATON. Vendita anche per corrispondenza: per l'invio di cataloghi e listini prezzi, inviare L. 3.000 che saranno rimborsate da noi al primo acquisto.

<sup>N</sup> . B. : Le fatture della merce venduta vanno richieste quando si effettua l'ordine e non oltre e vengono fatte soltanto a chi spedisce su carta intestata la propria ragione sociale.

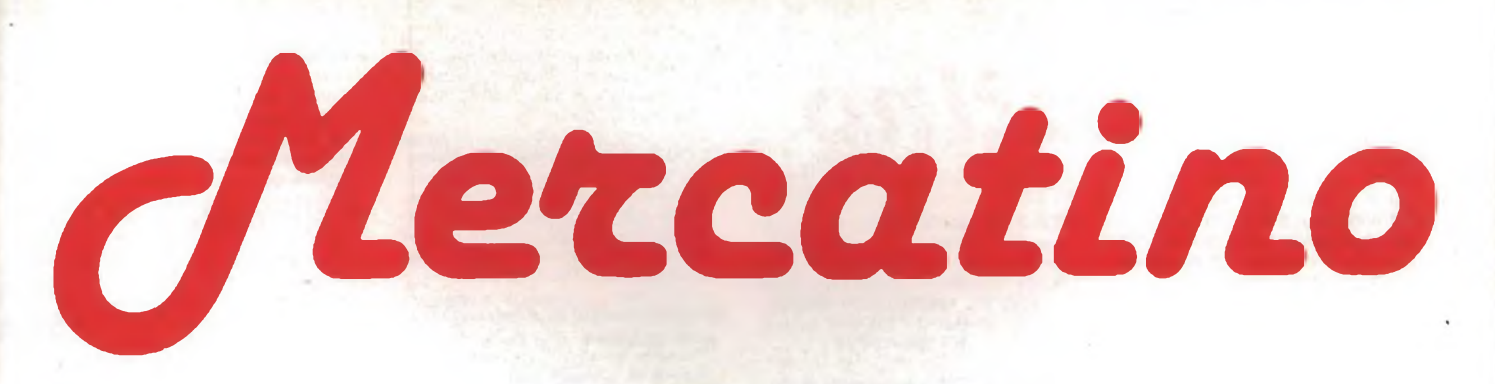

#### **RUBRICA DI COMPRO - VENDO - SCAMBIO**

- **INTERESSATO** avere contatto con possessori di QL per scambio programmi. Chieregatti Flavio - 22050 Calco Superiore (CO)
- **SCAMBIO** software x Spectrum solo su cassetta. Inviatemi la vostra lista e io vi invierò la mia. Ho a disposizione oltre 200 titoli. Preferenza x 48 K. Ghini Riccardo - Via Ferrari, 181/4 -17011 Albisola Capo (SV) - Tel. 019/40448
- **VENDO/CAMBIO** programmi Commodore 64. In linguaggio macchina su cassetta. Inviare propria lista giochi invierò mia. Barcellona Massimiliano - Via Michele Tifone, 4 - 90100 Palermo-Tel. 091/598982
- **VENDO** traduzioni dattiloscritte manuale programma masterfile L. 10.000 contrassegno. Enciclopedia di elettronica e informatica Jackson L. 180.000 (vai. commerciale L. 350.000). Natale Giovanni - V.le Trieste, 36 - 93100 Caltanisetta - Tel. 0934/22775 ore pasti
- **VENDO/SCAMBIO** il miglio software per ZX Spectrum (con le ultime novità inglesi). Richiedete la lista inviando L. 500 in francobolli a: Bianco Martino - Via Rossignago, 87 - 30038 Spinea (VE) - Tel. 041/999436
- **17 enne** cerca ragazzi/e in tutta Italia per formare un Sinclair Club giovani-<br>le Aspetto vostre risposte. Congin Aspetto vostre risposte. Paolo - Via Napoli (Villaggio CUI), 11 -09016 Iglesias (CA) - Tel. 0781/42532
- **CAMBIO/COMPRO/VENDO** programmi su nastro per CBM 64. Dispongo di molti titoli, specie giochi super. Scanu Michele - Via A. Volta - 09170 Oristano -Tel. 0783/74058
- **TASTIERA** a basso profilo, corsa breve, con e senza barra, vendo a L. 49.000. Invia il bollo riceverai ampia documentazione. Severi Marino - P.za Isei, 28 - 47023 Cesena - Tel. 0547/20890
- **VENDO** corso radio stereo valv. e trans, elettra a L. 100.000. oscill. mod. e provavalvole a L. 100.000 cad. 40 valvole. 2 bobine nastro scotch  $\varnothing$  27 cm. Metallovari trasf. Marossa Maurizio-Via Burlando, 22C/4 -16137 Genova - Tel. 010/889926
- **SCAMBIO** programmi per Commodore 64 su nastro o disco e per ZX Spectrum su nastro. Se interessati telefonare o scrivere a: Lattuada Maurizio - Via A. Panizzi, 13 - 20146 Milano - Tel. 02/427890
- **E' NATO** Sinclair Club per Spectrum con quota dì iscrizione L. 10.000 prezzi bassissimi sui programmi oltre 700 titoli. Faberi Luigi - Via Campagnola, 3 -<br>25079 - Vorbarno - (BS) - - Tel. 0365/618388
- **VENDO** Intellivision con 21 cartucce (le migliori tra cui Soccer, Q beri Atlantis Advances Dung and Dragons Tennis ecc.) a L. 450.000 (zona Palermo). De Rosa Paolo - Via Montepellegrino, 144 - 90142 Palermo - Tel. 545384
- **VENDO** cassetta da 60 con 20 programmi per ZX Spectrum 16/48 K A L. 25.000 tutto compreso. Dispongo dei migliori titoli orig. inglesi (Decathlon Pogo Mugsy ecc.) oppure cambio alla pari. Scrivetemi e manderò la mia lista. De Rosa Paolo - Via Montepelle-<br>grino, 144 - 90142 Palermo - Tel. grino, 144 - 90142 Palermo -091/545384
- **VENDO** oltre 500 programmi per ZX Spectrum (giochi, utility, ultime novi-<br>tà) solo L 1000 cad + spesa tà) solo  $\overline{L}$  1000 cad + cassetta/scrivete o telefonate: Colombo Giorgio - Via San Carlo, 13 - 20035 bissone - Tel. 481308
- **CERCO** possessori di ZX Spectrum per scambio programmi zona Magenta telefonare ore pomeridiane a: Buson Aldo - Via Antonio Gramsci, 40 - 20013 Magenta (MI) - Tel. 02/9799376
- **VENDO** <sup>i</sup> più bei giochi per l'Atari VCS 2600 (Pole Position, Centipede ecc.) a sole L. 35.000. Vendo inoltre numerosi programmi per Spectrum a L. 5000. Mancuso Marco - Via Putti, 26 - 40136 Bologna-Tel. 051/333424
- **VENDO** stampante termica T.L 700 silent tastiera interfaccia seriale RS232C 110/150/300 baud 80 caratteri per linea manuale italiano programma L.M. per C64 non grafica L. 150.000. Vicenza Dino - Via Salvemini, 34/1 - 10078 Veneria (TO) - Tel. 011/4241652 ore serali
- **VENDO** Sinclair Spectrum 48K, Issue 3, come nuovo nel suo imballo originale a L. 380.000; completo di tastiera professionale sandy con PAD numerico a L. 400.000. Solo zona Siena. Santillo Michele - Via E.S. Piccolomini, 113 - 53100 Siena - Tel. 0577/42925
- **VENDO** ZX Spectrum 48 K Issue 3 con manuale a L. 360.000 disponibili anche 150 programmi ad un prezzo stracciato. Bonelli Diego - Via Caduti di Piazza Loggia, 34 - 25082 Botticino Sera (BS) - Tel. 2693085
- **VENDO** per TI99/4A volume contenente schemi di principio per periferiche (espansione) ecc. ecc. Tutti <sup>i</sup> segnali e ginnatura del connettore I/O e schema elettrico originale del Tl 99/4A leggibile L. 35.000. Capuano Vincenzo - P.za Gramsci, <sup>1</sup> - 80014 Giugliano (NA) - Tel. 8954355
- **VENDO/SCAMBIO** programmi QL. Mercuri Gianluca - Via F.A. Pigafetta, 84 - 00154 Roma - Tel. 06/5740989
- **VENDO** base Mattel Intellivision + 10 cassette tra cui: Il mistero di Fathom, Venture Swords, Serpents, tutto a L. 450.000 trattabili. Rinnaudo Stefano - Via Valagussa, 51 - 00151 Roma - Tel. 5269907
- **CAMBIO** programmi CBM 64 missione impossibile, Alice, Popeye, Arabian nights zaxxon H.E.R.O. e molti altri. Catalogo a richiesta. Nocilli Stefano P.za di Ponte Lungo, 4 - 00181 Roma
- **COMMODORE** VIC 20 completo di libro delle istruzioni + registratore C2N + 4 cartridge il tutto a L. 190.000. Prina Massimo - Via L. Chiarelli, 2 - Milano - Tel. 02/3082215 dalle 20,00 in poi
- **COMPRO** programmi di utilità e ultime novità (videogiochi) per Commodore 64, su disco o su cassetta, inviare lista. Scambio programmi su disco per CBM 64, ultime novità, annuncio sempre valido, massima serietà. Sergio Poli - Via G. Modena, 35 - Padova - Tel. 049/850026 ore pasti
- **VENDO** <sup>i</sup> più bei programmi per il CBM 64 su disco e cassetta. Dispongo delle ultime novità, sia videogames che utility che gestionali. Prezzi bassi. Danese Michele - Via G. Rossini, 3 - Cologna Veneta (VR) - Tel. 0442/85287 ore pasti
- **BASE** Colecovision + 5 cartridge: Popeye, Zaxxon, Pitfall, Cosmic Avenger; Mouse trap, a L. 300.000. Beppe Bellino - Via Carducci, 14 - Settimo Torinese (TO) - Tel. 011/8008821 sera dalle 18 in poi
- **SCAMBIO/VENDO** programmi per Apple (soprattutto giochi). Alessandro Pagliano - Vìa Ciccotti, 8- Milano - Tel. 02/6457911
- **VENDESI** ZX Spectrum Sinclair per passaggio a sistema superiore completo di registratore, 10 programmi, 4 libri, con supergaranzia a L. 400.000. Vendo inoltre le cassette Intellivision Pit-Fall e Soccer a L. 50.000. Primatesta Franco - Via De Pretis, 4 - Pavia - Tel. 0382/32593 dopo le ore 20
- **VENDO** perfetto computer Atari 800XL, 64K RAM + 24K ROM, 256 colori, alta risoluzione grafica (320x192), 4 canali sonori indipendenti, registratore Atari 1010 dedicato, cartucce Pole Position e Pengo, cassetta Air Strike, <sup>1</sup> Joystick di precisione, valore del tutto L. 1.079.000, vendo in blocco a L. 700.000 (meno del valore del solo computer). Massimo lacomelli - Via Piranesi, 26 - 20137 Milano - Tel. 02/7490510 - 0584/32090
- **VENDO** giochi e utility per Commodore 64. Paolo Clery - Via Ponti Rossi, 37 - Napoli - Tel. 7413749 ore pasti
- **VENDO** VIC 20 + registratore + cartuccia "Buck Rogers" (sega enterpri-sers) + cassetta "Multitron" (Sirius) + 14 cassette per un tot. di 99 games (tra cui: Siege, Snacke Pit, Tutankam, Frogger, Scramble, Donkey Kong, Carnival, ecc.  $+5$  cassette vergini + libro 33 Games + Joystick + tantissime riviste di computer/videogames + regalo 2 contenitori per cassette. Il tutto nuovissimo, 2 mesi di vita, con relativi imballaggi allo super incredulo prezzo di L. 1.345.000 non tratt. Telefonate e chiedete di Daniele al 071/42609
- **SCAMBIO** per Quantum leap e Spectrum idee e programmi. Contatto anche futuri possessori di QL *per* fondare un user-club. Ghezzi Roberto - V. Volontari del Sangue, 202 - 20099 Sesto San Giovanni (MI)
- **VENDO** fantastici giochi con grafica eccellente per Commodore VIC 20 prezzi bassissimi!!! - Piacentini Massimo - Via <sup>11</sup> Febbraio, 12-Terni
- **VENDO** tutti <sup>i</sup> numeri delle riviste su cassetta: Run Program; Load n Run; Special Program e Special Playgames. a sole L. 5000 l'uno trattabili. Mario di Loreto - Via Andreotto Saracino, 14 - Ostia Lido (Roma) - Tel. 06/5692106 dalle 14,00 in poi
- **VENDO/SCAMBIO** cassette per VCS Atari possibilmente nuove. Amato Umberto - Via Arzaga, <sup>11</sup> - Milano - Tel. 02/4153555 ore pasti
- **POSSIEDI** un ZX Spectrum 16 o 48 K? Ti interessano offerte favolose? Allora che aspetti a scrivermi! Gorin Marco - C.so Italia, 57 - 13100 Vercelli
- **COMPRO/CAMBIO/VENDO** ho circa 200 stupendi programmi per C64 come: Decathlon, Pole pos, Simons Basic... cambio con tutti e vendo a prezzi lillipuziani.... scrivetemi e telefonate a: -<br>Maurizio Ferraro - C.so Aldo Moro,<br>201 - S. Maria C.V. (CE) - Tel. 201 - S. Maria C.V. (CE) -0823/845131 ore 13.00 -17.00
- **VENDO** Casio PB700, pochi mesi, espandibile 16 K RAM, display grafico (32x160 punti), 4 righex 20 col., libro Casio; interfaccia FA-4 per: registratore, stampante Centronics e altro computer: borse. L. 500.000. Robotti Emilio - Via Peschiera, 40 - 16122 Genova-Tel. 010/879313
- **CAMBIAMO/VENDIAMO** software per Commodore 64. Bompieri Silvano - Via Baccaglioni, 8 - 46040 Monzambano (MN) - Tel. 0376/845372
- **CAMBIO/VENDO** programmi per Tl 99/4A soprattutto giochi, invate la vo-stra lista a: Finauro Fabio - Via Siila, 2 - 06034 Foligno (PG) - Tel. 0742/51344

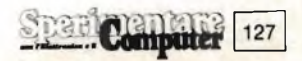

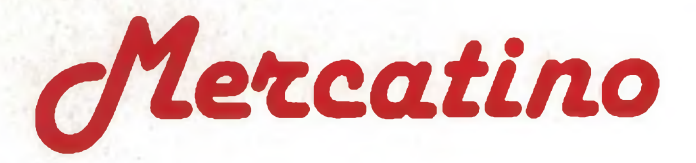

- **PER COMMODORE 64** e Sinclair Spectrum disponendo di un notevole archivio software vendo a L. 10.000 cassetta con 5 giochi a scelta. Annuncio sempre valido. Parbuono Ivano - Via A. di Cambio, 4 - 37138 Verona - Tel. 045/568649
- **VENDO** centinaia di giochi da L. 1.500 a L. 5.000. Programmi Utility o gestiona-li da L. 3.000 a L. 10.000. Tutto per il Commodore 64. Per contatti. Corradini Claudio - Via Matteotti, 4 - 36042 Breganze (VI) - Tel. 0445/874943
- **VENDO** ZX Spectrum 48 K con manuale in italiano con cassetta +  $3$  libri +  $4$ cassette gioco. Tutto a lire 460.000 tratt. Pallotta Massimiliano - Via Cri-20147 Milano - Tel. 02/4031701
- **CAUSA** passaggio altro sistema vendo oltre 350 programmi per Spectrum a L. 120.000 + spese oppure singole C90 a L. 30.000 + spese. Inoltre compro scambio e vendo programmi per MSX. Cardilo Giuseppe - Via Tiziano, 78 - 25124 Brescia - Tel. 030/3681434
- **VENDO** modulo Extended BASIC per Tl 99/4A incluso manuale in inglese L. 200.000 trattabili 039/388643 sera. Buogo Adriano - Via Donizetti, 71 - 20052 Monza (MI) - Tel. 039/388643
- **VENDO** VIC 20 + registratore C2N + Joystick + penna ottica + espansio-ne grafica da 3K Ram + molto software su cassetta. Il tutto corredato da manuali L. 400.000. Toschi Vladimiro - Via Bentivoglio, 32 - 40055 Castenaso (BO) - Tel. 051/784271
- **VENDO** Spectrum 48K (Ram 80K) con accessori originali con numerosi eccezionali programmi giochi e utilità (ASM, DISASM, MON 3 D, Pascal, Forth ecc.) volume ROM disassembled. Borghetto Luigi, Via Stellone, 2 bis, 10126 Torino, Tel. 699511 ore cena
- **VENDO** Spectrum 48K + manuale in italiano + 350 programmi (300 giochi + 50 Utilities: tutti <sup>I</sup> principali) L. 660.000. Telefonare dopo le ore 20.00 per trattative. Appetiti Sandro, Via C. Perrier, 13, 00157 Roma, Tel. 06/4504095
- **VENDO** Per spectrum 48K due eccezionali programmi: Airplane (simulazione di volo) e Frogger, il tutto a sole L. 15.000 s.p. comprese. Per ogni richiesta telefonare. Raggiri Giuseppe, Via Bosco, 11,55030 Villa Collemandina (LU), Tel. 0583/68390, dalle ore 18 alle 20.00
- **CONTATTO** Utenti Spectrum per scambio idee, esperienze e software. Inoltre contatterei utenti dello stesso computer nella mia zona per eventuale fondazione club. Dilorenzo Antonio, Via degli Oleandri, 7, 71042 Cerignola(FG), Tel. 0885/28289
- **VENDO** programmi per Spectrum e per Texas Tl 99/4A chiedere elenco completo. Landi Giorgio - Via Racconigi, 25/9 - 10139 Torino - Tel. 4470505
- **VENDO** eccezionali programmi per Spectrum 48 a L. 500 ciascuno. Caterino Alfonso - Via Luigi Caterino, 5 - 81036 San Cipriano (CE) - Tel. 081/8921054

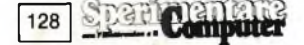

- **VENDO** interfaccia programmabile per joystick "Tenkolek" + joystick Spectravideo con 4 ventose e doppio pulsante di sparo + programma dimostrativo a L. 125.000. Urbini Stefano - Via dei Signori, <sup>1</sup> - 47038 Santarcangelo di R. - Tel. 0541/624178
- **CAMBIO/VENDO** programmi, anche originali novità, per Commodore 64; più di un centinaio di utility e giochi su nastro. Scrivetemi presto!!! Neroni Stefano - Via F. Testi, 4- 35100 Padova -Tel. 049/683317
- **VENDO** VIC 20 L. 100.000 + accessori vari + libri + programmi (i più belli del VIC) espansi e copie cartridge vero affare. Scrivere o telefonare dopo le 20. Novelli Mario - Via Cavour, 15 - 21013 Gallarate (VA) 0331/786474
- **CERCO/CAMBIO** software adattato o compatibile con <sup>I</sup> ZX microdrive sono anche in possesso di Match point su cartridge MD. Piarotto Pietro - Via A. Fratte, <sup>1</sup> - 30035 Mirano (VE) - Tel. 041/430406 (ore 19)
- **CERCO** software per Spectrum dotato di istruzioni originali e solo se per 48 K esclusivamente zone Roma, Latina, Viterbo. Del Medico Andrea - Via Imbrecciato, 124/B7A-00149 Roma-TeL 06/54900344 (9-13).
- **VENDO** ZX Interface 2 mai usata, con imballo originale a L. 160.000. Canevari Claudio - Via Str. Valle, 89 - 27058 Voghera - Tel. 0383/34227 (ore pasti)
- **CERCO** possessori computer Spectrum per scambio programmi. Scrivere o telefonare ore 13:30 oppure 20:30 a: Martano Fabrizio - via Don L. Sturzo, <sup>7</sup> - 58100 Grosseto - Tel. 0564/492806
- **CERCO** possessori del computer Sinclair QL per scambio di opinioni e informazioni riguardanti la macchina. Possiedo inoltre molti programmi. Vergar! Daniele-ViaG. Segantini, 38- 38068 Rovereto (TN) - Tel. 0464/36796
- **CERCO** memorie RAM per espandere il mio Spectrum. Camllli Leonardo - P.za G. Matteotti, 13 - 06056 Massa Martana (PG) - Tel. 075/889180
- **VENDO** corso teorico pratico radio TV b/n scuola radio elettra prezzo da convenire. Scagli Giancarlo - Via D. Bramante, 10/2 - 50142 Firenze - Tel. 055/7877298
- **GENERATORE DI MARCHIO** permette di personalizzare i vostri programmi scrivendo e disegnando qualsiasi figura spostabile nei 4 angoli. Vendo L. 650.000. Caruso Maurizio - V.le Libertà, 85 - 95014 Giarre (CT) - Tel. 095/932723
- **VENDO** programmi per ZX Spectrum a L. 2000 l'uno (16 o 48 K). Oltre 500 titoli. Pagamento in contrassegno. Scrivere o telefonare per ricevere lista gratis. Pisano Giampaolo - Via Michelangelo, 5 - 00034 Colleferro (Roma) - Tel. 06/973805
- **SE VOLETE** scambiare programmi per il C64 inviatemi le vostre liste. Rispondo atutti. Bellinghieri Giuseppe-Via S.S. 114 Km. 4,720 - 98100 Messina - Tel. 090/2712633
- **SCAMBIO** gestionali e utility per C 64 inviare lista e indirizzo a Frattarelli Luciano Via Valente, 31 - 00177 Roma -Tel. 06/2571969
- **COMPUTER ZX81** usato pochissimo, con imballo originale + alimentatore, tastiera a pressione, cavi di collegamento manuale in italiano e inglese. Vendo a L. 150.000 trattabili. Riboni Giorgio - Via Gramsci, 8 - 20054 Nova Milanese (MI) - Tel. 0362/43969
- **SCAMBIO** per CBM 64 ultime novità prò; grammi turbo su nastro. Inviare lista. Rispondo a tutti con massima serietà e velocità. Concetti Daniele - Via IV Novembre c/o WF, 37 - 86100 Campobasso-Tel. 0874/64801
- **POSSEGGO** 700 programmi per Commodore C64 da scambiare o vendere. Gozzi Mariangela - Via Volta, 16 - 46040 Monzambano
- **VENDO** per passaggio a sistema superiore, stampante termica Alphacom 32 per Spectrum nuova in imballo originale  $+ 5$  rotoli carta a L. 230.000 + s.s. Di Giusto Bruno - Via G.B. Bassi, 18/2 - 33100 Udine - Tel. 0432/478501
- **VENDO/SCAMBIO** programmi per CBM 64 sia su nastro che su disco. Inviare lista o richiedere la mia scrivendo a: Zanellato Alessandro - Condominio Ciclamino - 10090 Romano Canavese (TO)
- **ZX PRINTER** vendesi, come nuova, più 13 rotoli carta termica, L. 180.000. Telefonare a Bruno dalle 20 alle 21 Varese 0332/264986. Riccardi Bruno - Via Mercantini, <sup>11</sup> - 21100 Varese - Tel. 0332/264986
- **SCAMBIO** software ZX Printer Spectrum 16/48 K. 250 titoli tra games e utility. Inviare lista, risposta assicurata. Serena Luigi - Via Petti, 5 - 89100 Reggio Calabria
- **ZX SPECTRUM** cambio oltre 500 programmi in continuo aggiornamento. Vendo anche. Risposta assicurata. In formazione un club a livello nazionale. Bernabucci Aldo - Via Silvio Pellico, 15 - 61030 Lucrezia (PS) - Tel. 0721/897465
- **VENDO** driver per Apple L. 320.000; Interfaccia grafica Centronics L. 90.000 con cavo + spese postali. Longoni Luciano - Via Edison, 20 - 20035 Lissone (MI)-Tel. 039/463192
- **VENDO** videopac + Philips + modulo Basic e 3 cassette giochi, tutto a L. 300.000 + Spese postali. Ruffin Giuliano - Via Premunera, 16 - 21023 Besozzo-Tel. 0332/772586
- **COMPRO** espansione 16 K per ZX 81, possibilmente ad un prezzo inferiore alle 150.000 lire. Annoni Stefano - Via Giusti, 28 - 20021 Bollate (MI) - Tel. 02/3504848 dopo le 20
- **ANTENNA** Caletti Modello Mercury banda 144 megaherz per auto con speciale cilindro protettivo radioamatore vende L. 40.000. Muzzolon Vincenzo - P.za Selinunte, 6 - 20148 Milano - Tel. 401948
- **PROGRAMMATORE** di Eprom professionale EP 8000 ancora 10 mesi di garanzia Telav vendesi. Francisci Renato - Via dei Panfili, 108 - 00121 Roma
- **SCAMBIO/VENDO** software per Spectrum. Elenco di 600 titoli con possibilità di produzione su richiesta. Inviare o richiedere lista. Fiocchi Gianfelice - Via Pecorini, 14 - 20138 Milano - Tel. 7422145
- **RICETRASMETTITORE** CB Midland A-LAN 69 pochi mesi di vita vendo a L. 200.000, alimentatore 13.8 Vdc 5 A a L. 30.000 oppure permuto il tutto con Spectrum 16K. Gugole Luigino - Via S. Bartolomeo (Vallegrande) - 19026 La Spezia
- **PER ZX SPECTRUM** scambio software. Ho tutti <sup>i</sup> più nuovi programmi, garantisco massima serietà. Inviatemi la vostra lista o telefonate ore pasti. Andreoli Giorgio - Voc. S. Maria La Rocca, 7/A - 05100 Terni - Tel. 0744/88120
- **VORREI DIVENTARE** socio di qualche club del C 64 inviatemi proposte. Esposti Mauro - Via Ponzano, 4 - 50047 Prato-Tel. 582683
- **VENDO** Penna ottica per Spectrum pagata L. 65.000 a L. 40.000, compro software per Spectrum. Tuscano Francesco - Via Salici, 17 - 20025 Legnano - Tel. 0331/597054
- **VENDO** computer G 7000 della Philips (Videopac G 7000). Nuovo con cassette L. 250.000 trattabilissimi. Riselli Paolo - V.le della Libertà, 31 - 81016 Piemonte Motese (CE) - Tel. 811809
- **TITOLATRICE** 4 pagine di memoria, 4 formati di caratteri, scorrimento verticale e orizzontale vendo a L. 1.850.000. Caruso Maurizio - V.le Libertà, 85 - 95014 Giarre (CT) - Tel.095/932723
- **VENDO** programmi CBM 64 fra cui Zeppelin-toy Bizarre, River Raid, Aztec Challenge, Zaxxon; e altri catalogo su richiesta. Corsaro Angelo - V.le Appio Claudio, 298 - 00174 Roma
- **VENDO** ZX Spectrum per passaggio sistema superiore completo di tutto + imballo e super garanzia vera offerta 90 programmi dei migliori a L. 550.000. Landini Luca-ViaGiuliani,40 -20025 Legnano - Tel. 0331/592507 ore pasti.
- **VENDO** per Spectrum, interfaccia joystick programmabile completa di manuale + joystick a prezzo interessante, espansione da 16 K a 48 K adatta sia per 2 e 3 versione. Vian Mauro - Via Monte Rosa, 25 - 22070 Bregnano (CS)-Tel. 031/772202
- **E' NATO** un super Sinclair Club con oltre ' 600 programmi novità. Per ZX Spectrum si cercano adesioni e collaborazione. Faberi Luigi - Via Campagnola, - 25079 Vobarno (BS) - Tel. 0365/618388
- **VENDO** per ZX Spectrum 16/48 K 180 programmi fra cui giochi (gli ultimi usciti), utility, per lire 1000 <sup>i</sup> 16 K e 2000 <sup>i</sup> 48 K. Telefonatemi. Tortoli Franco - Via Delle Romite, 8 - 50124 Galluzzo (FI) - Tel. 055/2048905
- **DISPONENDO** di moltissimi programmi per C 64 ed Apple, cambio o cedo a modici prezzi: giochi, gestionali, di-dattici, musica. Domus Enrico - Via Crimea, 3 - 20100 Milano - Tel. 02/4049179
- **ATTENZIONE** siamo due ragazzi di Gorizia e vendiamo programmi per Spectrum e VIC 20. Risposta assicurata! Chianese Flavio - Via Virgilio, 17 - 34170 Gorizia-Tel. 33183
- **VENDO** per acquistare QL, ZX Spectrum 48 K + tastiera + interfaccia II + Joystick valore L. 760.000 al prezzo pazzo di L. 500.000 (condizioni ottime) regalo software. Guarino Antonello - Via Cerillo, 17 - 80070 Bacoli (NA) - Tel. 081/8679591
- **COMMODORE64** Vendo drive stampante 801 + 1000 programmi su disco <sup>i</sup> più belli é compreso utilità grosse e giochi. Borracci Giuseppe Via Mameli, 15 33100 Udine Tel. 0432/291665
- **CERCO** Stampante x 2x Spectrum in buono stato. Cambio programmi con chiunque voglia scrivermi, mandatemi la vostra lista, vi manderò la mia. Targhini Roberto, Via Madonna dello Schioppo, 1029, 47023 Cesena FO, Tel. 0547/28498
- **VENDO/CAMBIO** Programmi per CBM 64 ultime novità su cassetta e floppy non superiori alle lire 4.000. Saraz Valerio, piazza Mameli, 9, 00145 Roma, Tel. 5124007 Telefonare ore 17,30 / 19,30
- **CERCO** Sincleristi per scambio opinioni, suggerimenti e soprattutto programmi per spectrum! Segone Marco, Viale Suzzani, 12, 20162 Milano, Tel. 02/6424277
- **VENDO** 300programmi per spectrum a  $\overline{L}$  65.000 (in blocco) L. 3000 per programma (sfusi) + 100 programmi per C 64 a L. 65.000; cassette già preparate. Palombo Marco, Via G.A. Pasquale, 00182 Roma, Tel. 8293163.
- **VENDO/SCAMBIO** Programmi per ZX Spectrum 16/48K, possiedo circa 100 titoli (Match point, Donkey Kong, Atic Atac, Set Set Willi, etc.) rispondo a tutti!!. Del Nero Claudio, Via Merizzi,<br>48. 23017. Morbeano. (SO). Tel. 23017 Morbegno (SO), Tel. 0342/601891.
- **VENDO** Per ZX Spectrum 48K proggramma di grafica da me elaborato, veramente eccezzionale, corredato di istruzioni. Paglione Sergio, Via Vico V Roma, 2, 66041 Atessa (CH), Tel. 0872/866387
- **VENDO** Per Spectrum i seguenti programmi: Melbourne Draw, Master File, Sofkit 1, Vu-File, Vu-Calc, Vu-30, ZX ed Toolkit, Champ, fatturazione. Paglione Sergio, Via Vico V Roma, 2 - 66041 Atessa (CH) - Tel. 0872/866387
- **VENDO** ZX Spectrum 48K (equipaggiato con 80K RAM), cavetti, alimentatore, manuale d'uso, cassetta istruzioni, numerosi e appassionanti giochi e programmi applicativi, testo ROM disassembled, ottimo stato. Dassano Gianfranco, Via C.so Fiume, 11, 10131 Torino, Tel. 011/680863
- **VENDO** Tutti <sup>i</sup> programmi per il CBM 64 ultime novità per informazioni: Palma Franco, Via Caloprese, 56, 87100 Cosenza, Tel. 0984/38638 ore serali
- **VENDO** Ti manca qualche arretrato delle riviste su cassetta più famose? E ti dà fastidio l'idea di pagare gli arretrati il doppio? Allora ti aspetto poiché le vendo a metà prezzo di copertina. Di Loreto Mario, Via Andreotto Saracino, 00121 Ostia Lido (Roma), Tel. 06/5692106
- **VENDO** Tastiere professionali, da L. 49.000. Ho ideato una originale interfaccia per Spectrum, ora-data-joystick. Allega il bollo. Severi Marino P.za Isei, 28 - 47023 Cesena - Tel. 0547/20890
- **COMPRO** programmi su cassetta e su disco per CBM 64. Cerco giochi, utility e gestionali. Inviatemi la vostra lista e <sup>i</sup> relativi prezzi. Cantoni Guido V.le Dante, 55 - 16039 Sestri Levante
- **VENDO** Causa doppio regalo per realiz-<br>zo immediato spectrum 48K a immediato spectrum 48K a L. 390.000 ed interface <sup>1</sup> + <sup>1</sup> microdrive a L. 240.000, vendibili anche separatamente. Villa Marco/Paolo, P.za S. Lorenzo, 2, 20059 Vimercate, Tel. 039/669623
- **SCAMBIO** Programmi per CBM 64 su cassetta richiedere la lista (più di 100). Grieco Marco, Via Capuana, 7, 57025 Piombino (LI), Tel. 0565/38272
- **VENDO** Vie 20 + interfaccia tenkolek (abilità qualsiasi registratore) + HO LT giochi tutto a L. 190.000. Vendo inoltre super expander a L. 40.000 joystick a L. 10.000 e Poket Computer Casio PB100 con manuale a L. 80.000. Salizzoni Marzio, Via De Gaspari, 82, 38100 Trento, Tel. 0461/910844
- **VENDO** Consolle Intellivision nuovissima con <sup>1</sup> cartuccia (poker Black Jack) omaggio a sole L. 250.000. Zanuso Fulvio, Via G. di Vittorio, 1/2, 17048 Valleggia (SV), Tel. 019/882508, ore pasti
- **VENDO** ZX Spectrum 48K + libri e vari programmi originali + micro bus 4 slot + interfaccia tastiera + interfaccia I/O. Scattolin Edoardo, Via Col di Lana, 11, 30170 Mestre (VE), Tel. 041/928588
- **VENDO** Per Commodore 64 giochi 50 in linguaggio macchina su cassetta tra cui: Popeye, Declathon, Pole Position, Q-Bert, Basket, ecc. tutto a L. 50.000. Anania Paolo, Via Capuana, 56, 00137 Roma, Tel. 06/823514
- **VENDO** ZX Spectrum 48K Issue 3 (acqui-<br>stato nel mese di luglio 84) + 100 stato nel mese di luglio 84) + programmi a L. 420.000 (con 50 programmi a L. 400.000) causa passaggio a sistema superiore. Maccarone Marco, Via Vittorio Berardi, 27, 66026 Ortona (CH), Tel. 085/9061464, ore pasti
- **CERCO** Microdrive con interfaccia per ZX SP. Inoltre scambio/vendo i migliori programmi tra <sup>i</sup> quali il favoloso TLL. Ottone Daniele, Via della Magliana Nuova, 288, 00146 Roma, Tel. 06/5283605

#### AVVISO

La cartolina per l'abbonamento speciale a "Sperimentare", allegata alla prima edizione della Supergaranzia Spectrum, è scaduta. Invitiamo <sup>i</sup> nostri cortesi lettori e abbonati <sup>a</sup> prender visione delle nuove tariffe e delle interessanti e originali agevolazioni, concesse agli abbonati 1985.

- **VENDO** CBM 64 perfettamente funzionante cosi come il registratore dedicato C2N; programmi di utilità TOOL 64 (originale in cartuccia) sinos's basic un archivio e un word processor (anch'essi originali, con manuale d'istruzioni), 2 giochi in cartuccia, 18 cassette di giochi (quasi tutte in L.M.) un libro per la programmazione la guida di riferimento del programmatore, riviste e molti listati (basic EL.M.) <sup>1</sup> joystick il tutto a un prezzo da concordare. Sansò Pasquale, Via Giovanni Gentile, 55/C, 70126 Bari, Tel. 491345/080, ore pomeridiane.
- **VENDO** Commodore Vie 20 nuovo + Joistik + registratori C2N + cartuccia omega race + listati, moltissimi<br>giochi + ampio software + libri ampio software + L. 300.000. Ciotti Claudio, Via S. Benco, 51, 00182 Roma, Tel. 2757022;
- **SCAMBIO** Software per commodore 64 (450 programmi) e per ZX Spectrum (950) programmi. Moltissime novità. Risposta assicurata. Annuncio sempre valido, inviare lista. Mautone Bruno, Via Trentino, 74,80145 Napoli, Tel. 081/7540707
- **VENDO** Commodore VIC 20, joystick Spectravideo, registratore C2N, varie cartridge il tutto anche separatamente buono lo stato, buono il prezzo. Naldoni Fabrizio, Via Piazza Le Scalelle, 12, 50034 Narradi (FI), Tel. 804106 ore cena
- **VENDO** Kit (auto-assiemato) per costruire una mini-roulette elettronica, a 10 numeri, con effetto rallentamento (rende più reale il gioco). Il kit + C.S. a L. 17.000, altre L. 5.000 per contenitore apposito. Parravicini Alberto, Via Monte Grappa, 23, 20038 Seregno (MI), Tel. 0362/237130, dopo le ore 18.00
- **VENDO** Vie 20, nuovo imballato, + espansione di memoria originale 8K + numerosi giochi e utilità su cassette originali (non copiati) + manuali in italiano, il tutto a L. 150.000. Discacciati Pierangelo, Via Paganini, 28/B, 20052 Monza, Tel. 039/329412, ore pasti
- **VENDO** Spectrum 48K. Offro in omaggio consolle in metallo appoggia Spectrum, manuale in italiano, <sup>i</sup> 50 migliori programmi del momento + 3 mesi di garanzia a mio carico tutto a sole L.480.000. Levantino Enrico, Via S. Giuseppe, 52, 21047 Saronno, Tel. 02/9626767
- **SCAMBIO** programmi ZX Spectrum dispongo di 250 titoli (16/48 K). Langé Gianluigi - Via Copernico, 19 - 20094 Corsico (MI) - Tel. 02/4470196
- **COMPRO/CAMBIO/VENDO** programmi perZX Spectrum 16/48 K. Liguori Gaetano - Via G. Guerra (Parco primavera), 3 - 80046 S. Giorgio a Cremano - Tel. 081/274649
- **VENDO** Per micro nuova elettronica ram statica 8K completa LX386 L. 70.000, ram 32K dinamica LX392 L. 90.000; ram 16K dinamica LX392 L. 60.000; alimentatore LX380 L. 50.000. Mascazzini Riccardo - Via Ranzoni, 46 - 28100 Novara, Tel. 0321/453074
- **SCAMBIO** Programmi per Spectrum con altri programmi o con hardware vario. Mandatemi la vostra lista. Massima serietà. Dilorenzo Antonio, Viale degli Oleandri, 7, 71042 Cerignola (FG), Tel. 0885/28289
- **VENDO/COMPRO/SCAMBIO** Software spectrum 48K prezzi bassissimi, 150 programmi tra cui, hulk lord of midnight, tornado low level, mugsy, decathlon...Viscardi Alberto, Via Pedemonta, 6, 46035 Ostiglia (Mantova), Tel. 0386/31462
- **VENDO** Nastri registrati in discoteca L. 5.000 buster Pioneer GM120 L. 200.000 casse Pioneer TS 16.00 L. 130.000 ecc. Filiaci Albano, Via B. Miriam , 61, 63035 Offida (A.P.), Tel. 0736/80144
- **VENDO** Spectrum 48K L. 300.000 registratore Sony tem 737 L. 60.000 antibleck out L. 30.000 - 130 programmi L. 150.000 - il tutto nuovissimo. Valvo Mario, Via Di Torre Gaia, 27, 00133 Roma, Tel. 547901 ore ufficio
- **VENDO** Interfaccia per CBM64 e VIC 20 consente la duplicazione da un normale registratore al registratore Commodore di qualsiasi programma registrato in cassetta prezzo L. 30.000. Pasta Maurizio, Via Polveriera, 30,10042 Nichelino (Torino), Tel. 011/6068829
- **VENDO/SCAMBIO** Programmi di tutti <sup>i</sup> tipi su disco o nastro per cpm 64, se richieste anche istruzioni per gestionali, e utily, spedisco listato. Gennari Marco, Via delle primule, 28/D, 10100 Torino, Tel. 7393821
- **SCAMBIO** Fantastici programmi per Sinclair spectrum microdrive compatibili, in italiano ed originali inglesi, scrivetemi risposta assicurata. Emerilli Antonio Luis, Via Monfalcone, 41, 95033 Bianca Villa (CT).
- **CAMBIO** Programmi per spectrum 16/48K. Dispongo delle ultimissime novità. Offro 5/10 programmi in cambio di uno nuovo. Inviare F. bollo L. 450 per ricevere lista. Cruciani Alberto, Piazza Vitt. Emanuele, 138, 00185 Roma, Tel. 06/737240
- **CERCO** C64 o VIC 20 in cambio di n. <sup>1</sup> motoscafo con telecomando n. 2 servi 4 vie anche per altri usi eventualmente verso la differenza. Luciani Franco, Via Montenotte, 121, 17100 Savona, Tel. 019/21954
- **CAMBIO** Programmi per Z per Spectrum compro software possibilmente recente. Risposta assicurata. Annuncio sempre valido. Scrivere o telefonare. Trifiletti Alfredo, Via Fiume, 20/A, 71100 Foggia, Tel. 0881/75385
- **VENDO/CAMBIO** programmi per Spectrum 16/48. Chiedere listino inviando L. 500 in bolli. Ricco Vittorio - Via GelIini, 6 - 84090 Belvedere di Battipaglia
- **SCAMBIO** programmi per ZX Spectrum 16/48 K invio lista gratuita. Risposta assicurata a tutti. Cantoni Davide - V.le Mentana, 19 - 43100 Parma - Tel. 0521/73988

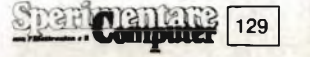

- **COMPRO/VENDO/CAMBIO** software Spectrum 16/48 K a prezzi bassissimi. Scrivere o telefonare per avere elenco gratuito. Orrù Giancarlo - Via Luigi Capuana, 135 - 00137 Roma - Tel. 06/824160
- **CONTATTEREI** possessori Spectrum per scambio o vendita programmi. Inviare propria lista a: Martano Fabrizio - Via Don L. Sturzo, 7 - 58100 Grosseto - Tel. 0564/492806 ore pasti
- **VENDO/CAMBIO** programmi CBM 64 su nastro o disco Raid over moscow, Popey, River Raid, Hero, ecc. catalogo a richiesta. Nocilli Stefano - Via Tuscolana, 224 - 00181 Roma
- **VENDO** orologio ON Screen (in sovrapressione) omino per emittenti TV, caratteristiche: base tempi quarzata (50 Hz), batteria tampone incorporata, 6 digit, conteggio su 24 ore, a L. 250.000. Generatore di barre colore a L.<br>150.000. Caratteristiche: 7 tipi di barre 8 quadri colore. La Spina Angelo -Via S. Vincenzo, 62 - 95013 Fiumefreddo - Tel. 095/641006 (ore 20,30)
- **CERCO** CB 23ch funzionante prezzo non superiore a L. 50.000. Borghi Roberto - Via G. Verdi, 10 - 46026 Quistello (MN) - Tel. 0376/618016
- **SCAMBIAMO** programmi per Spectrum 16 e/o 48 K. Telefonare allo 081/272211 o scrivere a Viggiani Ivan-Via Rubinacci, 31 - 80147 Napoli - Tel. 272211
- **VENDO** relè a più contatti L. 900 l'uno, alimentatore 3/28 V 5 A con voltmetro L. 50.000 LM 3900 L. 900 CD 4011 L. 400. Dalla Torre Renzo - Via Trento, 31 -30175 Mestre (VE) -Tel. 041/977461
- **CERCO** possessori di programmi MSX. Piepoli Giuseppe - Via Ancona, 302 - 74100 Taranto - Tel. 099/373502
- **COMPUTER CLUB JESOLO** sono aperte le iscrizioni solo L. 10.000 con software per Sinclair e Commodore. Assistenza soft e hard per soci. Computer Club desolo - Via Levantina, 169 - 30017 Lido di desolo (VE) - Tel. 0421/93284
- **VENDO/SCAMBIO/COMPRO** programmi per ZX Spectrum più di 600 titoli. Inviare lista risposta garantita. Tacchi Paolo - P.za Trieste, 5 - 56025 Pontedera (PI) - Tel. 56026
- **VENDO/SCAMBIO** programmi per Spectrum 16/48 K ne ho oltre 500 tra cui ultimi successi inglesi offerte cumulative vantaggiose scrivete! Panicucci Maurizio - Via Marconi, 32 -<br>56025 - Pontedera - (PI) - - Tel. 56025 Pontedera (PI) 0587/212367
- **COMPRO** programmi di data base e word processing *per* CBM 64. Lallo Biagio - Presso Delegazione di Spiaggia - 87063 Cariati M. (CS) - Tel. 0983/91706
- **CERCO** stampante Epson RX-80 F/T possibilmente interfaccia RS 232C o stampante dalle analoghe caratteristiche, eventualmente acquisto interfaccia RS 232C. Rossi Renzo - Via Bersaglio, 25 - 33100 Udine - Tel. 0432/207494
- **VENDO** TI99/4A cassetta più guida utente con 3 prog. totocalcio 16K X sistemi ad alta probabilità di vincita, ridotti, statistici ecc. per 16 sofisticati giochi, tutto a L. 20.000. Spedire vaglia postale, assegno garanzia, soddisfatti o rimborsati!. Giorgio Ivano, Via Torre, 36, 25050 Piancamuno, Tel. 0364/55446

130 **Computer** 

- **VENDO** VCS Atari 2600 con 9 ottime cartucce al prezzo eccezionale di L.<br>400.000 anche trattabili Cartucce sin-400.000 anche trattabili. Cartucce sin-gole al 50% del valore. Cerco paddle (anche una) per Atari. Rossi Renzo - Via Bersaglio, 25 - 33100 Udine - Tel. 0432/207494
- **OFFRESI** programmatore di Eprom professionale ancora 10 mesi garanzia. De Carolis Patrizio - Via Panfili, 108 - 00121 Roma
- **VENDO/SCAMBIO** programmi ZX Spectrum 16-48 K scrivere o telefonare ore pasti per lista con più di 600 titoli a prezzi competitivi (2.000 - 4.000 L.). Bergognini Gianluigi - Via Roveglio, 8 - 25087 Salò (BS) - Tel. 0365/40958
- **VENDO** mappa originale Infocom di Zork <sup>I</sup> (L. 5.000) o fotocopie delle soluzioni degli indizi delle 12 Scott Adams advendures (L. 3.000 l'una). Galluzzi Massimo - Via Arzani, 10 - 15057 Tortona (AL)
- **CAMBIO** alla pari programmi per Spectrum sia 16 che 48 K. Sola zona Terni. Inviare vostra lista. (Telefonare ore pasti). Leonardi Marco - Via Del Cesale, 13 - 05039 Stroncone (TR) - Tel. 607071
- **CERCO** floppy per CBM 4032 modelli 2031, 3040, 4040. Scrivetemi. Zaglis Dimitris-ViaS. Francesco, 128(mt 13) - 35100 Padova
- **CERCO** accessori Spectrum in cambio di molto software. Inoltre 5 programmi L. 10.000; 12 L. 20.000. Solo programmi originali inglesi di alta qualità (circa 130)! Veggiotti Claudio - Via Denti-ci, 12 - 27038 Robbio (PV) - Tel. 0384/60169
- **DISPONGO** per Commodore 64 di oltre 800 programmi di ogni genere: utility, word processor, gestionali, copiatori, ingegneria, radioamatori, giochi, ecc... Cantelli Massimo - Via Corso, 40 - 40051 Altedo (BO) - Tel. 051/871270
- **VENDO** VIC 20 + registratore C2N + 8K RAM + super Expander + 6 cassette con giochi e utility + vari libri. Tutto in perfette condizioni L. 380.000. Grotti Umberto-Via Lidice, 4 -42015 Correggio (RE)-Tel. 0522/694144
- **SCAMBIO** programmi ZX Spectrum oltre 500 programmi. Inviare propria lista risposta sicura. Baldinotti Luigi - Via Del Popolo, 54 - 56036 Palaia (PI)
- **VENDO** enciclopedia di elettronica e informatica (gr. Jackson) in 8 volumi rilegati nuovissimi L. 300.000. Motta Luciano -Via Don Sordo, 7 - 38100 Trento -Tel. 0461/984644

**Inviare questo tagliando a: Sperimentare,**

- **SCAMBIO** programmi per C 64 su cassetta come Decathlon, Indiana Jones ecc. Richiedere lista a: Romani Marco - Via G. Valli, 95 - 00149 Roma - Tel. 06/5265121
- **VENDO** ZX Interface <sup>1</sup> + ZX Microdrive come nuovi, completi di manuali ed imballaggio originali a L. 275.000 non trattabili. Si assicura la massima serietà. Pavanello Stefano - Via Manin, 10 - 40026 Imola (BO) - Tel. 0542/32779
- **ATTENZIONE!** scambio giochi e utility. Risposta assicurata. Chianese Fulvio - Via Virgilio, 17 - 34170 Gorizia - Tel. 33183
- **COMMODORE 64** scambio 1500 titoli di utilità e giochi con periferiche *o* radioricevitori e trasmettitori radioamatori e CB o televisori color. Borracci Giuseppe - Via Mameli, 15 - 33100 Udine - Tel. 0432/291665
- **ZX SPECTRUM** scambio programmi cerco Armaggedon. Contatterei users in zona. Cicalò Arnoldo - Via Pratale, 103 - 56100 Pisa - Tel. 570384 ore 21
- **VENDO** Programmi Spectrum (da L. 2.000 a L. 3.000) inviare busta affrancata per lista. Ordine minimo 10, spese postali escluse. Marsico Massimo, Via Picazio, 22, 81100 Caserta, Tel. 0823/323822
- **VENDO** Programmi nuovi più di 230 a partire da L. 2.000fino a L. 5.000. Bellino Pierpaolo, Via P. dei Consoli, 11, 00175 Roma, Tel. 763318
- **VENDO** ZX Spectrum 48K più interfaccia Joystick Programma più 150 programmi tutti su nastro a L. 460.000 tratt. inoltre vendo programmi per Apple II su dischi. Sparuoli Stefano, Via Passo Rolle, 53, 20134 Milano, Tel. 2151496
- **VENDO** Le ultimissime novità per ZX Spectrum a L. 3.000 cad. arrivi settimanali dall'Inghilterra. Si effettuano anche collette comprendenti i migliori 20 programmi del mese a L. 30.000 tutto compreso. Ingargiola Massimiliano, Via F. Turati, 9, 55049 Viareggio (Lucca), Tel. 0584/391934
- **VENDO** Per micro nuova elettronica le seguenti schede: LX 386 (ram statica 8K completa) a L. 50.000; LX 392 ram dinamica 16K L. 50.000; LX 392 ram dinamica 32K L. 80.000. Mascazzini Riccardo, Via Ranzoni, 46, 28100 Novara, Tel. 0321/453074
- VENDO Software per TI 99 anche in extended. Registrati con perfezione in blocco 200 programmi a L. 500 cad. Barca Giuseppe, Via Tre Re, 29, 20047 Brugherio (MI), Tel. 039/879211
- **VENDO** Spectrum 80K con tasto RESET, alimentatore modificato, cavetti di collegamento, manuali di istruzioni, ZX INTERFACE <sup>1</sup> + 2 MICRODRIVE e cartucce, <sup>I</sup> migliori programmi e libri. Siniscalco Matteo, Via Lario, 25, 20159 Milano, Tel. 60.83.120
- **VENDO** Per Commodore 64 oltre 800 programmi di ogni genere: utility, radioamatori, gestionali, word processor, ingegneria, copiatori, bellissimi giochi per disco e nastro..... Cantelli Massimo, Via Corso, 40, 40051 Altedo (BO), Tel. 051/871270
- **CERCO** Possessori di Q.L. per scambio programmi, libri, hardware. Cerco tutte le sue novità Q.L. isti uniamoci. Ciao!. Zammarchi Luca, Via Massetana, 13, 58022 Follonica (GR), Tel. 0566/51511
- **VENDO** Ti/99-4a completa di sistema di espansione per drive più 32 K di memoria più drive più ti extended Basic più speech sintetiser più terminal emulator più cavo per registratore più 2 joystick più disk manager più ti invaders. Palisi Luigi, Via Morena, 49, 00043 Ciampino (Roma), Tel. 6113100
- **VENDO/CAMBIO** una marea di programmi di ogni tipo per il C64, ma soprattutto videogames. Prezzi bassissimi. Vendo cambio anche programmi per MSX. Calcaterra Stefano-Via Marconi, 34/2 - 40122 Bologna - Tel. 051/521063
- **CERCO** hardware in cambio di software. Vendo programmi a meno di L. 1000 (mille) cadauno. Scelta tra oltre 400. Ultime novità inglesi. Invio lista gratis. Di Dio Davide - Via Carlo Alberto, 46 - 80045 Pompei (NA) - Tel. 081/8635055
- **CERCO** possessori di Triumph-Adler Alphatronic PC per scambio o compravendita software di qualsiasi tipo, anche giochi, comprese informazioni, esperienze e curiosità. Petitto Antonio - Via S. Giovanni dei Gelsi, 262 - 86100 Campobasso - Tel. 0874/63556
- **VENDO** Atari 800 XL registratore Atari 1010 + tavoletta grafica + testo sul ATARI + testo sul 6502 (regalo inoltre
- discreti manuali). Tutto a L. 750.000 non trattabili. Giannini Nunzio - Via Algis, 15 - 81100 Caserta - Tel. 0823/328058 (ore 20 - 22)
- **VENDO** per ZX Spectrum eccezionale programma per l'elaborazione di sistemi ridotti, in L/M contiene dettagliate istruzioni ed il 13 sicuro. Telefonare allo 0965/20105 - 20314. Vitrioli Pasquale - C.so Garibaldi, - 89100 Reggio Calabria - Tel. 0965/20105 - 20314

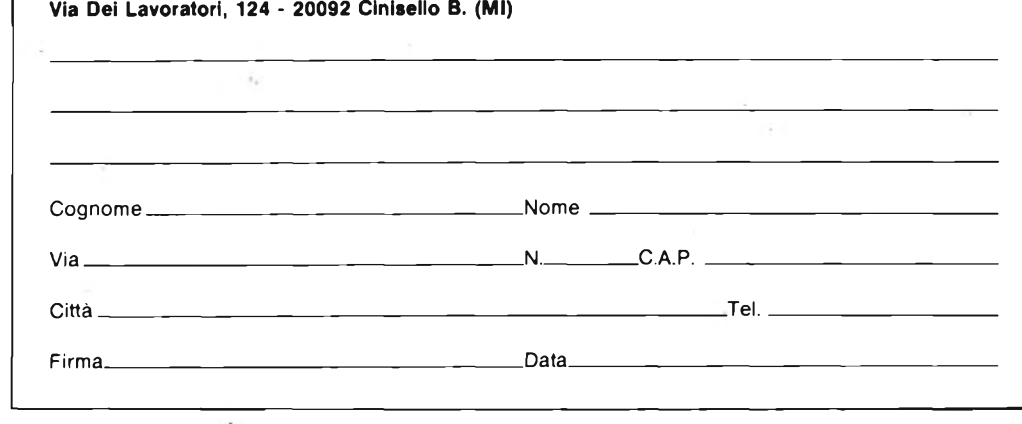

## **TEAC NASTRI A CASSETTA STUDiO/COBAU/SOUhD mdx hdx**

**TEACTEAC WE ACTEACTEACTEA / AC TEACTEACTEAC it— vQ^TEACTEAQTEAC .** *X***CTEACTEACTEA (L TEAC TEAC TEAC** *<sup>A</sup>* **EAC TEACTEACTEAC TEAC TEACTEACTEAC £AC TEAC TEACTEAC TEAC <sup>È</sup> TEACTEACTEACTEACTEAC TEACTEACTEAC <sup>b</sup> TEACTEACTEACTEACTEAC TEACTEAC TEAC AC TEACTEAC TEAC TEACTEACTEAC '•TIT. ACTFACTF AC TEACTFACTEACTFACTF.A**

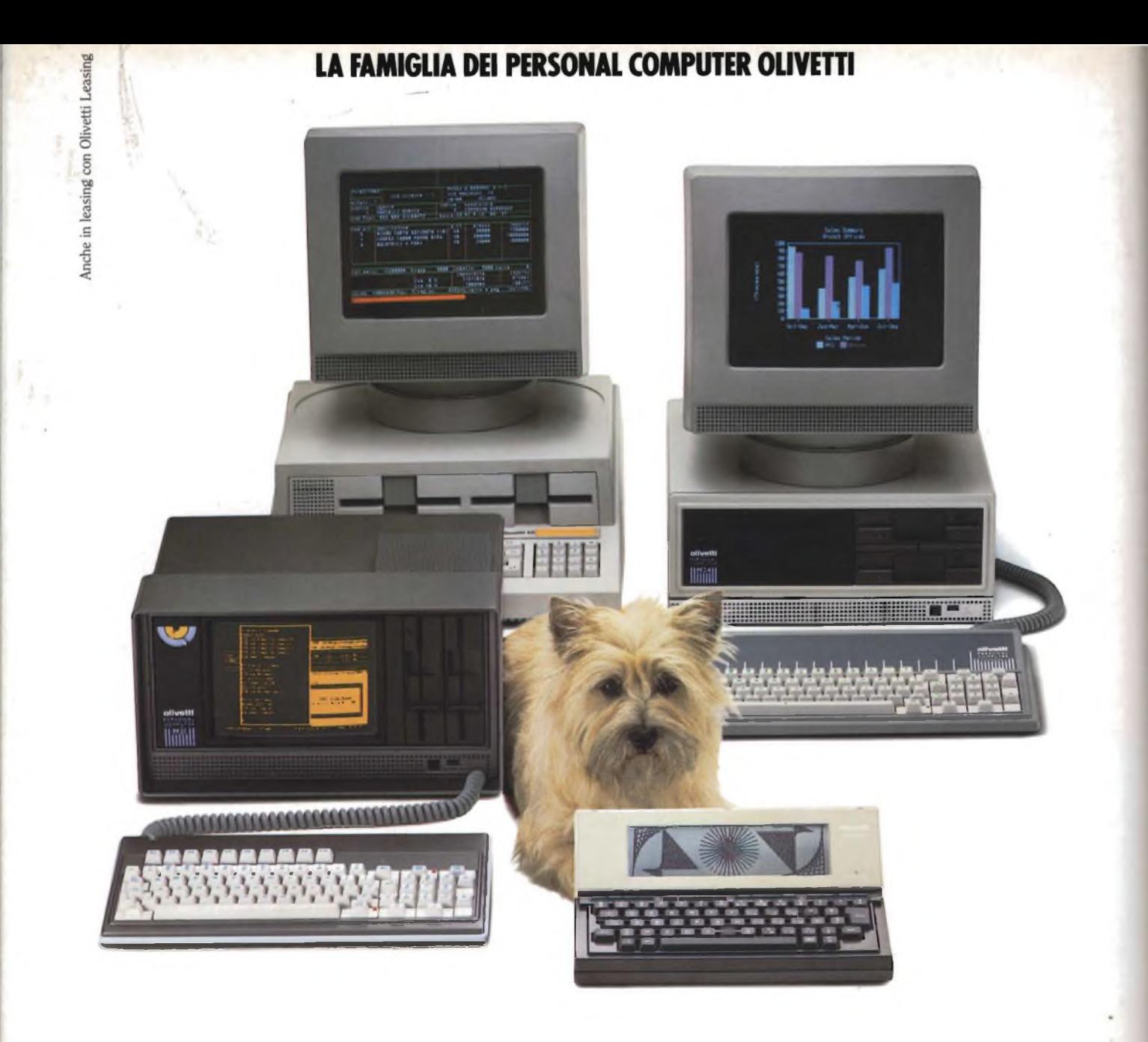

# **FRIENDLY&COMPATIBLE**

Questa famiglia di personal compatibili tra loro e con <sup>i</sup> più diffusi standard internazionali, non ha rivali per espandibilità e flessibilità. Prestazioni che su altri diventano opzionali, sui personal computer Olivetti sono di serie. Per esempio M24 offre uno schermo ad alta definizione grafica, ricco di 16 toni o di 16 colori e con una risoluzione di 600x400 pixel; mentre la sua unità base dispone di 7 slots di espansione, fatto questo che gli consente di accettare schede di espansione standard anche se utilizza un microprocessore a 16 bit reali (INTEL 8086). Ma ricchi vantaggi offrono anche tutti gli altri modelli.

Basti pensare che tutte le unità base includono sia l'interfaccia seriale che quella parallela. Oppure basti pensare all'ampia gamma di supporti magnetici: floppy da 360 a 720 KB o un'unità hard disk (incorporata o esterna) da 10 MB. La loro compatibilità, inoltre, fa sì che si possa far uso di una grande varietà di software disponibile sul mercato. Come, ad esempio, la libreria PCOS utilizzabile anche su M24. Come le librerie MS-DOS®, CP/M-86®e UCSD-P System®, utilizzabili sia da M20 che da M21 e M24.

TELEFOND

CP/M-86 <sup>È</sup> un marchio Digital Research Ine. UCSD-P System è un marchio Regents of the University of California

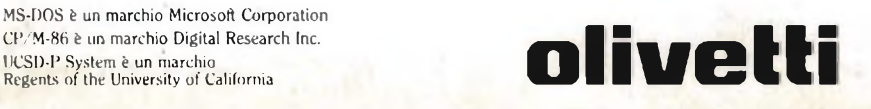